**Practice Problems** 

# Statistics FOR **A Wiley Brand**

 $\mathcal{E}$ 

 $B$ 

문

묘

### Get:

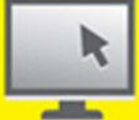

#### **Free one-year access to practice** problems online:

- All 1,001 practice problems online from easy to hard
- Track your progress, see where you need more help, and create customized problem tests
- **Study what, where, and when you want**
- .1,001 practice problems covering all of the topics in your statistics course
- Detailed, step-by-step answers and explanations for every problem

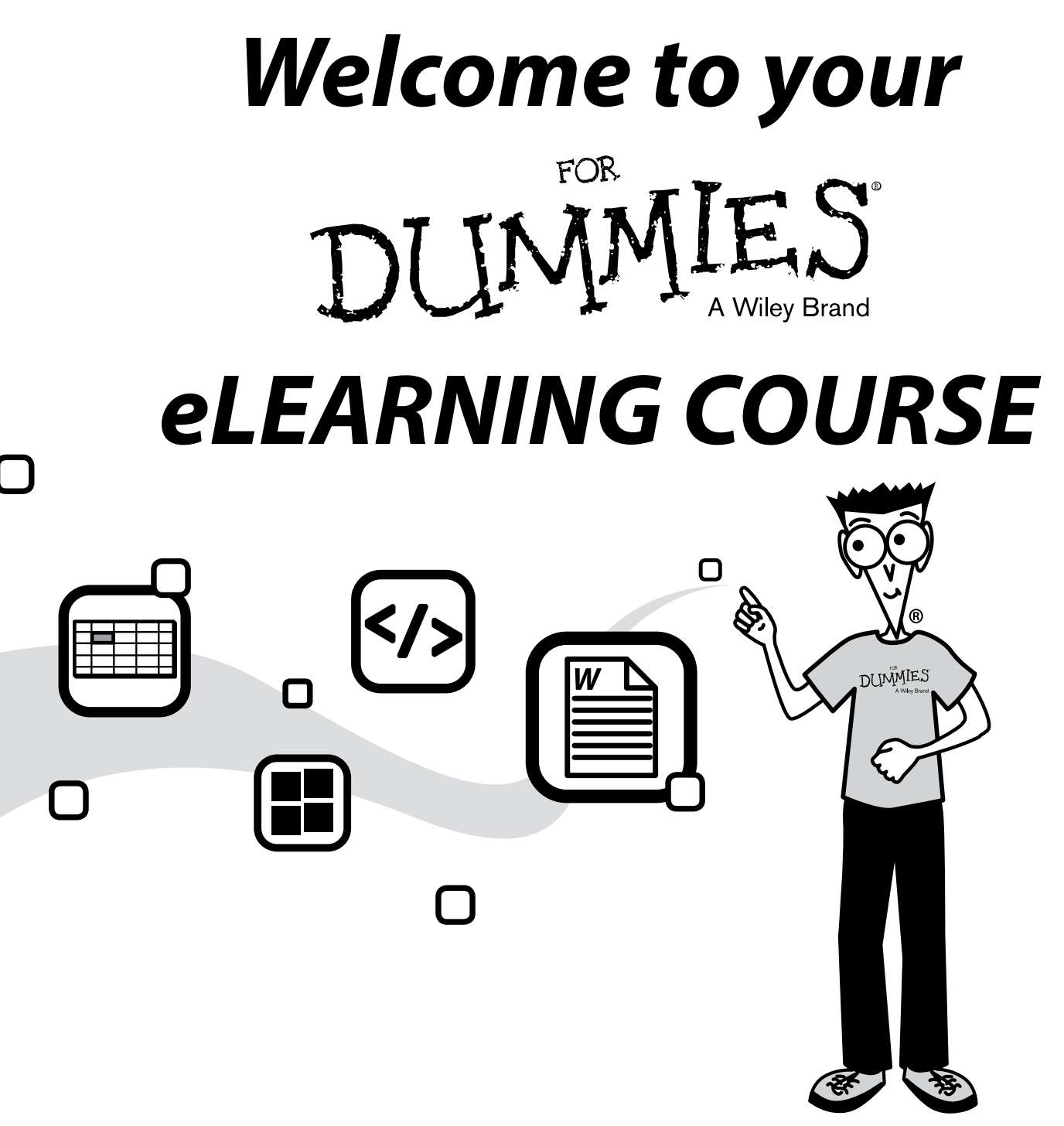

To access your course, test yourself and track your progress simply go to **learn.dummies.com**

and enter your unique access code to start learning now!

**Scratch off to reveal your unique access code below.** 

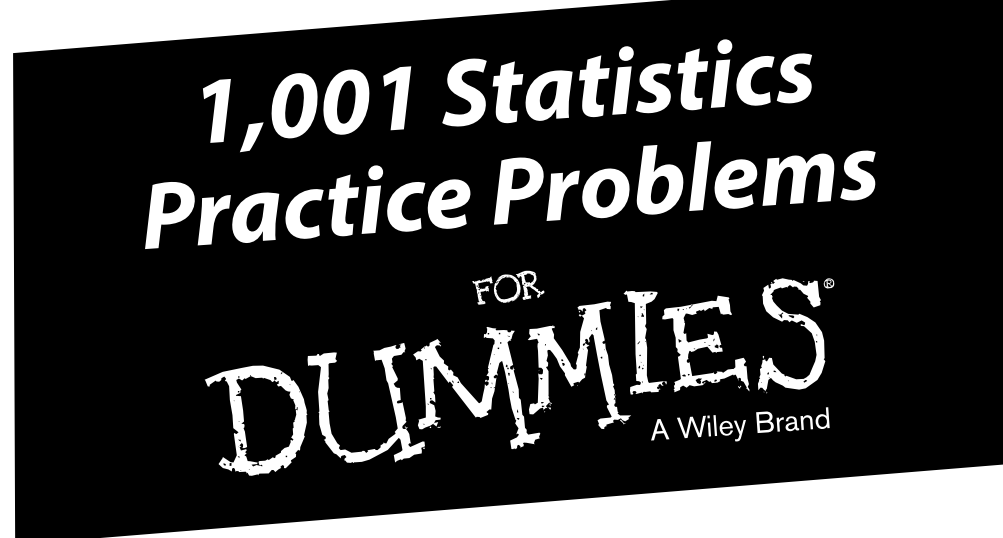

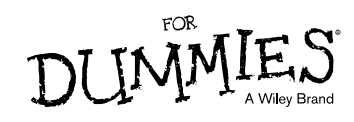

#### **1,001 Statistics Practice Problems For Dummies®**

Published by: **John Wiley & Sons, Inc.,** 111 River Street, Hoboken, NJ 07030-5774, www.wiley.com

Copyright © 2014 by John Wiley & Sons, Inc., Hoboken, New Jersey

Published simultaneously in Canada

No part of this publication may be reproduced, stored in a retrieval system or transmitted in any form or by any means, electronic, mechanical, photocopying, recording, scanning or otherwise, except as permitted under Sections 107 or 108 of the 1976 United States Copyright Act, without the prior written permission of the Publisher. Requests to the Publisher for permission should be addressed to the Permissions Department, John Wiley & Sons, Inc., 111 River Street, Hoboken, NJ 07030, (201) 748-6011, fax (201) 748-6008, or online at http://www.wiley.com/go/permissions.

**Trademarks:** Wiley, For Dummies, the Dummies Man logo, Dummies.com, Making Everything Easier, and related trade dress are trademarks or registered trademarks of John Wiley & Sons, Inc., and may not be used without written permission. All other trademarks are the property of their respective owners. John Wiley & Sons, Inc., is not associated with any product or vendor mentioned in this book.

**LIMIT OF LIABILITY/DISCLAIMER OF WARRANTY: WHILE THE PUBLISHER AND AUTHOR HAVE USED THEIR BEST EFFORTS IN PREPARING THIS BOOK, THEY MAKE NO REPRESENTATIONS OR WARRANTIES WITH RESPECT TO THE ACCURACY OR COMPLETENESS OF THE CONTENTS OF THIS BOOK AND SPECIFICALLY DISCLAIM ANY IMPLIED WARRANTIES OF MERCHANTABILITY OR FITNESS FOR A PARTICULAR PURPOSE. NO WARRANTY MAY BE CREATED OR EXTENDED BY SALES REPRESENTATIVES OR WRITTEN SALES MATERIALS. THE ADVICE AND STRATEGIES CONTAINED HEREIN MAY NOT BE SUITABLE FOR YOUR SITUATION. YOU SHOULD CONSULT WITH A PROFESSIONAL WHERE APPROPRIATE. NEITHER THE PUBLISHER NOR THE AUTHOR SHALL BE LIABLE FOR DAMAGES ARISING HEREFROM.**

For general information on our other products and services, please contact our Customer Care Department within the U.S. at 877-762-2974, outside the U.S. at 317-572-3993, or fax 317-572-4002. For technical support, please visit www.wiley.com/techsupport.

Wiley publishes in a variety of print and electronic formats and by print-on-demand. Some material included with standard print versions of this book may not be included in e-books or in print-on-demand. If this book refers to media such as a CD or DVD that is not included in the version you purchased, you may download this material at http://booksupport.wiley.com. For more information about Wiley products, visit www.wiley.com.

Library of Congress Control Number: 2013954236

ISBN 978-1-118-77604-9 (pbk); ISBN 978-1-118-77605-6 (ebk); ISBN 978-1-118-77616-2 (ebk)

Manufactured in the United States of America

10 9 8 7 6 5 4 3 2 1

# **Contents at a Glance**

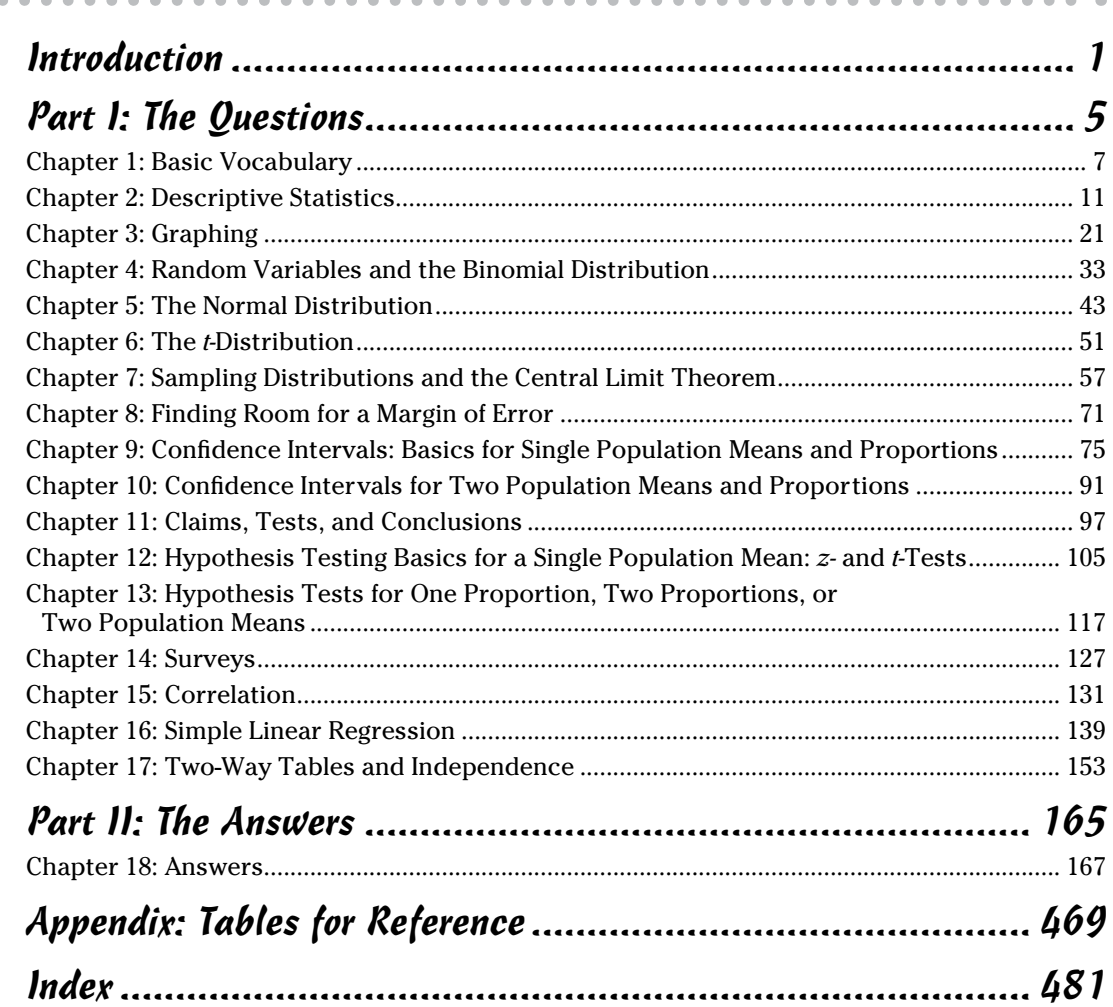

# **Table of Contents**

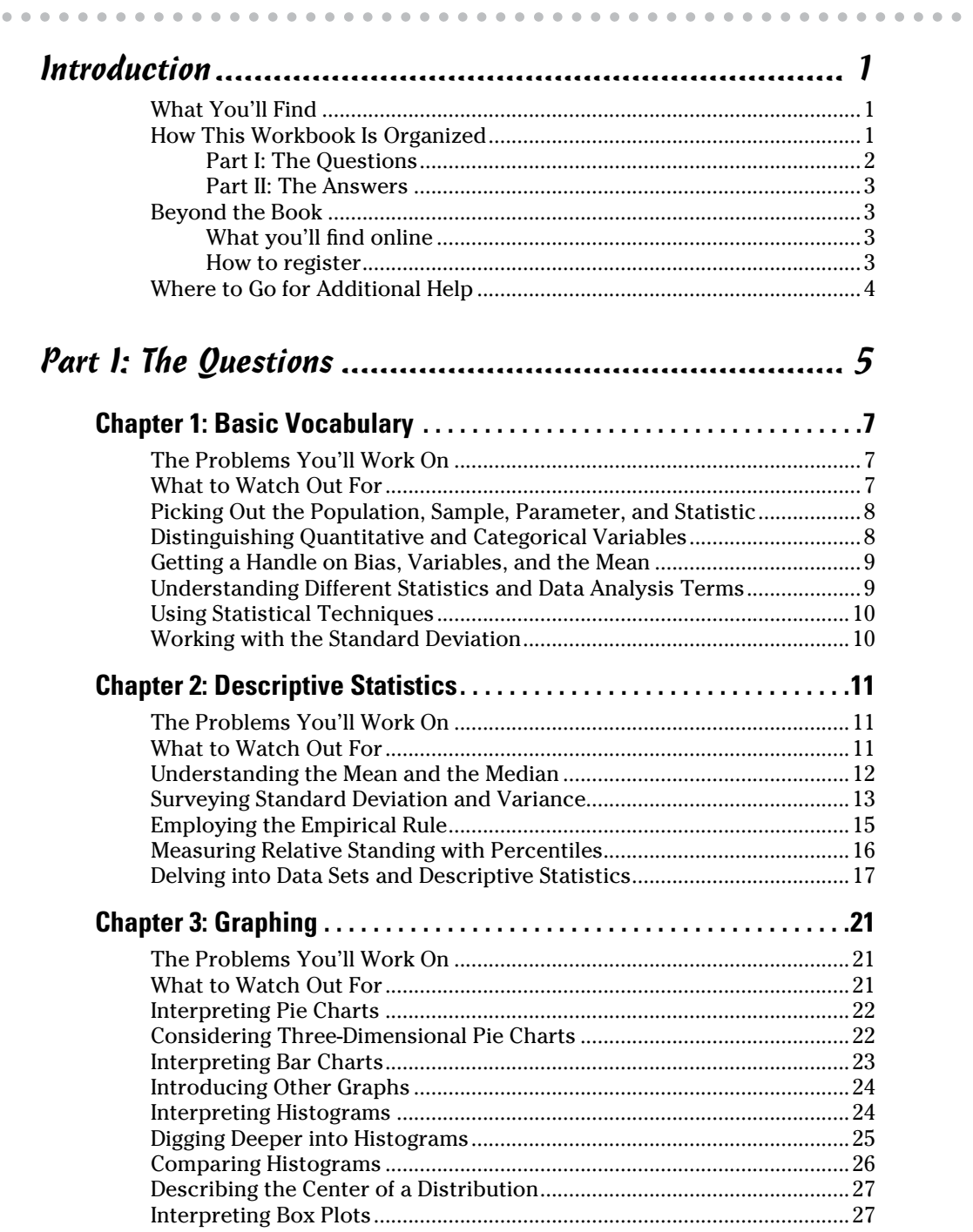

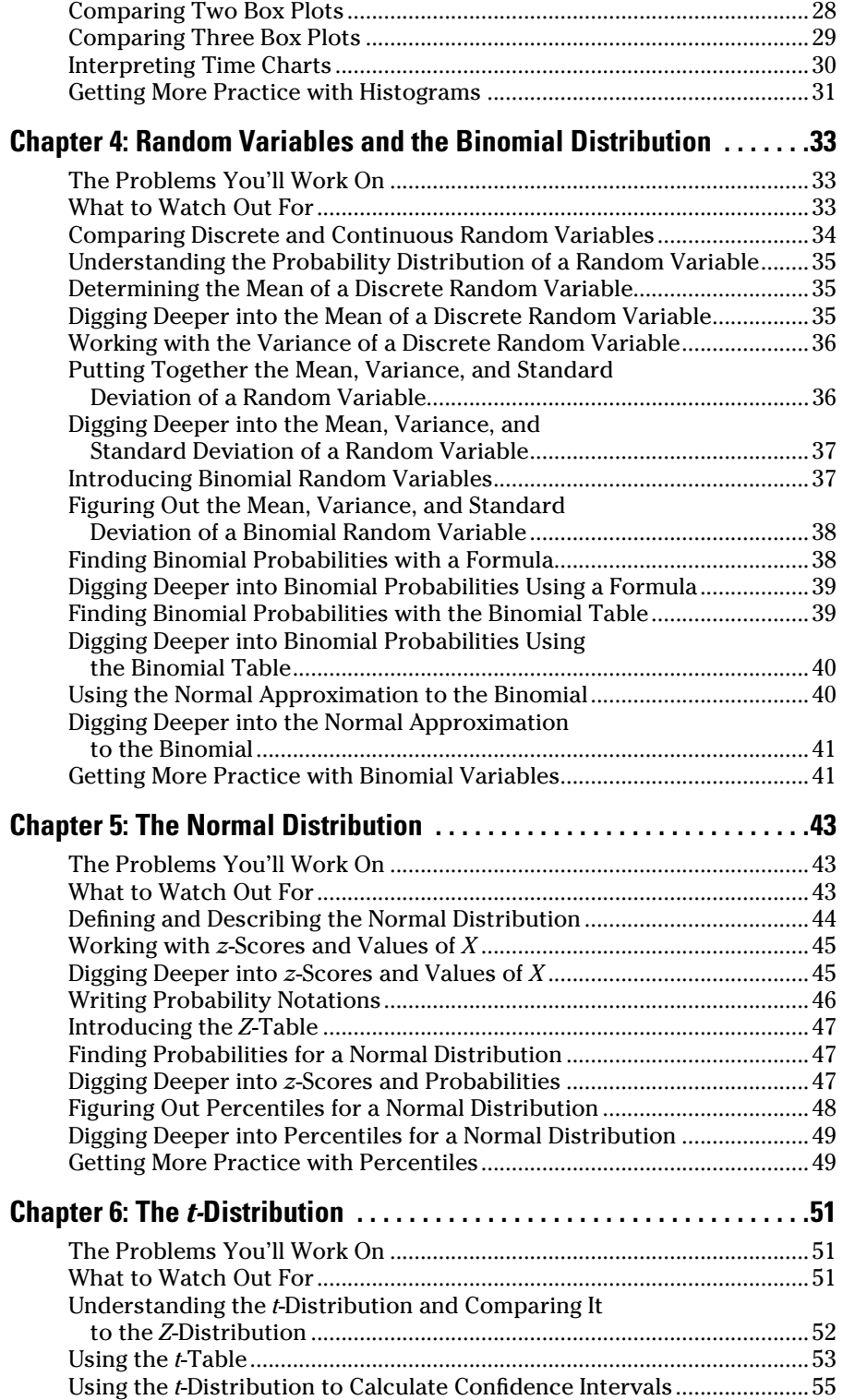

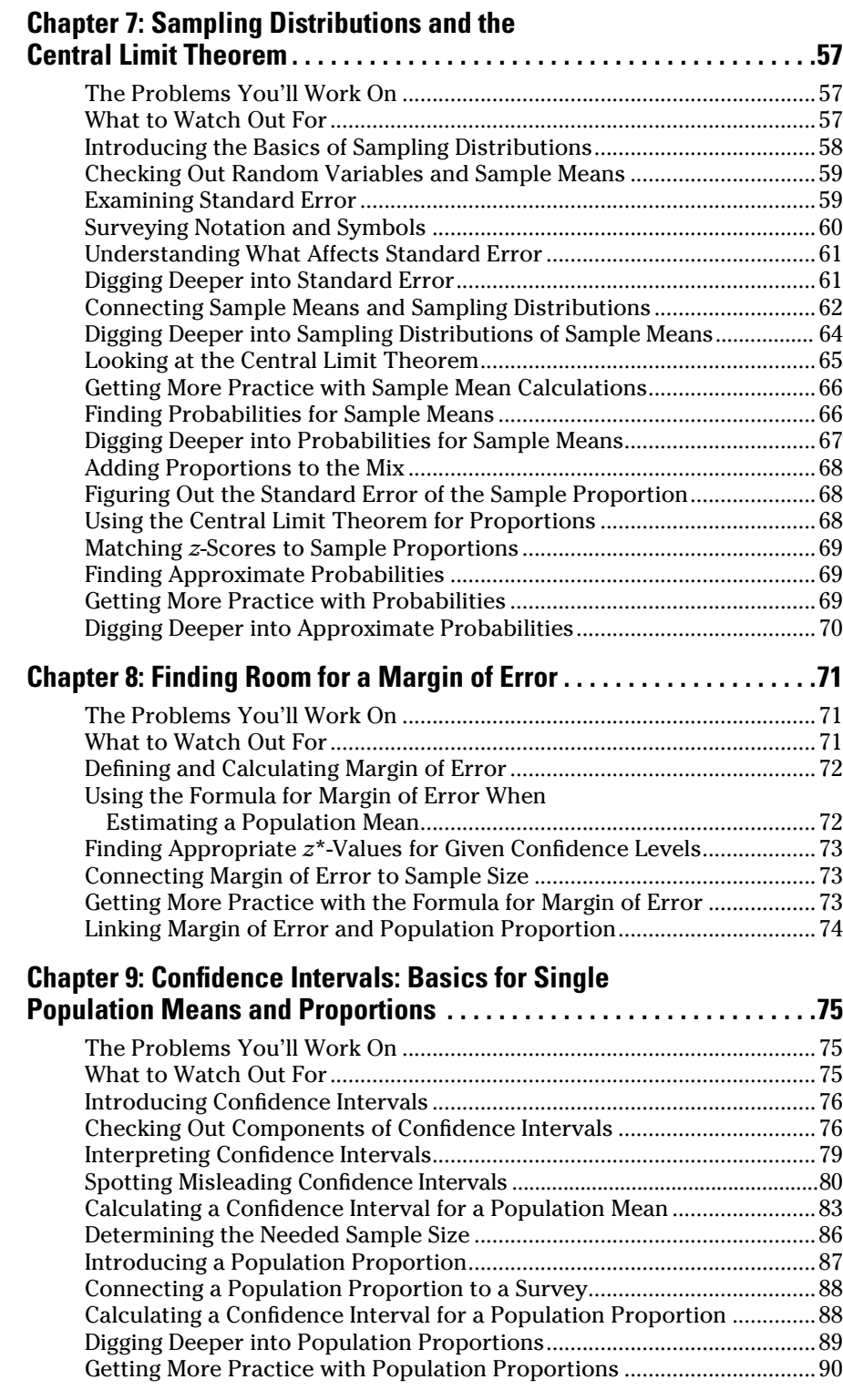

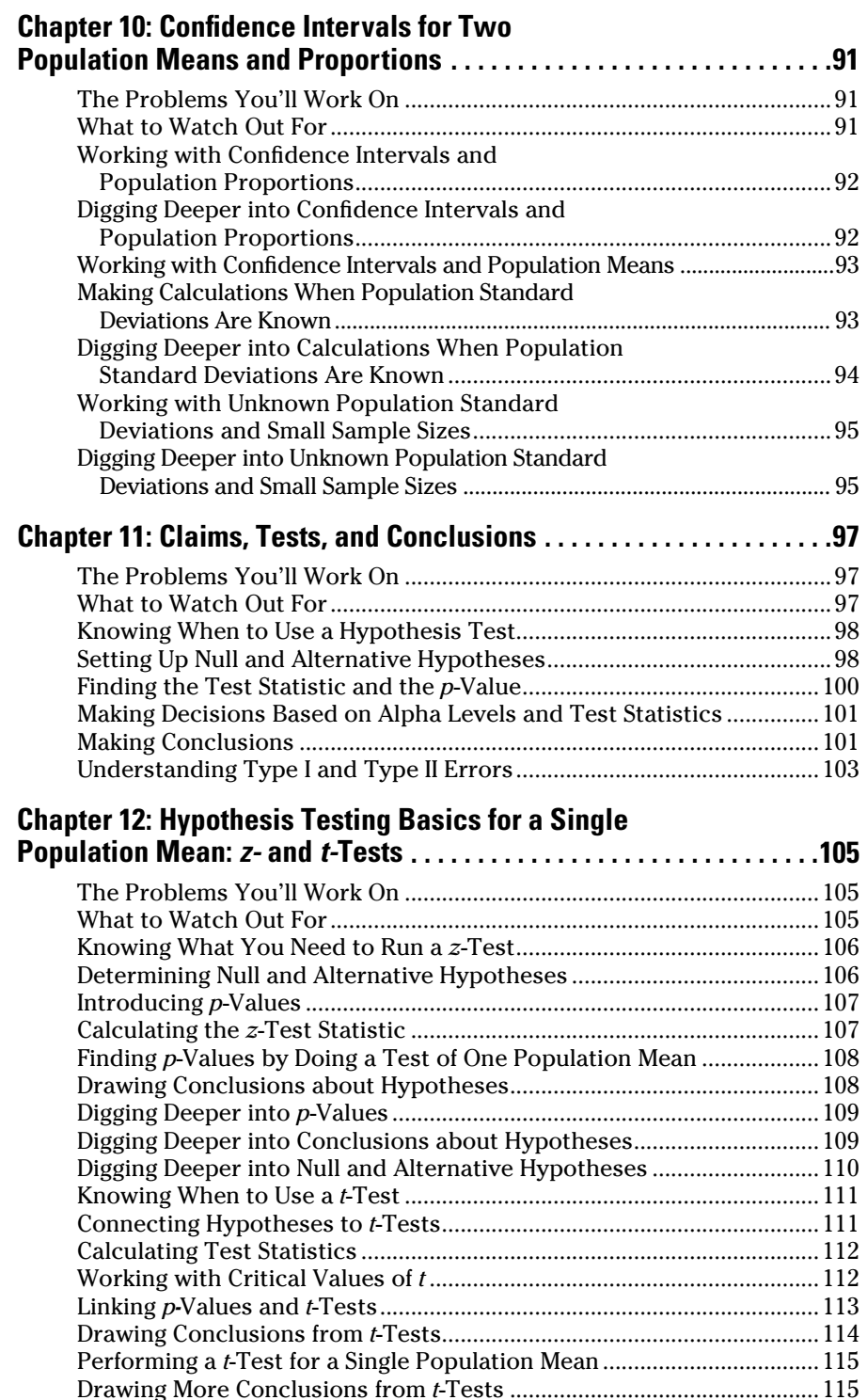

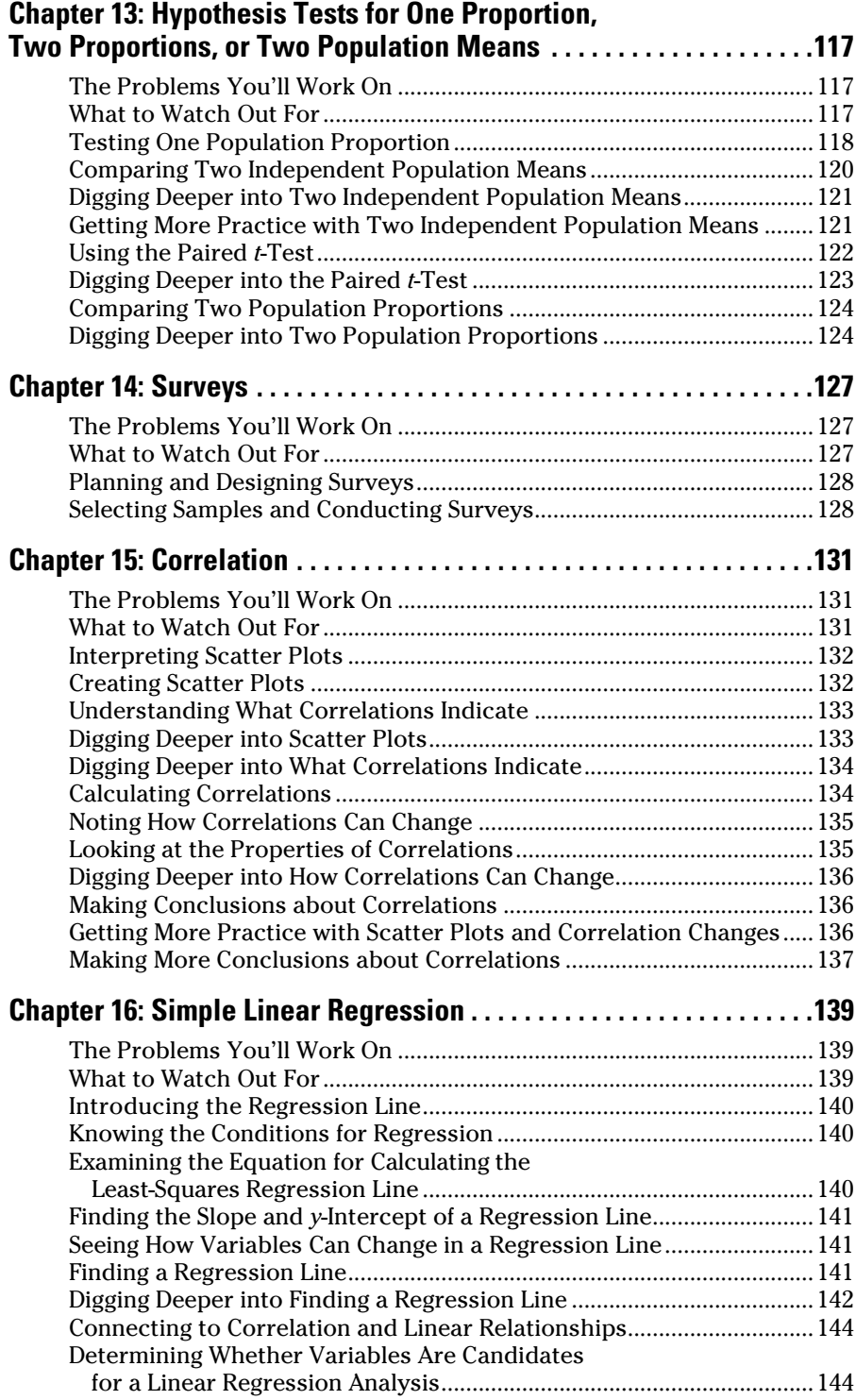

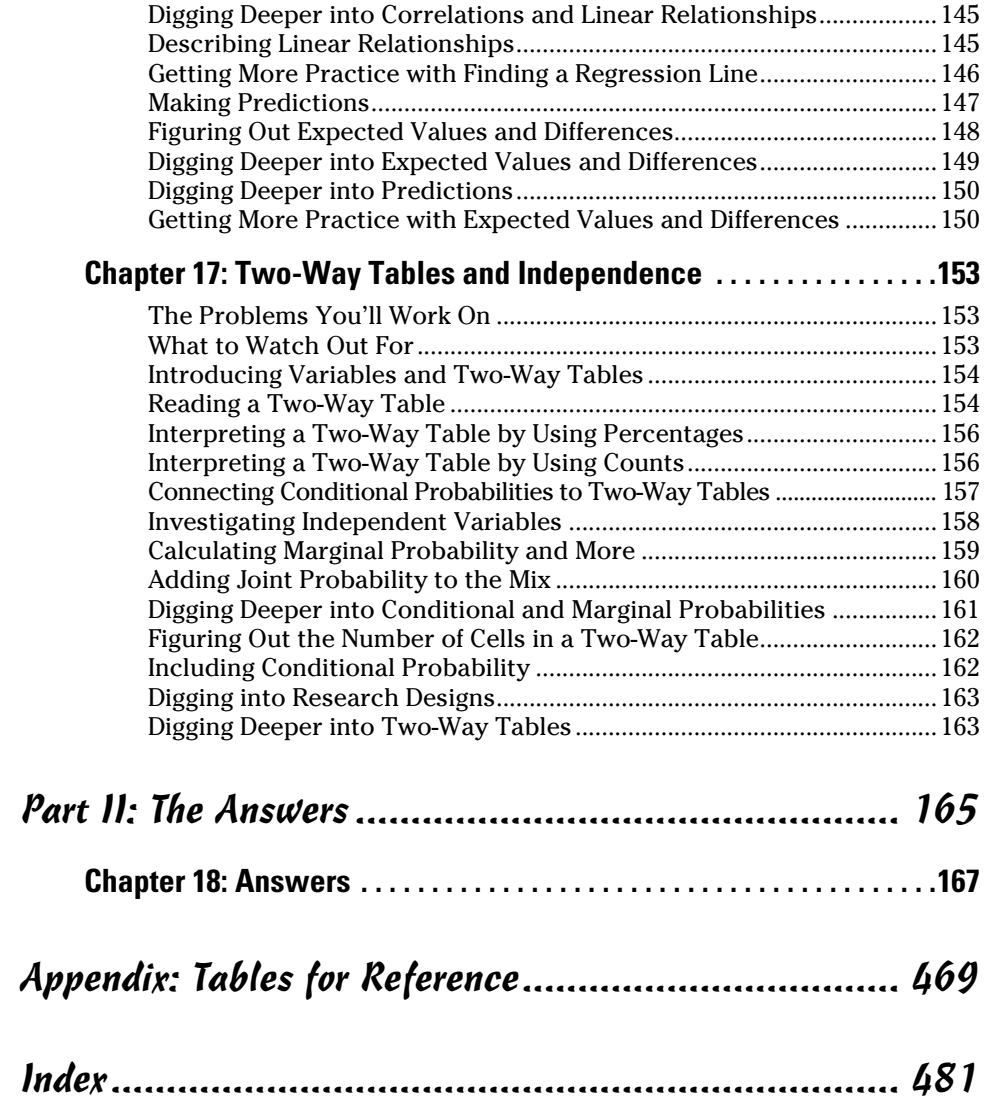

# **Introduction**

*O*ne thousand and one practice problems for statistics! That's probably more than a professor would assign you in one semester (we hope!). And it's more than you'd ever want to tackle in one sitting (and we don't recommend you try). So why so many practice problems, and why this book?

Many textbooks are pretty thin on exercises, and even those that do contain a fair number of problems can't focus on all aspects of each topic. With so many problems available in this book, you get to choose how many problems you want to work on. And the way these problems are organized helps you quickly find and dig into problems on particular topics you need to study at the time. Whether you're into the normal distribution, hypothesis tests, the slope of a regression line, or histograms, it's all here and easy to find.

Then there's the entertainment factor. What better way to draw a crowd than to invite people over for a statistics practice problems marathon!

# *What You'll Find*

This book contains 1,001 statistics problems divided into 17 chapters, organized by the major statistical topics in a first-semester introductory course. The problems basically take on three levels:

- ✓ **Statistical literacy:** Understanding the basic concepts of the topic, including terms and notation
- $\angle$  **Reasoning:** Applying the ideas within a context
- ✓ **Thinking:** Putting ideas and concepts together to solve more difficult problems

In addition to providing plenty of problems to work on in each chapter, this book also provides worked-out solutions with detailed explanations, so you aren't left high and dry if you get a wrong answer. So you can rest assured that when you work for 30 minutes on a problem, get an answer of 1.25, and go to the back of the book to see that the correct answer is actually 1,218.31, you'll find a detailed explanation to help you figure out what went wrong with your calculations.

# *How This Workbook Is Organized*

This book is divided into two main parts: the questions and the answers.

### *Part 1: The Questions*

The questions in this book center on the following areas:

- ✓ **Descriptive statistics and graphs:** After you collect and review data, your first job is to make sense of it. The way to do that is two-fold: (1) Organize the data in a visual manner so you can see it, and (2) crank out some numbers that describe it in a basic way.
- ✓ **Random variables:** A *random variable* is a characteristic of interest that varies in a random fashion. Each type of random variable has its own pattern in which the data falls (or is expected to fall), along with its own mean and standard deviation for the data. The pattern of a random variable is called its *distribution*.

The random variables in this book include the binomial, the normal (or *Z*), and the *t.* For each random variable, you practice identifying its characteristics, seeing what its pattern (distribution) looks like, determining its mean and standard deviation, and, most commonly, finding probabilities and percentiles for it.

✓ **Inference:** This term can seem complex (and word on the street says it is), but inference basically just means taking the information from your data (your sample) and using it to draw conclusions about the group you're interested in (your population).

The two basic types of statistical inferences are confidence intervals and hypothesis testing:

- • You use *confidence intervals* when you want to make an estimate regarding the population — for example, "What percentage of all kindergarteners in the United States are obese?"
- • You use a *hypothesis test* when someone has a supposed value regarding the population, and you're putting it to the test. For example, a researcher claims that 14 percent of today's kindergarteners are obese, but you question whether it's really that high.

The underpinnings needed for both types of inference are margin of error, standard error, sampling distributions, and the central limit theorem. All of them play a major role in statistics and can be somewhat complex, so make sure you spend time on these elements as a backdrop for confidence intervals and hypothesis tests.

- ✓ **Relationships:** One of the most important and common uses of statistics is to look for relationships between two random variables. If variables are categorical (such as gender), you explore relationships by using two-way tables containing rows and columns, and you examine relationships by looking at and comparing percentages among and within groups. If both variables are numerical, you explore relationships graphically by using scatter plots, quantify them by using correlation, and use them to make predictions (one variable predicting the other) by using regression. Studying relationships helps you get at the essence of how statistics is applied in the real world.
- ✓ **Surveys:** Before you analyze data in all the ways mentioned in this list, you have to collect the data. Surveys are one of the most common means of data collection; the main ideas of surveys to address with practice are planning a survey, selecting a representative sample of individuals to survey, and carrying out the survey properly. The main goal in all of these areas is to avoid *bias* (systematic favoritism). Many types of bias exist, and in this book, you practice identifying and seeing ways to minimize them.

#### *Part II: The Answers*

This part provides detailed answers to every question in this book. You see how to set up and work through each problem and how to interpret the answer.

# *Beyond the Book*

This book of 1,001 practice problems will keep you busy with pencil and paper for a while, but like the infomercials say, "Wait! There's more!" Your book purchase also comes with a free, one-year subscription to all 1,001 practice problems online. Track your progress and view personalized reports that show where you need to study the most and what you're pretty comfortable with.

### *What you'll find online*

The online practice that comes free with this book offers you the same 1,001 questions and answers that are available here, presented in a multiple-choice format. Multiple-choice questions force you to zoom in on the details that can make or break your correct solution to the problem. Sometimes one of the possible wrong answers will catch you in the act of making a certain error. But that's great because after you identify a particular error (often a common error that many others make as well), you'll know not to fall into that trap again.

The beauty of the online problems is that you can customize your online practice — that is, you can select the types of problems and the number of problems you want to work on. The online program keeps track of your performance so you can focus on the areas where you need the biggest boost.

You can access this online tool by using a PIN code, as described in the next section. Keep in mind that you can create only one login with your PIN. Once the PIN is used, it's no longer valid and is nontransferable. So you can't share your PIN with others after you've established your login credentials. In other words, the problems are yours and only yours!

#### *How to register*

Purchasing this book entitles you to one year of free access to the online, multiple-choice version of all 1,001 problems in this book. All you have to do to access them is register by following these simple steps:

#### **1. Find your PIN code.**

- **Print-book users:** If you purchased a hard copy of this book, turn to the front of this book to find your PIN.
- • **E-book users:** If you purchased this book as an e-book, you can get your PIN by registering your e-book at www.dummies.com/go/getaccess. Simply select your book from the drop-down menu, fill in your personal information, and then answer the security question to verify your purchase. You'll then receive an e-mail with your PIN.
- **2. Go to http://learn.dummies.com.**
- **3. Enter your PIN.**
- **4. Follow the instructions to create an account and establish your own login information.**

Now you're ready to go! You can come back to the online program as often as you want — simply log on with the username and password you created during your initial login. No need to enter the PIN a second time.

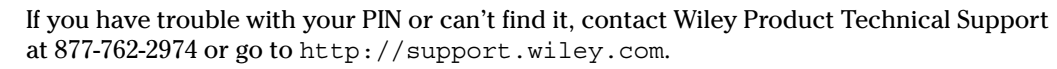

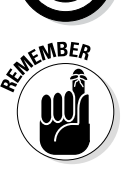

Your registration is good for one year from the day you activate your PIN. After that time period has passed, you can renew your registration for a fee. The website tells you how.

# *Where to Go for Additional Help*

The written solutions for the problems in this book are designed to show you what you need to do to get the correct answer to those particular problems. Although a bit of background information is injected at times, the solutions aren't meant to teach the material outright. Solutions to the problems on a given topic contain the normal statistical language, symbols, and formulas that are inherent to the topic, with the assumption that you're familiar with them.

If you're ever confused about why a problem is done a certain way, or you want more info to fill in between the lines, or you just feel like you need to go back and refresh your memory on some of the topics, several *For Dummies* books are available as a reference, including *Statistics For Dummies*, *Statistics Essentials For Dummies*, and *Statistics Workbook For Dummies*, all written by Deborah J. Rumsey, PhD, and published by Wiley.

# **Part I The Questions**

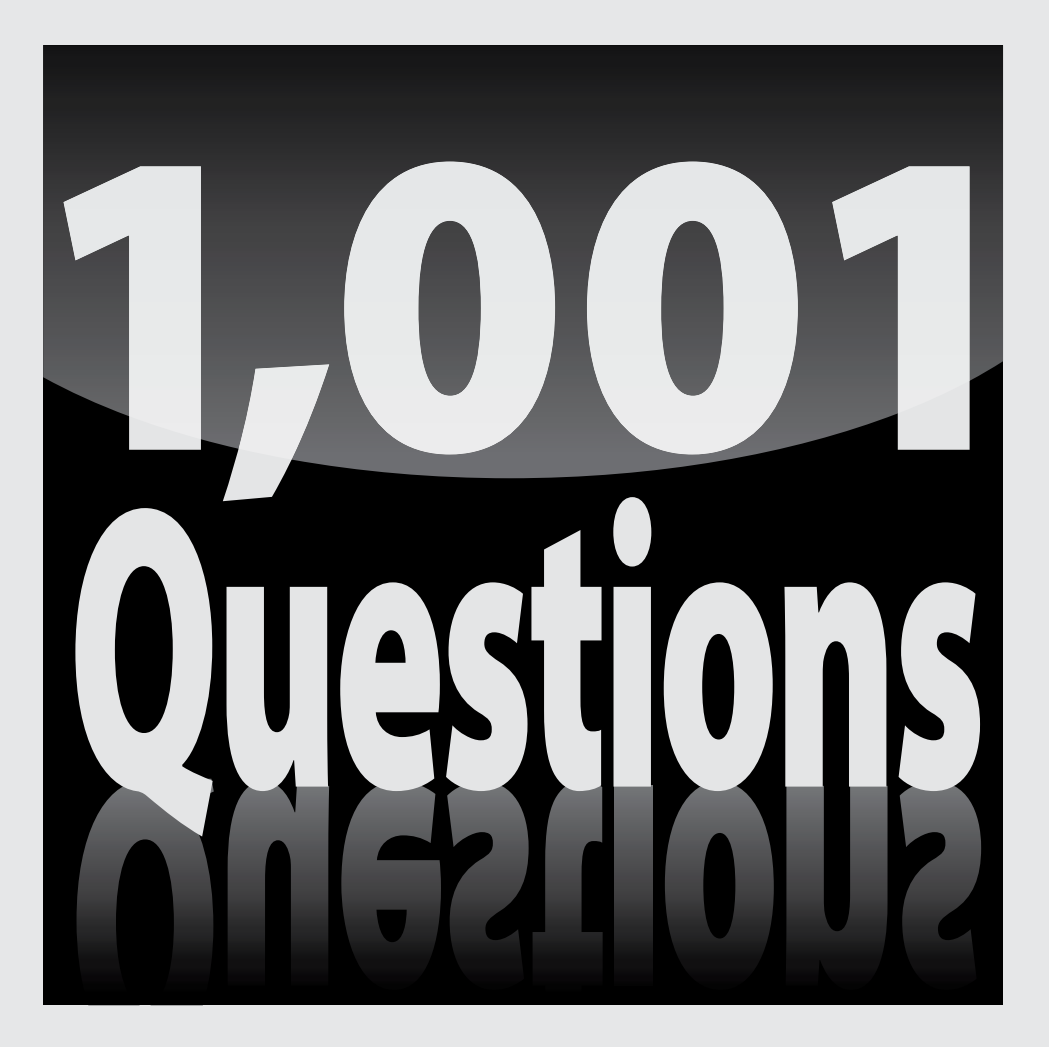

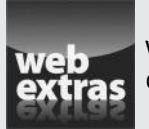

Visit www.dummies.com for great (and free!) Dummies content online.

### *In this part . . .*

tatistics can give anyone problems. Terms, notation, formulas where do you start? You start by practicing problems that hone the right skills. This book gives you practice — 1,001 problems worth of practice, to be exact. Working problems like these helps you figure out what you do and don't understand about setting up, working out, and interpreting your answers to statistics problems. Here's the breakdown in a nutshell:

- $\triangleright$  Warm up with statistical vocabulary, descriptive statistics, and graphs (Chapters 1 through 3).
- $\triangleright$  Work with random variables, including the binomial, normal, and *t-*distributions (Chapters 4 through 6).
- ✓ Decipher sampling distributions and margin of error and build confidence intervals for one- and two-population means and proportions (Chapters 7 through 10).
- ✓ Master the general concepts of hypothesis testing and perform tests for one- and two-population means and proportions (Chapters 11 through 13).
- $\triangleright$  Get behind the scenes on collecting good data and spotting bad data in surveys (Chapter 14).
- $\triangleright$  Explore relationships between two quantitative variables, using correlation and simple linear regression (Chapters 15 and 16).
- ✓ Look for relationships between two categorical variables, using two-way tables and independence (Chapter 17).

# **Chapter 1 Basic Vocabulary**

**E**verything's got its own lingo, and statistics is no exception. The trick is to get a handle on the lingo right from the get-go, so when it comes time to work problems, you'll pick up on cues from the wording and get going in the right direction. You can also use the terms to search quickly in the table of contents or the index of this book to find the problems you need to dive into in a flash. It's like with anything else: As soon as you understand what the language means, you immediately start feeling more comfortable.

# *The Problems You'll Work On*

In this chapter, you get a bird's-eye view of some of the most common terms used in statistics and, perhaps more importantly, the context in which they're used. Here's an overview:

- $\angle$  The big four: population, sample, parameter, and statistic
- $\blacktriangleright$  The statistics terms you'll calculate, such as the mean, median, standard deviation, *z-*score, and percentile
- $\triangleright$  Types of data, graphs, and distributions
- $\triangleright$  Data analysis terms, such as confidence intervals, margin of error, and hypothesis tests

### *What to Watch Out For*

Pay particular attention to the following:

- $\triangleright$  Pick out the big four in every situation; they'll follow you wherever you go.
- $\blacktriangleright$  Really get the idea of a distribution; it's one of the most confusing ideas in statistics, yet it's used over and over — so nail it now to avoid getting hammered later.
- $\triangleright$  Focus not only on the terms for the statistics and analyses you'll calculate but also on their interpretation, especially in the context of a problem.

#### *Picking Out the Population, Sample, Parameter, and Statistic*

*1–4 You're interested in knowing what percent of all households in a large city have a single woman as the head of the household. To estimate this percentage, you conduct a survey with 200 households and determine how many of these 200 are headed by a single woman.*

- *1.* In this example, what is the population?
- *2.* In this example, what is the sample?
- *3.* In this example, what is the parameter?
- *4.* In this example, what is the statistic?

#### *Distinguishing Quantitative and Categorical Variables*

*5–6 Answer the problems about quantitative and categorical variables.*

- *5.* Which of the following is an example of a quantitative variable (also known as a numerical variable)?
	- (A) the color of an automobile
	- (B) a person's state of residence
	- (C) a person's zip code
	- (D) a person's height, recorded in inches
	- (E) Choices (C) and (D)
- *6.* Which of the following is an example of a categorical variable (also known as a qualitative variable)?
	- (A) years of schooling completed
	- (B) college major
	- (C) high-school graduate or not
	- (D) annual income (in dollars)
	- $(E)$  Choices  $(B)$  and  $(C)$

#### *Getting a Handle on Bias, Variables, and the Mean*

*7–11 You're interested in the percentage of female versus male shoppers at a department store. So one Saturday morning, you place data collectors at each of the store's four entrances for three hours, and you have them record how many men and women enter the store during that time.*

- *7.* Why can collecting data at the store on one Saturday morning for three hours cause bias in the data?
	- (A) It assumes that Saturday shoppers represent the whole population of people who shop at the store during the week.
	- (B) It assumes that the same percentage of female shoppers shop on Saturday mornings as any other time or day of the week.
	- (C) Perhaps couples are more likely to shop together on Saturday mornings than during the rest of the week, bringing the percentage of males and females closer than during other times of the week.
	- (D) The subjects in the study weren't selected at random.
	- (E) All of these choices are true.
- *8.* Because a variable is a characteristic of each individual on which data is collected, which of the following are variables in this study?
	- (A) the day you chose to collect data
	- (B) the store you chose to observe
	- (C) the gender of each shopper who comes in during the time period
	- (D) the number of men entering the store during the time period
	- (E) Choices (C) and (D)
- **9.** In this study, \_\_\_\_\_ is a categorical variable, and \_\_\_\_\_ is a quantitative variable.
- *10.* Which chart or graph would be appropriate to display the proportion of males versus females among the shoppers?
	- (A) a bar graph
	- (B) a time plot
	- (C) a pie chart
	- (D) Choices (A) and (C)
	- $(E)$  Choices  $(A)$ ,  $(B)$ , and  $(C)$
- *11.* How would you calculate the mean number of shoppers per hour?

#### *Understanding Different Statistics and Data Analysis Terms*

*12–17 Answer the problems about different statistics and data analysis terms.*

- *12.* Which of the following data sets has a median of 3?
	- (A) 3, 3, 3, 3, 3
	- (B) 2, 5, 3, 1, 1
	- $(C)$  1, 2, 3, 4, 5
	- (D) 1, 2, 4, 4, 4
	- (E) Choices (A) and (C)
- *13.* Susan scores at the 90th percentile on a math exam. What does this mean?
- *14.* You took a survey of 100 people and found that 60% of them like chocolate and 40% don't. Which of the following gives the distribution of the "chocolate versus no chocolate" variable?
	- (A) a table of the results
	- (B) a pie chart of the results
	- (C) a bar graph of the results
	- (D) a sentence describing the results
	- (E) all of the above
- *15.* Suppose that the results of an exam tell you your *z*-score is 0.70. What does this tell you about how well you did on the exam?
- *16.* A national poll reports that 65% of Americans sampled approve of the president, with a margin of error of 6 percentage points. What does this mean?
- *17.* If you want to estimate the percentage of all Americans who plan to vacation for two weeks or more this summer, what statistical technique should you use to find a range of plausible values for the true percentage?

#### *Using Statistical Techniques*

*18–19 You read a report that 60% of high-school graduates participated in sports during their highschool years.*

- *18.* You believe that the percentage of highschool graduates who played sports is higher than what was reported. What type of statistical technique do you use to see whether you're right?
- *19.* You believe that the percentage of high-school graduates who played sports in high school is higher than what's in the report. If you do a hypothesis test to challenge the report, which of these *p*-values would you be happiest to get?
	- (A)  $p = 0.95$
	- (B)  $p = 0.50$
	- (C)  $p = 1$
	- (D)  $p = 0.05$
	- (E)  $p = 0.001$

#### *Working with the Standard Deviation*

*20 Solve the problem about standard deviation.*

- *20.* Which data set has the highest standard deviation (without doing calculations)?
	- (A) 1, 2, 3, 4
	- (B) 1, 1, 1, 4
	- $(C)$  1, 1, 4, 4
	- (D) 4, 4, 4, 4
	- (E) 1, 2, 2, 4

# **Chapter 2 Descriptive Statistics**

**Descriptive statistics are statistics that describe data. You've got the staple ingredients, such as the mean, median, and standard deviation, and then the concepts and graphs that build on them quark as parametikes the f** that build on them, such as percentiles, the five-number summary, and the box plot. Your first job in analyzing data is to identify, understand, and calculate these descriptive statistics. Then you need to interpret the results, which means to see and describe their importance in the context of the problem.

# *The Problems You'll Work On*

The problems in this chapter focus on the following big ideas:

- $\triangleright$  Calculating, interpreting, and comparing basic statistics, such as mean and median, and standard deviation and variance
- $\blacktriangleright$  Using the mean and standard deviation to give ranges for bell-shaped data
- $\triangleright$  Measuring where a certain value stands in a data set by using percentiles
- $\triangleright$  Creating a set of five numbers (using percentiles) that can reveal some aspects of the shape, center, and variation in a data set

### *What to Watch Out For*

Pay particular attention to the following:

- $\triangleright$  Be sure you identify which descriptive statistic or set of descriptive statistics is needed for a particular problem.
- $\blacktriangleright$  After you understand the terminology and calculations for these descriptive statistics, step back and look at the results — make comparisons, see if they make sense, and find the story they tell.
- $\blacktriangleright$  Remember that a percentile isn't a percent, even though they sound the same! When used together, remember that a percentile is a cutoff value in the data set, while a percentage is the amount of data that lies below that cutoff value.
- $\triangleright$  Be aware of the units of any descriptive statistic you calculate (for example, dollars, feet, or miles per gallon). Some descriptive statistics are in the same units as the data, and some aren't.

#### *Understanding the Mean and the Median*

*21–32 Solve the following problems about means and medians.*

- *21.* To the nearest tenth, what is the mean of the following data set? 14, 14, 15, 16, 28, 28, 32, 35, 37, 38
- *22.* To the nearest tenth, what is the mean of the following data set? 15, 25, 35, 45, 50, 60, 70, 72, 100
- *23.* To the nearest tenth, what is the mean of the following data set? 0.8, 1.8, 2.3, 4.5, 4.8, 16.1, 22.3
- *24.* To the nearest thousandth, what is the mean of the following data set? 0.003, 0.045, 0.58, 0.687, 1.25, 10.38, 11.252, 12.001
- *25.* To the nearest tenth, what is the median of the following data set? 6, 12, 22, 18, 16, 4, 20, 5, 15
- *26.* To the nearest tenth, what is the median of the following data set? 18, 21, 17, 18, 16, 15.5, 12, 17, 10, 21, 17
- *27.* To the nearest tenth, what is the median of the following data set? 14, 2, 21, 7, 30, 10, 1, 15, 6, 8
- *28.* To the nearest hundredth, what is the median of the following data set? 25.2, 0.25, 8.2, 1.22, 0.001, 0.1, 6.85, 13.2
- *29.* Compare the mean and median of a data set that has a distribution that is skewed right.
- *30.* Compare the mean and the median of a data set that has a distribution that is skewed left.
- *31.* Compare the mean and the median of a data set that has a symmetrical distribution.
- *32.* Which measure of center is most resistant to (or least affected by) outliers?

#### *Surveying Standard Deviation and Variance*

*33–48 Solve the following problems about standard deviation and variance.*

- *33.* What does the standard deviation measure?
- *34.* According to the 68-95-99.7 rule, or the empirical rule, if a data set has a normal distribution, approximately what percentage of data will be within one standard deviation of the mean?
- *35.* A realtor tells you that the average cost of houses in a town is \$176,000. You want to know how much the prices of the houses may vary from this average. What measurement do you need?
	- (A) standard deviation
	- (B) interquartile range
	- (C) variance
	- (D) percentile
	- (E) Choice (A) or (C)
- *36.* What measure(s) of variation is/are sensitive to outliers?
	- (A) margin of error
	- (B) interquartile range
	- (C) standard deviation
	- (D) Choices (A) and (B)
	- $(E)$  Choices  $(A)$  and  $(C)$
- *37.* You take a random sample of ten car owners and ask them, "To the nearest year, how old is your current car?" Their responses are as follows: 0 years, 1 year, 2 years, 4 years, 8 years, 3 years, 10 years, 17 years, 2 years, 7 years. To the nearest year, what is the standard deviation of this sample?
- *38.* A sample is taken of the ages in years of 12 people who attend a movie. The results are as follows: 12 years, 10 years, 16 years, 22 years, 24 years, 18 years, 30 years, 32 years, 19 years, 20 years, 35 years, 26 years. To the nearest year, what is the standard deviation for this sample?
- *39.* A large math class takes a midterm exam worth a total of 100 points. Following is a random sample of 20 students' scores from the class:

 Score of 98 points: 2 students Score of 95 points: 1 student Score of 92 points: 3 students Score of 88 points: 4 students Score of 87 points: 2 students Score of 85 points: 2 students Score of 81 points: 1 student Score of 78 points: 2 students Score of 73 points: 1 student Score of 72 points: 1 student

Score of 65 points: 1 student

 To the nearest tenth of a point, what is the standard deviation of the exam scores for the students in this sample?

- *40.* A manufacturer of jet engines measures a turbine part to the nearest 0.001 centimeters. A sample of parts has the following data set: 5.001, 5.002, 5.005, 5.000, 5.010, 5.009, 5.003, 5.002, 5.001, 5.000. What is the standard deviation for this sample?
- *41.* Two companies pay their employees the same average salary of \$42,000 per year. The salary data in Ace Corp. has a standard deviation of \$10,000, whereas Magna Company salary data has a standard deviation of \$30,000. What, if anything, does this mean?
- *42.* In which of the following situations would having a small standard deviation be most important?
	- (A) determining the variation in the wealth of retired people
	- (B) measuring the variation in circuitry components when manufacturing computer chips
	- (C) comparing the population of cities in different areas of the country
	- (D) comparing the amount of time it takes to complete education courses on the Internet
	- (E) measuring the variation in the production of different varieties of apple trees
- *43.* Suppose that you're comparing the means and standard deviations for the daily high temperatures for two cities during the months of November through March.

Sunshine City:  $\mu = 46^{\circ}$ F:  $\sigma = 18^{\circ}$ F

Lake Town:  $\mu = 42^{\circ}$ F;  $\sigma = 8^{\circ}$ F

 What's the best analysis for comparing the temperatures in the two cities?

- *44.* Everyone at a company is given a year-end bonus of \$2,000. How will this affect the standard deviation of the annual salaries in the company that year?
- *45.* Calculate the sample variance and the standard deviation for the following measurements of weights of apples: 7 oz, 6 oz, 5 oz, 6 oz, 9 oz. Express your answers in the proper units of measurement and round to the nearest tenth.
- *46.* Calculate the sample variance and the standard deviation for the following measurements of assembly time required to build an MP3 player: 15 min, 16 min, 18 min, 10 min, 9 min. Express your answers in the proper units of measurement and round to the nearest whole number.
- *47.* Calculate the standard deviation for these speeds of city traffic: 10 km/hr, 15 km/hr, 35 km/hr, 40 km/hr, 30 km/hr. Express your answers in the proper units of measurement and round to the nearest whole number.
- *48.* Which of the following data sets has the same standard deviation as the data set with the numbers 1, 2, 3, 4, 5? (Do this problem without any calculations!)
	- (A) Data Set 1: 6, 7, 8, 9, 10
	- (B) Data Set 2: –2, –1, 0, 1, 2
	- (C) Data Set 3: 0.1, 0.2, 0.3, 0.4, 0.5
	- (D) Choices (A) and (B)
	- (E) None of the data sets gives the same standard deviation as the data set 1, 2, 3, 4, 5.
- *52.* Last year's graduates from an engineering college, who entered jobs as engineers, had a mean first-year income of \$48,000 with a standard deviation of \$7,000. The distribution of salary levels is normal. What is the approximate percentage of first-year engineers that made more than \$55,000?
- *53.* What is a necessary condition for using the empirical rule (or 68-95-99.7 rule)?

#### *Employing the Empirical Rule*

*49–56 Use the empirical rule to solve the following problems.*

- *49.* According to the empirical rule (or the 68-95- 99.7 rule), if a population has a normal distribution, approximately what percentage of values is within one standard deviation of the mean?
- *50.* According to the empirical rule (or the 68-95- 99.7 rule), if a population has a normal distribution, approximately what percentage of values is within two standard deviations of the mean?
- *51.* If the average age of retirement for the entire population in a country is 64 years and the distribution is normal with a standard deviation of 3.5 years, what is the approximate age range in which 95% of people retire?
- *54.* What measures of data need to be known to use the empirical (68-95-99.7) rule?
- *55.* The quality control specialists of a microscope manufacturing company test the lens for every microscope to make sure the dimensions are correct. In one month, 600 lenses are tested. The mean thickness is 2 millimeters. The standard deviation is 0.000025 millimeters. The distribution is normal. The company rejects any lens that is more than two standard deviations from the mean. Approximately how many lenses out of the 600 would be rejected?

#### *16* **Part I: The Questions**

*56.* Biologists gather data on a sample of fish in a large lake. They capture, measure the length of, and release 1,000 fish. They find that the standard deviation is 5 centimeters, and the mean is 25 centimeters. They also notice that the shape of the distribution (according to a histogram) is very much skewed to the left (which means that some fish are smaller than most of the others). Approximately what percentage of fish in the lake is likely to have a length within one standard deviation of the mean?

#### *Measuring Relative Standing with Percentiles*

*57–64 Solve the following problems about percentiles.*

- *57.* What statistic reports the relative standing of a value in a set of data?
- *58.* What is the statistical name for the 50th percentile?
- *59.* Your score on a test is at the 85th percentile. What does this mean?
- *60.* Suppose that in a class of 60 students, the final exam scores have an approximately normal distribution, with a mean of 70 points and a standard deviation of 5 points. Bob's score places him in the 90th percentile among students on this exam. What must be true about Bob's score?
- **61.** On a multiple-choice test, your actual score was 82%, which was reported to be at the 70th percentile. What is the meaning of your test results?
- *62.* Seven students got the following exam scores (percent correct) on a science exam: 0%, 40%, 50%, 65%, 75%, 90%, 100%. Which of these exam scores is at the 50th percentile?
- *63.* Students scored the following grades on a statistics test: 80, 80, 82, 84, 85, 86, 88, 90, 91, 92, 92, 94, 96, 98, 100. Calculate the score that represents the 80th percentile.
- *64.* Some of the students in a class are comparing their grades on a recent test. Mary says she almost scored in the 95th percentile. Lisa says she scored at the 84th percentile. Jose says he scored at the 88th percentile. Paul says he almost scored in the 70th percentile. Bill says he scored at the 95th percentile. Rank the five students from highest to lowest in their grades.

#### **Chapter 2: Descriptive Statistics** *17*

#### *Delving into Data Sets and Descriptive Statistics*

*65–80 Solve the following problems about data sets and descriptive statistics.*

- *65.* Which of the following descriptive statistics is least affected by adding an outlier to a data set?
	- (A) the mean
	- (B) the median
	- (C) the range
	- (D) the standard deviation
	- (E) all of the above
- *66.* Which of the following statements is incorrect?
	- (A) The median and the 1st quartile can be the same.
	- (B) The maximum and minimum value can be the same.
	- (C) The 1st and 3rd quartiles can be the same.
	- (D) The range and the IQR can be the same.
	- (E) None of the above.
- *67.* Test scores for an English class are recorded as follows: 72, 74, 75, 77, 79, 82, 83, 87, 88, 90, 91, 91, 91, 92, 96, 97, 97, 98, 100. Find the 1st quartile, median, and 3rd quartile for the data set.

*68.* The average annual returns over the past ten years for 20 utility stocks have the following statistics:

> 1st quartile  $= 7$  $Median = 8$ 3rd quartile  $= 9$  $Mean = 8.5$ Standard deviation  $= 2$  $Range = 5$

 Give the five numbers that make up the five-number summary for this data set.

- *69.* Bob attempts to calculate the five-number summary for a set of exam scores. His results are as follows:
	- $Minimum = 30$  $Maximum = 90$ 1st quartile  $= 50$  $3rd$  quartile =  $80$  $Median = 85$

 What is wrong with Bob's five-number summary?

- *70.* Which of the following data sets has a mean of 15 and standard deviation of 0?
	- (A) 0, 15, 30
	- (B) 15, 15, 15
	- $(C)$  0, 0, 0
	- (D) There is no data set with a standard deviation of 0.
	- (E) Choices (B) and (C)

#### *18* **Part I: The Questions**

*71.* The starting salaries (in dollars) of a random sample of 125 university graduates were analyzed. The following descriptive statistics were calculated and typed into a report:

Mean: 24,329

Median: 20,461

Variance: 4,683,459

Minimum: 18,958

 $Q_1$ : 22,663

 $Q_3$ : 29,155

Maximum: 31,123

 What is the error in these descriptive statistics?

- *72.* Which of the following statements is true?
	- (A) Fifty percent of the values in a data set lie between the 1st and 3rd quartiles.
	- (B) Fifty percent of the values in a data set lie between the median and the maximum value.
	- (C) Fifty percent of the values in a data set lie between the median and the minimum value.
	- (D) Fifty percent of the values in a data set lie at or below the median.
	- (E) All of the above.
- *73.* Which of the following relationships holds true?
	- (A) The mean is always greater than the median.
	- (B) The variance is always larger than the standard deviation.
	- (C) The range is always less than the IQR.
	- (D) The IQR is always less than the standard deviation.
	- (E) None of the above.
- *74.* Suppose that a data set contains the weights of a random sample of 100 newborn babies, in units of pounds. Which of the following descriptive statistics isn't measured in pounds?
	- (A) the mean of the weights
	- (B) the standard deviation of the weights
	- (C) the variance of the weights
	- (D) the median of the weights
	- (E) the range of the weights
- *75.* Which of the following is not a measure of the spread (variability) in a data set?
	- (A) the range
	- (B) the standard deviation
	- (C) the IQR
	- (D) the variance
	- (E) none of the above
- *76.* A data set contains five numbers with a mean of 3 and a standard deviation of 1. Which of the following data sets matches those criteria?
	- $(A)$  1, 2, 3, 4, 5
	- (B) 3, 3, 3, 3, 3
	- (C) 2, 2, 3, 4, 4
	- (D) 1, 1, 1, 1, 1
	- (E) 0, 0, 3, 6, 6

*77.* A supermarket surveyed customers one week to see how often each customer shopped at the store every month. The data is shown in the following graph. What are the best measures of spread and center for this distribution?

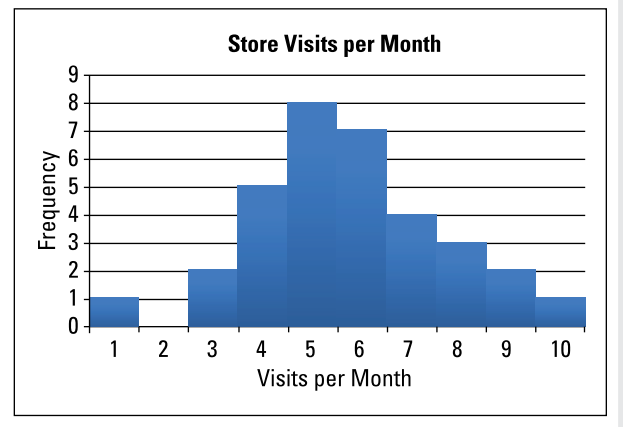

*<sup>©</sup> John Wiley & Sons, Inc.*

*78.* Students took a test that had 20 questions. The following graph shows the distribution of the scores. What are the best measures of spread and center for the data?

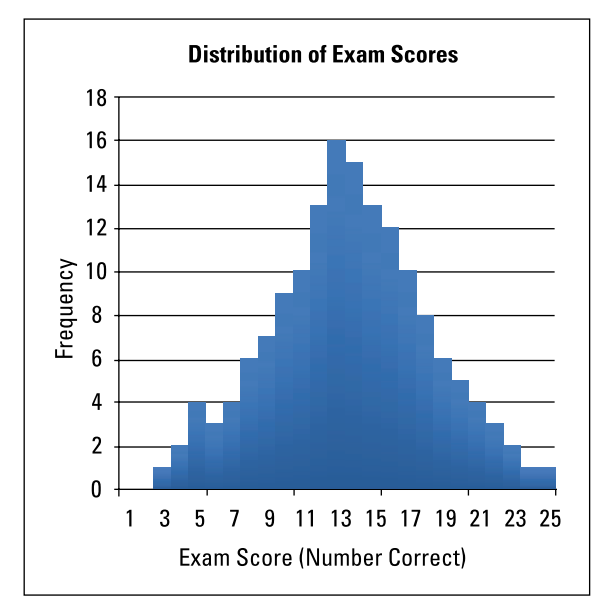

*© John Wiley & Sons, Inc.*

*79.* An Internet company sells computer parts and accessories. The annual salaries for all the employees have the following parameters:

Mean: \$78,000

Median: \$45,000

Standard deviation: \$40,800

IQR (interquartile range): \$12,000

Range: \$24,000 to \$2 million

 What are the best measures of spread and center for the data?

*80.* The distribution of scores for a final exam in math had the following parameters:

Mean: 83%

Median: 94%

Standard deviation: 7%

IQR (interquartile range): 9%

Range: 65% to 100%

 What are the best measures of spread and center for the data?

 $\overline{\phantom{a}}$ 

# **Chapter 3 Graphing**

*G*raphs should be able to stand alone and give all the information needed to identify the  $\overline{I}$  main point quickly and easily. The media gives the impression that making and interpreting graphs is no big deal. However, in statistics, you work with more complicated data, consequently taking your graphs up a notch.

. . . . . . . . .

# *The Problems You'll Work On*

. . . . . . . . . .

A good graph displays data in a way that's fair, makes sense, and makes a point. Not all graphs possess these qualities. When working the problems in this chapter, you get experience with the following:

- $\triangleright$  Identifying the graph that's needed for the particular situation at hand
- Graphing both categorical (qualitative) data and numerical (quantitative) data
- $\blacktriangleright$  Putting together and correctly interpreting histograms
- $\angle$  Highlighting data collected over time, using a time plot
- $\triangleright$  Spotting and identifying problems with misleading graphs

# *What to Watch Out For*

Some graphs are easy to make and interpret, some are hard to make but easy to interpret, and some graphs are tricky to make and even trickier to interpret. Be ready to handle the latter.

- $\blacktriangleright$  Be sure to understand the circumstances under which each type of graph is to be used and how to construct it. (Rarely will someone actually tell you what type of graph to make!)
- Pay special attention to how a histogram shows the variability in a data set. Flat histograms can have a lot of variability in the data, but flat time plots have none — that's one eye-opener.
- $\triangleright$  Box plots are a huge issue. Making a box plot itself is one thing; understanding the do's and (especially) the don'ts of interpreting box plots is a whole other story.

#### *Interpreting Pie Charts*

*81–86 The following pie chart shows the proportion of students enrolled in different colleges within a university.*

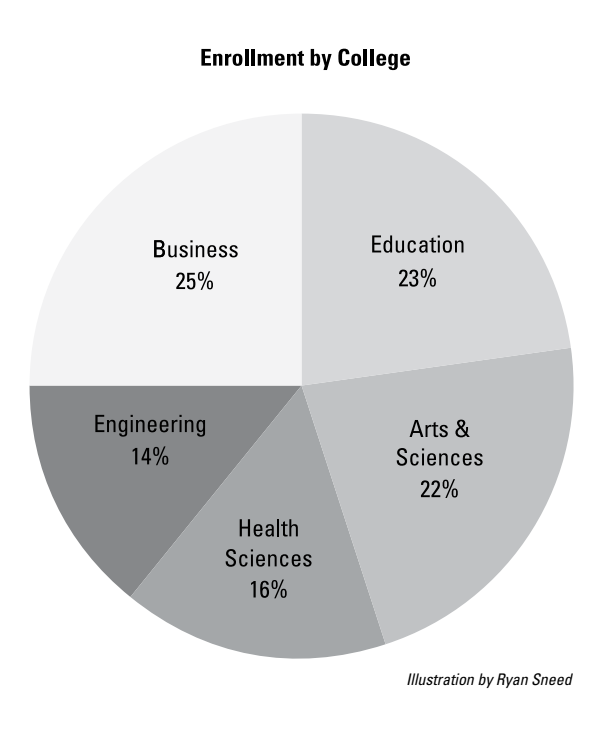

*81.* Which college has the largest enrollment?

- *82.* If some students were enrolled in more than one college, what type of graph would be appropriate to show the percentage in each college?
	- (A) the same pie chart
	- (B) a separate pie chart for each college showing what percentage are enrolled and what percentage aren't
	- (C) a bar graph where each bar represents a college and the height shows what percentage of students are enrolled
	- (D) Choices (B) and (C)
	- (E) none of the above
- *83.* What percentage of students is enrolled in either the College of Education or the College of Health Sciences?
- *84.* What percentage of students is not enrolled in the College of Engineering?
- *85.* How many students are enrolled in the College of Health Sciences?
- *86.* If 25,000 students are enrolled in the university, how many students are in the College of Arts & Sciences?

#### *Considering Three-Dimensional Pie Charts*

*87 Answer the following problem about threedimensional pie charts.*

*87.* What characteristic of three-dimensional pie charts (also known as "exploding" pie charts) makes them misleading?

#### *Interpreting Bar Charts*

*88–94 The following bar chart represents the post-graduation plans of the graduating seniors from one high school. Assume that every student chose one of these five options. (Note: A* gap year *means that the student is taking a year off before deciding what to do.)*

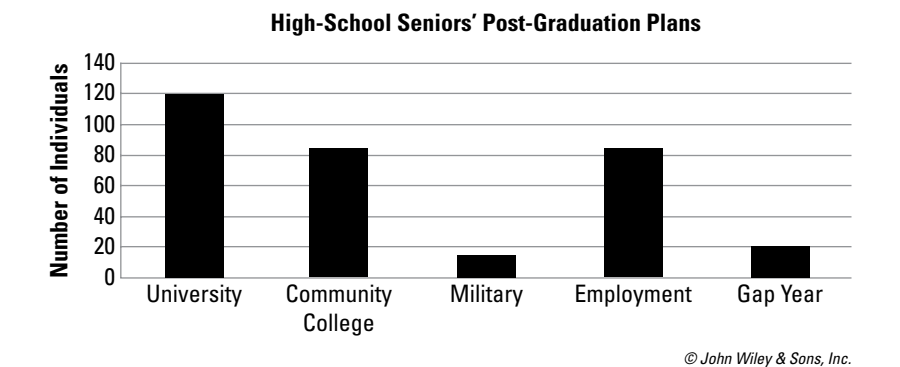

- *88.* What is the most common post-graduation plan for these seniors?
- *89.* What is the least common post-graduation plan for these seniors?
- *90.* Assuming that each student has chosen only one of the five possibilities, about how many students plan to either take a gap year or attend a university?
- *91.* How many total students are represented in this chart?
- *92.* What percentage of the graduating class is planning on attending a community college?
- *93.* What percentage of the graduating class is not planning to attend a university?

#### *24* **Part I: The Questions**

*94.* This bar chart displays the same information but is more difficult to interpret. Why is this the case?

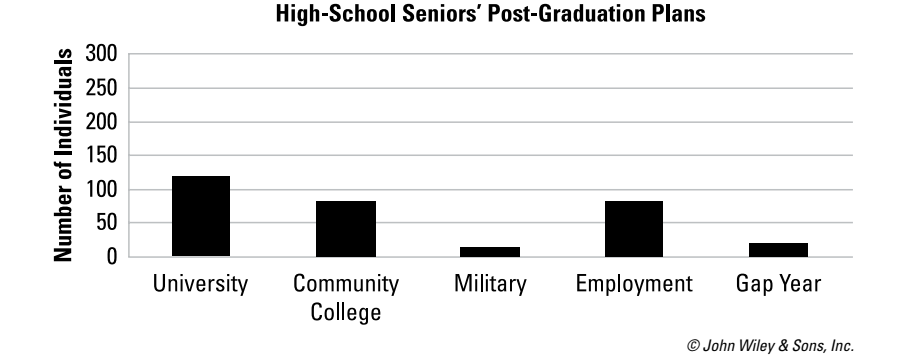

#### *Introducing Other Graphs*

*95–96 Solve the following problems about different types of graphs.*

- *95.* What type of graph would be the best choice to display data representing the height in centimeters of 1,000 high-school football players?
- *96.* Is the order of bars significant in a histogram?

#### *Interpreting Histograms*

*97–105 The following histogram represents the body mass index (BMI) of a sample of 101 U.S. adults.*

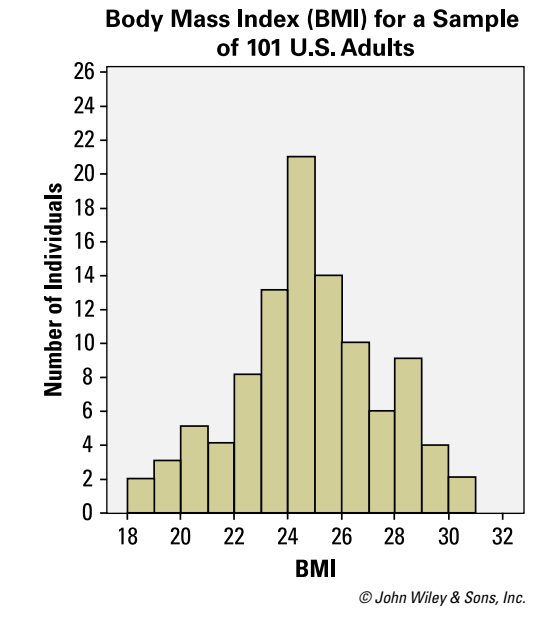

*97.* Why are there no gaps between the bars of this histogram?
- *98.* What does the *x*-axis of this histogram represent?
- *99.* What do the widths of the bars represent?
- *100.* What does the *y-*axis represent?
- *101.* How would you describe the basic shape of this distribution?
- *102.* What is the range of the data in this histogram?
- *103.* Judging by this histogram, which bar contains the average value for this data (considering "average value" as similar to a balancing point)?
- *104.* How many adults in this sample have a BMI in the range of 22 to 24?
- *105.* What percentage of adults in this sample have a BMI of 28 or higher?

### *Digging Deeper into Histograms*

*106–112 The following histogram represents the reported income from a sample of 110 U.S. adults.*

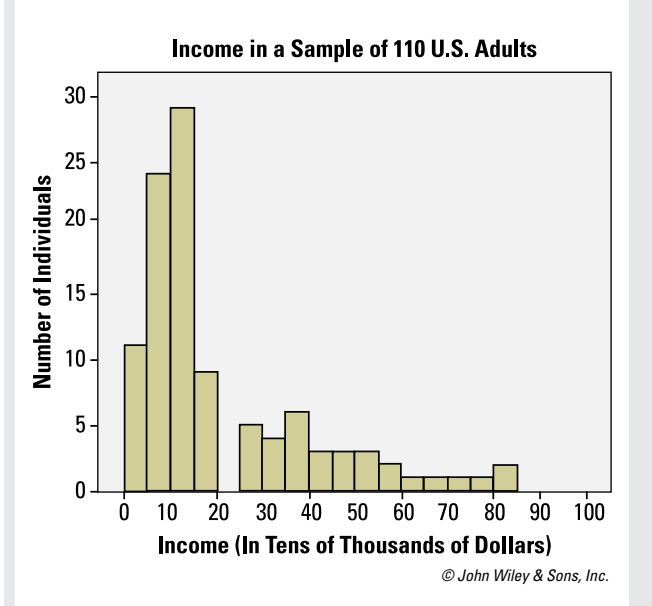

- *106.* How would you describe the shape of this distribution?
- 107. What would be the most appropriate measure of the center for this data?
- *108.* Which value will be higher in this distribution, the mean or the median?
- *109.* What is the lowest possible value in this data?
- *110.* What is the highest possible value in this data?
- *111.* How many adults in this sample reported an income less than \$10,000?
- *112.* Which bar contains the median for this data? (Denote the bar by using its left endpoint and its right endpoint.)

# *Comparing Histograms*

*113–119 The following histograms represent the grades on a common final exam from two different sections of the same university calculus class.*

**Grades in a University Course** 

 $20<sub>1</sub>$  $18 16 -$ Number of Individuals  $14 12 10 8 6 \overline{4}$  $2 \cdot$  $\bf{0}$  $80$ 825 725  $75$ 77.5 85  $87<sub>5</sub>$  $90$  $70$ **Section 1** 

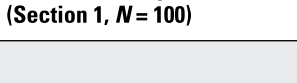

*Illustration by Ryan Sneed*

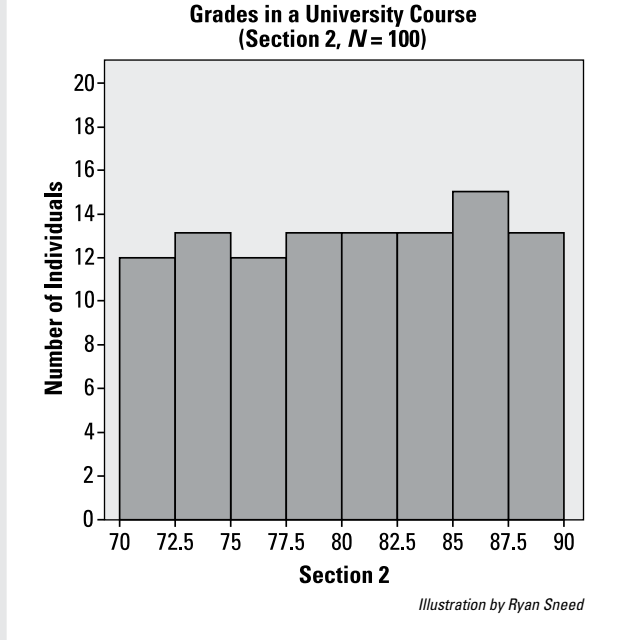

- *113.* How would you describe the distributions of grades in these two sections?
- *114.* Which section's grade distribution has the greater range?
- *115.* How do you expect the mean and median of the grades in Section 1 to compare to each other?
- *116.* How do you expect the mean and median of the grades in Section 2 to compare to each other?
- *117.* Judging by the histogram, what is the best estimate for the median of Section 1's grades?
- *118.* Judging by the histogram, which interval most likely contains the median of Section 2's grades?
	- (A) below 75
	- (B) 75 to 77.5
	- (C) 77.5 to 82.5
	- (D) 85 to 90
	- (E) above 90
- *119.* Which section's grade distribution do you expect to have a greater standard deviation, and why?

# *Describing the Center of a Distribution*

*120 Solve the following problem about the center of a distribution.*

*120.* For the 2013 to 2014 season, salaries for the 450 players in the NBA ranged from slightly less than \$1 million to more than \$30 million, with 19 players making more than \$15 million and about half making \$2 million or less. Which would be the best statistic to describe the center of this distribution?

#### *Interpreting Box Plots*

*121–128 The following box plot represents data on the GPA of 500 students at a high school.*

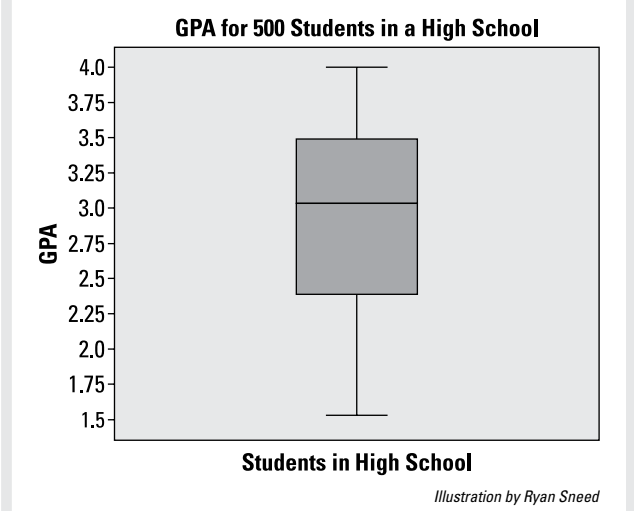

- 
- *121.* What is the range of GPAs in this data?
- *122.* What is the median of the GPAs?
- *123.* What is the IQR for this data?
- *124.* What does the scale of the numerical axis signify in this box plot?
- *125.* Where is the mean of this data set?
- *126.* What is the approximate shape of the distribution of this data?
- *127.* What percentage of students has a GPA that lies outside the actual box part of the box plot?
- *128.* What percentage of students has a GPA below the median in this data?

# *Comparing Two Box Plots*

*129–133 The following box plots represent GPAs of students from two different colleges, call them College 1 and College 2.*

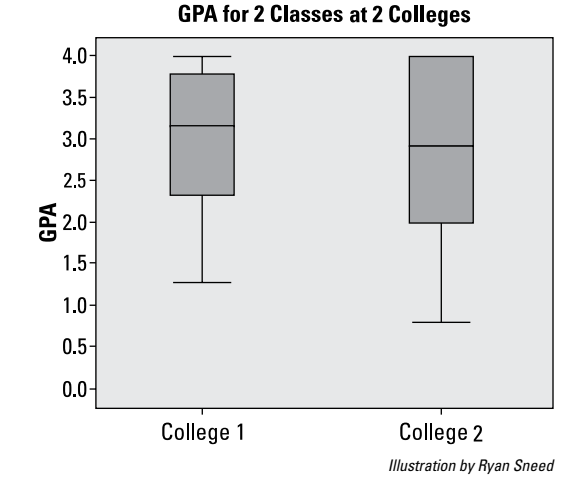

- *129.* What information is missing on this graph and on the box plots?
	- (A) the total sample size
	- (B) the number of students in each college
	- (C) the mean of each data set
	- (D) Choices (A) and (B)
	- $(E)$  Choices  $(A)$ ,  $(B)$ , and  $(C)$
- *130.* Which data set has a greater median, College 1 or College 2?
- *131.* Which data set has the greater IQR, College 1 or College 2?
- *132.* Which data set has a larger sample size?
- *133.* Which data set has a higher percentage of GPAs above its median?

# *Comparing Three Box Plots*

*134–139 These side-by-side box plots represent home sale prices (in thousands of dollars) in three cities in 2012.*

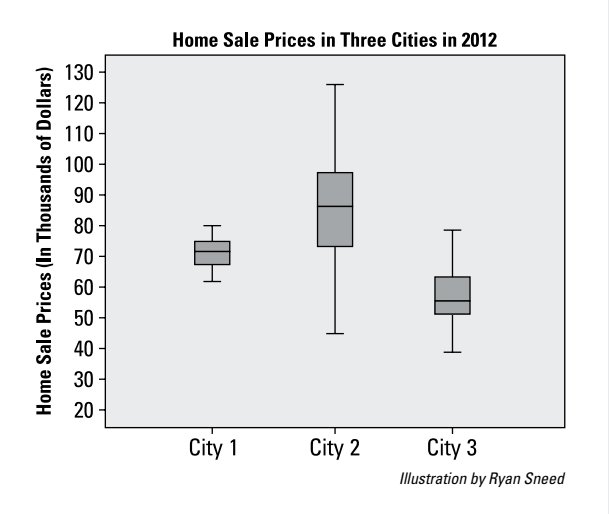

- *134.* From high to low, what is the order of the cities' median home sale prices?
- *135.* If the number of homes sold in each city is the same, which city has the most homes that sold for more than \$72,000?
- *136.* Assuming 100 homes sold in each city in 2012, which city has the most homes that sold for more than \$72,000?
- *137.* Which city has the smallest range in home prices?
- *138.* Which of the following statements is true?
	- (A) More than half of the homes in City 1 sold for more than \$50,000.
	- (B) More than half of the homes in City 2 sold for more than \$75,000.
	- (C) More than half of the homes in City 3 sold for more than \$75,000.
	- (D) Choices (A) and (B).
	- (E) Choices (B) and (C).
- *139.* Which of the following statements is true?
	- (A) About 25% of homes in City 1 sold for \$75,000 or more.
	- (B) About 25% of homes in City 2 sold for \$75,000 or more.
	- (C) About 25% of homes in City 2 sold for \$98,000 or more.
	- (D) About 25% of homes in City 3 sold for \$75,000 or more.
	- $(E)$  Choices  $(A)$  and  $(C)$ .

### *Interpreting Time Charts*

*140–146 The data in the following time chart shows the annual high-school dropout rate for a school system for the years 2001 to 2011.*

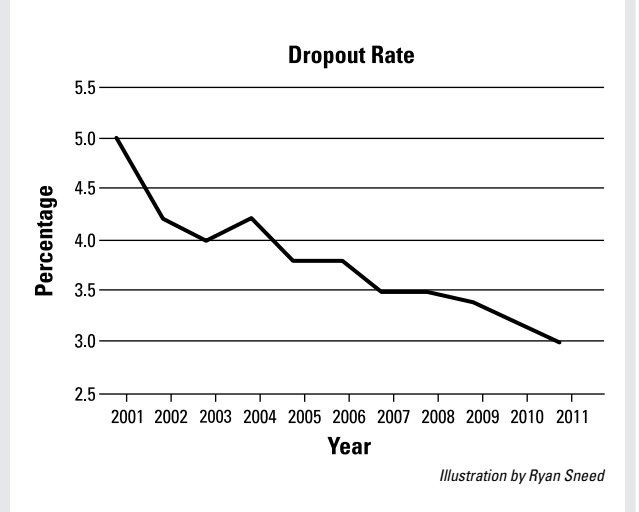

- *140.* What is the general pattern in the dropout rate from 2001 to 2011?
- 141. What was the approximate dropout rate in 2005?
- *142.* What was the approximate change in the dropout rate from 2001 to 2011?
- *143.* What was the approximate change in the dropout rate from 2003 to 2004?

*144.* This time chart displays the same data, but why is it misleading?

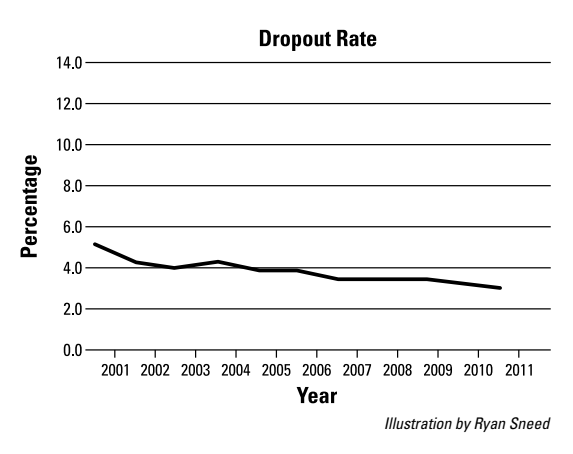

- *145.* Why do the numbers on this plot represent dropout rates instead of the number of dropouts?
- *146.* This time chart displays the same data, but why is it misleading?

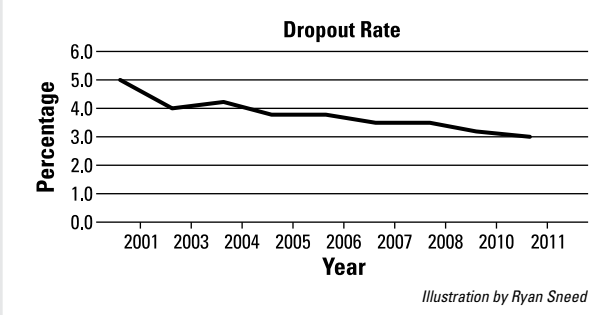

# *Getting More Practice with Histograms*

*147–148 The following three histograms represent reported annual incomes, in thousands of dollars, from samples of 100 individuals from three professions; call the different incomes Income 1, Income 2, and Income 3.*

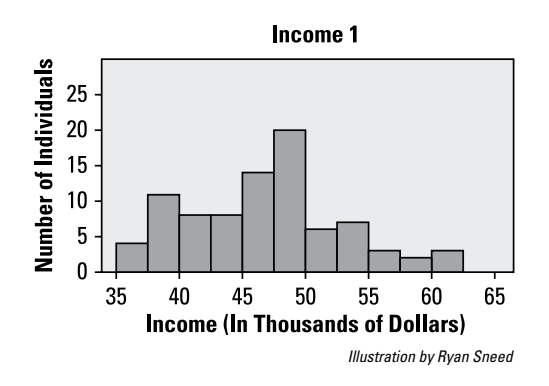

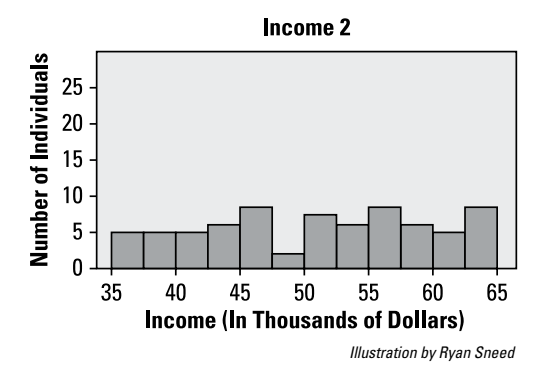

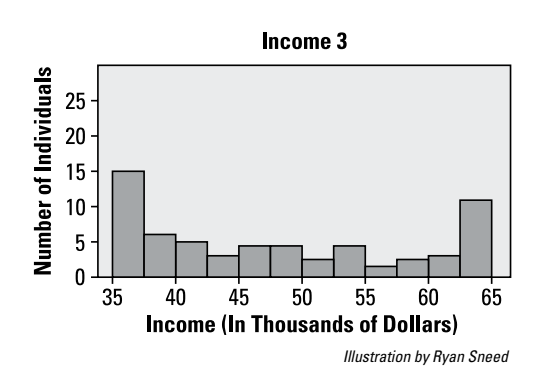

- *147.* How would you describe the approximate shape of these distributions (Income 1, Income 2, and Income 3)?
- *148.* All three samples have the same range, from \$35,000 to \$65,000, but they differ in variability. Put the incomes of these three professions in order in terms of their variability, from largest to smallest, using their graphs.

# **Chapter 4**

# **Random Variables and the Binomial Distribution**

andom variables represent quantities or qualities that randomly change within a population. For example, if you ask random people what their stress level is on a scale from 0 to 10, you don't know what they're going to say. But you do know what the possible values are, and you may have an idea of which numbers are likely to be reported more often (like 9 or 10) and less often (like 0 or 1). In this chapter, you focus on random variables: their types, their possible values and probabilities, their means, their standard deviations, and other characteristics.

# *The Problems You'll Work On*

In this chapter, you see random variables in action and how you can use them to think about a population. Here are some items on the menu:

- $\triangleright$  Distinguishing discrete versus continuous random variables
- $\triangleright$  Finding probabilities for a random variable
- $\triangleright$  Calculating and interpreting the mean, variance, and standard deviation of a random variable
- $\triangleright$  Finding probabilities, mean, and standard deviation for a specific random variable, the binomial

# *What to Watch Out For*

The problems in this chapter involve notation, formulas, and calculations. Paying attention to the details will make a difference.

- $\triangleright$  Understand the notation really well; several symbols are floating around in this chapter.
- $\blacktriangleright$  Be able to interpret your results, not just do the calculations, including the proper use of units.
- Know the ways to find binomial probabilities; pay special attention to the normal approximation.

# *Comparing Discrete and Continuous Random Variables*

*149–154 Solve the following problems about discrete and continuous random variables.*

- *149.* Which of the following random variables is discrete?
	- (A) the length of time a battery lasts
	- (B) the weight of an adult
	- (C) the percentage of children in a population who have been vaccinated against measles
	- (D) the number of books purchased by a student in a year
	- (E) the distance between a pair of cities
- *150.* Which of the following random variables isn't discrete?
	- (A) the number of children in a family
	- (B) the annual rainfall in a city
	- (C) the attendance at a football game
	- (D) the number of patients treated at an emergency room in a day
	- (E) the number of classes taken in one semester by a student
- *151.* Which of the following random variables is discrete?
	- (A) the proportion of a population that voted in the last election
	- (B) the height of a college student
	- (C) the number of cars registered in a state
	- (D) the weight of flour in a sack advertised as containing ten pounds
	- (E) the length of a phone call
- *152.* Which of the following random variables is continuous?
	- (A) the number of heads resulting from flipping a coin 30 times
	- (B) the number of deaths from plane crashes in a year
	- (C) the proportion of the American population that believes in ghosts
	- (D) the number of films produced in Canada in a year
	- (E) the number of people arrested for auto theft in a year
- *153.* Which of the following random variables is continuous?
	- (A) the number of seniors in a college
	- (B) the number of gold medals won at the 2012 Summer Olympics by athletes from Germany
	- (C) the number of schools in a city
	- (D) the number of registered physicians in the United States
	- (E) the amount of gasoline used in the Unites States in 2012
- *154.* Which of the following random variables isn't continuous?
	- (A) the proportion of adults on probation in a state
	- (B) the population growth rate for a city
	- (C) the amount of money spent by a household for food over a year
	- (D) the number of bird species observed in an area
	- (E) the length of time it takes to walk ten miles

# *Understanding the Probability Distribution of a Random Variable*

*155–157 The following table represents the probability distribution for X, the employment status of adults in a city.*

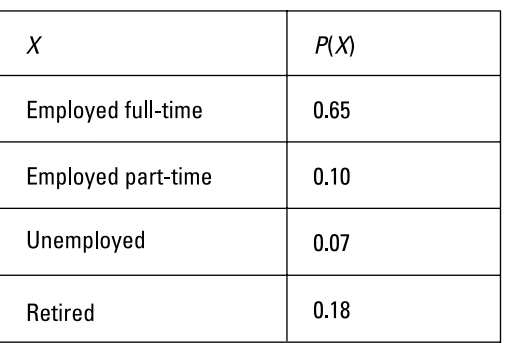

*© John Wiley & Sons, Inc.*

- *155.* If you select one adult at random from this community, what is the probability that the individual is employed part-time?
- *156.* If you select one adult at random from this community, what is the probability that the individual isn't retired?
- *157.* If you select one adult at random from this community, what is the probability that the individual is working either part-time or full-time?

# *Determining the Mean of a Discrete Random Variable*

*158–159 Let X be the number of classes taken by a college student in a semester. Use the formula for the mean of a discrete random variable X to answer the following problems:*

$$
\mu_x = \sum x_i p_i
$$

- *158.* If 40% of all the students are taking four classes, and 60% of all the students are taking three classes, what is the mean (average) number of classes taken for this group of students?
- *159.* If half of the students in a class are age 18, one-quarter are age 19, and one-quarter are age 20, what is the average age of the students in the class?

# *Digging Deeper into the Mean of a Discrete Random Variable*

*160–163 In the following table, X represents the number of automobiles owned by families in a neighborhood.*

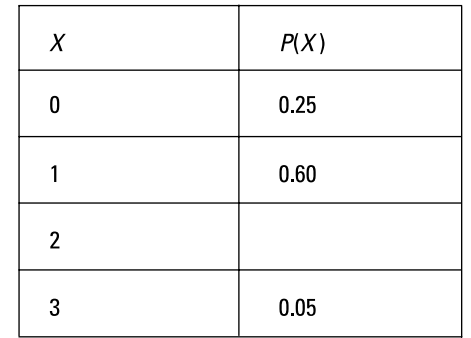

*© John Wiley & Sons, Inc.*

- *160.* What is the missing value in this table (representing the number of automobiles owned by two families in a neighborhood)?
- *161.* What is the mean number of automobiles owned?
- 162. If every family currently not owning a car bought one car, what would be the mean number of automobiles owned?
- *163.* If all the families currently owning three cars bought a fourth car, what would be the mean number of automobiles owned?

# *Working with the Variance of a Discrete Random Variable*

*164–165 Use the following formula for the variance of a discrete random variable X as needed to answer the following problems (round each answer to two decimal places):*

 $\sigma_x^2 = \sum (x_i - \mu_x)^2 p_i$ 

*164.* If the variance of a discrete random variable *X* is 3, what is the standard deviation of *X?*

*165.* If the standard deviation of *X* is 0.65, what is the variance of *X?*

## *Putting Together the Mean, Variance, and Standard Deviation of a Random Variable*

*166–169 In the following table, X represents the number of siblings for the 29 students in a first-grade class.*

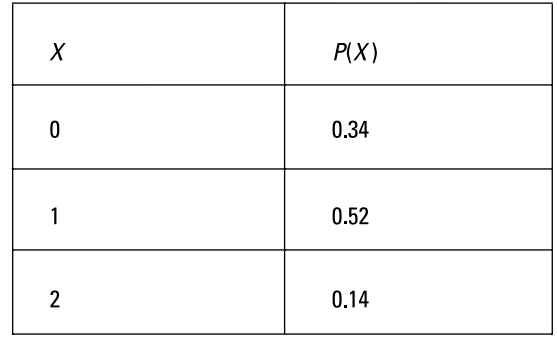

*© John Wiley & Sons, Inc.*

- *166.* What is the mean number of siblings for these students?
- *167.* What is the variance for the number of siblings for these students?
- *168.* What is the standard deviation for the number of siblings for these students? Round your answer to two decimal places.

*169.* How would the variance and standard deviation change if the number of siblings, *X,* doubled in each case but the probabilities,  $p(x)$ , values stayed the same?

### *Digging Deeper into the Mean, Variance, and Standard Deviation of a Random Variable*

*170–173 In the following table, X represents the number of books required for classes at a university.*

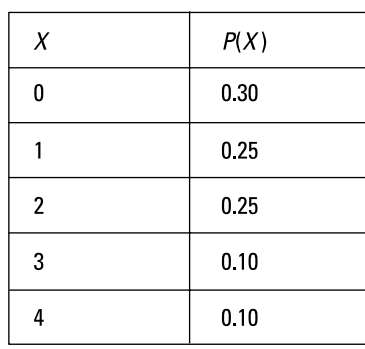

*© John Wiley & Sons, Inc.*

- *170.* What is the mean number of books required?
- *171.* What is the variance of the number of books required? Round your answer to two decimal places.
- *172.* What is the standard deviation of the number of books required? Round your answer to two decimal places.
- *173.* How would the standard deviation and variance change if only 20% of the students required two books, but now 5% of the students require five books (with all other categories unchanged)?

# *Introducing Binomial Random Variables*

*174–178 Solve the following problems about the basics of binomial random variables.*

- *174.* What condition(s) must a random variable meet to be considered binomial?
	- (A) fixed number of trials
	- (B) exactly two possible outcomes on each trial: success and failure
	- (C) constant probability of success for all trials
	- (D) independent trials
	- (E) all of the above
- *175.* You flip a coin 25 times and record the number of heads. What is the binomial random variable (*X*) in this experiment?
- *176.* You roll a six-faced die ten times and record which face comes up each time (*X*). Why is *X* not a binomial random variable?
- *177.* You interview a number of employees selected at random and ask them whether they've graduated from high school. You continue the interviews until you have 30 employees who say they graduated from high school. If *X* is the number of people you had to ask until you got 30 "yes" responses, why isn't *X* a binomial random variable?
- *178.* You recruit 30 pairs of siblings and test each individual to see whether he or she is carrying a particular genetic mutation, and then you add up the total number of people (not pairs) who have the mutation. Why is this not a binomial experiment?

*Figuring Out the Mean, Variance, and Standard Deviation of a Binomial Random Variable*

*179–183 Solve the following problems about the mean, standard deviation, and variance of binomial random variables.*

*179.* What is the mean of a binomial random variable with  $n = 18$  and  $p = 0.4$ ?

- *180.* What is the mean of a binomial random variable with  $n = 25$  and  $p = 0.35$ ?
- *181.* What is the standard deviation of a binomial distribution with  $n = 18$  and  $p = 0.4$ ? Round your answer to two decimal places.
- *182.* What is the variance of a binomial distribution with  $n = 25$  and  $p = 0.35$ ? Round your answer to two decimal places.
- **183.** A binomial distribution with  $p = 0.14$  has a mean of 18.2. What is *n?*

# *Finding Binomial Probabilities with a Formula*

*184–188 X is a binomial random variable with p* = 0.55. *Use the following formulas for the binomial distribution for the following problems.*

$$
P(X=x) = {n \choose x} p^{x} (1-p)^{n-x}
$$

where 
$$
\binom{n}{x} = \frac{n!}{x!(n-x)!}
$$
 and

$$
n! = (n-1)(n-2)(n-3)\ldots(3)(2)(1)
$$

184. What is the value of ⎜ ⎜ ⎝ *n x* ⎞ if  $n = 8$  and  $x = 1$ ? ⎟ ⎠

- 185. What is the probability of exactly one success in eight trials? Round your answer to four decimal places.
- **186.** What is the probability of exactly two successes in eight trials? Round your answer to four decimal places.

**187.** What is the value of 
$$
\begin{pmatrix} 8 \\ 0 \end{pmatrix}
$$
?

*188.* What is the probability of getting at least one success in eight trials? Round your answer to four decimal places.

*Digging Deeper into Binomial Probabilities Using a Formula*

*189–195 Suppose that X has a binomial distribution with*  $p = 0.50$ .

- *189.* What is the probability of exactly eight successes in ten trials? Round your answer to four decimal places.
- *190.* What is the probability of exactly three successes in five trials?

191. What is the probability of exactly four successes in five trials? Round your answer to four decimal places.

 $\sqrt{5}$ 

**192.** What is the value of 
$$
\begin{pmatrix} 5 \\ 5 \end{pmatrix}
$$
?

- *193.* What is the probability of three or four successes in five trials? Round your answer to four decimal places.
- *194.* What is the probability of at least three successes in five trials? Round your answer to four decimal places.
- *195.* What is the probability of no more than two successes in five trials? Round your answer to four decimal places.

# *Finding Binomial Probabilities with the Binomial Table*

*196–200 X is a random variable with a binomial distribution with n* = 15 *and p* = 0.7*. Use the binomial table (Table A-3 in the appendix) to answer the following problems.*

*196.* What is  $P(X = 6)$ ?

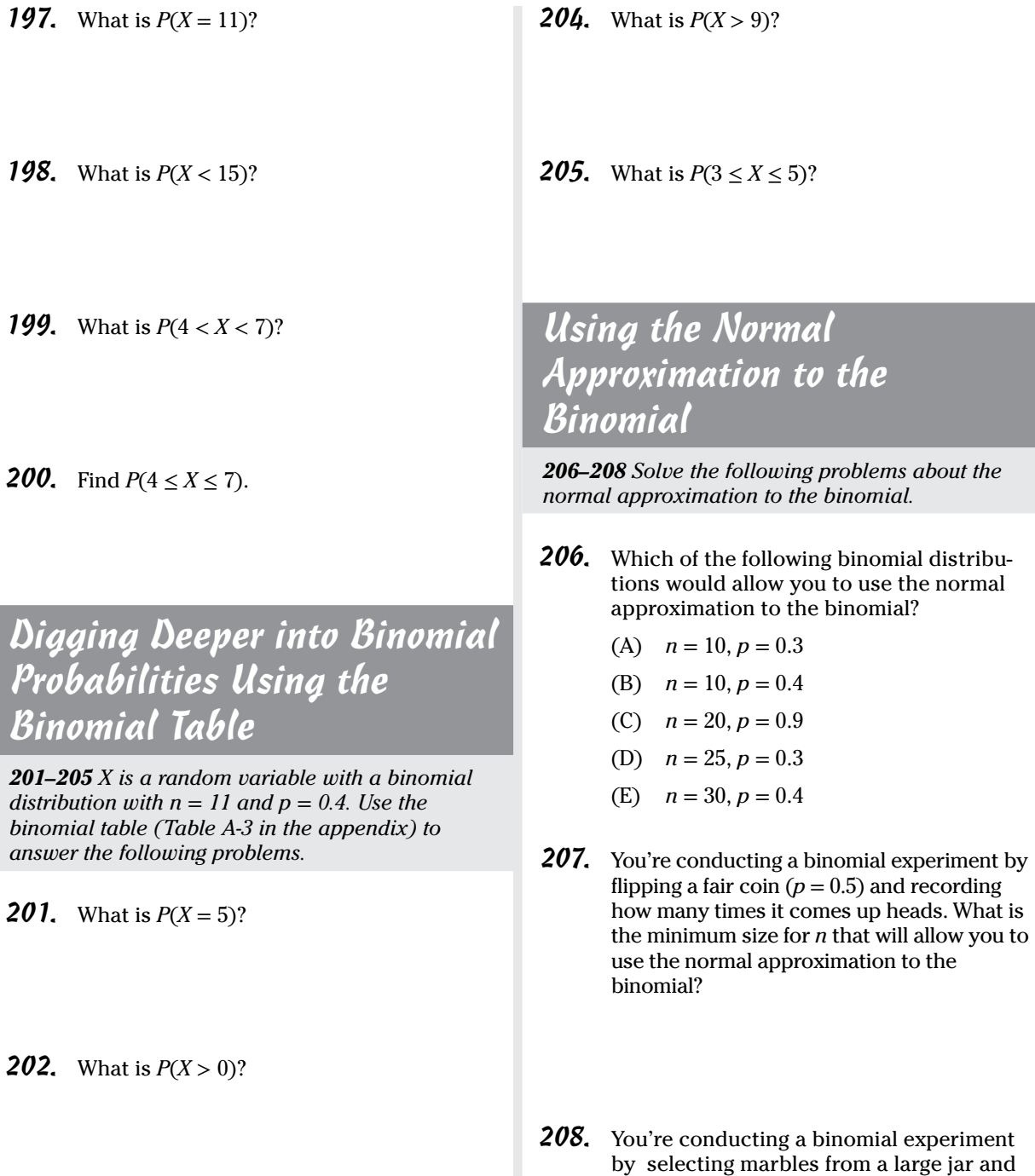

recording how many times you draw a green marble. Overall, 30% of the marbles in the jar are green. What is the minimum size for *n* that will allow you to use the normal approximation to the binomial?

**203.** What is  $P(X \le 2)$ ?

# *Digging Deeper into the Normal Approximation to the Binomial*

*209–214 You conduct a binomial experiment by flipping a fair coin (p* = 0.5*) 80 times and recording how often it comes up heads (X). Use the normal approximation to the binomial to calculate any probabilities in this problem set. You can do so because the two required conditions are met: np and*  $n(1-p)$  *are both at least 10.* 

- *209.* How would you formally write the probability that you get at least 50 heads?
- *210.* How would you formally write the probability that you get no more than 30 heads?
- *211.* To use the normal approximation to the binomial, what value will you use for  $\mu$ ?
- *212.* To use the normal approximation to the binomial, what value will you use for  $\sigma$ ? Round your answer to two decimal places.
- *213.* What is the *z*-value corresponding to the *x* value in  $P(X \ge 45)$ ? Round your answer to two decimal places.

*214.* What is the probability that you will get at least 45 heads in 80 flips? Round your answer to four decimal places.

#### *Getting More Practice with Binomial Variables*

**215–223** *X* is a binomial variable with  $p = 0.45$  and  $n = 100$ .

- *215.* What are the mean and standard deviation for the distribution of *X?* Round your answer to two decimal places.
- *216.* What is the *z*-value corresponding to the *x* value in  $P(x \leq 40)$ ? Round your answer to two decimal places.
- **217.** What is  $P(X \le 40)$ ? Round your answer to four decimal places.
- **218.** What is  $P(X \ge 40)$ ? Round your answer to four decimal places.
- *219.* Suppose you want to find *P*(*X* = 40). You can try to solve this by using a normal approximation and converting  $x = 40$  to its *z*-value of *z* = −1.00. What is *P*(*Z* = −1.00)? Round your answer to four decimal places.
- *220.* What is the *z*-value corresponding to  $x = 56$ ? Round your answer to two decimal places.
- **221.** What is  $P(X \ge 56)$ ? Round your answer to four decimal places.
- **222.** What is  $P(X \le 56)$ ? Round your answer to four decimal places.
- **223.** What is  $P(56 \le x \le 60)$ ? Round your answer to four decimal places.

# **Chapter 5 The Normal Distribution**

The normal distribution is the most common distribution of all. Its values take on that familiar bell shape, with more values near the center and fewer as you move away. Because of its nice qualities and practical nature, you see many applications of the normal distribution not only in this chapter but also in many chapters that follow. Understanding the normal distribution from the ground up is critical.

--------

# *The Problems You'll Work On*

. . . . . . . . . . . . . . . . .

In this chapter, you practice in detail everything you need to know about the normal distribution and then some. Here's an overview of what you'll work on:

- $\triangleright$  Finding probabilities for a normal distribution (less than, greater than, or in between)
- ✓ Understanding the standard normal (*Z-*) distribution, its properties, and how its values are interpreted and used
- ✓ Using the *Z-*table to find probabilities
- $\triangleright$  Determining percentiles for a normal distribution

# *What to Watch Out For*

The normal distribution seems easy, but many important nuances exist as well, so stay on top of them. Here are some things to keep in mind:

- ✓ Be very clear about what a *z-*score is and what it means. You'll use it throughout this chapter.
- ✓ Make sure you understand how to use the *Z-*table to find the probabilities you want.
- Know when you're asked for a percent (probability) and when you're asked for a percentile (a value of the variable affiliated with a certain probability). Then know what to do about it.

# *Defining and Describing the Normal Distribution*

*224–234 Solve the following problems about the definition of the normal distribution and what it looks like.*

- *224.* What are properties of the normal distribution?
	- (A) It's symmetrical.
	- (B) Mean and median are the same.
	- (C) Most common values are near the mean; less common values are farther from it.
	- (D) Standard deviation marks the distance from the mean to the inflection point.
	- (E) All of the above.
- *225.* In a normal distribution, about what percent of the values lie within one standard deviation of the mean?
- *226.* In a normal distribution, about what percent of the values lie within two standard deviations of the mean?
- *227.* In a normal distribution, about what percent of the values lie within three standard deviations of the mean?
- *228.* What two parameters (pieces of information about the population) are needed to describe a normal distribution?
- *229.* Which of the following normal distributions will have the greatest spread when graphed?
	- (A)  $\mu = 5, \sigma = 1.5$
	- (B)  $\mu = 10, \sigma = 1.0$
	- (C)  $\mu = 5, \sigma = 1.75$
	- (D)  $\mu = 5, \sigma = 1.2$
	- (E)  $\mu = 10, \sigma = 1.6$
- **230.** For a normal distribution with  $\mu = 5$  and  $\sigma$  = 1.2, 34% of the values lie between 5 and what number? (Assume that the number is above the mean.)
- **231.** For a normal distribution with  $\mu = 5$  and  $\sigma$  = 1.2, about 2.5% of the values lie above what value? (Assume that the number is above the mean.)
- **232.** For a normal distribution with  $\mu = 5$  and  $\sigma$  = 1.2, about 16% of the values lie below what value?
- **233.** A normal distribution with  $\mu = 8$  has 99.7% of its values between 3.5 and 12.5. What is the standard deviation for this distribution?
- *234.* What are the mean and standard deviation of the *Z-*distribution?

#### **Chapter 5: The Normal Distribution** *45*

# *Working with z-Scores and Values of X*

*235–239 A random variable X has a normal distribution, with a mean of 17 and a standard deviation of 3.5.*

- *235.* What is the *z-*score for a value of 21.2?
- *236.* What is the *z-*score for a value of 13.5?
- *237.* What is the *z-*score for a value of 25.75?
- *238.* What value of *X* corresponds to a *z-*score of  $-0.4$ ?
- *239.* What value of *X* corresponds to a *z-*score of 2.2?

# *Digging Deeper into z-Scores and Values of X*

*240–245 All the scores on a national exam have a normal distribution and a range of 0 to 100, but when split up, Form A of the exam has*  $\mu = 70$  *and*  $\sigma = 10$ *, while Form B has*  $\mu = 74$  *and*  $\sigma = 8$ *.* 

- *240.* What are the scores on each exam corresponding to a *z-*score of 1.5?
- *241.* What are the scores on each exam corresponding to a *z-*score of –2.0?
- *242.* In terms of standard deviations above or below the mean, what score on Form B corresponds to a score of 80 on Form A?
- *243.* In terms of standard deviations above or below the mean, what score on Form B corresponds to a score of 85 on Form A?
- *244.* In terms of standard deviations above or below the mean, what score on Form A corresponds to a score of 78 on Form B?
- *245.* In terms of standard deviations above or below the mean, what score on Form A corresponds to a score of 68 on Form B?

# *Writing Probability Notations*

*246–248 Write probability notations for the following problems.*

**246.** Write the probability notation for the area shaded in this *Z*-distribution (where  $\mu = 0$  and  $\sigma = 1$ ).

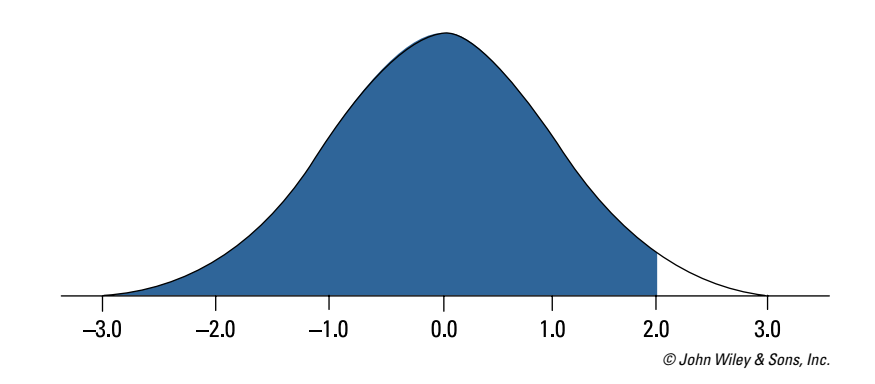

**247.** Write the probability notation for the area shaded in this *Z*-distribution (where  $\mu = 0$  and  $\sigma = 1$ ).

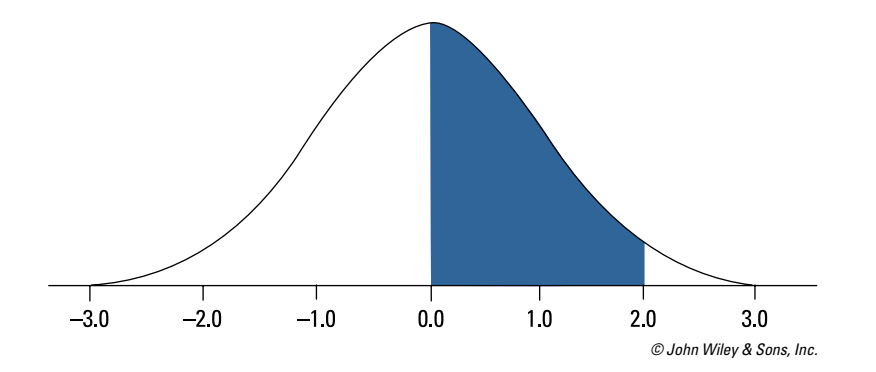

**248.** Write the probability notation for the area shaded in this *Z*-distribution (where  $\mu = 0$  and  $\sigma = 1$ ).

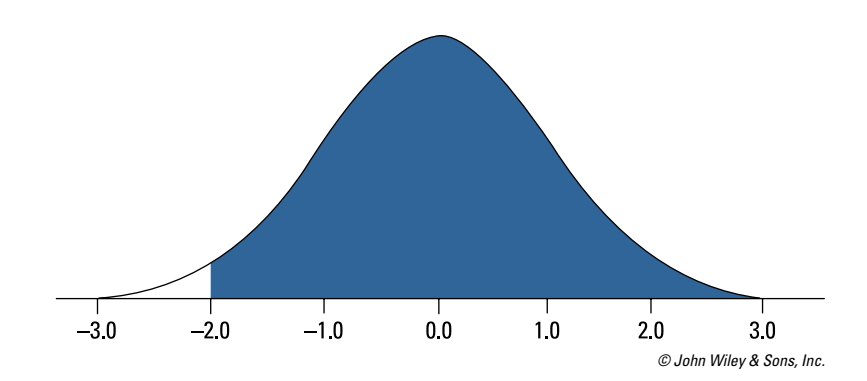

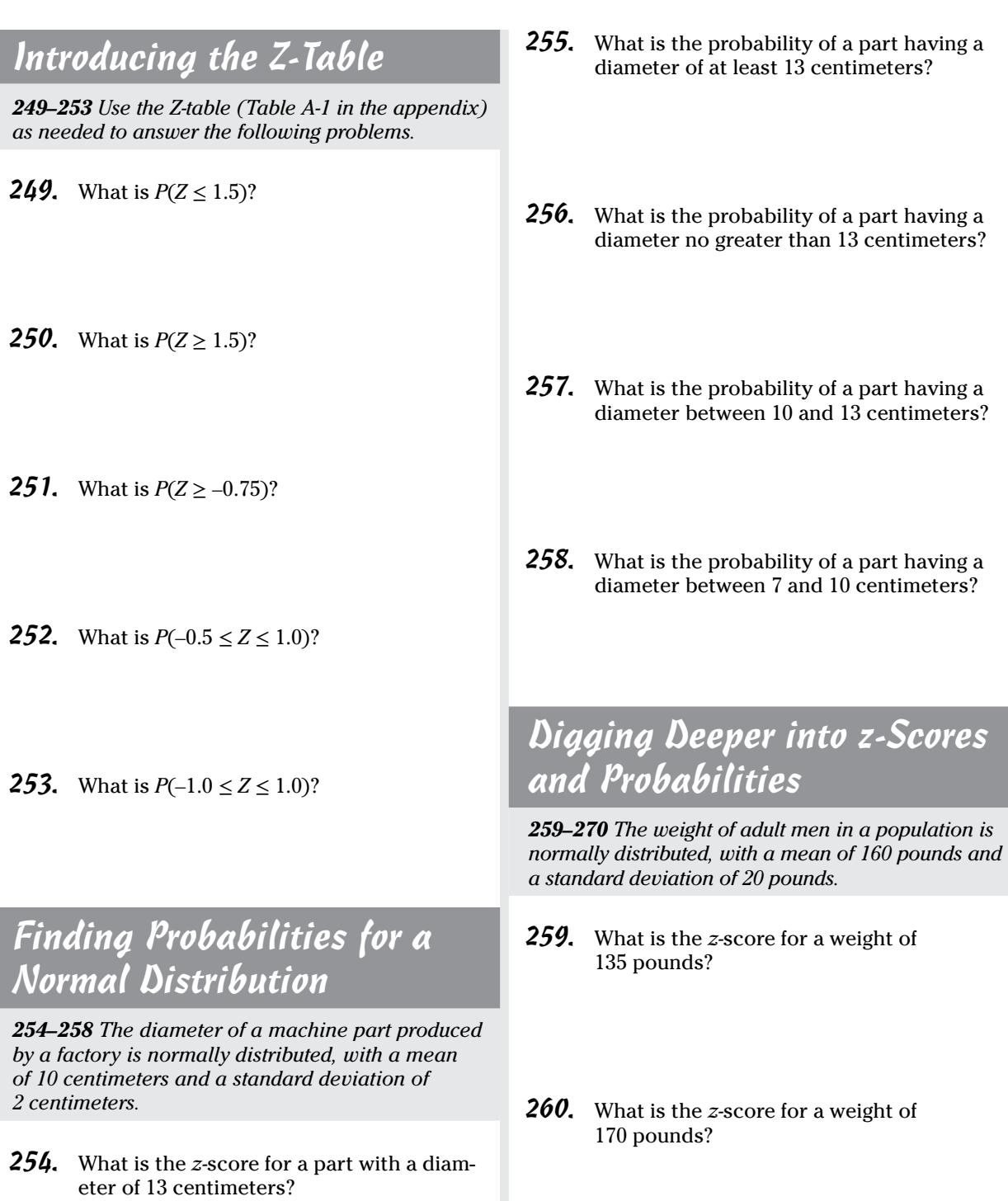

 $\overline{\phantom{a}}$ 

# *48* **Part I: The Questions**

- *261.* What is the *z-*score for a weight of 115 pounds?
- *262.* What is the *z-*score for a weight of 220 pounds?
- *263.* What is the *z-*score for a weight of 205 pounds?
- *264.* What is the probability of a weight greater than 220 pounds?
- *265.* What is the probability of a weight less than 220 pounds?
- *266.* What is the probability of a weight between 135 and 160 pounds?
- *267.* What is the probability of a weight between 205 and 220 pounds?
- *268.* What is the probability of a weight between 115 and 135 pounds?
- *269.* What is the probability of a weight between 135 and 170 pounds?
- *270.* What is the probability of a weight between 170 and 220 pounds?

# *Figuring Out Percentiles for a Normal Distribution*

*271–278 In a population of adults ages 18 to 65, BMI (body mass index) is normally distributed with a mean of 27 and a standard deviation of 5.*

- *271.* What is the BMI score for which half of the population has a lower value?
- *272.* What BMI marks the bottom 25% of the distribution for this population?
- *273.* What BMI marks the bottom 5% of the distribution for this population?

#### **Chapter 5: The Normal Distribution** *49*

- *274.* What BMI marks the bottom 10% of the distribution for this population?
- *275.* What BMI value marks the upper 10% of the distribution for this population?
- *276.* What BMI value marks the upper 5% of the distribution for this population?
- *277.* What BMI value marks the upper 30% of the distribution for this population?
- *278.* What two BMI values mark the 1st and 3rd quartiles of the distribution?
- *280.* What is the value where only 5% of the students scored below it?
- *281.* What is the value where only 10% of the students scored above it?
- *282.* What is the value where only 1% of the students scored above it?
- *283.* What is the value where only 2.5% of students scored above it?
- *284.* What is the value where only 5% of the students scored above it?

## *Digging Deeper into Percentiles for a Normal Distribution*

*279–284 Scores on an exam are normally distributed, with a mean of 75 and a standard deviation of 6.*

*279.* What is the value where only 20% of the students scored below it?

## *Getting More Practice with Percentiles*

*285–290 In a large population of military recruits, the time required to run a mile has a normal distribution with a mean of 360 seconds and a standard deviation of 30 seconds.*

*285.* What time represents the cutoff for the 5% of fastest times?

- *286.* What time represents the cutoff for the fastest 50% of times?
- *287.* What time represents the cutoff for the slowest 10% of times?
- *288.* What time represents the cutoff for the fastest 10% of times?

*289.* What time represents the cutoff for the fastest 25% of times?

- T

*290.* What time represents the cutoff for the slowest 25% of times?

# **Chapter 6 The** *t-***Distribution**

*T*he *t-*distribution is a relative of the normal distribution. It has a bell shape with values more spread out around the middle. That is, it's not as sharply curved as the normal distribution, which reflects its ability to work with problems that may not be exactly normal but are close.

. . . . . . . . . . . . .

# *The Problems You'll Work On*

. . . . . . . . .

In this chapter, you'll work on all the ins and outs of the *t-*distribution and its relationship to the standard normal (*Z-*) distribution. Here's what you'll focus on:

- ✓ Understanding the characteristics that make the *t-*distribution similar to and different from the standard normal (*Z-*) distribution
- ✓ Finding probabilities for various *t-*distributions, using the *t-*table
- ✓ Finding critical values on the *t-*distribution that are used when calculating confidence intervals

# *What to Watch Out For*

As you work through this chapter, keep the following in mind:

- $\blacktriangleright$  Pick out the big four population, parameter, sample, and statistic in every situation; they'll follow you wherever you go.
- ✓ Know the circumstances for when you should use the *t-*distribution.
- ✓ The *t-*table (for the *t-*distribution) is different from the *Z-*table (for the *Z*-distribution); make sure you understand the values in the first and last rows.
- ✓ Pay special attention to the term *tail probability,* which appears a great deal in this chapter.

# *Understanding the t-Distribution and Comparing It to the Z-Distribution*

*291–300 Solve the following problems about the t-distribution, its traits, and how it compares to the Z-distribution.*

- *291.* Which of the following is true of the *t-*distribution, as compared to the *Z-*distribution? (Assume a low number of degrees of freedom.)
	- (A) The *t-*distribution has thicker tails than the *Z-*distribution.
	- (B) The *t-*distribution has a proportionately larger standard deviation than the *Z-*distribution.
	- (C) The *t-*distribution is bell-shaped but has a lower peak than the *Z-*distribution.
	- (D) Choices (A) and (C)
	- $(E)$  Choices  $(A)$ ,  $(B)$ , and  $(C)$
- *292.* Which *t-*distribution do you use for a study involving one population with a sample size of 30?
- *293.* If a particular *t-*distribution from a study involving one population is  $t_{\rm 24}^{\phantom{\dag}},$  what is the sample size?
- *294.* If you graphed a standard normal distribution (*Z-*distribution) on the same number line as a *t-*distribution with 15 degrees of freedom, how would you expect them to differ?
- *295.* If you graphed a standard normal distribution (*Z-*distribution) and a *t-*distribution with 20 degrees of freedom on the same number line, how would you expect them to differ?
- *296.* Given different *t-*distributions with the following degrees of freedom, which one would you expect to most closely resemble the *Z-*distribution: 5, 10, 20, 30, or 100?
- *297.* What minimal information do you need to recognize which particular *t-*distribution you have?
- *298.* What statistical procedure would be most appropriate to test a claim about a population mean for a normal distribution when you don't know the population standard deviation?
- *299.* What statistical procedure would be most appropriate for a study testing a claim about the mean of the difference when the subjects (and hence the data) are in pairs?
- *300.* What is the particular *t-*distribution resulting from a paired design involving a total of 50 observations?

# *Using the t-Table*

*301–335 Use the t-table (Table A-2 in the appendix) as necessary to solve the following problems.*

- *301.* For a study involving one population and a sample size of 18 (assuming you have a *t-*distribution), what row of Table A-2 will you use to find the right-tail ("greater than") probability affiliated with the study results?
- *302.* For a study involving a paired design with a total of 44 observations, with the results assuming a *t-*distribution, what row of Table A-2 will you use to find the probability affiliated with the study results?
- *303.* What column of Table A-2 would you use to find an upper-tail ("greater than") probability of 0.025?
- *304.* What column of Table A-2 would you use to find the *t-*value for a two-tailed test with  $\alpha = 0.01$ ?
- *305.* What column of Table A-2 would you use to find the *t-*value for an overall probability of 0.05 for a two-tailed test?
- *306.* For a *t-*distribution with 10 degrees of freedom, what is  $P(t \geq 1.81)$ ?
- *307.* For a *t-*distribution with 25 degrees of freedom, what is  $P(t \geq 2.49)$ ?
- **308.** What is  $P(t_{15} \ge 1.34)$ ?
- *309.* A *t-*value of 1.80, from a *t-*distribution with 22 degrees of freedom, has an upper-tail ("greater than") probability between which two values on Table A-2?
- *310.* A *t-*value of 2.35, from a *t-*distribution with 14 degrees of freedom, has an upper-tail ("greater than") probability between which two values on Table A-2?
- **311.** What is  $P(t_{15} \le -2.60)$ ?
- **312.** What is  $P(t_{27} \le -2.05)$ ?
- **313.** What is  $P(t_{27} \ge 2.05 \text{ or } t_{27} \le -2.05)$ ?
- **314.** What is  $P(t_9 \geq 3.25 \text{ or } t_9 \leq -3.25)$ ?
- *315.* What is the 95th percentile for a *t-*distribution with 10 degrees of freedom?
- *316.* What is the 60th percentile for a *t-*distribution with 28 degrees of freedom?
- *317.* What is the 10th percentile for a *t-*distribution with 20 degrees of freedom?
- *318.* What is the 25th percentile for a *t-*distribution with 20 degrees of freedom?
- *319.* What value is the 10th percentile for a *t-*distribution with 16 degrees of freedom?
- *320.* What value is the 5th percentile for a *t-*distribution with 16 degrees of freedom?
- *321.* Which of the following is a reason to use the *t-*distribution rather than the *Z-*distribution to calculate a confidence interval for the mean?
	- (A) You have a small sample size.
	- (B) You don't know the population standard deviation.
	- (C) You don't know the population mean.
	- (D) Choices (A) and (B)
	- $(E)$  Choices  $(A)$ ,  $(B)$ , and  $(C)$
- *322.* Using the last row of Table A-2, what column would you use to find the *t-*value for a 99% confidence interval?
- *323.* Using the first row (column headings) of Table A-2, what column would you use to find the *t-*value for a 99% confidence interval?
- *324.* What is the *t-*value for a 95% confidence interval for a *t-*distribution with 15 degrees of freedom?
- *325.* What is the *t-*value for a 99% confidence interval for a *t-*distribution with 23 degrees of freedom?
- *326.* What is the *t-*value for a 90% confidence interval for a *t-*distribution with 30 degrees of freedom?
- *327.* For a *t-*distribution with 19 degrees of freedom, what is the confidence level of a confidence interval with a *t-*value of 2.09?
- *328.* For a *t-*distribution with 26 degrees of freedom, what is the confidence level of a confidence interval with a *t-*value of 2.78?
- *329.* For a *t-*distribution with 12 degrees of freedom, what is the confidence level of a confidence interval with a *t-*value of 1.36?
- *330.* Considering *t-*distributions with different degrees of freedom, which of the following would you expect to most closely resemble the *Z-*distribution: 30, 35, 40, 45, or 50?
- *331.* Considering *t-*distributions with different degrees of freedom, which of the following would you expect to least resemble the *Z-*distribution: 10, 20, 30, 40, or 50?
- *332.* Considering *t-*distributions with different degrees of freedom, which of the following would you expect to have the largest *t-*value for a right-tail probability of 0.05: 10, 20, 30, 40, or 50?
- *333.* Considering *t-*distributions with different degrees of freedom, which of the following would you expect to have the smallest *t-*value for a right-tail probability of 0.10: 10, 20, 30, 40, or 50?
- **334.** For a  $t_{40}$  distribution, which of the following confidence intervals would you expect to be narrowest: 80%, 90%, 95%, 98%, or 99%?
- **335.** For a  $t_{50}$  distribution, which of the following confidence intervals would you expect to be widest: 80%, 90%, 95%, 98%, or 99%?

# *Using the t-Distribution to Calculate Confidence Intervals*

*336–340 Use Table A-2 in the appendix as needed and the following information to solve the following problems: The mean length for the population of all screws being produced by a certain factory is targeted to be*  $\mu_0 = 5$  centimeters. Assume that *you don't know what the population standard deviation (𝜎) is. You draw a sample of 30 screws and calculate their mean length. The mean (x̄) for your sample is 4.8, and the standard deviation of your sample (s) is 0.4 centimeters.*

*336.* Calculate the appropriate test statistic for the following hypotheses:

> $H_0: \mu = 5$  cm  $H_1: \mu \neq 5$  cm

- *337.* Using Table A-2, what is the probability of getting a *t-*value of –2.74 or less?
- *338.* What is the 95% confidence interval for the population mean? Round your answer to two decimal places.
- *339.* What is the 90% confidence interval for the population mean? Round your answer to two decimal places.
- *340.* What is the 99% confidence interval for the population mean? Round your answer to two decimal places.

# **Chapter 7**

# **Sampling Distributions and the Central Limit Theorem**

*S*ample results vary — that's a major truth of statistics. You take a random sample of size 100, find the average, and repeat the process over and over with different samples of size 100. Those sample averages will differ, but the question is, by how much? And what affects the amount of difference? Understanding this concept of variability between all possible samples helps determine how typical or atypical your particular result may be. Sampling distributions provide a fundamental piece to answer these problems. One tool that's often needed in the process is the central limit theorem. In this chapter, you work on both.

# *The Problems You'll Work On*

Here are the main areas of focus in this chapter:

- $\triangleright$  Working with the sample means as a random variable, with their own distribution, mean, and standard deviations (standard errors) and then doing the same with sample proportions
- $\blacktriangleright$  Understanding the central limit theorem, how to use it, when to use it, and when it's not needed
- $\angle$  Calculating probabilities for  $\bar{X}$  and  $\hat{p}$

# *What to Watch Out For*

Sampling distributions and the central limit theorem are difficult topics. Here are some main points to keep in mind:

- $\angle$   $\bar{x}$  is the mean of one sample, and  $\bar{X}$  represents any possible sample mean from any sample.
- $\triangleright$  Everything builds on the understanding of what a sampling distribution is work until you get it.
- $\triangleright$  The central limit theorem is used only in certain situations know those situations.
- $\blacktriangleright$  Finding probabilities for  $\bar{X}$  and  $\hat{p}$  involve dividing by a quantity involving the square root of *n.* Don't leave it out.

# *Introducing the Basics of Sampling Distributions*

*341–347 Solve the following problems that introduce the basics of sampling distributions.*

- *341.* A characteristic of interest that takes on certain values in a random manner is called a manufactured a set of the called a set of the set of the set of the set of the set of the set of the  $\alpha$
- *342.* Suppose that 10,000 students took the AP statistics exam this year. If you take every possible sample of 100 students who took the AP exam and find the average exam score for each sample and then put all those average scores together, what would it represent?
- *343.* A GPA is the grade point average of a single student. Suppose that you found the GPA for every student in a university and found that the mean of all those GPAs is 3.11. What statistical notation do you use to represent this value of 3.11?
- *344.* If you roll two fair dice, look at the outcomes, and find the average value, you could get any number from 1 (where both your dice came up 1) to 6 (where both dice came up 6). However, in the long run, if you took the average of all possible pairs of dice, you'd get 3.5 (because that's the average value of the numbers 1 through 6). How do you represent 3.5 in this situation using statistical notation?
- *345.* Suppose that you roll several ordinary sixsided dice, choose two of those dice at random, and average the two numbers. Suppose the average of these two dice is 3.5. How would you express the 3.5 in statistical notation?
- *346.* Which of the following features is necessary for something to be considered a sampling distribution?
	- (A) Each value in the original population should be included in the distribution.
	- (B) The distribution must consist of proportions.
	- (C) The distribution can't consist of percentages.
	- (D) Each of the observations in the distribution must consist of a statistic that describes a collection of data points.
	- (E) The samples in the distribution must be drawn from a population of normally distributed values.
- *347.* Which of the following would *not* ordinarily be considered a sampling distribution?
	- (A) a distribution showing the average weight per person in several hundred groups of three people picked at random at a state fair
	- (B) a distribution showing the average proportion of heads coming up in several thousand experiments in which ten coins were flipped each time
	- (C) a distribution showing the average percentage daily price change in Dow Jones Industrial Stocks for several hundred days chosen at random from the past 20 years
	- (D) a distribution showing the proportion of parts found to be deficient in each of several hundred shipments of parts, each of which has the same number of parts in it
	- (E) a distribution showing the weight of each individual football fan entering a stadium on game day
- *351.* Suppose that you rolled the die five times and got the values of 3, 4, 6, 3, and 5. What is the value of *x̄*?
- *352.* Which of the following is the formula for the standard error of a sample mean?

(A) 
$$
\sigma = \frac{\sigma_X}{\sqrt{n}}
$$
  
\n(B)  $\sigma_{\bar{X}} = \frac{\sigma}{\sqrt{n}}$   
\n(C)  $\sigma_{\bar{X}} = \frac{\sigma_X}{\sqrt{n}}$   
\n(D)  $\sigma_{\bar{X}} = \frac{\sigma_X}{n}$   
\n(E)  $\sigma_X = \frac{\sigma_X}{\sqrt{n}}$ 

# *Checking Out Random Variables and Sample Means*

*348–352 You have a six-sided die with faces numbered 1 through 6, and each face is equally likely to come up on any given roll.*

- *348.* What is the meaning for *X* in this example?
- **349.** What is the meaning of  $\bar{X}$  in this example?
- *350.* Suppose that you rolled the die five times and got the values of 3, 4, 2, 3, and 1. What is the value of *x̄?*

# *Examining Standard Error*

*353 –357 Suppose that you have a population of 100,000 individuals and ask them 200 trivia questions; their score is the number of trivia questions they got right. For this population, the mean score is 158 and the population standard deviation of the scores is 26.*

*353.* Suppose that you draw several samples of 50 people from this particular population, and for each sample you find  $\bar{x}$ , their average score. And you do this repeatedly until you have all possible average scores from all possible samples of 50 people. Fill in the blanks with the appropriate statistical terms: The \_\_\_\_\_\_\_\_\_\_ represents the amount of variability in the entire population of trivia test scores, and the \_\_\_\_\_\_\_\_\_\_ represents the amount of variability in all the average trivia scores for all groups of 50.

#### *60* **Part I: The Questions**

- *354.* Suppose that you draw 100 samples of size 30 and calculate the mean and standard error. If you then draw 100 samples of size 50 from the same population, you would expect to see the mean \_\_\_\_\_\_\_\_\_\_ and the standard error \_\_\_\_\_\_\_\_\_.
	- (A) be approximately the same; be larger
	- (B) be approximately the same; be smaller
	- (C) be smaller; be smaller
	- (D) be smaller; be larger
	- (E) be smaller; be approximately the same
- *355.* For this particular population, with its given mean and standard deviation, what is the standard error for a sample of size 50? Round your answer to two decimal places.
- *356.* For this particular population, with its given mean and standard deviation, what is the standard error for a sample of size 60? Round your answer to two decimal places.
- *357.* For this particular population, with its given mean and standard deviation, what is the standard error for a sample of size 30? Round your answer to two decimal places.

## *Surveying Notation and Symbols*

*358 –364 Solve the following problems about notation and symbols.*

- *358.* What is the notation for the average of a set of scores sampled from a larger population of scores?
- *359.* What is the notation for the average value of a random variable *X* in a population?
- *360.* Which symbol represents the standard error of the sample means?
- *361.* Which symbol represents the standard deviation of individual scores in a population?
- *362.* Suppose that you assign a number value to each card in a standard deck of 52 playing cards (Ace = 1,  $2 = 2$ ,  $3 = 3$ , and so on up to  $Jack = 11$ , Queen = 12, King = 13). Then, you draw a hand of five cards, compute the average face value of cards in that hand, return the cards to the deck, shuffle the deck, and do the same thing again. You do this over and over again — an infinite number of times — each time recording the average value of the cards in your hand. What symbol would best represent the standard deviation of all the averages you find by this method?
- *363.* Every morning, the crew of a fishing boat pulls up a net full of fish, randomly chooses 50 of those fish, computes the average weight of the fish in the catch, and then records that number in a log. Over several years, the owner of the boat uses the standard deviation of those average weights to make financial projections to be sure to consider random fluctuations in the average size of the fish in a catch when estimating revenues. Which symbol best represents the value that the owner is trying to estimate to make financial projections?
- *364.* A realtor looks at seven houses recently sold that are comparable to a house she'll be trying to sell. Which symbol best represents the sale price of any one of the homes?
- *366.* What effect would it have on standard error of the sample mean if you could raise the size of each of the samples without changing the population standard deviation?
- *367.* Population A has a mean of 1,000 and a standard deviation of 70, while Population B has a mean of 1,200 and a standard deviation of 62. For samples of size 35, which will have a smaller standard error for the sample mean  $\bar{X}$ ?
- *368.* If a survey sampling researcher wants to cut the standard error of the mean by half, what should he do regarding the sample size next time?

# *Understanding What Affects Standard Error*

*365 –368 Solve the following problems about items that affect standard error.*

- *365.* If everything else is held constant, which of the following is most likely to result in a larger standard error?
	- (A) a larger population mean
	- (B) a smaller population mean
	- (C) a larger sample size
	- (D) a smaller sample size
	- (E) a smaller population standard deviation

# *Digging Deeper into Standard Error*

*369 –374 A quality control expert is studying the length of bolts produced in his factory by drawing a sample of completed parts and studying their dimensions in centimeters (cm).*

- **369.** For a sample of size 9, if  $\sigma_X = 20$ , what is the standard error of the mean,  $\sigma_{\bar{x}}$ ? Round your answer to four decimal places.
- **370.** For a sample of size 16, if  $\sigma_{\chi} = 20$ , what is the standard error of the mean,  $\sigma_{\bar{x}}$ ?

- *371.* Which of the following would be expected to result in a larger standard error of the mean?
	- (A) a larger sample size
	- (B) a smaller sample size
	- (C) a smaller population standard deviation
	- (D) a larger population standard deviation
	- (E) Choices (B) and (D)
- *372.* If the standard error of the sample mean is 5, for samples of size 25, what is the population standard deviation?
- *373.* For a sample of size 40, what will be the units for the standard error?
- *374.* To estimate the population mean, which of the following standard errors will give you the most precise estimate?
	- (A) 0.4856
	- (B) 0.6818
	- (C) 0.7241
	- (D) 1.3982
	- (E) 8.2158

# *Connecting Sample Means and Sampling Distributions*

*375–385 Solve the following problems about sample means and sampling distributions.*

- *375.* A researcher draws a series of samples of exam scores from a population of scores that has a normal distribution. What required sample size (if any) is necessary for the distribution of the sample means to also have a normal distribution?
- *376.* Which of the following conditions is enough to ensure that the sampling distribution of the sample means has a normal distribution?
	- (A) Samples of size  $n > 10$  are drawn.
	- (B) The population of all possible scores is very large.
	- (C) At least 30 samples are drawn, with replacement, from the distribution of possible scores.
	- (D) Individual scores  $x_i$  are normally distributed.
	- (E) None of the above.
- *377.* The daily productivity of individual bees has a normal distribution, with each bee producing a slightly different amount of honey. If random samples of ten bees are taken, what is the shape of the sampling distribution of the sample means of honey production?
- **378.** If the population distribution is and the sample size is \_\_\_\_\_\_\_\_\_\_\_, you need to apply the central limit theorem to assume that the sampling distribution of the sample means is normal.
	- (A) normal, 10
	- (B) normal, 50
	- (C) right-skewed, 60
	- (D) Choices (B) and (C)
	- $(E)$  Choices  $(A)$ ,  $(B)$ , and  $(C)$
- *379.* If individual scores are \_\_\_\_\_\_\_\_\_\_, the sampling distribution of sample means for scores from that population will be normal regardless of sample size *n*.
- *380.* When individual scores are normally distributed, what can you conclude about the shape of the sampling distribution of the sample means?
- *381.* You have a population of 10,000 test scores with a normal distribution. If you draw all possible samples, each of size 40, and graph their means, what shape do you expect this graph to take?
- *382.* The sizes of adult shoes stocked in a store have a normal distribution. If a shoe store employee randomly pulls four pairs of shoes at a time out of the storeroom, finds the average size of the four pairs, returns them to the shelf, and repeats this process 30 times, how would the distribution of sample means most likely look?
- *383.* Suppose that all possible samples of size 5 are repeatedly drawn from a normally distributed population of 10,000 scores, the average score in each sample is noted, and the distribution of sample averages is examined. What can you confidently say about the distribution of all the possible means in this case?
- *384.* Suppose that samples of size 10 are repeatedly drawn from a population of stones, and the average weight of each sample is recorded. The distribution of weights in the population of stones is normally distributed. What shape do you expect the distribution of sample means to have?
- *385.* A hardware store stocks nails in lengths from 20 to 100 millimeters, with sizes 5 millimeters apart (20, 25, 30, and so on). The store keeps the same number of nails of each length in stock. If a random sample of size 35 is drawn from the stock, the mean length calculated and recorded, the nails returned to the stock, and the experiment repeated 100 times, what shape do you expect the distribution of the sample means to assume?

# *Digging Deeper into Sampling Distributions of Sample Means*

*386–392 Use the descriptions of Populations A*–*D to answer the following problems. The distribution of values in Population A is strongly skewed right. The distribution of values in Population B is flat all the way across (this is called a uniform distribution). The distribution of values in Population C is strongly skewed left. The values in Population D have a normal distribution.*

- *386.* Imagine that samples are repeatedly taken from each population. If each sample has  $n = 50$  observations in it, for which population will the sampling distribution of the sample means be approximately normal?
	- (A) Population A
	- (B) Population B
	- (C) Population C
	- (D) Population D
	- (E) all of the above
- *387.* Suppose that samples of size 20 are repeatedly taken from the four populations. Which population is likely to have an approximately normal distribution for the sampling distribution of the sample mean?
- *388.* Suppose that samples of size 40 are repeatedly taken from the four populations. What shape do you expect the sampling distribution of the sample means to take?
- *389.* Suppose that each population has 100,000 units. If samples are repeatedly taken from each, what shape do you expect the sampling distributions of the sample means to have?
- *390.* Suppose that you drew all possible samples of a particular size from Population C. How large would your sample size have to be before you would expect the sampling distribution of sample means to be normal?
- *391.* Imagine that a researcher draws all possible samples of size 3 from a normal distribution. What general shape should the sampling distribution of sample means have?
- *392.* Imagine that a researcher draws all possible samples of size 100 from a population that doesn't have a normal distribution. What general shape should the sampling distribution of sample means have?

# *Looking at the Central Limit Theorem*

*393–400 Solve the following problems that involve the central limit theorem.*

- *393.* Suppose that a researcher draws random samples of size 20 from an unknown distribution. Can the researcher claim that the sampling distribution of sample means is at least approximately normal?
- *394.* As a *general* rule, approximately what is the smallest sample size that can be safely drawn from a non-normal distribution of observations if someone wants to produce a normal sampling distribution of sample means?
- *395.* A researcher draws a sample of 500 values from a large population of scores that has a skewed distribution. The researcher then goes on to do statistical analyses that assume that the sampling distribution of sample means is at least approximately normal. What can you conclude about whether the researcher has violated a condition of his statistical procedure?
- *396.* A researcher draws 150 samples of 10 apiece from a normally distributed population of individual observations. What can the researcher conclude in this case?
- *397.* A researcher is going to draw a sample of 150 values from a population. The researcher wants to find probabilities for the sample mean. Which of the following statements is true?
	- (A) The central limit theorem can't be used because you don't know the distribution of the population.
	- (B) The central limit theorem can't be used because the researcher is taking only one sample.
	- (C) The central limit theorem can be used because the sample size is large enough and the population distribution is unknown.
	- (D) The central limit theorem isn't needed because you can assume that the population is normal if it isn't stated.
	- (E) It can't be determined from the information given.
- *398.* The distribution of the length of screws produced by a factory isn't normal. A researcher draws 150 samples of 10 apiece from the day's output of screws. Can the researcher use the central limit theorem in this case to make conclusions about the random variable *X̄ ?*
- *399.* A researcher draws 40 samples of 150 numbers each apiece from a non-normal skewed population of individual observations. What can the researcher conclude in this case?
- *400.* A researcher draws a sample of size 32 from a population whose individual values are skewed right (not normal). The researcher wants to use the normal distribution to find probabilities regarding his results. Can he use the central limit theorem in this case?

# *Getting More Practice with Sample Mean Calculations*

*401–405 Assume that scores on a math exam are normally distributed for students in a particular university, with a mean of 10 and a standard deviation of 3. Samples of differing sizes are drawn from this population.*

- *401.* For a sample of 10 students, their scores are as follows: 7, 6, 7, 14, 9, 9, 11, 11, 11, and 11. What is the sample mean?
- *402.* You draw a sample and calculate the sample mean. Which of the following is true?
	- (A) The sample mean will always be smaller than the population mean because the sample is only part of the population.
	- (B) The sample mean will always be the same as the population mean.
	- (C) The sample mean will be larger than the population mean because the sample is only part of the population.
	- (D) Larger samples tend to yield more precise estimates of the population mean.
	- (E) Not enough information to tell.
- *403.* Which of the following is true about the relationship between the mean from a particular sample and the population mean?
	- (A) The sample mean is the same as the population mean.
	- (B) The sample mean is the best estimate of the population mean.
	- (C) Larger samples yield more precise estimates of the population mean.
	- (D) Smaller samples yield more precise estimates of the sample mean.
	- (E) Choices (B) and (C)
- *404.* Assume that the true population mean is 10 and the population standard deviation is 3. What is the probability of getting a sample average at least as far from the mean as this sample gave, considering that the sample size is  $n = 10$ ?
- *405.* Suppose that in a sample of 500 students, the mean score on the test was found to be 9.7. What is the probability of finding a sample of size 500 whose mean is farther from the population mean than that of this particular sample?

### *Finding Probabilities for Sample Means*

*406–411 Find probabilities for sample means in the following problems.*

- **406.** If  $\mu = 100$ ,  $\sigma = 30$ , and  $n = 35$ , what is the probability of finding a sample average 10 or more units from the population average?
- **407.** If  $\mu = 100$ ,  $\sigma = 40$ , and  $n = 64$ , what is the probability of finding a sample average 10 or more units from the population average?
- **408.** If  $\mu = 50$ ,  $\sigma = 16$ , and  $n = 64$ , what is the probability of finding a sample average 10 or more units from the population average?
- **409.** If  $\mu = 50$ ,  $\sigma = 16$ , and  $n = 16$ , and if the population is normally distributed, what is the probability of finding a sample average 10 or more units from the population average?
- **410.** If  $\mu = 0$ ,  $\sigma = 160$ , and  $n = 100$ , what is the probability of finding a sample average 10 or more units from the population average?
- *411.* A medical technician is told that the mean white blood cell count in the population is 7,250 white blood cells per microliter of blood with a standard deviation of 1,375, but the technician doesn't know whether white blood cell counts are normally distributed in the population. The technician takes 40 tubes of blood from different randomly selected people and gets a mean white blood cell count of  $\bar{x}$  = 7,616 averaging across the 40 tubes. What is the probability of getting a sample mean this high or higher?

### *Digging Deeper into Probabilities for Sample Means*

*412–415 The owner of a cookie factory manufactures chocolate chip cookies to very precise specifications. The cookie population weight has a mean of 12 grams and a population standard deviation of 0.1 grams.*

- *412.* The statistician who works at the factory pulls a random sample of 36 cookies from the most recent batch one day and discovers that the average weight of a cookie in that sample is 12.011 grams. What is the probability of getting a value this close or closer to the mean?
- *413.* The statistician who works at the factory pulls a random sample of 49 cookies from the most recent batch one day and discovers that the average weight of a cookie in that sample is 12.004 grams. What is the probability of getting a value this close or closer to the mean?
- *414.* The statistician who works at the factory pulls a random sample of 36 cookies from the most recent batch one day and discovers that the average weight of a cookie in that sample is 12.02 grams. What is the probability of getting a value this close or closer to the mean?

*415.* The statistician who works at the factory pulls a random sample of 49 cookies from the most recent batch one day and discovers that the average weight of a cookie in that sample is 12.02 grams. What is the probability of getting a value this close or closer to the mean?

### *Adding Proportions to the Mix*

*416 –419 Suppose that a researcher believes that gender bias exists in the presentation of zombies in movies. The researcher believes that exactly 50% of all clearly gendered zombies should be female if no bias is present. The researcher gets a list of all zombie movies ever made, randomly chooses 29 movies from the list, and then chooses a random spot in each movie to begin watching. The researcher codes the apparent gender of the first zombie that appears after the randomly chosen spot to begin watching. The results are that 20 of 29 zombies are apparently female.*

- *416.* Assuming that you're interested in the proportion of female zombies, what is *p̂?* Round your answer to two decimal places.
- *417.* What is *p?* Round your answer to four decimal places.
- 418. What is  $\sigma_{\hat{p}}$ ? Round your answer to four decimal places.
- *419.* In the research scenario presented, can the central limit theorem be used?

### *Figuring Out the Standard Error of the Sample Proportion*

*420–423 Calculate the standard error of the sample proportion in the following problems.*

- **420.** If  $p = 0.9$  and  $n = 100$  in a binomial distribution, what is the standard error of the sample proportion?
- **421.** If  $p = 0.1$  and  $n = 100$  in a binomial distribution, what is  $\sigma_{\hat{p}}$ ?
- **422.** If  $p = 0.5$  and  $n = 100$  in a binomial distribution, what is  $\sigma_{\hat{p}}$ ?
- **423.** If  $p = 0.67$  and  $n = 60$  in a binomial distribution, what is  $\sigma_{\hat{p}}$ ?

# *Using the Central Limit Theorem for Proportions*

*424–425 Determine how to use the central limit theorem for proportions in the following problems.*

*424.* If a researcher wants to study a binomial population where  $p = 0.1$ , what is the minimum size *n* needed to make use of the central limit theorem?

*425.* If a researcher wants to study a population proportion where  $p = 0.5$ , what is the minimum size *n* needed to make use of the central limit theorem?

# *Matching z-Scores to Sample Proportions*

*426–428 Calculate z-scores for observed sample proportions in the following problems.*

- **426.** If  $p = 0.5$ ,  $n = 10$ , and  $\sigma_{\hat{p}} = 0.1581$ , what *z*-score corresponds to an observed *p̂* of 0.25? Round your answer to two decimal places.
- 427. If  $p = 0.5$ ,  $n = 25$ , and  $\sigma_{\hat{p}} = 0.1$ , what *z*-score corresponds to an observed  $\hat{p}$  of 0.25?
- **428.** If  $p = 0.25$  and  $n = 25$ , what *z*-score corresponds to an observed *p̂* of 0.25?

# *Finding Approximate Probabilities*

*429–431 These problems all have a binomial distribution. In each case, find the approximate probability that*  $\hat{p} \leq 0.25$ *, using the central limit theorem if the appropriate conditions are met.*

**429.** 
$$
p = 0.5, n = 10
$$

**430.** 
$$
p = 0.5, n = 25
$$

431.  $p = 0.25, n = 40$ 

# *Getting More Practice with Probabilities*

*432–435 Imagine that a fair coin is tossed repeatedly, and the total number of heads across all tosses is noted.*

- *432.* If the coin is tossed 36 times, what is the probability of getting at least 21 heads?
- *433.* If the coin is tossed 50 times, what is the probability of getting at least ten heads?

- *434.* If the coin is tossed 100 times, what is the probability of getting more than 60 heads?
- *435.* A large corporation buys computers in bulk. It knows that a certain manufacturer guarantees that no more than 1% of its machines are defective. The corporation has observed a defect rate of 1.5% in 1,000 machines it has bought from that company. If the manufacturer truly achieves the defect rate it claims, what is the probability of observing a defect rate at least as high as 1.5% in a random sample of 1,000 machines?

# *Digging Deeper into Approximate Probabilities*

*436–440 A researcher begins with the knowledge that*  $p = 0.3$ *. The researcher finds*  $\hat{p}$  *as stated, using n trials given in the question. Find the approximate probability in each case.*

*436.* Given the information provided, what is the approximate probability of observing a proportion  $\hat{p}$  outside of the range 0.2 to 0.4, with 36 trials?

- *437.* Given the information provided, what is the probability of observing a proportion  $\hat{p}$  < 2 in 36 trials?
- *438.* Given the information provided, what is the approximate probability of observing  $\hat{p}$  < 0.4 with 36 trials?
- *439.* Using the information provided, what is the approximate probability of observing a sample proportion  $\hat{p}$  outside the range 0.2 to 0.4 with 81 trials?
- *440.* What is the probability of observing a sample proportion  $\hat{p}$  in the range 0.2 to 0.4 with 144 trials?

# **Chapter 8**

# **Finding Room for a Margin of Error**

margin of error is the "plus or minus" part you have to add to your statistical results to tell everyone you acknowledge that sample results will vary from sample to sample. The margin of error helps you indicate how much you believe those results could vary, with a certain level of confidence. Anytime you're trying to estimate a number from a population (like the average gas price in the United States), you include a margin of error. And it's never a good idea to assume that a margin of error is small if it's not given.

# *The Problems You'll Work On*

The set of problems in this chapter focus solely on the margin of error. It's related to the confidence interval, and it's being given its own spotlight because it's so important. Here's what you'll be working on:

- $\triangleright$  Understanding exactly what margin of error (MOE) means and when it's used
- $\triangleright$  Breaking down the components of margin of error and seeing the role of each component
- $\triangleright$  Examining the factors that increase or decrease the margin of error and the way they do so
- $\triangleright$  Working on margin of error for population means as well as a few population proportions
- $\triangleright$  Interpreting the results of a margin of error properly

# *What to Watch Out For*

As you work through the problems in this chapter, pay special attention to the following:

- Knowing exactly what happens when certain values in a margin of error change
- $\triangleright$  Understanding the relationship between values of *z* and the confidence level needed for a margin of error
- $\triangleright$  Accurately calculating the sample size needed to get a particular margin of error you want
- $\triangleright$  Keeping your level of understanding high and not getting buried in the calculations

# *Defining and Calculating Margin of Error*

*441–446 Solve the following problems about margin of error basics.*

- *441.* An opinion survey reports that 60% of all voters who responded to a phone call support a bond measure to provide more money for schools, with a margin of error of ± 4%. What does the term *margin of error* add to your knowledge of the survey results?
- *442.* A sports supplement maker claims that based on a random sample of 1,000 users of its product, 93% of all its users gain muscle and lose fat, with a margin of error of  $\pm$  1%. What critical information is missing from this claim?
- *443.* A poll shows that Garcia is leading Smith by 54% to 46% with a margin of error of  $± 5%$  at a 95% confidence level. What conclusion can you draw from this poll?
- *444.* What is the margin of error for estimating a population mean, given the following information and a confidence level of 95%?
	- $\sigma = 15$

 $n = 100$ 

- *445.* What is the margin of error for estimating a population mean given the following information and a confidence level of 95%?
	- $\sigma = 5$  $n = 500$
- *446.* What is the margin of error for estimating a population mean given the following information and a confidence level of 95%?

 $\sigma = \$10,000$ 

 $n = 40$ 

# *Using the Formula for Margin of Error When Estimating a Population Mean*

*447–449 A researcher conducted an Internet survey of 300 students at a particular college to estimate the average amount of money students spend on groceries per week. The researcher knows that the population standard deviation, σ, of weekly spending is \$25. The mean of the sample is \$85.*

- *447.* What is the margin of error if the researcher wants to be 99% confident of the result?
- *448.* What is the margin of error if the researcher wants to be 95% confident in the result?
- *449.* What is the lower limit of an 80% confidence interval for the population mean, based on this data?

#### **Chapter 8: Finding Room for a Margin of Error** *73*

# *Finding Appropriate z\*-Values for Given Confidence Levels*

*450–452 Use Table A-4 to find the appropriate z\*-value for the confidence levels given except where noted.*

- *450.* Table A-1 (the *Z-*table) and Table A-4 in the appendix are related but not the same. To see the connection, find the *z\*-*value that you need for a 95% confidence interval by using Table A-1.
- *451.* What is the *z\*-*value for a 99% confidence level?
- *452.* What is the *z\*-*value for a confidence level of 80%?

### *Connecting Margin of Error to Sample Size*

*453–455 A sociologist is interested in the average age women get married. The sociologist knows that the population standard deviation of age at first marriage is three years for both men and women and hasn't changed for the last 60 years. The sociologist would like to demonstrate with 95% confidence that the mean age of the first marriage for women now is higher than the mean age in 1990, which was 24 years old.*

*453.* If the sociologist can sample only 50 women, what will the margin of error be?

- *454.* If the sociologist can sample 100 women, what will the margin of error be?
- *455.* What is the smallest number of participants the sociologist can sample to estimate the average nuptial age for the population, with a margin of error of only two years?

# *Getting More Practice with the Formula for Margin of Error*

*456–460 Two hundred airplane engine screws are to be sampled from a factory run of many thousands of screws to estimate the average length of all the screws (in millimeters).*

- **456.** Assuming that  $\sigma = 0.01$  millimeters and you're using a 99% level of confidence, find the margin of error for estimating the population mean.
- **457.** Assuming that  $\sigma = 0.05$  millimeters and you're using a 99% level of confidence, what is the margin of error for estimating the population mean?
- **458.** Assuming that  $\sigma = 0.10$  millimeters and you're using a 99% level of confidence, what is the margin of error for estimating the population mean?

- *459.* Margin of error can help factories determine whether they're manufacturing parts within a satisfactory range of dimensions. Suppose that a factory discovers that the average weights of the parts it's making have a margin of error (with 99% confidence) that is twice as large as it should be, when they tried to estimate the average size of the parts. What step could the factory take regarding sample size, if it wants to reduce the margin of error by half?
- *460.* An unscrupulous factory owner found that the margin of error for estimating the average size of a factory-produced part is twice as large as it should be. One way of fixing this is to make sure that the manufacturing processes are all very consistent, but doing so is expensive and the factory owner didn't want to go to that much cost and trouble. The factory owner was instantly able to report to the board of directors that he had cut the margin of error by a little more than half. Assuming no changes were made in the manufacturing process, what deceptive action might the factory owner have done to achieve this result?

# *Linking Margin of Error and Population Proportion*

*461–464 Solve the following problems related to margin of error and population proportion.*

*461.* A market researcher samples 100 people to find a confidence interval for estimating the average age of their customers. She finds that the margin of error is three times larger than she wants it to be. How many people should the researcher add to the sample to bring the margin of error down to the desired size?

- *462.* A survey of 10,000 randomly selected adults from across Europe finds that 53% are unhappy with the euro. What is the margin of error for estimating the proportion among all Europeans who are dissatisfied with the euro? (Use a confidence level of 95%.) Give your answer as a percentage.
- *463.* A county election office wants to plan for having enough poll workers for election day, so it conducts a telephone survey to estimate what proportion of those who are eligible to vote intend to do so. The office calls 281 eligible people in the community and finds that 135 of them intend to vote. What is the margin of error for estimating the population proportion, using a 99% confidence level? Give your answer as a percentage.
- *464.* A sample of 922 households finds that the proportion with one or more dogs is 0.46. The margin of error is reported as 2.7%. What confidence level is being used in this confidence interval for a proportion?

# **Chapter 9**

# **Confidence Intervals: Basics for Single Population Means and Proportions**

*S*uppose that you want to find the value of a certain population parameter (for example, the average gas price in Ohio). If the population is too large, you take a sample (such as 100 gas stations chosen at random) and use those results to *estimate* the population parameter. Knowing sample results vary, you attach a margin of error (plus or minus), to cover your bases. Put it all together and you get a *confidence interval* — a range of likely values for the population parameter.

# *The Problems You'll Work On*

The problems in this chapter give you practice calculating and interpreting some basic confidence intervals. Here are the highlights:

- $\triangleright$  Calculating a confidence interval for a population mean when the population standard deviation is known (involves the *Z-*distribution) or unknown (involves a *t-*distribution)
- $\triangleright$  Calculating a confidence interval for a population proportion when the sample is large
- $\blacktriangleright$  Finding and interpreting the margin of error of a confidence interval and what factors affect it
- $\triangleright$  Determining appropriate sample sizes required to achieve a certain margin of error

# *What to Watch Out For*

When working through these problems, make sure you can do the following:

- ✓ Know when a confidence interval is needed the word *estimate* is your cue.
- $\blacktriangleright$  Know which conditions to check before deciding which formula to use.
- $\triangleright$  Understand each part of a confidence interval, what its role is, and how it can be affected.
- ✓ Focus particularly on how the results are *interpreted* (explained in real language) instead of focusing just on the calculations.

# *Introducing Confidence Intervals*

*465–468 A clothing store is interested in the mean amount spent by all of its customers during shopping trips, so it examines a random sample of 100 electronic cash-register records and discovers that, among those who made purchases, the average amount spent was \$45 with a 95% confidence interval of \$41 to \$49.*

- *465.* Which of the following are true statements regarding the 95% confidence interval for this data?
	- (A) If the same study were repeated many times, about 95% of the time the confidence interval would include the average money spent from the sample, which is \$45.
	- (B) If the same study were repeated many times, about 95% of the time, the confidence interval would contain the average money spent for all the customers.
	- (C) There is a 95% probability that the average money spent for all the customers is \$45.
	- (D) Choices (A) and (B)
	- $(E)$  Choices  $(A)$ ,  $(B)$ , and  $(C)$

*466.* Which of the following is a reason for reporting a confidence interval as well as a point estimate for this data?

- (A) The store studied a sample of sales records rather than the entire population of sales records.
- (B) The confidence interval is certain to contain the population parameter.
- (C) Because sample results vary, the sample mean is not expected to correspond exactly to the population mean, so a range of likely values is required.
- (D) Choices (A) and (B)
- (E) Choices (A) and (C)
- *467.* Which of the following statements is a valid argument for drawing a sample of size 500 rather than size 100?
	- (A) The larger sample will produce a lessbiased estimate of the sample mean.
	- (B) The larger sample will produce a more precise estimate of the population mean.
	- (C) The 95% confidence interval calculated from the larger sample will be narrower.
	- (D) Choices (B) and (C)
	- $(E)$  Choices  $(A)$ ,  $(B)$ , and  $(C)$
- *468.* Which of the following statements is true regarding the sample mean of \$45?
	- (A) It is the same as the population mean.
	- (B) It is a good number to use to estimate the population mean.
	- (C) If you drew another sample of 100 from the same population, you would expect the sample mean to be exactly \$45.
	- (D) Choices (A) and (C)
	- (E) None of the above

### *Checking Out Components of Confidence Intervals*

*469–484 Solve the following problems about confidence interval components.*

**469.** Consider the following samples of  $n = 5$ from a population. Without doing any calculations, which would you expect to have the widest 95% confidence interval if you're using the sample to estimate the population mean?

> Sample A: 5, 5, 5, 5, 5 Sample B: 5, 6, 6, 6, 7 Sample C: 5, 6, 7, 8, 9, 10 Sample D: 5, 6, 7, 8, 9, 20

- *470.* When analyzing the same sample of data, which confidence interval would have the widest range of values?
	- (A) one with a confidence level of 80%
	- (B) one with a confidence level of 90%
	- (C) one with a confidence level of 95%
	- (D) one with a confidence level of 98%
	- (E) one with a confidence level of 99%
- *471.* How will the confidence interval be affected if the confidence level increases from 95% to 98%?
- *472.* With all factors remaining equal, why does increasing the confidence level increase the width of the confidence interval?
- *473.* A survey of 100 Americans reports that 65% of them own a car. The 95% confidence interval for the percentage of all American households who own one car is 60% to 70%. What is the margin of error for the confidence interval in this example?
- *474.* If all other factors stay the same, which sample size will create the widest confidence interval?
	- (A)  $n = 100$
	- (B)  $n = 200$
	- (C) *n* = 300
	- (D) *n* = 500
	- (E) *n* = 1,000
- *475.* If all other factors are equal, which sample size results in the narrowest confidence interval?
	- (A)  $n = 200$
	- (B)  $n = 500$
	- (C) *n* = 1,000
	- (D) *n* = 2,500
	- (E) *n* = 5,000
- *476.* A hospital is considering what size sample to draw in a study of the accuracy of its clinical records. If it decides to use a random sample of 500 records, rather than a random sample of 200 records, which of the following statements is true?
	- (A) The sample of 500 will have a wider 95% confidence interval.
	- (B) The sample of 500 will have a narrower 95% confidence interval.
	- (C) The width of the 95% confidence interval will not be affected by the sample size.
	- (D) The sample of 500 will produce a more precise estimate of the population mean.
	- (E) Choices (B) and (D)
- *477.* What is the relationship between the confidence level and the width of the confidence interval?

- *478.* Assume that Population A has substantially less variability than Population B. Comparing samples of the same size, and confidence intervals of the same confidence level, which of the following statements is true?
	- (A) The confidence intervals related to Populations A and B are expected to be the same.
	- (B) The confidence interval related to Population A is expected to be wider.
	- (C) The confidence interval related to Population A is expected to be narrower.
	- (D) It depends on how the data was collected.
	- (E) Not enough information to tell.
- *479.* A university is planning to study student satisfaction with technological services on campus, based on a survey of a random sample of students. Which of the following statements is true?
	- (A) A confidence level of 80% will produce a wider confidence interval than a confidence level of 90%.
	- (B) A confidence level of 80% will produce a narrower confidence interval than a confidence level of 90%.
	- (C) A sample of 300 students will produce a narrower confidence interval than a sample of 150 students.
	- (D) Choices (A) and (C)
	- $(E)$  Choices  $(B)$  and  $(C)$

*480.* The following samples are drawn from different populations. Assuming that the samples are accurate reflections of the variability of the populations and the same confidence level is used for each, which sample will have the widest confidence interval?

> Sample A: 10, 20, 30, 40, 50, 60, 70, 80, 90, 100

 Sample B: 1, 2, 3, 40, 50, 60, 70, 800, 900, 1000

 Sample C: 41, 42, 43, 44, 45, 46, 47, 48, 49, 50

 Sample D: 10, 15, 20, 21, 22, 23, 24, 25, 30, 35

 Sample E: 510, 520, 530, 540, 550, 560, 570, 580, 590, 600

- *481.* A random sample of 100 people taken from which of the following populations will yield the widest confidence interval for the mean income?
	- (A) workers ages 22 to 30 who live in Denver
	- (B) all U.S. workers ages 22 to 30
	- (C) all U.S. workers ages 16 to 22
	- (D) all workers ages 22 to 30 who live in North America (Canada, the U.S., and Mexico), adjusted in U.S. dollars
	- (E) all workers ages 22 to 30 who live in U.S. cities with populations of fewer than 10,000 people
- *482.* A random sample of 100 taken from which of the following populations will yield the narrowest confidence interval for average height?
	- (A) children ages 1 to 5
	- (B) children ages 5 to 10
	- (C) children ages 10 to 16
	- (D) teenagers ages 13 to 19
	- (E) adults ages 55 to 65
- *483.* Which of the following samples will yield the widest confidence interval for the same population mean?
	- (A) one with confidence level 95%,  $n = 200$ , and  $\sigma = 8.5$
	- (B) one with confidence level 95%,  $n = 200$ , and  $\sigma = 12.5$
	- (C) one with confidence level 95%,  $n = 400$ , and  $\sigma = 8.5$
	- (D) one with confidence level 80%,  $n = 200$ , and  $\sigma = 8.5$
	- (E) one with confidence level 80%,  $n = 400$ , and  $\sigma = 8.5$
- *484.* Which of the following will decrease the margin of error of a confidence interval?
	- (A) Increase the sample size from 200 to 1,000 subjects.
	- (B) Decrease the confidence level from 95% to 90%.
	- (C) Increase the confidence level from 95% to 98%.
	- (D) Choices (A) and (B)
	- (E) Choices (A) and (C)

# *Interpreting Confidence Intervals*

*485–489 Solve the following problems about interpreting confidence intervals.*

- *485.* A sample of the heights of boys in a school class shows the mean height is 5 feet 9 inches. The margin of error is  $\pm$  4 inches for a 95% confidence interval. Which of the following statements is true?
	- (A) The 95% confidence interval for the mean height of all the boys is between 5 feet 5 inches and 6 feet 1 inch.
	- (B) The mean of any one sample has a 95% chance of being between 5 feet 5 inches and 6 feet 1 inch.
	- (C) Based on the data, the sample mean height is 5 feet 9 inches, and 95% of all the boys will be between 5 feet 5 inches and 6 feet 1 inch.
	- (D) It means that based on the sample data, 95% of the heights are calculated to have a mean of 5 feet 9 inches, 5% of the boys are more than 4 inches shorter and 5% are at least 4 inches taller than 5 feet 9 inches.
	- (E) It means that a boy randomly selected from the class has a 95% chance of having a height between 5 feet 5 inches and 6 feet 1 inch.
- *486.* A sample of college students showed that they earned a mean summer income of \$4,500. The margin of error is  $\pm$  \$400 for a 95% confidence interval. What does this mean?

- *487.* Which of the following correctly describes the margin of error?
	- (A) The margin of error is the percentage of errors that were made in taking the sample.
	- (B) The margin of error is an estimate that adjusts for the false reporting by the people surveyed.
	- (C) The margin of error is used to calculate a range of likely values for a population parameter, based on a sample.
	- (D) The margin of error identifies the quality of the sampling methods. A margin of error  $\pm$  5% indicates a welldesigned study.
	- (E) The margin of error shows the distance of the sample results from the population mean.
- *488.* A sample of college students found that the mean amount that students spend on books, supplies, and lab fees was \$450 per semester, with a margin of error of  $\pm$  \$50. The confidence level for these results is 99%. Based on these results, which of the following statements is true about the margin of error?
	- (A) The margin of error means that 99% of the fees on books are within \$50 of each other.
	- (B) The margin of error measures the amount by which your sample results could change, with 99% confidence.
	- (C) The margin of error means you have to adjust your results by \$50 to account for inaccurate reporting by the people surveyed.
	- (D) The margin of error identifies the quality of the sampling methods. A margin of error  $\pm$  \$50 indicates a poorly designed study.
	- (E) The margin of error shows that the total range of all the purchases on average was \$400 to \$500, and the mean was \$450.

*489.* A poll of 1,000 likely voters showed that Candidate Smith had 48% of the vote, and Candidate Jones had 52% of the vote. The margin of error was  $\pm$  3%, and the confidence level was 98%. Who is most likely to win the election?

# *Spotting Misleading Confidence Intervals*

*490–494 Solve the following problems about misleading confidence intervals.*

- *490.* In a survey, 6,500 of the first 10,000 fans at a football game chose chocolate ice cream as their favorite flavor. The ice-cream company running the survey then claims that 65% of all Americans prefer chocolate ice cream over other flavors, based on this survey. Which of the following choices best describes the conclusions of the ice-cream company?
	- (A) The survey has a built-in bias.
	- (B) The survey will have valid results because the sample size is high.
	- (C) The results are biased because the confidence interval is too wide when only 10,000 people respond.
	- (D) The survey isn't valuable because it doesn't list the choices of flavors made by the other fans.
	- (E) The results of the survey are biased because it didn't account for people who don't like ice cream.
- *491.* A company took a random sample of 30 first-year employees and asked them their level of satisfaction with their jobs. It found that 80% of those sampled were "very happy" with their employment,  $\pm 3\%$ at a confidence level of 95%. The company took this information and reported that 80% of all its employees were very happy with their jobs,  $\pm 3\%$ . There is at least one problem with the company's reported results. Choose the answer(s) that best describes the problem(s).
	- (A) The survey is accurate because it's based on a random sample.
	- (B) The survey is biased because it was based only on first-year employees, who may feel differently about their jobs than other employees.
	- (C) The survey is misleading because it doesn't report the results of the other first-year employees.
	- (D) The sample size is only 30. The margin of error must be higher than 3% based on the size of the sample and the confidence level.
	- (E) Choices (B) and (D)
- *492.* A company conducted a random online survey of 1,000 visitors to its website during the past three months. The sample showed that the visitors had a mean of five online purchases at all Internet sites during the past 12 months. The margin of error was  $\pm$  0.6 purchases with a confidence level of 95%. So the company concludes that the average number of online purchases for all visitors to its website during the past three months is 5, plus or minus 0.6. Which of the following choices best describes the survey?
	- (A) The survey can be used by the company to help predict the spending habits of all its website visitors during the year.
	- (B) The survey can be used only by the company as part of its analysis of the Internet spending habits of all visitors to its website during the last three months.
	- (C) The survey can be used by the company as part of its analysis of the Internet spending habits of all of its customers (in-store and website) during the last three months.
	- (D) The sample is faulty and unusable because it surveys visitors to its website only, not necessarily those who make purchases.
	- (E) The survey is faulty because it's based on too small of a sample.
- *493.* Over a three-month period, a random sample of teenagers visiting a local movie theater was asked how many times they went to a movie in the last year. The purpose of the survey is to estimate the average number of movies a teenager attended in the last year. The results of the survey were as follows:
	- $n = 1,000$  teenagers

 $\bar{x}$  = 4.5 visits

 $MOE = 0.7$  visits

Confidence level = 95%

Which of the following choices best describes the survey?

- (A) The results are invalid because the survey was done at a movie theater.
- (B) The 95% confidence interval for the average number of movies attended by any teenager is between 3.1 and 5.9 visits per year and is valid because that's what the formula tells you to calculate.
- (C) This survey isn't a valid method for estimating how many times teenagers visited movie theaters in the past 12 months because the survey was taken only over a three-month period.
- (D) This survey isn't valid because it was based only on a sample and not the population of all teenagers.
- (E) Choices (A) and (C)
- *494.* A Colorado fashion magazine that has 2 million readers found in a mail-in survey with 5,800 responses that 56% of respondents chose Colorado as their favorite place to live,  $\pm 2\%$  with a confidence level of 98%. Which of the following choices best describes the survey?
	- (A) The sample is probably based on a representative sample of the magazine's readers because it's so large.
	- (B) The sample isn't based on a representative sample of the magazine's readers.
	- (C) Because the magazine is based on Colorado, more readers are likely to buy the magazine who are from Colorado; therefore, they'd be more likely to vote it as the best place to live.
	- (D) The sample results are likely biased because the respondents had to make the effort to mail back the survey.
	- $(E)$  Choices  $(B)$ ,  $(C)$ , and  $(D)$

# *Calculating a Confidence Interval for a Population Mean*

*495–522 Calculate confidence intervals for population means in the following problems.*

- *495.* In a random sample of 50 intramural basketball players at a large university, the average points per game was 8, with a standard deviation of 2.5 points and a 95% confidence level. Which of the following statements is correct?
	- (A) With 95% confidence, the average points scored by all intramural basketball players is between 7.3 and 8.7 points.
	- (B) With 95% confidence, the average points scored by all intramural basketball players is between 7.7 and 8.4 points.
	- (C) With 95% confidence, the average points scored by all intramural basketball players is between 5.5 and 10.5 points.
	- (D) With 95% confidence, the average points scored by all intramural basketball players is between 7.2 and 8.8 points.
	- (E) With 95% confidence, the average points scored by all intramural basketball players is between 7.6 and 8.4 points.
- *496.* On the SAT Math test, a random sample of the scores of 100 students in a high school had a mean of 650. The standard deviation for the population is 100. What is the confidence interval if 99% is the confidence level?
- *497.* An apple orchard harvested ten trees of apples. From a random sample of 50 apples, the mean weight of an apple was 7 ounces. The population standard deviation is 1.5 ounces. What is the confidence interval if 99% is the confidence level?
- *498.* A random sample of 200 students at a university found that they spent an average of three hours a day on homework. The standard deviation for all the university's students is one hour. What is the confidence interval if 90% is the confidence level?
- *499.* Analysis of a random sample of 200 people ages 18 to 22 showed that a person spent an average of \$32.50 on a typical outing with a friend. The population standard deviation for this age group is \$15.00. What is the confidence interval if 95% is the confidence level?
- *500.* A random sample of 150 people over age 17 showed that a person spent an average of 30 minutes a day on vigorous exercise. The population standard deviation for exercise for this age group is 15 minutes. What is the confidence interval if 90% is the confidence level?
- *501.* A random sample of 200 college graduates showed that a person made an average of \$36,000 income in the first year after graduation. The standard deviation for income for all first-year college graduates is \$8,000. What is the confidence interval if 95% is the confidence level?

- *502.* A random sample of 300 trips by a city bus along a specific route showed that the average time to complete the bus route was 45 minutes. The standard deviation for all trips on this bus route is 3 minutes. What is the confidence interval if 95% is the confidence level?
- *503.* A random sample of 1,100 travel itinerary requests on an airline ticket website showed that the average itinerary request took 4.5 seconds to be calculated and displayed to the traveler. The standard deviation for all itinerary requests is 2 seconds. What is the confidence interval if 98% is the confidence level?
- *504.* A random sample of 200 MP3 players on an assembly line showed that the average amount of time to assemble an MP3 player was 12.25 minutes. The population standard deviation for assembly is 2.15 minutes. What is the confidence interval if 95% is the confidence level?
- *505.* A random sample of 300 university students found that the average distance to the hometown of a student was 125 miles. The standard deviation for the distance for all students at the university is 40 miles. What is the confidence interval if 90% is the confidence level?
- *506.* A random sample of 75 data entry specialists at a data center found that specialists made an average of 2.7 errors out of 10,000 data items. The standard deviation for the errors made by all specialists at the bank is 0.75 per 10,000 items. What is the confidence interval if 95% is the confidence level?
- *507.* A random sample of 500 bats (of the type that has a standard length of 38 inches) made for major league baseball players found that the average bat had a length of 38.01 inches. The standard deviation for all 38-inch bats is 0.01 inches. What is the confidence interval if 99% is the confidence level?
- *508.* A random sample of 2,000 special valve parts for an engine resulted in an average length of 3.2550 centimeters. The standard deviation for the population of special valve parts is 0.025 centimeters. What is the confidence interval if 99% is the confidence level?
- *509.* A random sample of 40 purchases of medium-quality hardwood purchased over a 12-month period by a furniture maker from different suppliers showed a mean cost of \$0.78 per board foot. The standard deviation for the year for all wood purchased was \$0.12 per board foot. What is the confidence interval if 95% is the confidence level?
- *510.* A standardized math test was given to a random sample of 25 first-year college students. Their mean score was 84% with a sample standard deviation of 5%. What is the confidence interval if 95% is the confidence level?
- *511.* A random sample of 25 households found that the mean size household had 3.4 people, with a sample standard deviation of 0.8 people. What is the confidence interval if 90% is the confidence level?
- *512.* A random sample of 30 teenagers found that the average number of social network friends each person had was 85, with a sample standard deviation of 50 friends. What is the confidence interval if 95% is the confidence level?
- *513.* A random sample of 24 first-year college students found that the students traveled an average of 400 miles on the longest trip they took last year, with a sample standard deviation of 300 miles. What is the confidence interval if 95% is the confidence level?
- *514.* A random sample of 20 shoppers leaving a mall found that they spent an average of \$78.50 that day, with a sample standard deviation of \$50.75. What is the confidence interval if 95% is the confidence level?
- *515.* A random sample of 20 visitors leaving a museum found that they spent an average of three hours in the museum, with a sample standard deviation of one hour. What is the confidence interval if 90% is the confidence level?
- *516.* A random sample of 50 1-pound loaves of bread at a bakery found that the mean weight was 18 ounces, with a sample standard deviation of 1.5 ounces. What is the confidence interval if 90% is the confidence level?
- *517.* A random sample of ten people shopping at a grocery store found that they visited the store an average of 2.8 times per month, with a sample standard deviation of 2 visits. You know from previous research that the number of shopping visits each month is approximately normally distributed. What is the confidence interval if 80% is the confidence level?
- *518.* A random sample of 18 first-year students at a university found that they watched an average of five movies a month (whether in theaters, online, or on DVD), with a population standard deviation of three movies. What is the confidence interval if 90% is the confidence level?

- *519.* A random sample of 25 visitors to an amusement park found that they spent an average of \$32.00 that day while at the park. The population standard deviation is \$6.00. What is the confidence interval if 99% is the confidence level?
- *520.* In calculating the sample sizes needed for a particular margin of error, which of the following results will be rounded to 118 (the number of subjects required)?
	- (A) 117.2
	- (B) 117.6
	- (C) 118.1
	- (D) Choices (A) and (B)
	- $(E)$  Choices  $(A)$ ,  $(B)$ , and  $(C)$
- *521.* In calculating the sample sizes needed for a particular margin of error, how would the following results be rounded: 121.1, 121.5, 131.2, and 131.6?
- *522.* Although in general terms researchers like to have larger rather than smaller sample sizes, to get more precise results, what are some limiting factors on the sample size used in a study?
	- (A) A larger sample often means greater costs.
	- (B) It may be difficult to recruit a larger sample (for example, if you're studying people with a rare disease).
	- (C) At some point, increasing the sample size may not significantly improve precision (for instance, increasing the sample size from 3,000 to 3,500).
	- (D) Choices (A) and (B)
	- $(E)$  Choices  $(A)$ ,  $(B)$ , and  $(C)$

# *Determining the Needed Sample Size*

*523–529 Figure out the sample size needed in the following problems.*

- *523.* A physician wants to estimate the average BMI (*body mass index,* a measure that combines information about height and weight) for her adult patients. She decides to draw a sample of clinical records and retrieve this information from them. She wants an estimate with a margin of error of 1.5 units of BMI, with 95% confidence, and believes that the national population standard deviation of adult BMI of 4.5 also applies to her patients. She knows that BMI is approximately normally distributed for adults. How large a sample does she need to draw?
- *524.* A physician wants to estimate the height of 6-year-old boys in her community, using a random sample drawn from administrative records. She wants an estimate with a margin of error of 0.5 inches, with 95% confidence, and believes that the population standard deviation of 1.8 inches applies to her population. She also knows that height is approximately normally distributed for this population. How large a sample does she need to draw?
- *525.* You want to estimate the average height of 10-year-old boys in your community. The population standard deviation is 3 inches. What size sample do you need for a margin of error of no more than  $\pm$  1 inch and a confidence level of 95% when constructing a confidence interval for the mean height of all 10-year-old boys?
- *526.* You want to take a sample that measures the weekly job earnings of high-school students during the school year. The population standard deviation is \$20. What size sample do you need for a margin of error of no more than  $\pm$  \$5 and a confidence level of 99% when constructing a confidence interval for the mean weekly earnings of all high-school students?
- *527.* You want to take a sample that measures the weekly job earnings of university students during the school year. The population standard deviation is \$55. What size sample do you need for a margin of error of no more than  $\pm$  \$10 and a confidence level of 90% when constructing a confidence interval for the mean weekly earnings of all university students?
- *528.* You want to take a sample that measures the amount of sleep university students get each night. The population standard deviation is 1.2 hours. What size sample (number of students) do you need for a margin of error of no more than  $\pm$  0.25 hours and a confidence level of 95% when constructing a confidence interval for the mean amount of sleep of all university students?
- *529.* You want to take a sample that measures the attendance at women's Division I university basketball games. The population standard deviation is 2,300. What size sample (number of games) do you need for a margin of error of no more than  $\pm 800$ and a confidence level of 95% when constructing a confidence interval for the mean attendance at all such games?

# *Introducing a Population Proportion*

*530–536 A random sample of 100 students at a university found that 38 students were thinking of changing their major.*

- *530.* You were asked to report both a point estimate (a single number) and a confidence interval (range of values) for your survey. Why would the confidence interval be requested?
	- (A) You may make a mistake with your calculations.
	- (B) You are using sample data to estimate a parameter.
	- (C) If you drew a different sample of the same size, you would expect the results to be slightly different.
	- (D) Choices (B) and (C)
	- $(E)$  Choices  $(A)$ ,  $(B)$ , and  $(C)$
- *531.* What does 0.38 represent in this example?
	- (A) the proportion of students at the university who are thinking of changing their major
	- (B) the number of students at the university who are thinking of changing their major
	- (C) an estimate of the proportion of all students at the university who are thinking of changing their major
	- (D) the proportion of students in the sample of 100 who are thinking of changing their major
	- (E) Choices (C) and (D)

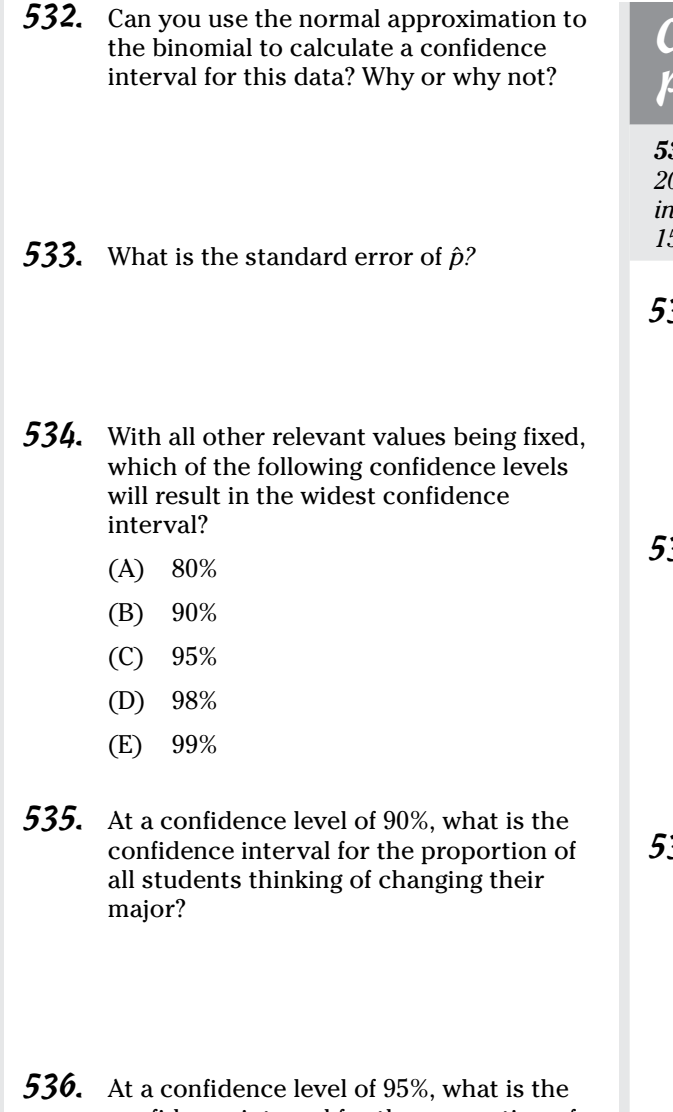

confidence interval for the proportion of all students thinking of changing their major?

# *Connecting a Population Proportion to a Survey*

*537–539 A website ran a random survey of 200 customers who purchased products online in the past 12 months. The survey found that 150 customers were "very satisfied."*

- *537.* What are the sample proportion and the standard error for the sample proportion, based on this data?
- *538.* With a 95% confidence level, what is the margin of error for the estimate of the proportion of all customers who purchased products online in the past 12 months?
- *539.* With a 99% confidence level, what is the confidence interval for the proportion of all customers who purchased products online in the past 12 months? Round to two decimal places.

# *Calculating a Confidence Interval for a Population Proportion*

*540–545 Assume that you have a random sample of 80 with a sample proportion of 0.15.*

*540.* Can you use the normal approximation to the binomial for this data?

- *541.* With an 80% level of confidence, what is the confidence interval for the population proportion? Round your answer to four decimal places.
- *542.* With a 90% level of confidence, what is the confidence interval for the population proportion? Round your answer to four decimal places.
- *543.* With a 95% level of confidence, what is the confidence interval for the population proportion? Round your answer to four decimal places.
- *544.* Assuming a 98% confidence level, what is the confidence interval for the population proportion based on this data? Round your answer to four decimal places.
- *545.* Assuming a 99% confidence level, what is the confidence interval for the population proportion based on this data? Round your answer to four decimal places.

# *Digging Deeper into Population Proportions*

*546–547 Solve the following problems about confidence intervals and population proportions.*

- *546.* Assume that the 95% confidence interval for a population proportion based on a certain data set is 0.20 to 0.30. Which of the following could be the 98% confidence interval for the population proportion using the same data?
	- (A) 0.15 to 0.35
	- (B) 0.21 to 0.29
	- (C) 0.22 to 0.38
	- (D) 0.23 to 0.27
	- (E) 0.24 to 0.26
- *547.* Assume that the 95% confidence interval for a population proportion based on a certain data set is 0.20 to 0.30. Based on the same data and pertaining to the same population proportion, what level of confidence could the interval 0.22 to 0.28 represent?
	- (A) 80%
	- (B) 90%
	- (C) 99%
	- (D) Choice (A) or (B)
	- $(E)$  Choice  $(A)$ ,  $(B)$ , or  $(C)$

# *Getting More Practice with Population Proportions*

*548–552 In a random sample of 160 adults in a large city, 88 were in favor of a new 0.5% sales tax. Assume that you can use the normal approximation to the binomial for this data.*

- *548.* If you had only one number to use to estimate the proportion of all the adults in the city who favor the new tax, what number would you use?
- *550.* With a 95% confidence level, what is the margin of error for estimating the proportion of all adults in the city who favor the new tax?
- *551.* With a 99% confidence level, what is the margin of error for estimating the proportion of all adults in the city who favor the new tax?

- *549.* What is the standard error for *p̂*?
- *552.* With an 80% level of confidence, what is the margin of error for estimating the proportion of all adults in the city who favor the new tax?

# **Chapter 10**

# **Confidence Intervals for Two Population Means and Proportions**

*M*any real-world scenarios are looking to compare two populations. For example, what is the difference in survival rates for cancer patients taking a new drug compared to cancer patients on the existing drug? What is the difference in the average salary for males versus females? What's the difference in the average price of gas this year compared to last year? All these questions are really asking you to compare two populations in terms of either their averages or their proportions to see how much difference exists (if any). The technique you use here is confidence intervals for two populations.

# *The Problems You'll Work On*

The problems in this chapter give you practice with the following:

- $\triangleright$  Calculating and interpreting confidence intervals for the difference in two population means when the population standard deviations are known (involves the *Z-*distribution) or unknown (involves a *t-*distribution)
- $\blacktriangleright$  Calculating and interpreting confidence intervals for the difference in two population proportions when the samples are large

# *What to Watch Out For*

Keep the following in mind as you work through this chapter:

- ✓ This chapter is about the *difference in the means,* not *the mean of the differences.*
- $\triangleright$  When you look at the difference between two means (or two proportions), keep track of what populations you're calling Population 1 and Population 2. Subtracting two numbers in the opposite order changes the sign of the results!
- $\blacktriangleright$  If a confidence interval for a difference in means (or proportions) contains negative values, positive values, and zero, you can't conclude that a difference exists.

# *Working with Confidence Intervals and Population Proportions*

*553–557 A random poll of 100 males and 100 females who were likely to vote in an upcoming election found that 55% of the males and 25% of the females supported candidate Johnson. Call the population of males "Population 1" and the population of females "Population 2" while working these problems.*

- *553.* If you could use only one number to estimate the difference in the proportions of all males and all females supporting candidate Johnson among all likely voters, what number would you use?
- *554.* What is the standard error for the estimate of the difference in proportions in the male and female populations?
- *555.* With a 95% confidence level, what is the confidence interval for the difference in the percentage of males and females favoring Johnson among all likely voters?
- *556.* With a 90% confidence level, what is the confidence interval for the difference in the percentage of males and females favoring Johnson among all likely voters?

*557.* With a 99% confidence level, what is the confidence interval for the difference between the percentage of males and females favoring Johnson among all likely voters?

# *Digging Deeper into Confidence Intervals and Population Proportions*

*558–560 A random survey found that 220 out of 300 adults living in large cities (with populations of more than 1 million) wanted more state funding for public transportation. In small cities (with populations fewer than 100,000), 120 out 300 adults surveyed wanted more state funding. Call the population of adults living in large cities "Population 1" and the population of adults living in small cities "Population 2" while working these problems.*

- *558.* If you had only one number to estimate the difference between the proportion of adults in large cities and the proportion of adults in small cities favoring increased state funding for public transportation, what number would you use?
- *559.* With a 90% confidence level, what is the confidence interval for the difference in the population proportions? Give your answer to four decimal places.
- *560.* With an 80% confidence level, what is the confidence interval for the difference in the population proportions?

# *Working with Confidence Intervals and Population Means*

*561–565 A random sample of 70 12th-grade boys in a high school showed a mean height of 71 inches. (Assume that among all boys in the high school, their heights have a population standard deviation of 2 inches.) A random sample of 60 12th-grade girls in the same school showed a mean height of 67 inches. (Assume that among all girls in the high school, their heights have a population standard deviation of 1.8 inches.) Call the population of boys "Population 1" and the population of girls "Population 2" while working these problems.*

- *561.* Using a 95% confidence level, what is the confidence interval for the population difference in the mean heights of all 12th-grade boys compared to 12th-grade girls at this school? Round to the nearest hundredth.
- *562.* Using an 80% confidence level, what is the confidence interval for the population difference in the mean heights of all 12th-grade boys compared to 12th-grade girls at this school? Round to the nearest hundredth.
- *563.* Using a 99% confidence level, what is the confidence interval for the population difference in the mean heights of all 12th-grade boys compared to 12th-grade girls at this school? Round to the nearest hundredth.
- *564.* Using a 98% confidence level, what is the confidence interval for the population difference in the mean heights of all 12th-grade boys compared to 12th-grade girls at this school? Round to the nearest hundredth.
- *565.* Suppose that you want a confidence interval for the difference in the mean heights of all 12th-grade boys compared to all 12th-grade girls at this school. In one case, you treat the population of boys as Population 1 and the population of girls as Population 2. In another case, you switch the order and treat the population of girls as Population 1 and the population of boys as Population 2. How would the resulting confidence intervals differ?

# *Making Calculations When Population Standard Deviations Are Known*

*566–571 A random sample of 120 college students who were physics majors found that they spent an average of 25 hours a week on homework; the standard deviation for the population was 7 hours. A random sample of 130 college students who were English majors found that they spent an average of 18 hours a week on homework; the standard deviation for the population was 4 hours. Call the population of physics majors "Population 1" and the population of English majors "Population 2" while working these problems.*

*566.* Using a 90% confidence level, what is the margin of error for the estimated difference in average time spent on homework for college physics majors versus college English majors? Round to one decimal place.

- *567.* Using an 80% confidence level, what is the margin of error for the estimated difference in average time spent on homework, for college physics majors versus college English majors? Round to one decimal place.
- *568.* Using a 95% confidence level, what is the confidence interval for the true difference in average time spent on homework for college physics majors versus college English majors? Round your answer to the nearest tenth.
- *569.* Using a 99% confidence level, what is the confidence interval for the true difference in average time spent on homework for college physics majors versus college English majors? Round your answer to the nearest tenth.
- *570.* If you did not know the population standard deviations, how would your calculation of confidence intervals differ?
	- (A) You would use *t*\* from a *t-*distribution rather than *z*\* from the standard normal distribution.
	- (B) You would use the sample standard deviations rather than the population standard deviations.
	- (C) You would combine the sample sizes and divide the sum of the standard deviations by  $(n_1 + n_2)$ .
	- (D) Choices (A) and (B)
	- $(E)$  Choices  $(A)$ ,  $(B)$  and  $(C)$

*571.* If your sample sizes were 35 English majors and 20 physics majors, how, if at all, would your calculation of confidence intervals differ?

# *Digging Deeper into Calculations When Population Standard Deviations Are Known*

*572–574 A random sample of 200 men in North America found that their average age at first marriage was 29 years old; the standard deviation for the population was 6 years. A random sample of 220 women in North America found that their average age at first marriage was 26 years old; the standard deviation for the population was 4 years. Call the group of men "Population 1" and the group of women "Population 2" while working these problems.*

- *572.* For an 80% confidence level, what is the margin of error for the estimate of the difference in average age at first marriage for men and women? Round your answer to the nearest tenth.
- *573.* For a 90% confidence level, what is the margin of error for the estimate of the difference in average age at first marriage for men and women? Round your answer to the nearest tenth.
- *574.* For a 95% confidence level, what is the confidence interval for the true difference in mean age at first marriage for men and women in North America? Round your answer to the nearest tenth.

# *Working with Unknown Population Standard Deviations and Small Sample Sizes*

*575–580 A random sample of 20 12th-grade boys in a high school showed a mean weight of 170 pounds with a sample standard deviation of 18 pounds. A random sample of 20 9th-grade boys in the same school showed a mean weight of 140 pounds with a sample standard deviation of 12 pounds. Call the population of 12th graders "Population 1" and the population of 9th graders "Population 2" while working these problems.*

- *575.* What degrees of freedom will you use to calculate the confidence interval for the difference in weights?
- *576.* Using a 99% level of confidence, what is the margin of error for the estimated difference in mean weights between 12th-grade boys and 9th-grade boys at this school? Round to the nearest whole number of pounds.
- *577.* Using an 80% level of confidence, what is the margin of error for the estimated difference in mean weights between 12th-grade boys and 9th-grade boys at this school? Round to the nearest whole number of pounds.
- *578.* Using a 90% level of confidence, what is the margin of error for the estimated difference in mean weights between 12th-grade boys and 9th-grade boys at this school? Round to the nearest whole number of pounds.
- *579.* Using a 95% confidence level, what is the confidence interval for the true difference in the mean weights of all the 12th-grade and 9th-grade boys at this school? Round the endpoints to the nearest whole number.
- *580.* Using a 98% confidence level, what is the confidence interval for the true difference in the mean weights of the 12th-grade and 9th-grade boys at this school? Round the endpoints to the nearest whole number.

# *Digging Deeper into Unknown Population Standard Deviations and Small Sample Sizes*

*581–584 A random sample of 20 men in North America found that their average annual income after five years of employment, in thousands of dollars, was 37, with a standard deviation for the sample of 3.5. A random sample of 25 women in North America found that their average income after five years of employment, in thousands of dollars, was 30, with a standard deviation for the sample of 3. Call the population of men "Population 1" and the population of women "Population 2" while working these problems.*

*581.* You want to calculate a confidence interval for the true difference in average salaries for all men and women after five years of employment (in thousands of dollars). What degrees of freedom will you use?

- *582.* With a 90% level of confidence, what is the margin of error for the estimated difference between average male and female salaries after five years of employment (in thousands of dollars)? Round your answer to one decimal place.
- *583.* With a 95% level of confidence, what is the margin of error for the estimated difference between average male and female salaries after five years of employment? Round your answer to one decimal place.
- *584.* With a 99% level of confidence, what is the confidence interval for the true difference in average income between all North American men and women, after five years of employment? Round the confidence limits in your answer to one decimal place.
# **Chapter 11**

# **Claims, Tests, and Conclusions**

. . . . . . . . .

*H*ypothesis testing is a scientific procedure for asking and answering questions. Hypothesis tests help people decide whether existing claims about a population are true, and they're also commonly used by researchers to see whether their ideas have enough evidence to be declared statistically significant. This chapter is about understanding the basics of hypothesis testing.

. . . . . . . . . .

# *The Problems You'll Work On*

. . . . . .

In this chapter, you break down the basics elements of a hypothesis test. Here's an overview of the problems you'll work on:

- $\triangleright$  Setting up a pair of hypotheses: the current claim (null hypothesis) and the one challenging it (alternative hypothesis)
- $\boldsymbol{\nu}$  Using data to form a test statistic, which determines how far apart the two hypotheses are
- ✓ Measuring the strength of the new evidence through a probability (*p-*value)
- $\blacktriangleright$  Making your decision as to whether the current claim can be overturned
- $\triangleright$  Understanding that your decision can be wrong and what errors you can commit

# *What to Watch Out For*

Hypothesis testing has two levels at each step: how to do it and figuring out what it means. Here are some things to pay special attention to as you work through this chapter:

- $\blacktriangleright$  Realizing it's all about the null hypothesis and whether you have enough evidence to overturn it
- Knowing the role of the test statistic, beyond calculating it and looking it up on a table
- ✓ Understanding how to interpret a *p-*value properly and why a small *p-*value means you reject  $H_0$
- $\triangleright$  Being clear on Type I and Type II errors in the real sense as false alarms and missed opportunities

#### *Knowing When to Use a Hypothesis Test*

*585–586 Solve the following problems about using a hypothesis test.*

- *585.* Which of the following statements as currently written could be tested using a hypothesis test?
	- (A) An automobile factory claims 99% of its parts meet stated specifications.
	- (B) An automobile factory claims that it produces the best-quality cars in the country.
	- (C) An automobile factory claims that it can assemble 500 automobiles an hour when the assembly line is fully staffed.
	- (D) Choices (A) and (B)
	- (E) Choices (A) and (C)
- *586.* Which of the following scenarios as currently stated could *not* involve a hypothesis test without further clarification?
	- (A) A political party conducts a survey in an attempt to contradict published claims of the proportion of voter support for a proposed law.
	- (B) A commercial laboratory does sample tests on a hand sanitizer to see whether it kills the percentage of bacteria claimed by the manufacturer.
	- (C) A school gives its students standardized tests to measure levels of achievement compared to prior years.
	- (D) A laboratory takes samples of a yogurt to see whether the manufacturer has met its published standard of being 99% fat free.
	- (E) A university evaluation group gives random surveys to students to see whether university claims regarding the proportion of students who are satisfied with student life are valid.

#### *Setting Up Null and Alternative Hypotheses*

*587–604 Determine null and alternative hypotheses in the following problems.*

- *587.* You decide to test the published claim that 75% of voters in your town favor a particular school bond issue. What will your null hypothesis be?
- *588.* You decide to test the published claim that 75% of voters in your town favor a particular school bond issue. What will your alternative hypothesis be?
- **589.** Given the null hypothesis  $H_0: \mu = 132$ , what is the correct alternative hypothesis?
- *590.* A university claims that work-study students earn an average of \$10.50 per hour. What is the null hypothesis for a hypothesis test of this statement?
- *591.* The manufacturer of the new GVX Hybrid car claims that it gets an average of 52 miles per gallon of gas. What is the null hypothesis for this statement?
- **592.** Suppose that  $\mu$  is the average number of songs on an MP3 player owned by a college student. Write down the description of the null hypothesis  $H_0$ :  $\mu = 228$ .
- *593.* A think tank announces that 78% of teenagers own cellphones. What is the null hypothesis for a hypothesis test of this statement?
- *594.* A travel agency claims that people from States 1 and 2 are equally likely to have taken a vacation in Hawaii. What is the null hypothesis for this statement?
- *595.* According to a newspaper report, seven out of ten Americans think that Congress is doing a good job. What alternative hypothesis would you use if you believe this stated proportion is too high?
- *596.* Amtrak claims that a train trip from New York City to Washington, D.C., takes an average of 2.5 hours. What alternative hypothesis would you use if you think the average trip length is actually longer?
- *597.* An airline company claims that its flights arrive early 92% of the time. What alternative hypothesis would you use if you think this statistic is too high?

#### **Chapter 11: Claims, Tests, and Conclusions** *99*

- *598.* A car manufacturer advertises that a new car averages 39 miles per gallon of gasoline. What alternative hypothesis would you use if you think this statistic is too high?
- *599.* A company claims that only 1 out of every 200 computers it sells has a mechanical malfunction. What alternative hypothesis would you use if you think this statistic is too low?
- *600.* A hospital claims that only 5% of its patients are unhappy with the care provided. What is the alternative hypothesis if you think this statistic is too low?
- *601.* A health study states that American adults consume an average of 3,300 calories per day. What alternative hypothesis would you use if you think this statistic is incorrect?
- *602.* A study claims that adults watch television an average of 1.8 hours per day. What alternative hypothesis would you use if you think this figure is too low?

- *603.* An investment company claims that its clients make an average of 8% return on investments every year. What alternative hypothesis would you use if you think this figure is too high?
- *604.* Someone claims that high-school students living in cities with populations more than 1 million (Population 1) are 25% more likely to attend college than high-school students living in cities with populations less than 1 million (Population 2). Write the alternative hypothesis if you think this statistic is incorrect.

#### *Finding the Test Statistic and the p-Value*

*605–612 You're conducting an experiment with the following hypotheses:*

- $H_0: \mu = 4$
- $H_a: \mu \neq 4$

*The standard error is 0.5, and the alpha level is 0.05. The population of values is normally distributed.*

- **605.** If  $\bar{x} = 3$  in your sample, what is the test statistic?
- **606.** If  $\bar{x} = 4.5$  in your sample, what is the test statistic?
- **607.** If  $\bar{x} = 5.2$  in your sample, what is the test statistic?
- **608.** If  $\bar{x}$  = 3.6 in your sample, what is the test statistic?
- *609.* Suppose that your test statistic is 1.42. What is the *p*-value for this result?
- *610.* Suppose that your test statistic is –1.56. What is the *p*-value for this result?
- *611.* Suppose that your test statistic is 0.75. What is the *p*-value for this result?
- *612.* Suppose that your test statistic is –0.81. What is the *p*-value for this result?

#### **Chapter 11: Claims, Tests, and Conclusions** *101*

#### *Making Decisions Based on Alpha Levels and Test Statistics*

*613–618 Suppose that you're conducting a study with the following hypotheses:*

- H<sub>0</sub>:  $p = 0.45$
- $H$ ;  $p > 0.45$
- *613.* If your alpha level (significance level) is 0.05 and your test statistic is 1.51, what will your decision be?
- *614.* If your alpha level is 0.10 and your test statistic is 1.51, what will your decision be?
- *615.* If your alpha level is 0.01 and your test statistic is 1.98, what will your decision be?
- *616.* If your alpha level is 0.05 and your test statistic is 1.98, what will your decision be?
- *617.* If your alpha level is 0.05 and your test statistic is –1.98, what will your decision be?

*618.* If your alpha level is 0.01 and your test statistic is –3.0, what will your decision be?

#### *Making Conclusions*

*619–633 Make conclusions after reading the information in the following problems.*

- *619.* What does it mean if a test statistic has a *p*-value of 0.01?
- *620.* You are conducting a statistical test with an alpha level of 0.10. Which of the following is true?
	- (A) There is a 10% chance that you will reject the null hypothesis when it is true.
	- (B) There is a 10% chance that you will fail to reject the null hypothesis when it is false.
	- (C) You should reject the null hypothesis if your test statistic has a *p*-value of 0.10 or less.
	- (D) Choices (A) and (C)
	- (E) Choices (B) and (C)
- *621.* The alpha level of a test is 0.05. The *p*-value for your test statistic is 0.0515. What is your decision?
- *622.* A test was done with a significance level  $(\alpha$  level) of 0.05, and the *p*-value was 0.001. Write down the best description of this result.
- *623.* A test is done to challenge the statistic that 70% of people spend their summer vacations at home. The significance level is  $\alpha = 0.05$ .
	- $H_0: p = 0.70$  $H_a$ :  $p < 0.70$  $p$ -value =  $0.03$

What can you conclude about the results?

- **624.** If the significance level  $\alpha$  is 0.02, which *p*-value for a test statistic will result in a test conclusion to reject  $H_0$ ?
	- (A) 0.03
	- (B) 0.01
	- $(C)$  0.05
	- (D) 0.97
	- (E) 0.98
- **625.** If the significance level  $\alpha$  is 0.05, which *p*-value for a test statistic will result in a test conclusion to reject  $H_0$ ?
	- (A) 0.95
	- (B) 0.10
	- $(C)$  0.06
	- (D) 0.055
	- (E) 0.04

*626.* Based on the following information, what do you conclude?

 H0: *p* = 0.03 Ha: *p* ≠ 0.03 *𝛼* =0.01 *p*-value = 0.007

*627.* Based on the following information, what do you conclude?

$$
H_0: p = 0.65
$$
  
\n
$$
H_a: p > 0.65
$$
  
\n
$$
\alpha = 0.03
$$
  
\n
$$
p-value = 0.02
$$

*628.* Based on the following information, what do you conclude?

 H0: *𝜇*=220 Ha:  *<*220 *𝛼* =0.05 *p*-value = 0.06

- *629.* Based on the following information, what do you conclude?
	- $H_0: p = 0.42$  $H_a$ :  $p > 0.42$  $\alpha = 0.05$  $p$ -value =  $0.42$
- *630.* Based on the following information, what do you conclude?

 $H_0: \mu = 0.2$  $H_a: \mu > 0.2$  $\alpha = 0.02$  $p$ -value =  $0.2$ 

#### **Chapter 11: Claims, Tests, and Conclusions** *103*

- *631.* Based on the following information, what do you conclude?
	- $H_0: \mu = 10$ H<sub>a</sub>:  $\mu$  ≠ 10  $\alpha = 0.01$  $p$ -value =  $0.018$
- *632.* Based on the following information, what do you conclude?
	- $H_0: \mu = 9.65$  $H_a: \mu > 9.65$  $\alpha = 0.05$  Test statistic: –1.88  $p$ -value =  $0.03$
- *633.* Based on the following information, what is your conclusion?
	- $H_0$ :  $\mu = 348$  $H_a: \mu > 348$  $\alpha = 0.05$  $p$ -value =  $0.07$

#### *Understanding Type I and Type II Errors*

*634–640 Solve the following problems about Type I and Type II errors.*

- *634.* Which of the following describes a Type I error?
	- (A) accepting the null hypothesis when it is true
	- (B) failing to accept the alternative hypothesis when it is true
	- (C) rejecting the null hypothesis when it is true
	- (D) failing to reject the alternative hypothesis when it is false
- *635.* Which of the following describes a Type II error?
	- (A) accepting the alternative hypothesis when it is true
	- (B) failing to accept the alternative hypothesis when it is true
	- (C) rejecting the null hypothesis when it is true
	- (D) failing to reject the null hypothesis when it is false
	- (E) none of the above
- *636.* If the alpha level is 0.01, what is the probability of a Type I error?
- *637.* If the alpha level is 0.05, what is the probability of a Type II error?
- *638.* Which of the following is a description of the power of the test?
	- (A) the probability of accepting the alternative hypothesis when it is true
	- (B) the probability of failing to accept the alternative hypothesis when it is true
	- (C) the probability of rejecting the null hypothesis when it is true
	- (D) the probability of rejecting the null hypothesis when it is false
	- (E) none of the above

(E) none of the above

- *639.* What is the key to avoiding a Type II (missed detection) error?
	- (A) having a low significance level
	- (B) having a random sample of data
	- (C) having a large sample size
	- (D) having a low *p*-value
	- (E) Choices (B) and (C)
- *640.* What is the key to avoiding a Type I error?
	- (A) having a low significance level
	- (B) having a random sample of data
	- (C) having a large sample size
	- (D) having a low *p*-value
	- $(E)$  Choices  $(A)$ ,  $(B)$ , and  $(C)$

# **Chapter 12**

# **Hypothesis Testing Basics for a Single Population Mean:** *z-* **and** *t-***Tests**

 $- - - -$ 

onducting a hypothesis test is somewhat like doing detective work. Every population has a mean, and it's usually unknown. Many people claim that they know what it is; others assume that it hasn't changed from a past value; and in many cases, the population mean is supposed to follow certain specifications. Your modus operandi is to challenge or test that value of the population mean that's already assumed, given, or specified and use data as your evidence. That's what hypothesis testing is all about.

### *The Problems You'll Work On*

In this chapter, you'll work out the basic ideas of hypothesis testing in the context of the population mean, including the following areas:

- $\triangleright$  Setting up the original, or null, hypothesis (the assumed or specified value) and the alternative hypothesis (what you believe it to be)
- $\vee$  Working through the details of doing a hypothesis test
- $\blacktriangleright$  Making conclusions and assessing the chance of being wrong

### *What to Watch Out For*

Hypothesis testing can seem like a plug-and-chug operation, but that can take you only so far. To truly master the materials in this chapter, keep the following in mind:

- $\blacktriangleright$  Pay careful attention to the problem to determine how to set up the alternative hypothesis.
- ✓ Make sure you can calculate a test statistic and, more importantly, know what it's telling you.
- ✓ Remember that a small *p-*value comes from a large test statistic, and both mean rejecting  $H_0$ .
- $✓$  Get an intuitive feeling about what Type 1 and Type 2 errors are  $-$  don't simply memorize!

#### *Knowing What You Need to Run a z-Test*

*641–642 Figure out what you need to know to run a z-test in the following problems.*

- *641.* Dr. Thompson, a health researcher, claims that a teenager in the United States drinks an average of 30 ounces of sugary carbonated soda per day. A high-school statistics class decides to test this claim and is open to soda consumption being, on average, either higher or lower than the claimed 30 ounces per day. They conduct a random survey of 15 of their classmates and find self-reported soda consumption is, on average, 25 ounces per day. What additional information would you need to run a *z*-test to determine whether the students in this school drink significantly more or less soda than Dr. Thompson claims is consumed by U.S. teens in general?
- *642.* You want to run a *z*-test to determine whether the sample from which a sample mean is drawn differs significantly from a population mean. You have the sample mean and sample size  $(n = 20)$ ; what other information do you need to know?
	- (A) whether the characteristic of interest is normally distributed in the population
	- (B) the population size
	- (C) the population mean and standard deviation
	- (D) the sample standard deviation
	- (E) Choices (A) and (C)

#### *Determining Null and Alternative Hypotheses*

*643–646 Figure out null and alternative hypotheses in the following problems.*

- *643.* A researcher believes that people who smoke have lower shyness scores than the population average on a shyness scale, which is 25. What is the null hypothesis in this case, given that  $\mu$  is the mean shyness score for all smokers?
- *644.* Suppose a researcher has heard that children watch an average of ten hours of TV per day. The researcher believes this is wrong but has no theory about whether it's an overestimate or an underestimate of the truth. If the researcher wants to do a *z*-test of one population mean, what will the researcher's alternative hypothesis be?
- *645.* A computer store owner reads that its consumers buy five flash drives each year, on average. The owner feels that on average her customers actually buy more than that, so the owner does a random survey of the customers on her mailing list. What is the store owner's alternative hypothesis?
- *646.* A man reads that the average cost of drycleaning a shirt is 3 dollars, but in his city, it seems cheaper. So he randomly chooses ten dry cleaners in town and asks them the price to dry-clean a shirt. What will the man's alternative hypothesis be?

#### *Introducing p-Values*

*647–650 Calculate p-values in the following problems.*

- *647.* A researcher has a *less than* alternative hypothesis and wants to run a single sample mean *z-*test. The researcher calculates a test-statistic of  $z = -1.5$  and then uses a *Z-*table (such as Table A-1 in the appendix) to find a corresponding area of 0.0668, which is the area under the curve to the left of that value of *z.* What is the *p*-value in this case?
- *648.* Suppose that a researcher has a *not equal to* alternative hypothesis and calculates a test statistic that corresponds to  $z = -1.5$ and then finds, using a *Z-*table (such as Table A-1 in the appendix), a corresponding area of 0.0668 (the area under the curve to the left of that value of *z*). What is the *p*-value in this case?
- *649.* A researcher has a *not equal to* alternative hypothesis and calculates a test statistic that corresponds to  $z = -2.0$ . Using a *Z-*table (such as Table A-1 in the appendix), the researcher finds a corresponding area of 0.0228 to the left of –2.0. What is the *p*-value in this case?

*650.* A scientist with a *not equal to* alternative hypothesis calculates a test statistic that corresponds to  $z = 1.1$ . Using a *Z*-table (such as Table A-1 in the appendix), the scientist finds that this corresponds to a curve area of 0.8643 (to the left of the test statistic value). What is the *p*-value in this case?

#### *Calculating the z-Test Statistic*

#### *651–652 Determine the z-test statistic in the following problems.*

- *651.* A coffee shop manager reads that the preferred temperature for coffee among the U.S. populous is 110 degrees Fahrenheit with a standard deviation of 10 degrees. However, the manager doesn't believe this is true of his customers. Through complex and extensive testing, the manager finds that a random sample of 50 of his customers prefer their coffee, on average, to be 115 degrees Fahrenheit. Calculate the *z-*test statistic for this case and give your answer to two decimal places.
- *652.* A very mathematically oriented musician has read studies showing that the average piece of popular music has 186.39 chord changes with a standard deviation of 26.52. The musician examines a random sample of 40 of his favorite songs and finds a mean of 172.12 chord changes. Calculate the *z*-statistic for this case and give your answer to four decimal places.

#### *Finding p-Values by Doing a Test of One Population Mean*

*653–654 Calculate p-values in the following problems.*

- *653.* A pen company surveys the market and finds that people, on average, hope to use a pen for 40 days before having to replace it, with a standard deviation of 9 days. The company director of research believes that customers are actually less ambitious and will hope to use a pen for fewer than 40 days. The research director conducts a customer survey of 25 customers and finds that its customers, on average, expect to replace a pen after 36 days. What is the *p*-value if the director uses a *Z*-distribution to do a test of one population mean?
- *654.* A berry farmer decided to grow blackberries after reading that bushes give an average of 3 pounds of fruit per year, with a standard deviation of 1 pound. The farmer suspects she won't get quite so much fruit because growing conditions aren't entirely right. The farmer identifies a random sample of 100 bushes and keeps careful track of how much fruit each bush gives. At the end of the year, the farmer finds that the average yield for each of the bushes in her sample was 2.9 pounds of fruit. Assume that the farmer conducts a *z*-test of a single population mean. What *p*-value will the farmer get?

#### *Drawing Conclusions about Hypotheses*

*655–657 Figure out the conclusions that can be drawn in the following problems.*

- *655.* A psychiatrist reads that the average age of someone who's first diagnosed with schizophrenia is 24 years, with a standard deviation of 2 years. The psychiatrist suspects that the schizophrenic patients in her clinic were diagnosed at a younger age than 24. She examines records for a random sample of clinic patients and finds that the age at first diagnosis in the sample is 23.5 years on average. If age at first diagnosis is normally distributed and the *p*-value found in this case is 0.02 and the psychiatrist wants to run a test with a 0.05 significance level, what conclusion can the psychiatrist draw?
- *656.* Airplane passengers carry an average of 45 pounds of luggage on a flight, with a standard deviation of 10 pounds. A researcher suspects that business travelers carry less than that on average. The researcher randomly samples 250 business travelers and finds that they carry an average of 44.5 pounds of luggage when traveling. The researcher wants a significance level of 0.05. What conclusion can the researcher draw based on this data pattern if the researcher performs a *z-*test for one population mean?

*657.* In a particular city, a square foot of office space averages \$2.00 per month in rent, with a standard deviation of \$0.50. A shopkeeper hopes to open a store in a neighborhood with significantly cheaper rent than that, using a 0.05 level of significance. He samples 49 offices at random from the neighborhood he's most interested in. The shopkeeper finds that the average rent in his sample is \$3.00 per month. He conducts a *z-*test and finds his *p-*value to be 0.10. What can the shopkeeper conclude about his average rent?

#### *Digging Deeper into p-Values*

*658–659 Calculate p-values in the following problems.*

- *658.* Assume that the average temperature of a healthy human being is 98.6 degrees Fahrenheit with a standard deviation of 0.5 degrees. A doctor believes that her patients average a higher temperature than that, so she randomly selects 36 of her patients and finds that their temperature is 98.8 degrees on average. If the doctor carries out a *z*-test for one population mean, what is the *p*-value for these results? Give your answer to four decimal places.
- *659.* The average satisfaction rating for a company's customers is a 5 (on a scale of 0 to 7), with a standard deviation of 0.5 points. A researcher suspects that the Northeastern division has customers who are more satisfied. After randomly sampling 60 customers from the Northeastern division and asking them about their satisfaction, the researcher finds an average satisfaction level of 5.1. What is the *p*-value in this case if the researcher does a *z-*test for a single sample mean?

#### *Digging Deeper into Conclusions about Hypotheses*

*660–665 Figure out the conclusions that can be drawn in the following problems.*

- *660.* In a company, employees type an average of 20 words per minute. Typing rates are normally distributed with a standard deviation of 3. The manager of a large branch of the company believes that his employees do better than that. He randomly samples 30 employees from his branch and finds an average typing rate of 30.5 words per minute. If the manager wants a significance level of 0.05, what can he conclude?
- **661.** A potter believes that her workshop assistants can cover a certain size of vase with only 2 ounces of glaze, which is the industry standard. She knows that the amount of glaze required to cover a vase of the specified size follows a normal distribution with a standard deviation of 0.8 ounces, and she believes that her workshop is still putting too much glaze on each vase. She samples 30 vases from a large production run and finds a sample mean of 2.3 ounces of glaze. Using a significance level of 0.01, what can she conclude?

- *662.* A researcher believes that the tissue cultures in her lab are significantly denser than average. The researcher takes a random sample of 40 specimens of tissue from her lab and finds the average weight is 0.005 grams per cubic millimeter. Textbooks claim that such tissues should weigh 0.0047 grams per cubic millimeter with a standard deviation of 0.00047 grams. What can this researcher conclude if she uses a one-sample *z-*test and a significance level of 0.001?
- *665.* A travel magazine claims that the American family who uses a car to go on vacation travels an average of 382 miles from home. A researcher believes that families with dogs who vacation by car on average travel a different distance. She draws a sample of 30 families with dogs who drive on their vacations and finds that they drive an average of 398 miles. (Assume that the population standard deviation is 150 miles.) At a 0.05 significance level and a one-sample *z*-test, what can you conclude from this data?
- *663.* On average, hens lay 15 eggs per month with a standard deviation of 5. A farmer tests this claim on his own hens. He samples 30 of his hens and finds that they lay an average of 16.5 eggs per month. Can he reject the null hypothesis that his hens on average lay the same number of eggs as the larger hen population? Use a one-sample *z*-test and a significance level of 0.05.
- *664.* A nationally known moving company knows that the typical family uses 110 boxes in a long-distance move, with a standard deviation of 30 boxes. A company from Chicago wants to see how it compares. The company randomly samples 80 families from the Chicago area and finds that they used, on average, 103 boxes in their most recent move. Using a one-sample *z*-test and a significance level of 0.05, what is your decision?

#### *Digging Deeper into Null and Alternative Hypotheses*

*666–667 Figure out null and alternative hypotheses in the following problems.*

- *666.* A magazine reports that the average number of minutes that U.S. teenagers spend texting each day is 120. You believe it's less than that. What are your null and alternative hypotheses?
- *667.* The average number of calories that a pizza slice contains is 250, with a standard deviation of 35 calories. A nutrition researcher suspects that slices of pizza on the college campus where he works contain a higher number of calories. That researcher randomly samples 35 pizza slices in the area of his campus and finds a mean of 265 calories. What are the null and alternative hypotheses?

#### *Knowing When to Use a t-Test*

*668–670 Solve the following problems about knowing when to use a t-test.*

- *668.* Which of the following conditions indicate that you should use a *t*-test instead of using the *Z*-distribution to test a hypothesis about a single population mean? (Assume that the population has a normal distribution.)
	- (A) The population standard deviation is unknown.
	- (B) The population standard deviation is known.
	- (C) The sample standard deviation is unknown.
	- (D) The sample standard deviation is known.
	- (E) None of the above conditions are related to a *t-*test.
- *669.* A researcher is trying to decide whether to use a *Z-*distribution or a *t*-test to evaluate a hypothesis about a single population mean. Which of the following conditions would indicate that the researcher should use the *t*-test?
	- (A) The population standard deviation isn't known.
	- (B) The sample size is only  $n = 50$ .
	- (C) The sample mean is less than the population mean.
	- (D) The alternative hypothesis is a *not equal to* hypothesis.
	- (E) The sampling distribution of sample means is normal.

*670.* A student finds that a sample of 50 of his friends reports, on average, that they spend 43 hours per week using social networking sites, with a sample standard deviation of 8 hours. The student believes that this is significantly less than the claims of journalists that students spend 50 hours per week using social networking sites. The student has a *less than* alternative hypothesis about a single population mean. How should the student test his hypothesis?

#### *Connecting Hypotheses to t-Tests*

*671–674 Solve the following problems about hypotheses and t-tests.*

- *671.* A student believes that his friends spend less time on social networking sites, on average, than is claimed in the media. If  $\mu_1$ is the average amount of time spent by the student's friends and  $\mu_0$  is the amount of time claimed in the media, what is the null hypothesis the student would use to do a *t*-test on a single population mean?
- *672.* A student believes that his friends spend less time on social networking sites, on average, than is claimed in the media. If  $\mu_1$ is the average amount of time spent by the student's friends and  $\mu_0$  is the amount of time claimed in the media, what is the alternative hypothesis the student would use to do a *t*-test on a single population mean?

- *673.* A national retail chain says in its ad that the average price of a certain hair product it sells across the United States is \$10 per bottle (the null hypothesis). A manager of one of the stores in the chain believes that it's more than that. She samples 30 bottles of the product at random from her own store and conducts a *t-*test. Her *p-*value is smaller than 0.05 (pre-specified significance level) so she rejects the null hypothesis. (Assume that the population standard deviation is unknown.) Based on the manager's data, can she conclude that the average price of this product across the United States is actually more than \$10 per bottle?
- *674.* Suppose that a dentist believes that her patients experience less pain than the average dental patient does. She samples 40 of her patients and receives pain ratings from them after she gives them a filling. The dentist then compares her sample mean and standard deviation with a population value she found in a medical journal. Her sample average pain rating was 3.2 (on a 10-point scale), and the medical journal reported an average pain rating of 3.5. What are the null and alternative hypotheses in this case?

#### *Calculating Test Statistics*

*675–676 Figure out test statistics in the following problems.*

- *675.* Use the following information to calculate a *t*-value (test statistic).
	- Sample mean: 30

Claimed population mean: 35

Sample standard deviation: 10

Sample size: 16

What is the value for the test statistic, *t?*

*676.* It's believed that the average amount of sleep a person in the United States gets per night is 6.3 hours. A mom believes that mothers get far less sleep than that. She contacts a random sample of 20 other moms on a mom social networking site and finds that they get an average of 5.2 hours of sleep per night, with a standard deviation of 1.8 hours. Using this data, what is the value of the test statistic *t* from a *t*-test for a single population mean?

#### *Working with Critical Values of t*

*677–680 Solve the following problems about the critical value of t.*

- *677.* A researcher hypothesizes that a population of interest has a mean greater than 6.1. The researcher uses a sample of 15. What is the critical value of *t* needed to reject the null hypothesis, using a significance level of 0.05?
- *678.* Suppose that a researcher believes that a sampled population of interest has a mean that differs from a claimed value of 100 but is unsure of the direction of the difference. The researcher wants a 0.05 significance level with a sample size of  $n = 10$ . What critical value of *t* should the researcher use for a *t*-test involving a single population mean?
- *679.* It's believed that the average amount that a person in the United States sleeps is 6.3 hours per night. A psychologist believes that mothers get far less sleep than that. She contacts a random sample of other moms on a social networking site for moms, and she finds among the sample of 20 moms an average of 5.2 hours of sleep per night with a standard deviation of 1.8 hours. If this psychologist wants a significance level of 0.05 and sets up a *less than* alternative hypothesis, what would she conclude based on the *t*-value of –2.733 in this case?
- *680.* A researcher wants to use a 90% confidence interval to determine whether her sample of 17 ball bearings differs in either direction from an average target value of 0.0112 grams. In the sample, the standard deviation is 0.0019 grams, and the mean is 0.0123 grams. How does the critical value of *t* compare with the observed value of *t* in this case?

#### *Linking p-Values and t-Tests*

*681–685 Solve the following problems about p-values and t-tests.*

*681.* A study finds a test statistic *t*-value of 1.03 for a *t*-test on a single population mean. The sample size is 11, and the alternative hypothesis is  $H_a: \mu \neq 5$ . Using Table A-2 in the appendix, what range of values is sure to include the *p*-value for this value of *t?*

- *682.* A researcher believes that her sample mean is smaller than 90 and finds a sample mean of 89.8 with a sample standard deviation of 1. Using the *t*-table (Table A-2 in the appendix), and given that the sample had 29 observations, what is the approximate *p*-value?
- *683.* Imagine that it costs an average of \$50,000 per year to incarcerate someone in the United States. A prison warden wants to know how the costs in her prison compare to the population average, so she randomly samples 12 of her inmates, reviews their records carefully, and finds an average cost of \$58,660 per inmate, with a standard deviation of \$10,000. If she performs a *t*-test on a single population mean, what is the approximate *p*-value for this data?
- *684.* A researcher has a *greater than* alternative hypothesis and observes a sample mean greater than the claimed value. The test statistic *t* for a *t*-test for a single population mean is 2.5, with 14 degrees of freedom. What is the *p*-value associated with this test statistic?
- *685.* A researcher with a *not equal to* alternative hypothesis observes a sample mean less than the claimed value. The test statistic is found to be –2.5 with 20 degrees of freedom. What is the *p*-value associated with this test statistic value of *t* if the researcher runs a *t*-test for a single population mean?

#### *Drawing Conclusions from t-Tests*

*686–692 Make conclusions from t-tests in the following problems.*

- *686.* An instructor claims that her students take an average of 45 minutes to complete her exams. You think that the average time is higher than that. You decide to investigate this using a significance level of 0.01. You take a sample, find the test statistic, and find the *p-*value is 0.0001 (small by anyone's standards). What is your conclusion?
- *687.* Suppose that it's claimed that people who play musical instruments have average skills in verbal ability. A scientist, however, has a hypothesis that people who play musical instruments are below average in verbal ability. On a verbal ability test with a population mean score of 100, a random sample of eight musicians yields an average score of 97.5, with a standard deviation of 5. Verbal ability, as measured by this test, is normally distributed in the population. What should the scientist conclude if the significance level for his test is 0.05?
- *688.* The president of a large corporation believes that her employees donate less money to charity than the corporate target of \$50 per year, per employee. She conducts a survey of ten randomly selected employees and finds an average annual donation of \$43.40 with a standard deviation of \$5.20. Donations are normally distributed in this population. If the president does a *t-*test for a single population mean, with a 0.05 level of significance, what should she conclude?
- **689.** A coat maker promises that his heavy winter coats feel warm down to a temperature of –5 degrees Centigrade, but he believes that his coats actually protect people well at even colder temperatures. He surveys 15 of his customers, and they report, on average, that the coats feel warm down to a temperature of –6.5 degrees Centigrade, with a standard deviation of 1.0 degrees Centigrade. If the coat maker wants a 0.10 significance level  $(\alpha = 0.10)$ , what should he conclude if he runs a one-sample *t*-test, assuming that temperatures are normally distributed?
- *690.* A teacher believes that other teachers in her school get lower evaluations compared to teachers in other schools in the district. She knows that the average teaching evaluation in the district is a rating of 7.2 on a 10-point scale, with scores normally distributed. She surveys six randomly selected teachers in her school and finds an average teaching rating among them of 6.667 with a standard deviation of 2. What should she conclude from a single population *t*-test, using her data and a significance level of 0.05?
- *691.* A popsicle company tries to keep its products at a temperature of –1.92 degrees Centigrade. The company president believes that the freezers are set too low, thus wasting money to keep products colder than necessary. She randomly samples five freezers and finds that they're running at an average temperature of –2.25 degrees Centigrade, with a sample standard deviation of 1.62 degrees. Overall, temperature is normally distributed for this brand of freezer. Using a significance level of 0.01, what should she conclude?

*692.* You're given the following information and asked to perform a *t*-test on a single population mean. The null hypothesis is that the mean weight of all parts of an object of a certain type is 50 grams per object:  $H_0: \mu = 50$ . The alternative hypothesis is that the objects are heavier on average:  $H_a: \mu > 50$ . The sample mean is 54 grams, and the sample standard deviation is 8 grams. The sample size is 16. Weight is normally distributed in this population. Using a significance level of  $\alpha = 0.05$ , what is your conclusion?

#### *Performing a t-Test for a Single Population Mean*

*693–694 Suppose you expect that the average number of beads in a 1-pound bag coming from the factory is 1,200. However, the retailer believes that the average number is larger. You draw a random sample of 30 bags and find that the mean of that sample is 1,350 beads, with a standard deviation of 500. Assuming that the population of values is normally distributed, you use this information to perform a t-test for a single population mean.*

- *693.* Using a significance level of 0.01, what is your decision?
- *694.* Using a significance level of 0.05, what is your decision?

#### *Drawing More Conclusions from t-Tests*

*695–700 Determine the conclusions that should be drawn in the following problems.*

- *695.* A popular financial advisor states that, on average, a person should spend no more than \$100 per month on entertainment. A researcher believes that the average person spends more than that and conducts a survey of 25 randomly chosen people. In that survey, the average monthly spending on entertainment was found to be \$118.44, with a standard deviation of \$35.00. Assuming that spending follows a normal distribution in the population and using a significance level of  $\alpha$  = 0.01, what should the researcher conclude, based on a *t*-test of a single mean?
- *696.* A Wisconsin cheese company read that, on average, a person in Europe consumes 25.83 kilograms of cheese per year. The company's sales director believes that Americans consume even more cheese. The company does a survey of a random sample of Americans and finds that they eat, on average, 27.86 kilograms of cheese per year with a standard deviation of 6.46 kilograms. Assume that cheese consumption among Americans is normally distributed. If there were 30 people in the sample and the significance level is 0.05, what can the cheese company managers conclude about their sales director's hypothesis?

- *697.* A meditation teacher reads that the ideal amount of time to meditate each day is 20 minutes. He wants to know whether the practice of his students differs significantly from the ideal amount of meditation by running a *t*-test on a single mean, using a significance level of  $\alpha = 0.10$ . He surveys nine people randomly chosen from his meditation classes and finds that they meditate for an average of 24 minutes per day with a standard deviation of 5 minutes. Assuming that meditation time among all such students is normally distributed, what should the teacher conclude?
- *699.* A doctoral student has heard that dissertations are, on average, 90 pages in length, but she believes that dissertations written by students in her program may have a different average length. She randomly selects ten dissertations completed by people who went through her program and finds a mean length of 85.2 pages with a standard deviation of 7.59 pages. If she assumes that dissertation page length is normally distributed and runs a *t*-test on a single mean with a significance level of 0.05, what should she conclude?
- *698.* Suppose that a heavy-duty laser printer is claimed to produce an average of 20,000 pages of print before needing to be serviced. Also assume that the page output of such printers until service is needed is normally distributed. A company that uses a lot of heavy-duty laser printers randomly samples 16 of its printers to see how many pages it gets, per printer, before needing service. The study finds an average of 18,356 pages between servicing and a standard deviation of 2,741 pages. Using a significance level of 0.05 and a *not equal to* alternative hypothesis, what is your decision?
- *700.* A logger walks through a forest with her husband. Her husband estimates that the average tree in the forest is 30 years old. Because all the trees in a certain area of the forest are to be cleared anyway, the logger randomly chooses five trees, cuts them down, and counts the rings. She's interested in knowing only whether these trees differ from her husband's estimated mean of 30 years on average, so she chooses a significance level of  $\alpha = 0.50$ . Her sample averaged 33 years of age with a standard deviation of 5.6 years. In this forest, tree age is approximately normally distributed. What is the logger's conclusion, based on a significance test for the true average age of all trees planned to be cleared?

# **Chapter 13**

# **Hypothesis Tests for One Proportion, Two Proportions, or Two Population Means**

*T*his chapter gives you practice doing hypothesis tests for three specific scenarios: testing one population proportion; testing for a difference between two population proportions; and testing for a difference between two population means. Most hypothesis tests use a similar framework, so patterns will develop, but each hypothesis test has its own special elements, and you work on those here.

# *The Problems You'll Work On*

In this chapter, you practice setting up and carrying out three different hypothesis tests, focusing specifically on the following:

- $\triangleright$  Knowing what hypothesis test to use and when
- $\triangleright$  Setting up and understanding the null and alternative hypotheses correctly in all cases
- ✓ Working through the appropriate formulas and knowing where to get the needed numbers
- ✓ Calculating and interpreting the test statistics and *p-*values

# *What to Watch Out For*

As you go through more hypothesis tests, knowing their similarities and differences is important. Here are a few notes about this chapter:

- $\triangleright$  Notation plays a big role make a list for yourself to keep it all straight.
- $\triangleright$  The formulas go up a notch in this chapter. Be sure you label and understand the parts of the formula and what clues you need to set them up.
- If you do find a statistically significant difference, make it clear which population is the one with the larger proportion or mean.

#### *Testing One Population Proportion*

*701–715 Solve the following problems about testing one population proportion.*

- *701.* A bank will open a new branch in a particular neighborhood if it can be reasonably sure that at least 10% of the residents will consider banking at the new branch. The bank will use a significance level of 0.05 to make its decision. The bank does a survey of residents of a particular neighborhood and finds that 19 out of 100 random people surveyed said they'd consider banking at the new branch. Run a *z*-test for a single proportion and determine whether the bank should open the new branch, considering its standard policy.
- *702.* A corporate call center hopes to resolve 75% or more of customer calls through an automated computer voice recognition system. It randomly surveys 50 recent customers; 45 report that their issue was resolved. Can the management of the corporation conclude that the computer system is hitting its minimum target, using a significance level of 0.05? Use a *z*-test for a single proportion to provide an answer.
- *703.* A used bookstore will buy a collection of books if it's reasonably sure that it can sell at least 50% of the books within six months. A customer comes in with 30 books; the clerk evaluates them and determines that 17 are likely to sell within six months. Using the threshold of a 0.05 significance level, should the clerk make an offer for the collection of books? Use the *z*-test for a single proportion to decide.
- *704.* A factory owner hopes to maintain a standard of less than 1% defects. She randomly samples 1,000 ball bearings and finds that 6 are defective. Can the factory owner conclude that the process is producing a defect rate of 1% or less? Use a *z*-test for a single proportion and a level of significance of 0.05 to decide.
- *705.* The two symbols  $\hat{p}$  and  $p_0$  appear throughout a hypothesis test for one proportion (for example, the formula for the test statistic is  $\frac{\hat{p} - p_0}{SE}$ ). What is the difference between these two symbols?
- *706.* A computer manufacturer is willing to buy components from a supplier only if it can be reasonably sure that the defect rate is less than 1%. If it inspects a shipment of 10,000 randomly selected components and finds that 90 are defective, should the computer manufacturer work with that supplier? Perform a hypothesis test using a *z*-test on a single proportion. The significance level is 0.01.
- *707.* What is the difference between the symbol *p* and the term "*p*-value" in a hypothesis test for a proportion?
	- (A) *p* is the actual population proportion, and a *p-*value is a sample proportion.
	- (B) A *p-*value is the actual population proportion, and *p* is a sample proportion.
	- (C) A *p-*value is the claimed value for the population, and *p* is the actual value of the population proportion.
	- (D) *p* is the claimed value for the population proportion, and *p-*value is the actual value of the population proportion.
	- (E) None of the above.
- *708.* An antique dealer is willing to buy collections of antiques as long as no more than 5% of the items in the entire collection are found to be fakes. At a recent estate sale, the dealer randomly samples 10 items from 200 items for sale and finds that 2 are fakes. Should the dealer buy that entire collection, based on a *z-*test for a single proportion, using a significance level of 0.01?
- *709.* A blood bank wants to ensure that none of its blood carries diseases to the recipients. It tests a sample of 1,000 specimens and finds that 2 of them have potentially deadly diseases. The director of research has asked that a *z-*test on a single proportion be done. With what confidence can the blood bank say that the true population proportion of illnesses in the blood specimens is greater than 0?
- *710.* A European city council likes to ensure that no more than 3% of the pigeons that inhabit the city carry disease that humans can catch from droppings. As long as there is significant evidence that fewer than 3% of pigeons carry potential human diseases, the council leaves the pigeons alone. If there isn't enough evidence, it aggressively works to control the population of pigeons by trapping and moving them or shooting them.

 The city council randomly samples 200 pigeons and finds that 6 have droppings with potential for human disease transmission. Should the council try to control the pigeon population or leave them alone, considering its guidelines and a threshold of  $\alpha = 0.05$ ?

- *711.* A fashion designer likes to use small defects to make his pieces more interesting. He sends designs off to manufacturing plants abroad and rejects shipments if the true defect rate is anything other than 25%. The designer doesn't want rates much lower or much greater than 25%. In a recent large shipment, a random sample of 50 pieces found a defect rate of 12%. Should the shipment be accepted or rejected, if a *z-*test for a single population proportion and a significance level of  $\alpha$  = 0.05 is used to make the decision?
- *712.* Suppose that you flip a coin 100 times, and you get 55 heads and 45 tails. You want to know whether the coin is fair, so you conduct a hypothesis test to help you decide. What are the null and alternative hypotheses in this situation? (*Note: p* represents the overall probability of getting a heads, also known as the proportion of heads over an infinite number of coin flips.)
- *713.* Joe claims that he has ESP, and he aims to prove it. He asks you to shuffle five regular decks of cards. One by one, you pick a card, note its suit (diamonds, spades, hearts, or clubs), and return it to the deck. As you select each card, Joe tells you what he thinks its suit is. You repeat this process 100 times and then look at the proportion of correct answers Joe has given (designated as  $\hat{p}$ ). Suppose you want him to be at least 20 percentage points above the accuracy you would expect by chance. In this scenario, what are the null and alternative hypotheses?

- *714.* A biologist wants to study cell lines where nearly 25% of the cells in a sample have a particular phenotype. As a result, the biologist wants to reject any sample of cells that differ from the target 25% phenotype present based on a significance level of 0.10. In a sample of 1,000,000 cells, 250,060 are found to have the phenotype. Should that sample be studied or rejected? Use a *z-*test for a single proportion to answer.
- *715.* Suppose that Bob runs a grocery store, and he has been watching customers as they stand in the checkout aisle waiting to pay for their groceries. Based on his observations, he believes that more than 30% of the customers purchase at least one item in the checkout aisle. You believe the percentage is even higher than that. You conduct a hypothesis test to find out what the story is. Your null and alternative hypotheses are  $H_0$ :  $p = 0.30$  and  $H_a$ :  $p > 0.30$ . You take a random sample of 100 customers and observe their behavior in the checkout aisle. Your sample finds that only 20% of the customers purchased items. What conclusion can you make regarding  $H_0$  at this point (if any)?

#### *Comparing Two Independent Population Means*

*716–720 A manager of a large grocery store chain believes that happy employees are more productive than unhappy ones. He randomly samples 60 of his grocery checkout clerks and classifies them into one of two groups: those who smile a lot (Group 1) and those who don't (Group 2). After sorting the random sample, there just happens to be 30 in each group. He then examines their productivity scores (based on how quickly and accurately they're able to assist customers) and gets the following data for each group:*

*Group 1 score mean: 33.3*

*Group 2 score mean: 14.4*

*The population of productivity scores is normally distributed with a standard deviation of 17.32, which is assumed to be the population standard deviation that applies both to Group 1 and Group 2.*

*Conduct an appropriate test to see whether a difference in productivity levels exists between the two groups among all employees, using*  $\alpha = 0.05$ .

- *716.* What are the appropriate null and alternative hypotheses for this test?
- *717.* What is the critical value for a *z*-test for this hypothesis?
- *718.* What is the standard error for this test?
- *719.* What is the test statistic for this data?
- *720.* What is your decision, given this data?

#### *Digging Deeper into Two Independent Population Means*

*721–725 A psychologist read a claim that average intelligence differs between smokers and nonsmokers and decided to investigate. She sampled 30 smokers and 30 nonsmokers and gave them an IQ test. She used an alpha level of 0.10. The mean for the smokers is 51.9, and the mean for the nonsmokers is 52.6. The population variance for each group is 5.*

- *721.* What are the null and alternative hypotheses for this data?
- *722.* What is the critical value for a *z*-test for this hypothesis?
- *723.* What is the test statistic for this data?
- *724.* What is your decision, given this data?
- *725.* Suppose that you were using an alpha level of 0.05. What would your decision be regarding this data?

#### *Getting More Practice with Two Independent Population Means*

*726–730 A sleep researcher investigates performance following a night with two different levels of sleep deprivation. In Group 1, 40 people were permitted to sleep for five hours. In Group 2, 35 people were permitted to sleep for three hours. The outcome measure was performance on a memory test with a population standard deviation of 6 in each group. The mean memory test score in the group that slept three hours was 58; in the group that slept five hours, it was 62.*

- *726.* If the researcher is interested in whether performance differs according to the amount of sleep, what are the null and alternative hypotheses?
- *727.* If the researcher is interested in whether more sleep is associated with better performance, what are the null and alternative hypotheses?
- *728.* Using a *z*-test for two population means, what is the test statistic for this data?

*729.* Using a *z*-test for two population means, a *not equal to* alternative hypothesis, and an alpha level of 0.01, what is the researcher's decision regarding this data?

*730.* Using a *z*-test for two population means, a *greater than* alternative hypothesis, and an alpha level of 0.05, what is the researcher's decision regarding this data?

### *Using the Paired t-Test*

*731–736 A city power company wants to encourage households to conserve energy. It decides to test two advertising campaigns. The first emphasizes the potential to save money by saving energy (the "wallet" appeal). The second emphasizes the humanitarian value of reducing carbon footprint (the "moral" appeal). The company randomly chooses ten households and presents one randomly chosen appeal of the two to them, observes their energy consumption for a month, and then presents the other appeal and observes their energy consumption for a month. Energy consumption is expressed in kilowatts.*

*With the "wallet" appeal as Group 1 and the "moral" appeal as Group 2, the results are as follows:*

> $\bar{d} = -83.5$  $s_d = 46.39$  $n = 10$  $df = 9$

*Assume that power consumption is normally distributed at both time points. The research question is whether energy consumption differs following one appeal rather than the other.*

*731.* What is the appropriate test to determine if one appeal is more successful than the other?

- *732.* Given the information provided, which of the following is a true statement regarding this sample data?
	- (A) The wallet appeal was more successful.
	- (B) The moral appeal was more successful.
	- (C) There was greater variability in the wallet appeal data.
	- (D) There was greater variability in the moral appeal data.
	- (E) On average, there was no difference between the wallet and moral appeals.
- *733.* What is the degrees of freedom for the appropriate test for this data?
- *734.* What is the standard error for a paired *t*-test on this data? Round your answer to two decimal places.
- *735.* What is the test statistic for this data? Round to two decimal places.
- *736.* Using a *not equal to* alternative hypothesis and an alpha level of 0.10, what is your conclusion regarding this data?

### **Chapter 13: Hypothesis Tests for One Proportion, Two Proportions, or Two Population Means** *123*

#### *Digging Deeper into the Paired t-Test*

*737–745 A precocious child wants to know which of two brands of batteries tends to last longer. She finds seven toys, each of which requires one battery. For each toy, she then randomly chooses one of the brands, puts a fresh battery of that brand in the toy, turns the toy on, and records the time before the battery dies. She repeats the experiment with a battery of the brand not used in the first trial for each toy.*

*Her data is listed in the following table (in terms of hours of battery life before failure):*

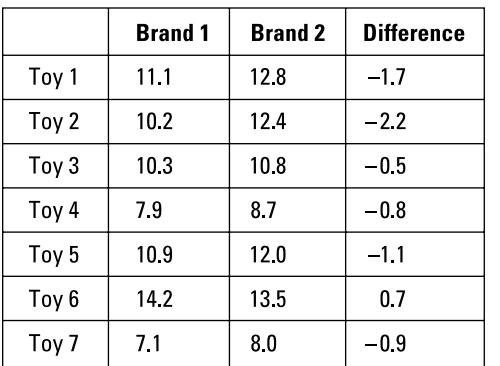

*Illustration by Ryan Sneed*

*Assume that the difference scores are normally distributed. The sample standard deviation of difference scores*  $(s_d)$  *is 0.9214.* 

- *737.* What is the appropriate test to determine whether the two brands have a different battery life?
- *738.* If the child claims that one brand lasts longer than the other, what are the null and alternative hypotheses for this research question?
- *739.* What is *d̄* for this data? Round your answer to four decimal places.
- *740.* What is the standard error for this data? Round your answer to four decimal places.
- *741.* At an alpha level of 0.05, given a *not equal to* alternative hypothesis, what is the critical value of *t?*
- *742.* At an alpha level of 0.01, given a *not equal to* alternative hypothesis, what is the critical value of *t?*
- *743.* What is the test statistic for this data? Round your answer to four decimal places.
- **744.** At the  $\alpha = 0.01$  level, what is your decision regarding this data?
- **745.** At the  $\alpha = 0.05$  level, what is your decision regarding this data?

#### *Comparing Two Population Proportions*

*746–752 A computer security consultant is interested in determining which of two password generation rules is more secure. One rule requires users to include at least one special character (\*, @, !, %, or \$); the other doesn't.*

*The consultant creates 100,000 phantom accounts and observes them for six months, monitoring carefully for inappropriate logins. Among the 50,000 accounts with passwords that used the first rule (requiring special characters), 1,055 were breached by security threats. Among the 50,000 who followed the second rule, 2,572 security breaches occurred.*

- *746.* What is the appropriate statistical test to address this research question?
- *747.* Assume that the researcher claims that the password systems differ in strength. What are the appropriate null and alternative hypotheses for this research question?
- **748.** What are the values of  $\hat{p}_1$  and  $\hat{p}_2$  for this data?
- *749.* What is the value of *p̂* for this data?
- *750.* What is the standard error for this data? Round your answer to four decimal places.
- *751.* What is the *z-*statistic for this data? Round your answer to two decimal places.
- *752.* Using a significance level of 0.05 and a *not equal to* alternative hypothesis, what is your decision based on this data?

#### *Digging Deeper into Two Population Proportions*

*753–760 A prison warden wants to see whether it's beneficial or harmful to give prisoners access to the Internet. She randomly assigns prisoners in 100 cells to receive such access and 100 cells to be observed as controls. The outcome variable is whether each cell had a report of a behavioral problem during the week following introduction of Internet access.*

*Of those in the Internet group (Group 1), 50 of the cells had a reported episode of behavioral disturbance, and of those in the non-Internet group (Group 2), 70 cells had such incidents. If appropriate, conduct a z-test for independent proportions and report your results. Use a 95% confidence level.*

- **753.** What are the values of  $\hat{p}_1$  and  $\hat{p}_2$  for this data?
- **754.** What is the value of  $\hat{p}$  for this data?
- *755.* What is the standard error for this data? Round your answer to four decimal places.

#### **Chapter 13: Hypothesis Tests for One Proportion, Two Proportions, or Two Population Means** *125*

*756.* For the following hypotheses and an alpha level of 0.01, what is the critical value for the test statistic?

$$
H_0: p_1 = p_2
$$
  

$$
H_a: p_1 \neq p_2
$$

*757.* For the following hypotheses and an alpha level of 0.01, what is the critical value for the test statistic?

$$
H_0: p_1 = p_2
$$
  

$$
H_a: p_1 > p_2
$$

*758.* What is the test statistic for this data, given the following hypotheses? Round your answer to four decimal places.

$$
H_0: p_1 = p_2
$$
  

$$
H_a: p_1 \neq p_2
$$

*759.* What is your decision regarding this data, given an alpha level of 0.05 and the following hypotheses?

$$
H_0: p_1 = p_2
$$
  

$$
H_a: p_1 \neq p_2
$$

*760.* What is your decision regarding this data, given an alpha level of 0.01 and the following hypotheses?

$$
H_0: p_1 = p_2
$$
  

$$
H_a: p_1 \neq p_2
$$

# **Chapter 14 Surveys**

*S*urveys are everywhere, and their quality can range from good to bad to ugly. The ability to critically evaluate surveys is the focus of this chapter.

# *The Problems You'll Work On*

The problems in this chapter focus on the following big ideas:

- $\triangleright$  Understanding the basics and nuances of good and bad surveys (issues involved in designing the survey, selecting a sample of participants, and collecting the data)
- $\blacktriangleright$  Identifying problems that commonly occur in surveys and samples that create bias
- $\triangleright$  Using the proper terminology at the proper time to describe a problem that's been found with a survey or a sample

# *What to Watch Out For*

Pay particular attention to the following:

- $\blacktriangleright$  The way a sample is selected depends on the situation know the differences.
- ✓ Specific terms are used to describe problems with surveys and samples. Make sure you pick up on subtle differences. Here are the most common terms:
	- • **Sampling frame:** A list of all the members of the target population.
	- • **Census:** Getting desired information from everyone in the target population.
	- **Random sample:** Each member of the population has an equal chance of being selected for the sample.
	- • **Bias:** Systematic unfairness in sample selection or data collection.
	- • **Convenience sample:** Chosen solely for convenience, not based on randomness.
	- • **Volunteer/self-selected sample:** Sample where people determine on their own to be involved.
	- • **Non-response bias:** Occurs when someone in the sample doesn't return or doesn't finish the survey.
	- **Response bias:** When the respondent takes the survey but doesn't give correct information.
	- • **Undercoverage:** Sampling frame doesn't include adequate representation from certain groups within the target population.

#### *Planning and Designing Surveys*

*761–766 You're interested in the willingness of adult drivers (age 18 and over) in a metropolitan area to pay a toll to travel on less-congested roads. You draw a sample of 100 adult drivers and administer a survey on this topic to them.*

- *761.* What is the target population for this study?
- *762.* Suppose that you collect your data in a way that makes it likely that the survey respondents aren't representative of the target population. What is this called?
- *763.* If you were to select your sample by drawing numbers at random from the published phone directory and calling during daytime hours on weekdays, how could these actions bias the results?
	- (A) Not everyone has a phone or a listed phone number.
	- (B) Not everyone is at home during the day on weekdays.
	- (C) Not everyone is willing to participate in telephone polls.
	- (D) Choices (A) and (B)
	- $(E)$  Choices  $(A)$ ,  $(B)$ , and  $(C)$
- *764.* What is the main problem with the survey question "Don't you agree that drivers should be willing to pay more for lesscongested roads?"
- *765.* Of the 100 people in your sample, 20 choose not to participate. You later discover that they're in a lower income bracket than those who did participate. What problem does this introduce into your study?
- *766.* One of your questions asks whether the respondent voted in the last election. You find a much higher proportion of individuals claiming to have voted than is indicated by public records. What is this an example of?

#### *Selecting Samples and Conducting Surveys*

*767–775 Solve the following problems about selecting samples and conducting surveys.*

- *767.* Why is bias particularly problematic in surveys?
- *768.* Which of the following is an example of a good census of 2,000 students in a high school?
	- (A) calculating the mean age of all the students by using their official records
	- (B) asking the first 25 students who arrive at school on a given day their age and calculating the mean from this information
	- (C) sending an e-mail to all students asking them to respond with their age and calculating the mean from those who respond
	- (D) Choices (A) and (C)
	- $(E)$  Choices  $(A)$ ,  $(B)$ , and  $(C)$
- *769.* You want to survey students at a high school and calculate the mean age. Which of the following procedures will result in a simple random sample?
	- (A) classifying the students as male or female and drawing a random sample from each
	- (B) using an alphabetized student roster and selecting every 15th name, starting with the first one
	- (C) selecting three tables at random from the cafeteria during lunch hour and asking the students at those tables for their age
	- (D) selecting one student at random, asking him or her to suggest three friends to participate and continuing in this fashion until you have your sample size
	- (E) numbering the students by using the school's official roster and selecting the sample by using a random number generator
- *770.* Suppose that you intend to conduct a survey among employees at a firm. You use a file supplied by the personnel department for your sampling file, not realizing that it excludes people hired in the past six months. What kind of bias is likely to result?
- *771.* Suppose that you conduct a survey by showing an 800 number on the television screen during a popular program and inviting people to call in with their response to a posted question. What type of bias is likely to result?
- *772.* Suppose that you conduct a survey by interviewing the first 50 people you see in a shopping mall. What type of bias is likely to result?
- *773.* Sometimes scales are reversed during the course of a survey. For example, with Likert scale items, 1 may sometimes mean *strongly agree* and sometimes *strongly disagree.* What is one reason for this reversal?
- *774.* What is the biggest problem that makes the question "Should everyone go to college and seek gainful employment?" less than ideal?
- *775.* Why do some surveys include "don't know" as a response?
	- (A) because the respondent may be uninformed about the topic
	- (B) because the respondent may not remember enough information to answer the question
	- (C) because the respondent may find the question offensive
	- (D) Choices (A) and (B)
	- $(E)$  Choices  $(A)$ ,  $(B)$ , and  $(C)$

# **Chapter 15 Correlation**

I<br>
In this chapter, you explore possible linear relationships between a pair of quantitative<br>
(numerical) variables, *X* and *Y*. Your basic question is this: As the *X* variable increases in<br>
the *X* variable increase wit value, does the *Y* variable increase with it, does it decrease in value, or does it just basically not react at all? Answering this question requires the use of graphs as well as the calculation and interpretation of a certain numerical measure of togetherness — correlation.

. . . . . . .

# *The Problems You'll Work On*

Your job in this chapter is to look for, describe, and quantify possible linear relationships between two quantitative variables, using the following methods:

- Graphing pairs of data on a scatter plot and describing what you see
- $\triangleright$  Measuring the strength and direction of a linear relationship, using correlation
- $\blacktriangleright$  Interpreting correlation properly and knowing its properties
- $\vee$  Understanding what elements can affect correlation

# *What to Watch Out For*

Correlation is more than just a number; it's a way of describing relationships in a universal way.

- $\triangleright$  Understand that correlation applies to quantitative variables (like age and height), even though the "street definition" of correlation relates any variables (like gender and voting pattern).
- $\blacktriangleright$  Know the many properties of correlation some are counterintuitive (for example, you may think that switching the values of *X* and *Y* will change the correlation, but it doesn't).
- ✓ Always remember: "Man does not live by a correlation alone." You always need to look at a scatter plot of the data as well. (Neither is foolproof by itself.)

#### *Interpreting Scatter Plots*

*776–781 This scatter plot represents the high-school and freshman college GPAs of 24 students.*

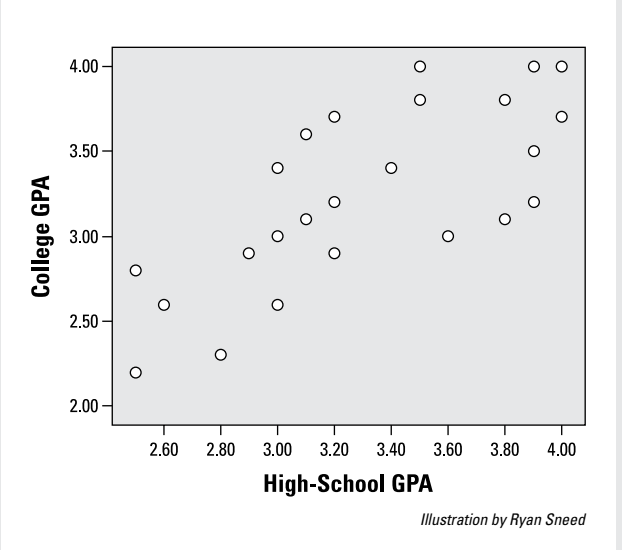

- *776.* How would you describe the linear relationship between high-school GPA and college GPA?
	- (A) strong
	- (B) weak
	- (C) positive
	- (D) negative
	- (E) Choices (A) and (C)
- *777.* Looking at the following high-school GPAs for five students, which one would you predict to have the highest college GPA?
	- (A) 2.5
	- (B) 2.8
	- (C) 3.1
	- (D) 3.4
	- $(E)$  4.0
- *778.* How do you know this scatter plot displays a positive linear relationship between the two variables?
- *779.* How do you know this scatter plot displays a relatively strong linear relationship between the two variables?
- *780.* If these two quantitative variables had a correlation of 1, how would the scatter plot be different?
- *781.* If these two quantitative variables had a correlation of –1, what would the scatter plot look like?
	- (A) The points would all lie on a straight line.
	- (B) All the points would have to be between –1 and 0.
	- (C) All the points would slope downward from left to right.
	- (D) Choices (A) and (C)
	- $(E)$  Choices  $(A)$ ,  $(B)$ , and  $(C)$

#### *Creating Scatter Plots*

*782–783 Solve the following problems about making scatter plots.*

- *782.* For a group of adults, suppose you want to create a scatter plot between height and one other variable. Which variable(s) would be the appropriate candidate?
	- (A) gender
	- (B) race/ethnicity
	- (C) weight
	- (D) zip code of residence
	- (E) Choices (C) and (D)
- *783.* You have a data set containing four variables collected from a group of children ages 5 to 21 years. The variables are height, age, weight, and gender. Which pair(s) of variables is appropriate for making a scatter plot?
	- (A) height and age
	- (B) height and gender
	- (C) gender and age
	- (D) height and weight
	- (E) Choices (A) and (D)

#### *Understanding What Correlations Indicate*

*784–787 Figure out what the correlations in the following problems indicate.*

- *784.* Which of the following correlations indicates a strong, negative linear relationship between two quantitative variables?
	- $(A)$  –0.2
	- $(B) -0.8$
	- $(C)$  0
	- (D) 0.4
	- (E) 0.8
- *785.* Which of the following correlations indicates a weak, positive linear relationship between two quantitative variables?
	- $(A)$  –0.2
	- (B)  $-0.6$
	- $(C) 0.2$
	- (D) 0.75
	- (E) 0.9
- *786.* Which of the following correlations indicates a very strong, positive linear relationship between two quantitative variables?
	- $(A)$  –0.7
	- $(B) -0.1$
	- $(C) 0.2$
	- (D) 0.4
	- (E) 0.9
- *787.* Which of the following correlations indicates a weak, negative linear relationship between two quantitative variables?
	- $(A)$  –0.2
	- $(B)$  –0.8
	- $(C)$  –1
	- (D) 0.4
	- (E) 0.8

#### *Digging Deeper into Scatter Plots*

*788–790 In this scatter plot, X and Y both represent measurement variables.*

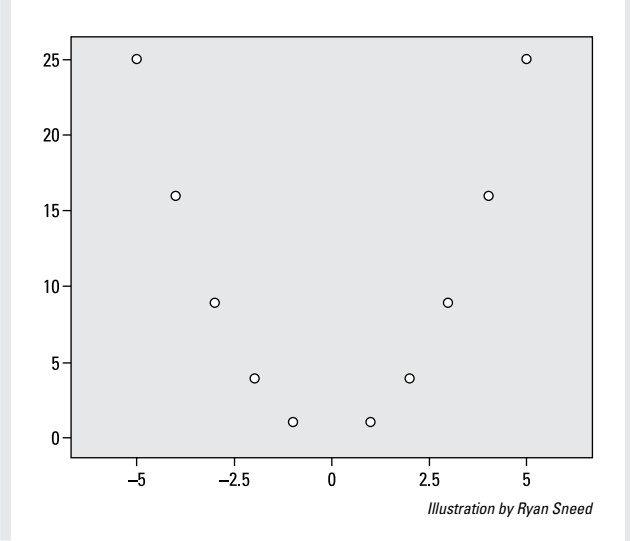

- *788.* How do you describe the relationship between the two quantitative variables in this scatter plot?
- *789.* What is your best guess for the correlation for these two quantitative variables?
- *790.* Why is correlation a poor choice to describe the relationship between these two particular variables?
- *793.* Which of the following represents the strongest possible linear relationship between two quantitative variables?
	- $(A)$  –1
	- $(B) 0$
	- (C) 1
	- (D) Choices (A) and (C)
	- $(E)$  Choices  $(A)$ ,  $(B)$ , and  $(C)$

#### *Calculating Correlations*

*794–799 Use the following data set to help with calculating the correlation in the following problems.*

#### *Digging Deeper into What Correlations Indicate*

*791–793 Figure out what the correlations in the following problems indicate.*

- *791.* Which of the following correlations represents the data with the strongest linear relationship between two quantitative variables?
	- $(A)$  –0.85
	- $(B)$  –0.56
	- (C) 0.23
	- (D) 0.45
	- (E) 0.6
- *792.* Which of the following correlations represents the data with the weakest linear relationship between two quantitative variables?
	- $(A)$   $-0.63$
	- $(B)$   $-0.23$
	- $(C)$  0.1
	- (D) 0.45
	- (E) 0.73

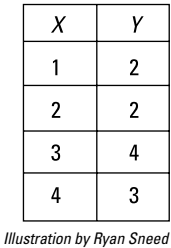

- 
- **794.** What is the value of  $\bar{x}$  for this data?
- *795.* What is the value of *ȳ* for this data?
- **796.** What is the value of  $n-1$  in this case?
- **797.** What is the value of  $s<sub>x</sub>$  for this data?
- **798.** What is the value of  $s_y$  for this data?
- *799.* Suppose you have the following information about two variables, *X* and *Y:*

$$
\sum_{x} \sum_{y} (x - \bar{x})(y - \bar{y}) = 2.5
$$

 Using the formula for correlation, calculate the correlation between these two variables.

#### *Noting How Correlations Can Change*

*800–803 Use this information to answer the following problems: The following statistics describe two variables, X and Y:* 

$$
\bar{x} = 8.00; \bar{y} = 8.53
$$

$$
s_x = 4.47; s_y = 5.36
$$

$$
n = 15
$$

$$
\sum_{x} \sum_{y} (x - \bar{x})(y - \bar{y}) = 274
$$

- *800.* What is the correlation of *X* and *Y* in this case?
- *801.* If the sample size is changed to 20, with all the other given values the same, how will the correlation change?
- **802.** If  $s_y$  is changed to 4.82, with all the other given values the same, how will the correlation of *X* and *Y* change?
- **803.** If  $\sum \sum (x \bar{x})(y \bar{y})$  is changed to 349, how *x y* does the correlation of *X* and *Y* change?

#### *Looking at the Properties of Correlations*

*804–806 Solve the following problems about correlation properties.*

- *804.* Suppose that you calculate the correlation between the heights of fathers and sons, measured in inches, and then you convert the data to centimeters; how does the correlation change?
- *805.* Which of the following values isn't possible for a correlation?
	- $(A)$   $-2.64$
	- (B) 0.99
	- (C) 1.5
	- (D) Choices (A) and (C)
	- $(E)$  Choices  $(A)$ ,  $(B)$ , and  $(C)$
- *806.* If you compute the correlation between the heights and weights of a group of students and then compute the correlation between their weights and heights, how will the two correlations compare?

#### *Digging Deeper into How Correlations Can Change*

*807–810 You conduct a study to see whether changing the font size of the text displayed on a computer screen influences reading comprehension.*

#### *807.* Which variable corresponds to "reading comprehension" in this study?

- (A) the *X* variable
- (B) the *Y* variable
- (C) the response variable
- (D) Choices (A) and (C)
- (E) Choices (B) and (C)
- *808.* Which variable corresponds to "font size" in this study?
	- (A) the *X* variable
	- (B) the *Y* variable
	- (C) the response variable
	- (D) Choices (A) and (C)
	- (E) Choices (B) and (C)
- *809.* How will the correlation change if you switch the designation of the two variables — that is, if you make the *X* variable the *Y* variable and make the *Y* variable the *X* variable?
- *810.* How does the correlation change if text font size is measured in centimeters rather than inches?

#### *Making Conclusions about Correlations*

*811–813 Draw conclusions about the correlations in the following problems.*

- **811.** If a correlation between two quantitative variables is calculated to be 1.2, what do you conclude?
- *812.* If you compute a correlation of –0.86 between two quantitative variables, what do you conclude?
- *813.* If you compute a correlation of 0.27 between two quantitative variables, what do you conclude?

#### *Getting More Practice with Scatter Plots and Correlation Changes*

*814–817 You conduct a study to see whether the amount of time spent studying per week is related to GPA for a group of college computer science majors.*

*814.* How do you designate the "time spent studying" variable on a scatter plot of your data?

- *815.* How do you designate the variable "GPA" on a scatter plot of your data?
	- (A) the *X* variable
	- (B) the *Y* variable
	- (C) the response variable
	- (D) Choices (A) and (C)
	- (E) Choices (B) and (C)
- *816.* How does the correlation change if you switch the measurement of study time from minutes to hours?
- *817.* How does the correlation change if you switch the designation of the two variables — that is, make the *X* variable the *Y* variable and make the *Y* variable the *X* variable?

#### *Making More Conclusions about Correlations*

*818–820 Draw conclusions about the correlations in the following problems.*

- **818.** If you compute a correlation of  $-0.23$ between two quantitative variables, what do you conclude?
- *819.* If you compute the correlation between two quantitative variables to be 1.05, what do you conclude?
- *820.* If you compute a correlation of –0.87 between two quantitative variables, what do you conclude?

# **Chapter 16 Simple Linear Regression**

which simple linear regression, you look for a certain type of relationship between two quantitative (numerical) variables (like high-school GPA and college GPA.) This spe-<br>cial validianship is a linear validianship consul cial relationship is a *linear relationship* — one whose pairs of data resemble a straight line. After you find that right relationship, you fit a line to it and use the line to make predictions for future values. Sounds romantic, doesn't it?

## *The Problems You'll Work On*

Your job in this chapter is to find and interpret the results of a regression line and its elements and to carefully check exactly how well your line fits. *Note:* Regression assumes you've found that a strong relationship exists (see Chapter 15 for the details of correlation and scatter plots).

- $\blacktriangleright$  Find the best fitting (regression) line to describe a linear relationship.
- ✓ Understand and/or interpret the slope and *y-*intercept of the regression line.
- $\boldsymbol{\nu}$  Use the regression line to make predictions for one variable given another, where appropriate.
- Assess line fit and look for anomalies, such as offbeat patterns or points that stand out.

## *What to Watch Out For*

It's easy to get caught up in all the calculations of regression. Always remember that understanding and interpreting your results is just as important as calculating them!

- $\blacktriangleright$  Slope measures change and are used all over the place in regression be sure to know them cold.
- $\triangleright$  Equations aren't smart you have to know when they can be used and applied and when they can't.
- ✓ Many techniques exist for determining how well a line fits and for pointing out problems. Know all the tools available and the specifics of what their results tell you.

#### *Introducing the Regression Line*

*821 Solve the following problem about regression line basics.*

- *821.* What conditions must be met before it's appropriate to find the least-squares regression line between two quantitative variables?
	- (A) Both variables are numeric.
	- (B) The scatter plot indicates a linear relationship.
	- (C) The correlation is at least moderate.
	- (D) Choices (A) and (C)
	- $(E)$  Choices  $(A)$ ,  $(B)$ , and  $(C)$

#### *Knowing the Conditions for Regression*

*822–823 In this scatter plot, the two variables plotted are quantitative (numerical). The correlation is*  $r = 0.75$ *.* 

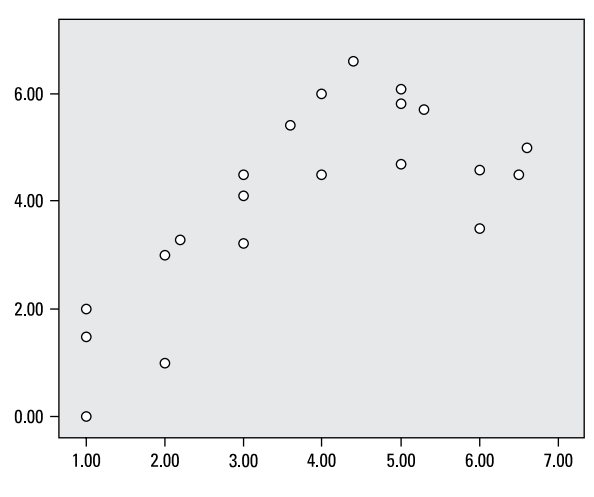

*Illustration by Ryan Sneed*

- *822.* In looking at this scatter plot, which of the following violations of a necessary condition for fitting a regression line is observed?
	- (A) The variables aren't numeric.
	- (B) Their correlation isn't strong enough.
	- (C) Their relationship isn't linear.
	- (D) Choices (B) and (C)
	- (E) None of the above.
- *823.* The equation for calculating the leastsquares regression line is  $y = mx + b$ . If two variables have a negative relationship, which letter will be preceded by the negative sign?

#### *Examining the Equation for Calculating the Least-Squares Regression Line*

*824–825 Solve the following problems about the equation for the least-squares regression line.*

- *824.* The equation for calculating the leastsquares regression line is  $y = mx + b$ . Which letter in this equation represents the slope of the regression line?
- *825.* The equation for calculating the leastsquares regression line is  $y = mx + b$ . Which letter in this equation represents the *y*-intercept for the regression line?

#### *Finding the Slope and y-Intercept of a Regression Line*

*826–829 The linear relationship between two variables is described by the regression line y* = 3*x* + 1. *(Assume that the correlation is strong and that the scatter plot shows a strong linear relationship.)*

- *826.* What is the slope of the regression line?
- *827.* What is the *y*-intercept of the regression line?
- **828.** If  $x = 3.5$ , what is the expected value of  $y$ ?
- **829.** If  $x = 0.4$ , what is the expected value of  $y$ ?

#### *Seeing How Variables Can Change in a Regression Line*

*830–832 Suppose that the linear relationship between two quantitative variables is described by the regression line*  $y = -1.2x + 0.74$ *. (Assume that the correlation is strong and that the scatter plot shows a strong linear relationship.)*

*830.* If *x* increases by 1.5, how does the value of *y* change?

- *831.* If *x* decreases by 2.3, how does the value of *y* change?
- *832.* Where does this regression line intersect the *y*-axis?

#### *Finding a Regression Line*

*833–842 This scatter plot shows the relationship between the GRA verbal (GRA\_V) and GRA math (GRA\_M) scores of a group of high-school seniors.*

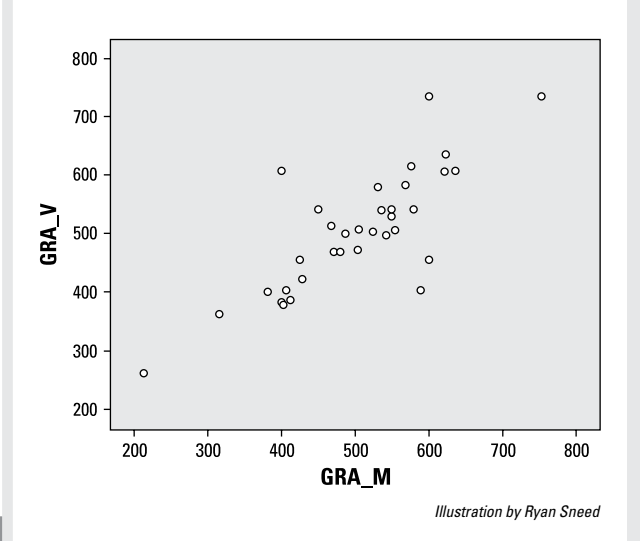

*For the purpose of this analysis, consider GRA\_M to be the X variable and GRA\_V to be the Y variable. These variables and their relationship are characterized by the following statistics:*

$$
\bar{x} = 502.9; \bar{y} = 506.1
$$
  

$$
s_x = 103.2; s_y = 103.2
$$

$$
r=0.792
$$

- *833.* How would you characterize the linear relationship between *X* and *Y* in this case?
- *834.* What is the approximate range of values for each of these variables?
- *835.* Without doing any calculations, what is the best estimate for the slope of the regression line for these variables?
- *836.* What is the actual calculated slope for the regression line for this data?
- *837.* What is the *y*-intercept for the regression line for this data?
- *838.* What is the actual calculated equation of the regression line for this data?
- *839.* The linear relationship between two quantitative variables is described by the equation  $y = 0.792x + 107.8$ . Using this equation, if  $x = 230$ , what is the expected value of *y?*
- *840.* Student A has a math score 210 points higher than Student B. How much higher do you expect Student A's verbal score to be, compared to Student B?
- *841.* Student C has a math score 50 points lower than Student D. Using the regression equation, how do you expect their verbal scores to compare?
- *842.* There is a strong, positive correlation between GRA\_M and GRA\_V in this data. Why can't you assume that this is a cause-and-effect relationship?

#### *Digging Deeper into Finding a Regression Line*

*843–852 The scatter plot represents data on home size (in square feet) and selling price (in thousands of dollars) for 35 recent sales in an American community. Home size is the X variable, and selling price is the Y variable.*

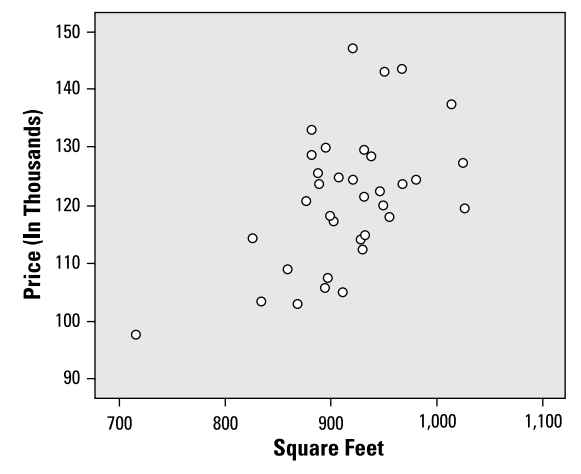

#### **Chapter 16: Simple Linear Regression** *143*

*The following statistics describe these two variables and their relationship in the data set:*

> $\bar{x} = 915.1; \bar{y} = 121.1$  $s_r = 58.5$ ;  $s_v = 11.8$

 $r = 0.527$ 

- *843.* How do you describe the linear relationship between these two variables?
- *844.* Given the following home sizes in square feet, which size home do you expect to sell for the highest price?
	- (A) 800 square feet
	- (B) 850 square feet
	- (C) 870 square feet
	- (D) 890 square feet
	- (E) 910 square feet
- *845.* What is the slope of the regression line for this data?
- *846.* What is the *y-*intercept of the regression line for this data?
- *847.* What is the equation of the regression line for this data?
- *848.* What do you expect a house of 1,000 square feet to sell for (in dollars)?
- *849.* What do you expect a house of 1,500 square feet to sell for (in dollars)?
- *850.* What do you expect a house of 890 square feet to sell for (in dollars)?
- *851.* House A is 90 square feet larger than House B. What do you expect their price difference to be (in dollars)?
- *852.* House C is 54 square feet smaller than House D. What do you expect their price difference to be (in dollars)?

#### *Connecting to Correlation and Linear Relationships*

*853–856 Use the following scatter plot to answer the following problems.*

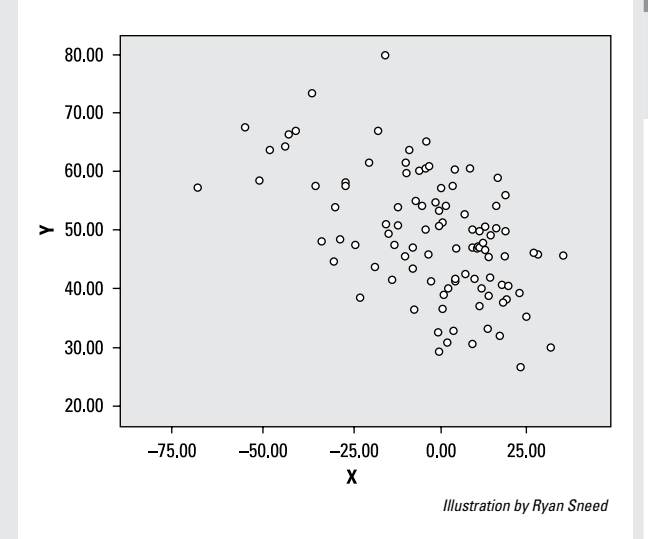

- *853.* In words, how would you describe the general linear relationship between the *X* and *Y* variables in this scatter plot?
- *854.* In terms of numbers, what is the most plausible value for the correlation between *X* and *Y*?
- *855.* If the variables *X* and *Y* were switched in this scatter plot, how would the correlation be affected?
- *856.* Does the scatter plot suggest that *X* and *Y* are good candidates for a linear regression analysis?

*Determining Whether Variables Are Candidates for a Linear Regression Analysis*

*857–859 Figure out whether you can use the variables in the following problems in a linear regression analysis.*

- *857.* Suppose that you're considering running a linear regression with two variables, *X* and *Y*. As a preliminary check, you compute the correlation and find that it's 0.54. At this point, can you say that these variables are good candidates for a linear regression analysis? Why or why not?
- *858.* Suppose that you're considering running a linear regression with two variables, *X* and *Y*. As a preliminary check, you compute the correlation and find that it's 0.05. Are these variables good candidates for a linear regression analysis? Why or why not?
- *859.* Which of the following correlations indicates the strongest linear relationship between two variables? (Assume that the scatter plots match the correlations, respectively.)
	- $(A)$  –0.9
	- $(B)$   $-0.5$
	- $(C) 0.0$
	- (D) 0.9
	- (E) Choices (A) and (D)

#### **Chapter 16: Simple Linear Regression** *145*

#### *Digging Deeper into Correlations and Linear Relationships*

*860–865 As part of a health behaviors study, you collect data on heights and weights for a group of adults. The scatter plot of the data indicates a possible linear relationship.*

- *860.* If the correlation between height and weight is 0.65, what is the correlation between weight and height?
- *861.* Originally, you collected height in inches and weight in pounds. You decide to convert your measurements to centimeters and kilograms, respectively, and recalculate the correlation. How will it change?
- *862.* For females in this data set, the correlation coefficient between weight and height is 0.50. For males, it's 0.80. What do these two correlations tell you about the linear relationship between weight and height for females and males in this data set? (Assume that the scatter plots agree with the correlations in both cases.)
- *863.* Which of the following doesn't represent a possible value for a correlation in general?
	- $(A)$   $-1.5$
	- $(B) -0.6$
	- $(C) 0.0$
	- $(D) 0.2$
	- (E) 0.8
- *864.* Do a strong correlation and a strong linear pattern on a scatter plot allow you to conclude a cause-and-effect relationship between two variables *X* and *Y*? Why or why not?
- *865.* If you want to predict weight using height, which variable is designated as the *X* variable: height or weight?

#### *Describing Linear Relationships*

*866–872 As part of a study of academic performance, you collect data about GPA, major, minutes spent studying per week, and minutes spent watching TV per week from a random sample of college juniors. A scatter plot of minutes studying and GPA suggests a linear relationship.*

*866.* For the entire sample, the correlation between minutes studying and GPA is 0.74. How would you describe the linear relationship between these two variables?

- *867.* Suppose that the responses for minutes spent studying per week range from 0 to 480 minutes. Further, the responses average 250 minutes with a standard deviation of 60 minutes. A scatter plot between minutes studying and GPA demonstrates a linear trend, and the correlation coefficient of the two variables is 0.84. Among the five choices given, how many minutes spent studying is the most likely prediction for students with the highest GPAs, on average? Choose the best answer.
	- (A) 20 minutes
	- (B) 60 minutes
	- (C) 250 minutes
	- (D) 260 minutes
	- (E) 450 minutes
- *868.* For the entire sample, the correlation between minutes watching TV and GPA is –0.38. How would you describe the linear relationship between these two variables?
- *869.* Given a correlation of –0.68 between minutes watching TV and GPA for five students, which of the following minutes would you expect the student with the highest GPA to have spent watching TV, on average? (Assume that the scatter plot suggests a linear relationship.)
	- (A) 30
	- $(B) 80$
	- (C) 120
	- (D) 250
	- (E) 500
- *870.* For the purpose of a regression analysis, which is the more logical choice for the *Y* variable: time spent studying or GPA?
- *871.* Among English majors, the correlation between minutes spent studying and GPA is 0.48. Among engineering majors, it's 0.78. Given this information, which of the following statements about the linear relationship between time spent studying and GPA is correct for this data set? Assume that scatter plots suggest some type of linear relationship between the variables in each case.
	- (A) The linear relationship is stronger for English majors.
	- (B) The linear relationship is stronger for engineering majors.
	- (C) The linear relationships are equal between English and engineering majors.
	- (D) Correlation can't be used to compare two groups.
	- (E) Not enough information to tell.
- *872.* You calculate a correlation of –2.56 between minutes spent studying per week and minutes spent watching TV per week. What do you conclude?

#### *Getting More Practice with Finding a Regression Line*

*873–877 You conduct a survey including variables for current income (measured in thousands of dollars) and life satisfaction (measured on a scale of 0 to 100, with 100 being most satisfied and 0 being least satisfied). A scatter plot of the data suggests a linear relationship.*

*873.* If you want to predict life satisfaction using income, which variable would you designate as *X?*

- *874.* For this data, the mean of satisfaction is 60.4, and the standard deviation of satisfaction is 12.5. The mean of income is 80.5, and the standard deviation of income is 16.7. The correlation coefficient between satisfaction and income is 0.77. What is the slope for the regression line predicting satisfaction from income?
- *875.* For this data, the mean of satisfaction is 60.4, and the standard deviation of satisfaction is 12.5. The mean of income is 80.5, and the standard deviation of income is 16.7. The correlation coefficient between satisfaction and income is 0.77. What is the *y-*intercept for the regression line when predicting satisfaction from income?
- *876.* The slope and *y-*intercept for the linear relationship between income (*X*) and life satisfaction (*Y* ) are 0.58 and 13.7, respectively. What is the equation describing the linear relationship between income and life satisfaction based on this data?
- *877.* In this data set, incomes (*x* values) range from \$50,000 to \$150,000. Which of the following would qualify as extrapolation when attempting to predict life satisfaction  $(Y)$ , using income  $(X)$ ?
	- (A) predicting satisfaction for someone with an income of \$75,000
	- (B) predicting satisfaction for someone with an income of \$45,000
	- (C) predicting satisfaction for someone with an income of \$200,000
	- (D) Choices (A) and (B)
	- (E) Choices (B) and (C)

#### *Making Predictions*

*878–884 A building contractor examines the cost of having carpentry work done in some of his buildings in the current year. He finds that the cost for a given job can be predicted by this equation:*

 $y = $50x + $65$ 

*Here, y is the cost of a job (in dollars), and x is the number of hours a job takes to complete. So the cost of a given job can be predicted by a base fee of \$65 per job plus a cost of \$50 per hour. Assume that the scatter plot and correlation both indicate strong linear relationships.*

- *878.* What is the predicted cost of a job that takes 2.5 hours to complete?
- *879.* What is the predicted cost for a job that takes 4.75 hours to complete?
- *880.* How much more money do you predict a job taking 3.75 hours to complete will cost, as compared to a job taking 3.5 hours to complete?
- *881.* Suppose that in a different city, a similar equation predicts carpentry costs, but the intercept is \$75 (the slope remains the same). What is the predicted cost for a job taking 2 hours in this city?

- *882.* Suppose you're comparing the predicted cost of a job lasting 3.5 hours in the two cities (the first with an intercept of \$65 and the second with an intercept of \$75). How much more do you predict a job lasting 3.5 hours will cost in the first city versus the second city?
- *883.* In a third city, carpentry costs are predicted by an equation with a slope of \$60 and an intercept of \$65. How much do you predict a job lasting 2.3 hours will cost?
- *884.* Looking at data from an earlier year, the equation predicting costs in the first city has an intercept of \$65 and a slope of \$60. Compared to the current year, how much more did a job lasting 3.6 hours cost in the previous year?

#### *Figuring Out Expected Values and Differences*

*885–893 You conduct a survey of job satisfaction rating (measured on a scale of 0 to 100 points, with 100 being the most satisfied) and years of experience among employees in a large company. The linear relationship between these two variables is described by the regression line*  $y = 1.4x + 62$ . *Here, y is job satisfaction rating, and x is years of employment. Assume that the scatter plot and correlation project a linear relationship.*

*885.* What are the *y-*intercept and slope for this equation?

- *886.* What does the slope mean in a simple regression equation?
- *887.* What does the *y-*intercept mean in a simple regression equation?
- *888.* For this data, what is the expected job satisfaction rating for someone with 20 years of experience, on average?
- *889.* For this data, what is the expected job satisfaction rating for someone with two years of experience, on average?
- *890.* What is the expected difference in job satisfaction ratings when comparing someone with 15 years of experience to someone with 8 years of experience?
- *891.* What is the expected difference in job satisfaction ratings, on average, comparing someone with 15 years of experience to a new hire (with 0 years of experience)?
- *892.* What is the expected difference, on average, in job satisfaction ratings, comparing someone with 11.5 years of experience to a new hire (0 years of experience)?

*893.* For a second company, the equation predicting job satisfaction from years of employment, on average, is  $y = 1.4x + 67$ . Comparing employees with 10 years of experience, how much does the predicted job satisfaction rating for an employee from the second company differ from that of the first, on average?

#### *Digging Deeper into Expected Values and Differences*

*894–902 You collect data on square footage and market value for homes in two communities, and you want to use square footage to predict market value. The variables*  $x_1$  *and*  $x_2$  *represent the square footage of homes in Community 1 and Community 2, respectively, and y<sub>1</sub> and y<sub>2</sub> represent the market value of homes in Community 1 and Community 2, respectively. The scatter plots and correlations both indicate strong linear relationships for each community. The regression equations describing these linear relationships are*

$$
y_1 = 77x_1 - 15,400
$$
  

$$
y_2 = 74x_2 - 11,300
$$

- *894.* What is the expected market value for a home of 1,500 square feet in Community 1, on average?
- *895.* What is the expected market value for a home of 1,840 square feet in Community 1, on average?
- *896.* What is the expected market value for a home of 1,500 square feet in Community 2, on average?
- *897.* What is the expected market value for a home of 980 square feet in Community 2, on average?
- *898.* Comparing two homes with 1,000 square feet each, one in Community 1 and one in Community 2, how do their expected values differ, on average?
- *899.* Comparing two homes with 1,620 square feet each, one in Community 1 and one in Community 2, how do their expected values differ, on average?
- *900.* Comparing two homes with 1,930 square feet each, one in Community 1 and one in Community 2, how do their expected values differ, on average?
- *901.* Which has a larger expected market value: a home in Community 1 with 1,100 square feet or a home in Community 2 with 1,200 square feet, on average?

- *902.* Suppose that the home sizes for Community 1 in your sample range from 800 square feet to 2,780 square feet. Which of the following would constitute extrapolation?
	- (A) estimating the market value of a home in Community 1 with 2,700 square feet
	- (B) estimating the market value of a home in Community 1 with 2,900 square feet
	- (C) estimating the market value of a home in Community 1 with 750 square feet
	- (D) Choices (A) and (B)
	- (E) Choices (B) and (C)

#### *Digging Deeper into Predictions*

*903–905 For a group of 100 high-school students, the following equation relates their SAT math score (ranging from 200 to 800) with minutes per week watching TV (denoted by x, ranging from 0 to 720): SAT* = 725 – 0.5*x*

- *903.* What is the predicted SAT math score for a student who watches 360 minutes of TV per week?
- *904.* What is the predicted SAT math score for a student who watches 600 minutes of TV per week?

*905.* Student A watches 60 minutes of TV per week, Student B watches 800 minutes of TV per week, and Student C watches 220 minutes of TV per week. Rank the students from high to low in terms of their expected SAT math scores.

#### *Getting More Practice with Expected Values and Differences*

*906–915 You collect data on income (in thousands of dollars) and years of experience of part-time employees working for two companies, and you calculate separate regression equations to explore these linear relationships. The regression equations describing these linear relationships are*

$$
y_1 = 6.7x_1 + 2.5
$$
  
 $y_2 = 7.2x_2 + 1.2$ 

*Here, y<sub>1</sub>* and x<sub>1</sub> are the expected salary and years *of experience for an employee in Company 1, and y*2 *and x*2 *are the expected salary and years of experience for an employee in Company 2.*

- *906.* What is the expected salary for a parttime employee in Company 1 with 6 years of experience?
- *907.* What is the expected salary for a parttime employee in Company 1 with 17 years of experience?

#### **Chapter 16: Simple Linear Regression** *151*

- *908.* What is the expected salary for a parttime employee in Company 2 with 2.5 years of experience?
- *909.* How much more do you expect a parttime employee in Company 2 with 13 years of experience to make when compared to a part-time employee in Company 2 with 7 years of experience?
- *910.* How much more do you expect a parttime employee in Company 2 with 6.5 years of experience to make when compared to a part-time employee in Company 2 with 1.2 years of experience?
- **911.** Which company has the higher expected starting salary for its part-time employees?
- *912.* Which company has the higher rate of expected increase of salary for its part-time employees?
- *913.* Compare expected salaries between an employee at Company 1 with 3 years of experience and an employee at Company 2 with 5.5 years of experience. Which employee has the higher expected salary?
- *914.* Compare expected salaries between an employee at Company 1 with 3.8 years of experience and an employee at Company 2 with 4.3 years of experience. Which employee has the higher expected salary?
- *915.* Under which circumstances could you declare that a strong relationship between *x* and *y* leads you to conclude that a change in *x causes* a change in *y?*
	- (A) replication of this study at other companies
	- (B) a longitudinal study tracking growth in individual employee salaries as years of employment increase
	- (C) adding additional variables to the model to control for other influences on salary
	- (D) Choices (A) and (B)
	- $(E)$  Choices  $(A)$ ,  $(B)$ , and  $(C)$

## **Chapter 17**

# **Two-Way Tables and Independence**

. . . . . . . . . . . .

any applications of statistics involve categorical variables, such as gender (male/ female), opinion (yes/no/undecided), home ownership (yes/no), or blood type. One common statistical application is to look for relationships between two categorical variables. In this chapter, you focus on pairs of categorical variables: how to organize and interpret their data (the two-way tables part), and how to describe findings and look for relationships (the checking for independence part).

## *The Problems You'll Work On*

In this chapter, you work on all the ins and outs of two-way tables and how to interpret and use them, including

- $\triangleright$  Being able to read and interpret all parts of a two-way table by using either counts or percentages
- $\triangleright$  Finding marginal, joint, and conditional probabilities from a two-way table or related graph
- ✓ Using probabilities from a two-way table to look for and describe relationships between two categorical variables

## *What to Watch Out For*

Numbers sitting in a little table seem easy enough, but you'd be surprised at all the information you can get out of a table, and how many equations, formulas, and notations that you can squeeze out of them. Be ready and keep the following in mind:

- $\triangleright$  The numbers within a two-way table represent intersections of two characteristics.
- $\triangleright$  What goes into the denominator is the key for all two-way table probabilities. Pay attention to what group you're looking at; the total number in that group becomes your denominator.
- $\triangleright$  The wording of the problems for two-way tables can be extremely tricky; one small change in wording can lead to a totally different answer. Practice as many problems as you can.

#### *Introducing Variables and Two-Way Tables*

*916–920 Solve the following problems about variables in two-way tables.*

- *916.* Which of the following variables are categorical (that is, their possible values fall into nonnumerical categories)?
	- (A) blood type
	- (B) country of origin
	- (C) annual income
	- (D) Choices (A) and (B)
	- $(E)$  Choices  $(A)$ ,  $(B)$ , and  $(C)$
- *917.* Which of the following variables is categorical?
	- (A) gender
	- (B) hair color
	- (C) zip code
	- (D) Choices (A) and (B)
	- $(E)$  Choices  $(A)$ ,  $(B)$ , and  $(C)$
- *918.* Which of the following variables would be suitable for a two-way table?
	- (A) years of education
	- (B) height in centimeters
	- (C) homeownership (yes/no)
	- (D) gender
	- (E) Choices (C) and (D)
- **919.** For a two-way table including education as one of the variables, which of the following would be an appropriate way to categorize the data?
	- (A) whether someone is a high-school graduate
	- (B) whether someone is a college graduate
	- (C) highest level of school completed
	- (D) Choices (A) and (B)
	- $(E)$  Choices  $(A)$ ,  $(B)$ , and  $(C)$
- *920.* How many cells does a 2-x-2 table contain? (A cell is any of the possible combinations of the two variables being studied.)

#### *Reading a Two-Way Table*

*921–933 This 2-x-2 table displays results from a poll of randomly selected male and female college students at a certain college, asking whether they were in favor of increasing student fees to expand the college's athletics program. The results of their opinions are broken down by gender in the following table.*

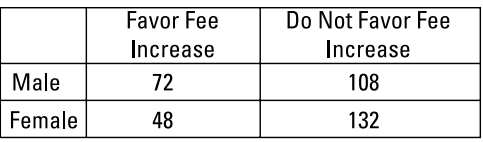

*Illustration by Ryan Sneed*

- *921.* What does the value 72 represent in this table?
- *922.* What does the value 132 represent in this table?

#### **Chapter 17: Two-Way Tables and Independence** *155*

- *923.* How many of the students are female and favor the fee increase?
- *924.* How many male students were included in this poll?
- *925.* How many female students were included in this poll?
- *926.* How many students favor the fee increase?
- *927.* How many students do not favor the fee increase?
- *928.* What is the total number of students who took part in the poll?
- *929.* What proportion of male students favors the fee increase?
- *930.* What proportion of female students does not favor the fee increase?
- *931.* What proportion of all students does not favor the fee increase?
- *932.* The following pie chart was calculated based only on the 180 females who were polled. In the poll, the females were asked for their opinions on whether they favored a fee increase. What does the 27% represent?

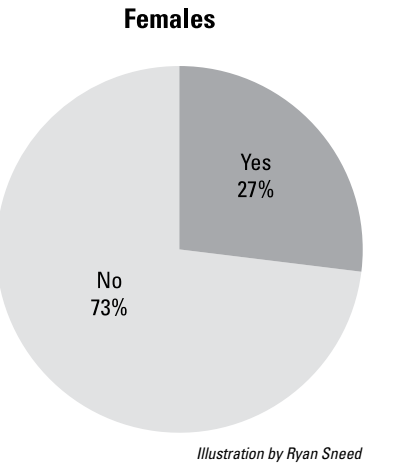

*933.* In this poll, 360 students were asked for their opinions on whether they favor a fee increase. A breakdown of the results is shown in the following pie chart. What does the 33% represent?

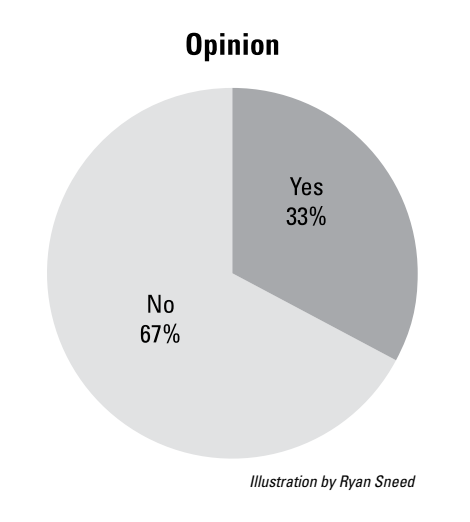

#### *Interpreting a Two-Way Table by Using Percentages*

*934–937 This 2-x-2 table displays results from a poll of 360 randomly selected male and female college students at a certain college, asking whether they were in favor of increasing student fees to expand the college's athletics program. The results of their opinions are broken down by gender in the following table.*

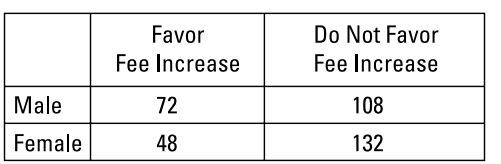

*Illustration by Ryan Sneed*

*The following pie chart breaks down the gender and opinion of all 360 students polled.*

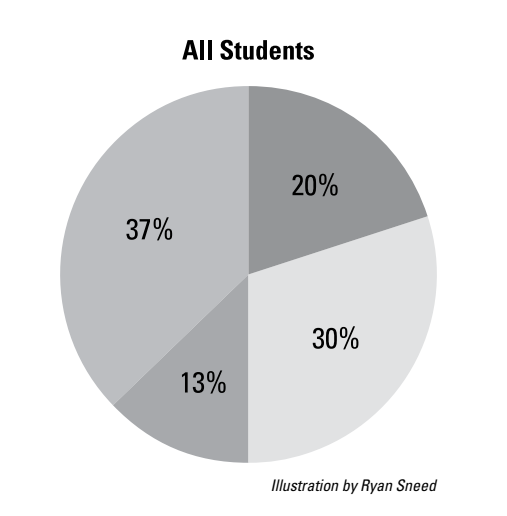

- *934.* What is the most appropriate way to describe the 37% represented in this pie chart?
- *935.* What is the most appropriate label for the section in the pie chart representing 20% of the data?
- *936.* What is the most appropriate label for the section in the pie chart representing 30% of the data?
- *937.* What is the most appropriate label for the section in the pie chart representing 13% of the data?

#### *Interpreting a Two-Way Table by Using Counts*

*938–950 The following table displays information about cigarette smoking and diagnosis with hypertension for a group of patients at a medical clinic.*

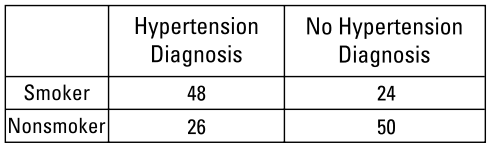

*Illustration by Ryan Sneed*

- *938.* How many of the patients are smokers?
- *939.* How many of the patients have a hypertension diagnosis?
- *940.* How many of the patients are both nonsmokers and have a hypertension diagnosis?

#### **Chapter 17: Two-Way Tables and Independence** *157*

- *941.* How many of the patients are smokers and have a hypertension diagnosis?
- *942.* What is the total number of patients in this study?
- *943.* How many of the patients do not have a hypertension diagnosis and are smokers?
- *944.* How many of the patients do not have a hypertension diagnosis and are nonsmokers?
- *945.* What proportion of patients with a hypertension diagnosis are smokers?
- *946.* What proportion of patients with a hypertension diagnosis are nonsmokers?
- *947.* What proportion of nonsmokers has a hypertension diagnosis?
- *948.* What proportion of nonsmokers does not have a hypertension diagnosis?
- *949.* What proportion of all the patients in this study are smokers and have no hypertension diagnosis?
- *950.* What proportion of all the patients in this study are nonsmokers and have no hypertension diagnosis?

#### *Connecting Conditional Probabilities to Two-Way Tables*

*951–955 The following table displays information about cigarette smoking and diagnosis with hypertension for a group of patients at a medical clinic.*

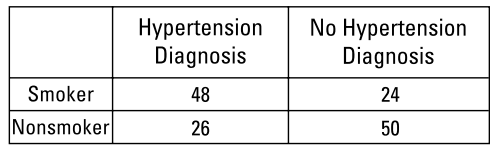

*Illustration by Ryan Sneed*

*The following stacked bar graph displays the smoking and hypertension data for the group of patients at the medical clinic.*

*Note: This graph shows two bars, one for the group with a hypertension diagnosis, and one for the group with no hypertension diagnosis. The total percentages within each bar sum to 100%. Any percentage within a group represents a conditional probability for that group — that is, the percentage within that group with a certain characteristic. Use conditional probability terms and notation to answer these problems.*

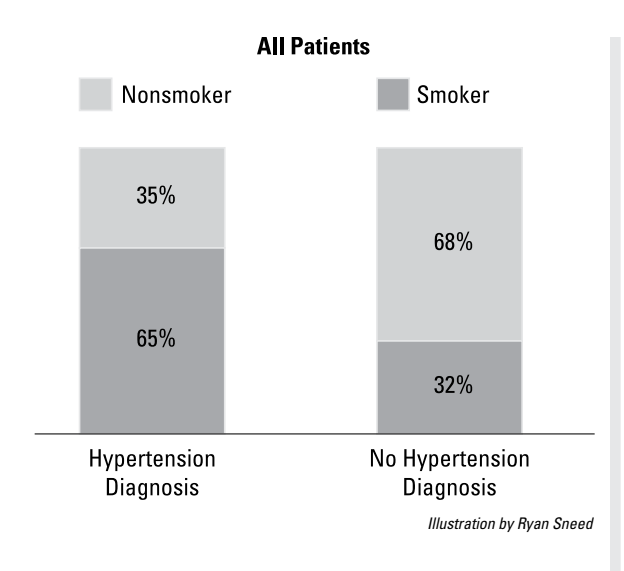

**951.** What does the area labeled 35% represent?

*952.* What does the area labeled 65% represent?

*953.* What does the area labeled 68% represent?

*954.* What does the area labeled 32% represent?

- *955.* Based on this data, and understanding that you are working with only a single sample of data, which of the following statements appears to be true?
	- (A) Patients with a hypertension diagnosis are more likely to be smokers than nonsmokers.
	- (B) Patients with a hypertension diagnosis are less likely to be smokers than nonsmokers.
	- (C) Patients without a hypertension diagnosis are more likely to be smokers than nonsmokers.
	- (D) Patients without a hypertension diagnosis are more likely to be nonsmokers than smokers.
	- (E) Choices (A) and (D)

#### *Investigating Independent Variables*

*956–960 Solve the following problems about independent variables.*

- *956.* If variables *A* and *B* are independent, which of the following must be true?
	- (A)  $P(A) = P(B)$
	- (B)  $P(A) \neq P(B)$
	- (C) *P*(*A*) does not depend on whether or not *B* occurs.
	- (D) *P*(*A*) depends on *P*(*B*).
	- (E) Choices (A) and (C)
- *957.* You collect data on the choice of major among a random sample of students from a large university. You find that among engineering majors, 70% are male, and among English majors, 80% are female. Which of the following statements is true?
	- (A) Gender and choice of major are independent.
	- (B) Gender and choice of major are not independent.
	- (C) There are more males than females enrolled in the university.
	- (D) There are fewer males than females enrolled in the university.
	- (E) Impossible to say anything without further information
- *958.* Suppose that in a population of highschool seniors, the choice to enroll in higher education after graduation is independent of gender. Which of the following statements would be true?
	- (A) The same number of males and females choose to enroll in higher education.
	- (B) The same proportion of males and females choose to enroll in higher education.
	- (C) More males enlist in the military, and more females go directly to full-time work.
	- (D) Choices (B) and (C)
	- (E) None of the above.
- *959.* A small town has 300 male registered voters and 350 female registered voters. Overall, 60% of voters voted for a bond initiative. If voting is independent of gender in this sample, how many women voted for the bond initiative?

*960.* A primary school has 200 male students and 190 female students. Overall, 40% of students participate in after-school activities. If participation is independent of gender in this sample, how many boys did not participate in after-school activities?

#### *Calculating Marginal Probability and More*

*961–970 The following table represents data from a survey on the type of diet and cholesterol level among a group of adults ages 50 to 75 years.*

*Note: A vegetarian diet excludes meat, and a vegan diet excludes any animal-derived products in addition to meat. Regular diet in this table refers to those who are neither vegan nor vegetarian.*

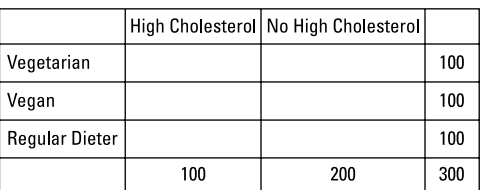

*Illustration by Ryan Sneed*

- **961.** What is the marginal probability of being a vegetarian?
- *962.* What is the marginal probability of not being a vegan?
- *963.* What is the marginal probability of having high cholesterol?

- *964.* What is the marginal probability of not having high cholesterol?
- *965.* If diet and cholesterol level are independent, which of the following would you expect to be true in this sample?
	- (A) The same percentage of vegetarians, vegans, and regular dieters will have high cholesterol.
	- (B) The percentage of vegans, vegetarians, and regular dieters with high cholesterol will differ.
	- (C) Among those with high cholesterol, equal numbers will be vegetarians, vegans, and regular dieters.
	- (D) Different numbers of people with high cholesterol will be vegetarians, vegans, and regular dieters.
	- (E) Choices (A) and (C)
- *966.* If diet and cholesterol level are independent, how many adults in this data set would you expect to be vegetarians without high cholesterol?
- *967.* If being a vegetarian and having high cholesterol are independent, how many adults in this data set would you expect to be vegetarians with high cholesterol?
- *968.* Suppose that in this data, 10 vegetarians and 20 vegans have high cholesterol. How many regular dieters have high cholesterol?
- *969.* Suppose that in this data, ten vegetarians have high cholesterol. How many vegetarians do not have high cholesterol?
- *970.* Suppose that in this data, 35 regular dieters do not have high cholesterol. How many regular dieters do have high cholesterol?

#### *Adding Joint Probability to the Mix*

*971–978 This table contains data from a survey that asked a sample of adults what type of phone they used most commonly. The adults were classified into three age categories: 18 to 40 years old, 41 to 65 years old, and 66 years old or older.*

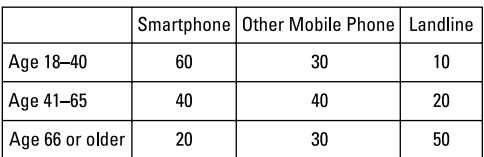

*Illustration by Ryan Sneed*

- **971.** How many people took part in this survey?
- *972.* What is the marginal probability that an individual in the sample is 41 to 65 years old?
- *973.* What is the marginal probability of a respondent's most commonly used type of phone not being a landline?
- *974.* What is the joint probability of being between the ages of 18 and 40 and most commonly using a smartphone?
- *975.* What is the joint probability of being age 66 or older and most commonly using a landline phone?
- *976.* Assume that the marginal frequencies are correct but that the cell entries of the table are unknown. If age and phone preference were independent, how many people ages 18 to 40 would prefer a smartphone?
- **977.** Assume that the marginal frequencies are correct but that the cell entries of the table are unknown. If age and phone preference were independent, how many people age 66 or older would prefer a mobile phone?
- *978.* Comparing the observed values in this table and the expected values under independence, what can you conclude about age and phone preference?
	- (A) Age and phone preference are independent.
	- (B) People ages 18 to 40 are less likely to prefer smartphones than would be expected if age and phone preference were independent.
	- (C) People age 66 or older are less likely to prefer smartphones than would be expected if age and phone preference were independent.
	- (D) People age 66 or older are more likely to prefer smartphones than would be expected if age and phone preference were independent.
	- (E) Choices (B) and (D)

#### *Digging Deeper into Conditional and Marginal Probabilities*

#### *979 Answer the following problem.*

- *979.* Suppose that you have a 2-x-2 table displaying values on gender (male or female) and laptop computer ownership (yes or no) for 100 male and 100 female college students. Overall, 75% of the students own laptops; 85% of the male students own laptops, as do 65% of the female students. Are gender and laptop ownership independent in this data set?
	- (A) Yes, because the overall ownership rate is 75%.
	- (B) Yes, because the conditional and marginal probabilities are equal.
	- (C) No, because the ownership rates differ by gender.
	- (D) No, because the marginal ownership rate differs from the conditional ownership rates.
	- (E) Choices (C) and (D)

#### *Figuring Out the Number of Cells in a Two-Way Table*

*980 Determine how many cells a two-way table will have in the following problem.*

**980.** You are constructing a two-way table showing the responses to two questions in a survey: type of residence (private home, rented apartment, or condominium) and annual income category (\$20,000 or less; \$21,000 to \$45,000; \$46,000 to \$75,000; and \$76,000 or more). How many cells will this table have?

#### *Including Conditional Probability*

*981–992 This bar chart displays frequency results from a survey conducted with a random sample of adults, asking their gender and whether they own a car. All four combinations are shown in the graph, similar to a two-way table.*

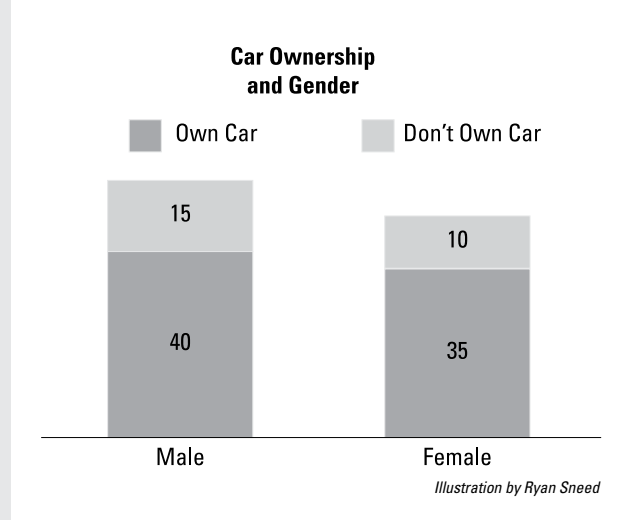

*981.* What was the total sample size for this survey?

- *982.* If a person is male, what is the probability of him owning a car?
- *983.* Given a person is female, what is the probability of her owning a car?
- *984.* What is the marginal probability of car ownership?
- *985.* What is the conditional probability of being male, given car ownership?
- *986.* What is the conditional probability of being female, given car ownership?
- *987.* Assuming that the marginal probability of car ownership among all adults also applies to the group of males, how many of the males in this sample would be car owners?
- *988.* Assuming that the probability of car ownership among all adults also applies to the group of females, how many of the females in this sample would be car owners?
- *989.* What is the marginal probability of being male?
- *990.* What is the marginal probability of being female?
- *991.* Which of the following statements is true when you compare the prevalence of car ownership between females and males?
	- (A) In this sample, more males than females own cars.
	- (B) In this sample, more females than males own cars.
	- (C) In this sample, the conditional probability of car ownership is higher for males.
	- (D) In this sample, the conditional probability of car ownership is higher for females.
	- (E) Choices (A) and (D)
- *992.* Which of the following would bolster your ability to draw conclusions about the relationship between car ownership and gender?
	- (A) replication of the survey in other locations
	- (B) replication of the survey with a larger sample
	- (C) replicating the survey with a nationally representative sample
	- (D) Choices (A) and (B)
	- $(E)$  Choices  $(A)$ ,  $(B)$ , and  $(C)$

#### *Digging into Research Designs*

*993 Solve the following problem about research designs.*

- *993.* Which of the following research designs offers the best justification for making cause-and-effect statements from statistical results?
	- (A) a survey
	- (B) a randomized clinical trial
	- (C) an observational study
	- (D) Choices (A) and (B)
	- (E) Choices (A) and (C)

#### *Digging Deeper into Two-Way Tables*

*994–1,001 This table displays results from a study evaluating the effectiveness of a new screening instrument for depression. All participants in the study were given the screening test and were also clinically evaluated for depression.*

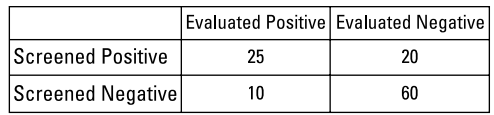

*Illustration by Ryan Sneed*

- *994.* Suppose that a third category, labeled "Inconclusive," was added to each of the two variables. How many cells would the table then have?
- *995.* What is the marginal probability of screening positive for depression?

- *996.* What is the marginal probability of evaluating positive for depression?
- *997.* What is the conditional probability of evaluating negative for depression, given a positive screening result?
- *998.* What is the conditional probability of evaluating positive for depression, given a negative screening result?
- *999.* Of the four possible outcomes (screened positive and evaluated positive; screened positive and evaluated negative; screened negative and evaluated positive; screened negative and evaluated negative), which has the highest joint probability?
- *1,000.* Do the results from this sample suggest that screening positive for depression and being diagnosed for depression are independent? Why or why not?
- *1,001.* Which of the following could strengthen your confidence in drawing causal conclusions from this study?
	- (A) The study sample was randomly selected from the population.
	- (B) The people doing the evaluation had no knowledge of the screening results.
	- (C) This study replicated an earlier study that produced similar results.
	- (D) Choices (A) and (B)
	- $(E)$  Choices  $(A)$ ,  $(B)$ , and  $(C)$

# **Part II The Answers**

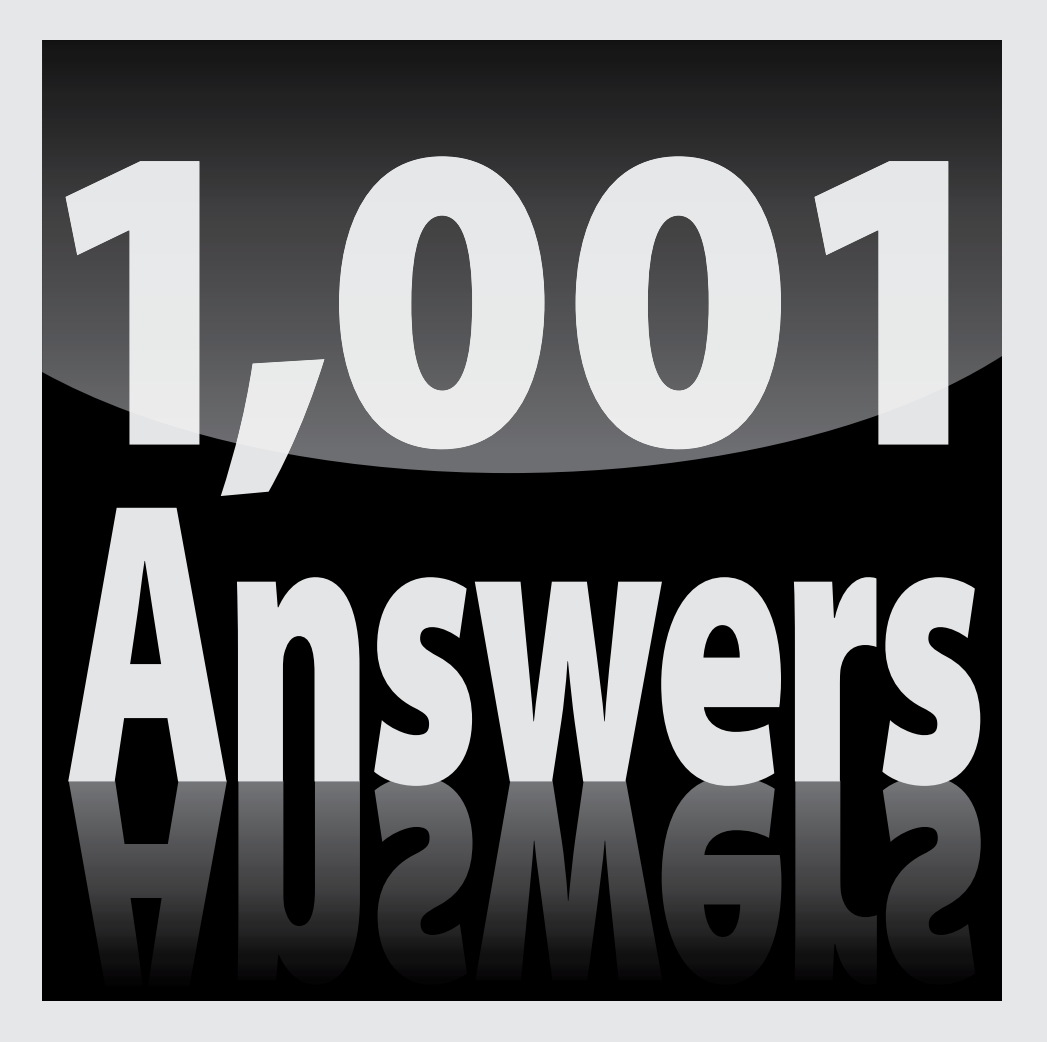

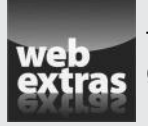

To access the free Cheat Sheet created specifically for this book, go to www.dummies.com/cheatsheet/1001statistics.

## *In this part . . .*

*T*his part provides fully worked-out solutions and discussions for  $\mathsf I$  each of the problems in Part I. Be sure to work through a problem as best as you can before peeking at the solutions — that way you'll be able to gauge which ideas you've already got under your belt and which ones you need to focus more time on.

As you're working through the practice problems and reading the answer explanations, you may decide that you could use a little brushing up in certain areas or a little more supporting material to give you an edge. No worries! The following books are easily available courtesy of your *For Dummies* friends (written by Deborah J. Rumsey, PhD, and published by Wiley):

- ✓ *Statistics For Dummies,* 2nd Edition
- ✓ *Statistics Workbook For Dummies*
- ✓ *Statistics Essentials For Dummies*

Visit www.dummies.com for more information.

## **Chapter 18**

## **Answers**

 $\blacksquare$  $\alpha$  $\alpha$  $\blacksquare$  $\alpha$ 

 $\alpha$  $\mathbf{a} \cdot \mathbf{a} \cdot \mathbf{a}$  $\alpha$  $\alpha$  $\sim$  0.  $\alpha$  $\alpha$  $\alpha$ 

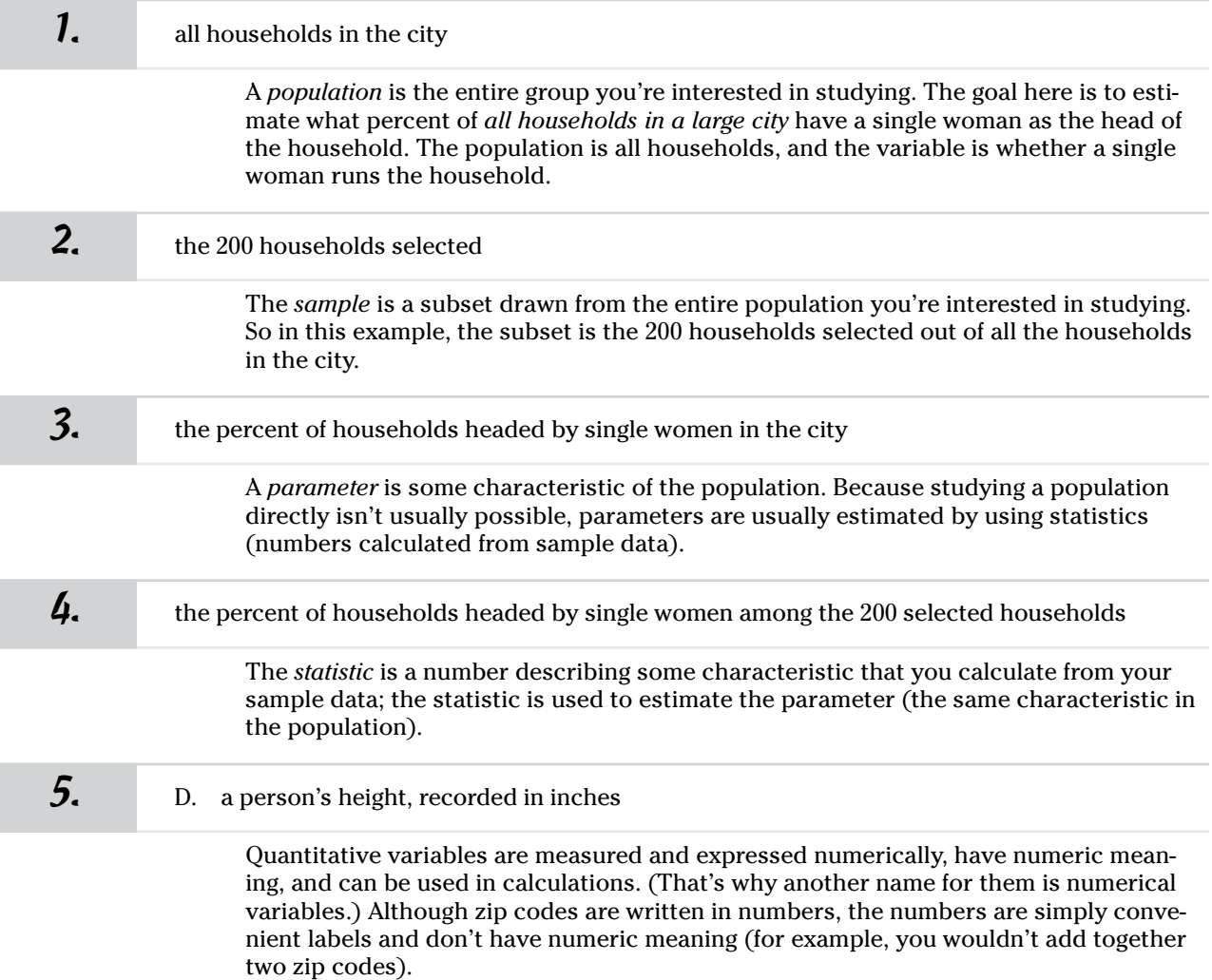

................

## *168* **Part II: The Answers**

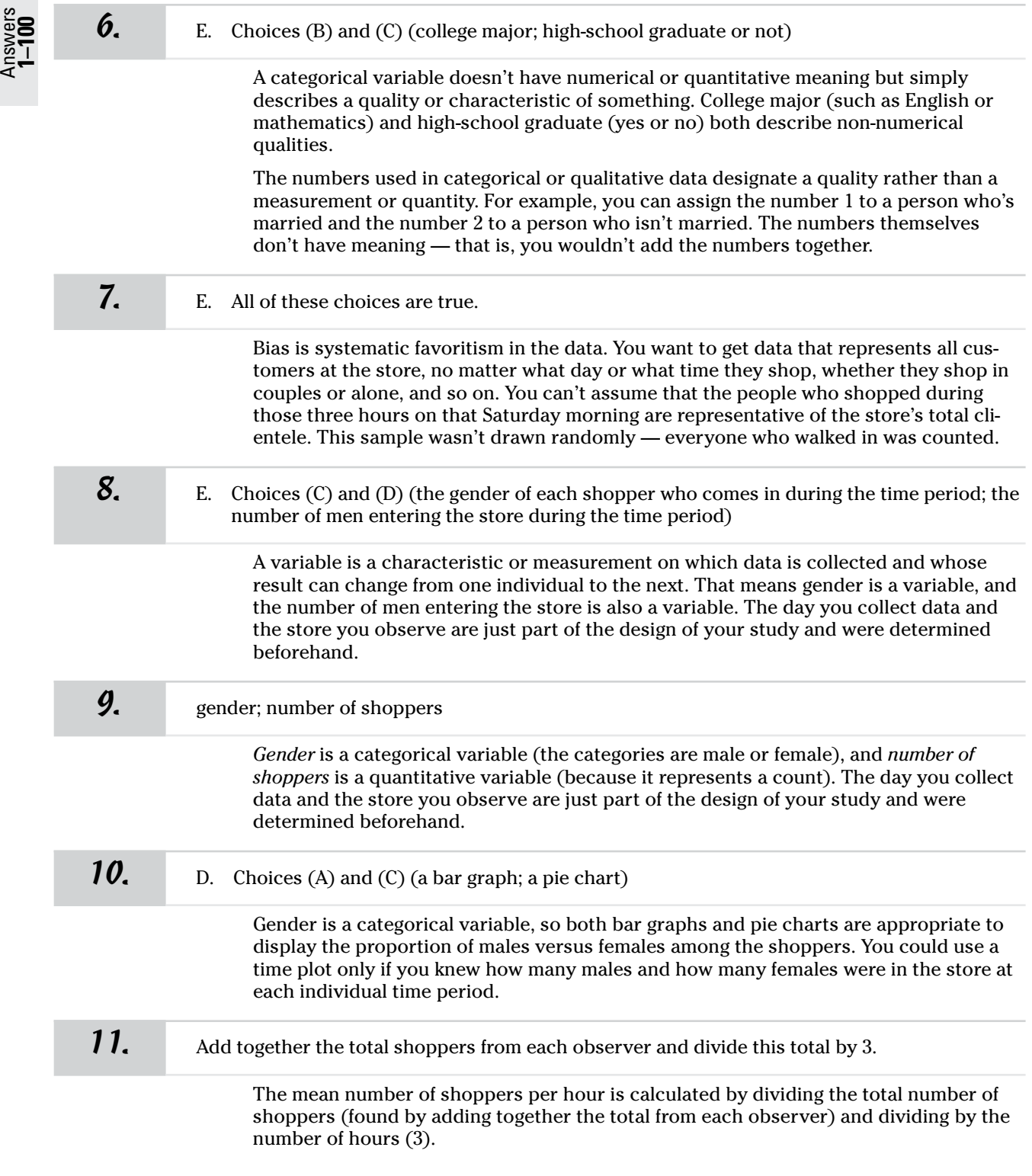
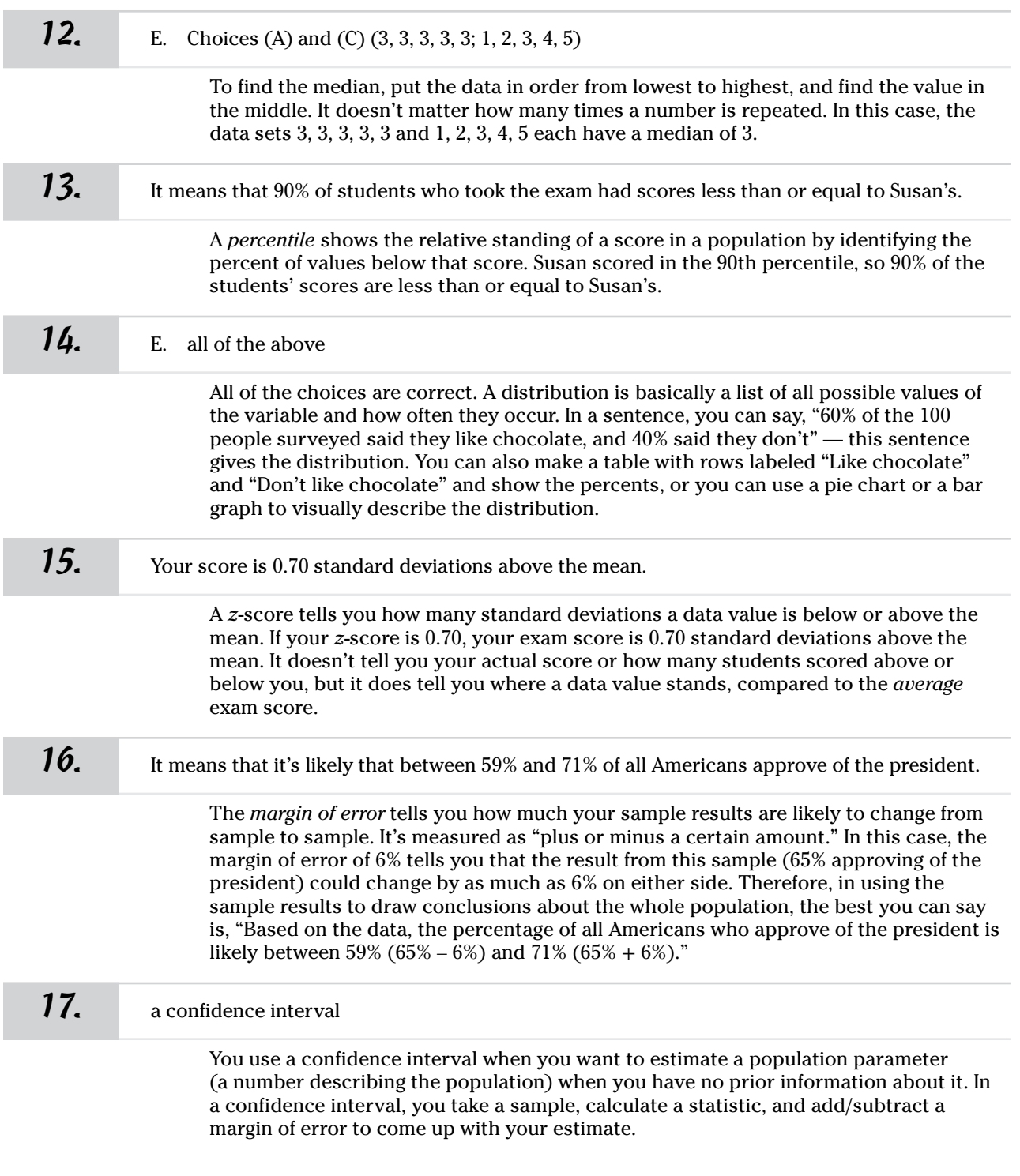

I

Answers **1–100**

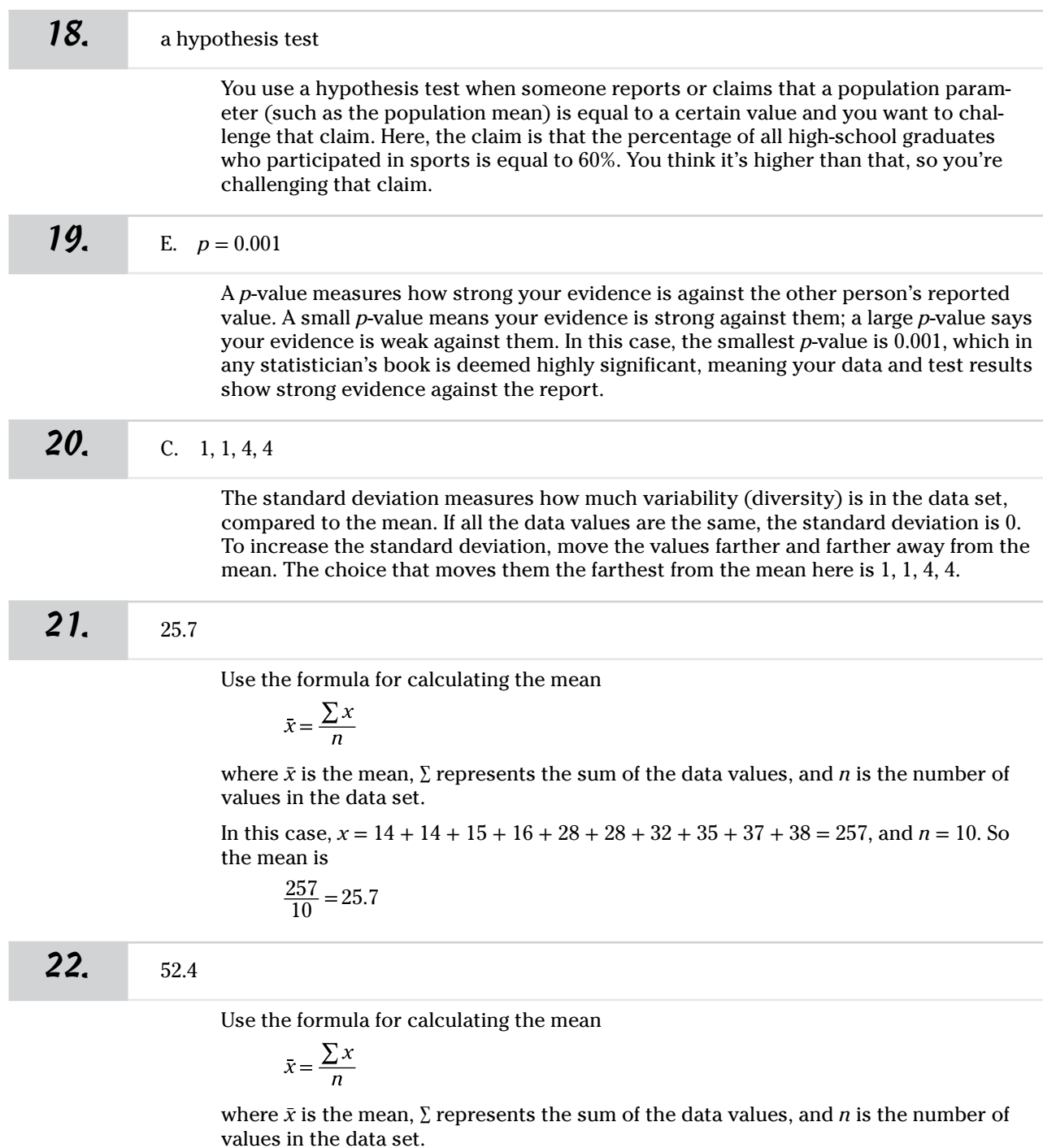

In this case, *x* = 15 + 25 + 35 + 45 + 50 + 60 + 70 + 72 + 100 = 472, and *n* = 9. So the mean is

$$
\frac{472}{9} = 52.4444
$$

The question asks for the nearest tenth, so you round to 52.4.

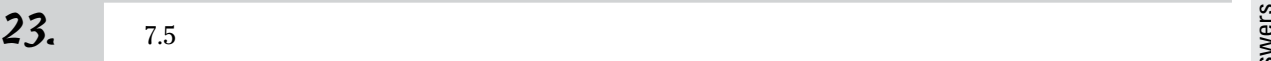

Use the formula for calculating the mean

$$
\bar{x} = \frac{\sum x}{n}
$$

where  $\bar{x}$  is the mean,  $\sum$  represents the sum of the data values, and *n* is the number of values in the data set.

In this case,  $x = 0.8 + 1.8 + 2.3 + 4.5 + 4.8 + 16.1 + 22.3 = 52.6$ , and  $n = 7$ . So the mean is

$$
\frac{52.6}{7} = 7.5143
$$

The question asks for the nearest tenth, so you round to 7.5.

### *24.* 4.525

Use the formula for calculating the mean

$$
\bar{x} = \frac{\sum x}{n}
$$

where  $\bar{x}$  is the mean,  $\Sigma$  represents the sum of the data values, and *n* is the number of values in the data set.

In this case,  $x = 0.003 + 0.045 + 0.58 + 0.687 + 1.25 + 10.38 + 11.252 + 12.001 = 36.198$ , and  $n = 8$ . So the mean is

$$
\frac{36.198}{8} = 4.52475
$$

The questions asks for the nearest thousandth, so you round to 4.525.

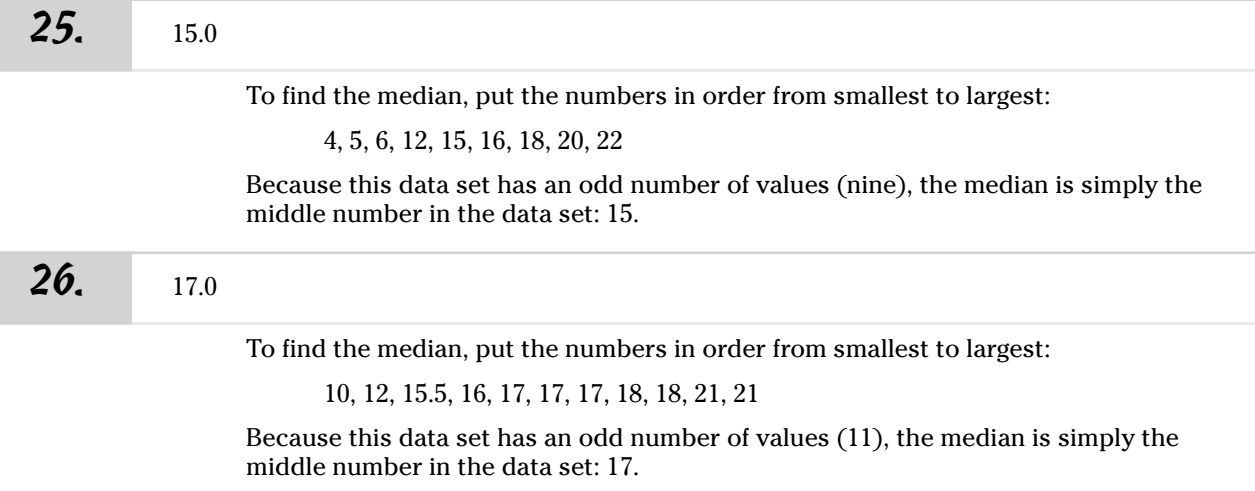

# Answers **1–100**

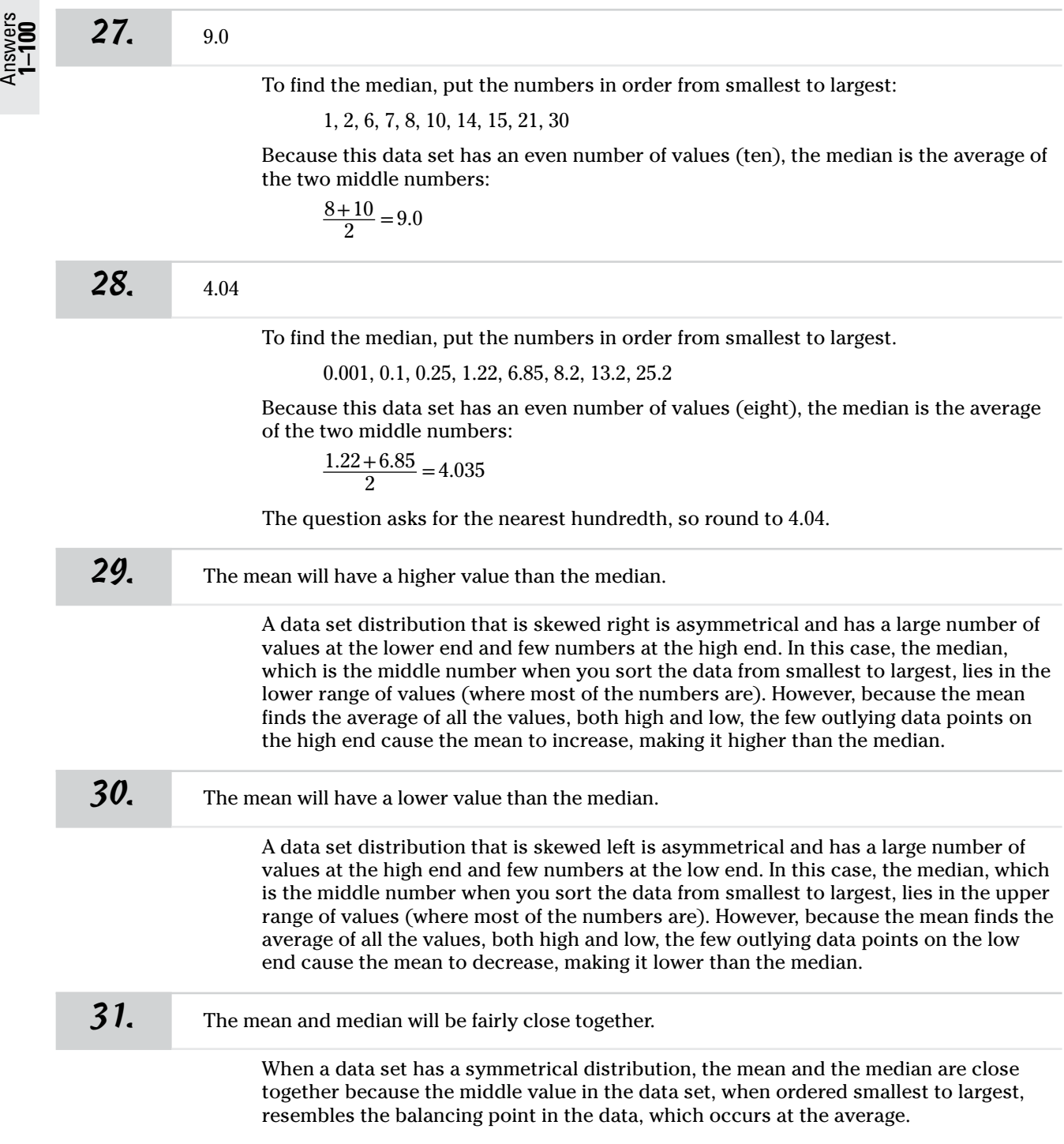

Answers **1–100**

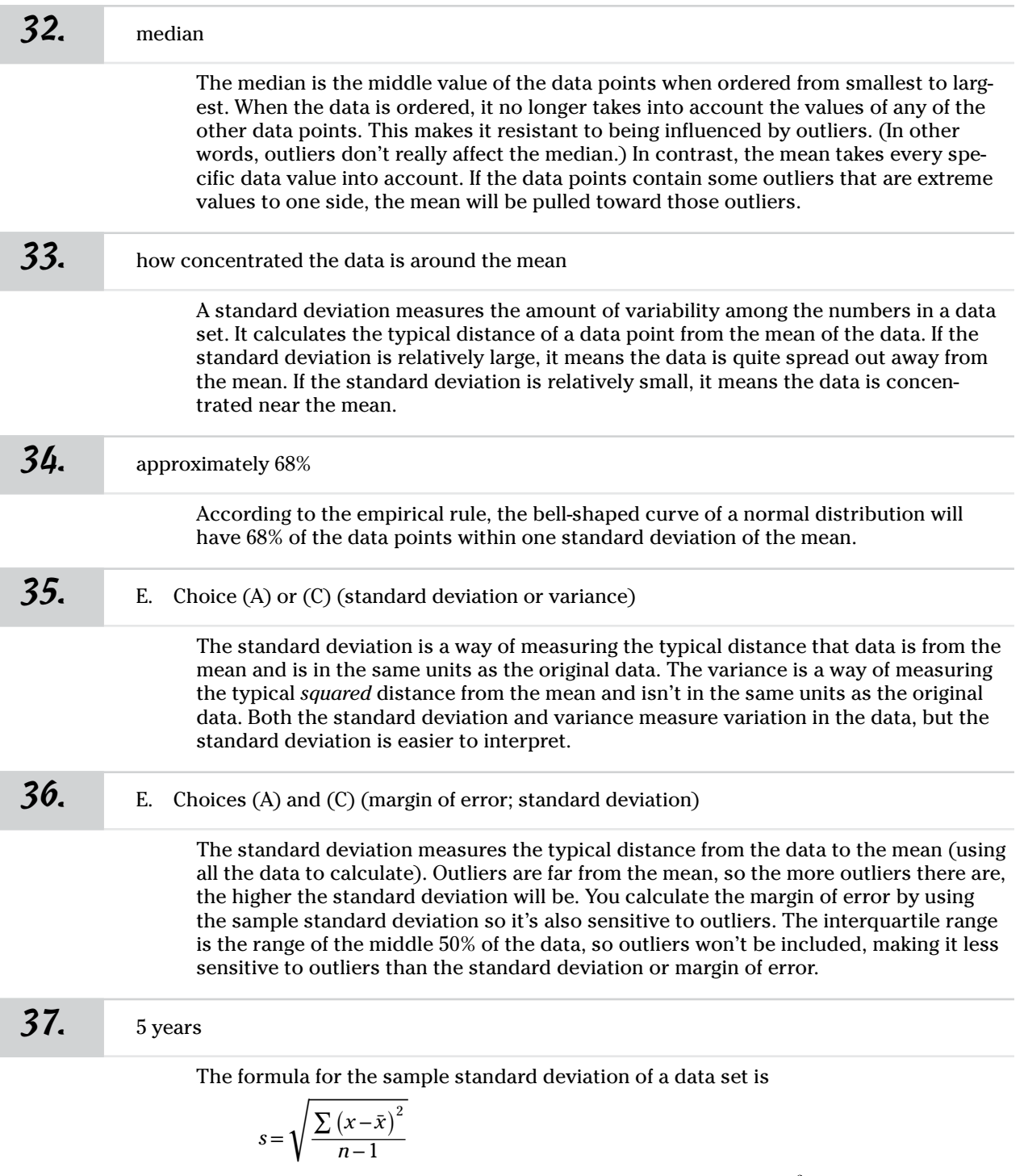

where *x* is a single value,  $\bar{x}$  is the mean of all the values,  $\sum (x - \bar{x})^2$  represents the sum of the squared differences from the mean, and *n* is the sample size.

First, find the mean of the data set by adding together the data points and then dividing by the sample size (in this case,  $n = 10$ ):

$$
\bar{x} = \frac{0+1+2+4+8+3+10+17+2+7}{10}
$$

$$
= \frac{54}{10} = 5.4
$$

Then, subtract the mean from each number in the data set and square the differences,  $(x - \bar{x})^2$ :

 $(0-5.4)^2 = (-5.4)^2 = 29.16$  $(1 - 5.4)^2 = (-4.4)^2 = 19.36$  $(2-5.4)^2 = (-3.4)^2 = 11.56$  $(4-5.4)^2 = (-1.4)^2 = 1.96$  $(8-5.4)^2 = (2.6)^2 = 6.76$  $(3-5.4)^2 = (-2.4)^2 = 5.76$  $(10 - 5.4)^2 = (4.6)^2 = 21.16$  $(17 - 5.4)^2 = (11.6)^2 = 134.56$  $(2-5.4)^{2} = (-3.4)^{2} = 11.56$  $(7-5.4)^2 = (1.6)^2 = 2.56$ 

Next, add up the results from the squared differences:

 $29.16 + 19.36 + 11.56 + 1.96 + 6.76 + 5.76 + 21.16 + 134.56 + 11.56 + 2.56 = 244.4$ Finally, plug the numbers into the formula for the sample standard deviation:

$$
s = \sqrt{\frac{\sum (x - \bar{x})^2}{n - 1}}
$$

$$
= \sqrt{\frac{244.4}{10 - 1}}
$$

$$
= \sqrt{27.156}
$$

$$
= 5.21
$$

The question asks for the nearest year, so round to 5 years.

**38.** 8 years

The formula for the sample standard deviation of a data set is

$$
s = \sqrt{\frac{\sum (x - \bar{x})^2}{n - 1}}
$$

where *x* is a single value,  $\bar{x}$  is the mean of all the values,  $\sum (x - \bar{x})^2$  represents the sum of the squared differences from the mean, and *n* is the sample size.

Answers **1–100**

First, find the mean of the data set by adding together the data points and then dividing by the sample size (in this case,  $n = 12$ ):

$$
\bar{x} = \frac{12 + 10 + 16 + 22 + 24 + 18 + 30 + 32 + 19 + 20 + 35 + 26}{12}
$$

$$
= \frac{264}{12} = 22
$$

Then, subtract the mean from each number in the data set and square the differences,  $(x - \bar{x})^2$ :

 $(12 – 22)^2 = (-10)^2 = 100$  $(10 - 22)^2 = (-12)^2 = 144$  $(16 - 22)^2 = (-6)^2 = 36$  $(22 – 22)<sup>2</sup> = (0)<sup>2</sup> = 0$  $(24 – 22)<sup>2</sup> = (2)<sup>2</sup> = 4$  $(18 – 22)<sup>2</sup> = (4)<sup>2</sup> = 16$  $(30 - 22)^2 = (8)^2 = 64$  $(32 – 22)<sup>2</sup> = (10)<sup>2</sup> = 100$  $(19-22)^2 = (-3)^2 = 9$  $(20 - 22)^2 = (-2)^2 = 4$  $(35 - 22)^2 = (13)^2 = 169$  $(26 – 22)<sup>2</sup> = (4)<sup>2</sup> = 16$ 

Next, add up the results from the squared differences:

 $100 + 144 + 36 + 0 + 4 + 16 + 64 + 100 + 9 + 4 + 169 + 16 = 662$ 

Finally, plug the numbers into the formula for the sample standard deviation:

$$
s = \sqrt{\frac{\sum (x - \bar{x})^2}{n - 1}}
$$
  
=  $\sqrt{\frac{662}{12 - 1}}$   
=  $\sqrt{60.1818}$   
= 7.76

The question asks for the nearest year, so round to 8 years.

### **39.** 8.7 points

The formula for the sample standard deviation of a data set is

$$
s = \sqrt{\frac{\sum (x - \bar{x})^2}{n - 1}}
$$

where *x* is a single value,  $\bar{x}$  is the mean of all the values,  $\sum (x - \bar{x})^2$  represents the sum of the squared differences from the mean, and *n* is the sample size.

First, find the mean of the data set. Although you don't have a list of all the individual values, you do know the test score for each student in the sample. For example, you know that three students scored 92 points, so if you listed every student's score individually, you'd see 92 three times, or (92)(3). To find the mean this way, multiply each exam score by the number of students who received that score, add the products together, and then divide by the number of students in the sample  $(n = 20)$ :

 $(98)(2) = 196$  $(95)(1) = 95$  $(92)(3) = 276$  $(88)(4) = 352$  $(87)(2) = 174$  $(85)(2) = 170$  $(81)(1) = 81$  $(78)(2) = 156$  $(73)(1) = 73$  $(72)(1) = 72$  $(65)(1) = 65$  $\bar{x}$  =  $\frac{196+95+276+352+174+170+81+156+73+72+65}{20}$  $=\frac{1,710}{20}$  = 85.5

Next, subtract the mean from each different exam score in the data set and square the differences,  $(x - \bar{x})^2$ . **Note:** There are 11 different exam scores here  $-98$ , 95, 92, 88, 87, 85, 81, 78, 73, 72, and 65 — but 20 students. First, work with the 11 exam scores.

 $(98 - 85.5)^2 = (12.5)^2 = 156.25$  $(95 - 85.5)^2 = (9.5)^2 = 90.25$  $(92 - 85.5)^2 = (6.5)^2 = 42.25$  $(88 - 85.5)^2 = (2.5)^2 = 6.25$  $(87 - 85.5)^2 = (1.5)^2 = 2.25$  $(85 - 85.5)^2 = (-0.5)^2 = 0.25$  $(81 – 85.5)^2 = (-4.5)^2 = 20.25$  $(78 - 85.5)^2 = (-7.5)^2 = 56.25$  $(73 - 85.5)^2 = (-12.5)^2 = 156.25$  $(72 - 85.5)^2 = (-13.5)^2 = 182.25$  $(65 - 85.5)^2 = (-20.5)^2 = 420.25$ 

Now, multiply each value by the number of students who got that score:

$$
(156.25)(2) = 312.5
$$

$$
(90.25)(1) = 90.25
$$

$$
(42.25)(3) = 126.75
$$

 $(6.25)(4) = 25$  $(2.25)(2) = 4.5$  $(0.25)(2) = 0.5$  $(20.25)(1) = 20.25$  $(56.25)(2) = 112.5$  $(156.25)(1) = 156.25$  $(182.25)(1) = 182.25$  $(420.25)(1) = 420.25$ 

Then, add up those results:

 $312.5 + 90.25 + 126.75 + 25 + 4.5 + 0.5 + 20.25 + 112.5 + 156.25 + 182.25 +$  $420.25 = 1,451$ 

Finally, plug the numbers into the formula for the sample standard deviation:

$$
s = \sqrt{\frac{\sum (x - \bar{x})^2}{n - 1}}
$$
  
=  $\sqrt{\frac{1,451}{20 - 1}}$   
=  $\sqrt{76.37}$   
= 8.74

The question asks for the nearest tenth of a point, so round to 8.7.

### *40.* 0.0036 cm

The formula for the sample standard deviation of a data set is

$$
s = \sqrt{\frac{\sum (x - \bar{x})^2}{n - 1}}
$$

where *x* is a single value,  $\bar{x}$  is the mean of all the values,  $\sum (x - \bar{x})^2$  represents the sum of the squared differences from the mean, and *n* is the sample size.

First, find the mean of the data set by adding together the data points and then dividing by the sample size (in this case,  $n = 10$ ):

$$
\bar{x} = \frac{5.001 + 5.002 + 5.005 + 5.010 + 5.009 + 5.003 + 5.002 + 5.001 + 5.000}{10}
$$

$$
= \frac{50.033}{10} = 5.0033
$$

Then, subtract the mean from each number in the data set and square the differences,  $(x - \bar{x})^2$ :

 $(5.001 - 5.0033)^{2} = (-0.0023)^{2} = 0.00000529$  $(5.002 - 5.0033)^{2} = (-0.0013)^{2} = 0.00000169$  $(5.005 - 5.0033)^{2} = (0.0017)^{2} = 0.00000289$  $(5.000 - 5.0033)^2 = (-0.0033)^2 = 0.00001089$   $(5.010 - 5.0033)^2 = (0.0067)^2 = 0.00004489$ 

 $(5.009 - 5.0033)^2 = (0.0057)^2 = 0.00003249$ 

 $(5.003 - 5.0033)^{2} = (-0.0003)^{2} = 0.00000009$ 

 $(5.002 - 5.0033)^{2} = (-0.0013)^{2} = 0.00000169$ 

 $(5.001 - 5.0033)^{2} = (-0.0023)^{2} = 0.00000529$ 

 $(5.000 - 5.0033)^{2} = (-0.0033)^{2} = 0.00001089$ 

Next, add up the results from the squared differences:

 $0.00000529 + 0.00000169 + 0.00000289 + 0.00001089 + 0.00004489 + 0.00003249 +$  $0.00000009 + 0.00000169 + 0.00000529 + 0.00001089 = 0.0001161$ 

Finally, plug the numbers into the formula for the sample standard deviation:

$$
s = \sqrt{\frac{\sum (x - \bar{x})^2}{n - 1}}
$$

$$
= \sqrt{\frac{0.0001161}{10 - 1}}
$$

$$
= \sqrt{0.0000129}
$$

$$
= 0.0036
$$

The sample standard deviation for the jet engine turbine part is 0.0036 centimeters.

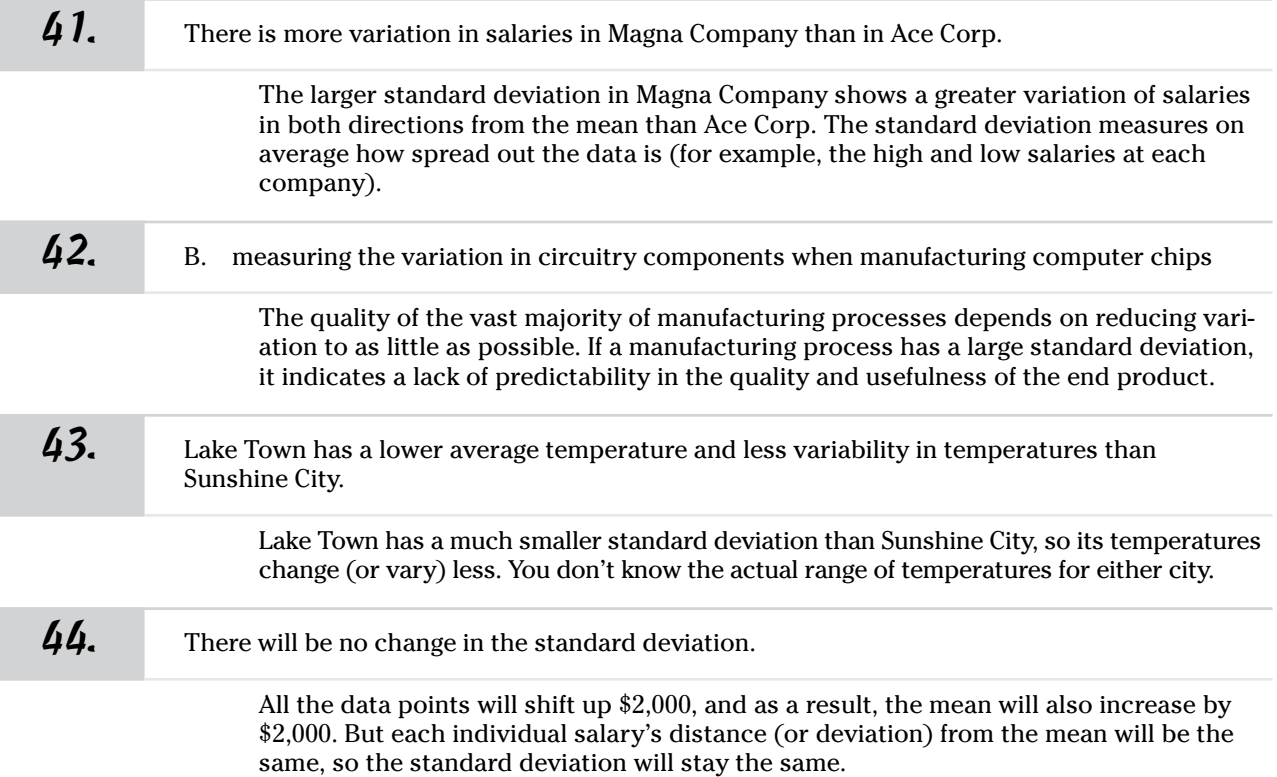

45. The sample variance is 2.3 ounces<sup>2</sup>. The standard deviation is 1.5 ounces.

You find the sample variance with the following formula:

$$
s^2 = \frac{\sum (x - \bar{x})^2}{n - 1}
$$

where *x* is a single value, *x* is the mean of all the values,  $\sum (x - \bar{x})^2$  represents the sum of the squared difference scores, and *n* is the sample size.

First, find the mean by adding together the data points and dividing by the sample size (in this case,  $n = 5$ ):

$$
\bar{x} = \frac{7+6+5+6+9}{5}
$$

$$
= \frac{33}{5} = 6.6
$$

Then, subtract the mean from each data point and square the differences,  $(x-\bar{x})^2$ :

$$
(7 - 6.6)^2 = (0.4)^2 = 0.16
$$
  
(6 - 6.6)<sup>2</sup> = (-0.6)<sup>2</sup> = 0.36  
(5 - 6.6)<sup>2</sup> = (-1.6)<sup>2</sup> = 2.56  
(6 - 6.6)<sup>2</sup> = (-0.6)<sup>2</sup> = 0.36  
(9 - 6.6)<sup>2</sup> = (2.4)<sup>2</sup> = 5.76

Next, plug the numbers into the formula for the sample variance:

$$
s^{2} = \frac{\sum (x - \bar{x})^{2}}{n - 1}
$$
  
=  $\frac{0.16 + 0.36 + 2.56 + 0.36 + 5.76}{5 - 1}$   
=  $\frac{9.2}{4}$  = 2.3

The sample variance is 2.3 ounces<sup>2</sup>. But these units don't make sense because there's no such thing as "square ounces." However, the standard deviation is the square root of the variance, so it can then be expressed in the original units:  $s = 1.5$  ounces (rounded). For this reason, standard deviation is preferred over the variance when it comes to measuring and interpreting variability in a data set.

46. The sample variance is 15 minutes<sup>2</sup>. The standard deviation is 4 minutes.

You find the sample variance with the following formula:

$$
s^2 = \frac{\sum (x - \bar{x})^2}{n - 1}
$$

where *x* is a single value,  $\bar{x}$  is the mean of all the values,  $\sum (x - \bar{x})^2$  represents the sum of the squared difference scores, and *n* is the sample size.

First, find the mean by adding together the data points and dividing by the sample size (in this case,  $n = 5$ ):

$$
\bar{x} = \frac{15 + 16 + 18 + 10 + 9}{5}
$$

$$
= \frac{68}{5} = 13.6
$$

Then, subtract the mean from each data point and square the differences,  $(x\!-\!\bar{x})^2$ :

 $(15 - 13.6)^2 = (1.4)^2 = 1.96$  $(16 - 13.6)^2 = (2.4)^2 = 5.76$  $(18 - 13.6)^2 = (4.4)^2 = 19.36$  $(10 - 13.6)^2 = (-3.6)^2 = 12.96$  $(9-13.6)^2 = (-4.6)^2 = 21.16$ 

Next, plug the numbers into the formula for the sample variance:

$$
s^{2} = \frac{\sum (x - \bar{x})^{2}}{n - 1}
$$
  
=  $\frac{1.96 + 5.76 + 19.36 + 12.96 + 21.16}{5 - 1}$   
=  $\frac{61.2}{4}$  = 15.3

The sample variance is 15.3 minutes<sup>2</sup>. But these units don't make sense because there's no such thing as "square minutes." However, the standard deviation is the square root of the variance, so it can then be expressed in the original units:  $s = 3.91$  minutes (rounded up to 4). For this reason, standard deviation is preferred over the variance when it comes to measuring and interpreting variability in a data set.

#### *47.* The standard deviation is 13 kilometers/hour.

You find the standard deviation with the following formula:

$$
s = \sqrt{\frac{\sum (x - \bar{x})^2}{n - 1}}
$$

where *x* is a single value,  $\bar{x}$  is the mean of all the values,  $\sum (x - \bar{x})^2$  represents the sum of the squared difference scores, and *n* is the sample size.

First, find the mean by adding together the data points and dividing by the sample size (in this case,  $n = 5$ ):

$$
\bar{x} = \frac{10 + 15 + 35 + 40 + 30}{5}
$$

$$
= \frac{130}{5} = 26
$$

Then, subtract the mean from each data point and square the differences,  $(x-\bar{x})^2$ :

$$
(10 - 26)2 = (-16)2 = 256
$$
  
\n
$$
(15 - 26)2 = (-11)2 = 121
$$
  
\n
$$
(35 - 26)2 = (9)2 = 81
$$
  
\n
$$
(40 - 26) = (14)2 = 196
$$
  
\n
$$
(30 - 26) = (4)2 = 16
$$

Answers **1–100**

Next, plug the numbers into the formula for the standard deviation:

$$
s = \sqrt{\frac{\sum (x - \bar{x})^2}{n - 1}}
$$
  
=  $\sqrt{\frac{256 + 121 + 81 + 196 + 16}{5 - 1}}$   
=  $\sqrt{\frac{670}{4}}$  = 12.942

Rounded to a whole number, the standard deviation is 13 kilometers/hour.

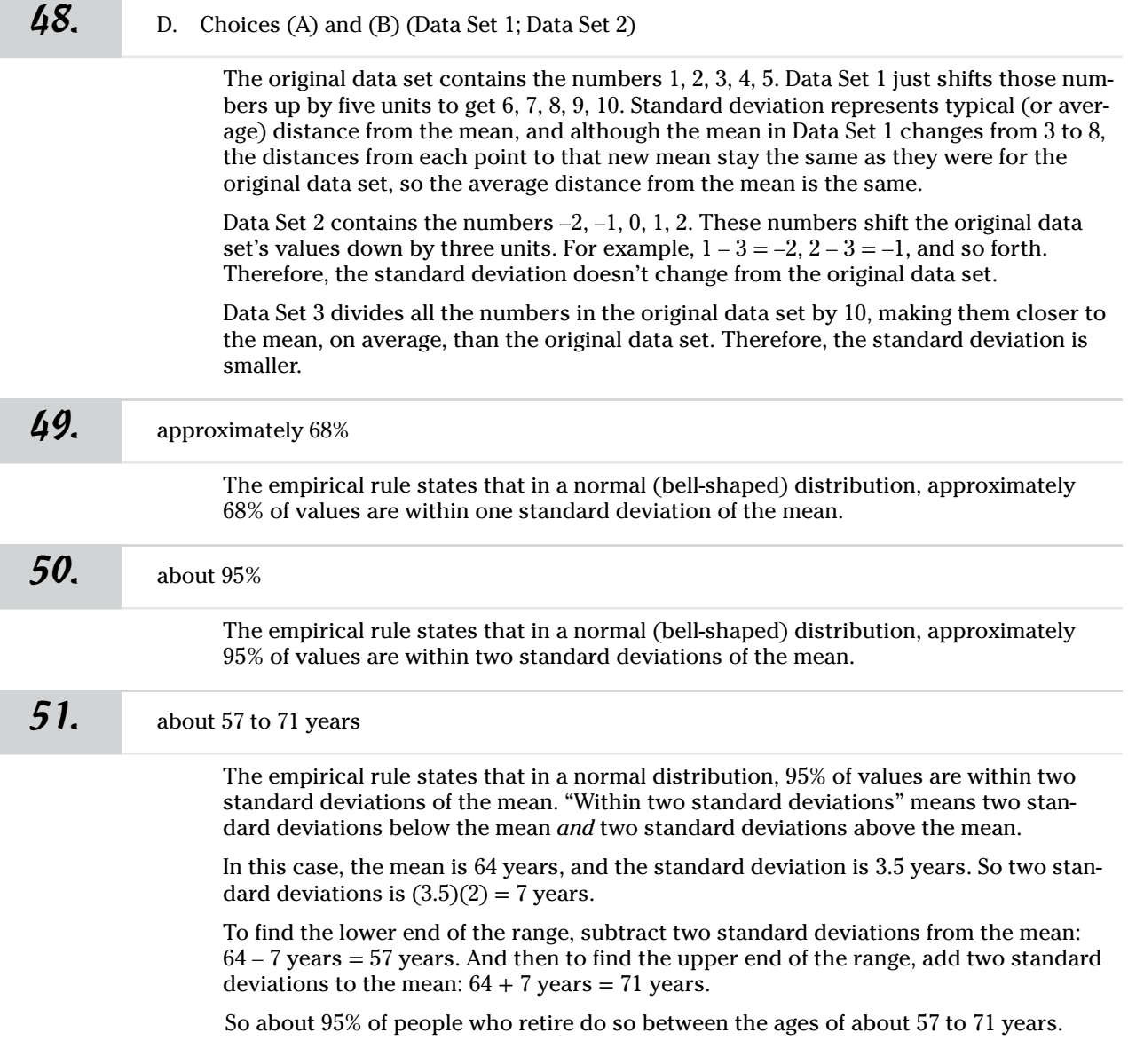

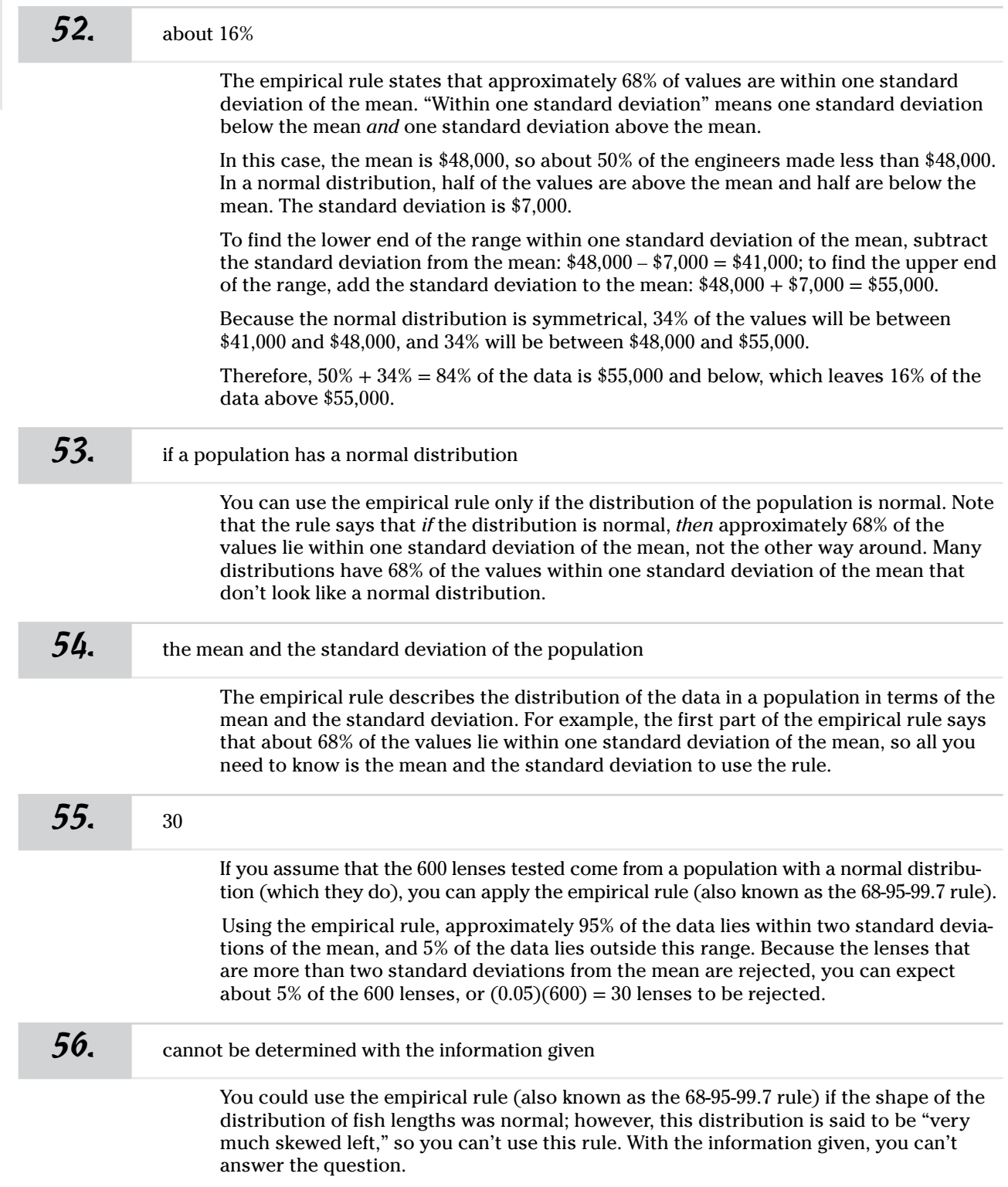

Answers **1–100**

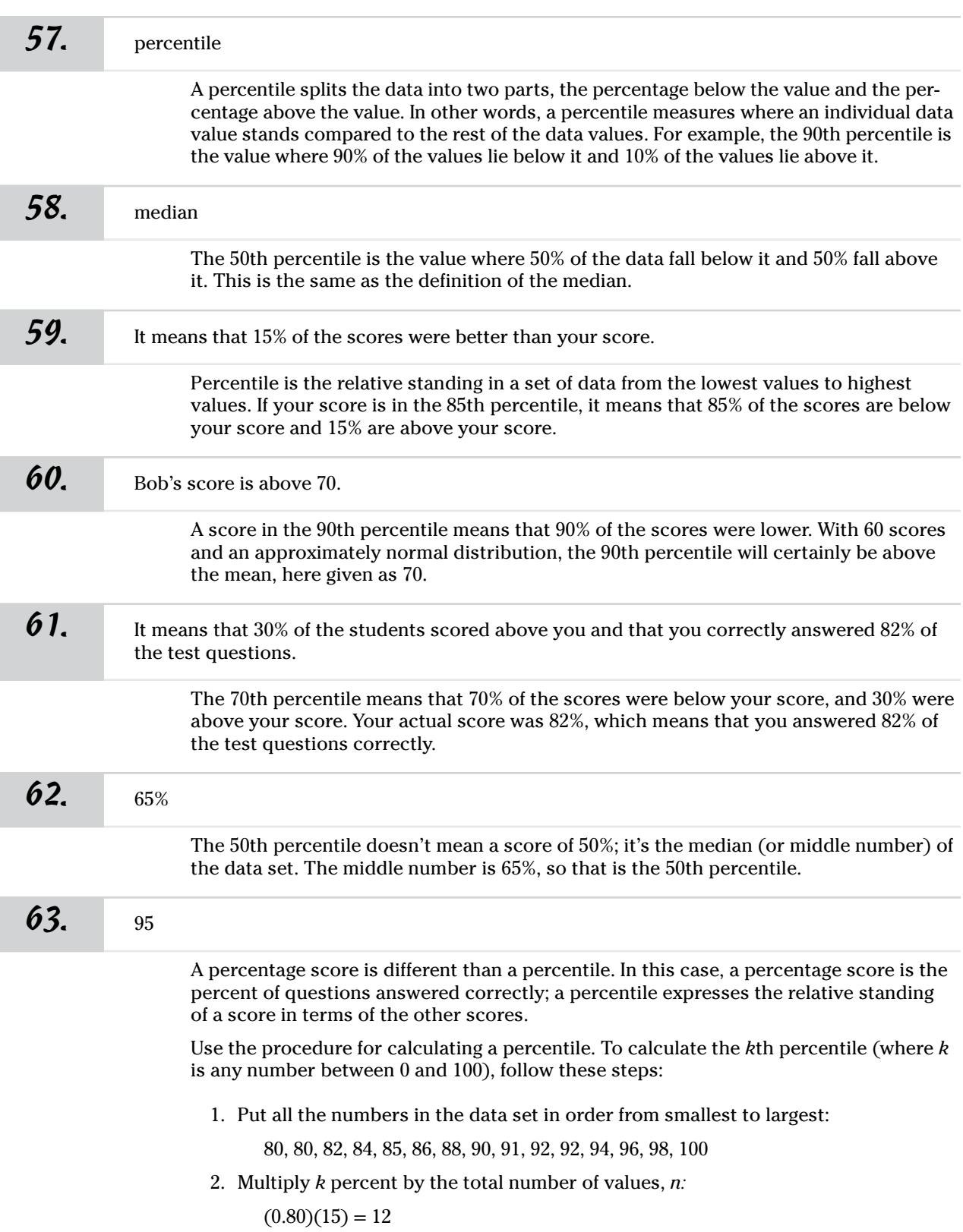

Answers **1–100** 3. Because your result in Step 2 is a whole number, count the numbers in the data set from left to right until you reach the number you found in Step 2 (in this case, the 12th number). The *k*th percentile is the average of that corresponding value in the data set and the value that directly follows it.

Find the average of the 12th and 13th numbers in the data set:

$$
\frac{94+96}{2} = \frac{190}{2} = 95
$$

The 80th percentile is 95.

#### *64.* Bill, Mary, Jose, Lisa, then Paul

If your score is at the *k*th percentile, that means *k* percent of the students scored less than you did, and the rest scored better than you did. For example, someone scoring at the 95th percentile knows that 95% of the other students scored lower than he did, and 5% scored higher.

When talking about exam scores, the person that scores at the highest percentile scored better than everyone else on the list. So in ranking from highest to lowest in terms of where their grades stand compared to each other, you have Bill first, followed by Mary, then Jose, then Lisa, and then Paul.

### *65.* B. the median

The median of a data set is the middle value after you've put the data in order from smallest to largest (or the average of the two middle values if your data set contains an even number of values). Because the median concerns only the very middle of the data set, adding an outlier won't affect its value much (if any). It adds only one more value to one end or the other of the sorted data set.

The mean is based on the sum of all the data values, which includes the outlier, so the mean will be affected by adding an outlier. The standard deviation involves the mean in its calculation; hence it's also affected by outliers. The range is perhaps the most affected by an outlier, because it's the distance between the minimum and maximum values, so adding an outlier makes either the minimum value smaller or the maximum value larger. Either way, the distance between the minimum and maximum increases.

#### *66.* E. None of the above.

It's strange but true that all the scenarios are possible. You can use one data set as an example where all four scenarios occur at the same time: 5, 5, 5, 5, 5, 5, 5. In this case, the minimum and maximum are both 5, and the median (middle value) is 5. The median cuts the data set in half, creating an upper half and a lower half of the data set. To find the 1st quartile, take the median of the lower half of the data set, which gives you 5 in this case; to find the 3rd quartile, take the median of the upper half of the data set (also 5). The range is the distance from the minimum to the maximum, which is  $5 - 5 = 0$ . The IQR is the distance from the 1st to the 3rd quartile, which is  $5 - 5 = 0$ . Hence, the range and IQR are the same.

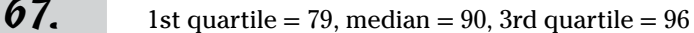

The 1st quartile is the 25th percentile, the median is the 50th percentile, and the 3rd quartile is the 75th percentile.

To find the values for these numbers, use the procedure for calculating a percentile. To calculate the *k*th percentile (where *k* is any number between 1 and 100), follow these steps:

1. Put all the numbers in the data set in order from smallest to largest:

72, 74, 75, 77, 79, 82, 83, 87, 88, 90, 91, 91, 91, 92, 96, 97, 97, 98, 100

2. Multiply *k* percent times the total number of values, *n*.

For the 1st quartile (or  $25\%$ ):  $(0.25)(19) = 4.75$ .

For the median (or 50%):  $(0.50)(19) = 9.5$ .

For the 3rd quartile (or  $75\%$ ):  $(0.75)(19) = 14.25$ .

3. Because the results in Step 2 aren't whole numbers, round up to the nearest whole number, and then count the numbers in the data set from left to right (from the smallest to the largest number) until you reach the value of the rounded number. The corresponding value in the data set is the *k*th percentile.

For the 1st quartile, round 4.75 up to 5 and then find the fifth number in the data set: 79.

For the median, round 9.5 up to 10 and then find the tenth number in the data set: 90.

For the 3rd quartile, round 14.25 up to 15 and then find the 15th number in the data set: 96.

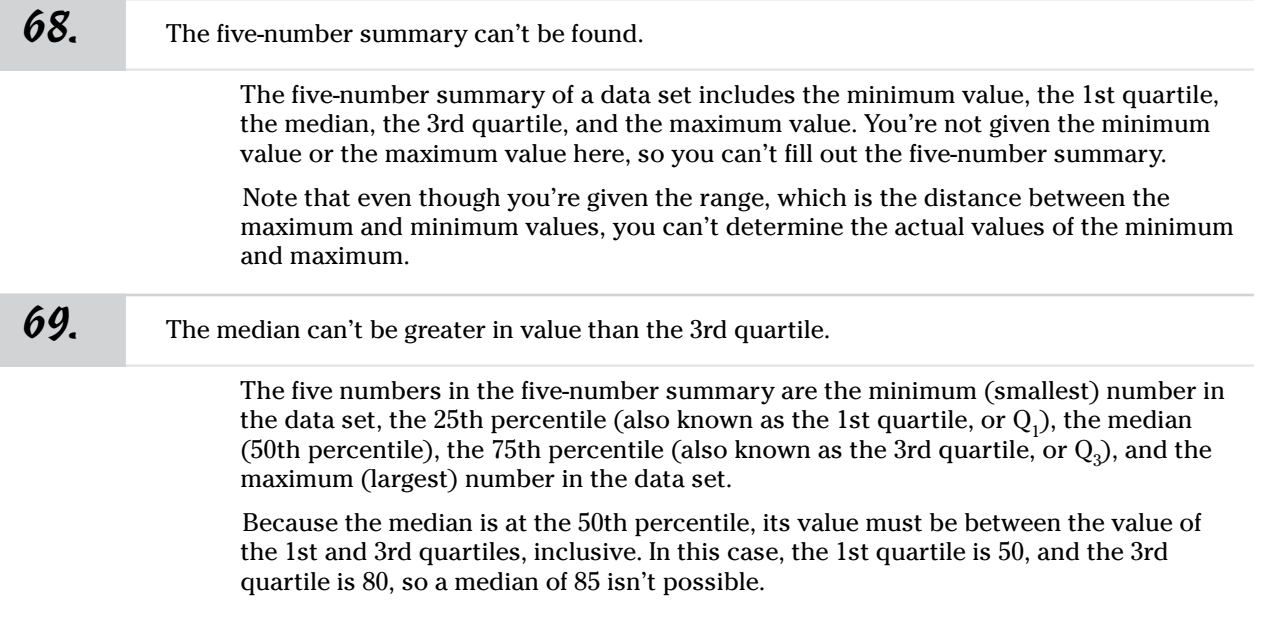

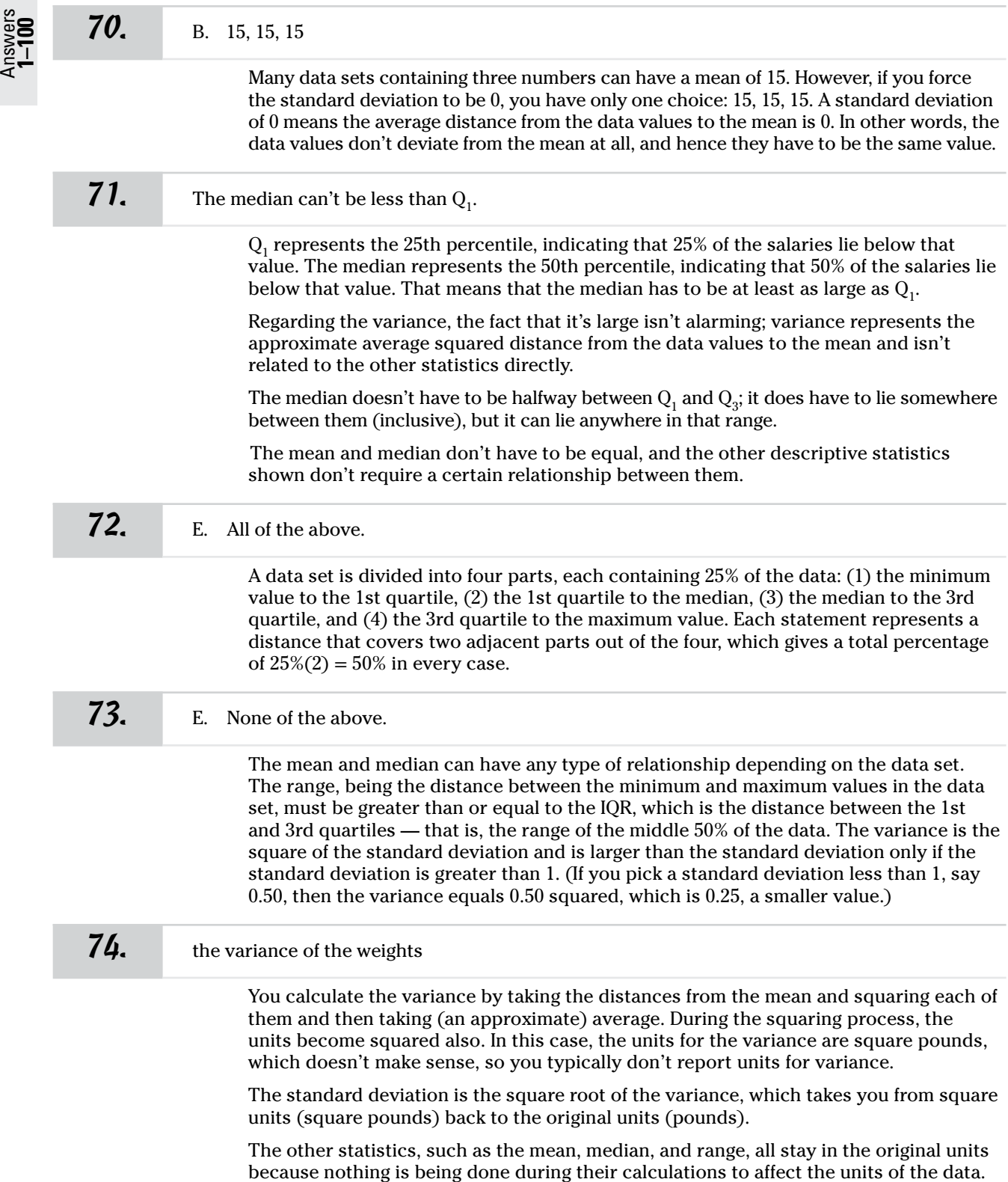

Answers **1–100**

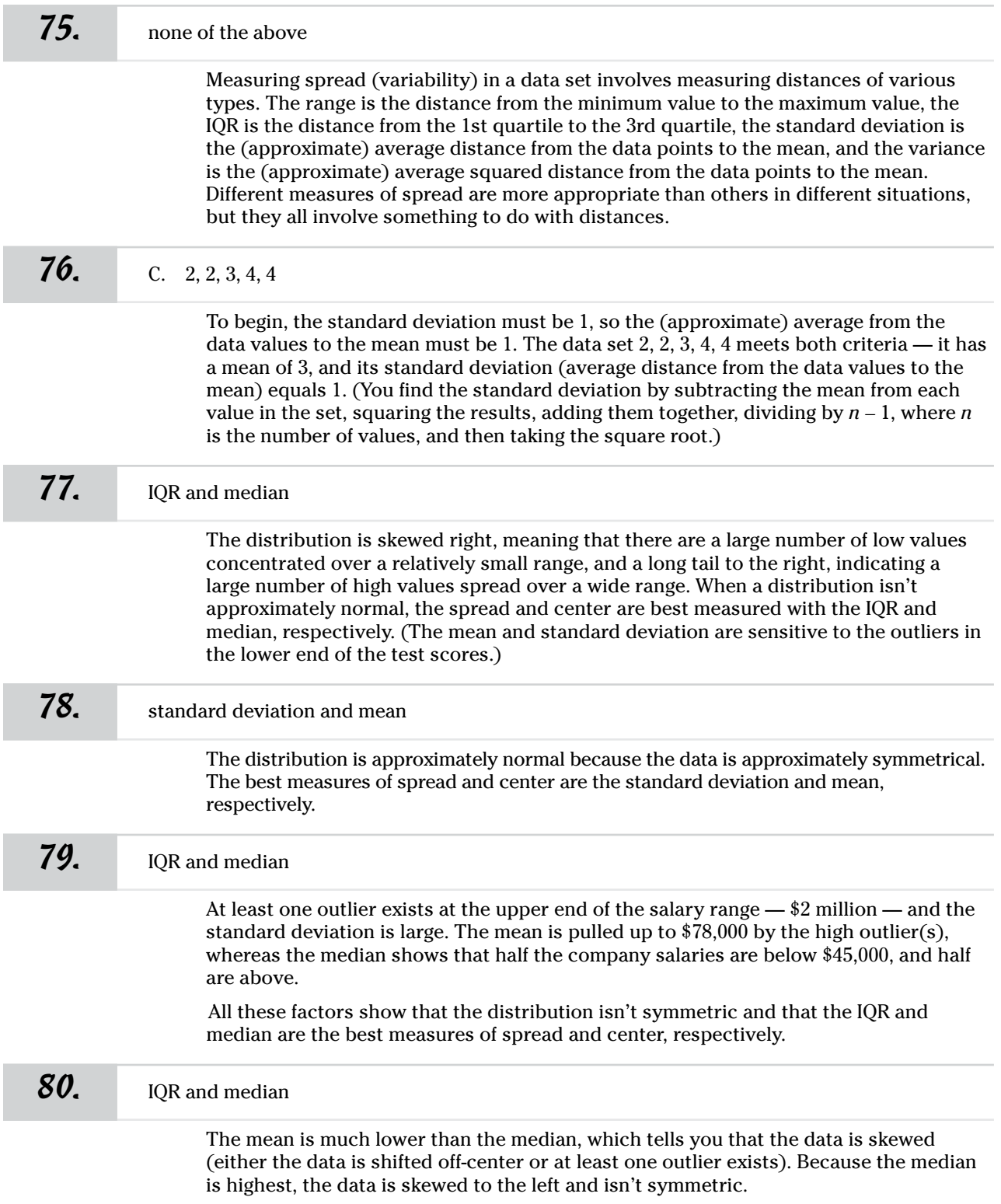

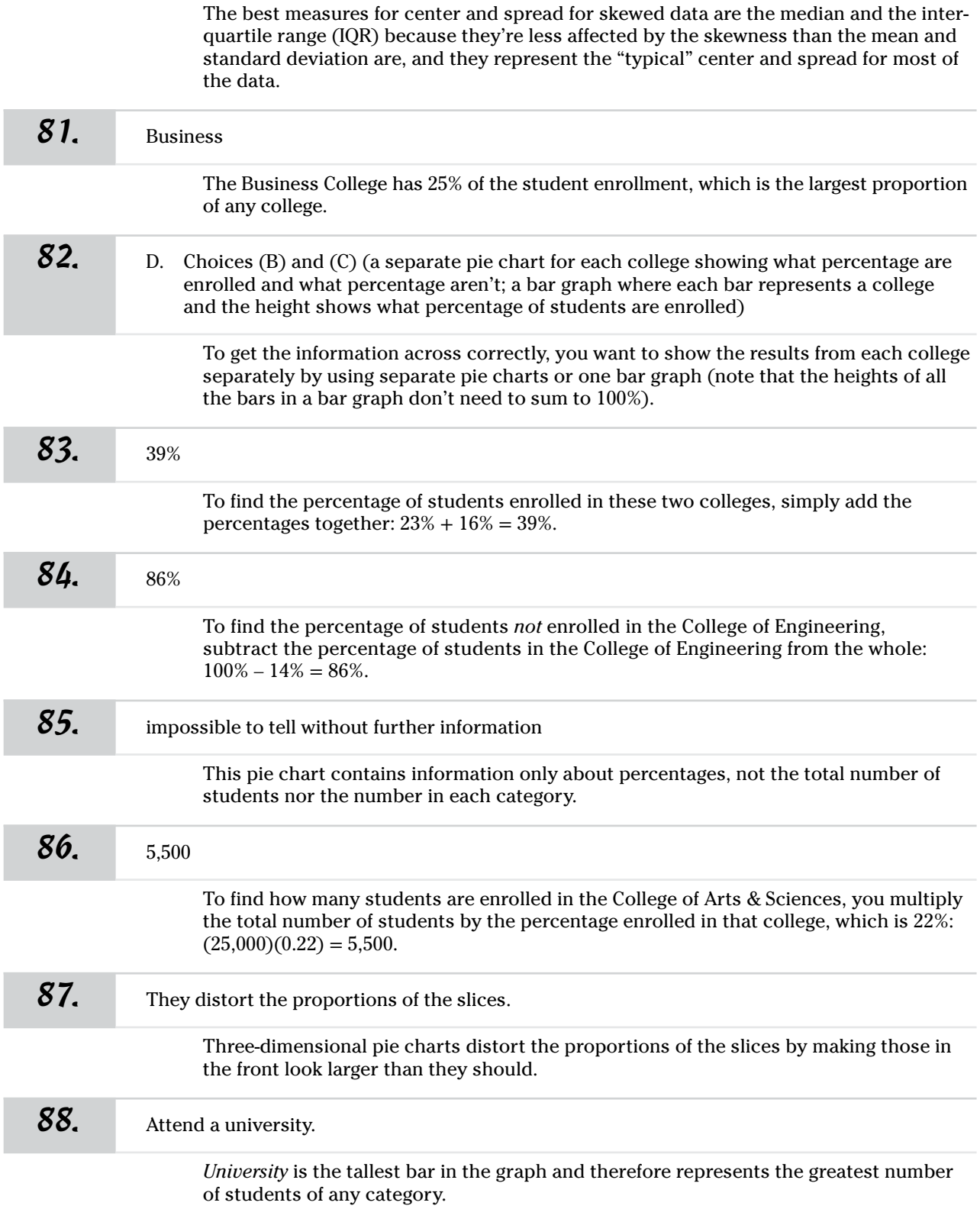

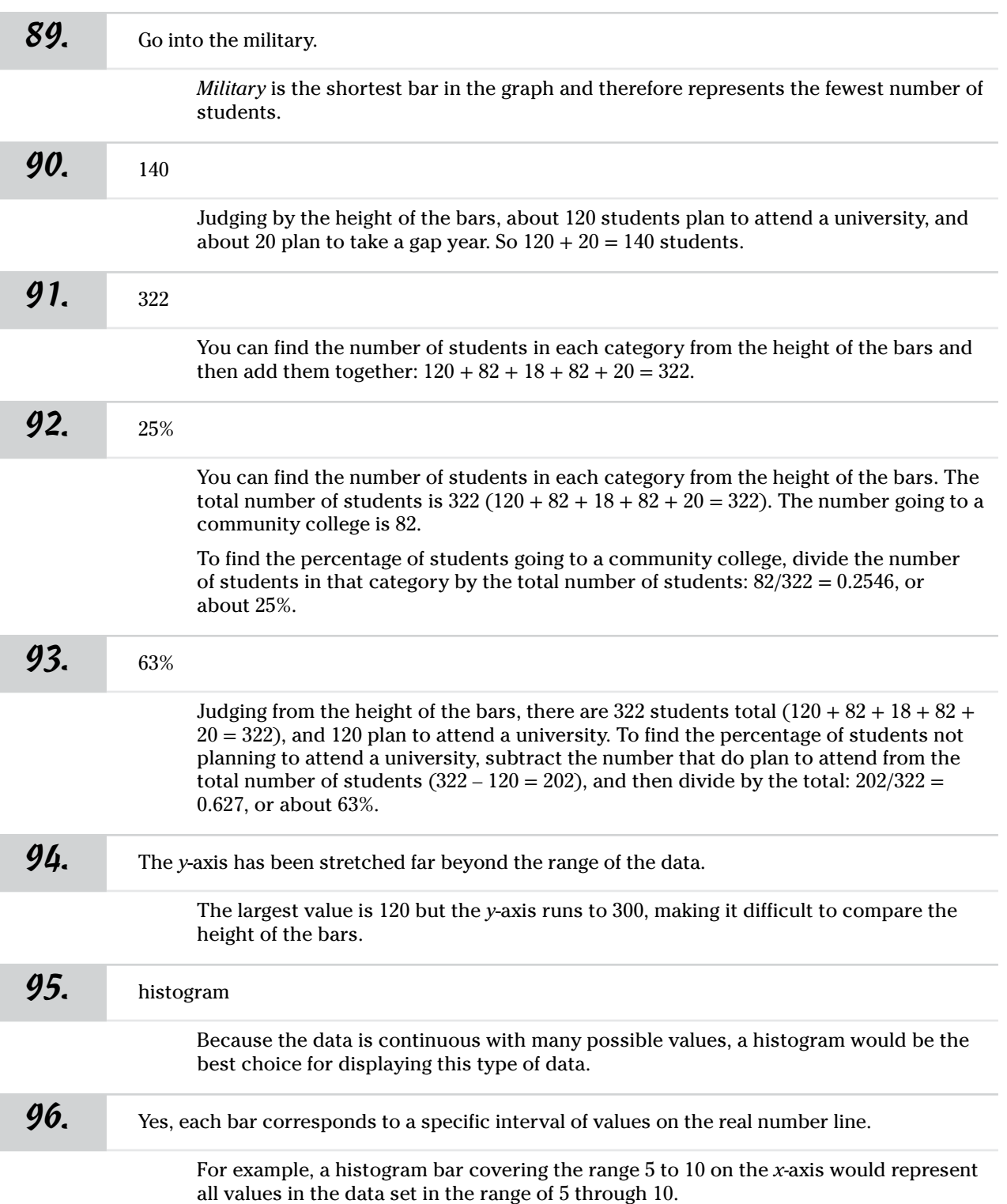

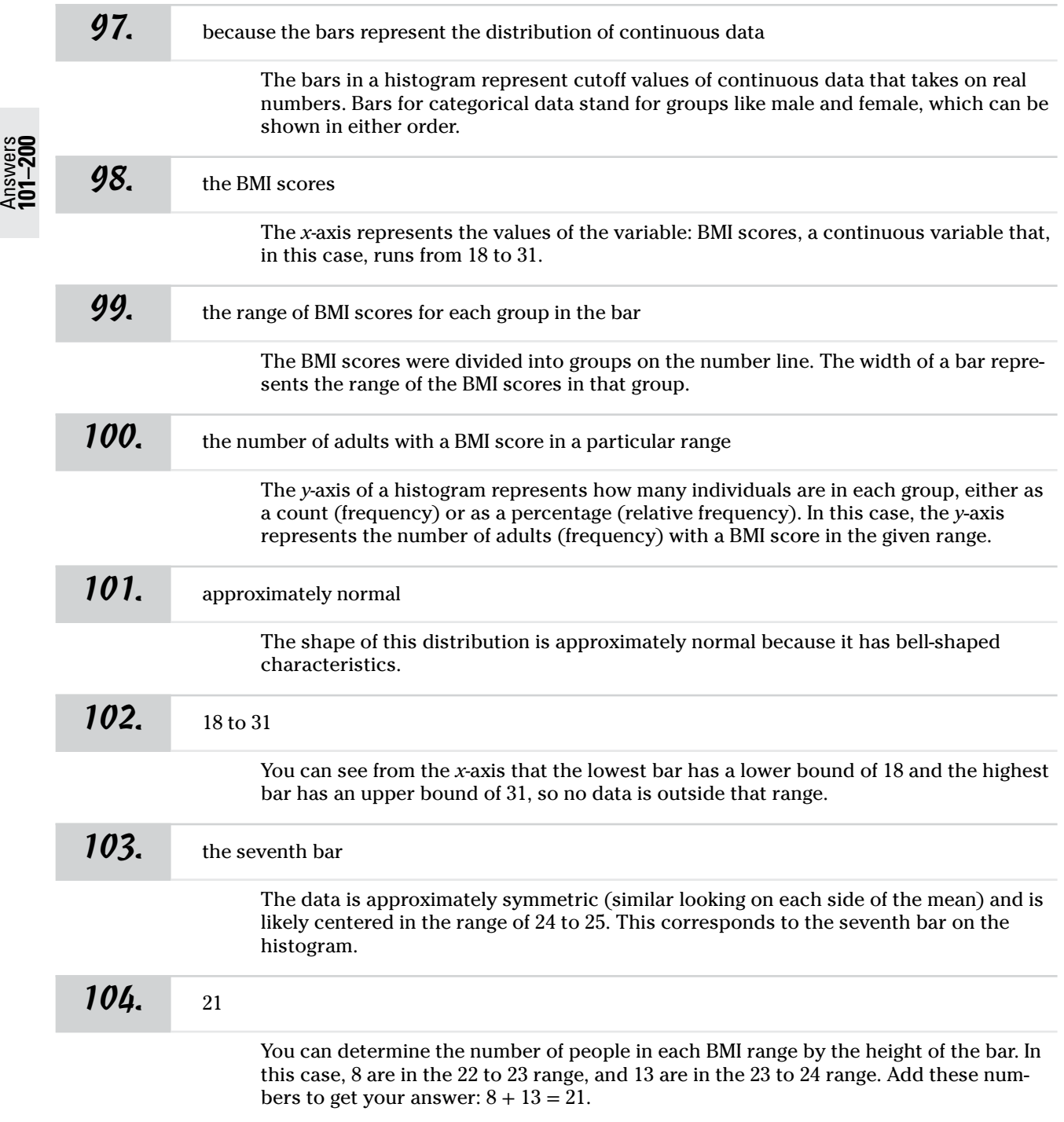

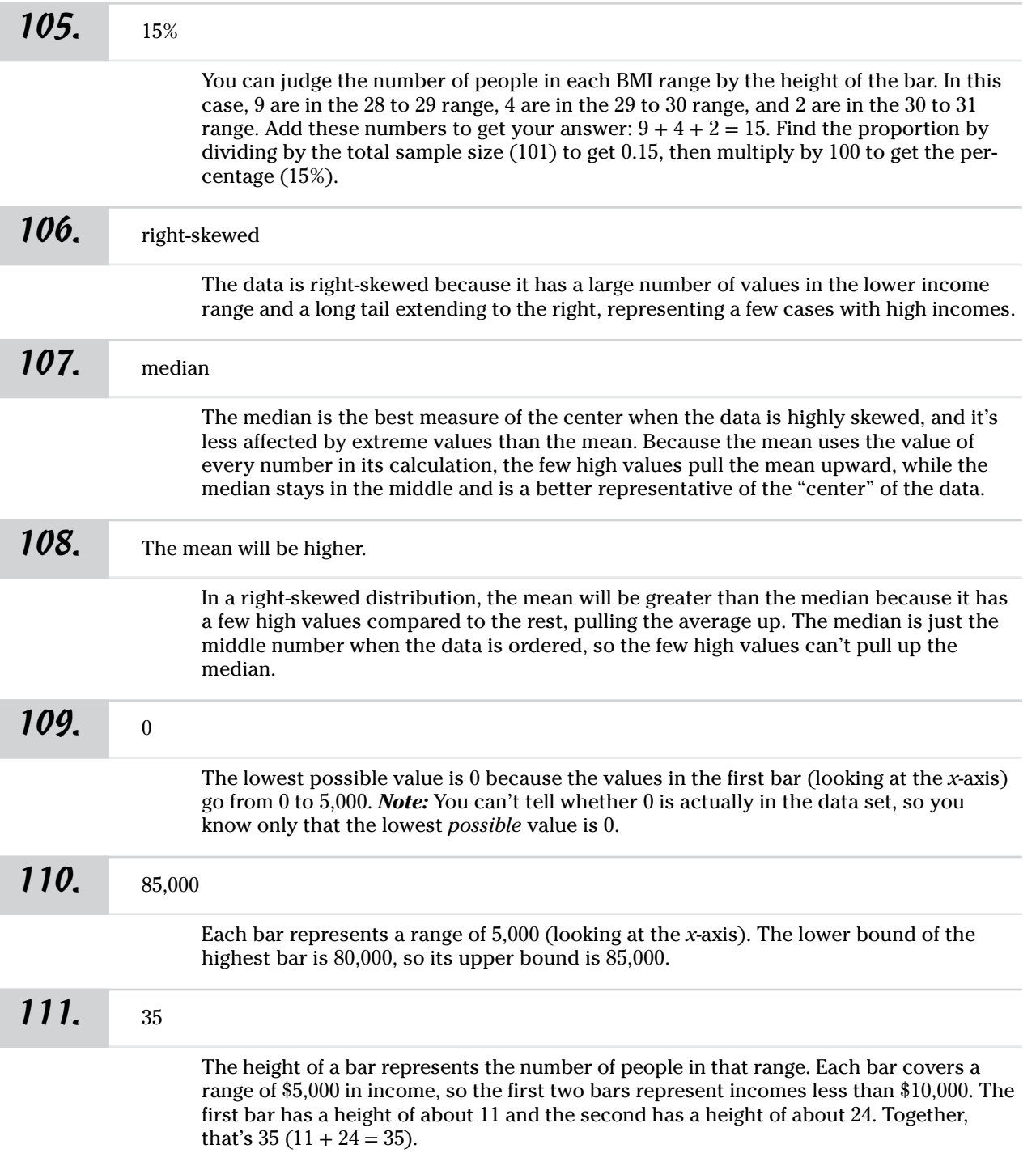

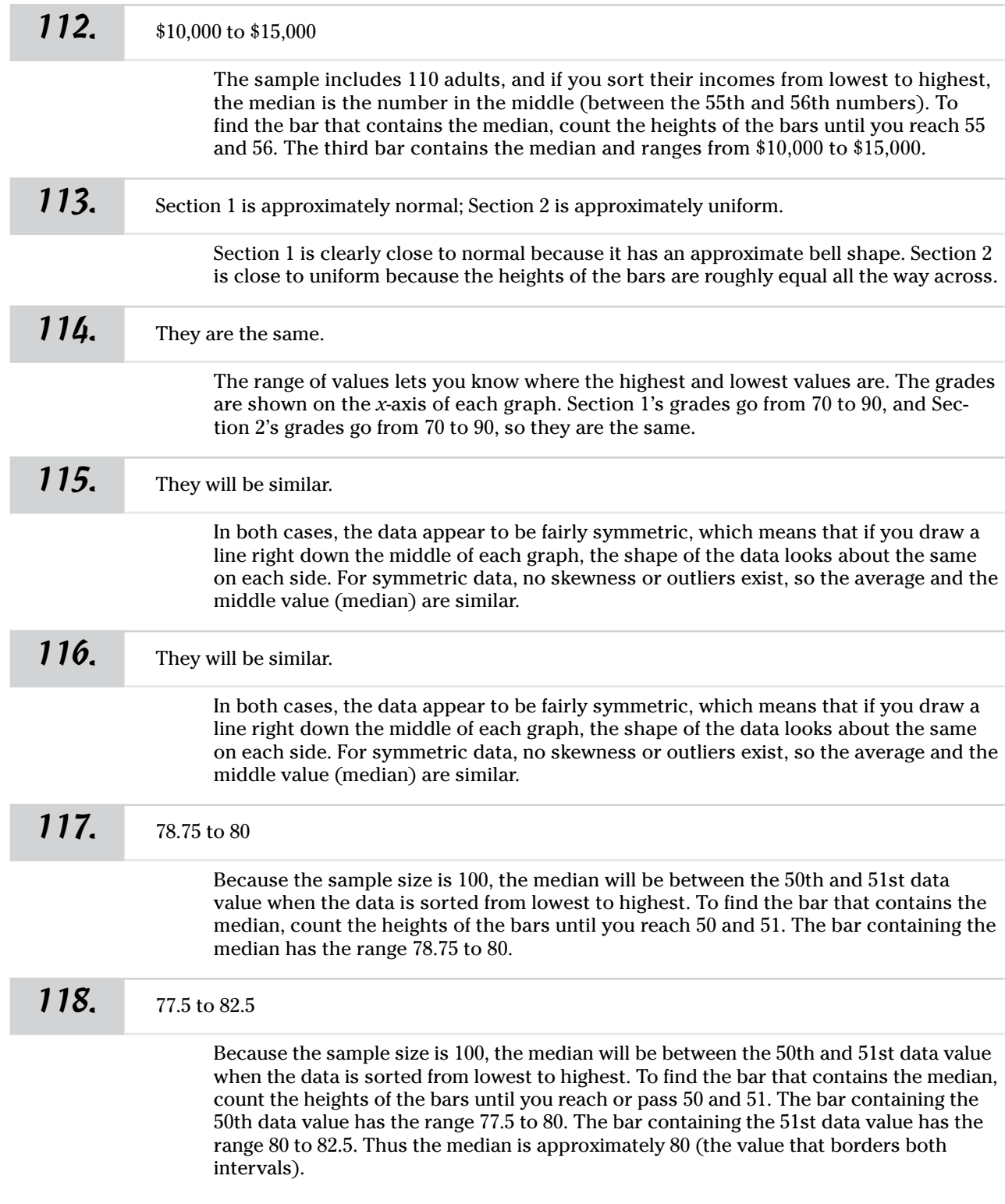

Answers **101–200**

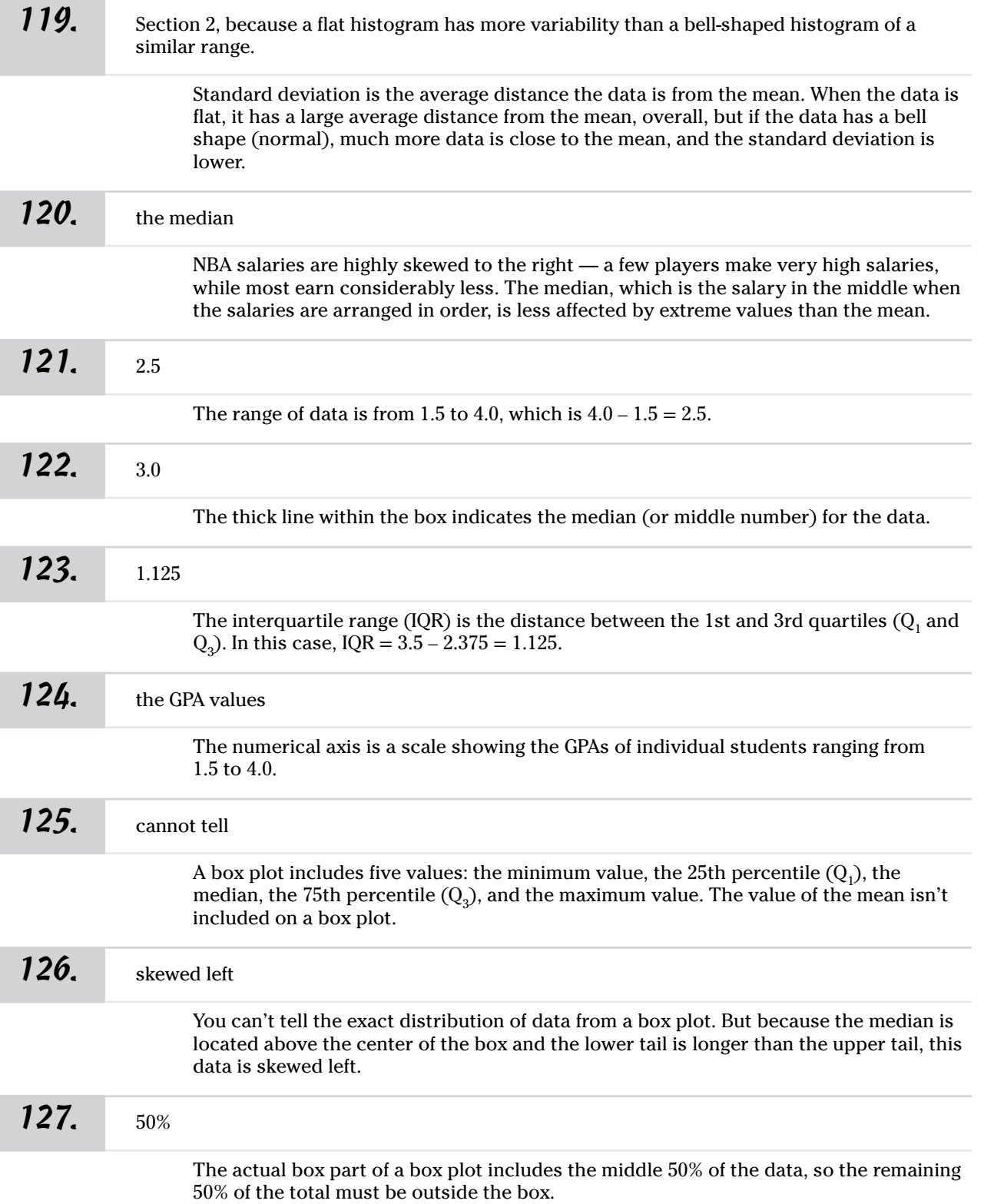

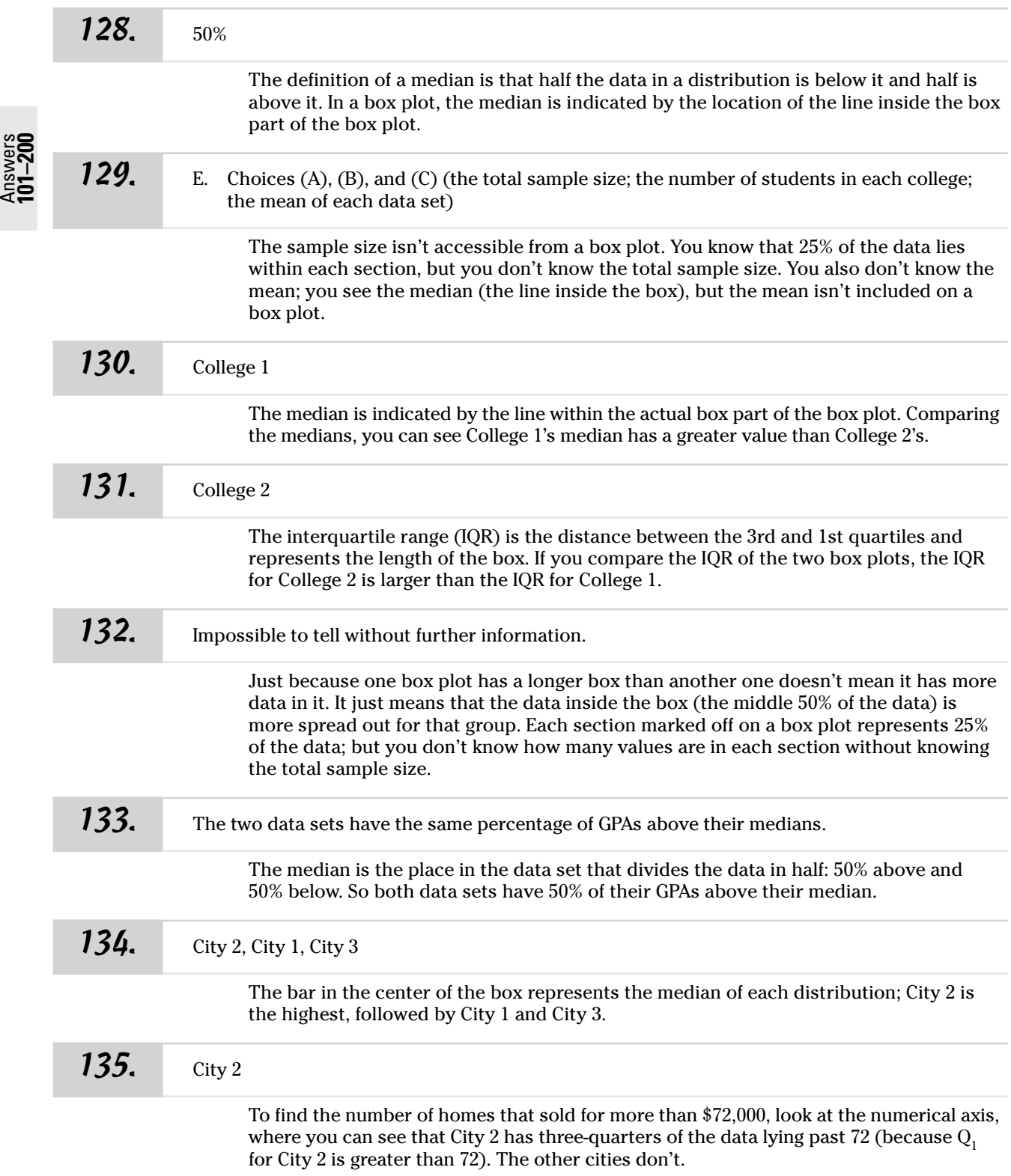

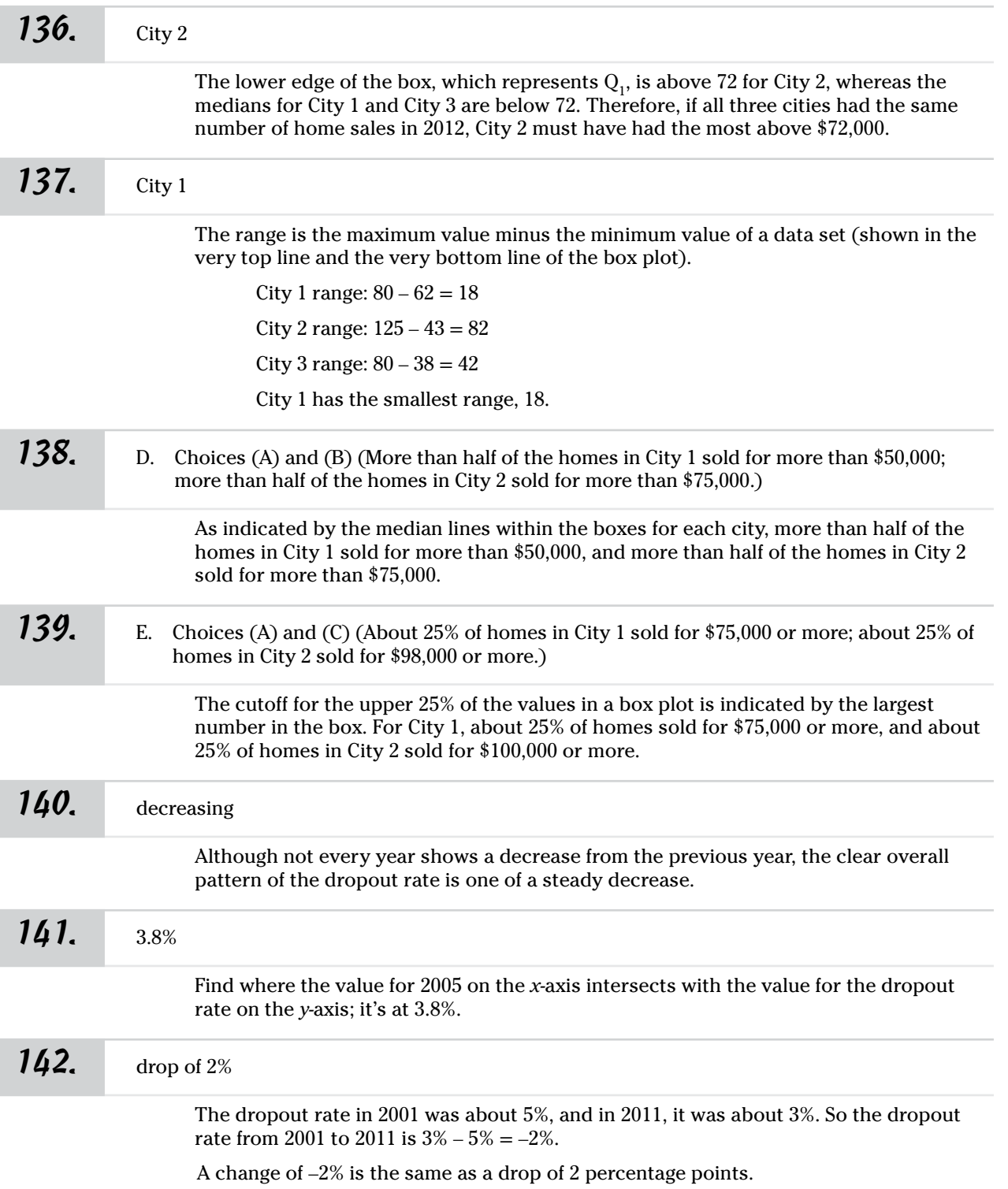

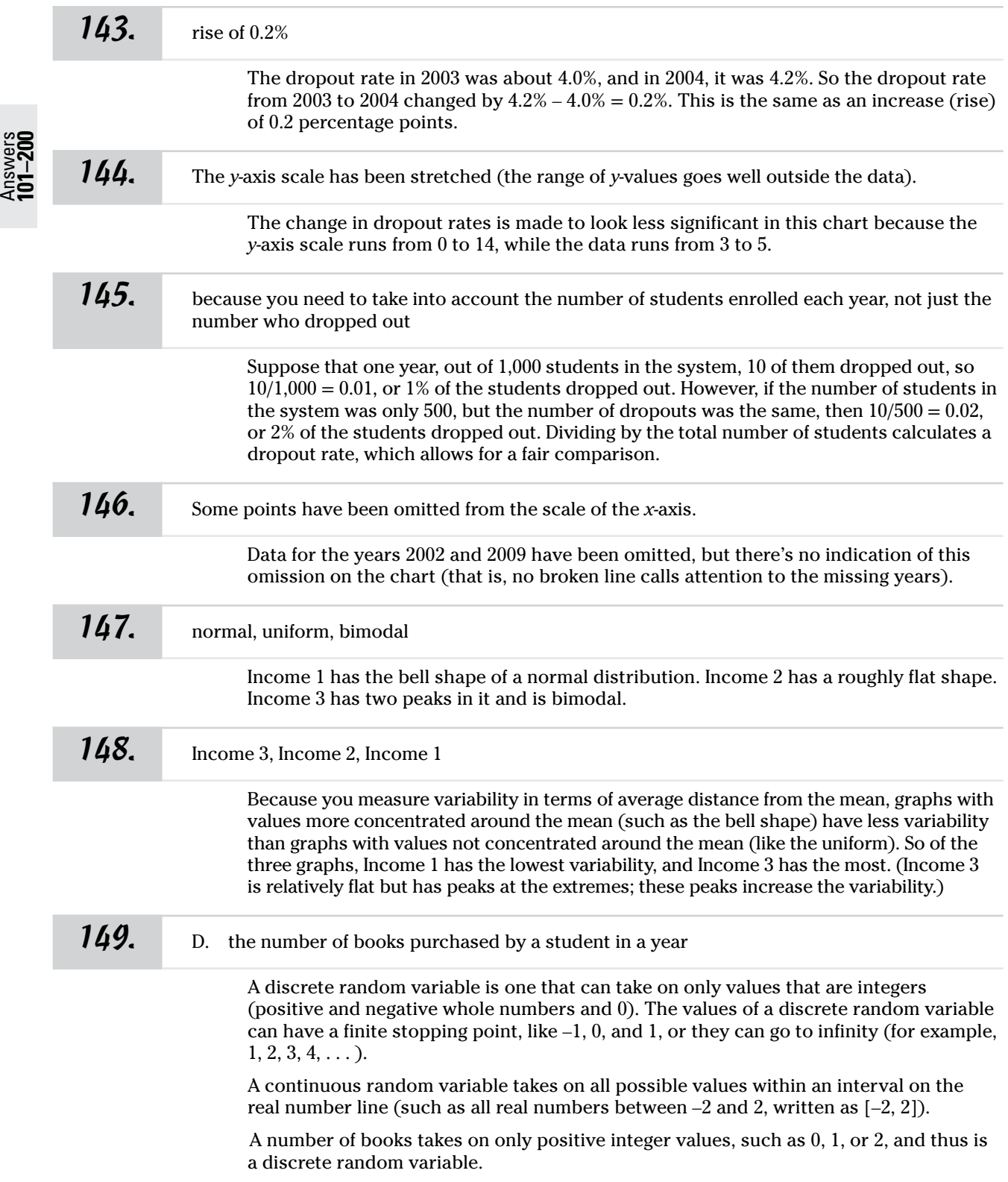

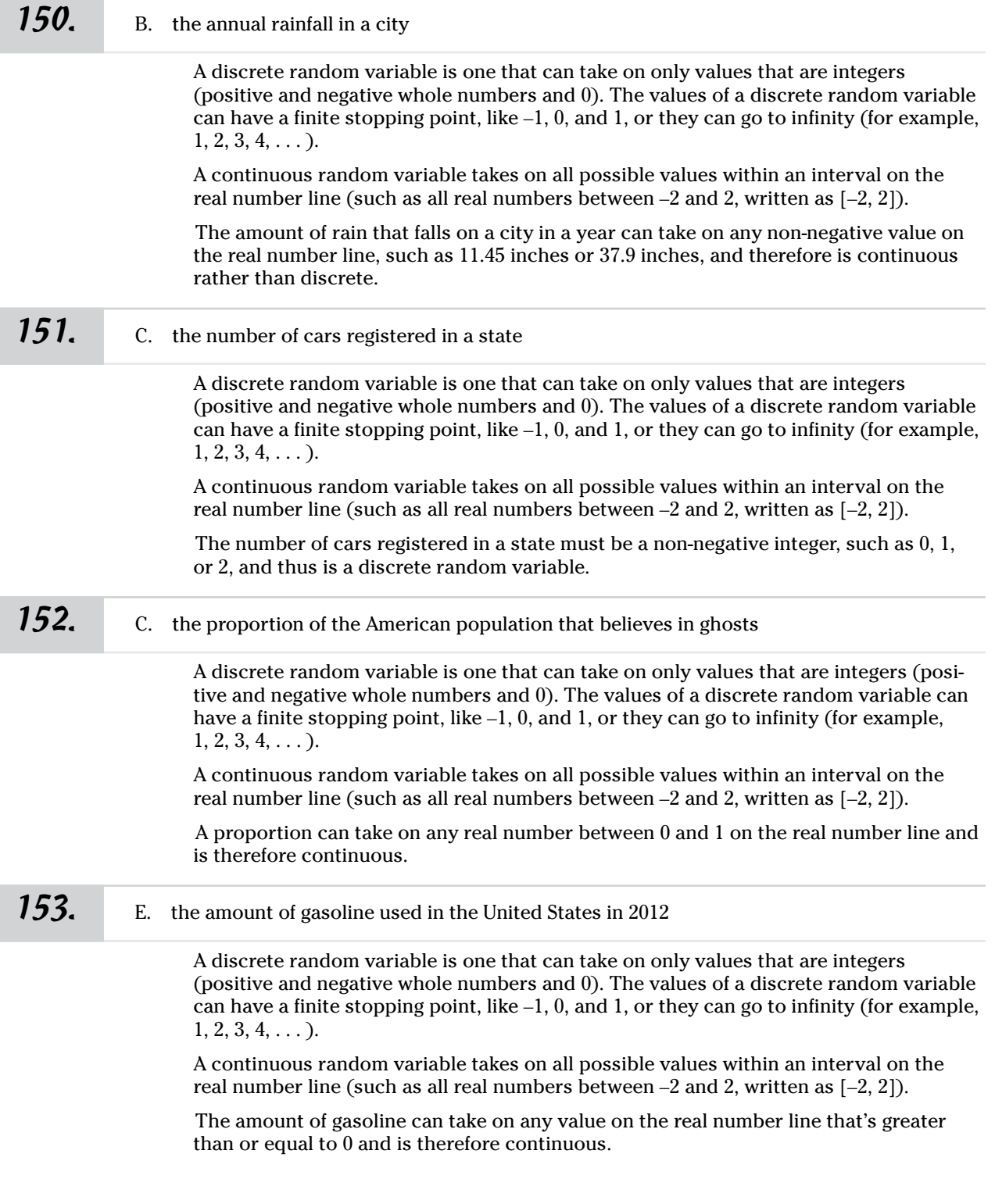

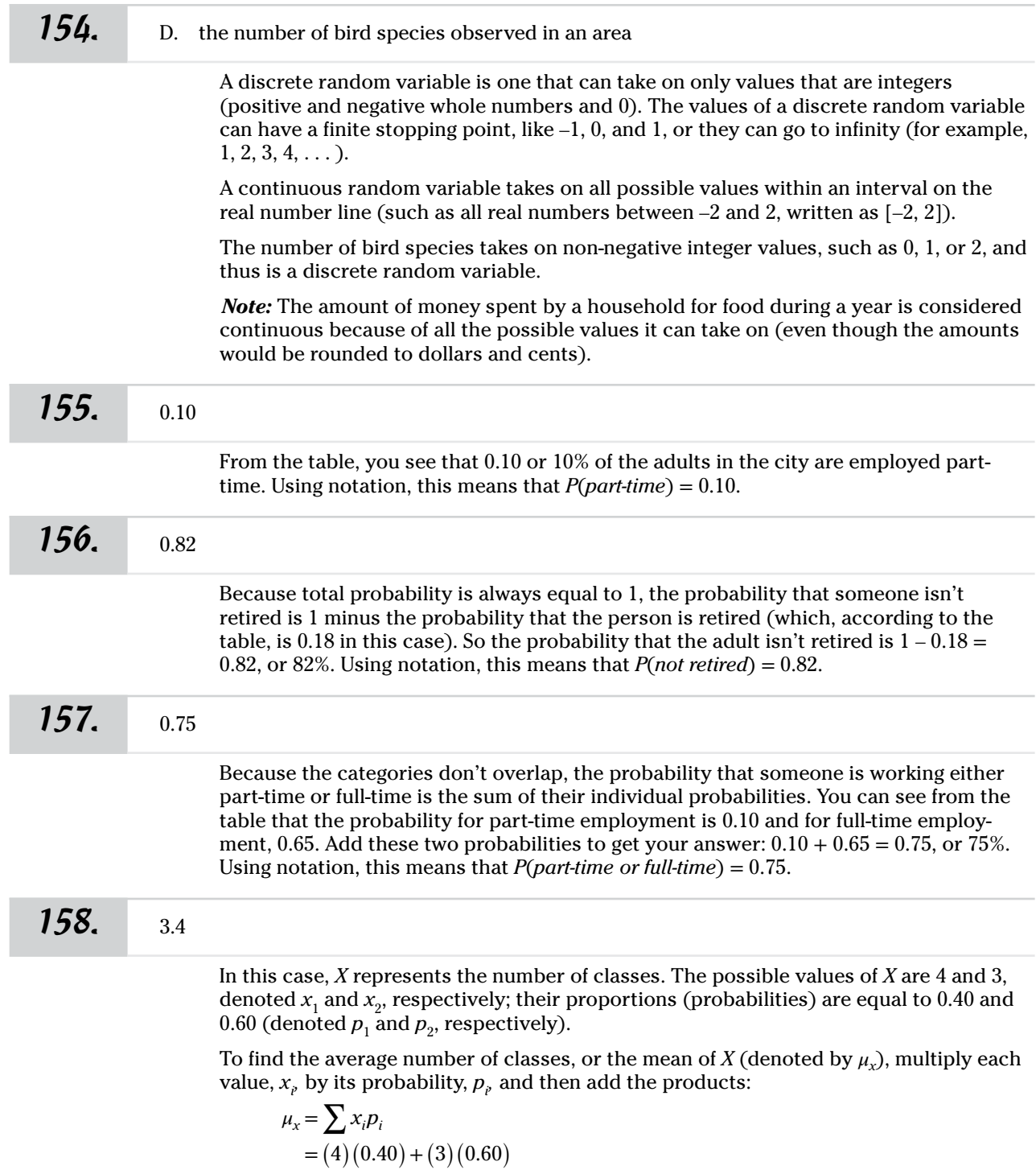

 $=1.6+1.8$  $=3.4$ 

Answers **101–200**

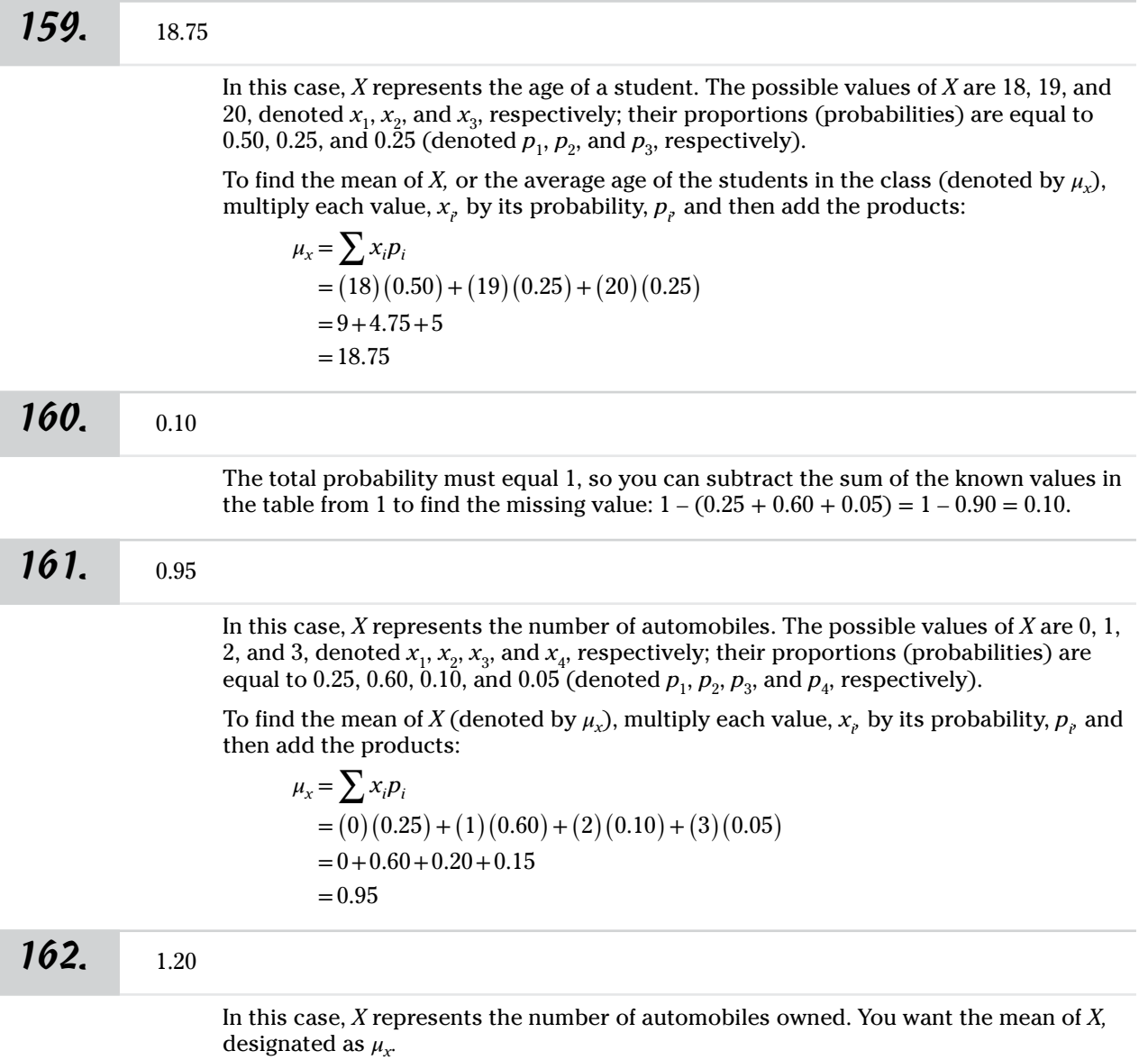

If every family not currently owning a car bought a car, then the total proportion of families owning one car would increase from  $0.25$  to  $0.25 + 0.60 = 0.85$ , and the proportion of families with no car would now be 0. You still have 0.10, or 10%, of the families owning 2 cars and 0.05, or 5%, of the families owning 3 cars. So the values for *X* are 0, 1, 2, and 3, (denoted  $x_1, x_2, x_3$ , and  $x_4$ , respectively) and their proportions (probabilities) are 0, 0.85, 0.10, and 0.05 (denoted  $p_1, p_2, p_3$ , and  $p_4$ , respectively).

To find the mean of *X*, multiply each value,  $x_{\rho}$  by its probability,  $p_{\rho}$  and then add the products:

$$
\mu_x = \sum x_i p_i
$$
  
= (0) (0) + (1) (0.85) + (2) (0.10) + (3) (0.05)  
= 0 + 0.85 + 0.20 + 0.15  
= 1.20

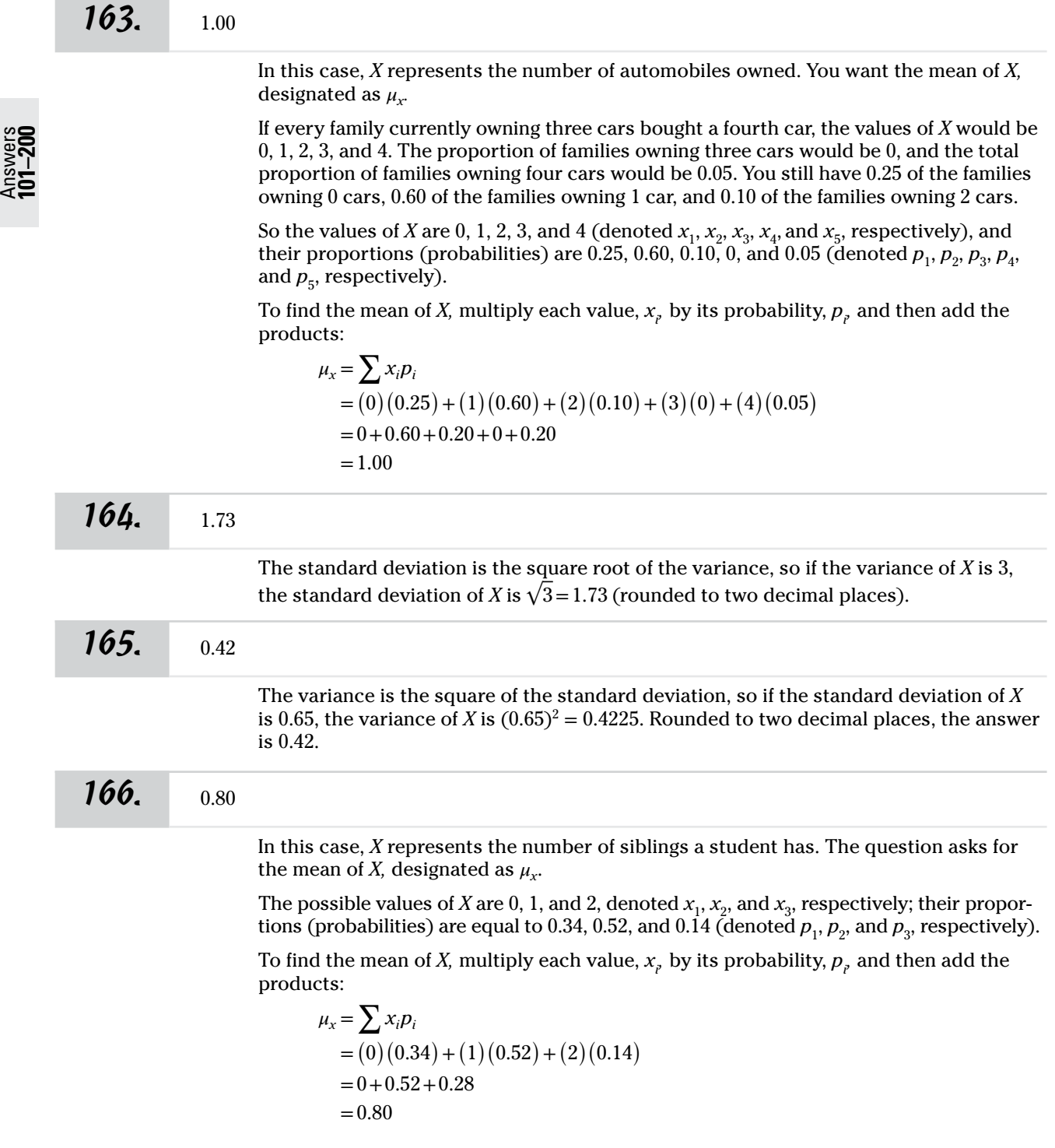

### *167.* 0.44

To find the variance of *X*, denoted by  $\sigma_{x}^{2}$  you take the first value of *X*, call it  $x_{1}$ , subtract the mean of *X* (denoted by  $\mu_x$ ), square that result, and then multiply it by the probability for  $x_1$  (denoted  $p_1$ ). Do the same thing for every other possible value of *X*, and then sum up all the results.

In this case, *X* represents the number of siblings. The values of *X* are 0, 1, and 2, denoted  $x_1$ ,  $x_2$ , and  $x_3$ , respectively. Their probabilities are 0.34, 0.52, and 0.14, respectively.

You need to first find the mean of *X* because it's part of the formula to calculate the variance. Multiply each value,  $x_{_{\!{}_i}}$  by its probability,  $\overline{\rho}_{_{\!{}_i}}$  and then add the products:

$$
\mu_x = \sum x_i p_i
$$
  
= (0) (0.34) + (1) (0.52) + (2) (0.14)  
= 0+0.52+0.28  
= 0.80

Now, plug this value into the formula for finding the variance:

$$
\sigma_x^2 = \sum (x_i - \mu_x)^2 p_i
$$
  
= (0 - 0.8)<sup>2</sup> (0.34) + (1 - 0.8)<sup>2</sup> (0.52) + (2 - 0.8)<sup>2</sup> (0.14)  
= 0.2176 + 0.0208 + 0.2016  
= 0.4400

#### **168.** 0.66

To find the standard deviation of *X*, (denoted by  $\sigma_x$ ), you first find the variance of *X* (denoted by  $\sigma_x^2$ ), and then take the square root of that result.

To find the variance of *X*, you take the first value of *X*, call it  $x_1$ , subtract the mean of *X* (denoted by  $\mu_x$ ), and square the result. Then, you multiply that result by the probability for  $x_1$ , denoted  $p_1$ . Do this for each possible value of *X*, and then add up all the results.

In this case, *X* represents the number of siblings. The values of *X* are 0, 1, and 2, denoted  $x_1$ ,  $x_2$ , and  $x_3$ , respectively. Their probabilities are 0.34, 0.52, and 0.14, respectively.

You need to first find the mean of *X* because it's part of the formula to calculate the variance. Multiply each value,  $x_{\rho}$  by its probability,  $p_{\rho}$  and then add the products:

$$
\mu_x = \sum x_i p_i
$$
  
= (0) (0.34) + (1) (0.52) + (2) (0.14)  
= 0+0.52+0.28  
= 0.80

Now, plug this value into the formula to calculate the variance of *X:* 

$$
\sigma_x^2 = \sum (x_i - \mu_x)^2 p_i
$$
  
= (0 - 0.8)<sup>2</sup> (0.34) + (1 - 0.8)<sup>2</sup> (0.52) + (2 - 0.8)<sup>2</sup> (0.14)  
= 0.2176 + 0.0208 + 0.2016  
= 0.4400

Finally, find the standard deviation of *X.* The standard deviation is the square root of the variance, or  $\sqrt{0.44}$  = 0.66.

169. The variance would be four times as large, and the standard deviation would be twice as large.

If you double all the values of *X,* their average distance from the mean (and hence the standard deviation) doubles as well. And because the variance of *X* is the square of the standard deviation, the variance of *X* becomes larger by a factor of  $2^2 = 4$ .

### $170. \quad 1.45$

In this case, *X* represents the number of books required. The question asks for the mean of *X*, designated as  $\mu_x$ .

From the table, the possible values of *X* are 0, 1, 2, 3, and 4, denoted  $x_1$ ,  $x_2$ ,  $x_3$ ,  $x_4$ , and  $x_5$ , respectively; their proportions (probabilities) are 0.30, 0.25, 0.25, 0.10, and 0.10, respectively.

To find the mean of *X*, multiply each value of *X* by its probability, and then add the products:

$$
\mu_x = \sum x_i p_i
$$
  
= (0) (0.30) + (1) (0.25) + (2) (0.25) + (3) (0.10) + (4) (0.10)  
= 0 + 0.25 + 0.50 + 0.30 + 0.40  
= 1.45

### *171.* 1.65

To find the variance of *X*, you take the first value of *X*, call it  $x_1$ , subtract the mean of *X* (denoted by  $\mu_x$ ), and square the result. Then, you multiply that result by the probability for  $x_1$ , denoted  $p_1$ . Do this for each possible value of *X*, and then add up all the results.

In this case, *X* represents the number of books required. The values of *X* are 0, 1, 2, 3, and 4, denoted  $x_1, x_2, x_3, x_4$ , and  $x_5$ , respectively; their probabilities are 0.30, 0.25, 0.25, 0.10, and 0.10, respectively.

You need to first find the mean of *X* because it's part of the formula to calculate the variance. Multiply each value of *X* by its probability, and then add up the results:

$$
\mu_x = \sum x_i p_i
$$
  
= (0) (0.30) + (1) (0.25) + (2) (0.25) + (3) (0.10) + (4) (0.10)  
= 0 + 0.25 + 0.50 + 0.30 + 0.40  
= 1.45

Answers **101–200**

Now, plug this value into the formula to calculate the variance of *X:*

$$
\sigma_x^2 = \sum (x_i - \mu_x)^2 p_i
$$
  
= (0 - 1.45)<sup>2</sup> (0.30) + (1 - 1.45)<sup>2</sup> (0.25) + (2 - 1.45)<sup>2</sup> (0.25)  
+ (3 - 1.45)<sup>2</sup> (0.10) + (4 - 1.45)<sup>2</sup> (0.10)  
= 0.63075 + 0.050625 + 0.075625 + 0.24025 + 0.65025  
= 1.6475

Rounded to two decimal places, the answer is 1.65.

### **172.** 1.28

To find the standard deviation of *X,* you first find the variance, and take the square root of the result.

To find the variance of *X* (denoted  $\sigma_x^2$ ), you take the first value of *X*, call it  $x_1$ , subtract the mean of *X* (denoted by  $\mu_{\chi}$ ), and square the result. Then, you multiply that result by the probability for  $x_1$ , denoted  $p_1$ . Do this for each possible value of *X*, and then sum up all the results.

In this case, *X* represents the number of books required. The values of *X* are 0, 1, 2, 3, and 4, denoted  $x_1$ ,  $x_2$ ,  $x_3$ ,  $x_4$ , and  $x_5$ , respectively; their probabilities are 0.30, 0.25, 0.25, 0.10, and 0.10, respectively.

You need to first find the mean of *X* because it's part of the formula to calculate the variance. To find the mean of *X,* multiply each value of *X* by its probability, and then add up the results.

$$
\mu_x = \sum x_i p_i
$$
  
= (0) (0.30) + (1) (0.25) + (2) (0.25) + (3) (0.10) + (4) (0.10)  
= 0 + 0.25 + 0.50 + 0.30 + 0.40  
= 1.45

Now, plug this value into the formula to find the variance of *X:*

$$
\sigma_x^2 = \sum (x_i - \mu_x)^2 p_i
$$
  
=  $(0 - 1.45)^2 (0.30) + (1 - 1.45)^2 (0.25) + (2 - 1.45)^2 (0.25)$   
+  $(3 - 1.45)^2 (0.10) + (4 - 1.45)^2 (0.10)$   
= 0.63075 + 0.050625 + 0.075625 + 0.24025 + 0.65025  
= 1.6475

The standard deviation,  $\sigma$ , is the square root of the variance:

 $\sigma = \sqrt{1.6475} = 1.28.$ 

### 173. Both would increase.

With the changes described, fewer students have the number of books near the mean (middle), and some students are getting a higher number of books. The mean number of books overall would increase a bit, but the number of books students have will be more spread out (compared to the mean) than they were before. That means that the variance increases and so does the standard deviation.

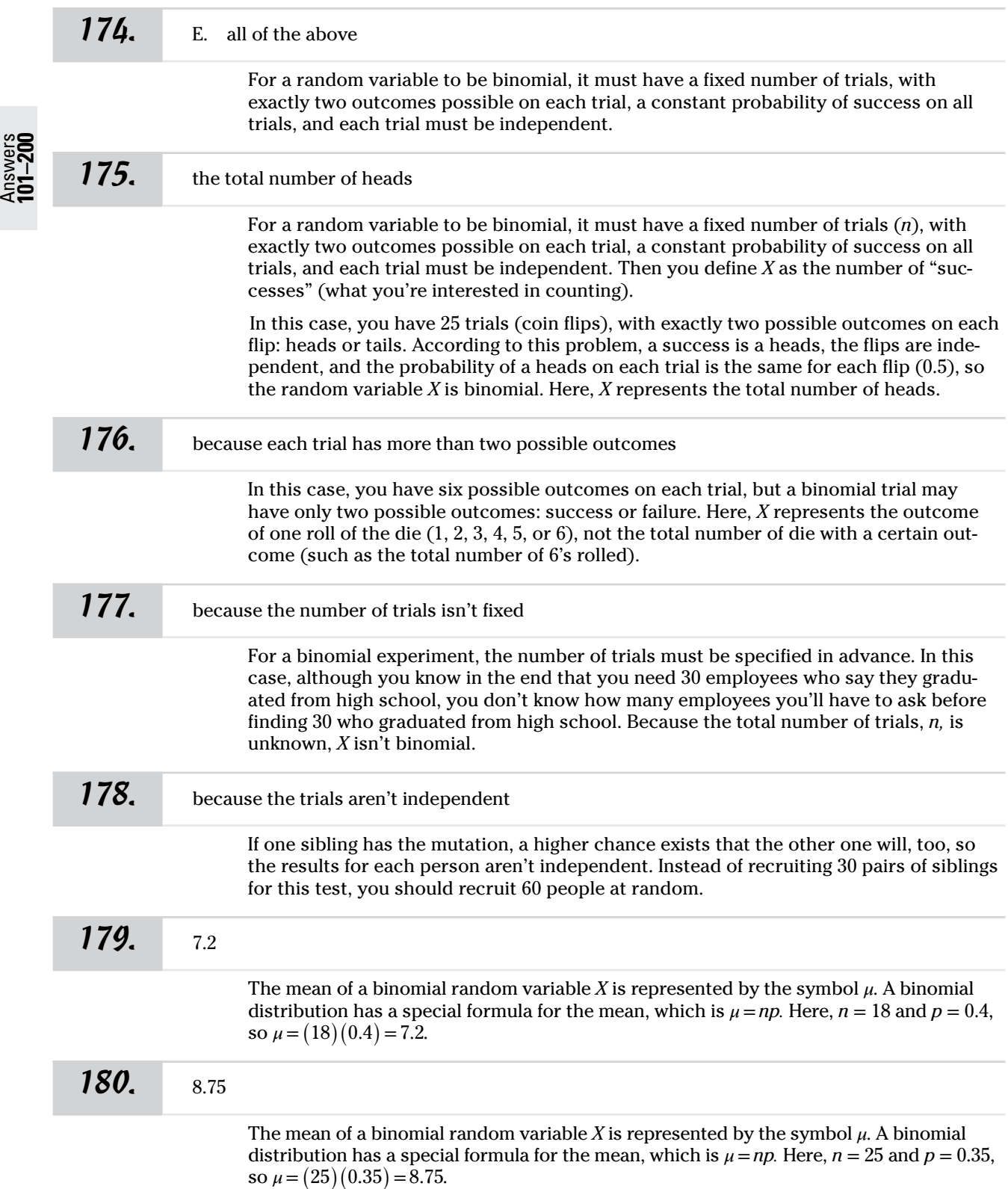
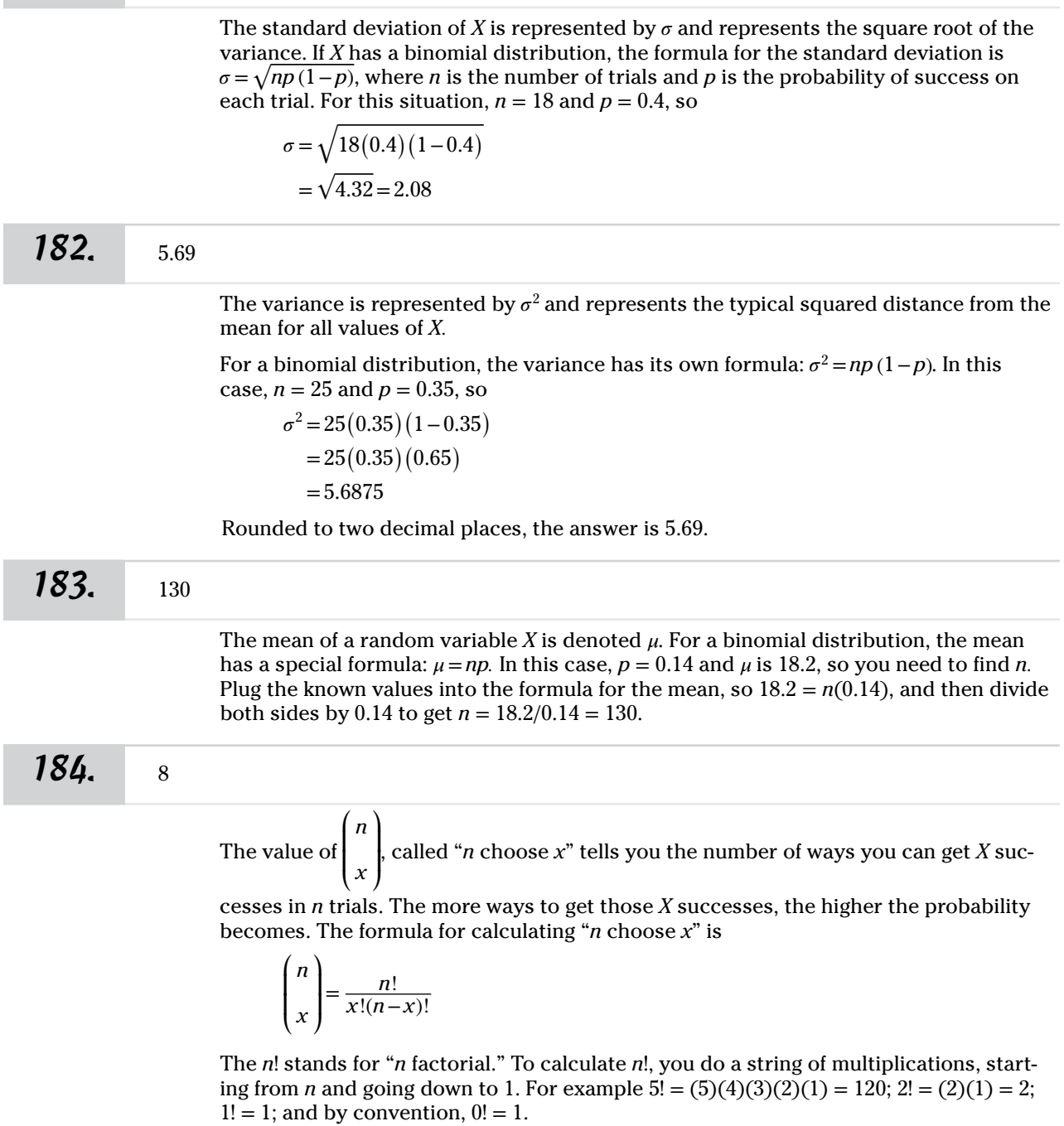

**181.** 2.08

To find  $\begin{pmatrix} n \\ x \end{pmatrix}$  in this problem, where  $n = 8$  and  $x = 1$ , plug the numbers into the formula:  $\binom{8}{1} = \frac{8!}{1!(8-1)!}$  $=\frac{(8)(7)(6)(5)(4)(3)(2)(1)}{(1)[(7)(6)(5)(4)(3)(2)(1)]}$  $=\frac{40,320}{5,040}=8$ 

185.

0.0164

The formula for calculating a probability for a binomial distribution is

 $P(X=x) = \binom{n}{x} p^x (1-p)^{n-x}$ Here,  $\binom{n}{x} = \frac{n!}{x!(n-x)!}$  and *n*! means  $n(n-1)(n-2)...(3)(2)(1)$ . For example 5! = (5)(4)  $(3)(2)(1) = 120$ ;  $2! = (2)(1) = 2$ ;  $1! = 1$ ; and by convention,  $0! = 1$ .

To find the probability of exactly one success in eight trials, you need  $P(X = 1)$ , where  $n = 8$  (remember that  $p = 0.55$  here):

$$
P(X=1) = {8 \choose 1} (0.55)^{1} (1 - 0.55)^{8-1}
$$
  
= 
$$
\frac{8!}{1!(8-1)!} (0.55)^{1} (1 - 0.55)^{8-1}
$$
  
= 
$$
\frac{(8)(7)(6)(5)(4)(3)(2)(1)}{(1)[(7)(6)(5)(4)(3)(2)(1)]} (0.55)(0.45)^{7}
$$
  
= (8)(0.55)(0.00373669453125)  
= 0.0164414559375

Rounded to four decimal places, the answer is 0.0164.

 $\sqrt{2}$ 

186.

0.0703

The formula for calculating a probability for a binomial distribution is

$$
P(X=x) = {n \choose x} p^x (1-p)^{n-x}
$$
  
Here,  ${n \choose x} = \frac{n!}{x!(n-x)!}$  and *n*! means  $n(n-1)(n-2)...(3)(2)(1)$ . For example  $5! = (5)(4)$   
 $(3)(2)(1) = 120; 2! = (2)(1) = 2; 1! = 1$ ; and by convention,  $0! = 1$ .

To find the probability of exactly two successes in eight trials, you want  $P(X = 2)$ , where  $n = 8$  (remember that  $p = 0.55$  here):

$$
P(X=2) = {8 \choose 2} (0.55)^2 (1 - 0.55)^{8-2}
$$
  
= 
$$
\frac{8!}{2!(8-2)!} (0.55)^2 (1 - 0.55)^{8-2}
$$
  
= 
$$
\frac{(8)(7)(6)(5)(4)(3)(2)(1)}{[(2)(1)][(6)(5)(4)(3)(2)(1)]} (0.55)^2 (0.45)^6
$$
  
= (28)(0.3025)(0.008303765625)  
= 0.07033289484375

Rounded to four decimal places, the answer is 0.0703.

187.

 $\mathbf{1}$ 

The formula for calculating " $n$  choose  $x$ " is

$$
\binom{n}{x} = \frac{n!}{x!(n-x)!}
$$

The  $n!$  stands for "n factorial." To calculate  $n!$ , you do a string of multiplications, starting from *n* and going down to 1. For example 5! =  $(5)(4)(3)(2)(1) = 120$ ; 2! =  $(2)(1) = 2$ ; 1! = 1; and by convention,  $0! = 1$ .

So find 
$$
\binom{n}{x}
$$
 in this problem, plugging in the numbers for  $n = 8$  and  $x = 0$ :  
\n
$$
\binom{8}{0} = \frac{8!}{0!(8-0)!}
$$
\n
$$
= \frac{(8)(7)(6)(5)(4)(3)(2)(1)}{(1)[(8)(7)(6)(5)(4)(3)(2)(1)]}
$$
\n
$$
= 1
$$
\nIncidentally, when  $x = 0$ ,  $\binom{n}{x}$  is always 1.

188.

0.9983

The formula for calculating a probability for a binomial distribution is

$$
P(X=x) = {n \choose x} p^x (1-p)^{n-x}
$$
  
Here,  ${n \choose x} = \frac{n!}{x!(n-x)!}$  and *n*! means  $n(n-1)(n-2)...(3)(2)(1)$ . For example 5! = (5)(4)  
(3)(2)(1) = 120; 2! = (2)(1) = 2; 1! = 1; and by convention, 0! = 1.

In this case, X is the number of successes in *n* trials. You want  $P(X \ge 1)$  because "at least one" means the same as "one or more." The easiest way to answer this question is to take 1 minus  $P(X = 0)$ , because that's the opposite of  $P(X \ge 1)$  and easier to find.

$$
P(X=0) = {8 \choose 0} (0.55)^0 (1 - 0.55)^{8-0}
$$
  
= 
$$
\frac{8!}{0!(8-0)!} (0.55)^0 (0.45)^8
$$
  
= 
$$
\frac{(8)(7)(6)(5)(4)(3)(2)(1)}{(1) [(8)(7)(6)(5)(4)(3)(2)(1)]} (0.55)^0 (0.45)^8
$$
  
= (1)(1)(0.0016815125390625)  
= 0.0016815125390625

Rounded to four decimal places, this answer is 0.017. Now, plug the value of  $P(X = 0)$  in the formula to find  $P(X > 0)$ :

$$
P(X > 0) = 1 - P(X = 0)
$$
  
= 1 - 0.0017  
= 0.9983

189.

0.0439

The formula for calculating a probability for a binomial distribution is

$$
P(X=x) = {n \choose x} p^x (1-p)^{n-x}
$$
  
Here,  ${n \choose x} = \frac{n!}{x!(n-x)!}$  and *n*! means  $n(n-1)(n-2)...(3)(2)(1)$ . For example 5! = (5)(4)  
(3)(2)(1) = 120; 2! = (2)(1) = 2; 1! = 1; and by convention, 0! = 1.

To find the probability of exactly eight successes in ten trials, you want  $P(X = 8)$ , where  $n = 10$  (remember that  $p = 0.50$  here):

$$
P(X=8) = {10 \choose 8} (0.50)^8 (1-0.50)^{10-8}
$$
  
= 
$$
\frac{10!}{8!(10-8)!} (0.50)^8 (1-0.50)^{10-8}
$$
  
= 
$$
\frac{(10)(9)(8)(7)(6)(5)(4)(3)(2)(1)}{[(8)(7)(6)(5)(4)(3)(2)(1)] [(2)(1)]} (0.50)^8 (0.50)^2
$$
  
= (45)(0.00390625)(0.25)  
= 0.0439453125

Rounded to four decimal places, the answer is 0.0439.

#### 190.

0.3125

The formula for calculating a probability for a binomial distribution is

$$
P(X = x) = {n \choose x} p^{x} (1-p)^{n-x}
$$
  
Here,  ${n \choose x} = \frac{n!}{x!(n-x)!}$  and *n*! means  $n(n-1)(n-2)...(3)(2)(1)$ . For example 5! = (5)(4)

 $(3)(2)(1) = 120$ ;  $2! = (2)(1) = 2$ ;  $1! = 1$ ; and by convention,  $0! = 1$ .

In this case,  $n = 5$  trials,  $x = 3$  successes, and  $p = 0.5$ , the probability of success on each trial. You want  $P(X = 3)$ :

$$
P(X=3) = {5 \choose 3} (0.50)^3 (1 - 0.50)^{5-3}
$$
  
= 
$$
\frac{5!}{3!(5-3)!} (0.50)^3 (1 - 0.50)^{5-3}
$$
  
= 
$$
\frac{(5)(4)(3)(2)(1)}{[(3)(2)(1)] [(2)(1)]} (0.50)^3 (0.50)^2
$$
  
= (10) (0.125) (0.25)  
= 0.3125

191.

0.1563

The formula for calculating a probability for a binomial distribution is

 $P(X=x) = \binom{n}{x} p^x (1-p)^{n-x}$ Here,  $\binom{n}{x} = \frac{n!}{x!(n-x)!}$  and n! means  $n(n-1)(n-2)...(3)(2)(1)$ . For example 5! = (5)(4)  $(3)(2)(1) = 120$ ;  $2! = (2)(1) = 2$ ;  $1! = 1$ ; and by convention,  $0! = 1$ . In this case,  $n = 5$  trials,  $x = 4$  successes, and  $p = 0.50$ . You want  $P(X = 4)$ :  $P(X=4) = \binom{5}{4} (0.50)^4 (1 - 0.50)^{5-4}$  $=\frac{5!}{4!(5-4)!}(0.50)^4(1-0.50)^{5-4}$  $=\frac{(5)(4)(3)(2)(1)}{[(4)(3)(2)(1)](1)}(0.50)^{4}(0.50)^{1}$  $=(5)(0.0625)(0.50)$ 

 $= 0.15625$ 

Rounded to four decimal places, the answer is 0.1563.

#### 210

 $\mathbf{1}$ 

192.

The formula for calculating "*n* choose  $x$ " is

$$
\binom{n}{x} = \frac{n!}{x!(n-x)!}
$$

The n! stands for "n factorial." To calculate n!, you do a string of multiplications, starting from *n* and going down to 1. For example 5! =  $(5)(4)(3)(2)(1) = 120$ ;  $2! = (2)(1) = 2$ ;  $1! = 1$ ; and by convention,  $0! = 1$ .

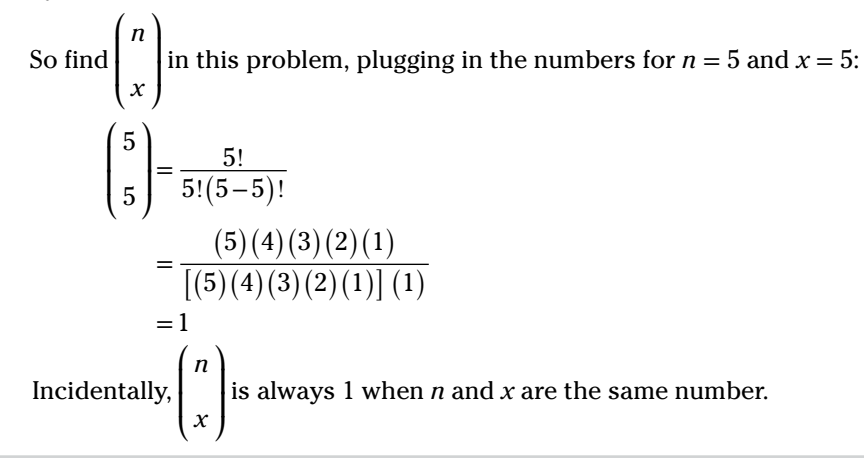

193.

0.4688

The formula for calculating a probability for a binomial distribution is

$$
P(X=x) = {n \choose x} p^x (1-p)^{n-x}
$$
  
Here,  ${n \choose x} = \frac{n!}{x!(n-x)!}$  and *n*! means  $n(n-1)(n-2)...(3)(2)(1)$ . For example 5! = (5)(4)  
(3)(2)(1) = 120; 2! = (2)(1) = 2; 1! = 1; and by convention, 0! = 1.

In this problem,  $n = 5$  trials,  $x = 3$  or 4 successes, and  $p = 0.50$ , the probability of success on each trial. You want  $P(X = 3 \text{ or } 4) = P(X = 3) + P(X = 4)$ . First, find the probability of each outcome separately:

$$
P(X=3) = {5 \choose 3} (0.50)^3 (1 - 0.50)^{5-3}
$$
  
= 
$$
\frac{5!}{3!(5-3)!} (0.50)^3 (1 - 0.50)^{5-3}
$$
  
= 
$$
\frac{(5)(4)(3)(2)(1)}{[(3)(2)(1)][(2)(1)]} (0.50)^3 (0.50)^2
$$
  
= (10)(0.125)(0.25)  
= 0.3125

$$
P(X=4) = {5 \choose 4} (0.50)^4 (1 - 0.50)^{5-4}
$$
  
= 
$$
{5! \over 4!(5-4)!} (0.50)^4 (1 - 0.50)^{5-4}
$$
  
= 
$$
{(5)(4)(3)(2)(1) \over [(4)(3)(2)(1)] (1)} (0.50)^4 (0.50)
$$
  
= (5) (0.0625)(0.50)  
= 0.15625

Then, add the results together:

$$
P(X=3 \text{ or } 4) = P(X=3) + P(X=4)
$$
  
= 0.3125 + 0.15625  
= 0.46875

Rounded to four decimal places, the answer is 0.4688.

194.

0.5001

The formula for calculating a probability for a binomial distribution is

$$
P(X=x) = {n \choose x} p^x (1-p)^{n-x}
$$
  
Here,  ${n \choose x} = \frac{n!}{x!(n-x)!}$  and *n*! means  $n(n-1)(n-2)...(3)(2)(1)$ . For example 5! = (5)(4)  
(3)(2)(1) = 120: 2! = (2)(1) = 2: 1! = 1: and by convention 0! = 1

 $\mathbf{1}$ 

 $(3)(2)(1) = 120$ ;  $2! = (2)(1) = 2$ ;  $1! = 1$ ; and by convention,  $0! = 1$ .

In this case,  $n = 5$  trials,  $x = 3, 4$ , or 5 successes, and  $p = 0.50$ , the probability of success on each trial. Note: The probability of at least three successes means the probability of three, four, or five successes. In other words, you need to find  $P(X = 3 \text{ or } 4 \text{ or } 5)$  $(5) = P(X = 3) + P(X = 4) + P(X = 5)$ . First, find the probability of each outcome separately:

$$
P(X=3) = {5 \choose 3} (0.50)^3 (1 - 0.50)^{5-3}
$$
  
= 
$$
\frac{5!}{3!(5-3)!} (0.50)^3 (1 - 0.50)^{5-3}
$$
  
= 
$$
\frac{(5) (4) (3) (2) (1)}{[(3) (2) (1)] [(2) (1)]} (0.50)^3 (0.50)^2
$$
  
= (10) (0.125) (0.25)  
= 0.3125

$$
P(X=4) = {5 \choose 4} (0.50)^4 (1 - 0.50)^{5-4}
$$
  
= 
$$
\frac{5!}{4!(5-4)!} (0.50)^4 (1 - 0.50)^{5-4}
$$
  
= 
$$
\frac{(5)(4)(3)(2)(1)}{[(4)(3)(2)(1)] (1)} (0.50)^4 (0.50)^1
$$
  
= (5) (0.0625)(0.50)  
= 0.15625  

$$
P(X=5) = {5 \choose 5} (0.50)^5 (1 - 0.50)^{5-5}
$$
  
= 
$$
\frac{5!}{5!(5-0)!} (0.50)^5 (1 - 0.50)^{5-5}
$$
  
= 
$$
\frac{(5)(4)(3)(2)(1)}{[(5)(4)(3)(2)(1)] [(5)(4)(3)(2)(1)]} (0.50)^5 (0.50)^0
$$
  
= 0.0313

Then add the results together:

$$
P(X=3 \text{ or } 4 \text{ or } 5) = P(X=3) + P(X=4) + P(X=5)
$$
  
= 0.3125 + 0.15625 + 0.0313  
= 0.50005

Rounded to four decimal places, the answer is 0.5001.

#### 195. 0.4999

The formula for calculating a probability for a binomial distribution is

$$
P(X = x) = {n \choose x} p^{x} (1-p)^{n-x}
$$
  
Here,  ${n \choose x} = \frac{n!}{x!(n-x)!}$  and *n*! means  $n(n-1)(n-2)...(3)(2)(1)$ . For example 5! = (5)(4)

 $(3)(2)(1) = 120$ ;  $2! = (2)(1) = 2$ ;  $1! = 1$ ; and by convention,  $0! = 1$ .

In this case,  $n = 5$  trials,  $x =$  no more than 2 successes, and  $p = 0.50$ , the probability of success on each trial. To find the probability of no more than two successes, you can either find  $P(X \le 2)$  or find the probability of at least three successes,  $P(X \ge 3)$  and subtract the sum of these probabilities from 1. For example, you find  $P(X = 3)$ ,  $P(X = 4)$ , and  $P(X = 5)$ :

unswers<br>01–200

$$
P(X=3) = {5 \choose 3} (0.50)^3 (1 - 0.50)^{5-3}
$$
  
\n
$$
= \frac{5!}{3!(5-3)!} (0.50)^3 (1 - 0.50)^{5-3}
$$
  
\n
$$
= \frac{(5)(4)(3)(2)(1)}{[(3)(2)(1)][(2)(1)]} (0.50)^3 (0.50)^2
$$
  
\n
$$
= (10)(0.125)(0.25)
$$
  
\n
$$
= 0.3125
$$
  
\n
$$
P(X=4) = {5 \choose 4} (0.50)^4 (1 - 0.50)^{5-4}
$$
  
\n
$$
= \frac{5!}{4!(5-4)!} (0.50)^4 (1 - 0.50)^{5-4}
$$
  
\n
$$
= \frac{(5)(4)(3)(2)(1)}{[(4)(3)(2)(1)] (1)} (0.50)^4 (0.50)^1
$$
  
\n
$$
= (5)(0.0625)(0.50)
$$
  
\n
$$
= 0.15625
$$
  
\n
$$
P(X=5) = {5 \choose 5} (0.50)^5 (1 - 0.50)^{5-5}
$$
  
\n
$$
= \frac{5!}{5!(5-0)!} (0.50)^5 (1 - 0.50)^{5-5}
$$

$$
A = 3J = \left[ 5 \right]^{(0.30)} (1 - 0.30)
$$
  
= 
$$
\frac{5!}{5!(5-0)!} (0.50)^5 (1 - 0.50)^{5-5}
$$
  
= 
$$
\frac{(5)(4)(3)(2)(1)}{[(5)(4)(3)(2)(1)]} (0.50)^5 (0.50)^0
$$
  
= 0.0313

And then you add the results:

$$
P(X \ge 3) = P(X = 3) + P(X = 4) + P(X = 5)
$$
  
= 0.3125 + 0.15625 + 0.0313  
= 0.50005

You can round this answer to four decimal places: 0.5001. Finally, you subtract the probability of  $P(X \ge 3)$  from 1: 1 – 0.5001 = 0.4999.

#### 196. 0.012

The binomial table (Table A-3 in the appendix) has a series of mini-tables inside of it, one for each selected value of *n*. To find  $P(X = 6)$ , where  $n = 15$  and  $p = 0.7$ , locate the mini-table for  $n = 15$ , find the row for  $x = 6$ , and follow across to where it intersects with the column for  $p = 0.7$ . This value is 0.012.

# *214* **Part II: The Answers**

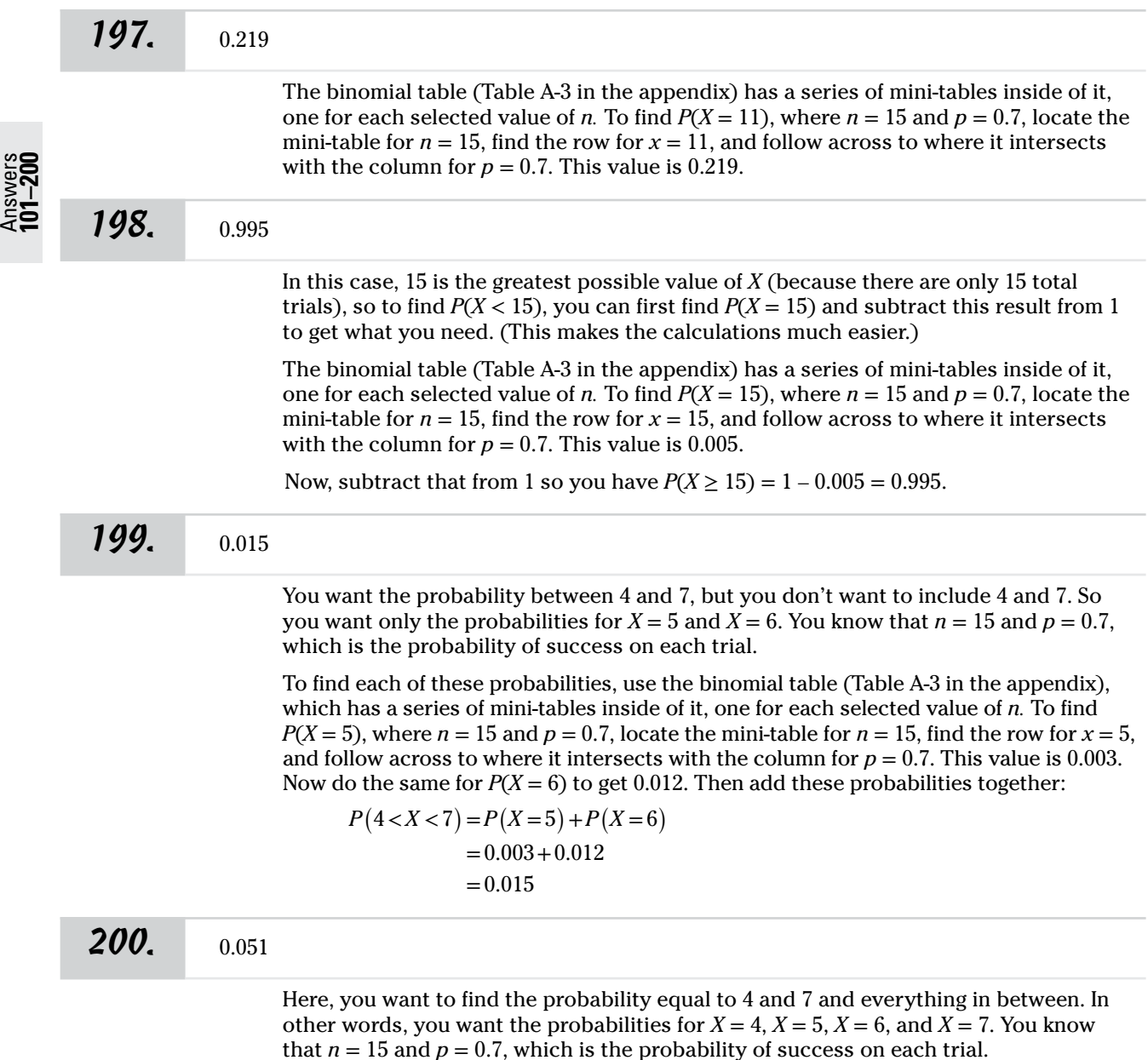

To find each of these probabilities, use the binomial table (Table A-3 in the appendix), which has a series of mini-tables inside of it, one for each selected value of *n.* To find  $P(X = 4)$ , where  $n = 15$  and  $p = 0.7$ , locate the mini-table for  $n = 15$ , find the row for  $x = 4$ , and follow across to where it intersects with the column for  $p = 0.7$ . This value is 0.001. Now do the same for the other probabilities:  $P(X = 5) = 0.003$ ;  $P(X = 6) =$ 0.012; and  $P(X = 7) = 0.035$ . Finally, add these probabilities together:

$$
P(4 \le X \le 7) = P(X = 4) + P(X = 5) + P(X = 6) + P(X = 7)
$$
  
= 0.001 + 0.003 + 0.012 + 0.035  
= 0.051

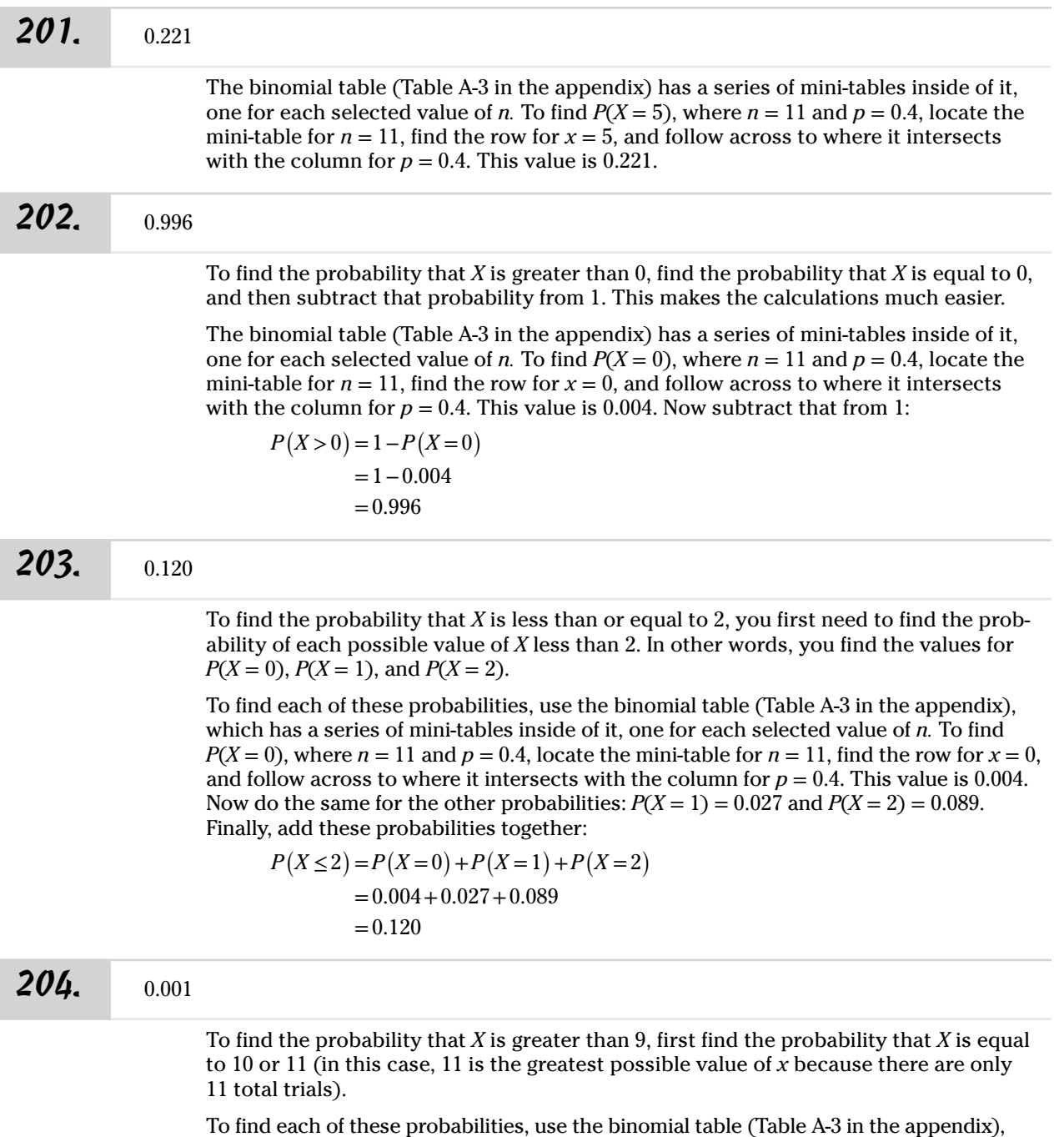

which has a series of mini-tables inside of it, one for each selected value of *n.* To find  $P(X = 10)$ , where  $n = 11$  and  $p = 0.4$ , locate the mini-table for  $n = 11$ , find the row for  $x = 10$ , and follow across to where it intersects with the column for  $p = 0.4$ . This value is 0.001. Now do the same for  $P(X = 11)$ , which gives you 0.000. (*Note:*  $P(X = 11)$  isn't exactly

0.000 here; it's just a smaller probability than can be expressed in the four decimal places used in this table.) Finally, add the two probabilities together:

$$
P(X > 9) = P(X = 10) + P(X = 11)
$$
  
= 0.001 + 0.000  
= 0.001

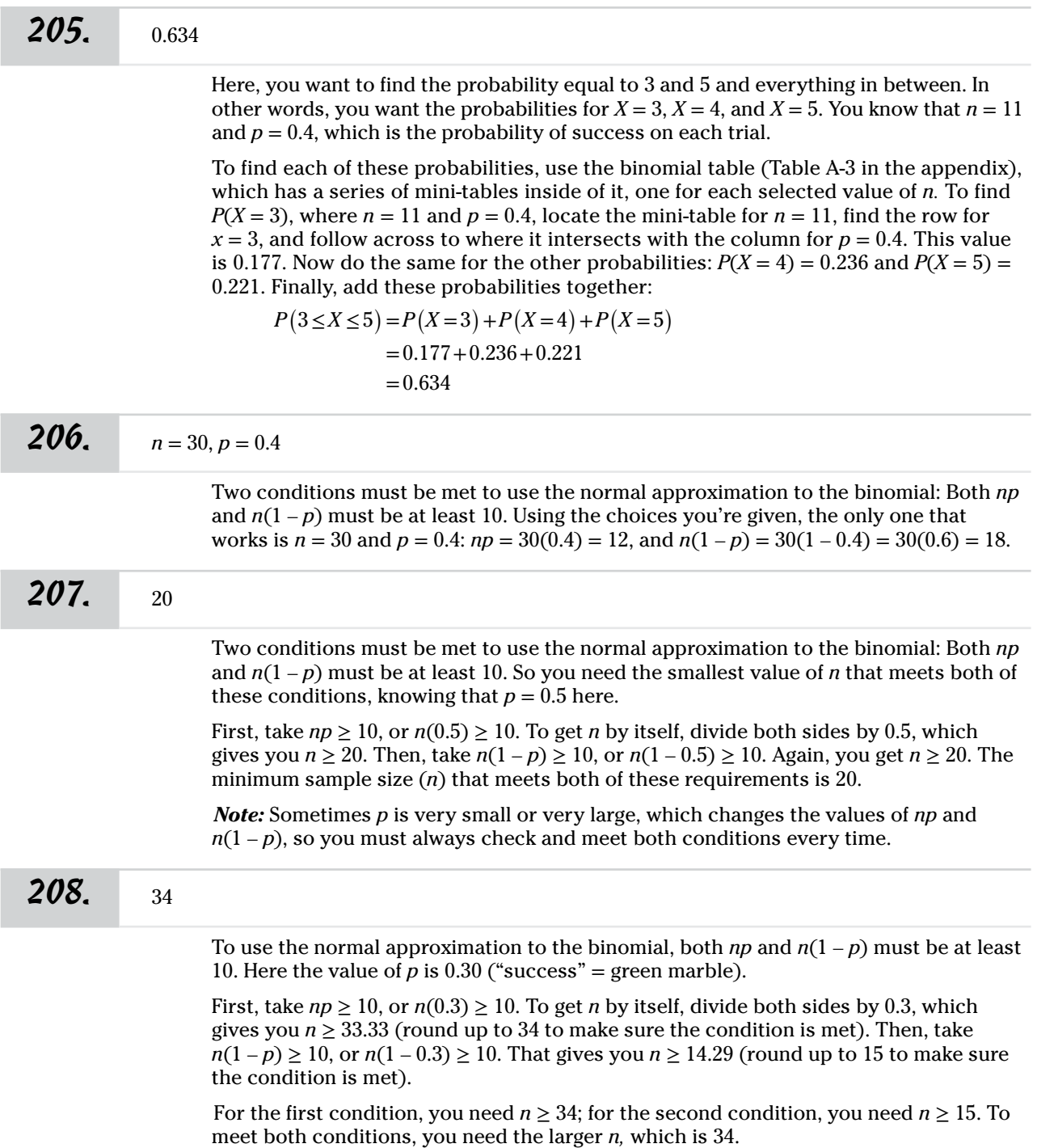

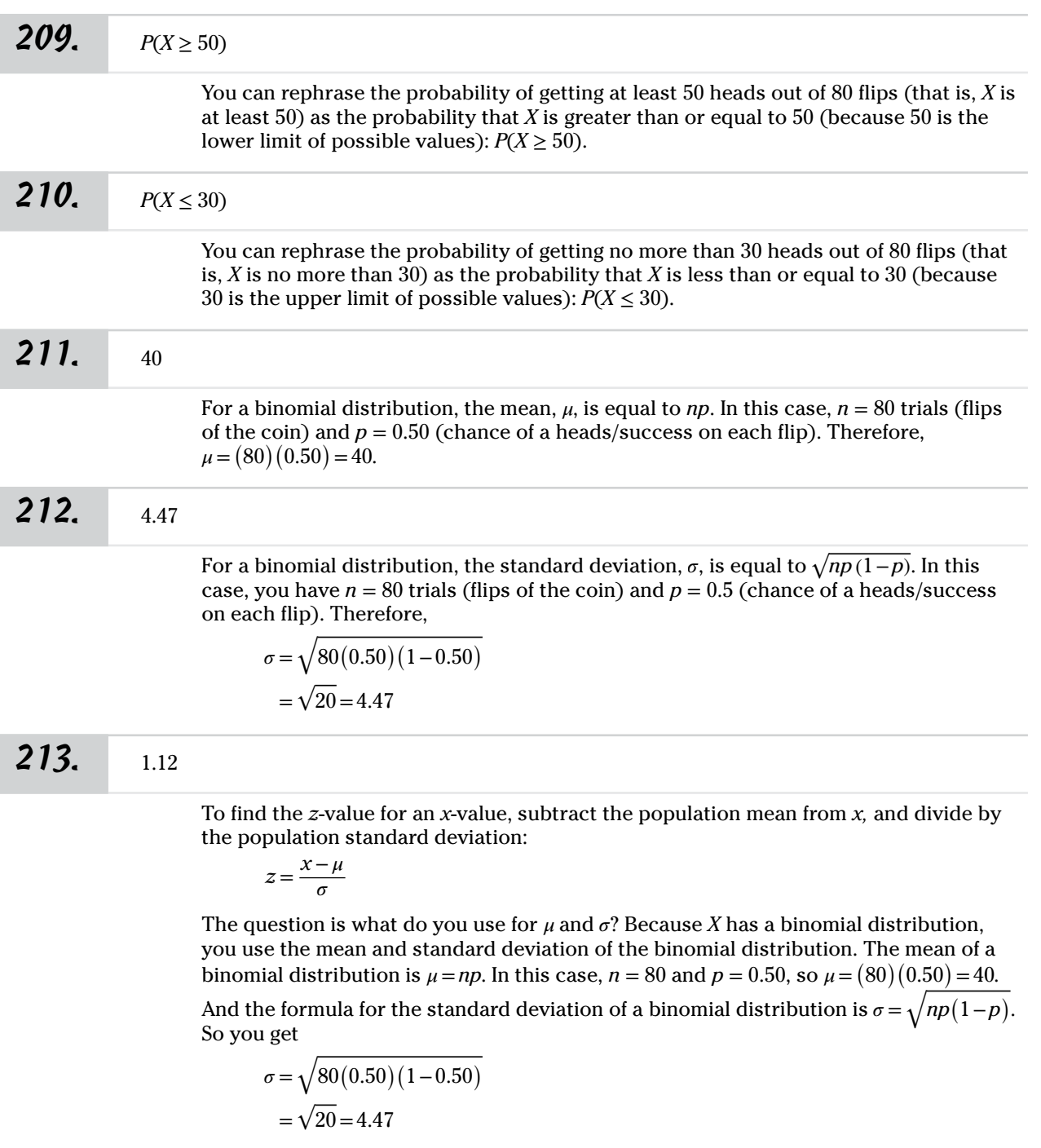

Now, plug these numbers into the formula for the *z*-value, where  $x = 45$ :

$$
z = \frac{x - \mu}{\sigma}
$$
  
= 
$$
\frac{(45 - 40)}{4.47} = 1.12
$$

# *218* **Part II: The Answers**

*214.* 0.1314

Here, you want the probability that *X* is at least 45, or  $P(X \ge 45)$ . In this case,  $n = 80$ trials (flips of the coin) and  $p = 0.50$  (chance of a heads/success on each flip).

Because *n* is so large, you may want to use the normal approximation to the binomial to solve this problem. But first you need to determine whether the two conditions are met — that is, both *np* and  $n(1-p)$  must be at least 10. So plug in the numbers:  $np =$  $(80)(0.50) = 40$ , and  $n(1-p) = 80(1-0.50) = (80)(0.50) = 40$ . Both conditions are at least 10, so you can move forward.

The first step in doing the normal approximation to find a binomial probability is to find the *z-*value. To find the *z-*value for an *x*-value, subtract the population mean from *x,* and divide by the population standard deviation:

$$
z = \frac{x - \mu}{\sigma}
$$

Because *X* has a binomial distribution, you use the mean and standard deviation of the binomial distribution. The mean of a binomial distribution is  $\mu = np$ . In this case,  $n = 80$ and  $p = 0.50$ , so  $\mu = (80)(0.50) = 40$ . The formula for the standard deviation of a binomial distribution is  $\sigma = \sqrt{np(1-p)}$  . So you get

$$
\sigma = \sqrt{80(0.50)(1 - 0.50)}
$$

$$
= \sqrt{20} = 4.47
$$

Now, plug these numbers into the formula for the *z*-value, where  $x = 45$ :

$$
z = \frac{x - \mu}{\sigma}
$$
  
=  $\frac{(45 - 40)}{4.47} = 1.12$ 

Use a *Z*-table, such as Table A-1 in the appendix, to find  $P(Z \le 1.12)$ , and then subtract that from 1 to find  $P(Z \ge 1.12)$ . Locate the row for  $z = 1.1$  and follow it across to where it intersects with the column for 0.02, which gives you 0.8686. This also corresponds to  $P(Z \le 1.12) = P(X \le 45)$ . Then subtract from 1 to get  $P(X \ge 45)$ : 1 – 0.8686 = 0.1314.

#### **215.**  $\mu = 45, \sigma = 4.97$

For a binomial distribution, the mean is  $\mu = np$ , and the standard deviation is  $\sigma = \sqrt{np(1-p)}$ . In this case, *n* = 100 trials and *p* = 0.45, the probability of success on each trial. Therefore, the mean of *X* is  $\mu = (100)(0.45) = 45$ , and the standard deviation is

$$
\sigma = \sqrt{np(1-p)}
$$
  
=  $\sqrt{100(0.45)(1-0.45)}$   
=  $\sqrt{24.75} = 4.97$ 

# $216.$  –1.00

To find the *z-*value for an *x*-value, subtract the population mean from *x,* and divide by the population standard deviation:

$$
z = \frac{x - \mu}{\sigma}
$$

For a binomial distribution, the mean is  $\mu = np$ , and the standard deviation is  $\sigma = \sqrt{np(1-p)}$ . In this case, *n* = 100 and *p* = 0.45, so  $\mu = (100)(0.45) = 45$ , and the standard deviation is

$$
\sigma = \sqrt{np(1-p)}
$$
  
=  $\sqrt{100(0.45)(1-0.45)}$   
=  $\sqrt{24.75} = 4.97$ 

Now, plug these numbers into the formula for the *z*-value, where  $x = 40$ :

$$
z = \frac{x - \mu}{\sigma}
$$
  
= 
$$
\frac{(40 - 45)}{4.97} = -1.00
$$

**217.** 0.1587

Because *n* is so large, you may want to use the normal approximation to the binomial to solve this problem. But first you need to determine whether the two conditions are met — that is, both *np* and  $n(1-p)$  must be at least 10. In this case,  $np = 100(0.45) = 45$ , and  $n(1-p) = 100(1-0.45) = (100)(0.55) = 55$ . Both conditions are at least 10, so you can move forward.

To find a "less than" probability for an *x*-value from a normal distribution**,** you convert the *x*-value to a *z-*value and then find the corresponding probability for that *z-*value by using a *Z-*table, such as Table A-1 in the appendix.

To find the *z-*value for an *x*-value, subtract the population mean from *x,* and divide by the population standard deviation:

$$
z = \frac{x - \mu}{\sigma}
$$

For a binomial distribution, the mean is  $\mu = np$ , and the standard deviation is

 $\sigma = \sqrt{np(1-p)}$ . In this case, *n* = 100 and *p* = 0.45, so  $\mu = (100)(0.45) = 45$ , and the standard deviation is

$$
\sigma = \sqrt{np(1-p)}
$$
  
=  $\sqrt{100(0.45)(1-0.45)}$   
=  $\sqrt{24.75} = 4.97$ 

Now, plug these numbers into the formula for the *z*-value, where  $x = 40$ :

$$
z = \frac{x - \mu}{\sigma}
$$
  
=  $\frac{(40 - 45)}{4.97}$  = -1.00

Then find  $P(Z \le -1.00)$ , using Table A-1. Look in the row for  $z = -1.0$  and follow across to where it intersects with the column for 0.00, which gives you 0.1587. Remember this is only an approximation because you started with a binomial and were able to use the normal approximation to find the probability.

# **218.** 0.8413

Because *n* is so large, you may want to use the normal approximation to the binomial to solve this problem. But first you need to determine whether the two conditions are met — that is, both *np* and  $n(1-p)$  must be at least 10. In this case,  $np = 100(0.45)$  = 45, and  $n(1-p) = 100(1 - 0.45) = (100)(0.55) = 55$ . Both conditions are at least 10, so you can move forward.

To find a "greater than" probability for an *x*-value from a normal distribution**,** you convert the *x*-value to a *z-*value and find the corresponding probability for that *z-*value by using a *Z-*table, such as Table A-1 in the appendix; then, you subtract that result from 1 (because Table A-1 gives you "less than" probabilities only).

To find the *z-*value for an *x*-value, subtract the population mean from *x,* and divide by the population standard deviation:

$$
z = \frac{x - \mu}{\sigma}
$$

For a binomial distribution, the mean is  $\mu = np$ , and the standard deviation is  $\sigma = \sqrt{np(1-p)}$ . In this case, *n* = 100 and *p* = 0.45, so  $\mu = (100)(0.45) = 45$ , and the standard deviation is

$$
\sigma = \sqrt{np(1-p)}
$$
  
=  $\sqrt{100(0.45)(1-0.45)}$   
=  $\sqrt{24.75} = 4.97$ 

Now, plug these numbers into the formula for the *z*-value, where  $x = 40$ :

$$
z = \frac{x - \mu}{\sigma}
$$
  
=  $\frac{(40 - 45)}{4.97}$  = -1.00

Then, find  $P(Z \le -1.00)$ , using Table A-1. Look in the row for  $z = -1.0$  and follow across to where it intersects with the column for 0.00, which gives you 0.1587. To get  $P(Z \ge -1.00)$ , subtract that value from 1:  $1 - 0.1587 = 0.8413$ . Remember this is only an approximation because you started with a binomial random variable and were able to use the normal approximation to find the probability.

## $219.00$

Even though *X* is binomial and discrete, the *Z*-distribution is continuous, so the probability at a single value is 0. Probability for a continuous random variable is represented by the area under a curve. There's no area under the curve at a single point. You would have to use continuity correction to solve  $P(X = 40)$  using a normal approximation.

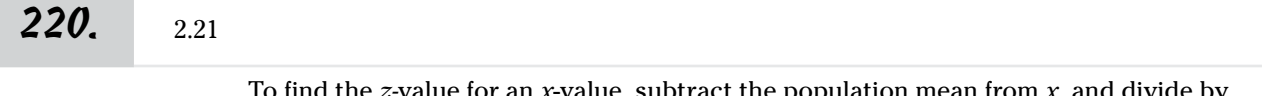

To find the *z-*value for an *x*-value, subtract the population mean from *x,* and divide by the population standard deviation:

$$
z = \frac{x - \mu}{\sigma}
$$

For a binomial distribution, the mean is  $\mu = np$ , and the standard deviation is  $\sigma = \sqrt{np(1-p)}$ . In this case, *n* = 100 and *p* = 0.45, so  $\mu = (100)(0.45) = 45$ , and the standard deviation is

$$
\sigma = \sqrt{np(1-p)}
$$
  
=  $\sqrt{100(0.45)(1-0.45)}$   
=  $\sqrt{24.75} = 4.97$ 

Now, plug these numbers into the formula for the *z*-value, where  $x = 56$ :

$$
z = \frac{x - \mu}{\sigma}
$$
  
=  $\frac{(56 - 45)}{4.97}$  = 2.21

## **221.** 0.0136

Because *n* is so large, you may want to use the normal approximation to the binomial to solve this problem. But first you need to determine whether the two conditions are met — that is, both *np* and  $n(1-p)$  must be at least 10. In this case,  $np = 100(0.45)$  = 45, and  $n(1-p) = 100(1 - 0.45) = (100)(0.55) = 55$ . Both conditions are at least 10, so you can move forward.

To find a "greater than" probability for an *x*-value from a normal distribution, you convert the *x*-value to a *z-*value and then find the corresponding probability for that *z-*value by using a *Z-*table, such as Table A-1 in the appendix. You then subtract that result from 1 (because Table A-1 gives you "less than" probabilities only).

To find the *z-*value for an *x*-value, subtract the population mean from *x,* and divide by the population standard deviation:

$$
z = \frac{x - \mu}{\sigma}
$$

For a binomial distribution, the mean is  $\mu = np$  and the standard deviation is  $\sigma = \sqrt{np(1-p)}$ . In this case, *n* = 100 and *p* = 0.45, so  $\mu = (100)(0.45) = 45$ , and the standard deviation is

$$
\sigma = \sqrt{np(1-p)}
$$
  
=  $\sqrt{100(0.45)(1-0.45)}$   
=  $\sqrt{24.75} = 4.97$ 

Now, plug these numbers into the formula for the *z*-value, where  $x = 56$ :

$$
z = \frac{x - \mu}{\sigma}
$$
  
= 
$$
\frac{(56 - 45)}{4.97} = 2.21
$$

Then, find  $P(Z \le 2.21)$ , using Table A-1. Look in the row for  $z = 2.2$  and follow across to where it intersects with the column for 0.01, which gives you 0.9864. To get  $P(Z \ge 2.21)$ , subtract that value from 1:  $1 - 0.9864 = 0.0136$ . This corresponds to  $P(X \ge 56)$ .

Remember this is only an approximation because you started with a binomial random variable and were able to use the normal approximation to find the probability.

#### *222.* 0.9864

Because *n* is so large, you may want to use the normal approximation to the binomial to solve this problem. But first you need to determine whether the two conditions are met — that is, both *np* and  $n(1-p)$  must be at least 10. In this case,  $np = 100(0.45) = 45$ , and  $n(1-p) = 100(1-0.45) = (100)(0.55) = 55$ . Both conditions are at least 10, so you can move forward.

To find a "less than" probability for an *x*-value from a normal distribution, you convert the *x*-value to a *z-*value and then find the corresponding probability for that *z-*value by using a *Z-*table, such as Table A-1 in the appendix.

To find the *z-*value for an *x*-value, subtract the population mean from *x,* and divide by the population standard deviation:

$$
z = \frac{x - \mu}{\sigma}
$$

For a binomial distribution, the mean is  $\mu = np$ , and the standard deviation is  $\sigma = \sqrt{np(1-p)}$ . In this case, *n* = 100 and *p* = 0.45, so  $\mu = (100)(0.45) = 45$ , and the standard deviation is

$$
\sigma = \sqrt{np(1-p)}
$$
  
=  $\sqrt{100(0.45)(1-0.45)}$   
=  $\sqrt{24.75} = 4.97$ 

Now, plug these numbers into the formula for the *z*-value, where  $x = 56$ :

$$
z = \frac{x - \mu}{\sigma}
$$
  
=  $\frac{(56 - 45)}{4.97}$  = 2.21

Then find  $P(Z \le 2.21)$ , using Table A-1. Look in the row for  $z = 2.2$  and follow across to where it intersects with the column for 0.01, which gives you 0.9864. Remember this is only an approximation because you started with a binomial and were able to use the normal approximation to find the probability.

# *223.* 0.0023

Because *n* is so large, you may want to use the normal approximation to the binomial to solve this problem. But first you need to determine whether the two conditions are met — that is, both *np* and  $n(1-p)$  must be at least 10. In this case,  $np = 100(0.45)$  = 45, and  $n(1-p) = 100(1-0.45) = (100)(0.55) = 55$ . Both conditions are at least 10, so you can move forward.

To find the probability of "being between" two *x*-values from a normal distribution, convert each *x*-value to a *z-*value, and find the corresponding probability for each *z-*value by using a *Z-*table, such as Table A-1 in the appendix. Then subtract the lowest probability from the highest probability.

To find the *z-*value for an *x*-value, subtract the population mean from *x,* and divide by the population standard deviation:

$$
z = \frac{x - \mu}{\sigma}
$$

For a binomial distribution, the mean is  $\mu = np$ , and the standard deviation is  $\sigma = \sqrt{np(1-p)}$ . In this case, *n* = 100 and *p* = 0.45, so  $\mu = (100)(0.45) = 45$ , and the standard deviation is

$$
\sigma = \sqrt{np(1-p)}
$$
  
=  $\sqrt{100(0.45)(1-0.45)}$   
=  $\sqrt{24.75} = 4.97$ 

Now, plug these numbers into the formula for the *z*-value, where  $x = 56$ :

$$
z = \frac{x - \mu}{\sigma}
$$
  
= 
$$
\frac{(56 - 45)}{4.97} = 2.21
$$

Then find  $P(Z \leq 2.21)$ , using Table A-1. Look in the row for  $z = 2.2$  and follow across to where it intersects with the column for 0.01, which gives you 0.9864.

Follow these steps for  $x = 60$ :

$$
z = \frac{x - \mu}{\sigma}
$$
  
= 
$$
\frac{(60 - 45)}{4.97} = 3.02
$$

Find  $P(Z \le 3.02)$  in Table A-1, which is 0.9987.

Finally, to find the probability of being between the two *z*-values, subtract the lowest probability from the highest probability to get  $0.9987 - 0.9864 = 0.0023$ . Remember this is only an approximation because you started with a binomial and were able to use the normal approximation to find the probability because the necessary conditions were met.

#### *224.* All of the above.

The properties of the normal distribution are that it's symmetrical, mean and median are the same, the most common values are near the mean and less common values are farther from it, and the standard deviation marks the distance from the mean to the inflection point.

# *224* **Part II: The Answers**

Answers **201–300**

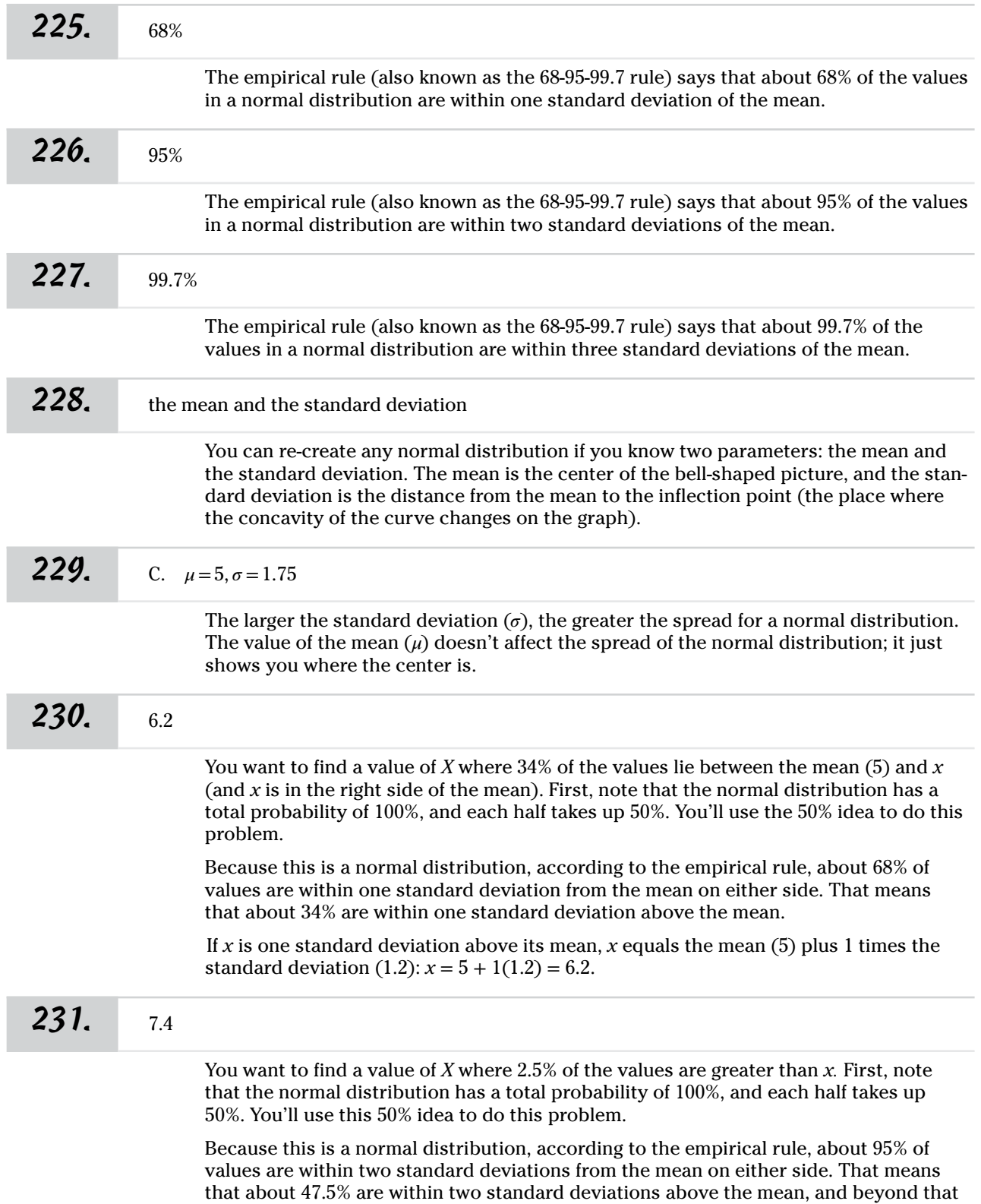

point, you have about  $(50 - 47.5) = 2.5\%$  of the values. (Remember that the total percentage above the mean equals 50%.) The value of *X* where this occurs is the one that's two standard deviations above its mean.

If *x* is two standard deviations above its mean, *x* equals the mean (5) plus 2 times the standard deviation  $(1.2)$ :  $x = 5 + 2(1.2) = 7.4$ .

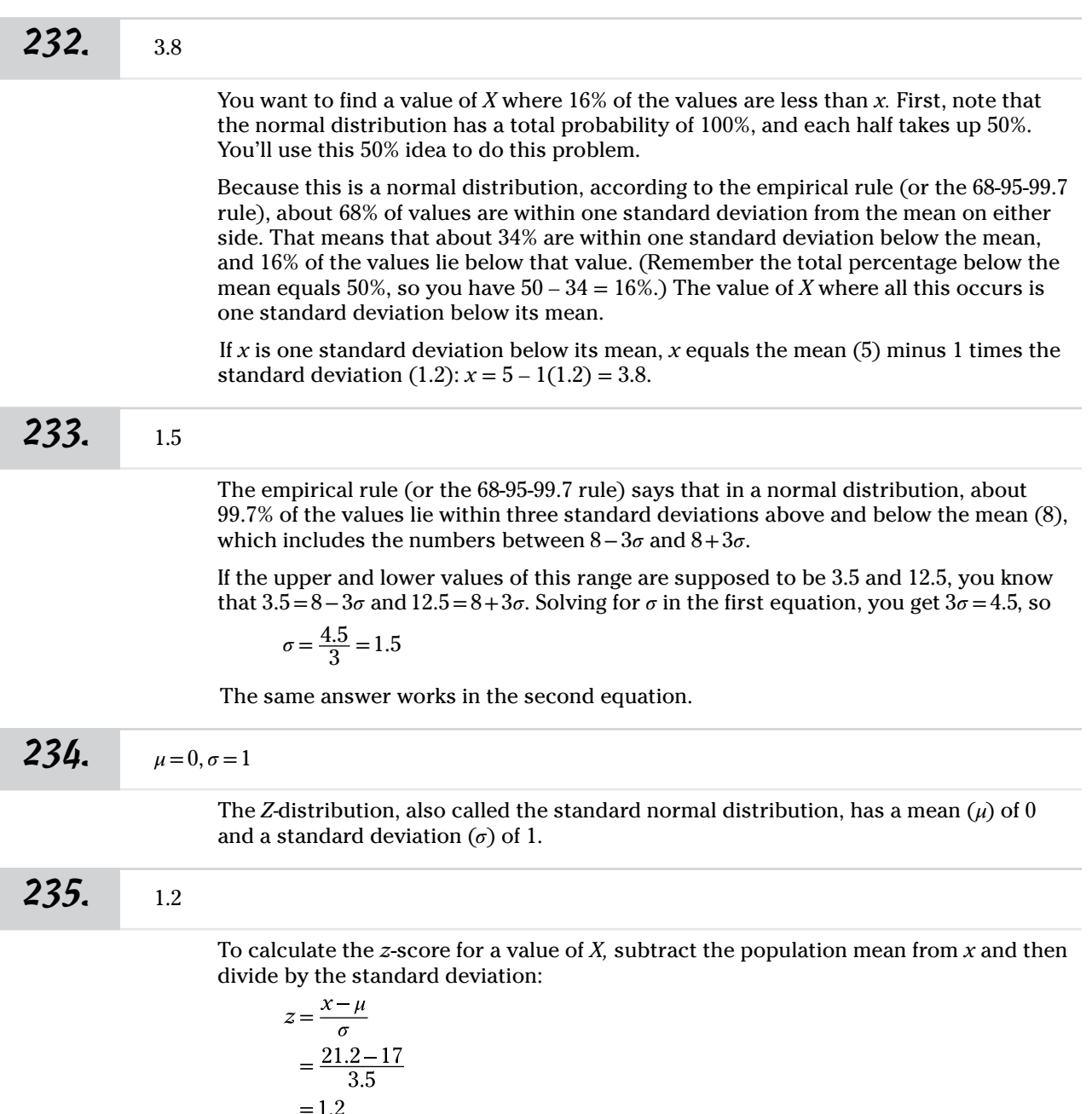

# *226* **Part II: The Answers**

*236.* –1.0 To calculate the *z-*score for a value of *X,* subtract the population mean from *x* and then divide by the standard deviation:  $z = \frac{x - \mu}{\sigma}$  $=\frac{13.5-17}{3.5}$  $=-1.0$ *237.* 2.5 To calculate the *z-*score for a value of *X,* subtract the population mean from *x* and then divide by the standard deviation:  $z = \frac{x - \mu}{\sigma}$  $=\frac{25.75-17}{3.5}$  $= 2.5$ *238.* 15.6

> The question gives you a *z-*score and asks for its corresponding *x-*value. The *z-*formula contains both *x* and *z,* so as long as you know one of them you can always find the other:

$$
z = \frac{x - \mu}{\sigma}
$$

You know that  $z = -0.4$ ,  $\mu = 17$ , and  $\sigma = 3.5$ , so you just plug these numbers into the *z-*formula and then solve for *x:*

$$
-0.4 = \frac{x - 17}{3.5}
$$
  
x = 17 - 0.4(3.5)  
= 15.6

*239.* 24.7

Answers **201–300**

> The question gives you a *z-*score and asks for its corresponding *x-*value. The *z-*formula contains both *x* and *z,* so as long as you know one of them you can always find the other:

$$
z = \frac{x - \mu}{\sigma}
$$

You know that  $z = 2.2$ ,  $\mu = 17$ , and  $\sigma = 3.5$ , so you just plug these numbers into the *z-*formula and then solve for *x:*

$$
2.2 = \frac{x - 17}{3.5}
$$
  
x = 17 + 2.2(3.5)  
= 24.7

### **240.** Form A = 85, Form B = 86

The exam scores from the two forms have different means and different standard deviations, so you can convert both of them to *Z-*distributions so they're on the same scale and then do the work from there.

The formula that changes an *x-*value to a *z-*value is

$$
z = \frac{x - \mu}{\sigma}
$$

For Form A, you want the *x-*value corresponding to a *z-*score of 1.5. Form A has a mean of 70 and standard deviation of 10, so the *x-*value is

$$
1.5 = \frac{x - 70}{10}
$$
  

$$
x = 70 + 1.5(10)
$$
  

$$
= 85
$$

Similarly for Form B, with a mean of 74 and standard deviation of 8, you have

$$
1.5 = \frac{x - 74}{8}
$$
  

$$
x = 74 + 1.5(8)
$$
  

$$
= 86
$$

**241.** Form A = 50, Form B = 58

The exam scores from the two forms have different means and different standard deviations, so you can convert both of them to *Z-*distributions so they're on the same scale and then do the work from there.

The formula that changes an *x-*value to a *z-*value is

$$
z = \frac{x - \mu}{\sigma}
$$

For Form A, you want the *x-*value corresponding to a *z-*score of –2.0. Form A has a mean of 70 and standard deviation of 10, so the *x-*value is

$$
-2.0 = \frac{x - 70}{10}
$$
  
x = 70 - 2.0(10)  
= 50

Similarly for Form B, with a mean of 74 and standard deviation of 8, you have

$$
-2.0 = \frac{x - 74}{8}
$$

$$
x = 74 - 2.0(8)
$$

$$
= 58
$$

 $\big)$ 

 $242.$  82

To find and/or use *x-*values on two different normal distributions, you use the *z*-formula to get everything on the same scale and then work from there. For this question, first find the *z-*score that goes with a score of 80 on Form A, and then find the score on Form B that corresponds to that same *z-*score.

To find the *z***-**score for Form A, use the *z-*formula with an *x*-score of 80, a mean of 70, and a standard deviation of 10:

$$
z = \frac{x - \mu}{\sigma}
$$

$$
= \frac{80 - 70}{10}
$$

$$
= 1
$$

So a score of 80 on Form A has a *z-*score of 1, meaning its score is one standard deviation above its mean. To find the corresponding score on Form B, add 1 standard deviation (8) to its mean  $(74)$ :  $74 + (1)(8) = 82$ .

**243.** 86

To find and/or use *x-*values on two different normal distributions, you use the *z*-formula to get everything on the same scale and then work from there. For this question, first find the *z-*score that goes with a score of 85 on Form A, and then find the score on Form B that corresponds to that same *z-*score.

To find the *z***-**score for Form A, use the *z-*formula with an *x*-score of 85, a mean of 70, and a standard deviation of 10:

$$
z = \frac{x - \mu}{\sigma}
$$

$$
= \frac{85 - 70}{10}
$$

$$
= 1.5
$$

So a score of 85 on Form A has a *z-*score of 1.5, meaning its score is one and a half standard deviations above its mean. To find the corresponding score on Form B, add 1.5 standard deviations (8) to its mean (74):  $74 + (1.5)(8) = 86$ .

# **244.** 75

To find and/or use *x-*values on two different normal distributions, you use the *z*-formula to get everything on the same scale and then work from there. For this question, first find the *z-*score that goes with a score of 78 on Form B, and then find the score on Form A that corresponds to that same *z-*score.

To find the *z***-**score for Form B, use the *z-*formula with an *x*-score of 78, a mean of 74, and a standard deviation of 8:

$$
z = \frac{x - \mu}{\sigma}
$$

$$
= \frac{78 - 74}{8}
$$

$$
= 0.5
$$

So a score of 78 on Form B has a *z-*score of 0.5, meaning its score is half a standard deviation above its mean. To find the corresponding score on Form A, add 0.5 standard deviations (10) to its mean (70):  $70 + (0.5)(10) = 75$ .

# *245.* 62.5

To find and/or use *x*-values on two different normal distributions, you use the *z*-formula to get everything on the same scale and then work from there. For this question, first find the *z-*score that goes with a score of 68 on Form B, and then find the score on Form A that corresponds to that same *z-*score.

To find the *z***-**score for Form B, use the *z-*formula with an *x*-score of 68, a mean of 74, and a standard deviation of 8:

$$
z = \frac{x - \mu}{\sigma}
$$

$$
= \frac{68 - 74}{8}
$$

$$
= -0.75
$$

So a score of 68 on Form B is 0.75 standard deviations below its mean. To find the corresponding score on Form A, add –0.75 of its standard deviations (10) to its mean  $(70): 70 + (-0.75)(10) = 62.5.$ 

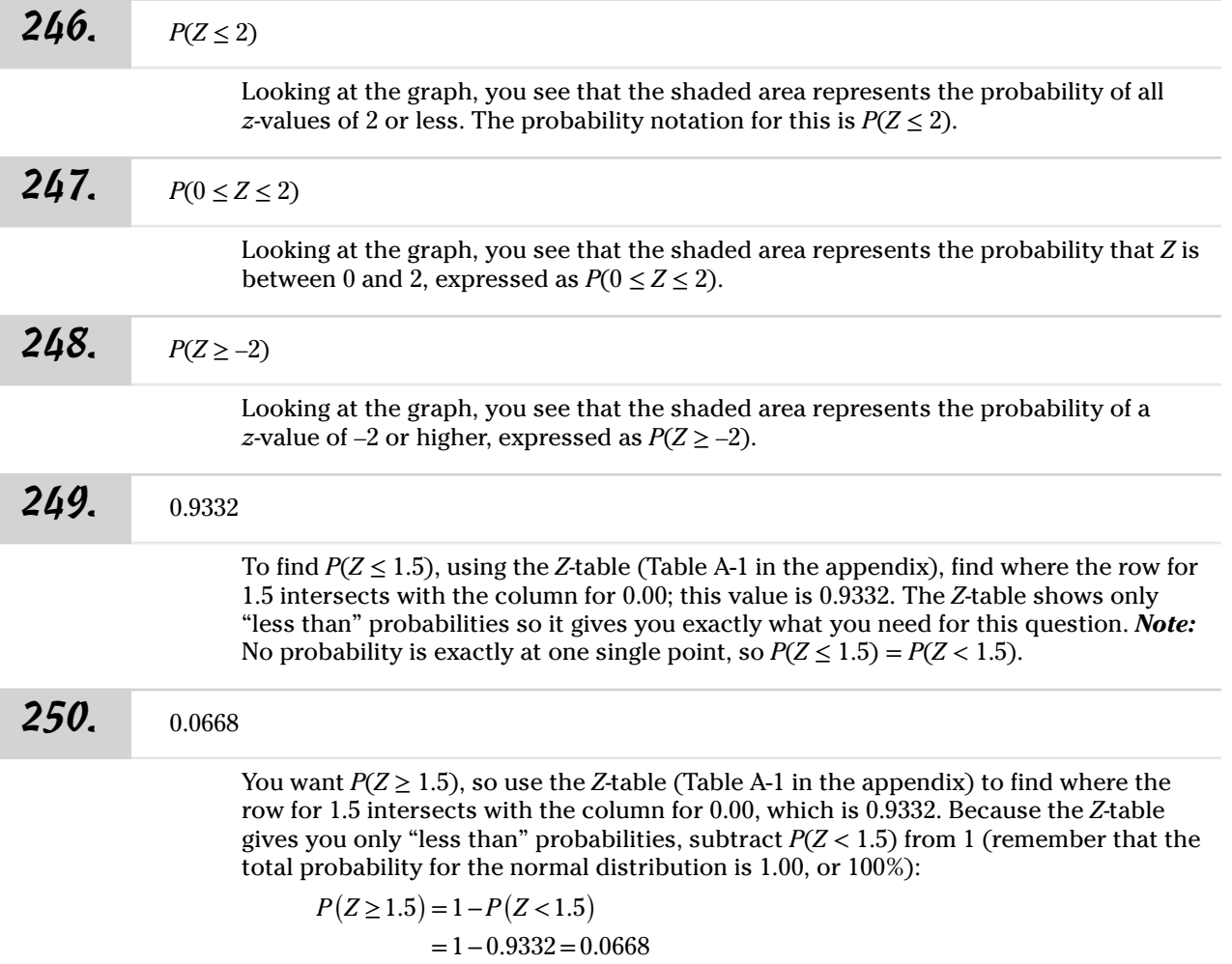

# *230* **Part II: The Answers**

#### *251.* 0.7734

*252.* 0.5328

You want  $P(Z \ge -0.75)$ , so use the *Z*-table (Table A-1 in the appendix) to find where the row for –0.7 intersects with the column for 0.05, which is 0.2266. Because the *Z-*table gives you only "less than" probabilities, subtract *P*(*Z* < –0.75) from 1 (remember that the total probability for the normal distribution is 1.00, or 100%):

 $P(Z \ge -0.75) = 1 - P(Z < -0.75)$ 

 $=1-0.2266=0.7734$ 

To find the probability that *Z* is between two values, use the *Z-*table (Table A-1 in the appendix) to find the probabilities corresponding to each *z-*value, and then find the difference between the probabilities.

Here, you want the probability that *Z* is between –0.5 and 1.0. First, use the *Z-*table to find the value where the row for –0.5 intersects with the column for 0.00, which is 0.3085. Then, find the value where the row for 1.0 intersects with the column for 0.00, which is 0.8413. Because the *Z-*table gives you only "less than" probabilities, find the difference between the probability less than 1.0 (written as  $P[Z \le 1.0]$ ) and the probability less than  $-0.5$  (written as  $P[Z \le -0.5]$ ):

$$
P(-0.5 \le Z \le 1.0) = P(Z \le 1.0) - P(Z \le -0.50)
$$

 $= 0.8413 - 0.3085 = 0.5328$ 

*253.* 0.6826

To find the probability that *Z* is between two values, use the *Z-*table (Table A-1 in the appendix) to find the probabilities corresponding to each *z-*value, and then find the difference between the probabilities.

Here, you want the probability that *Z* is between –1.0 and 1.0. First, use the *Z-*table to find the value where the row for  $-1.0$  intersects with 0.00, which is 0.1587. Then, find the value where the row for 1.0 intersects with the column for 0.00, which is 0.8413. Because the *Z-*table gives you only "less than" probabilities, find the difference between probability less than 1.0 (written as  $P[Z \le 1.0]$ ) and the probability less than –1.0 (written as  $P[Z \le -1.0]$ ):

$$
P(-1.0 \le Z \le 1.0) = P(Z \le 1.0) - P(Z \le -1.0)
$$
  
= 0.8413 - 0.1587 = 0.6826

*254.* 1.5

To find a *z*-score for a particular value of *X*, subtract the population mean from *x,* and then divide by the population standard deviation:

$$
z = \frac{x - \mu}{\sigma}
$$

$$
= \frac{13 - 10}{2}
$$

$$
= 1.5
$$

Answers **201–300**

# **255.** 0.0668

To find a "greater than" probability for an *x-*value, you first convert the *x-*value to a *z-*score and then find the corresponding probability for that *z-*score by using a *z-*table, such as Table A-1 in the appendix. Then, you subtract that result from 1 (because Table A-1 gives you "less than" probabilities only).

To find the *z-*score for an *x*-value, subtract the population mean from *x,* and then divide by the population standard deviation:

$$
z = \frac{x - \mu}{\sigma}
$$

Here,  $x = 13$  centimeters in diameter, and you want  $P(X \ge 13)$ , the mean,  $\mu$ , is 10, and the standard deviation,  $\sigma$ , is 2. Plug these numbers into the *z*-formula to convert to a *z-*score:

$$
z = \frac{13 - 10}{2} = 1.5
$$

Using Table A-1, find where the row for 1.5 and the column for 0.00 intersect; you get  $P(Z < 1.5) = 0.9332$ . Now, subtract this value from 1 to get  $P(Z > 1.5) = 1 - 0.9332 =$ 0.0668.

#### *256.* 0.9332

To find the probability of a value "no greater than 13" means that the value must be "less than or equal to 13." So, first, convert 13 into a *z-*score, and then use the *Z*-table (Table A-1 in the appendix) to find the probability (because Table A-1 provides "less than" probabilities only).

To find the *z-*score for an *x-*value, subtract the population mean from *x,* and then divide by the population standard deviation:

$$
z = \frac{x - \mu}{\sigma}
$$

Here,  $x = 13$  centimeters in diameter, and you want  $P(X \le 13)$ , the mean,  $\mu$ , is 10, and the standard deviation,  $\sigma$ , is 2. Plug these numbers into the *z*-formula to convert to a *z-*score:

$$
z = \frac{13 - 10}{2} = 1.5
$$

Using Table A-1, find where the row for 1.5 and the column for 0.00 intersect; you get  $P(Z \le 1.5) = 0.9332$ .

#### *257.* 0.4332

To find the probability that *X* is between two values, change both values to *z-*scores and then use the *Z-*table (Table A-1 in the appendix) to find the probabilities corresponding to each *z-*value; finally, find the difference between the probabilities.

Here, you want the probability that *X* is between 10 and 13. To find the *z-*score for an *x-*value, subtract the population mean from *x,* and then divide by the population standard deviation:

$$
z = \frac{x - \mu}{\sigma}
$$

Answers **201–300**

Change  $x = 10$  to a *z*-score with a mean of 10 and a standard deviation of 2:

$$
z = \frac{10 - 10}{2} = 0
$$

Then, do the same for  $x = 13$ :

$$
z = \frac{13 - 10}{2} = 1.5
$$

Now, find the probabilities that *Z* is between 0 and 1.5. First, use the *Z-*table to find the value where the row for 0.0 intersects with the column for 0.00, which is 0.5000. Then, find the value where the row for 1.5 intersects with the column for 0.00, which is 0.9332. Because the *Z-*table gives you only "less than" probabilities, find the difference between the probability less than 1.5 (written as  $P[Z \le 1.5]$ ) and the probability less than 0 (written as  $P[Z \le 0]$ ):

$$
P(Z \le 1.5) - P(Z \le 0) = 0.9332 - 0.5000 = 0.4332
$$

*258.* 0.4322

To find the probability that *X* is between two values, change both values to *z-*scores and then use the *Z-*table (Table A-1 in the appendix) to find the probabilities corresponding to each *z-*value; finally, find the difference between the probabilities.

Here, you want the probability that *X* is between 7 and 10. To find the *z-*score for an *x-*value, subtract the population mean from *x,* and then divide by the population standard deviation:

$$
z = \frac{x - \mu}{\sigma}
$$

Change  $x = 7$  to a *z*-score with a mean of 10 and a standard deviation of 2:

$$
z = \frac{7 - 10}{2} = -1.5
$$

Then, do the same for  $x = 10$ :

$$
z = \frac{10 - 10}{2} = 0
$$

Now, find the probabilities that *Z* is between –1.5 and 0. First, use the *Z-*table to find the value where the row for –1.5 intersects with the column for 0.00, which is 0.0668. Then, find the value where the row for 0 intersects with the column for 0.00, which is 0.5000. Because the *Z-*table gives you only "less than" probabilities, find the difference between the probability less than 0 (written as  $P[Z \le 0]$ ) and the probability less than -1.5 (written as  $P[Z \le -1.5]$ ):

$$
P(Z \le 0) - P(Z \le -1.5) = 0.5000 - 0.0668 = 0.4332
$$

#### *259.* –1.25

To find a *z*-score for a value of *X*, subtract the population mean  $(\mu)$  from *x*, and then divide by the population standard deviation  $(\sigma)$ :

$$
z = \frac{x - \mu}{\sigma}
$$
  
=  $\frac{135 - 160}{20}$  = -1.25

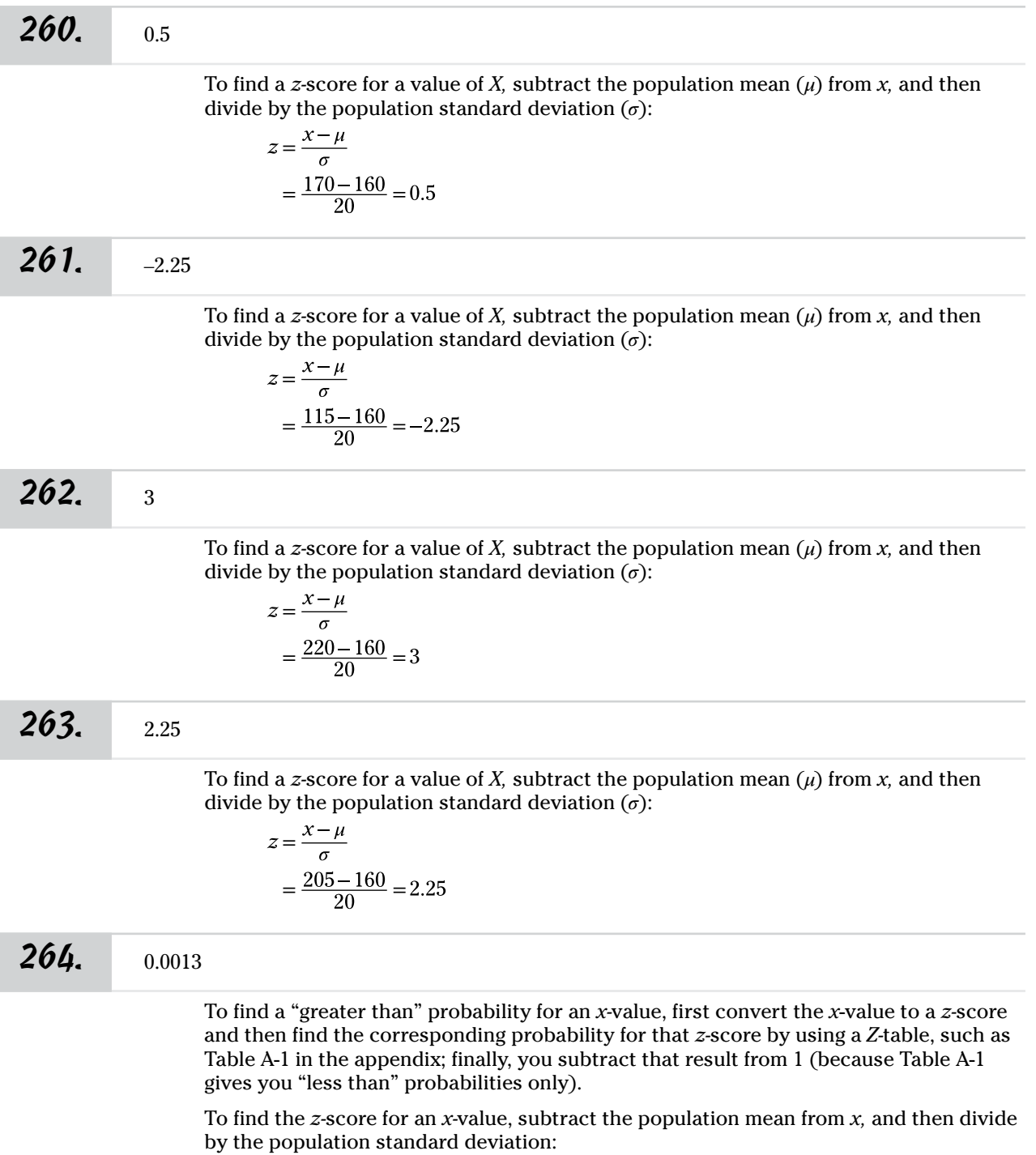

$$
z = \frac{x - \mu}{\sigma}
$$

Here, *x* is 220 pounds, and you want  $P(X > 220)$ ; the mean,  $\mu$ , is 160, and the standard deviation, *𝜎*, is 20. Plug these numbers into the *z-*formula to convert to a *z-*score:

$$
z = \frac{220 - 160}{20} = 3
$$

Using Table A-1, find where the row for 3.0 and the column for 0.00 intersect; you get *P*( $Z \le 3.0$ ) = 0.9987. Now, subtract this value from 1 to get *P*( $Z > 3$ ) = 1 – 0.9987 = 0.0013.

#### *265.* 0.9987

To find a "less than" probability for a value of *x* from a normal distribution, first convert the value into a *z-*score, and then use the *Z-*table (Table A-1 in the appendix) to find the probability.

To find the *z-*score for an *x-*value, subtract the population mean from *x,* and then divide by the population standard deviation:

$$
z = \frac{x - \mu}{\sigma}
$$

Here, *x* is 220 pounds, the mean,  $\mu$ , is 160, and the standard deviation,  $\sigma$ , is 20. Plug these numbers into the *z*-formula to convert to a *z-*score:

$$
z = \frac{220 - 160}{20} = 3
$$

Using Table A-1, find where the row for 3.0 and the column for 0.00 intersect; you get  $P(Z < 3.0) = 0.9987$ .

*266.* 0.3944

To find the probability that *X* is between two values, change both values to *z-*scores and then use the *Z-*table (Table A-1 in the appendix) to find the probabilities corresponding to each *z-*value; finally, find the difference between the probabilities.

Here, you want the probability that *X* is between 135 and 160. To find the *z-*score for an *x-*value, subtract the population mean from *x,* and then divide by the population standard deviation:

$$
z = \frac{x - \mu}{\sigma}
$$

Change  $x = 135$  to a *z*-score with a mean of 160 and a standard deviation of 20:

$$
z = \frac{135 - 160}{20} = -1.25
$$

Then, do the same for  $x = 160$ :

$$
z = \frac{160 - 160}{20} = 0
$$

Now, find the probabilities that *Z* is between –1.25 and 0. First, use the *Z-*table to find the value where the row for  $-1.2$  intersects with the column for 0.05, which is 0.1056. Then, find the value where the row for 0.0 intersects with the column for 0.00, which is 0.5000. Because the *Z-*table gives you only "less than" probabilities, find the difference

between the probability less than 0 (written as  $P[Z \le 0]$ ) and the probability less than  $-1.25$  (written as  $P[Z \le -1.25]$ ):

$$
P(135 \le X \le 160) = P(-1.25 \le Z \le 0)
$$
  
=  $P(Z \le 0) - P(Z \le -1.25)$   
= 0.5000 - 0.1056 = 0.3944

**267.** 0.0109

To find the probability that *X* is between two values, change both values to *z-*scores and then use the *Z-*table (Table A-1 in the appendix) to find the probabilities corresponding to each *z-*value; finally, find the difference between the probabilities.

Here, you want the probability that *X* is between 205 and 220, written as  $P(205 \le X \le$ 220). To find the *z-*score for an *x-*value, subtract the population mean from *x,* and then divide by the population standard deviation:

$$
z = \frac{x - \mu}{\sigma}
$$

Change  $x = 205$  to a *z*-score with a mean of 160 and a standard deviation of 20:

$$
z = \frac{205 - 160}{20} = 2.25
$$

Then, do the same for  $x = 220$ :

$$
z = \frac{220 - 160}{20} = 3
$$

Now, find the probabilities that *Z* is between 2.25 and 3. First, use the *Z-*table to find the value where the row for 2.2 intersects with the column for 0.05, which is 0.9878. Then, find the value where the row for 3.0 intersects with the column for 0.00, which is 0.9987. Because the *Z-*table gives you only "less than" probabilities, find the difference between the probability less than 3.0 (written as  $P[Z \leq 3.0]$ ) and the probability less than 2.25 (written as  $P[Z \leq 2.25]$ ). In essence, you're starting with everything below 3.0 and taking off what you don't want, which is everything below 2.25:

$$
P(205 \le X \le 220) = P(2.25 \le Z \le 3.0)
$$
  
=  $P(Z \le 3.0) - P(Z \le 2.25)$   
= 0.9987 - 0.9878 = 0.0109

*268.* 0.0934

To find the probability that *X* is between two values, change both values to *z-*scores and then use the *Z-*table (Table A-1 in the appendix) to find the probabilities corresponding to each *z-*value; finally, find the difference between the probabilities.

Here, you want the probability that *X* is between 115 and 135, written as  $P(115 \le X \le$ 135). To find the *z-*score for an *x*-value, subtract the population mean from *x,* and then divide by the population standard deviation:

$$
z = \frac{x - \mu}{\sigma}
$$

Change  $x = 115$  to a *z*-score with a mean of 160 and a standard deviation of 20:

$$
z = \frac{115 - 160}{20} = -2.25
$$

#### *236* **Part II: The Answers**

Then, do the same for  $x = 135$ :

$$
z = \frac{135 - 160}{20} = -1.25
$$

Now, find the probabilities that *Z* is between –2.25 and –1.25. First, use the *Z-*table to find the value where the row for  $-2.2$  intersects with the column for 0.05, which is 0.0122. Then, find the value where the row for  $-1.2$  intersects with the column for 0.05, which is 0.1056. Because the *Z-*table gives you only "less than" probabilities, find the difference between the probability less than –1.25 (written as *P*[*Z* < –1.25]) and the probability less than  $-2.25$  (written as  $P[Z < -2.25]$ ). In essence, you're starting with everything below –1.25 and taking off what you don't want, which is everything below –2.25:

$$
P(115 \le X \le 135) = P(-2.25 \le Z \le -1.25)
$$
  
=  $P(Z \le -1.25) - P(Z \le -2.25)$   
= 0.1056 - 0.0122 = 0.0934

#### *269.* 0.5859

To find the probability that *X* is between two values, change both values to *z-*scores and then use the *Z-*table (Table A-1 in the appendix) to find the probabilities corresponding to each *z-*value; finally, find the difference between the probabilities.

Here, you want the probability that *X* is between 135 and 170, written as  $P(135 < X <$ 170). To find the *z-*score for an *x-*value, subtract the population mean from *x,* and then divide by the population standard deviation:

$$
z = \frac{x - \mu}{\sigma}
$$

Change  $x = 135$  to a *z*-score with a mean of 160 and a standard deviation of 20:

$$
z = \frac{135 - 160}{20} = -1.25
$$

Then, do the same for  $x = 170$ :

$$
z = \frac{170 - 160}{20} = 0.50
$$

Now, find the probabilities that *Z* is between –1.25 and –0.50. First, use the *Z-*table to find the value where the row for  $-1.2$  intersects with the column for 0.05, which is 0.1056. Then, find the value where the row for 0.5 intersects with the column for 0.00, which is 0.6915. Because the *Z-*table gives you only "less than" probabilities, find the difference between the probability less than 0.50 (written as  $P[Z < 0.50]$ ) and the probability less than  $-1.25$  (written as  $P[Z \lt -1.25]$ ). In essence, you're starting with everything below 0.50 and taking off what you don't want, which is everything below –1.25:

$$
P(135 \le X \le 170) = P(-1.25 \le Z \le 0.50)
$$
  
=  $P(Z \le 0.50) - P(Z \le -1.25)$   
= 0.6915 - 0.1056 = 0.5859

*270.* 0.3072

To find the probability that *X* is between two values, change both values to *z-*scores and then use the *Z-*table (Table A-1 in the appendix) to find the probabilities corresponding to each *z-*value; finally, find the difference between the probabilities.

Here, you want the probability that *X* is between 170 and 220, written as  $P(170 \le X \le$ 220). To find the *z-*score for an *x-*value, subtract the population mean from *x,* and then divide by the population standard deviation:

$$
z = \frac{x - \mu}{\sigma}
$$

Change *x* = 170 to a *z-*score with a mean of 160 and a standard deviation of 20:

$$
z = \frac{170 - 160}{20} = 0.5
$$

Then, do the same for  $x = 220$ :

$$
z = \frac{220 - 160}{20} = 3
$$

Now, find the probabilities that *Z* is between 0.5 and 3.0. First, use the *Z-*table to find the value where the row for 0.5 intersects with the column for 0.00, which is 0.6915. Then, find the value where the row for 3.0 intersects with the column for 0.00, which is 0.9987. Because the *Z-*table gives you only "less than" probabilities, find the difference between the probability less than 3.0 (written as  $P[Z \leq 3.0]$ ) and the probability less than 0.50 (written as  $P[Z \le 0.50]$ ). In essence, you're starting with everything below 3.0 and taking off what you don't want, which is everything below 0.50:

$$
P(170 \le X \le 220) = P(0.50 \le Z \le 3.0)
$$
  
=  $P(Z \le 3.0) - P(Z \le 0.50)$   
= 0.9987 - 0.6915 = 0.3072

**271.** 27

In this case, using intuition is very helpful. If you have a normal distribution for the population, then half of the values lie below the mean (because it's symmetrical and the total percentage is 100%). Here, the mean is 27, so 50%, or half, of the population of adults has a BMI lower than 27.

**272.** 23.65

You want to find the value of *X* (BMI) where 25% of the population lies below it. In other words, you want to find the 25th percentile of *X.* First, you need to find the 25th percentile for *Z* (using the *Z-*table, or Table A-1 in the appendix) and then change the *z*-value to an *x-*value by using the *z-*formula:

$$
z = \frac{x - \mu}{\sigma}
$$

To find the 25th percentile for *Z* (or the cutoff point where 25% of the population lies below it), look at the *Z-*table and find the probability that's closest to 0.25. (*Remember:* The probabilities for the *Z-*table are the values *inside* the table. The numbers on the outsides that tell which row/column you're in are actual *z-*values, not probabilities.) Searching Table A-1, you see that the closest probability to 0.25 is 0.2514.

Next, find what *z-*score this probability corresponds to. After you've located 0.2514 inside the table, find its corresponding row  $(-0.6)$  and column  $(0.07)$ . Put these numbers together and you get the *z-*score of –0.67. This is the 25th percentile for *Z.* In other words, 25% of the *z-*values lie below –0.67.

To find the corresponding BMI that marks the 25th percentile, use the *z-*formula and solve for *x*. You know that  $z = -0.67$ ,  $\mu = 27$ , and  $\sigma = 5$ :

$$
z = \frac{x - \mu}{\sigma}
$$
  
-0.67 =  $\frac{x - 27}{5}$   
 $x = 27 - 0.67(5)$   
= 23.65

So 25% of the population has a BMI lower than 23.65.

# *273.* 18.80

You want to find the value of *X* (BMI) where 5% of the population lies below it. In other words, you want to find the 5th percentile of *X.* First, you need to find the 5th percentile for *Z* (using the *Z-*table, or Table A-1 in the appendix) and then change the *z*-value to an *x-*value by using the *z-*formula:

$$
z = \frac{x - \mu}{\sigma}
$$

To find the 5th percentile for *Z* (or the cutoff point where 5% of the population lies below it), look at the *Z-*table and find the probability that's closest to 0.05. (*Remember:* The probabilities for the *Z-*table are the values *inside* the table. The numbers on the outsides that tell which row/column you're in are actual *z-*values, not probabilities.) Searching Table A-1, you see that the closest probability to 0.05 is either 0.0495 or 0.0505 (use 0.0505 in this case).

Next, find what *z-*score this probability corresponds to. After you've located 0.0505 inside the table, find its corresponding row  $(-1.6)$  and column  $(0.04)$ . Put these numbers together and you get the *z-*score of –1.64. This is the 5th percentile for *Z.* In other words, 5% of the *z-*values lie below –1.64.

To find the corresponding BMI that marks the 5th percentile, use the *z-*formula and solve for *x*. You know that  $z = -1.64$ ,  $\mu = 27$ , and  $\sigma = 5$ :

$$
z = \frac{x - \mu}{\sigma}
$$
  
-1.64 =  $\frac{x - 27}{5}$   
 $x = 27 - 1.64(5)$   
= 18.80

So 5% of the population has a BMI lower than 18.80.

#### **274.** 20.60

You want to find the value of *X* (BMI) where 10% of the population lies below it. In other words, you want to find the 10th percentile of *X.* First, you need to find the 10th percentile for *Z* (using the *Z-*table, or Table A-1 in the appendix) and then change the *z*-value to an *x-*value by using the *z-*formula:

$$
z = \frac{x - \mu}{\sigma}
$$

To find the 10th percentile for *Z* (or the cutoff point where 10% of the population lies below it), look at the *Z-*table and find the probability that's closest to 0.10. (*Remember:* The probabilities for the *Z-*table are the values *inside* the table. The numbers on the outsides that tell which row/column you're in are actual *z-*values, not probabilities.) Searching Table A-1, you see that the closest probability to 0.10 is 0.1003.

Next, find what *z-*score this probability corresponds to. After you've located 0.1003 inside the table, find its corresponding row  $(-1.2)$  and column  $(0.08)$ . Put these numbers together and you get the *z-*score of –1.28. This is the 10th percentile for *Z.* In other words, 10% of the *z-*values lie below –1.28.

To find the corresponding BMI that marks the 10th percentile, use the *z-*formula and solve for *x*. You know that  $z = -1.28$ ,  $\mu = 27$ , and  $\sigma = 5$ :

$$
z = \frac{x - \mu}{\sigma}
$$
  
-1.28 =  $\frac{x - 27}{5}$   
 $x = 27 + (-1.28)(5)$   
= 20.60

So 10% of the population has a BMI lower than 20.60.

### **275.** 33.40

You want to find the value of *X* (BMI) where 10% of the population lies above it. Because you need to use the *Z*-table to solve this problem and because the *Z*-table shows only "less than" probabilities, work this problem as if you wanted the cutoff for the lower 90%. In other words, you want to find the 90th percentile of *X* (don't worry; you'll get the same answer). First, you need to find the 90th percentile for *Z* (using the *Z-*table, or Table A-1 in the appendix) and then change the *z*-value to an *x-*value by using the *z-*formula:

$$
z = \frac{x - \mu}{\sigma}
$$

To find the 90th percentile for *Z,* look at the *Z-*table and find the probability that's closest to 0.90. (*Remember:* The probabilities for the *Z-*table are the values *inside* the table. The numbers on the outsides that tell which row/column you're in are actual *z-*values, not probabilities.) Searching Table A-1, you see that the closest probability to 0.90 is 0.8997.

Next, find what *z-*score this probability corresponds to. After you've located 0.8997 inside the table, find its corresponding row (1.2) and column (0.08). Put these numbers together and you get the *z-*score of 1.28. This is the 90th percentile for *Z.* In other words, 90% of the *z-*values lie below 1.28 (and 10% are above it).

To find the corresponding BMI that marks the 90th percentile, use the *z-*formula and solve for *x*. You know that  $z = 1.28$ ,  $\mu = 27$ , and  $\sigma = 5$ :

$$
z = \frac{x - \mu}{\sigma}
$$
  
1.28 =  $\frac{x - 27}{5}$   
 $x = 27 + (1.28)(5)$   
= 33.40

So the BMI marking the upper 10% for this population is 33.40.

# *240* **Part II: The Answers**

### *276.* 35.25

You want to find the value of *X* (BMI) where 5% of the population lies above it. Because you need to use the *Z*-table to solve this problem and because the *Z*-table shows only "less than" probabilities, work this problem as if you wanted the cutoff for the lower 95%. In other words, you want to find the 95th percentile of *X* (don't worry; you'll get the same answer). First, you need to find the 95th percentile for *Z* (using the *Z-*table, or Table A-1 in the appendix) and then change the *z*-value to an *x-*value by using the *z-*formula:

$$
z = \frac{x - \mu}{\sigma}
$$

To find the 95th percentile for *Z,* look at the *Z-*table and find the probability that's closest to 0.95. (*Remember:* The probabilities for the *Z-*table are the values *inside* the table. The numbers on the outsides that tell which row/column you're in are actual *z-*values, not probabilities.) In Table A-1, use the probability 0.9505.

Next, find what *z-*score this probability corresponds to. After you've located 0.9505 inside the table, find its corresponding row  $(1.6)$  and column  $(0.05)$ . Put these numbers together and you get the *z-*score of 1.65. This is the 95th percentile for *Z.* In other words, 95% of the *z-*values lie below 1.65 (and 5% are above it).

To find the corresponding BMI that marks the 95th percentile, use the *z-*formula and solve for *x*. You know that  $z = 1.65$ ,  $\mu = 27$ , and  $\sigma = 5$ :

$$
z = \frac{x - \mu}{\sigma}
$$
  
1.65 = 
$$
\frac{x - 27}{5}
$$
  

$$
x = 27 + 1.65(5)
$$
  
= 35.25

So the BMI marking the upper 5% for this population is 35.25.

# *277.* 29.60

You want to find the value of *X* (BMI) where 30% of the population lies above it. Because you need to use the *Z*-table to solve this problem and because the *Z*-table shows only "less than" probabilities, work this problem as if you wanted the cutoff for the lower 70%. In other words, you want to find the 70th percentile of *X* (don't worry; you'll get the same answer). First, find the 70th percentile for *Z* (using the *Z-*table, or Table A-1 in the appendix) and then change the *z*-value to an *x-*value by using the *z-*formula:

$$
z = \frac{x - \mu}{\sigma}
$$

To find the 70th percentile for *Z,* look at the *Z-*table and find the probability that's closest to 0.70. (*Remember:* The probabilities for the *Z-*table are the values *inside* the table. The numbers on the outsides that tell which row/column you're in are actual *z-*values, not probabilities.) Searching Table A-1, you see that the closest probability to 0.70 is 0.6985.

Next, find what *z-*score this probability corresponds to. After you've located 0.6985 inside the table, find its corresponding row (0.5) and column (0.02). Put these numbers together and you get the *z-*score of 0.52. This is the 70th percentile for *Z.* In other words, 70% of the *z-*values lie below 0.52 (and 30% are above it).

To find the corresponding BMI that marks the 70th percentile, use the *z-*formula and solve for *x*. You know that  $z = 0.52$ ,  $\mu = 27$ , and  $\sigma = 5$ :
$$
z = \frac{x - \mu}{\sigma}
$$
  
0.52 =  $\frac{x - 27}{5}$   
 $x = 27 + (0.52)(5)$   
= 29.60

So the BMI marking the upper 30% for this population is 29.60.

### **278.** 23.65, 30.35

The 1st quartile  $(Q_1)$  is the value with 25% of the distribution below it, and the 3rd quartile  $(Q_3)$  is the value with 75% of the values below it. Using the *Z*-table (Table A-1 in the appendix), you can find that the value closest to 0.25 is 0.2514, corresponding to a *z-*score of –0.67 (the value where the row for –0.6 and the column for 0.07 intersect).

To find the 1st quartile  $(Q_1)$  of *X* (a BMI score) corresponding to  $z = -0.67$ , use the *z*-formula and solve for *x:*

$$
z = \frac{x - \mu}{\sigma}
$$
  
-0.67 =  $\frac{x - 27}{5}$   
 $x = 27 + (-0.67)(5)$   
= 23.65

To find the 3rd quartile  $(Q_3)$  for X, follow the same procedure: First, find the value in the *Z-*table that's closest to 0.75, which is 0.67 (note the symmetry in the values). Then, use the *z-*formula to solve for *x:*

$$
z = \frac{x - \mu}{\sigma}
$$
  
0.67 =  $\frac{x - 27}{5}$   
 $x = 27 + (0.67)(5)$   
= 30.35

**279.** 69.96

You want to find the value of *X* (exam score) where 20% of the population lies below it. In other words, you want to find the 20th percentile of *X*. First, find the 20th percentile for *Z* (using the *Z-*table, or Table A-1 in the appendix) and then change the *z*-value to an *x-*value by using the *z-*formula:

$$
z = \frac{x - \mu}{\sigma}
$$

To find the 20th percentile for *Z* (or the cutoff point where 20% of the population lies below it), look at the *Z-*table and find the probability that's closest to 0.20. (*Remember:* The probabilities for the *Z-*table are the values *inside* the table. The numbers on the outsides that tell which row/column you're in are actual *z-*values, not probabilities.) Searching Table A-1, you see that the closest probability to 0.20 is 0.2005.

Next, find what *z-*score this probability corresponds to. After you've located 0.2005 inside the table, find its corresponding row  $(-0.8)$  and column  $(0.04)$ . Put these numbers together and you get the *z-*score of –0.84. This is the 20th percentile for *Z.* In other words, 20% of the *z-*values lie below –0.84.

To find the corresponding exam score that marks the 20th percentile, use the *z-*formula and solve for *x*. You know that  $z = -0.84$ ,  $\mu = 75$ , and  $\sigma = 6$ :

$$
z = \frac{x - \mu}{\sigma}
$$
  
-0.84 =  $\frac{x - 75}{6}$   
 $x = 75 + (-0.84)(6)$   
= 69.96

So 20% of the students scored below 69.96.

## *280.* 65.16

Answers **201–300**

You want to find the value of *X* (exam score) where 5% of the population lies below it. In other words, you want to find the 5th percentile of *X*. First, you need to find the 5th percentile for *Z* (using the *Z-*table, or Table A-1 in the appendix) and then change the *z*-value to an *x-*value by using the *z-*formula:

$$
z = \frac{x - \mu}{\sigma}
$$

To find the 5th percentile for *Z* (or the cutoff point where 5% of the population lies below it), look at the *Z-*table and find the probability that's closest to 0.05. (*Remember:* The probabilities for the *Z-*table are the values *inside* the table. The numbers on the outsides that tell which row/column you're in are actual *z-*values, not probabilities.) Searching Table A-1, you see that the closest probability to 0.05 is either 0.0495 or 0.0505 (use 0.0505 in this case).

Next, find what *z-*score this probability corresponds to. After you've located 0.0505 inside the table, find its corresponding row  $(-1.6)$  and column  $(0.04)$ . Put these numbers together and you get the *z-*score of –1.64. This is the 5th percentile for *Z.* In other words, 5% of the *z-*values lie below –1.64.

To find the corresponding exam score that marks the 5th percentile, use the *z-*formula and solve for *x*. You know that  $z = -1.64$ ,  $\mu = 75$ , and  $\sigma = 6$ :

$$
z = \frac{x - \mu}{\sigma}
$$
  
-1.64 =  $\frac{x - 75}{6}$   
 $x = 75 - 1.64(6)$   
= 65.16

So 5% of the students scored below 65.16.

### **281.** 82.68

You want to find the value of *X* (exam score) where 10% of the population lies above it. Because you need to use the *Z*-table to solve this problem and because the *Z*-table shows only "less than" probabilities, work this problem as if you wanted the cutoff for the lower 90%. In other words, you want to find the 90th percentile of *X* (don't worry; you'll get the same answer). First, you need to find the 90th percentile for *Z* (using the *Z-*table, or Table A-1 in the appendix) and then change the *z*-value to an *x-*value by using the *z-*formula:

$$
z = \frac{x - \mu}{\sigma}
$$

To find the 90th percentile for *Z,* look at the *Z-*table and find the probability that's closest to 0.90. (*Remember:* The probabilities for the *Z-*table are the values *inside* the table. The numbers on the outsides that tell which row/column you're in are actual *z-*values, not probabilities.) Searching Table A-1, you see that the closest probability to 0.90 is 0.8997.

Next, find what *z-*score this probability corresponds to. After you've located 0.8997 inside the table, find its corresponding row (1.2) and column (0.08). Put these numbers together and you get the *z-*score of 1.28. This is the 90th percentile for *Z.* In other words, 90% of the *z-*values lie below 1.28 (and 10% lie above it).

To find the corresponding exam score that marks the 90th percentile, use the *z-*formula and solve for *x*. You know that  $z = 1.28$ ,  $\mu = 75$ , and  $\sigma = 6$ :

$$
z = \frac{x - \mu}{\sigma}
$$
  

$$
1.28 = \frac{x - 75}{6}
$$
  

$$
x = 75 + 1.28
$$
  

$$
= 82.68
$$

So 10% of the students scored above 82.68.

 $6)$ 

#### **282.** 88.98

You want to find the value of *X* (exam score) where 1% of the population lies above it. Because you need to use the *Z*-table to solve this problem and because the *Z*-table shows only "less than" probabilities, work this problem as if you wanted the cutoff for the lower 99%. In other words, you want to find the 99th percentile of *X* (don't worry; you'll get the same answer). First, you need to find the 99th percentile for *Z* (using the *Z-*table, or Table A-1 in the appendix) and then change the *z*-value to an *x-*value by using the *z-*formula:

$$
z = \frac{x - \mu}{\sigma}
$$

To find the 99th percentile for *Z,* look at the *Z-*table and find the probability that's closest to 0.99. (*Remember:* The probabilities for the *Z-*table are the values *inside* the table. The numbers on the outsides that tell which row/column you're in are actual *z-*values, not probabilities.) Searching Table A-1, you see that the closest probability to 0.99 is 0.9901.

Next, find what *z-*score this probability corresponds to. After you've located 0.9901 inside the table, find its corresponding row (2.3) and column (0.03). Put these numbers together and you get the *z-*score of 2.33. This is the 99th percentile for *Z.* In other words, 99% of the *z-*values lie below 2.33 and 1% lie above it.

To find the corresponding exam score that marks the 99th percentile, use the *z-*formula and solve for *x*. You know that  $z = 2.33$ ,  $\mu = 75$ , and  $\sigma = 6$ :

$$
z = \frac{x - \mu}{\sigma}
$$
  

$$
2.33 = \frac{x - 75}{6}
$$
  

$$
x = 75 + 2.33(6)
$$
  

$$
= 88.98
$$

So 1% of the students scored above 88.98.

**283.** 86.76

You want to find the value of *X* (exam score) where 2.5% of the population lies above it. Because you need to use the *Z*-table to solve this problem and because the *Z*-table shows only "less than" probabilities, work this problem as if you wanted the cutoff for the lower 97.5%. In other words, you want to find the 97.5th percentile of *X* (don't worry; you'll get the same answer). First, you need to find the 97.5th percentile for *Z* (using the *Z-*table, or Table A-1 in the appendix) and then change the *z*-value to an *x-*value by using the *z-*formula:

$$
z = \frac{x - \mu}{\sigma}
$$

To find the 97.5th percentile for *Z,* look at the *Z-*table and find the probability that's closest to 0.975. (*Remember:* The probabilities for the *Z-*table are the values *inside* the table. The numbers on the outsides that tell which row/column you're in are actual *z-*values, not probabilities.) Searching Table A-1, you see that the closest probability to 0.975 is exactly 0.9750.

Next, find what *z-*score this probability corresponds to. After you've located 0.9750 inside the table, find its corresponding row (1.9) and column (0.06). Put these numbers together and you get the *z-*score of 1.96. This is the 97.5th percentile for *Z.* In other words, 97.5% of the *z-*values lie below 1.96 (and 2.5% lie above it).

To find the corresponding exam score that marks the 97.5th percentile, use the *z*-formula and solve for *x*. You know that  $z = 1.96$ ,  $\mu = 75$ , and  $\sigma = 6$ :

$$
z = \frac{x - \mu}{\sigma}
$$
  
1.96 =  $\frac{x - 75}{6}$   
 $x = 75 + (1.96)(6)$   
= 86.76

So 2.5% of the students scored above 86.76.

#### **284.** 84.84

You want to find the value of *X* (exam score) where 5% of the population lies above it. Because you need to use the *Z*-table to solve this problem and because the *Z*-table shows only "less than" probabilities, work this problem as if you wanted the cutoff for the lower 95%. In other words, you want to find the 95th percentile of *X* (don't worry; you'll get the same answer). First, you need to find the 95th percentile for *Z* (using the *Z-*table, or Table A-1 in the appendix) and then change the *z*-value to an *x-*value by using the *z-*formula:

$$
z = \frac{x - \mu}{\sigma}
$$

To find the 95th percentile for *Z,* look at the *Z-*table and find the probability that's closest to 0.95. (*Remember:* The probabilities for the *Z-*table are the values *inside* the table. The numbers on the outsides that tell which row/column you're in are actual *z-*values, not probabilities.) In Table A-1, use the probability 0.9495.

Next, find what *z-*score this probability corresponds to. After you've located 0.9495 inside the table, find its corresponding row (1.6) and column (0.04). Put these numbers together and you get the *z-*score of 1.64. This is the 95th percentile for *Z.* In other words, 95% of the *z-*values lie below 1.64 (and 5% are above it).

To find the corresponding exam score that marks the 95th percentile, use the *z-*formula and solve for *x*. You know that  $z = 1.64$ ,  $\mu = 75$ , and  $\sigma = 6$ :

$$
z = \frac{x - \mu}{\sigma}
$$
  
1.64 =  $\frac{x - 75}{6}$   
 $x = 75 + (1.64)(6)$   
= 84.84

So 5% of the students scored above 84.84.

*285.* 310.8

The fastest (and best) times are at the lower end of the distribution. Using the *Z-*table (Table A-1 in the appendix), find the value where only 5% of the times are below it. The closest table value to 0.05 is 0.0505, which corresponds to a *z-*value of –1.64.

To find the time corresponding to a particular *z-*score, use the *z-*formula to solve for *x:*

$$
z = \frac{x - \mu}{\sigma}
$$
  
-1.64 =  $\frac{x - 360}{30}$   
 $x = 360 + (-1.64)(30)$   
= 310.8

 $= 398.4$ 

l,

This means a time of 310.8 seconds is the cutoff for the fastest 5% of the times.

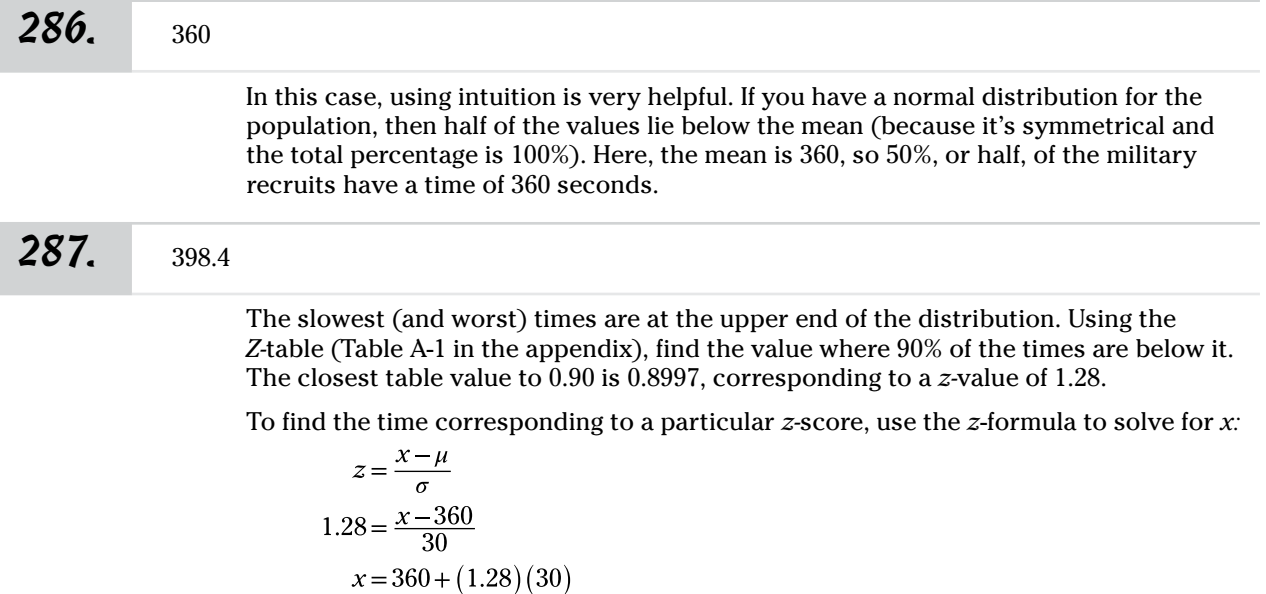

So the slowest 10% of the recruits had a time of 398.4 seconds or more.

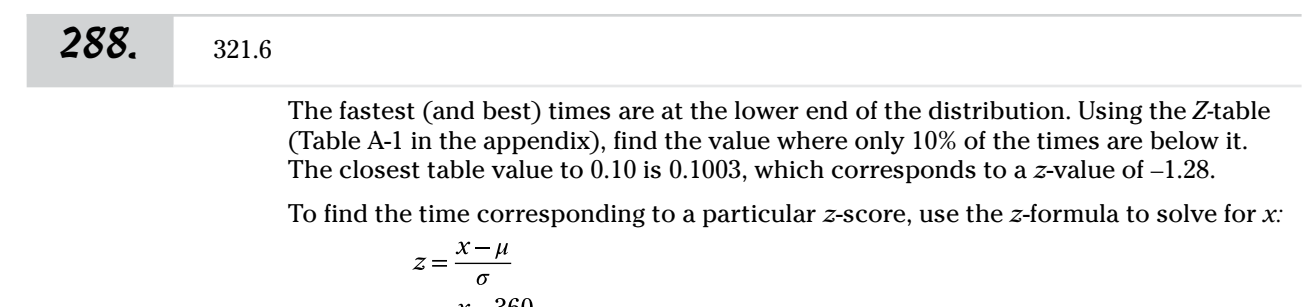

$$
1.28 = \frac{x - 360}{30}
$$
  

$$
x = 360 + (-1.28)(30)
$$
  

$$
= 321.6
$$

So the fastest 10% of the recruits had a time of 321.6 seconds or less.

**289.** 339.9

The fastest (and best) times are at the lower end of the distribution. Using the *Z-*table (Table A-1 in the appendix), find the value where only 25% of the times are below it. The closest table value to 0.25 is 0.2514, which corresponds to a *z-*value of –0.67.

To find the time corresponding to a particular *z-*score, use the *z-*formula to solve for *x:*

$$
z = \frac{x - \mu}{\sigma}
$$
  
-0.67 =  $\frac{x - 360}{30}$   
 $x = 360 + (-0.67)(30)$   
= 339.9

So the fastest 25% of the recruits had times of 339.9 seconds or less.

## **290.** 380.1

The slowest (and worst) times are at the upper end of the distribution. Using the *Z-*table (Table A-1 in the appendix), you first have to rewrite what you're looking for in terms of a "less than" probability; so you find the value where 75% of the times are below it. The closest table value to 0.75 is 0.7486, corresponding to a *z-*value of 0.67.

To find the time corresponding to a particular *z-*score, use the *z*-formula to solve for *x:*

$$
z = \frac{x - \mu}{\sigma}
$$
  
0.67 =  $\frac{x - 360}{30}$   
 $x = 360 + (0.67)(30)$   
= 380.1

So the slowest 25% of the recruits had times of 380.1 seconds or more.

Answers **201–300**

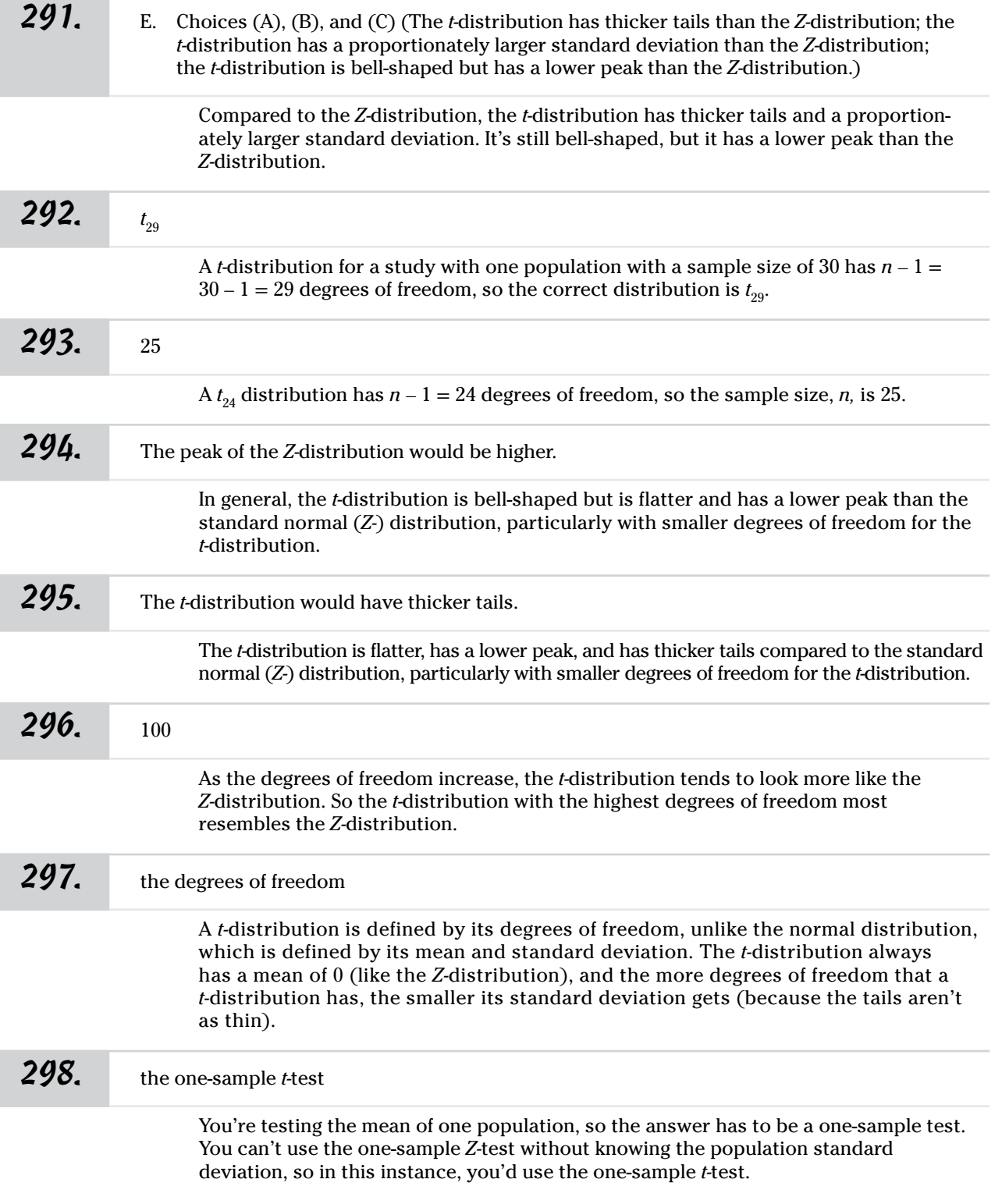

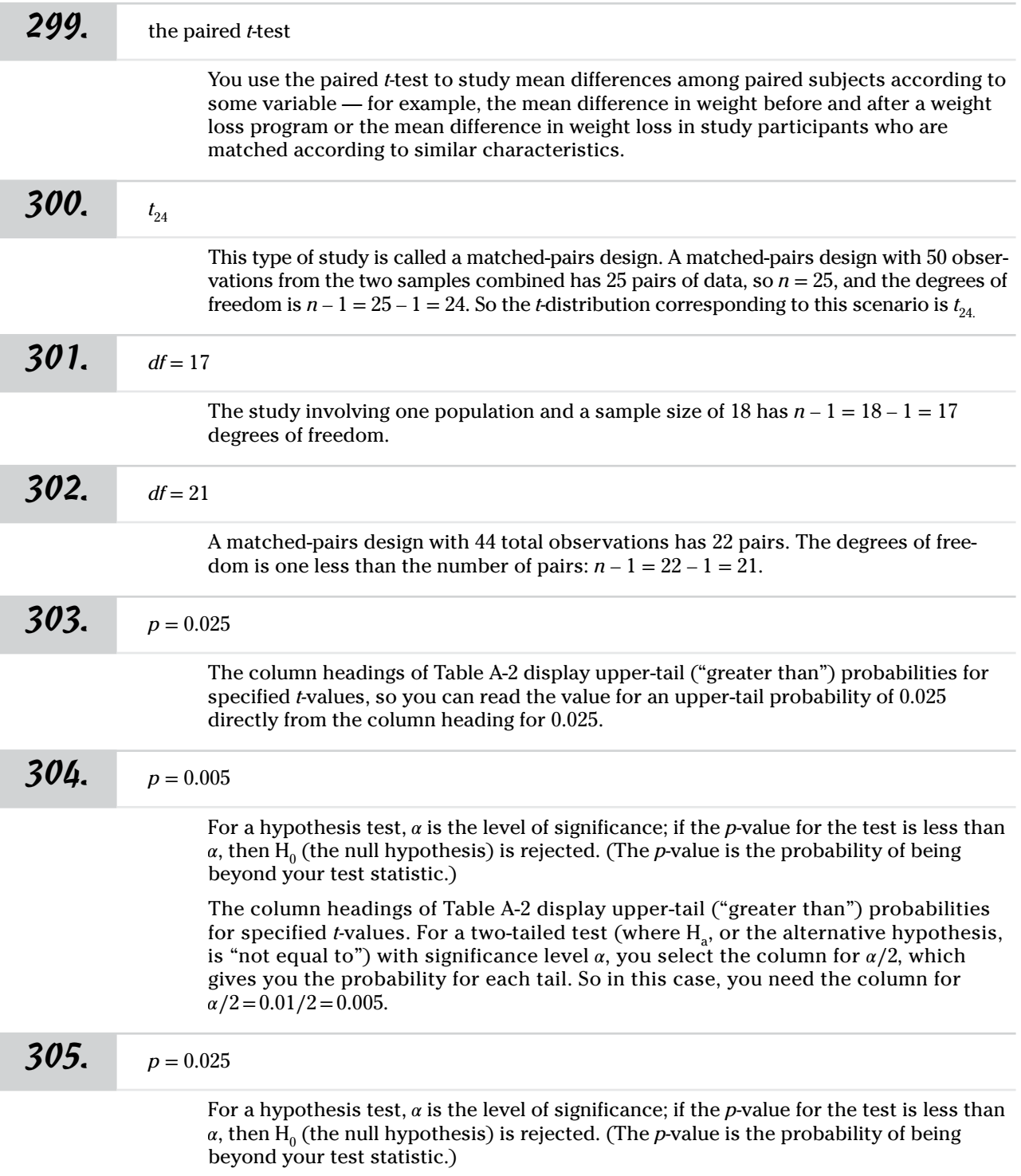

Answers **301–400**

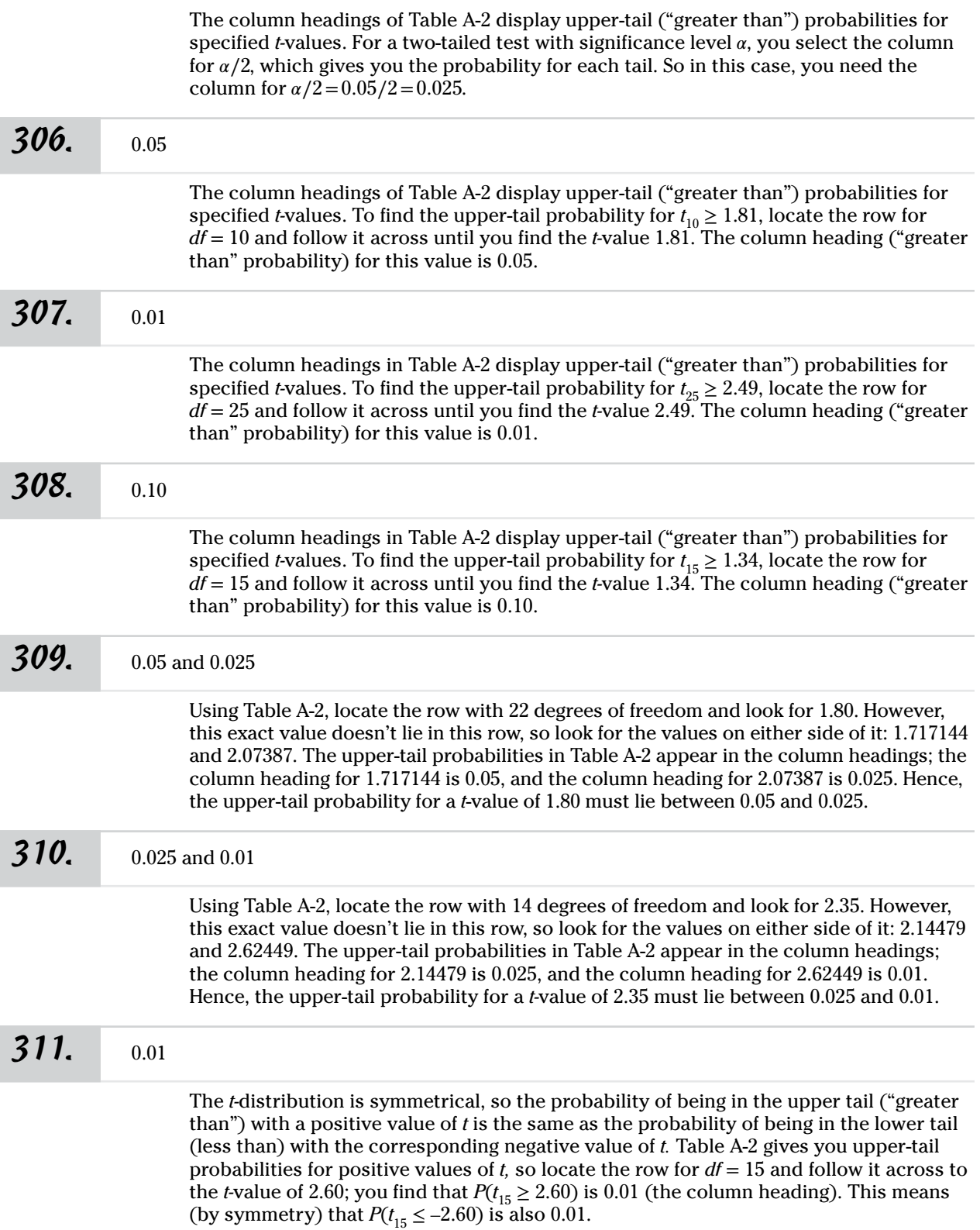

Γ

Answers **301–400**

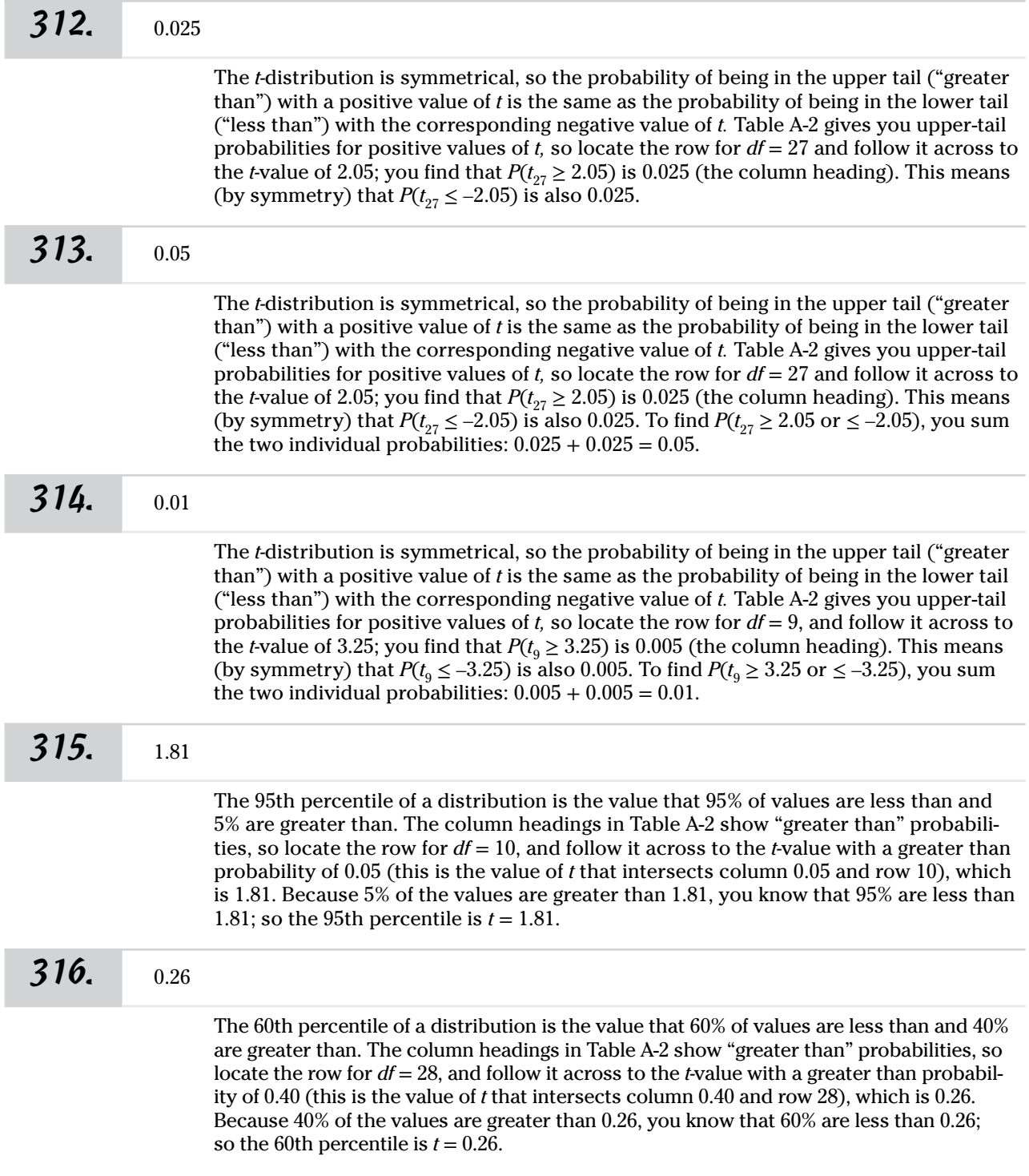

Answers **301–400**

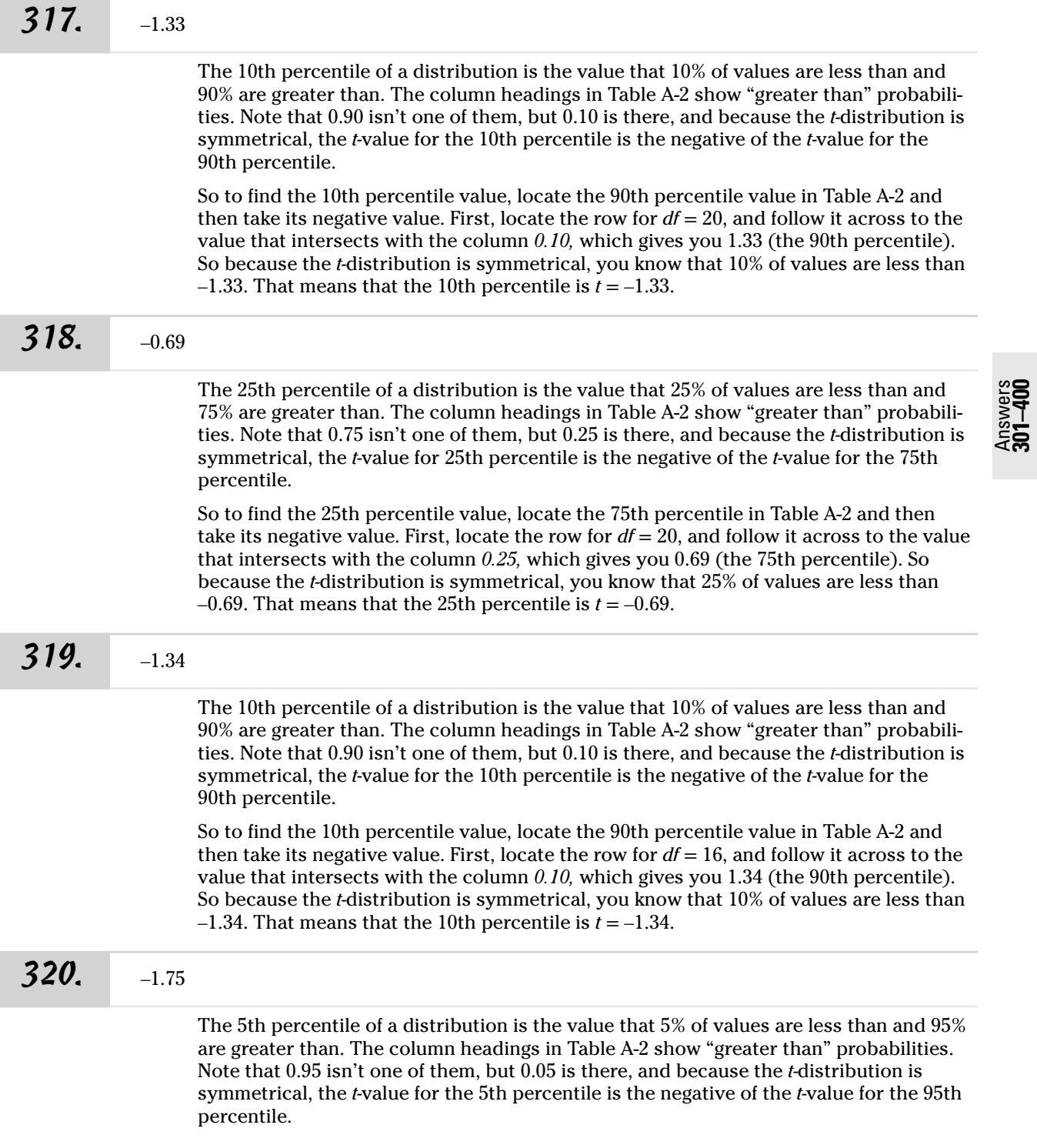

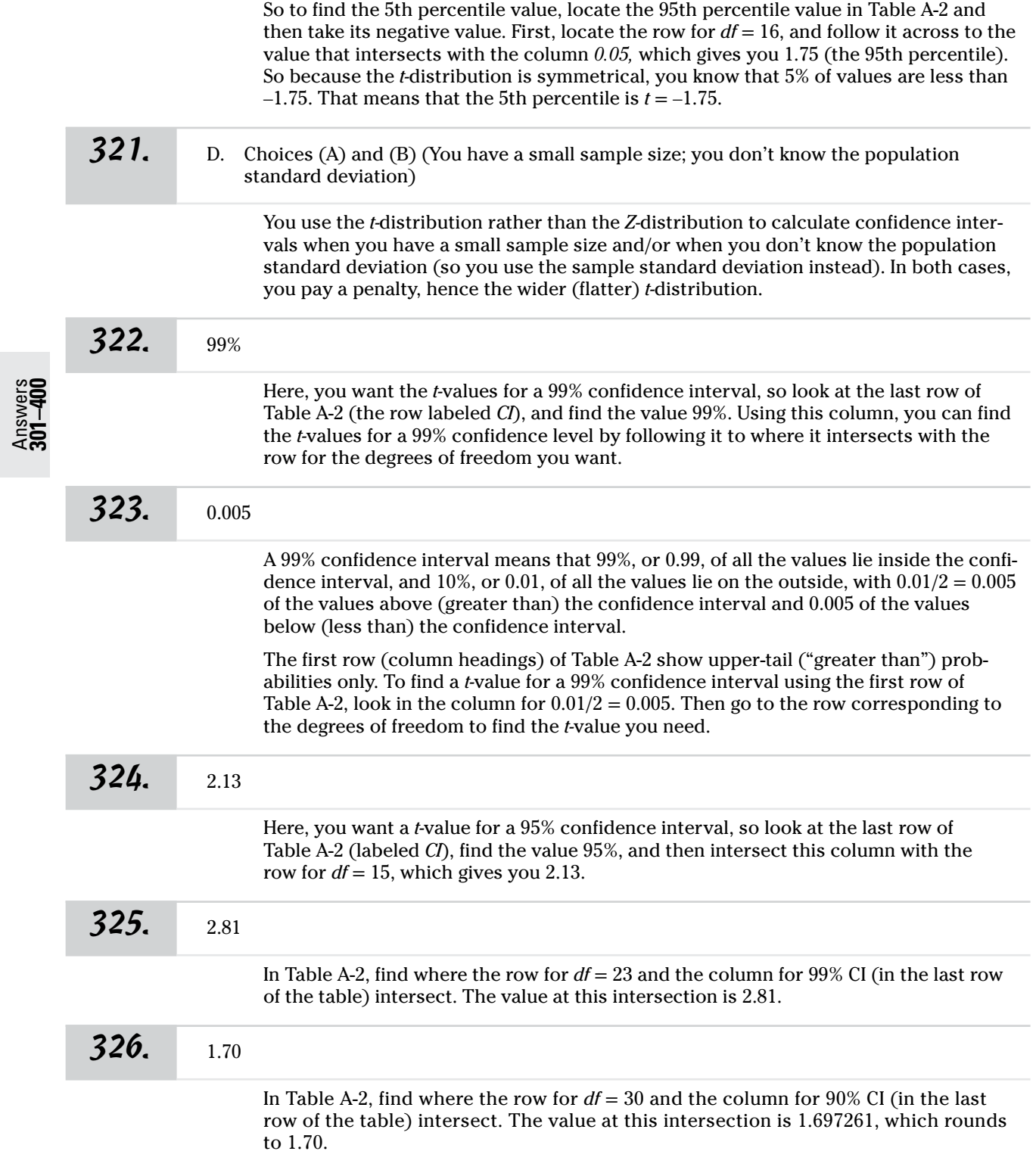

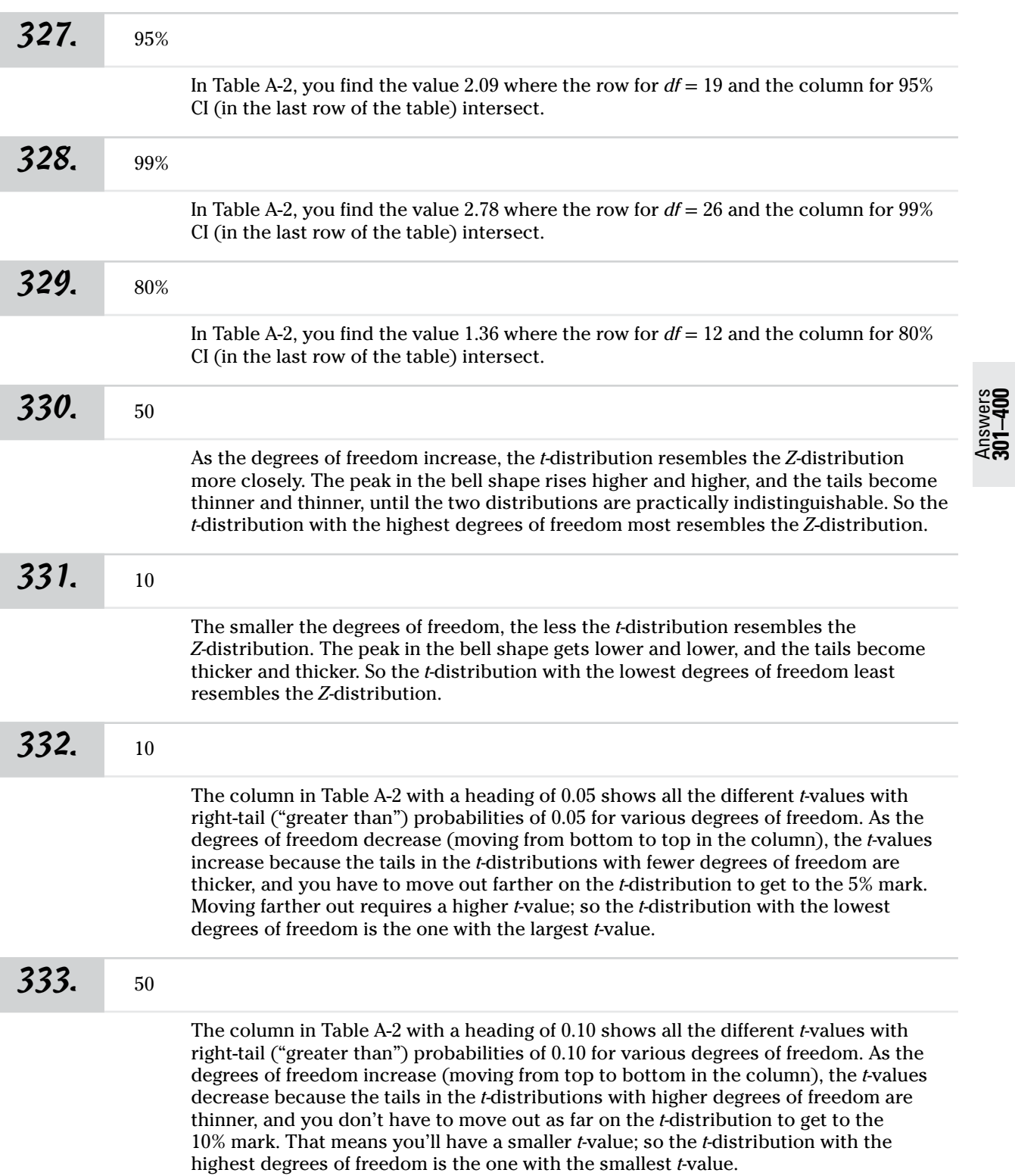

Answers **301–400**

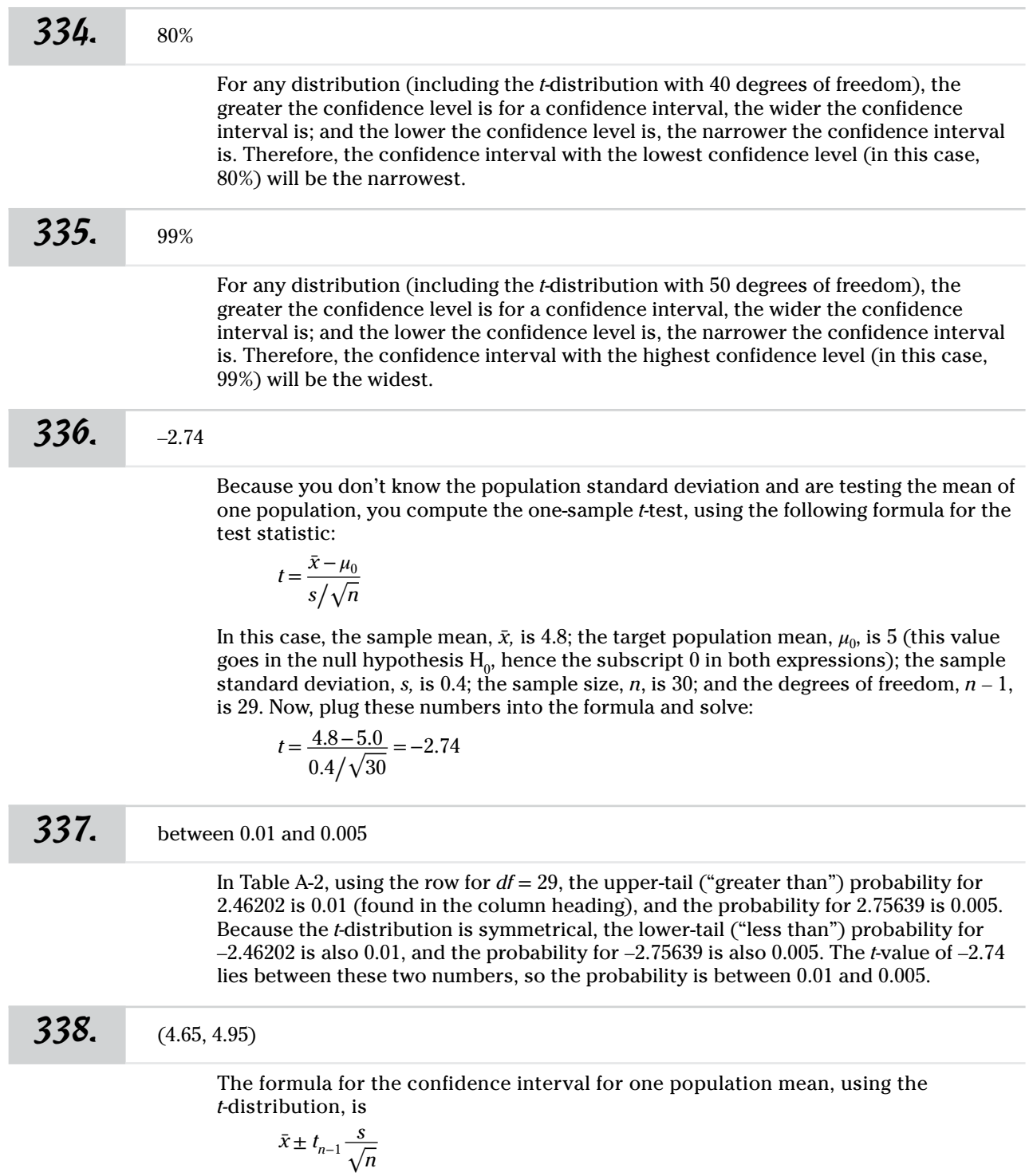

In this case, the sample mean,  $\bar{x}$ , is 4.8; the sample standard deviation, *s*, is 0.4; the sample size, *n*, is 30; and the degrees of freedom,  $n-1$ , is 29. That means  $t_{n-1} = 2.05$ (from Table A-2).

Now, plug in the numbers:

$$
\bar{x} \pm t_{n-1} \frac{s}{\sqrt{n}}
$$
  
= 4.8 ± 2.05  $\frac{0.4}{\sqrt{30}}$   
= 4.8 ± 0.1497  
= 4.6503 to 4.9497

Rounded to two decimal places, the answer is 4.65 to 4.95.

$$
39. (4.68, 4.92)
$$

The formula for the confidence interval for one population mean, using the *t-*distribution, is

$$
\bar{x} \pm t_{n-1} \frac{s}{\sqrt{n}}
$$

In this case, the sample mean,  $\bar{x}$ , is 4.8; the sample standard deviation, *s*, is 0.4; the sample size,  $n$ , is 30; and the degrees of freedom,  $n-1$ , is 29. That means that  $t_{n-1} = 1.70$  (from Table A-2).

Now, plug in the numbers:

$$
\bar{x} \pm t_{n-1} \frac{s}{\sqrt{n}}
$$
  
= 4.8 ± 1.70  $\frac{0.4}{\sqrt{30}}$   
= 4.8 ± 0.1242  
= 4.6758 to 4.9242

Rounded to two decimal places, the answer is 4.68 to 4.92.

*340.* (4.60, 5.00)

The formula for the confidence interval for one population mean, using the *t-*distribution, is

$$
\bar{x} \pm t_{n-1} \frac{s}{\sqrt{n}}
$$

In this case, the sample mean,  $\bar{x}$ , is 4.8; the sample standard deviation, *s*, is 0.4; the sample size, *n,* is 30; and the degrees of freedom, *n* – 1, is 29. That means that  $t_{n-1} = 2.76$  (from Table A-2).

Now, plug in the numbers:

$$
\bar{x} \pm t_{n-1} \frac{s}{\sqrt{n}}
$$
  
= 4.8 ± 2.76  $\frac{0.4}{\sqrt{30}}$   
= 4.8 ± 0.2016  
= 4.5984 to 5.0016

Rounded to two decimal places, the answer is 4.60 to 5.00.

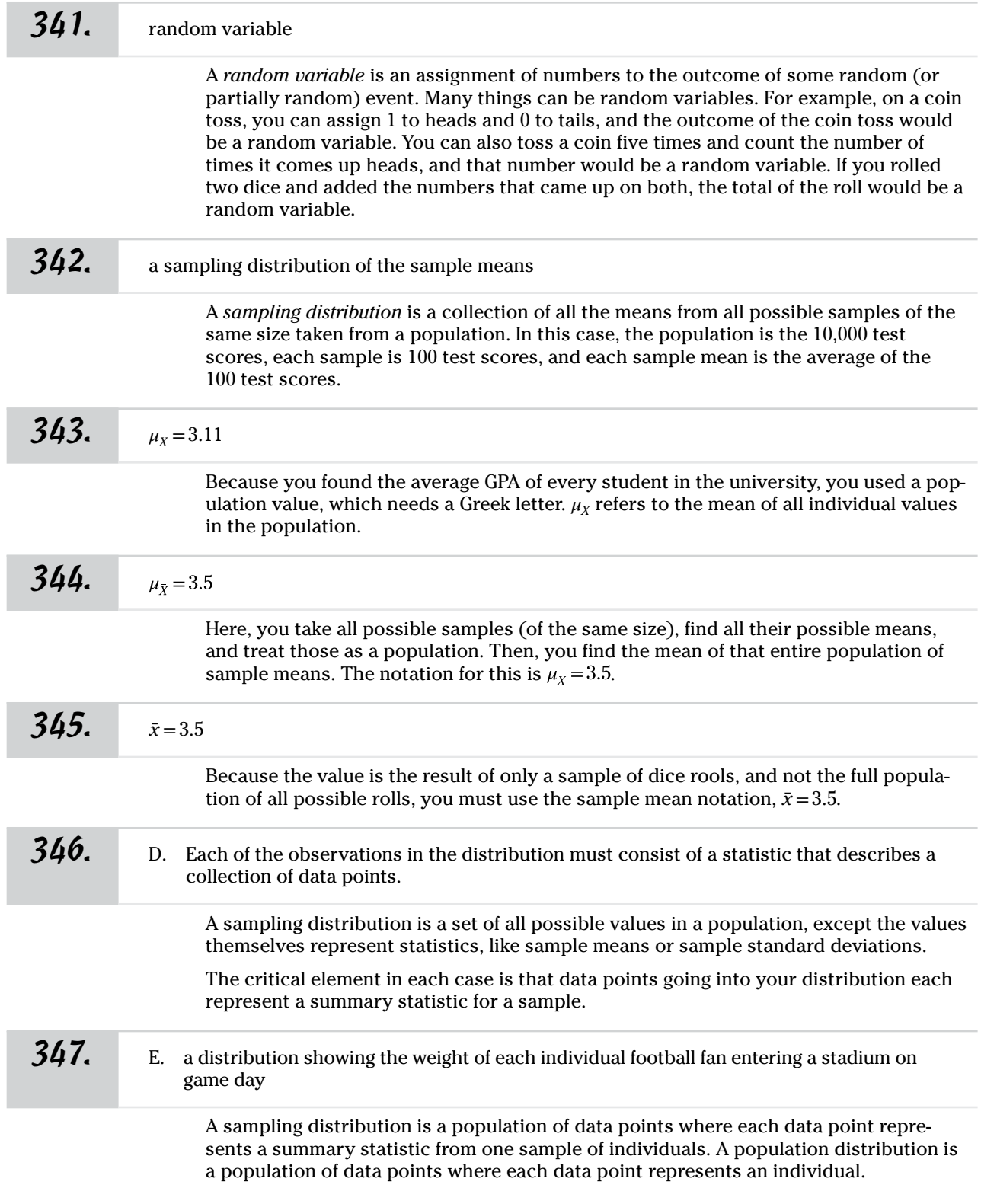

Answers **301–400**

Answers **301–400**

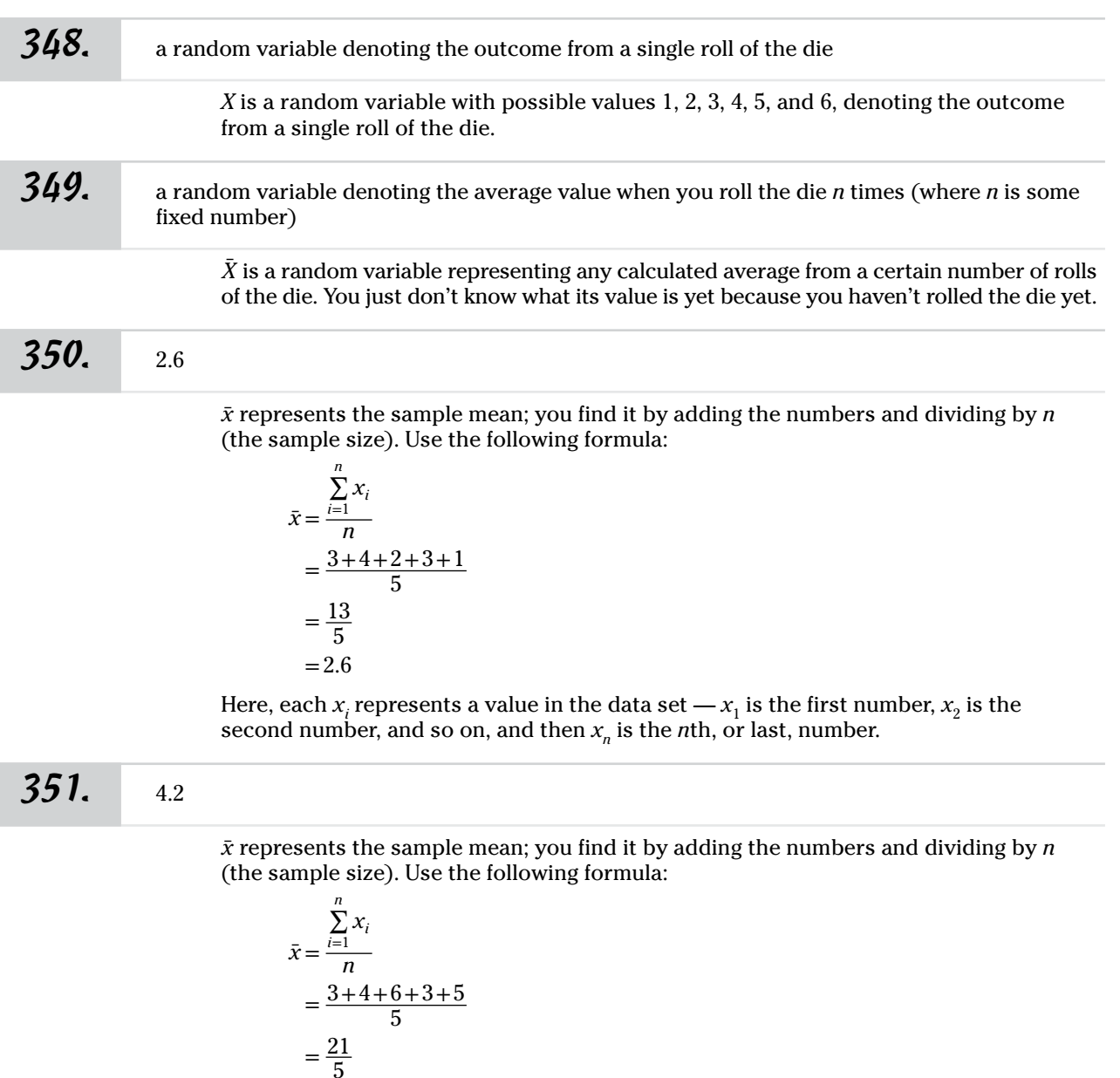

Here, each  $x_i$  represents a value in the data set —  $x_1$  is the first number,  $x_2$  is the second number, and so on, and then  $x_{n}$  is the  $n$ th, or last, number.

**352.** C.  $\sigma_{\bar{x}} = \frac{\sigma_x}{\sqrt{n}}$ 

The formula for the standard error of a sample mean is

$$
\sigma_{\bar{X}} = \frac{\sigma_X}{\sqrt{n}}
$$

 $=4.2$ 

where  $\sigma_X$  is the population standard deviation and  $n$  is the sample size.

Answers **301–400**

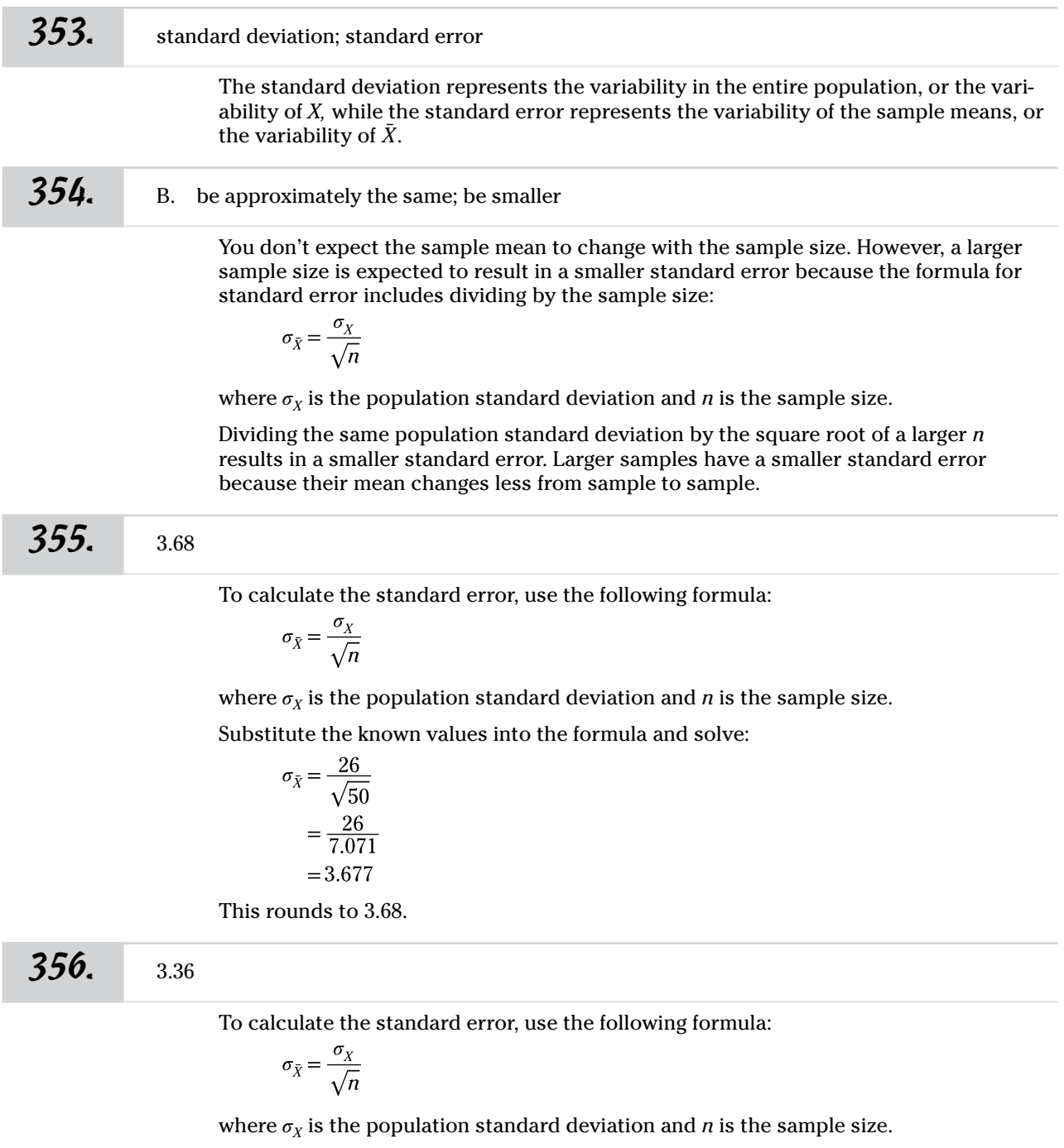

Substitute the known values into the formula and solve:

$$
\sigma_{\bar{X}} = \frac{26}{\sqrt{60}}
$$

$$
= \frac{26}{7.746}
$$

$$
= 3.356
$$

This rounds to 3.36.

Answers **301–400**

## *357.* 4.75

To calculate the standard error, use the following formula:

$$
\sigma_{\bar{X}} = \frac{\sigma_X}{\sqrt{n}}
$$

where  $\sigma_{\chi}$  is the population standard deviation and  $n$  is the sample size.

Substitute the known values into the formula and solve:

$$
\sigma_{\bar{X}} = \frac{26}{\sqrt{30}}
$$

$$
= \frac{26}{5.477}
$$

$$
= 4.747
$$

This rounds to 4.75.

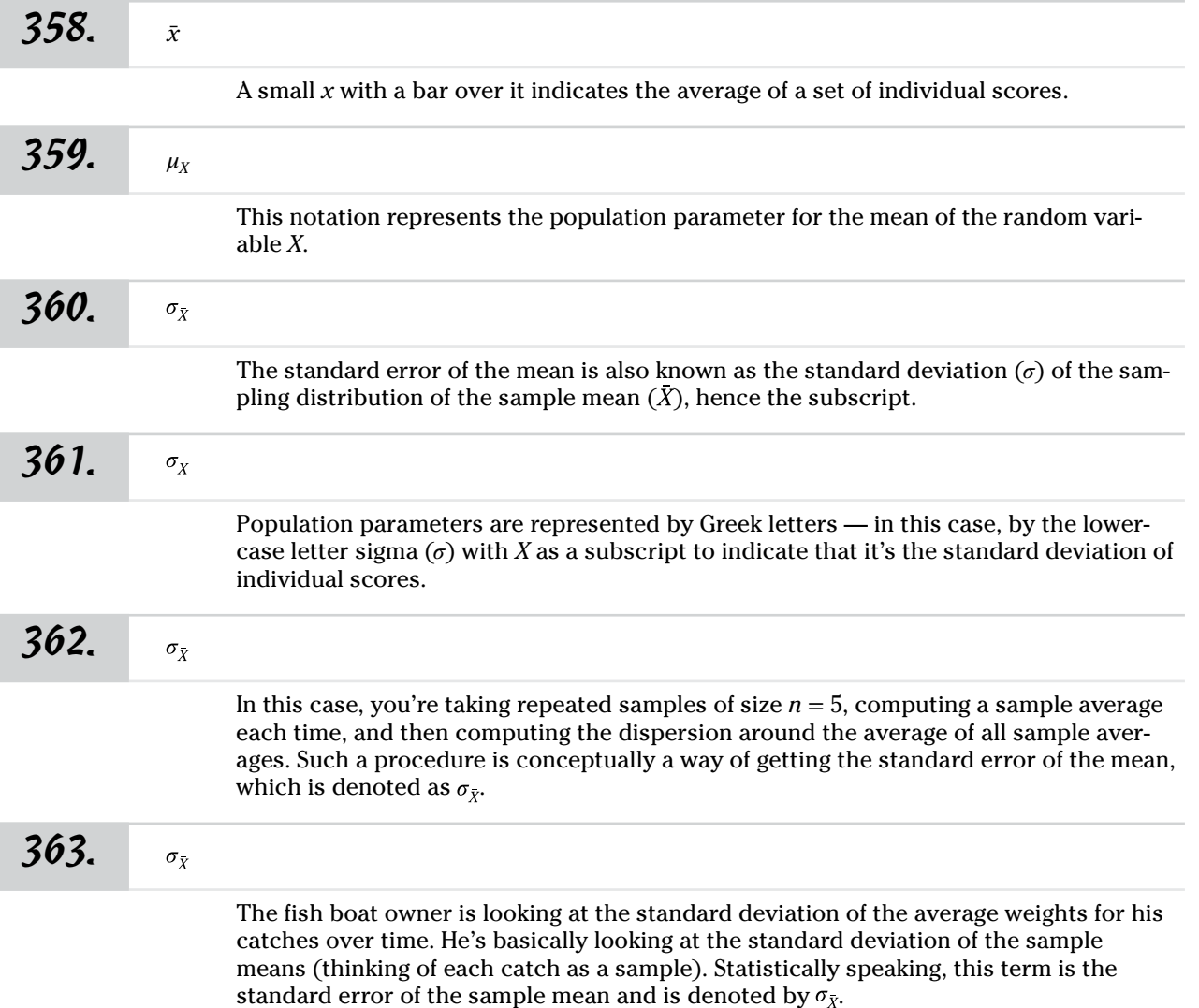

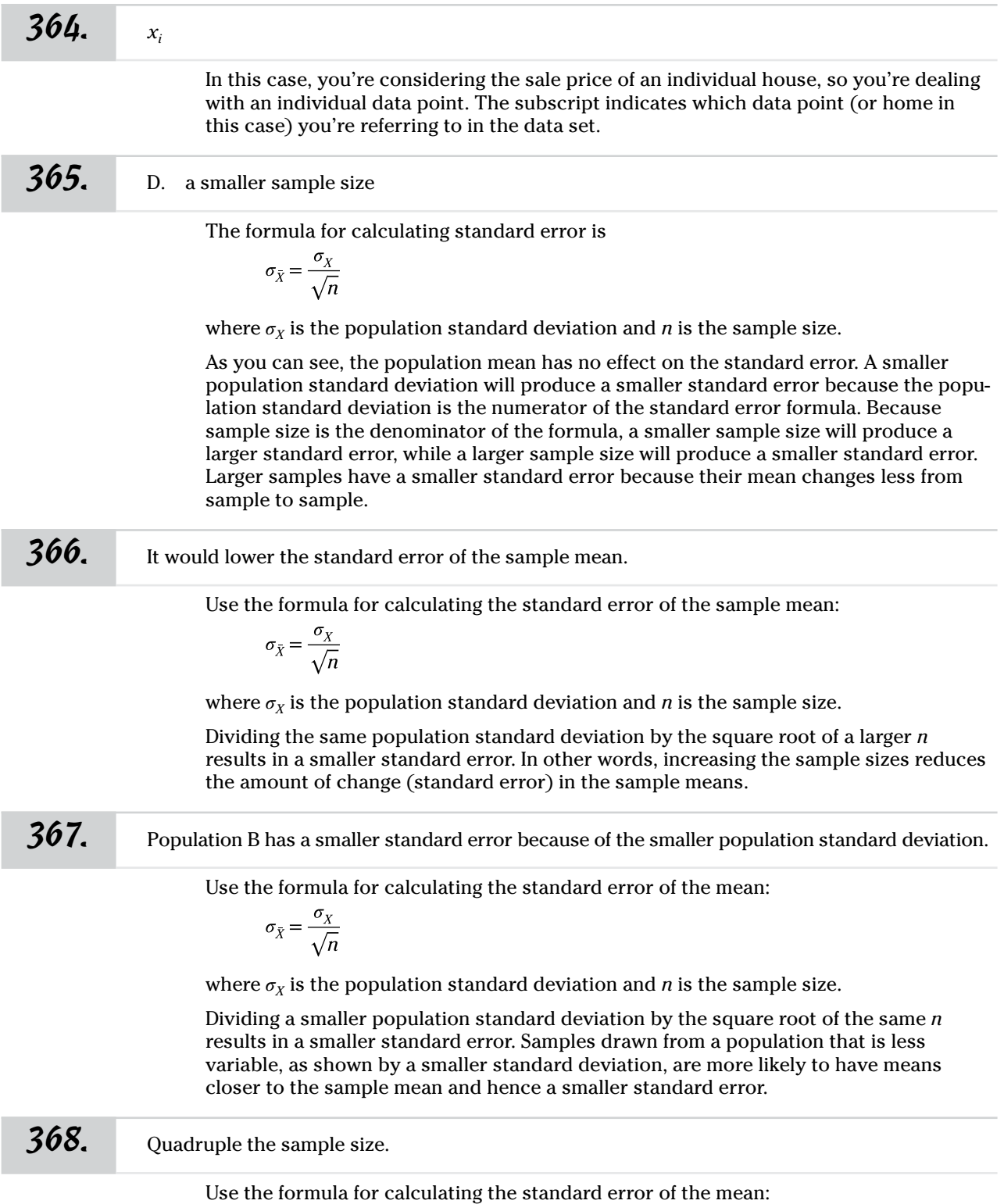

 $\sigma_{\bar{X}} = \frac{\sigma_X}{\sqrt{n}}$ 

Answers **301–400**

where  $\sigma_X$  is the population standard deviation and *n* is the sample size.

To double  $\sigma_{\bar{X}}$ , you have to divide  $\sigma_X$  by half as much. Because the divisor is the square root of *n*, you must quadruple the sample size to get a divisor twice as large.

*369.* 6.6667

Use the formula for calculating the standard error of the mean:

$$
\sigma_{\bar{X}} = \frac{\sigma_X}{\sqrt{n}}
$$

where  $\sigma_X$  is the population standard deviation and *n* is the sample size.

Substitute the known values into the formula and solve:

$$
\sigma_{\bar{X}} = \frac{20}{\sqrt{9}}
$$

$$
= \frac{20}{3}
$$

$$
= 6.\bar{6}
$$

This rounds to 6.6667

**370.** 5

Use the formula for calculating the standard error of the mean:

$$
\sigma_{\bar{X}} = \frac{\sigma_X}{\sqrt{n}}
$$

where  $\sigma_{\chi}$  is the population standard deviation and *n* is the sample size.

Substitute the known values into the formula and solve:

$$
\sigma_{\bar{X}} = \frac{20}{\sqrt{16}}
$$

$$
= \frac{20}{4}
$$

$$
= 5
$$

*371.* E. Choices (B) and (D) (a smaller sample size; a larger population standard deviation)

Given the formula for the standard error of the mean

$$
\sigma_{\bar{X}} = \frac{\sigma_X}{\sqrt{n}}
$$

where  $\sigma_X$  is the population standard deviation and *n* is the sample size, increasing the numerator or decreasing the denominator will both result in a larger standard error. A more variable population will result in more variable sample means, and a smaller sample size will also result in more variable sample means, in both cases resulting in a larger sample error.

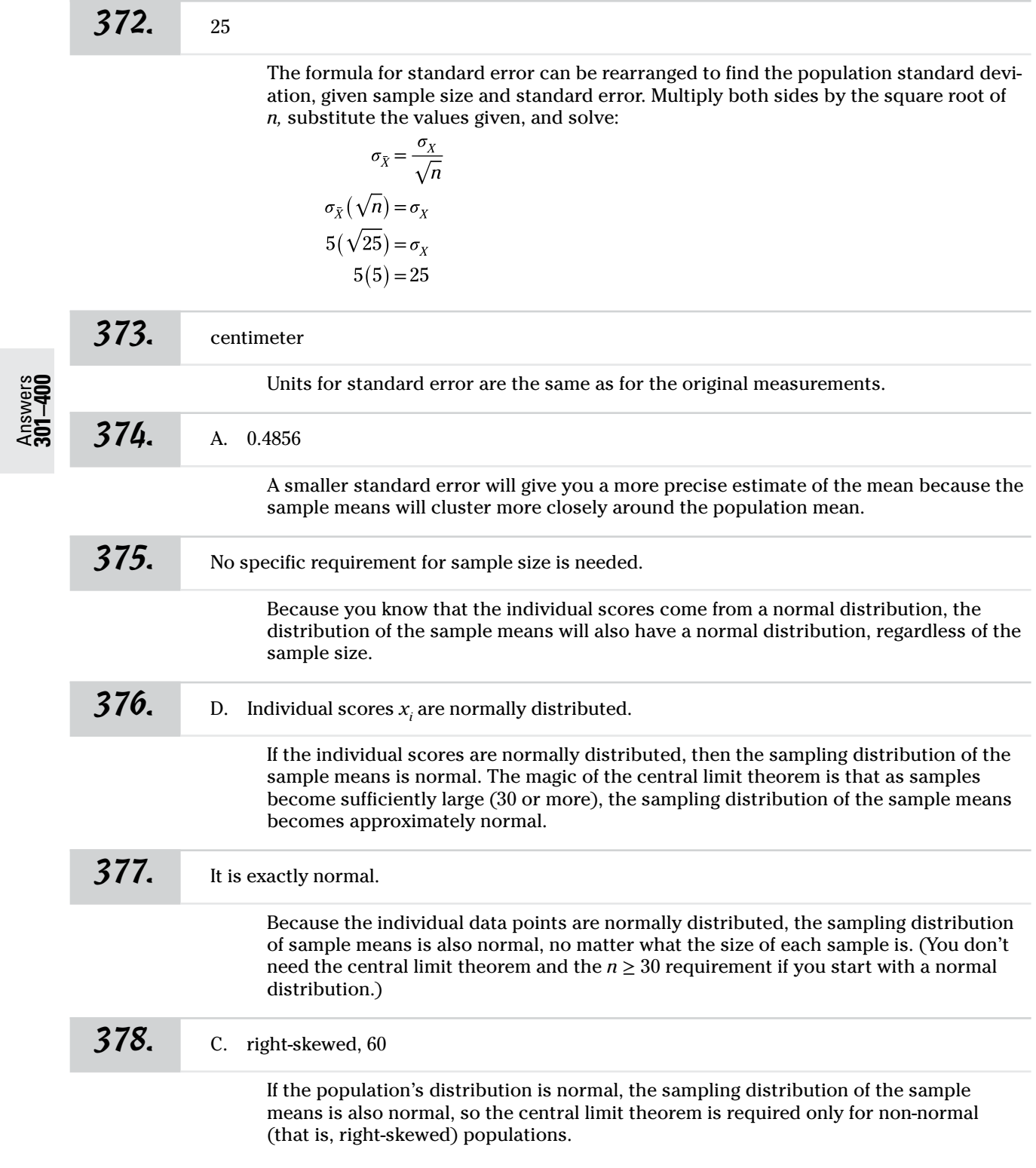

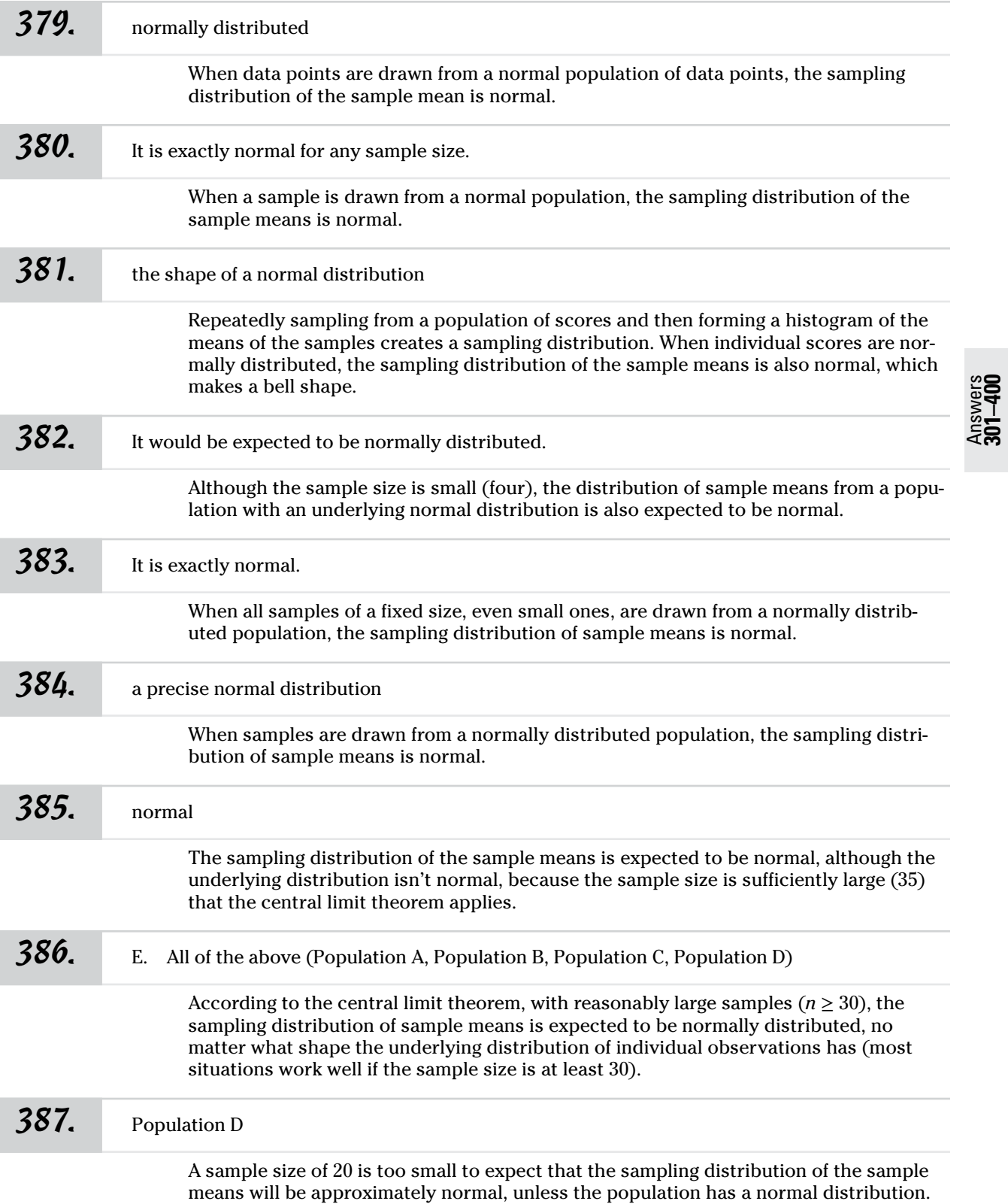

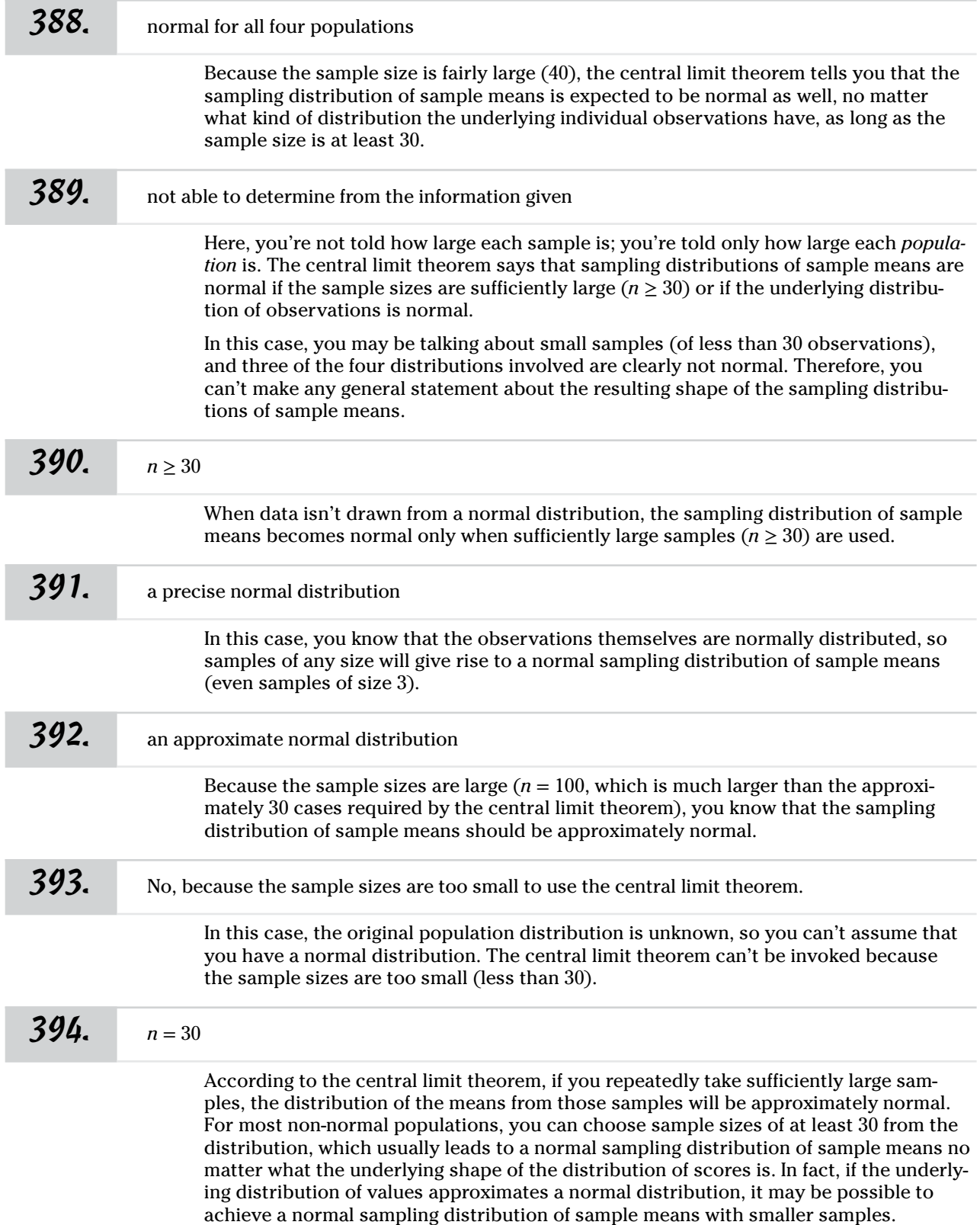

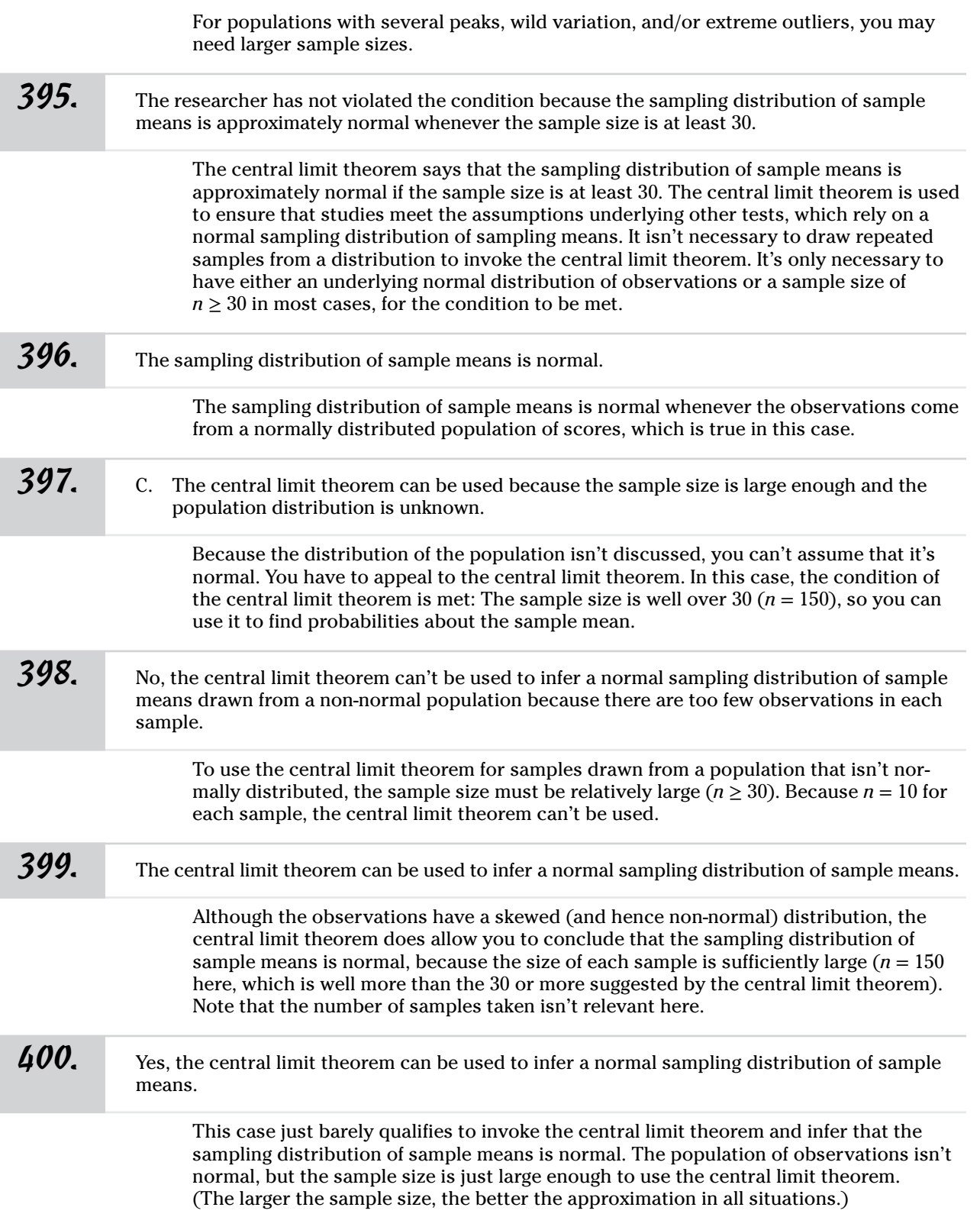

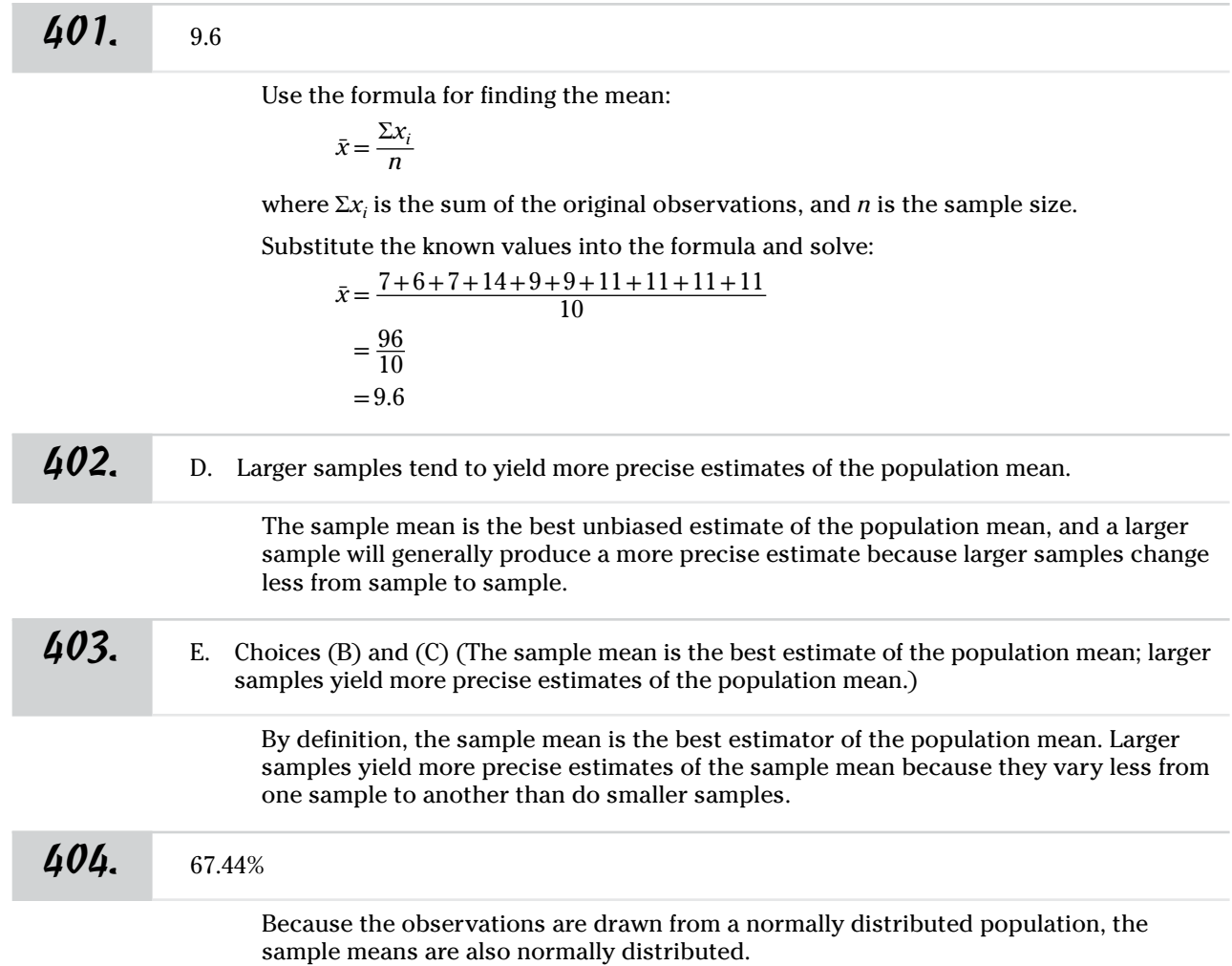

First, find the *z-*score equivalent of this sample mean by using the population mean and the standard error of the mean for samples of this size.

$$
z = \frac{\bar{x} - \mu_X}{\sigma_X / \sqrt{n}}
$$

Here,  $\bar{x}$  is the sample mean,  $\mu_X$  is the population mean,  $\sigma_X$  is the population standard deviation, and *n* is the sample size.

Now, substitute the known values into the formula and solve:

$$
z = \frac{9.6 - 10}{3/\sqrt{10}}
$$

$$
= \frac{-0.4}{3/3.1623}
$$

$$
= \frac{-0.4}{0.9487}
$$

$$
= -0.4216
$$

Because the probabilities equate to tail areas in a normal distribution, you start by finding the area under the curve associated with that *z-*score by using a *Z-*table (Table A-1 in the appendix). So round the *z*-score to –0.42, and use Table A-1 to find the associated probability of 0.3372.

Now, figure out how much area is in the tails. In the *Z*-table, areas reflect the proportion of the normal curve in one tail. Because you want to find the probability of a score this far from the mean *in either direction,* you need to double the area you just found to account for the area in the other tail:

Total tail area $=$   $2(Single$ -tail area)

 $= 2(0.3372)$  $=0.6744$ , or 67.44%

Finally, report that probability (the proportion of curve area contained by the two tails) as the probability of finding a mean score this extreme or more so.

```
405. 2.5%
```
Because the observations are drawn from a normally distributed population, the sample means are also normally distributed.

First, find the *z-*score equivalent of this sample mean by using the population mean and the standard error of the mean for samples of this size.

$$
z = \frac{\bar{x} - \mu_X}{\sigma_X / \sqrt{n}}
$$

Here,  $\bar{x}$  is the sample mean,  $\mu_{\chi}$  is the population mean,  $\sigma_{\chi}$  is the population standard deviation, and *n* is the sample size.

Now, substitute the known values into the formula and solve:

$$
z = \frac{9.7 - 10}{3/\sqrt{500}}
$$

$$
= \frac{-0.3}{3/22.3607}
$$

$$
= \frac{-0.3}{0.1342}
$$

$$
= -2.2355
$$

Because probabilities equate to tail areas in a normal distribution, you start by finding the area under the curve associated with that *z-*score by using a *Z-*table (Table A-1 in the appendix). So round the *z*-score to –2.24, and use Table A-1 to find the associated probability of 0.0125

Now, figure out how much area is in the tails. In the *Z*-table, areas reflect the proportion of the normal curve in one tail. Because you want to find the probability of a score this far from the mean *in either direction,* you need to double the area you just found to account for the area in the other tail:

Total tail area $=$   $2(Single$ -tail area)  $= 2(0.0125)$  $=0.025$ , or 2.5%

Finally, report that probability (the proportion of curve area contained by the two tails) as the probability of finding a mean score this extreme or more so.

*406.* 4.88%

Because the sample size is greater than 30, you can use the central limit theorem to solve this problem. Assume a score 10 units below the mean, to simplify calculations.

First, find the *z-*score equivalent of this sample mean by using the population mean and the standard error of the mean for samples of this size.

$$
z = \frac{\bar{x} - \mu_X}{\sigma_X / \sqrt{n}}
$$

Here,  $\bar{x}$  is the sample mean,  $\mu_X$  is the population mean,  $\sigma_X$  is the population standard deviation, and *n* is the sample size.

Now, substitute the known values into the formula and solve:

$$
z = \frac{90 - 100}{30/\sqrt{35}}
$$

$$
= \frac{-10}{30/5.916}
$$

$$
= \frac{-10}{5.071}
$$

$$
= -1.972
$$

Because probabilities equate to tail areas in a normal distribution, you start by finding the area under the curve associated with that *z-*score by using a *Z-*table (Table A-1 in the appendix). So round the *z*-score to –1.97, and use Table A-1 to find the associated probability of 0.0244.

Now, figure out how much area is in the tails. In the *Z*-table, areas reflect the proportion of the normal curve in one tail. Because you want to find the probability of a score this far from the mean *in either direction,* you need to double the area you just found to account for the area in the other tail:

Total tail area =  $2$ (Single-tail area)  $= 2(0.0244)$  $= 0.0488$ , or 4.88%

Finally, report that probability (the proportion of curve area contained by the two tails) as the probability of finding a mean score this extreme or more so.

#### *407.* 4.56%

Because the observations are drawn from a normally distributed population, the sample means are also normally distributed. Assume a score 10 units below the mean, to simplify calculations.

First, find the *z-*score equivalent of this sample mean by using the population mean and the standard error of the mean for samples of this size.

$$
z = \frac{\bar{x} - \mu_X}{\sigma_X / \sqrt{n}}
$$

Here,  $\bar{x}$  is the sample mean,  $\mu_{\bar{X}}$  is the population mean,  $\sigma_{\bar{X}}$  is the population standard deviation, and *n* is the sample size.

Now, substitute the known values into the formula and solve:

$$
z = \frac{90 - 100}{40/\sqrt{64}} \\
= \frac{-10}{40/8} \\
= \frac{-10}{5} \\
= -2.0
$$

Because probabilities equate to tail areas in a normal distribution, you start by finding the area under the curve associated with that *z-*score by using a *Z-*table (Table A-1 in the appendix). Using Table A-1, you find the associated probability of 0.0228

Now, figure out how much area is in the tails. In the *Z*-table, areas reflect the proportion of the normal curve in one tail. Because you want to find the probability of a score this far from the mean *in either direction,* you need to double the area you just found to account for the area in the other tail:

Total tail area=2 ( Single-tail area) =2 ( 0.0228) =0.0456, or 4.56%

Finally, report that probability (the proportion of curve area contained by the two tails) as the probability of finding a mean score this extreme or more so.

### *408.* less than 0.02%

Because the observations are drawn from a normally distributed population, the sample means are also normally distributed. Assume a score 10 units below the mean, to simplify calculations.

First, find the *z-*score equivalent of this sample mean by using the population mean and the standard error of the mean for samples of this size.

$$
z = \frac{\bar{x} - \mu_X}{\sigma_X / \sqrt{n}}
$$

Here,  $\bar{x}$  is the sample mean,  $\mu_X$  is the population mean,  $\sigma_X$  is the population standard deviation, and *n* is the sample size.

Now, substitute the known values into the formula and solve:

 $z = \frac{40 - 50}{16/\sqrt{64}}$  $=\frac{-10}{16/8}$  $=\frac{-10}{2}$  $=-5$ 

Because probabilities equate to tail areas in a normal distribution, you start by finding the area under the curve associated with that *z-*score by using a *Z-*table (Table A-1 in the appendix).

Use Table A-1 to find the associated probability; because this value is more extreme than any value included in the table, the probability is less than the smallest table value of 0.0001.

Now, figure out how much area is in the tails. In the *Z*-table, areas reflect the proportion of the normal curve in one tail. Because you want to find the probability of a score this far from the mean *in either direction,* you need to double the area you just found to account for the area in the other tail:

```
Total tail area = 2(Single-tail area)
              =2(0.0001)= 0.0002, or 0.02%
```
Finally, report that probability (the proportion of curve area contained by the two tails) as the probability of finding a mean score this extreme or more so.

*409.* 1.24%

Because the observations are drawn from a normally distributed population, the sample means are also normally distributed. Assume a score 10 units below the mean, to simplify calculations.

First, find the *z-*score equivalent of this sample mean by using the population mean and the standard error of the mean for samples of this size.

$$
z = \frac{\bar{x} - \mu_X}{\sigma_X / \sqrt{n}}
$$

Here,  $\bar{x}$  is the sample mean,  $\mu_{\chi}$  is the population mean,  $\sigma_{\chi}$  is the population standard deviation, and *n* is the sample size.

Now, substitute the known values into the formula and solve:

$$
z = \frac{40 - 50}{16/\sqrt{16}}
$$

$$
= \frac{-10}{16/4}
$$

$$
= \frac{-10}{4}
$$

$$
= -2.5
$$

Because probabilities equate to tail areas in a normal distribution, you start by finding the area under the curve associated with that *z-*score by using a *Z-*table (Table A-1 in the appendix). Using Table A-1, you find the associated probability of 0.0062

Now, figure out how much area is in the tails. In the *Z*-table, areas reflect the proportion of the normal curve in one tail. Because you want to find the probability of a score this far from the mean *in either direction,* you need to double the area you just found to account for the area in the other tail:

Total tail area=2 ( Single-tail area)  $= 2(0.0062)$  $=0.0124$ , or 1.24%

Finally, report that probability (the proportion of curve area contained by the two tails) as the probability of finding a mean score this extreme or more so.

## *410.* 52.86%

Because the observations are drawn from a normally distributed population, the sample means are also normally distributed. Assume a score 10 units below the mean, to simplify calculations.

First, find the *z-*score equivalent of this sample mean by using the population mean and the standard error of the mean for samples of this size.

$$
z = \frac{\bar{x} - \mu_X}{\sigma_X / \sqrt{n}}
$$

Here,  $\bar{x}$  is the sample mean,  $\mu_X$  is the population mean,  $\sigma_X$  is the population standard deviation, and *n* is the sample size.

Now, substitute the known values into the formula and solve:

$$
z = \frac{-10 - 0}{160 / \sqrt{100}}
$$
  
=  $\frac{-10}{160 / 10}$   
=  $\frac{-10}{16}$   
= -0.625, rounded to -0.63

Because probabilities equate to tail areas in a normal distribution, you start by finding the area under the curve associated with that *z-*score by using a *Z-*table (Table A-1 in the appendix). Using Table A-1, you find the associated probability of 0.2643.

Now, figure out how much area is in the tails. In the *Z*-table, areas reflect the proportion of the normal curve in one tail. Because you want to find the probability of a score this far from the mean *in either direction,* you need to double the area you just found to account for the area in the other tail:

Total tail area  $= 2$ (Single-tail area)  $=2(0.2643)$  $= 0.5286$ , or 52.86%

Finally, report that probability (the proportion of curve area contained by the two tails) as the probability of finding a mean score this extreme or more so.

#### *411.* 4.65%

Before going through the steps for solving this problem, determine whether you can use the central limit theorem. Although the lab technician doesn't know whether the population of white blood cell counts is normally distributed, by taking a sample of 40 independent measurements, the technician sets up a case where the central limit theorem can be used.

First, find the *z-*score equivalent of this sample mean by using the population mean and the standard error of the mean for samples of this size.

$$
z = \frac{\bar{x} - \mu_X}{\sigma_X / \sqrt{n}}
$$

Here,  $\bar{x}$  is the sample mean,  $\mu_{\chi}$  is the population mean,  $\sigma_{\chi}$  is the population standard deviation, and *n* is the sample size.

Now, substitute the known values into the formula and solve:

$$
z = \frac{7,616 - 7,250}{1,375/\sqrt{40}}
$$

$$
= \frac{366}{1,375/6.32456}
$$

$$
= \frac{366}{217.4064}
$$

$$
= 1.6835
$$

Because probabilities equate to tail areas in a normal distribution, you start by finding the tail area associated with this *z*-score (rounding to 1.68), using a *Z*-table (Table A-1 in the appendix).

The table gives tail areas only for negative *z-*scores, but the normal distribution is symmetrical, so you can look up the left-tail area equivalent to  $z = -1.68$ , which turns out to be 0.0465.

Now, figure out the total tail area. The problem asks for the probability of getting a sample mean of 7,616 or larger. Because the problem specifically refers to only one tail of the distribution, you should *not* double the probability. There's only one tail specified by the question (scores of 7,616 *or larger*), so you can use 0.0465, or 4.65%, as your answer.

*412.* 49.08%

The distribution of the weights of the cookies is unknown, and you can't assume that it's normal. To answer this question, look to the central limit theorem. The central limit theorem can be applied to this problem because the sample size of 36 is large enough  $(n \ge 30)$ .

First, find the *z-*score equivalent of this sample mean by using the population mean and the standard error of the mean for samples of this size.

$$
z = \frac{\bar{x} - \mu_X}{\sigma_X / \sqrt{n}}
$$

Here,  $\bar{x}$  is the sample mean,  $\mu_{\bar{X}}$  is the population mean,  $\sigma_{\bar{X}}$  is the population standard deviation, and *n* is the sample size.

Now, substitute the known values into the formula and solve:

$$
z = \frac{12.011 - 12}{0.1/\sqrt{36}}
$$

$$
= \frac{0.011}{0.1/6}
$$

$$
= \frac{0.011}{0.01667}
$$

$$
= 0.6599
$$

Because probabilities equate to tail areas in a normal distribution, you start by finding the tail area associated with this *z*-score (rounding to 0.66), using a *Z*-table (Table A-1 in the appendix).

The table gives tail areas only for negative *z-*scores, but the normal distribution is symmetrical, so you can look up the left-tail area equivalent to  $z = -0.66$ , which turns out to be 0.2546.

The question asks for the probability of a value at least this close to the mean, so you want the probability *excluding* the tail area. The total area under the curve is 1, so you double the tail area and subtract from 1:

 $1-(2)(0.2546)$  $=1-0.5092$  $=0.4908$ , or  $49.08%$ 

#### *413.* 22.06%

The distribution of the weights of the cookies is unknown, and you can't assume that it's normal. To answer this question, look to the central limit theorem. The central limit theorem can be applied to this problem because the sample size of 49 is large enough  $(n \geq 30)$ .

First, find the *z-*score equivalent of this sample mean by using the population mean and the standard error of the mean for samples of this size.

$$
z = \frac{\bar{x} - \mu_X}{\sigma_X / \sqrt{n}}
$$

Here,  $\bar{x}$  is the sample mean,  $\mu_X$  is the population mean,  $\sigma_X$  is the population standard deviation, and *n* is the sample size.

Now, substitute the known values into the formula and solve:

$$
z = \frac{12.004 - 12}{0.1/\sqrt{49}}
$$

$$
= \frac{0.004}{0.1/7}
$$

$$
= \frac{0.004}{0.01429}
$$

$$
= 0.2799
$$

Because probabilities equate to tail areas in a normal distribution, you start by finding the tail area associated with this *z*-score (rounding to 0.28), using a *Z*-table (Table A-1 in the appendix).

The table gives tail areas only for negative *z-*scores, but the normal distribution is symmetrical, so you can look up the left-tail area equivalent to  $z = -0.28$ , which turns out to be 0.3897.

The question asks for the probability of a value at least this close to the mean, so you want the probability *excluding* the tail area.

The total area under the curve is 1, so double the tail area and subtract from 1:

 $1-(2)(0.3897)$  $=1-0.7794$  $=0.2206$ , or 22.06%

#### *414.* 76.98%

The distribution of the weights of the cookies is unknown, and you can't assume that it's normal. To answer this question, look to the central limit theorem. The central limit theorem can be applied to this problem because the sample size of 36 is large enough  $(n \geq 30)$ .

First, find the *z-*score equivalent of this sample mean by using the population mean and the standard error of the mean for samples of this size.

$$
z = \frac{\bar{x} - \mu_X}{\sigma_X / \sqrt{n}}
$$

Here,  $\bar{x}$  is the sample mean,  $\mu_{\chi}$  is the population mean,  $\sigma_{\chi}$  is the population standard deviation, and *n* is the sample size.

Now, substitute the known values into the formula and solve:

$$
z = \frac{12.02 - 12}{0.1/\sqrt{36}}
$$

$$
= \frac{0.02}{0.1/6}
$$

$$
= \frac{0.02}{0.01667}
$$

$$
= 1.1998
$$

Because probabilities equate to tail areas in a normal distribution, you start by finding the tail area associated with this *z*-score (rounding to 1.20), using a *Z*-table (Table A-1 in the appendix).

The table gives tail areas only for negative *z-*scores, but the normal distribution is symmetrical, so you can look up the left-tail area equivalent to *z* = –1.20, which turns out to be 0.1151.

The question asks for the probability of a value at least this close to the mean, so you want the probability *excluding* the tail area. The total area under the curve is 1, so double the tail area and subtract from 1:

 $1-(2)(0.1151)$  $=1-0.2302$  $=0.7698$ , or 76.98%

#### **415.** 83.84%

The distribution of the weights of the cookies is unknown, and you can't assume that it's normal. To answer this question, look to the central limit theorem. The central limit theorem can be applied to this problem because the sample size of 49 is large enough  $(n \ge 30)$ .

First, find the *z-*score equivalent of this sample mean by using the population mean and the standard error of the mean for samples of this size.

$$
z = \frac{\bar{x} - \mu_X}{\sigma_X / \sqrt{n}}
$$

Here,  $\bar{x}$  is the sample mean,  $\mu_X$  is the population mean,  $\sigma_X$  is the population standard deviation, and *n* is the sample size.

Now, substitute the known values into the formula and solve:

$$
z = \frac{12.02 - 12}{0.1/\sqrt{49}}
$$

$$
= \frac{0.02}{0.1/7}
$$

$$
= \frac{0.02}{0.014286}
$$

$$
= 1.39997
$$

Answers **401–500**

Because probability is associated with tail area when working with the normal distribution, you find the tail area associated with this *z*-score (rounding to 1.40), using a *Z*-table (Table A-1 in the appendix).

The table gives tail areas only for negative *z-*scores, but the normal distribution is symmetrical, so you can look up the left-tail area equivalent to  $z = -1.40$ , which turns out to be 0.0808.

The question asks for the probability of a value at least this close to the mean, so you want the probability *excluding* the tail area. The total area under the curve is 1, so double the tail area and subtract from 1:

 $1-(2)(0.0808)$ 

 $=1-0.1616$ 

 $=0.8384$ , or 83.84%

#### *416.* 0.69

 $\hat{p}$  (pronounced "p-hat") is the observed proportion of female zombies in the sample. Because 20 zombies were identified as female and 9 were identified as male, the proportion is

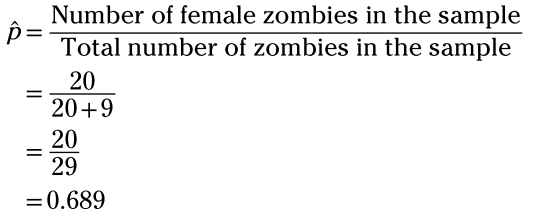

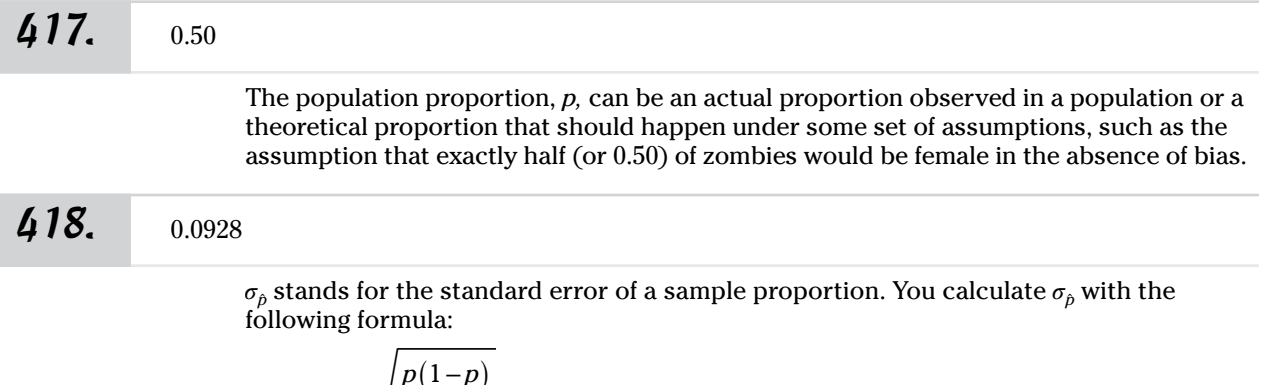

$$
\sigma_{\hat{p}} = \sqrt{\frac{p(1-p)}{n}}
$$

where *p* is the population proportion and *n* is the sample size.

Now, substitute the known values into the formula and solve:

$$
\sigma_{\hat{p}} = \sqrt{\frac{0.5(1 - 0.5)}{29}} = \sqrt{\frac{0.25}{29}} = 0.092848
$$

This rounds to 0.0928.

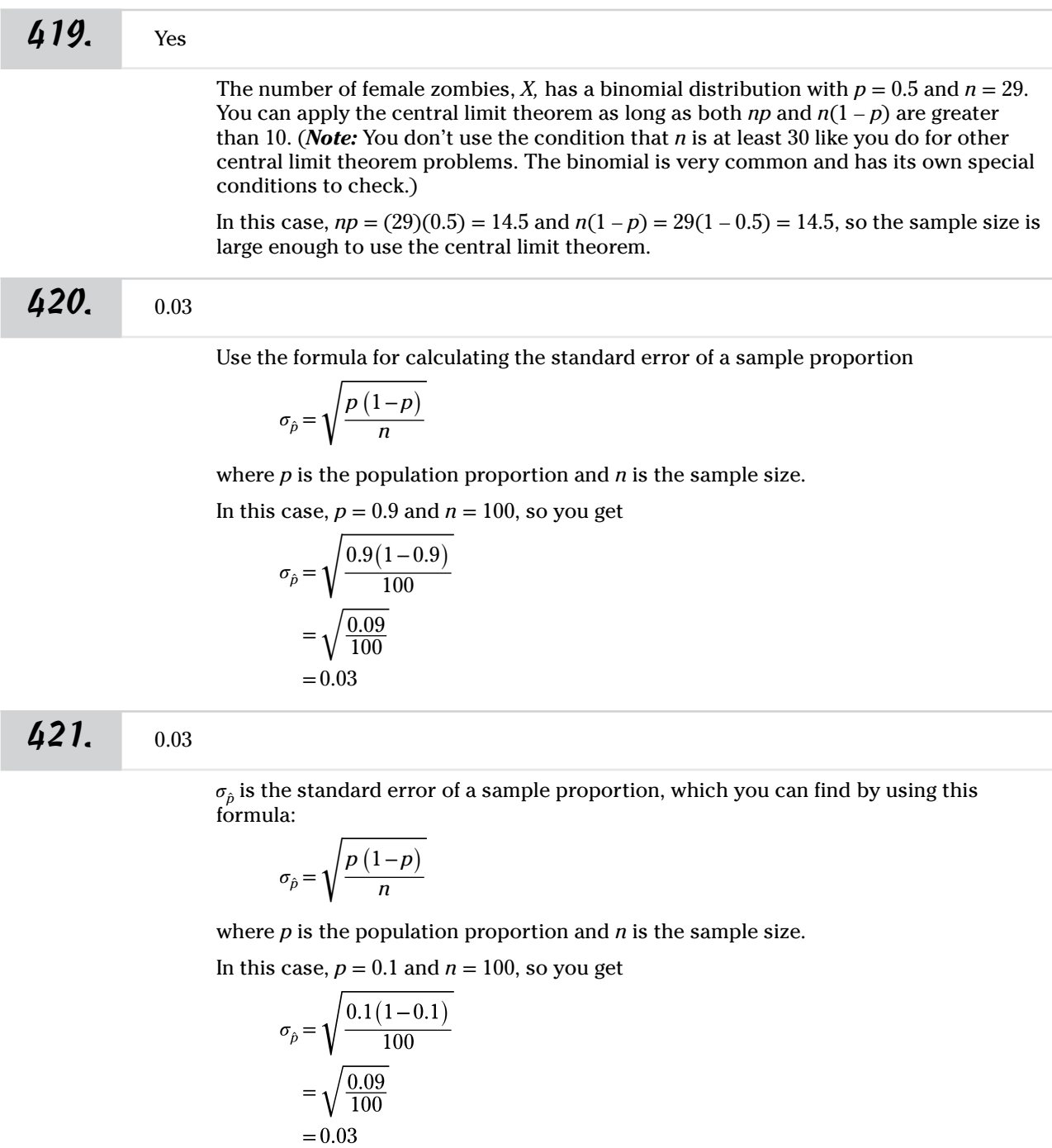

*422.* 0.05

 $\sigma_{\hat{p}}$  is the standard error of a sample proportion, which you can find by using this formula:

$$
\sigma_{\hat{p}} = \sqrt{\frac{p(1-p)}{n}}
$$
where *p* is the population proportion and *n* is the sample size.

In this case,  $p = 0.5$  and  $n = 100$ , so you get

$$
\sigma_{\hat{p}} = \sqrt{\frac{0.5(1 - 0.5)}{100}} = \sqrt{\frac{0.25}{100}} = 0.05
$$

### *423.* 0.0607

 $\sigma_{\hat{p}}$  is the standard error of the sample proportion, which you can find by using this formula:

$$
\sigma_{\hat{p}} = \sqrt{\frac{p\left(1-p\right)}{n}}
$$

where *p* is the population proportion and *n* is the sample size.

In this case,  $p = 0.67$  and  $n = 60$ , so you get

$$
\sigma_{\hat{p}} = \sqrt{\frac{0.67(1 - 0.67)}{n}}
$$

$$
= \sqrt{\frac{0.2211}{60}}
$$

$$
= 0.0607
$$

Answers **401–500**

#### **424.** 100

To use the central limit theorem for proportions, both *np* and  $n(1-p)$  must be 10 or greater, where *n* is the sample size and *p* is the population proportion. (*Note:* You don't use the condition that *n* is at least 30 like you do for other central limit theorem problems. The binomial is very common and has its own special conditions to check.)

In this case,  $p < (1-p)$ , so you need to ensure that  $np$  is at least 10, which you can write as  $np \geq 10$  and rearrange as

$$
n\!\geq\!\frac{10}{p}
$$

(Because  $p > 0$ , you don't need to reverse the inequality here.) Now substitute 0.1 for  $p$ to get

 $n \ge \frac{10}{0.1}$ *n*≥100

The sample size must be at least 100.

**425.** 20

To use the central limit theorem for proportions, both  $np$  and  $n(1-p)$  must be 10 or greater, where *n* is the sample size and *p* is the population proportion. (*Note:* You don't use the condition that *n* is at least 30 like you do for other central limit theorem problems. The binomial is very common and has its own special conditions to check.)

Because  $p$  and  $(1 - p)$  are the same  $(0.5)$ , solving for either  $np$  or  $n(1 - p)$  will work.

So you can rearrange the statement  $np \geq 10$  as

 $n \geq \frac{10}{p}$ 

Now substitute 0.5 for *p* to get

$$
n \ge \frac{10}{0.5}
$$
  

$$
n \ge 20
$$

The sample size must be at least 20.

*426.* –1.58

Use the formula for a *z-*score for proportions:

$$
z = \frac{\hat{p} - p}{\sigma_{\hat{p}}}
$$

where  $\hat{p}$  is the sample proportion,  $p$  is the population proportion, and  $\sigma_{\hat{p}}$  is the standard error of the sample proportion.

Now, substitute the known values into the formula and solve:

$$
z = \frac{0.25 - 0.5}{0.1581}
$$

$$
= \frac{-0.25}{0.1581}
$$

$$
= -1.5813
$$

*427.* –2.5

Use the formula for a *z-*score for proportions:

$$
z=\frac{\hat{p}-p}{\sigma_{\hat{p}}}
$$

where  $\hat{p}$  is the sample proportion,  $p$  is the population proportion, and  $\sigma_{\hat{p}}$  is the standard error of the sample proportion.

Now, substitute the known values into the formula and solve:

$$
z = \frac{0.25 - 0.5}{0.1}
$$

$$
= \frac{-0.25}{0.1}
$$

$$
= -2.5
$$

 $428.00$ 

You can find the answer to this problem quickly, without doing the math. If you notice that the observed proportion (0.25) is the same as the population proportion (0.25), you know that the *z*-score is 0. You can see why by looking at the equation for a *z*-score:

$$
z = \frac{\hat{p} - p}{\sigma_{\hat{p}}}
$$

Here,  $\hat{p}$  is the sample proportion,  $p$  is the population proportion, and  $\sigma_{\hat{p}}$  is the standard error of the sample proportion. If the numerator is  $0$  ( $0.25 - 0.25 = 0$ ), then *z* is also 0.

*429.* cannot use the central limit theorem here

For the central limit theorem to work here, you need to verify that *np* and  $n(1-p)$  are both 10 or greater. In this case,  $np = (10)(0.5) = 5$ , so you can't use the central limit theorem.

*Note:* You can compute the exact probability by using the binomial probability formula or table.

#### *430.* 0.62%

For the central limit theorem to work here, you need to verify that *np* and *n*(1 *– p*) are both 10 or greater. In this case,  $np = (25)(0.5) = 12.5$  and  $n(1-p) = 25(1-0.5) = 12.5$ , so you can use the central limit theorem.

First, use the formula for finding the standard error:

$$
\sigma_{\hat{p}} = \sqrt{\frac{p(1-p)}{n}}
$$

where *p* is the population proportion and *n* is the sample size.

$$
\sigma_{\rho} = \sqrt{\frac{0.5(1 - 0.5)}{25}} \\
= \sqrt{\frac{0.25}{25}} \\
= \sqrt{0.01} \\
= 0.1
$$

Then convert the information you have to a *z*-score, using the following formula:

$$
z = \frac{\hat{p} - p}{\sigma_{\hat{p}}}
$$

where  $\hat{p}$  is the sample proportion,  $p$  is the population proportion, and  $\sigma_{\hat{p}}$  is the standard error of the sample proportion.

In this case,  $\hat{p}$  = 0.25,  $p$  = 0.5, and  $\sigma_{\hat{p}}$  = 0.1, so you get

$$
z = \frac{0.25 - 0.5}{0.1}
$$

$$
= \frac{-0.25}{0.1}
$$

$$
= -2.5
$$

Because probabilities equate to tail areas in a normal distribution, Table A-1 in the appendix shows the probability in the tail below any *z*-value you look up. From the table, you can see that the area under the curve below a *z*-score of –2.5 is 0.0062, or 0.62%, which is the approximate probability needed by the central limit theorem.

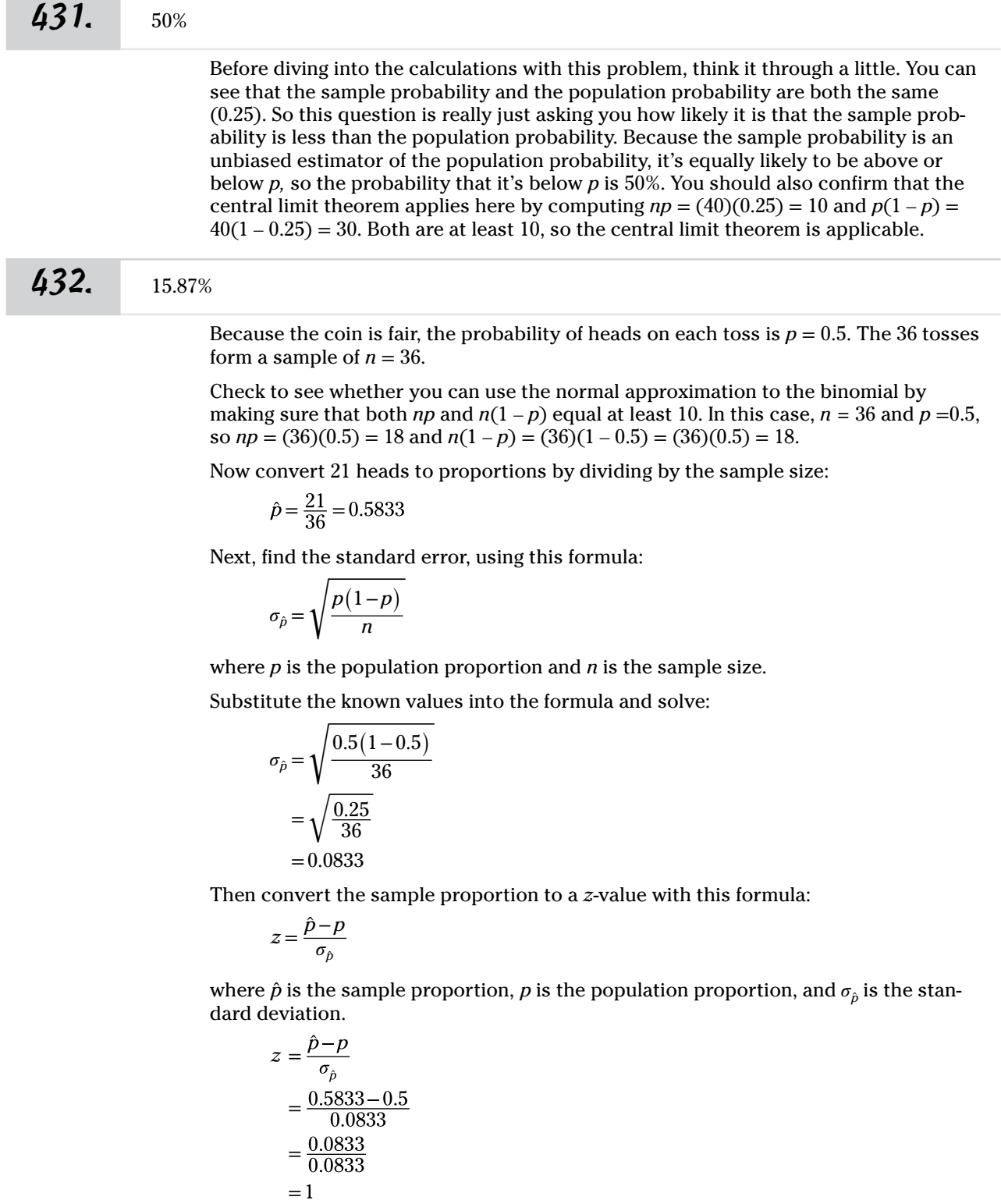

Because tail area is the same as probability when you're dealing with the normal distribution, use Table A-1 in the appendix to find the area to the left of  $z = +1.0$  is 0.8413; to find the area to the right, subtract this from 1 (because total probability is always 1):

 $1 - 0.8413 = 0.1587$ , or 15.87%

#### *433.* <sup>&</sup>gt;99.99%

Because the coin is fair, the probability of heads on each toss is  $p = 0.5$ . The 50 tosses form a sample of  $n = 50$ .

Check to see whether you can use the normal approximation to the binomial by making sure that both *np* and  $n(1-p)$  equal at least 10. In this case,  $n = 50$  and  $p = 0.5$ , so  $np = (50)(0.5) = 25$  and  $n(1-p) = (50)(1-0.5) = (50)(0.5) = 25$ .

Now convert ten heads to proportions by dividing by the sample size:

$$
\hat{p} = \frac{10}{50} = 0.2
$$

Next, find the standard error, using this formula:

$$
\sigma_{\hat{p}} = \sqrt{\frac{p(1-p)}{n}}
$$

where *p* is the population proportion and *n* is the sample size.

Substitute the known values into the formula and solve:

$$
\sigma_{\hat{p}} = \sqrt{\frac{0.5 (1 - 0.5)}{50}}
$$

$$
= \sqrt{\frac{0.25 (0.25)}{50}}
$$

$$
= 0.07071
$$

Then convert each sample proportion to a *z*-value with this formula:

$$
z=\frac{\hat{p}-p}{\sigma_{\hat{p}}}
$$

where  $\hat{p}$  is the sample proportion,  $p$  is the population proportion, and  $\sigma_{\hat{p}}$  is the standard deviation.

$$
z = \frac{p-p}{\sigma_{\rho}}
$$
  
=  $\frac{0.2 - 0.5}{0.07071}$   
=  $\frac{-0.3}{0.07071}$   
= -4.2427

To find the probability of these results, find the probability of the *z*-score using Table A-1. The smallest value for a *z*-score in Table A-1 is –3.69; the probability of a *z-*score lower than this value is 0.0001. The probability of a *z*-score of –4.2427 is less than this, because –4.2427 is farther from 0 than –3.69. So you can say that the probability of getting at least ten heads in 50 tosses of a fair coin is greater than the following:

 $1 - 0.0001 = 0.9999$  or 99.99%

### *434.* 2.28%

Start by finding the observed proportion of interest. The question asks about getting more than 60 heads, so you're interested in sample probabilities greater than  $60/100 = 0.6$ , or  $\hat{p} = 0.6$ .

Note that the value of the population proportion  $(p)$  used in the following formulas is 0.5, the chance of getting heads on one flip of a fair coin.

Next, find the standard error, using this formula:

 $\cdot$ )

$$
\sigma_{\hat{p}} = \sqrt{\frac{p(1-p)}{n}}
$$

where *p* is the population proportion and *n* is the sample size.

Substitute the known values into the formula and solve:

$$
\sigma_{\hat{p}} = \sqrt{\frac{0.5(1 - 0.5)}{100}}
$$

$$
= \sqrt{\frac{0.25}{100}}
$$

$$
= 0.05
$$

Then convert the sample proportion to a *z*-value with this formula:

$$
z = \frac{\hat{p} - p}{\sigma_{\hat{p}}}
$$

where  $\hat{p}$  is the sample proportion,  $p$  is the population proportion, and  $\sigma_{\hat{p}}$  is the standard deviation.

$$
z = \frac{0.6 - 0.5}{0.05}
$$
  
= 2.0

So you're interested in the probability of getting a z-score greater than 2.0. Table A-1 in the appendix gives the probability of getting a *z*-score less than 2.0 as 0.9722.

You can subtract this from 1 to get the probability of a score greater than 2.0:  $1 - 0.9722 = 0.0228$ .

#### *435.* 5.59%

First, identify the information you have in symbolic notation, converting from percentages to proportions as necessary:

- $p = 0.01$  (the population proportion)
- $n = 1,000$  (the sample size)
- $\hat{p}$ =0.015 (the sample proportion)

Find out whether you can use the central limit theorem by making sure that both *np* and  $n(1-p)$  are at least 10. Because *np* is  $(1,000)(0.01) = 10$  and  $1,000(1-0.01) =$  $1,000(0.99) = 990$ , you can proceed.

To get the appropriate probability, you need to find the standard error and then convert the sample proportion to a *z*-value. The formula for standard error is

$$
\sigma_{\hat{p}} = \sqrt{\frac{p\left(1-p\right)}{n}}
$$

where *p* is the population proportion and *n* is the sample size. Substitute the known values in the formula and solve:

$$
\sigma_{\hat{p}} = \sqrt{\frac{0.01(1 - 0.01)}{1,000}}
$$

$$
= \sqrt{\frac{0.0099}{1,000}}
$$

$$
= 0.003146
$$

Then convert the sample proportion to a *z-*value, using this formula:

$$
z = \frac{\hat{p} - p}{\sigma_{\hat{p}}}
$$

where  $\hat{p}$  is the sample proportion,  $p$  is the population proportion, and  $\sigma_{\hat{p}}$  is the standard deviation.

$$
z = \frac{0.015 - 0.01}{0.003146}
$$

$$
= \frac{0.005}{0.003146}
$$

$$
= 1.58931
$$

You can find the probability of observing a z-value of 1.589 or less by using Table A-1 in the appendix (rounding *z* to 1.59): 0.9411.

To answer the question, you need the probability of observing a z-value this high or greater, which is found by subtracting from 1 (the total area under the curve):

 $1 - 0.9441 = 0.0559 = 5.59\%$ 

### *436.* 19.02%

First, find out whether you can use the normal approximation to the binomial by making sure that both *np* and  $n(1 - p)$  are at least 10. Here,  $np = 36(0.3) = 10.8$ , and  $n(1-p) = 36(1-0.3) = 36(0.7) = 25.2$ , so you can proceed.

To get the appropriate probability, you need to find the standard error, using this formula:

$$
\sigma_{\hat{p}} = \sqrt{\frac{p\left(1-p\right)}{n}}
$$

where *p* is the population proportion and *n* is the sample size.

Substitute the known values into the formula and solve:

$$
\sigma_{\rho} = \sqrt{\frac{0.3(1 - 0.3)}{36}}
$$

$$
= \sqrt{\frac{0.21}{36}}
$$

$$
= 0.07638
$$

Then convert the observed proportions to *z-*scores with this formula:

$$
z = \frac{\hat{p} - p}{\sigma_{\hat{p}}}
$$

where  $\hat{p}$  is the sample proportion,  $p$  is the population proportion, and  $\sigma_{\hat{p}}$  is the standard deviation.

$$
z_1 = \frac{\hat{p}_1 - p}{\sigma_{\hat{p}}}
$$
  
=  $\frac{0.2 - 0.3}{0.07638}$   
=  $\frac{-0.1}{0.07638}$   
= -1.3092  

$$
z_2 = \frac{\hat{p}_2 - p}{\sigma_{\hat{p}}}
$$
  
=  $\frac{0.4 - 0.3}{0.07638}$   
=  $\frac{0.1}{0.07638}$   
= 1.3092

Because probabilities equate to tail areas in a normal distribution, you can find the area in the left tail by using the *Z*-table (Table A-1 in the appendix) and looking up the area to the left of  $z = -1.3092$ , which is 0.0951.

Doubling that gives a total tail area of 0.1902, or 19.02%.

# *437.* 100%

A proportion must be in the range of 0 to 1, so there's no probability of observing a proportion greater than or equal to 2. Therefore, the probability of an observed proportion of less than 2 is 100%.

#### **438.** 90.49%

First, determine whether you can use the central limit theorem by making sure that both *np* and  $n(1-p)$  are at least 10. Because  $np = 36(0.3) = 10.8$  and  $n(1-p) = 36(1-0.3) =$  $36(0.7) = 25.2$ , you can proceed.

Next, find the standard error, using this formula:

$$
\sigma_{\rho} = \sqrt{\frac{p\left(1-p\right)}{n}}
$$

where *p* is the population proportion and *n* is the sample size.

Substitute the known values into the formula and solve:

$$
\sigma_{\rho} = \sqrt{\frac{0.3(1 - 0.3)}{36}}
$$

$$
= \sqrt{\frac{0.21}{36}}
$$

$$
= 0.07638
$$

Then convert the observed proportions to *z-*scores with this formula:

$$
z = \frac{\hat{p} - p}{\sigma_{\hat{p}}}
$$

where  $\hat{p}$  is the sample proportion,  $p$  is the population proportion, and  $\sigma_{\hat{p}}$  is the standard deviation.

$$
z = \frac{\hat{p}_1 - p}{\sigma_{\hat{p}}}
$$
  
=  $\frac{0.4 - 0.3}{0.07638}$   
=  $\frac{0.1}{0.07638}$   
= 1.3092

Because probabilities equate to tail areas in a normal distribution, you can find the approximate area in the left tail by using the *Z-*table (Table A-1 in the appendix) and looking up the area to the left of  $z = 1.3092$  (rounded to 1.31), which is 0.9049, or 90.49%.

### *439.* 5%

First, determine whether you can use the central limit theorem by making sure that both *np* and  $n(1 - p)$  are at least 10. Because  $np = 81(0.3) = 24.3$  and  $n(1 - p) =$  $81(1 - 0.3) = 81(0.7) = 56.7$ , you can proceed.

Next, find the standard error, using this formula:

$$
\sigma_{\hat{p}} = \sqrt{\frac{p(1-p)}{n}}
$$

where *p* is the population proportion and *n* is the sample size.

Substitute the known values into the formula and solve:

$$
\sigma_{\rho} = \sqrt{\frac{0.3(1 - 0.3)}{81}}
$$

$$
= \sqrt{\frac{0.21}{81}}
$$

$$
= 0.05092
$$

Then convert the observed proportions to *z-*scores with this formula:

$$
z = \frac{\hat{p} - p}{\sigma_{\hat{p}}}
$$

where  $\hat{p}$  is the sample proportion,  $p$  is the population proportion, and  $\sigma_{\hat{p}}$  is the standard deviation.

$$
z_1 = \frac{\hat{p}_1 - p}{\sigma_{\hat{p}}}
$$
  
=  $\frac{0.2 - 0.3}{0.05092}$   
=  $\frac{-0.1}{0.05092}$   
= -1.96386

$$
z_2 = \frac{\hat{p}_2 - p}{\sigma_{\hat{p}}}
$$
  
=  $\frac{0.4 - 0.3}{0.05092}$   
=  $\frac{0.1}{0.05092}$   
= 1.96386

Because probabilities equate to tail areas in a normal distribution, you can find the area in the left tail by rounding the smaller *z*-value to two decimal places and using the *Z*-table (Table A-1 in the appendix) and looking up the area to the left of  $z = -1.96$ , which is 0.025.

Doubling that gives you a total tail area of 0.05, or 5%.

#### **440.** 99.12%

First, determine whether you can use the normal approximation to the binomial by making sure that both *np* and  $n(1 - p)$  are at least 10. Because  $np = 144(0.3) = 43.2$  and  $n(1-p) = 144(1-0.3) = 144(0.7) = 100.8$ , you can proceed.

Next, find the standard error, using this formula:

$$
\sigma_{\hat{p}} = \sqrt{\frac{p(1-p)}{n}}
$$

where *p* is the population proportion and *n* is the sample size.

Substitute the known values into the formula and solve:

$$
\sigma_{\hat{p}} = \sqrt{\frac{0.3(1 - 0.3)}{144}} = \sqrt{\frac{0.21}{144}} = 0.03819
$$

Then convert the observed proportions to *z-*scores with this formula:

$$
z = \frac{\hat{p} - p}{\sigma_{\hat{p}}}
$$

where  $\hat{p}$  is the sample proportion,  $p$  is the population proportion, and  $\sigma_{\hat{p}}$  is the standard deviation.

$$
z_1 = \frac{\hat{p}_1 - p}{\sigma_{\hat{p}}}
$$
  
=  $\frac{0.2 - 0.3}{0.03819}$   
=  $\frac{-0.1}{0.03819}$   
= -2.6185

$$
z_2 = \frac{\hat{p}_2 - p}{\sigma_{\hat{p}}}
$$
  
=  $\frac{0.4 - 0.3}{0.03819}$   
=  $\frac{0.1}{0.03819}$   
= 2.6185

Because probabilities equate to tail areas in a normal distribution, you can find the area in the left tail by rounding the smaller *z*-value to two decimal places and using the *Z*-table (Table A-1 in the appendix) and looking up the area to the left of *z* = –2.62 which is 0.0044.

Doubling that gives a total tail area of 0.0088. This is the proportion of probability in the range. To find the proportion outside the range, subtract from 1:

 $1 - 0.0088 = 0.9912$ , or 99.12%.

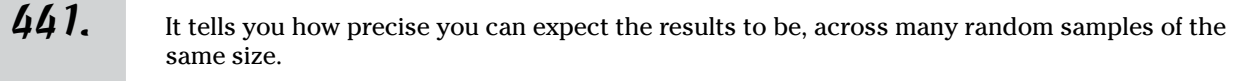

The basic idea in surveys is that sample results vary. *Margin of error* measures how much you expect your sample results could change if you took many different samples of the same size from this population. Here, the survey result of 60% is based on one sample, and the 4% margin of error means that, with a certain level of confidence, this value of 60% can change by as much as 4% on either side if different samples of the same size are taken.

*Note:* You assume that all samples were chosen at random in this case, or the margin of error means nothing. Margin of error assumes that the samples were randomly selected and only measures how much the results can change from sample to sample.

#### *442.* the confidence level

Any statistical result involving a margin of error is basically calculating a confidence interval, which is the sample statistic plus or minus the margin of error. The claim requires a sample result, the margin of error, and the level of confidence. Here, the sample is 1,000, the sample statistic is 0.93, but the confidence level is missing.

#### *443.* The election is too close to call.

You can use the poll to conclude that 54% of the voters in this sample would vote for Garcia, and when you project the results to the population, you add a margin of error of  $\pm$  5%. That means that the proportion voting for Garcia is estimated to be between  $54\% - 5\% = 49\%$  and  $54\% + 5\% = 59\%$  in the population with 95% confidence.

You can also use the poll to conclude that 46% of the voters in this sample would vote for Smith, and when you project the results to the population, you add a margin of error of  $\pm$  5%. That means that the proportion voting for Smith is estimated to be between  $46\% - 5\% = 41\%$  and  $46\% + 5\% = 51\%$  in the population with 95% confidence (over many samples).

Garcia's confidence interval is 49% to 59%, and Smith's confidence interval is 41% to 51%. Because the confidence intervals overlap, the election is too close to call.

 $444. + 2.94$ 

The formula to find the margin of error when estimating a population mean is

$$
MOE = \pm z^* \left( \frac{\sigma}{\sqrt{n}} \right)
$$

where *z\** is the value from Table A-4 for a given confidence level (95% in this case, or 1.96),  $\sigma$  is the population standard deviation (15), and *n* is the sample size (100).

Now, substitute these values into the formula and solve:

$$
MOE = \pm 1.96 \left( \frac{15}{\sqrt{100}} \right) \n= \pm 1.96(1.5) \n= \pm 2.94
$$

The margin of error for a 95% confidence interval for the mean is  $\pm 2.94$ .

#### $445.$   $\pm 0.438$

The formula for margin of error when estimating a population mean is

$$
MOE = \pm z^* \left( \frac{\sigma}{\sqrt{n}} \right)
$$

where  $z^*$  is the value from Table A-4 for a given confidence level  $(95\%$  in this case, or 1.96),  $\sigma$  is the population standard deviation (5), and *n* is the sample size (500).

Now, substitute the values into the formula and solve:

$$
MOE = \pm 1.96 \left( \frac{5}{\sqrt{500}} \right) \n= \pm 1.96 (0.2236) \n= \pm 0.438
$$

The margin of error for a 95% confidence interval for the population mean is  $\pm$  0.438.

### $446.$   $\pm$  \$3,099.03

The formula for margin of error when estimating a population mean is

$$
MOE = \pm z^* \left( \frac{\sigma}{\sqrt{n}} \right)
$$

where *z\** is the value from Table A-4 for a given confidence level (95% in this case, or 1.96),  $\sigma$  is the population standard deviation (\$10,000), and *n* is the sample size (40).

Now, substitute the values into the formula and solve:

$$
MOE = \pm 1.96 \left( \frac{$10,000}{$\sqrt{40}} \right)
$$
  
= ±1.96 (\$1,581.13883)  
= ± \$3,099.03

The margin of error for a 95% confidence interval for the population mean is  $\pm$  \$3,099.03.

### *447.* <sup>±</sup> \$3.72

The formula for margin of error when estimating a population mean is

$$
MOE = \pm z^* \left( \frac{\sigma}{\sqrt{n}} \right)
$$

where *z\** is the value from Table A-4 for a given confidence level (99% in this case, or 2.58),  $\sigma$  is the standard deviation (\$25), and *n* is the sample size (300).

Now, substitute the values into the formula and solve:  $\lambda$ 

$$
MOE = \pm 2.58 \left( \frac{$25}{$\sqrt{300}} \right)
$$
  
= ±2.58 (\$1.4434)  
= ±\$3.72

 $\overline{ }$ 

The margin of error for a 99% confidence interval for the population mean is  $\pm$  \$3.72.

### $448. + $2.83$

The formula for margin of error when estimating a population mean is

$$
MOE = \pm z^* \left( \frac{\sigma}{\sqrt{n}} \right)
$$

where  $z^*$  is the value from Table A-4 for a given confidence level (95% in this case, or 1.96),  $\sigma$  is the standard deviation (\$25), and *n* is the sample size (300).

Now, substitute the values into the formula and solve:

 $\sqrt{2}$ 

$$
MOE = \pm 1.96 \left( \frac{$25}{$\sqrt{300}} \right)
$$
  
= ±1.96 (\$1.4434)  
= ± \$2.83

The margin of error for a 95% confidence interval for the population mean is  $\pm$  \$2.83.

449. \$83.15

Answers **401–500**

To find the lower limit for the 80% confidence interval, you first have to find the margin of error. The formula for the margin of error when estimating a population mean is

$$
MOE = \pm z^* \left( \frac{\sigma}{\sqrt{n}} \right)
$$

where *z\** is the value from Table A-4 for a given confidence level (80% in this case, or 1.28),  $\sigma$  is the standard deviation (\$25), and *n* is the sample size (300).

Now, substitute the values into the formula and solve:

$$
MOE = \pm 1.28 \left( \frac{$25}{$\sqrt{300}} \right)
$$
  
= ±1.28 (\$1.4434)  
= ± \$1.85

Next, subtract the MOE from the sample mean to find the lower limit:  $$85.00 - $1.85 =$ \$83.15.

\n- **450.** 1.96 First off, if you look at Table A-4, you see that the number you need for 
$$
z^*
$$
 for a 95% confidence interval is 1.96. However, when you look up 1.96 on Table A-1 in the appendix, you get a probability of 0.975. Why?
\n- In a nutshell, Table A-1 shows only the probability below a certain z-value, and you want the probability between two z-values,  $-z$  and z. If 95% of the values must lie between  $-z$  and  $z$ , you expand this idea to notice that a combined 1000  $-z$ . To get the total area below this z-value, take the 95% between  $-z$  and z plus the 2.5% below  $-z$ , and you get 97.5%. That's the z-value with 97.5% area below it. It's also the number with 95% lying between two zvalues,  $-z$  and z.
\n- To avoid all these extra steps and headaches, Table A-4 has already done this conversion for you. So when you look up 1.96 on Table A-4, you automatically find 95% (not 97.5%).
\n- **451.** 2.58 Table A-4 shows the answer: A 99% confidence level has a  $z^*$ -value of 2.58.
\n- **452.** 1.28
\n

Table A-4 shows the answer: An 80% confidence level has a *z*\*-value of 1.28.

#### $453.$   $\pm 0.83 \text{ years}$

The formula for margin of error when estimating a population mean is

$$
MOE = \pm z^* \left( \frac{\sigma}{\sqrt{n}} \right)
$$

where  $z^*$  is the value from Table A-4 for a given confidence level  $(95\%$  in this case, or 1.96),  $\sigma$  is the standard deviation (3 years), and *n* is the sample size (50).

Now, substitute the numbers into the formula and solve:

$$
MOE = \pm 1.96 \left( \frac{3 \text{ years}}{\sqrt{50}} \right)
$$

$$
= \pm 1.96 (0.4243 \text{ years})
$$

$$
= \pm 0.83 \text{ years}
$$

With 50 women in the sample, the sociologist has a margin of error of  $\pm$  0.83 years.

#### $454.$   $\pm 0.59 \text{ years}$

The formula for margin of error when estimating a population mean is

$$
MOE = \pm z^* \left( \frac{\sigma}{\sqrt{n}} \right)
$$

where  $z^*$  is the value from Table A-4 for a given confidence level (95% in this case, or 1.96),  $\sigma$  is the standard deviation (3 years), and *n* is the sample size (100).

Now, substitute the numbers into the formula and solve:

$$
MOE = \pm 1.96 \left( \frac{3 \text{ years}}{\sqrt{100}} \right)
$$

$$
\pm 1.96 (0.3 \text{ years})
$$

$$
= \pm 0.59 \text{ years}
$$

With this sample size, the margin of error is  $\pm$  0.59 years.

**455.** 9

To solve this problem, you have to do a little algebra, using the general formula for margin of error when estimating a population mean:

$$
MOE = \pm z^* \left( \frac{\sigma}{\sqrt{n}} \right)
$$

Here, *z\** is the value from Table A-4 for a given confidence level (95% in this case, or 1.96),  $\sigma$  is the population standard deviation (3 years), and *n* is the sample size.

To find the sample size, *n,* you have to rearrange the formula for margin of error: Multiply both sides by the square root of *n,* divide both sides by the margin of error, and square both sides (note that a sample size can only be positive). Here are the steps:

$$
MOE = \pm z^* \left(\frac{\sigma}{\sqrt{n}}\right)
$$

$$
MOE\sqrt{n} = \pm z^*(\sigma)
$$

$$
(\sqrt{n}) = \pm \frac{z^*(\sigma)}{MOE}
$$

$$
n = \left(\frac{z^*(\sigma)}{MOE}\right)^2
$$

Now to solve the problem at hand, substitute the values into the formula:

$$
n = \left(\frac{(1.96)(3)}{2}\right)
$$

$$
= 8.643
$$

2

You can't have a fraction of a participant and you need to make sure the margin of error is less than or equal to two years, so round up to 9 participants.

*Note:* Even if the result was a number that you'd normally round down (like 8.123), you still always round up to the next greatest integer when solving for sample size.

### $456.$   $\pm 0.00182$  mm

To calculate the margin of error (MOE) for estimating a population mean, use this formula:

$$
MOE = \pm z^* \left( \frac{\sigma}{\sqrt{n}} \right)
$$

Here, *z\** is the value from Table A-4 for a given confidence level (99% in this case, or 2.58),  $\sigma$  is the standard deviation (0.01 millimeters), and *n* is the sample size (200).

Now, substitute all the known values into the formula and solve:

$$
MOE = \pm 2.58 \left( \frac{0.01 \text{ mm}}{\sqrt{200}} \right)
$$
  
= ±2.58(0.000707 mm)  
= ±0.00182 mm

 $457.$   $\pm 0.00912$  mm

To calculate the margin of error (MOE) for estimating a population mean, use this formula:

$$
MOE = \pm z^* \left( \frac{\sigma}{\sqrt{n}} \right)
$$

Here, *z\** is the value from Table A-4 for a given confidence level (99% in this case, or 2.58),  $\sigma$  is the population standard deviation (0.05 millimeters), and *n* is the sample size (200).

Now, substitute the known values into the formula and solve:

 $\lambda$ 

$$
MOE = \pm 2.58 \left( \frac{0.05 \text{mm}}{\sqrt{200}} \right)
$$
  
= ±2.58(0.003536 mm  
= ±0.00912 mm

 $458. + 0.0182$  mm

To calculate the margin of error (MOE) for estimating a population mean, use this formula:

$$
MOE = \pm z^* \left( \frac{\sigma}{\sqrt{n}} \right)
$$

Here, *z\** is the value from Table A-4 for a given confidence level (99% in this case, or 2.58),  $\sigma$  is the population standard deviation (0.10 millimeters), and *n* is the sample size (200).

Substitute the known values into the formula and solve:

$$
MOE = \pm 2.58 \left( \frac{0.1 \text{ mm}}{\sqrt{200}} \right)
$$
  
=  $\pm 2.58 (0.00707 \text{ mm})$   
=  $\pm 0.0182 \text{ mm}$ 

459. Quadruple the original sample size.

The basic formula for margin of error when estimating a population mean is

$$
MOE = \pm z^* \left( \frac{\sigma}{\sqrt{n}} \right)
$$

where  $z^*$  is the value from Table A-4 for a given confidence level (99% in this case, or 2.58),  $\sigma$  is the population standard deviation, and *n* is the sample size (200). You don't need to know the units of measurement or the value of the standard deviation to answer this question.

Note that the sample size, *n,* appears in the denominator here. If you want to cut the margin of error in half, the sample size will change. Halving the MOE is equivalent to dividing the MOE by 2; to maintain the integrity of the equation, you have to divide the other half of the equation by 2 also. Because the denominator of the right-hand side of the equation is the square root of *n,* dividing by the square root of 4 is equivalent to dividing by 2, because 2 is the square root of 4.

$$
MOE = \pm z^* \left(\frac{\sigma}{\sqrt{n}}\right)
$$

$$
\frac{MOE}{2} = \pm z^* \left(\frac{\sigma}{2\sqrt{n}}\right)
$$

$$
\frac{MOE}{2} = \pm z^* \left(\frac{\sigma}{\sqrt{4n}}\right)
$$

Therefore, with all else held constant, increasing *n* fourfold will cut the MOE in half.

Note that, because of the distributive law, the following is true:

$$
\sqrt{4n} = (\sqrt{4})(\sqrt{n}) = 2\sqrt{n}
$$

*460.* converted a margin of error at 99% confidence to a margin of error at 80% confidence

Note that you don't need to know what part or what dimension of the part is involved; you can solve this problem through your knowledge of the formula for margin of error. Switching from a 99% confidence level to an 80% confidence level will change the margin of error by a little more than half.

Consider the formula for calculating margin of error:

$$
MOE = z^* \left( \frac{\sigma}{\sqrt{n}} \right)
$$

where  $z^*$  is the value from Table A-1 corresponding to the margin of error,  $\sigma$  is the standard deviation, and *n* is the sample size. To preserve the equation but reduce the MOE by half, you must divide both sides by 2 (or multiply both by ½).

$$
MOE = z^* \left(\frac{\sigma}{\sqrt{n}}\right)
$$

$$
\left(\frac{1}{2}\right) MOE = \left(\frac{1}{2}\right) z^* \left(\frac{\sigma}{\sqrt{n}}\right)
$$

You can't change the sample size or standard deviation; the only thing you can change is *z\**. You need two values, one of which is about twice the other. The value of *z\** for a 99% confidence interval is 2.58, which is about twice that for an 80% confidence interval (1.28). The best conclusion is that the factory owner changed the width of the confidence interval.

 $461.$  800

The sample size, *n,* appears in the denominator of the formula for margin of error.

$$
MOE = \pm z^* \left( \frac{\sigma}{\sqrt{n}} \right)
$$

The researcher wants to cut the MOE to ⅓ of its current value, which is equivalent to dividing by 3. To retain the integrity of the equation, you must divide both sides by 3. Note that the denominator of the right-hand side of the equation is the square root of *n;* dividing by the square root of 9 is equivalent to dividing by 3, because 3 is the square root of 9. So to divide the MOE by 3, holding everything else constant, you must increase the sample size to 9 times its current value.

$$
MOE = \pm z^* \left( \frac{\sigma}{\sqrt{n}} \right)
$$

$$
\frac{MOE}{3} = \pm z^* \left( \frac{\sigma}{3\sqrt{n}} \right)
$$

$$
\frac{MOE}{3} = \pm z^* \left( \frac{\sigma}{\sqrt{9n}} \right)
$$

Note that, because of the distributive law, the following is true:

$$
\sqrt{9n} = (\sqrt{9})(\sqrt{n}) = 3\sqrt{n}
$$

Because  $n = 100$  and  $9n = (9)(100) = 900$ , the market researcher needs 800 more participants to get the desired margin of error (a total of 900 participants is required).

#### $462.$   $\pm 0.978\%$

The formula to calculate the margin of error (MOE) for a population proportion is

$$
MOE = \pm z^* \sqrt{\frac{\hat{p}(1-\hat{p})}{n}}
$$

where  $z^*$  is the value from Table A-4 for a given confidence level  $(95\%$  in this case, or 1.96),  $\hat{p}$  is the sample proportion (0.53), and *n* is the sample size (10,000).

You convert 53% to the proportion 0.53 by dividing the percentage by 100:  $53/100 = 0.53$ .

Now, substitute the known values in the formula and solve:

$$
MOE = \pm 1.96 \sqrt{\frac{0.53(1 - 0.53)}{10,000}}
$$

$$
= \pm 1.96 \sqrt{\frac{0.2491}{10,000}}
$$

$$
= \pm 1.96 \sqrt{0.00002491}
$$

$$
= \pm 1.96(0.00499)
$$

$$
= \pm 0.00978
$$

Convert this proportion to a percentage by multiplying by  $100\%$ :  $(0.00978)(100\%)$  = 0.978%

The margin of error is therefore  $\pm$  0.978%.

You estimate that  $53\% \pm 0.978\%$  of all Europeans are unhappy with the euro, based on these survey results with 95% confidence.

*463.* <sup>±</sup> 7.69%

The formula for the margin of error (MOE) for a proportion is

$$
MOE = \pm z^* \sqrt{\frac{\hat{p}(1-\hat{p})}{n}}
$$

where  $z^*$  is the value from Table A-4 for a given confidence level (99% in this case, or 2.58),  $\hat{p}$  is the sample proportion (0.48), and *n* is the sample size (281).

To compute the sample proportion, divide the number who responded that they intend to vote by the total number polled:  $135/281 = 0.48$ .

Now, substitute the known values into the formula and solve:

$$
MOE = \pm 2.58 \sqrt{\frac{0.48(1 - 0.48)}{281}}
$$

$$
= \pm 2.58 \sqrt{\frac{0.2496}{281}}
$$

$$
= \pm 2.58(0.0298)
$$

$$
= \pm 0.0769
$$

Convert the proportion to a percentage by multiplying by  $100\%$ :  $(0.0769)(100\%)$  = 7.69%.

Using a 99% confidence level, the county election office has achieved a margin of error of  $\pm 7.69\%$ .

#### *464.* 90% confidence

The confidence level tells you how many standard errors to add and subtract to get the margin of error you want, which is quantified by the *z-*value. To find the confidence level, you first need to solve for *z* by rearranging the margin of error formula for a population proportion:

$$
MOE = \pm z^* \sqrt{\frac{\hat{p}(1-\hat{p})}{n}}
$$

Here,  $z^*$  is the value from Table A-4 for a given confidence level,  $\hat{p}$  is the sample proportion (0.46), and *n* is the sample size (922).

Rearrange this formula as follows:

$$
MOE = \pm z^* \sqrt{\frac{\hat{p}(1-\hat{p})}{n}}
$$

$$
\frac{MOE}{\sqrt{\frac{\hat{p}(1-\hat{p})}{n}}} = \pm z^*
$$

Note that you can drop the  $\pm$  symbol because the standard normal distribution is symmetrical. Also, by convention, this formula is usually written with *z\** on the left side (because the two sides are equivalent, it doesn't matter which way you write the equation):

$$
z^* = \frac{\text{MOE}}{\sqrt{\frac{\hat{p}(1-\hat{p})}{n}}}
$$

Then substitute the known values into the formula and solve. (First, convert the margin of error to a proportion by dividing by  $100\%$ :  $2.7\%/100\% = 0.027$ .)

$$
z^* = \frac{0.027}{\sqrt{\frac{0.46(1 - 0.46)}{922}}}
$$

$$
= \frac{0.027}{\sqrt{\frac{0.2484}{922}}}
$$

$$
= \frac{0.027}{0.01641}
$$

$$
= 1.64534
$$

Rounding to three decimal places, you get 1.645. Now you can find the confidence level by looking at Table A-4 and seeing that 1.645 corresponds to the 90% confidence level *z\*-*value. So you can safely say that the confidence level is 90%.

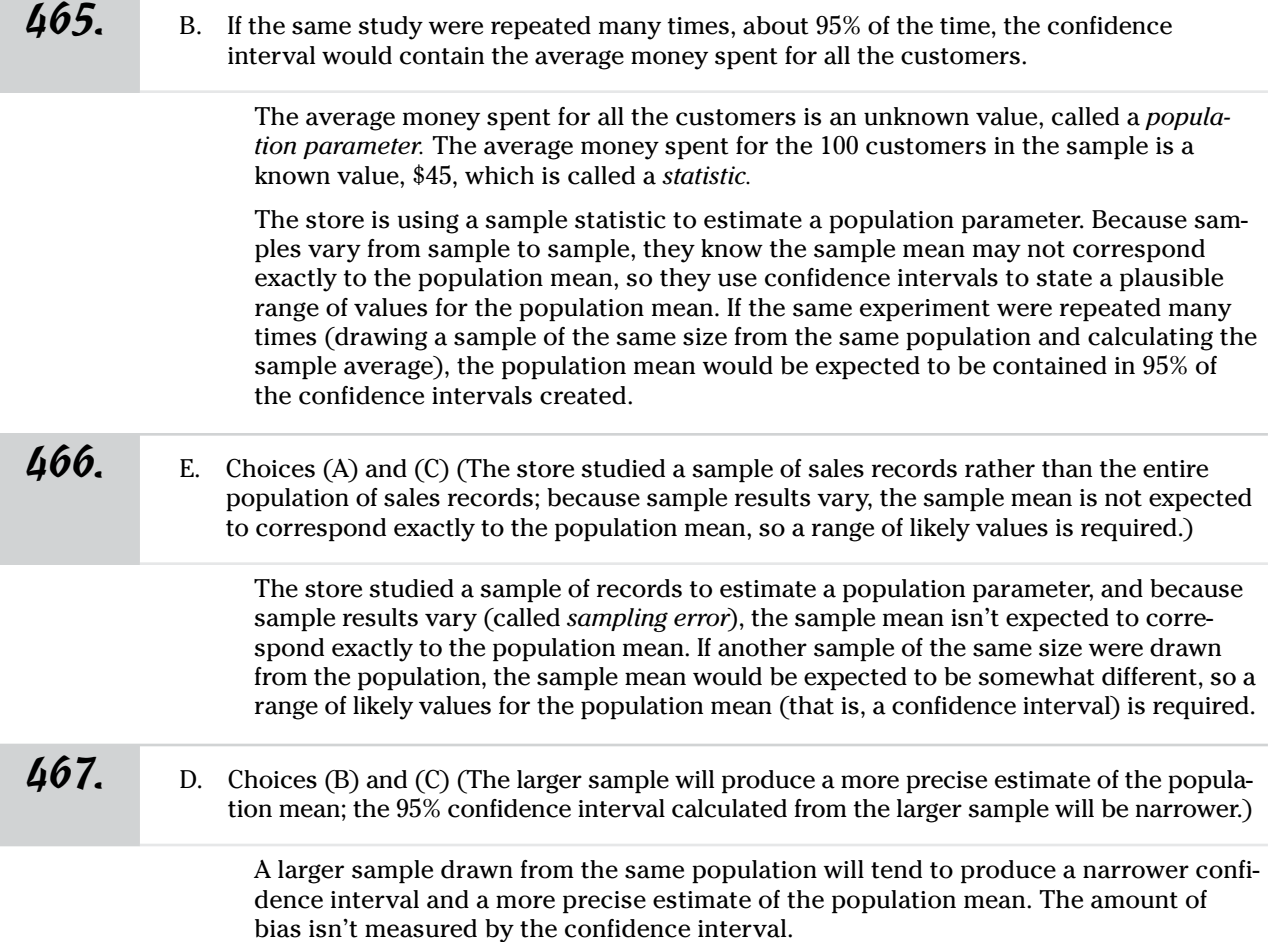

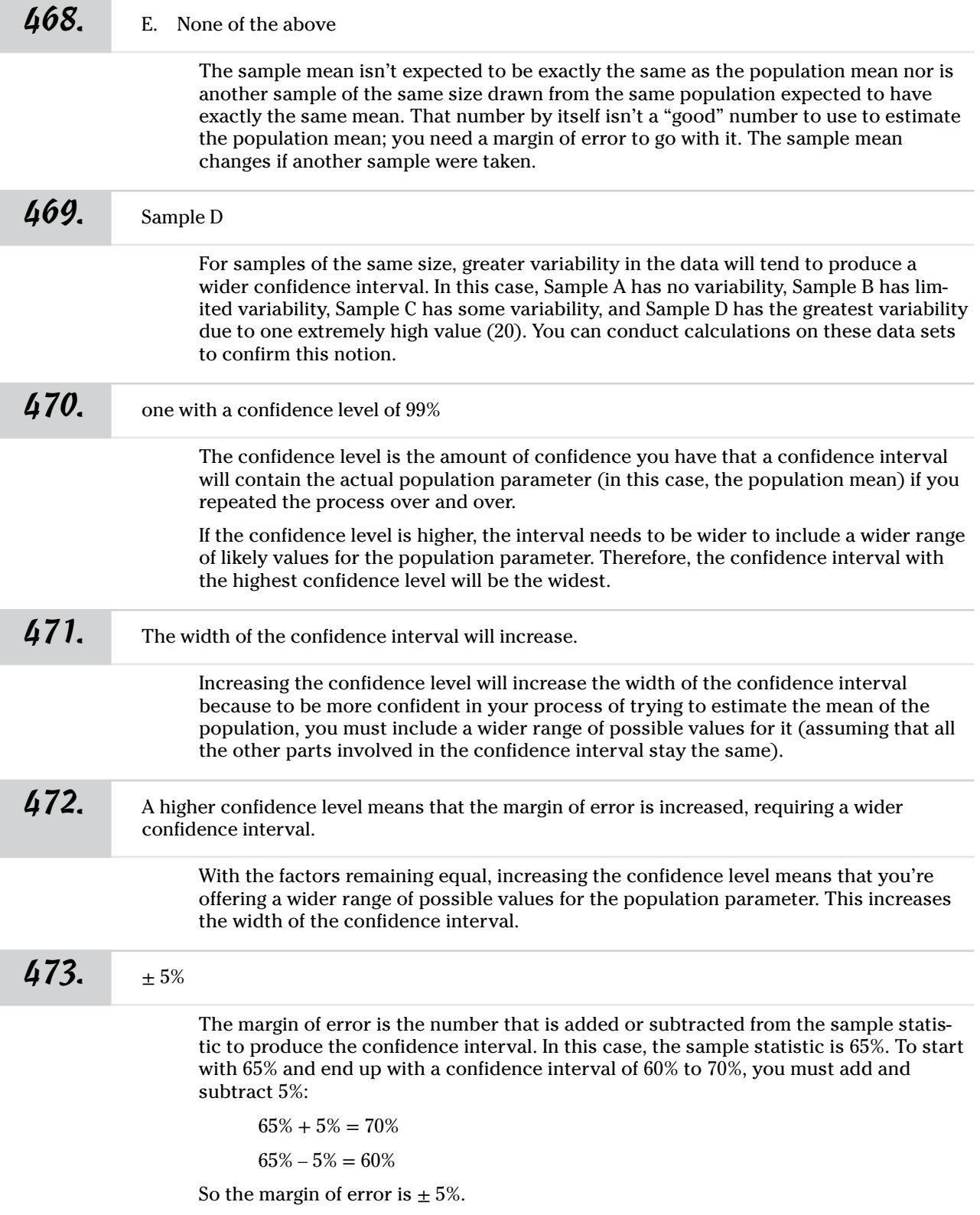

Answers **401–500**

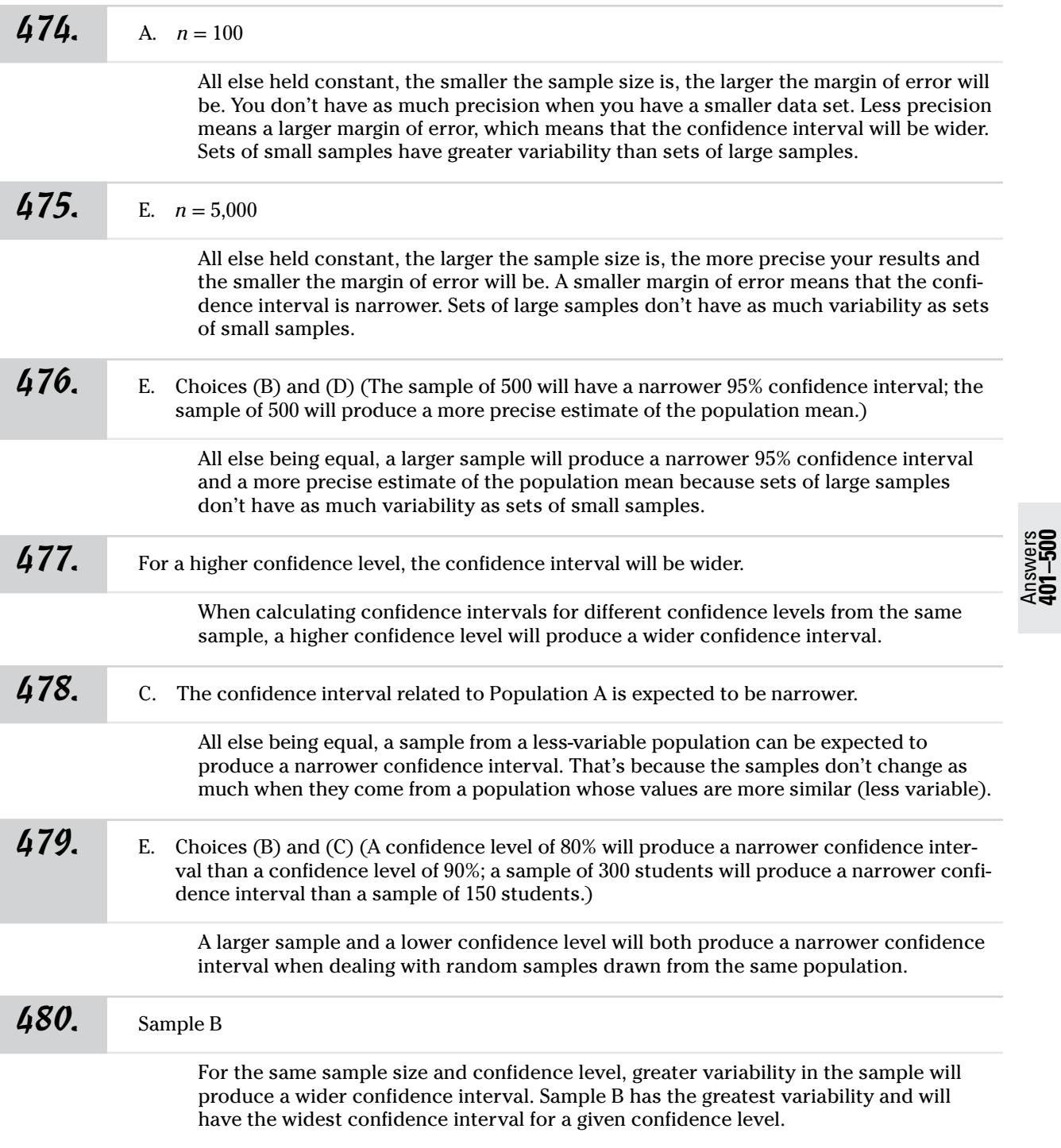

Answers **401–500**

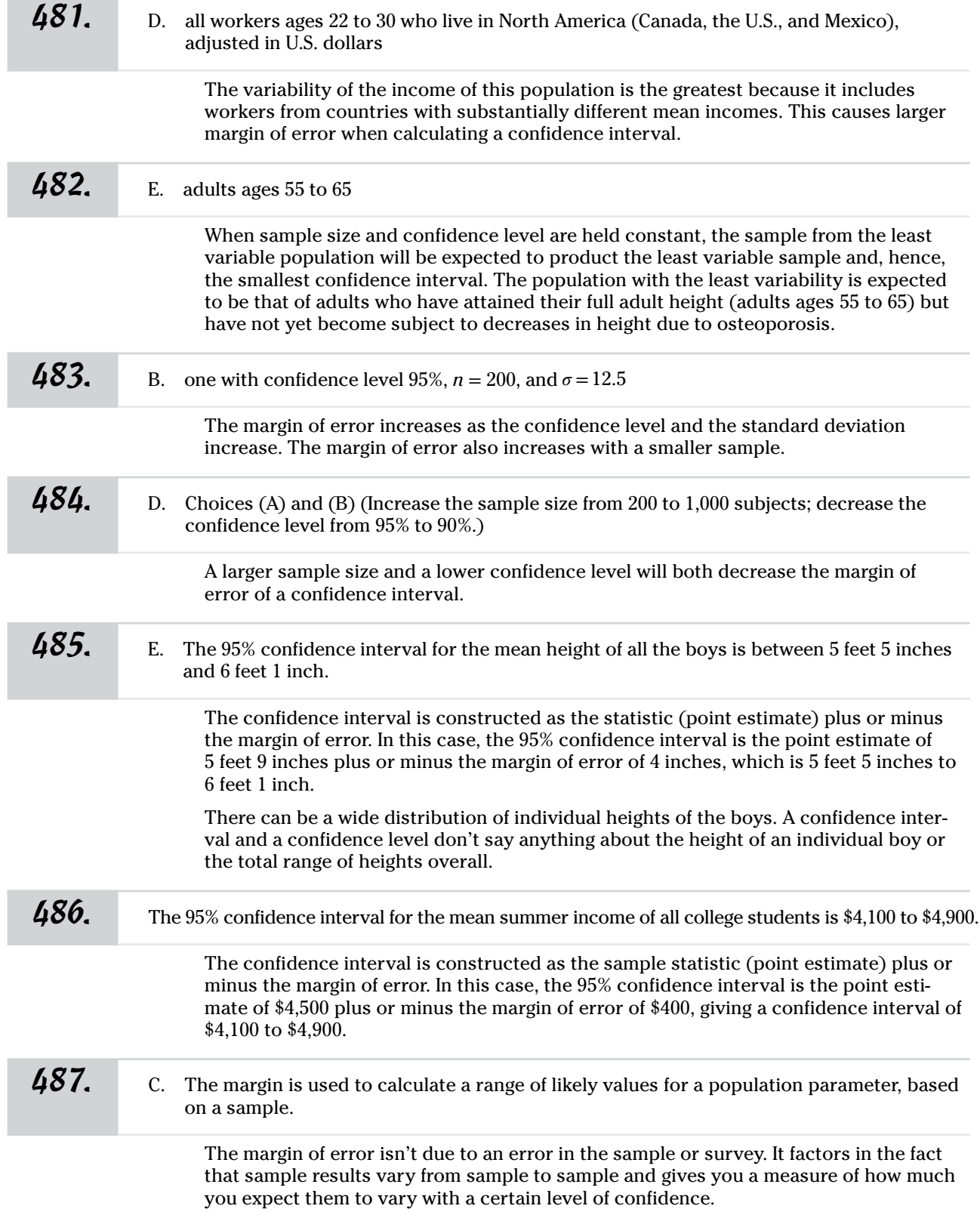

Answers **401–500**

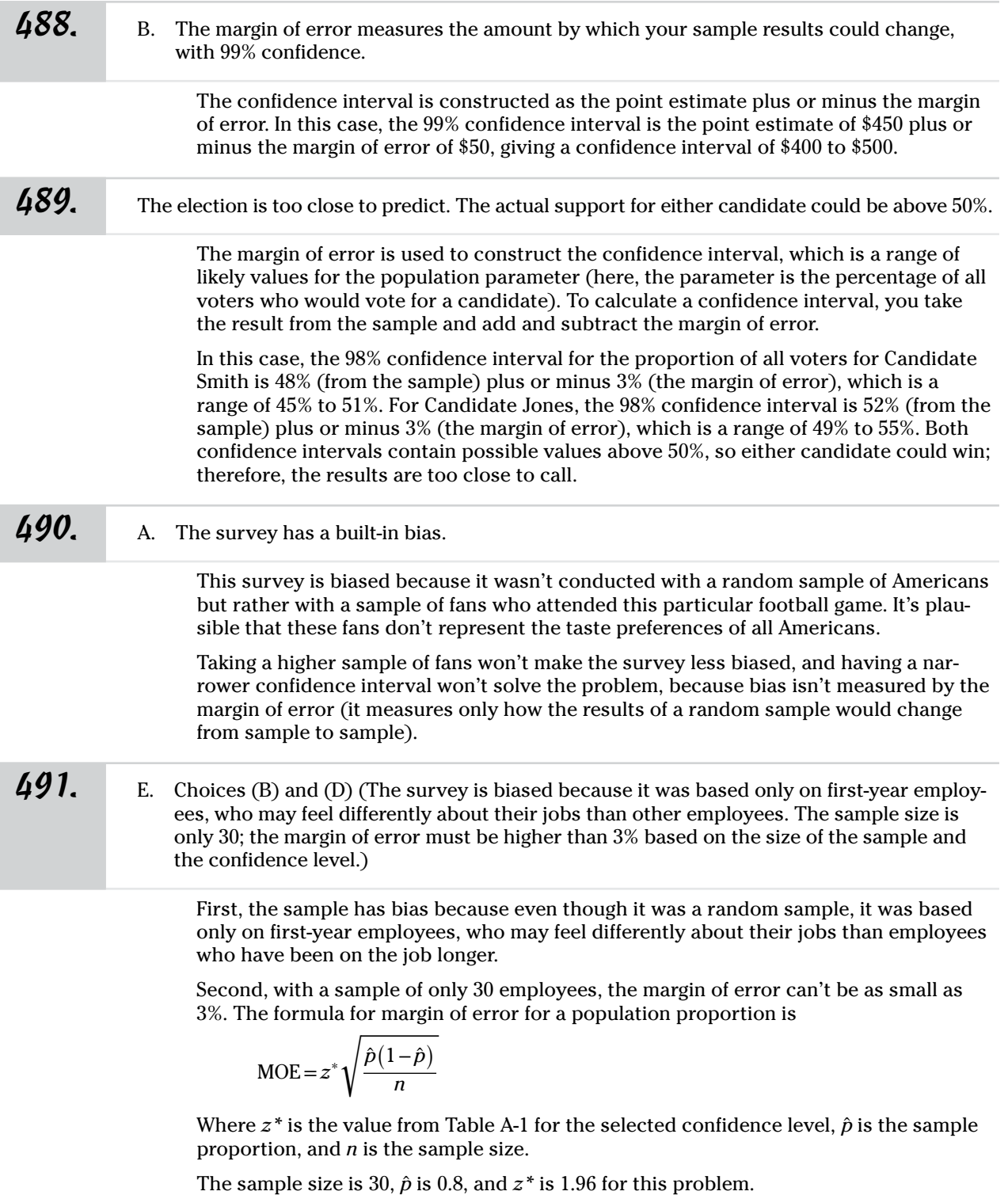

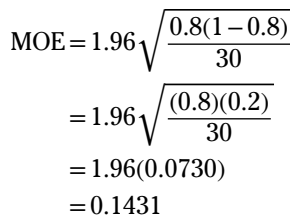

Convert the proportion to a percent by multiplying by 100%:

 $0.1431(100\%) = 14.31\%$ 

This value is much larger than the reported MOE of 3%.

492. B. The survey can be used only by the company as part of its analysis of the Internet spending habits of all visitors to its website during the last three months.

> The random sample can be used only in analysis for that specific website for that specific time period. It can't be extended to a longer period of time or to a larger group of customers. But it can be used to draw conclusions to the visitors because that's what the random sample is based on. The statistics for the mean, margin of error, and confidence level are realistic with a sample size of 1,000.

### 493. A. The results are invalid because the survey was done at a movie theater.

The survey is asking only those teenagers who are already at a theater. This means that each response would be at least 1, but certainly it's possible that someone visited a theater 0 times in the past 12 months. A valid random sample would include all teenagers.

*494.* E. Choices (B), (C), and (D) (The sample isn't based on a representative sample of the magazine's readers. Because the magazine is based on Colorado, more readers are likely to buy the magazine who are from Colorado; therefore, they'd be more likely to vote it as the best place to live. The sample results are likely biased because the respondents had to make the effort to mail back the survey.)

> The survey results are almost certain to be biased. A mail-in survey isn't a valid way to draw a random sample, because those who choose to take part in such a survey are probably not representative of the magazine's entire readership. It's also biased because the magazine is based on Colorado and, hence, is more likely to be purchased by people living in Colorado, who are more likely to choose Colorado as their favorite place to live.

A larger sized sample can't reduce bias that already exists.

*495.* A. With 95% confidence, the average points scored by all intramural basketball players is between 7.3 and 8.7 points.

> Use the formula for finding the confidence interval for a population when the standard deviation is known:

$$
\bar{x} \pm \text{MOE} = \bar{x} \pm z^* \left( \frac{\sigma}{\sqrt{n}} \right)
$$

Answers **401–500**

where  $\bar{x}$  is the sample mean,  $\sigma$  is the population standard deviation, *n* is the sample size, and *z*\* represents the appropriate *z*\*-value from the standard normal distribution for your desired confidence level. The data has to come from a normal distribution, or *n* has to be large enough (a standard rule of thumb is at least 30 or so), for the central limit theorem to apply. You can find *z*\*-values from Table A-1 or Table A-4 in the appendix. The *z*\*-value is 1.96 for a two-tailed confidence interval with a confidence level of 95%.

Next, substitute the values into the formula:

$$
MOE = 1.96 \left(\frac{2.5}{\sqrt{50}}\right) \approx 0.693
$$

The 95% confidence interval is  $8 \pm 0.7$  (rounded to the nearest tenth), or 7.3 to 8.7 points scored.

*496.* The 99% confidence interval for the average SAT math score for all students at the high school is between 624.2 and 678.8.

> Use the formula for finding the confidence interval for a population when the standard deviation is known:

$$
\bar{x} \pm \text{MOE} = \bar{x} \pm z^* \left( \frac{\sigma}{\sqrt{n}} \right)
$$

where  $\bar{x}$  is the sample mean,  $\sigma$  is the population standard deviation, *n* is the sample size, and *z*\* represents the appropriate *z*\*-value from the standard normal distribution for your desired confidence level. The data has to come from a normal distribution, or *n* has to be large enough (a standard rule of thumb is at least 30 or so), for the central limit theorem to apply. You can find *z\*-*values from Table A-1 or Table A-4 in the appendix. The *z*\*-value for a two-tailed confidence interval with a confidence level of 99% is 2.58.

Next, substitute the values into the formula:

$$
MOE = 2.58 \left( \frac{100}{\sqrt{100}} \right) = 25.8
$$

The confidence interval is  $650 \pm 25.8$  (rounded to the nearest tenth), or 624.2 to 678.8.

497. The 99% confidence interval for the average weight of all apples from the ten trees is between 6.5 and 7.5 ounces.

> Use the formula for finding the confidence interval for a population when the standard deviation is known:

$$
\bar{x} \pm \text{MOE} = \bar{x} \pm z^* \left( \frac{\sigma}{\sqrt{n}} \right)
$$

where  $\bar{x}$  is the sample mean,  $\sigma$  is the population standard deviation, *n* is the sample size, and *z*\* represents the appropriate *z*\*-value from the standard normal distribution for your desired confidence level. The data has to come from a normal distribution, or *n* has to be large enough (a standard rule of thumb is at least 30 or so), for the central limit theorem to apply. You can find *z\*-*values from Table A-1 or Table A-4 in the appendix. The *z*\*-value for a two-tailed confidence interval with a confidence level of 99% is 2.58.

Next, substitute the values into the formula:

$$
MOE = 2.58 \left( \frac{1.5}{\sqrt{50}} \right) \approx 0.5473
$$

The confidence interval is  $7 \pm 0.5$  (rounded to the nearest tenth), or 6.5 to 7.5 ounces.

*498.* The 90% confidence interval for the average time students at the university spend doing homework each day is between 2.88 and 3.12 hours.

> Use the formula for finding the confidence interval for a population when the standard deviation is known:

$$
\bar{x} \pm \text{MOE} = \bar{x} \pm z^* \left( \frac{\sigma}{\sqrt{n}} \right)
$$

where  $\bar{x}$  is the sample mean,  $\sigma$  is the population standard deviation, *n* is the sample size, and *z*\* represents the appropriate *z*\*-value from the standard normal distribution for your desired confidence level. The data has to come from a normal distribution, or *n* has to be large enough (a standard rule of thumb is at least 30 or so), for the central limit theorem to apply. You can find *z\*-*values from Table A-1 or Table A-4 in the appendix. The *z*\*-value for a two-tailed confidence interval with a confidence level of 90% is 1.645.

Next, substitute the values into the formula:

$$
MOE = 1.645 \left(\frac{1}{\sqrt{200}}\right) \approx 0.1163
$$

The confidence interval is  $3 \pm 0.12$  (rounded to the nearest hundredth), or 2.88 to 3.12 hours of homework.

*499.* The 95% confidence interval for the average spending of people ages 18 to 22 on a typical outing with a friend is between \$30.42 and \$34.58.

> Use the formula for finding the confidence interval for a population when the standard deviation is known:

$$
\bar{x} \pm \text{MOE} = \bar{x} \pm z^* \left( \frac{\sigma}{\sqrt{n}} \right)
$$

where  $\bar{x}$  is the sample mean,  $\sigma$  is the population standard deviation,  $n$  is the sample size, and *z*\* represents the appropriate *z*\*-value from the standard normal distribution for your desired confidence level. The data has to come from a normal distribution, or *n* has to be large enough (a standard rule of thumb is at least 30 or so), for the central limit theorem to apply. You can find *z\*-*values from Table A-1 or Table A-4 in the appendix. The *z*\*-value for a two-tailed confidence interval with a confidence level of 95% is 1.96.

Next, substitute the values into the formula:

$$
MOE = 1.96 \left(\frac{15.00}{\sqrt{200}}\right) \approx 2.0789
$$

The confidence interval is  $32.50 \pm 2.08$  (rounded to the nearest hundredth), or \$30.42 to \$34.58 spent.

*500.* The 90% confidence interval for the average time people above age 17 spend doing vigorous exercise is 28 to 32 minutes per day.

> Use the formula for finding the confidence interval for a population when the standard deviation is known:

$$
\bar{x} \pm \text{MOE} = \bar{x} \pm z^* \left( \frac{\sigma}{\sqrt{n}} \right)
$$

where  $\bar{x}$  is the sample mean,  $\sigma$  is the population standard deviation,  $n$  is the sample size, and *z*\* represents the appropriate *z*\*-value from the standard normal distribution for your desired confidence level. The data has to come from a normal distribution, or *n* has to be large enough (a standard rule of thumb is at least 30 or so), for the central limit theorem to apply. You can find *z\*-*values from Table A-1 or Table A-4 in the appendix. The *z*\*-value for a two-tailed confidence interval with a confidence level of 90% is 1.645.

Next, substitute the values into the formula:

$$
MOE = 1.645 \left( \frac{15}{\sqrt{150}} \right) \approx 2.0147
$$

The confidence interval is  $30 \pm 2.0$  (rounded to the nearest tenth), or 28 to 32 minutes.

*501.* The 95% confidence interval for the average income of all first-year college graduates is between \$34,891 and \$37,109.

> Use the formula for finding the confidence interval for a population when the standard deviation is known:

$$
\bar{x} \pm \text{MOE} = \bar{x} \pm z^* \left( \frac{\sigma}{\sqrt{n}} \right)
$$

where  $\bar{x}$  is the sample mean,  $\sigma$  is the population standard deviation, *n* is the sample size, and *z*\* represents the appropriate *z*\*-value from the standard normal distribution for your desired confidence level. The data has to come from a normal distribution, or *n* has to be large enough (a standard rule of thumb is at least 30 or so), for the central limit theorem to apply. You can find *z\*-*values from Table A-1 or Table A-4 in the appendix. The *z*\*-value for a two-tailed confidence interval with a confidence level of 95% is 1.96.

Next, substitute the values into the formula:

$$
MOE = 1.96 \left(\frac{8,000}{\sqrt{200}}\right) \approx 1,108.7434
$$

The confidence interval is  $36,000 \pm 1,109$ , or \$34,891 to \$37,109.

Answers **501–600**

*502.* The 95% confidence interval for the average amount of time of all bus trips along this route is between 44:40 and 45:20 minutes.

> Use the formula for finding the confidence interval for a population when the standard deviation is known:

$$
\bar{x} \pm \text{MOE} = \bar{x} \pm z^* \left( \frac{\sigma}{\sqrt{n}} \right)
$$

where  $\bar{x}$  is the sample mean,  $\sigma$  is the population standard deviation, *n* is the sample size, and *z*\* represents the appropriate *z*\*-value from the standard normal distribution for your desired confidence level. The data has to come from a normal distribution, or *n* has to be large enough (a standard rule of thumb is at least 30 or so), for the central limit theorem to apply. You can find *z\*-*values from Table A-1 or Table A-4 in the appendix. The *z*\*-value for a two-tailed confidence interval with a confidence level of 95% is 1.96.

Next, substitute the values into the formula:

$$
MOE = 1.96 \left(\frac{3}{\sqrt{300}}\right) \approx 0.3395
$$

The confidence interval is  $45 \pm 0.34$  minutes (rounded to the nearest hundredth), or 44.66 minutes to 45.34 minutes. Convert the fractional minutes to the easier-to-use unit of seconds: 44 minutes and 40 seconds to 45 minutes and 20 seconds, or 44:40 to 45:20.

*503.* The 98% confidence interval for the average amount of time among all requests for an airline itinerary to be displayed online is between 4.36 and 4.64 seconds.

> Use the formula for finding the confidence interval for a population when the standard deviation is known:

$$
\bar{x} \pm \text{MOE} = \bar{x} \pm z^* \left( \frac{\sigma}{\sqrt{n}} \right)
$$

where  $\bar{x}$  is the sample mean,  $\sigma$  is the population standard deviation, *n* is the sample size, and  $z^*$  represents the appropriate  $z^*$ -value from the standard normal distribution for your desired confidence level. The data has to come from a normal distribution, or *n* has to be large enough (a standard rule of thumb is at least 30 or so), for the central limit theorem to apply. You can find *z\*-*values from Table A-1 or Table A-4 in the appendix. The *z*\*-value for a two-tailed confidence interval with a confidence level of 98% is 2.33.

Next, substitute the values into the formula:

$$
MOE = 2.33 \left(\frac{2}{\sqrt{1,100}}\right) \approx 0.1405
$$

The confidence interval is  $4.5 \pm 0.14$  (rounded to the nearest hundredth), or 4.36 to 4.64 seconds.

*504.* The 95% confidence interval for the average amount of time to assemble an MP3 player is between 11.95 and 12.55 minutes.

> Use the formula for finding the confidence interval for a population when the standard deviation is known:

$$
\bar{x} \pm \text{MOE} = \bar{x} \pm z^* \left( \frac{\sigma}{\sqrt{n}} \right)
$$

where  $\bar{x}$  is the sample mean,  $\sigma$  is the population standard deviation, *n* is the sample size, and *z*\* represents the appropriate *z*\*-value from the standard normal distribution for your desired confidence level. The data has to come from a normal distribution, or the *n* has to be large enough (a standard rule of thumb is at least 30 or so) for the central limit theorem to apply. You can find *z\*-*values from Table A-1 or Table A-4 in the appendix. The *z*\*-value for a two-tailed confidence interval with a confidence level of 95% is 1.96.

Next, substitute the values into the formula:

$$
MOE = 1.96 \left(\frac{2.15}{\sqrt{200}}\right) \approx 0.2980
$$

The confidence interval is  $12.25 \pm 0.30$  (rounded to the nearest hundredth), or 11.95 to 12.55 minutes.

*505.* The 90% confidence interval for the average of all such distances to the university from a student's hometown is between 121.2 and 128.8 miles.

> Use the formula for finding the confidence interval for a population when the standard deviation is known:

$$
\bar{x} \pm \text{MOE} = \bar{x} \pm z^* \left( \frac{\sigma}{\sqrt{n}} \right)
$$

where  $\bar{x}$  is the sample mean,  $\sigma$  is the population standard deviation,  $n$  is the sample size, and  $z^*$  represents the appropriate  $z^*$ -value from the standard normal distribution for your desired confidence level. The data has to come from a normal distribution, or *n* has to be large enough (a standard rule of thumb is at least 30 or so), for the central limit theorem to apply. You can find *z\*-*values from Table A-1 or Table A-4 in the appendix. The *z*\*-value for a two-tailed confidence interval with a confidence level of 90% is 1.645.

Next, substitute the values into the formula:

$$
MOE = 1.645 \left( \frac{40}{\sqrt{300}} \right) \approx 3.7990
$$

The confidence interval is  $125 \pm 3.8$  (rounded to the nearest tenth), or 121.2 to 128.8 miles.

*506.* The 95% confidence interval for the average number of errors among data specialists is between 2.53 and 2.87 errors in 10,000 entries.

> Use the formula for finding the confidence interval for a population when the standard deviation is known:

$$
\bar{x} \pm \text{MOE} = \bar{x} \pm z^* \left( \frac{\sigma}{\sqrt{n}} \right)
$$

where  $\bar{x}$  is the sample mean,  $\sigma$  is the population standard deviation, *n* is the sample size, and *z*\* represents the appropriate *z*\*-value from the standard normal distribution for your desired confidence level. The data has to come from a normal distribution, or *n* has to be large enough (a standard rule of thumb is at least 30 or so), for the central limit theorem to apply. You can find *z\*-*values from Table A-1 or Table A-4 in the appendix. The *z*\*-value for a two-tailed confidence interval with a confidence level of 95% is 1.96.

Next, substitute the values into the formula:

$$
MOE = 1.96 \left( \frac{0.75}{\sqrt{75}} \right) \approx 0.1697
$$

The confidence interval is  $2.7 \pm 0.17$  (rounded to the nearest hundredth), or 2.53 to 2.87 errors.

*507.* The 99% confidence level for the average length of all major league 38-inch bats is between 38.009 and 38.011 inches.

> Use the formula for finding the confidence interval for a population when the standard deviation is known:

$$
\bar{x} \pm \text{MOE} = \bar{x} \pm z^* \left( \frac{\sigma}{\sqrt{n}} \right)
$$

where  $\bar{x}$  is the sample mean,  $\sigma$  is the population standard deviation, *n* is the sample size, and *z*\* represents the appropriate *z*\*-value from the standard normal distribution for your desired confidence level. The data has to come from a normal distribution, or *n* has to be large enough (a standard rule of thumb is at least 30 or so), for the central limit theorem to apply. You can find *z\*-*values from Table A-1 or Table A-4 in the appendix. The *z*\*-value for a two-tailed confidence interval with a confidence level of 99% is 2.58.

Next, substitute the values into the formula:

$$
MOE = 2.58 \left( \frac{0.01}{\sqrt{500}} \right) \approx 0.00115
$$

The confidence interval is  $38.01 \pm 0.001$  (rounded to the nearest thousandth), or  $38.009$ to 38.011 inches.

*508.* The 99% confidence interval for the average length of all special valve engine parts is between 3.2536 and 3.2564 centimeters.

> Use the formula for finding the confidence interval for a population when the standard deviation is known:

$$
\bar{x} \pm \text{MOE} = \bar{x} \pm z^* \left( \frac{\sigma}{\sqrt{n}} \right)
$$

where  $\bar{x}$  is the sample mean,  $\sigma$  is the population standard deviation, *n* is the sample size, and *z*\* represents the appropriate *z*\*-value from the standard normal distribution for your desired confidence level. The data has to come from a normal distribution, or *n* has to be large enough (a standard rule of thumb is at least 30 or so), for the central limit theorem to apply. You can find *z\*-*values from Table A-1 or Table A-4 in the appendix. The *z*\*-value for a two-tailed confidence interval with a confidence level of 99% is 2.58.

Next, substitute the values into the formula:

$$
MOE = 2.58 \left( \frac{0.025}{\sqrt{2,000}} \right) \approx 0.001442
$$

The confidence interval is  $3.2550 \pm 0.0014$  (rounded to the nearest ten-thousandth), or 3.2536 to 3.2564 centimeters.

*509.* The 95% confidence interval for the average cost of medium-quality hardwood during the 12-month period had an average cost of between \$0.743 and \$0.817 per board foot.

> Use the formula for finding the confidence interval for a population when the standard deviation is known:

$$
\bar{x} \pm \text{MOE} = \bar{x} \pm z^* \left( \frac{\sigma}{\sqrt{n}} \right)
$$

where  $\bar{x}$  is the sample mean,  $\sigma$  is the population standard deviation,  $n$  is the sample size, and  $z^*$  represents the appropriate  $z^*$ -value from the standard normal distribution for your desired confidence level. The data has to come from a normal distribution, or *n* has to be large enough (a standard rule of thumb is at least 30 or so), for the central limit theorem to apply. You can find *z\*-*values from Table A-1 in the appendix or Table A-4. The *z*\*-value for a two-tailed confidence interval with a confidence level of 95% is 1.96.

Next, substitute the values into the formula:

$$
MOE = 1.96 \left( \frac{0.12}{\sqrt{40}} \right) \approx 0.0371
$$

The confidence interval is  $0.78 \pm 0.037$  (rounded to the nearest thousandth), or \$0.743 to \$0.817.

*510.* The 95% confidence interval for the average first-year college student score for the math test is between 81.9% and 86.1%.

> Use the formula for the confidence interval when the population's standard deviation is unknown and *n* is small (less than 30):

$$
\bar{x} \pm \text{MOE} = \bar{x} \pm t_{n-1}^* \left( \frac{s}{\sqrt{n}} \right)
$$

where  $\bar{x}$  is the sample mean,  $t^*_{n-1}$  is the critical  $t^*$ -value from the *t*-distribution with *n* – 1 degrees of freedom (where *n* is the sample size) and the confidence level desired, and *s* is the sample standard deviation (if the population's standard deviation is known, substitute it for *s*).

Use the *t*-table (Table A-2 in the appendix) to find the *t*\*-value for 95% with degrees of freedom for a sample size of  $25 (n - 1 = 25 - 1 = 24)$ . Find  $95\%$  in the *CI* row at the bottom of the table, and move up the column to intersect with the *df*/*p* row labeled 24: *t*\* = 2.06390.

Next, substitute the values into the formula:

$$
MOE = 2.06390 \left(\frac{5}{\sqrt{25}}\right) = 2.0639
$$

The confidence interval is  $84 \pm 2.1$  (rounded to nearest tenth), or 81.9 and 86.1.

*511.* The 90% confidence interval for the average household size is between 3.13 and 3.67 people.

Use the formula for the confidence interval when the population's standard deviation is unknown and *n* is small (less than 30):

$$
\bar{x} \pm \text{MOE} = \bar{x} \pm t_{n-1}^* \left( \frac{s}{\sqrt{n}} \right)
$$

where  $\bar{x}$  is the sample mean,  $t^*_{n-1}$  is the critical  $t^*$ -value from the *t*-distribution with  $n-1$  degrees of freedom (where *n* is the sample size) and the confidence level desired, and *s* is the sample standard deviation (if the population's standard deviation is known, substitute it for *s*).

Use the *t*-table (Table A-2 in the appendix) to find the *t*\*-value for 90% with degrees of freedom for a sample size of  $25 (n - 1 = 25 - 1 = 24)$ . Find  $90\%$  in the *CI* row at the bottom of the table, and move up the column to intersect with the *df*/*p* row labeled 24: *t*\* = 1.710882

Next, substitute the values into the formula:

$$
MOE = 1.710882 \left(\frac{0.8}{\sqrt{25}}\right) \approx 0.2737
$$

The confidence interval is  $3.4 \pm 0.27$  (rounded to the nearest hundredth), or 3.13 to 3.67 people.

*512.* The 95% confidence interval for teenagers' average number of social network friends is 66 to 104.

> Use the formula for the confidence interval when the population's standard deviation is unknown.

$$
\bar{x} \pm \text{MOE} = \bar{x} \pm t_{n-1}^* \left( \frac{s}{\sqrt{n}} \right)
$$

where  $\bar{x}$  is the sample mean,  $t^*_{n-1}$  is the critical  $t^*$ -value from the *t*-distribution with *n* – 1 degrees of freedom (where *n* is the sample size) and the confidence level desired, and *s* is the sample standard deviation (if the population's standard deviation is known, substitute it for *s*).

Use the *t*-table (Table A-2 in the appendix) to find the *t*\*-value for 95% with degrees of freedom for a sample size of  $30 (n - 1 = 30 - 1 = 29)$ . Find  $95\%$  in the *CI* row at the bottom of the table, and move up the column to intersect with the *df*/*p* row labeled 29: *t*\* = 2.04523.

Next, substitute the values into the formula:

$$
MOE = 2.04523 \left(\frac{50}{\sqrt{30}}\right) \approx 18.6703
$$

The confidence interval is  $85 \pm 19$  (rounded to the nearest whole number), or 66 to 104 friends.

*513.* The 95% confidence interval for the average length of the longest trip first-year college students took last year was between 273 and 527 miles.

> Use the formula for the confidence interval when the population's standard deviation is unknown and *n* is small (less than 30):

$$
\bar{x} \pm \text{MOE} = \bar{x} \pm t_{n-1}^* \left( \frac{s}{\sqrt{n}} \right)
$$

where  $\bar{x}$  is the sample mean,  $t^*_{n-1}$  is the critical  $t^*$ -value from the *t*-distribution with *n* – 1 degrees of freedom (where *n* is the sample size) and the confidence level desired, and *s* is the sample standard deviation (if the population's standard deviation is known, substitute it for *s*).

Use the *t*-table (Table A-2 in the appendix) to find the *t*\*-value for 95% with a degree of freedom for a sample size of 24  $(n-1 = 24 - 1 = 23)$ . Find 95% in the *CI* row at the bottom of the table, and move up the column to intersect with the *df*/*p* row labeled 23:  $t^* = 2.06866$ .

Next, substitute the values into the formula:

$$
MOE = 2.06866 \left(\frac{300}{\sqrt{24}}\right) \approx 126.6790
$$

The confidence interval is  $400 \pm 127$  (rounded to the nearest whole number), or 273 to 527 miles.

Answers **501–600**

*514.* The 95% confidence interval for the average amount of purchases by mall shoppers that day is between \$54.75 and \$102.25.

> Use the formula for the confidence interval when the population's standard deviation is unknown and *n* is small (less than 30):

$$
\bar{x} \pm \text{MOE} = \bar{x} \pm t_{n-1}^* \left( \frac{s}{\sqrt{n}} \right)
$$

where  $\bar{x}$  is the sample mean,  $t^*_{n-1}$  is the critical  $t^*$ -value from the *t*-distribution with *n* – 1 degrees of freedom (where *n* is the sample size) and the confidence level desired, and *s* is the sample standard deviation (if the population's standard deviation is known, substitute it for *s*).

Use the *t*-table (Table A-2 in the appendix) to find the *t*\*-value for 95% with degrees of freedom for a sample size of 20  $(n-1 = 20 - 1 = 19)$ . Find 95% in the *CI* row at the bottom of the table, and move up the column to intersect with the *df*/*p* row labeled 19: *t*\* = 2.09302.

Next, substitute the values into the formula:

$$
MOE = 2.09302 \left( \frac{50.75}{\sqrt{20}} \right) = 23.7517
$$

The confidence interval is  $78.50 \pm 23.75$  (rounded to the nearest hundredth), or \$54.75 to \$102.25.

*515.* The 90% confidence interval for the average amount of time visitors spent in the museum that day is between 2.6 and 3.4 hours.

> Use the formula for the confidence interval when the population's standard deviation is unknown and *n* is small (less than 30):

$$
\bar{x} \pm \text{MOE} = \bar{x} \pm t_{n-1}^* \left( \frac{s}{\sqrt{n}} \right)
$$

where  $\bar{x}$  is the sample mean,  $t^*_{n-1}$  is the critical  $t^*$ -value from the *t*-distribution with *n* – 1 degrees of freedom (where *n* is the sample size) and the confidence level desired, and *s* is the sample standard deviation (if the population's standard deviation is known, substitute it for *s*).

Use the *t*-table (Table A-2 in the appendix) to find the *t*\*-value for 90% with degrees of freedom for a sample size of 20  $(n-1 = 20 - 1 = 19)$ . Find 90% in the *CI* row at the bottom of the table, and move up the column to intersect with the *df*/*p* row labeled 19: *t*\* = 1.729133.

Next, substitute the values into the formula:

$$
MOE = 1.729133 \left( \frac{1}{\sqrt{20}} \right) \approx 0.3866
$$

The confidence interval is  $3 \pm 0.4$  (rounded to the nearest tenth), or 2.6 to 3.4 hours (or between 2 hours 36 minutes and 3 hours and 24 minutes).
*516.* The 90% confidence interval for the average weight of all 1-pound loaves of bread is between 17.65 and 18.35 ounces.

> Use the formula for the confidence interval when the population's standard deviation is unknown and *n* is small (less than 30):

$$
\bar{x} \pm \text{MOE} = \bar{x} \pm t_{n-1}^* \left( \frac{s}{\sqrt{n}} \right)
$$

where  $\bar{x}$  is the sample mean,  $t^*_{n-1}$  is the critical  $t^*$ -value from the *t*-distribution with *n* – 1 degrees of freedom (where *n* is the sample size) and the confidence level desired, and *s* is the sample standard deviation (if the population's standard deviation is known, substitute it for *s*).

Use the *t*-table (Table A-2 in the appendix) to find the *t*\*-value for 90% with degrees of freedom for a sample size of  $50 (n - 1 = 50 - 1 = 49)$ . Find  $90\%$  in the *CI* row at the bottom of the table, and move up the column to the *z*-value (because when *df* > 30, the *t-* and *z-*values are almost the same), or 1.644854. For ease of calculation, you can use 1.645 (which is also the *t*-table value rounded to three decimal places).

Next, substitute the values into the formula:

$$
MOE = 1.644854 \left(\frac{1.5}{\sqrt{50}}\right) \approx 0.3489
$$

The confidence interval is  $18 \pm 0.35$  (rounded to the nearest hundredth), or 17.65 to 18.35 ounces.

*517.* The 80% confidence limit for the average number of visits by a person to the store each month is between 1.93 and 3.67 visits.

> Use the formula for the confidence interval when the population's standard deviation is unknown and *n* is small (less than 30):

$$
\bar{x} \pm \text{MOE} = \bar{x} \pm t_{n-1}^* \left( \frac{s}{\sqrt{n}} \right)
$$

where  $\bar{x}$  is the sample mean,  $t^*_{n-1}$  is the critical  $t^*$ -value from the *t*-distribution with *n* – 1 degrees of freedom (where *n* is the sample size) and the confidence level desired, and *s* is the sample standard deviation (if the population's standard deviation is known, substitute it for *s*).

Use the *t*-table (Table A-2 in the appendix) to find the *t*\*-value for 80% with degrees of freedom for a sample size of 10  $(n - 1 = 10 - 1 = 9)$ . Find 80% in the *CI* row at the bottom of the table, and move up the column to intersect with the *df*/*p* row labeled 9: *t*\* = 1.383029.

Next, substitute the values into the formula:

$$
MOE = 1.383029 \left(\frac{2}{\sqrt{10}}\right) \approx 0.8747
$$

The confidence interval is  $2.8 \pm 0.87$  (rounded to the nearest hundredth), or 1.93 to 3.67 visits.

*518.* The 90% confidence interval for the average number of movies per month watched by firstyear university students is 3.8 to 6.2 movies.

> Use the formula for the confidence interval when the population's standard deviation is unknown and *n* is small (less than 30):

$$
\bar{x} \pm \text{MOE} = \bar{x} \pm t_{n-1}^* \left( \frac{\sigma}{\sqrt{n}} \right)
$$

where  $\bar{x}$  is the sample mean,  $t^*_{n-1}$  is the critical  $t^*$ -value from the *t*-distribution with *n* – 1 degrees of freedom (where *n* is the sample size) and the confidence level desired, and *s* is the sample standard deviation (if the population's standard deviation is known, substitute it for *s*).

Use the *t*-table (Table A-2 in the appendix) to find the *t*\*-value for 90% with degrees of freedom for a sample size of  $18$   $(n-1) = 18 - 1 = 17$ . Find  $90\%$  in the *CI* row at the bottom of the table, and move up the column to intersect with the *df*/*p* row labeled 17: *t*\* = 1.739607.

Next, substitute the values into the formula:

$$
MOE = 1.739607 \left(\frac{3}{\sqrt{18}}\right) \approx 1.2301
$$

The confidence interval is  $5 \pm 1.2$  (rounded to the nearest tenth), or 3.8 to 6.2 movies.

*519.* The 99% confidence interval for the average spending by a park visitor that day is \$28.64 to \$35.36.

Use the formula for the confidence interval when the population's standard deviation is unknown and *n* is small (less than 30):

$$
\bar{x} \pm \text{MOE} = \bar{x} \pm t_{n-1}^* \left( \frac{\sigma}{\sqrt{n}} \right)
$$

where  $\bar{x}$  is the sample mean,  $t^*_{n-1}$  is the critical  $t^*$ -value from the *t*-distribution with *n* – 1 degrees of freedom (where *n* is the sample size) and the confidence level desired, and *s* is the sample standard deviation (if the population's standard deviation is known, substitute it for *s*).

Use the *t*-table (Table A-2 in the appendix) to find the *t*\*-value for 99% with degrees of freedom for a sample size of  $25 (n-1 = 25 - 1 = 24)$ . Find 99% in the *CI* row at the bottom of the table, and move up the column to intersect with the *df*/*p* row labeled 24: *t*\* = 2.79694.

Next, substitute the values into the formula:

$$
MOE = 2.79694 \left( \frac{6.00}{\sqrt{25}} \right) \approx 3.3563
$$

The confidence interval is  $$32.00 \pm $3.36$  (rounded to the nearest hundredth), or \$28.64 to \$35.36.

Answers **501–600**

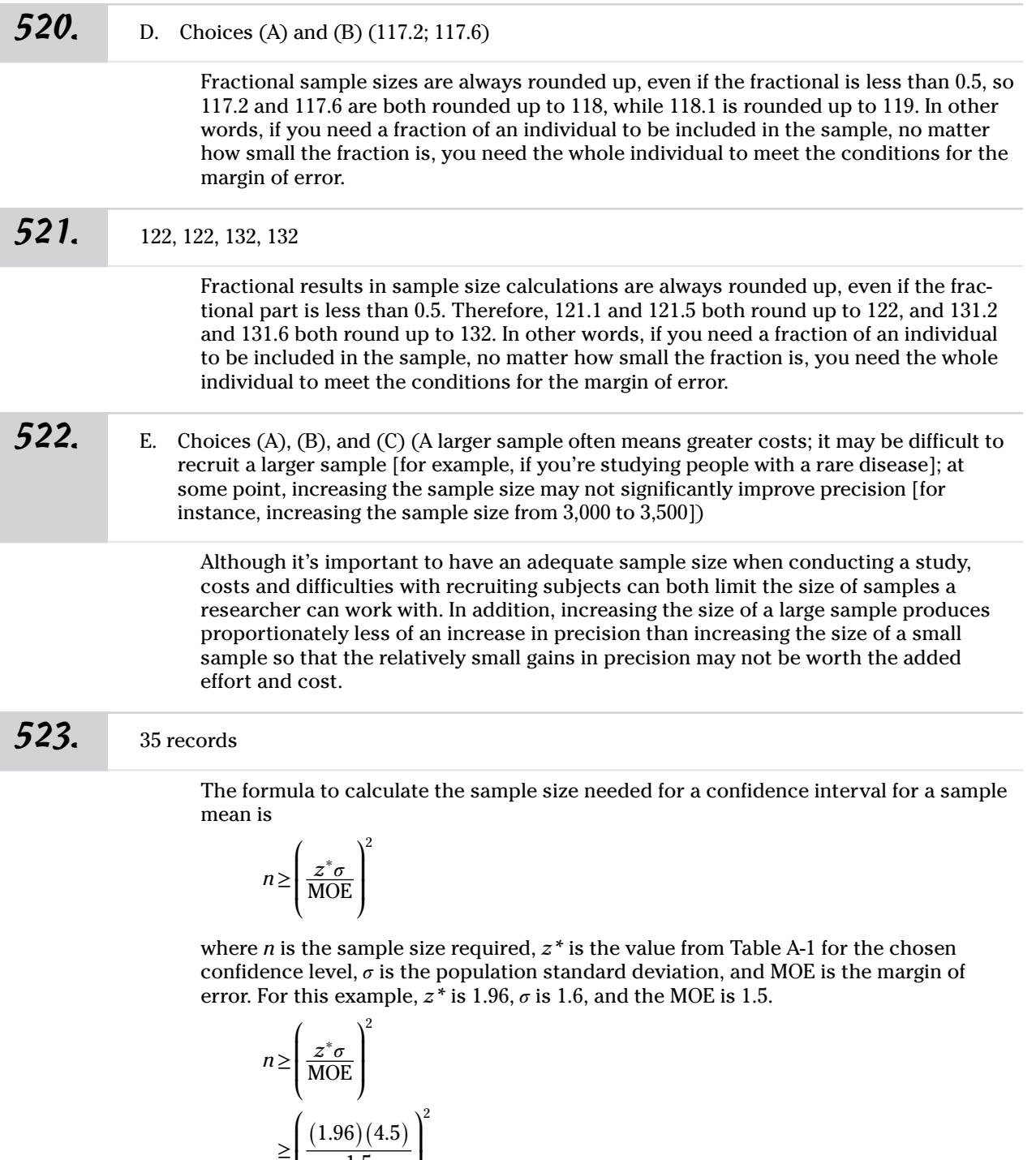

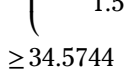

1.5

⎟  $\overline{J}$ 

⎜

Samples sizes are always rounded up to the nearest integer, so the sample size must be at least 35.

## *316* **Part II: The Answers**

### *524.* 50 records

The formula to calculate sample size to estimate a mean, when the standard deviation is known, is

$$
n \ge \left(\frac{z^*\sigma}{\text{MOE}}\right)^2
$$

where *n* is the sample size required,  $z^*$  is the value from Table A-1 for the chosen confidence level, *𝜎* is the population standard deviation, and MOE is the margin of error. For this example,  $z^*$  is 1.96,  $\sigma$  is 1.6, and the MOE is 0.5.

$$
n \ge \left(\frac{z^* \sigma}{\text{MOE}}\right)^2
$$

$$
\ge \left(\frac{1.96(1.8)}{0.5}\right)^2
$$

$$
\ge 49.787136
$$

She needs a sample of at least 50 to achieve the desired precision.

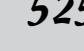

525. The sample size must be at least 35 to produce a margin of error of  $\pm 1$  inch.

The formula to find the required sample size based on a desired margin of error is

$$
n \ge \left(\frac{z^*\sigma}{\text{MOE}}\right)^2
$$

Here, MOE is the margin of error, *z*\* is the *z*\*-value corresponding to your desired confidence level, and  $\sigma$  is the population standard deviation. If  $\sigma$  is unknown, you can do a small pilot study to find the standard deviation of the sample (including making a conservative adjustment to the sample standard deviation to be safe).

Substitute the known values into the formula:

$$
n \ge \left(\frac{1.96(3)}{1}\right)^2 \approx 34.57
$$

Always round up the answer to the nearest whole number to be sure the sample size is large enough to give the margin of error needed. So  $n \geq 35$ . That means that you need at least 35 boys in your sample to get a margin of error of no more than 1 inch for average height.

Note that a sample size of 35 will give you the margin of error you want; a higher sample size will give you an even lower margin of error.

526. The sample size (number of students) must be at least 107 to produce a margin of error of  $\pm$  \$5.

The formula to find the required sample size based on a desired margin of error is

$$
n \ge \left(\frac{z^*\sigma}{\text{MOE}}\right)^2
$$

Here, MOE is the margin of error, *z*\* is the *z*\*-value corresponding to your desired confidence level, and  $\sigma$  is the population standard deviation. If  $\sigma$  is unknown, you can do a small pilot study to find the standard deviation of the sample (including making a conservative adjustment to the sample standard deviation to be safe).

Substitute the known values into the formula:

$$
n \ge \left(\frac{2.58(20)}{5}\right)^2 = 106.5
$$

Always round up the answer to the nearest whole number to be sure the sample size is large enough to give the margin of error needed. So  $n \ge 107$ . That means that you need at least 107 students in your sample to get a margin of error of  $\pm$  \$5 when finding the mean weekly earnings.

Note that a sample size of 107 will give you the margin of error you want; a higher sample size will give you an even lower margin of error.

*527.* The sample size (number of students) must be at least 82 to produce a margin of error no more than  $\pm$  \$10.

The formula to find the required sample size based on a desired margin of error is

$$
n \ge \left(\frac{z^*\sigma}{\text{MOE}}\right)^2
$$

Here, MOE is the margin of error,  $z^*$  is the  $z^*$ -value corresponding to your desired confidence level, and  $\sigma$  is the population standard deviation. If  $\sigma$  is unknown, you can do a small pilot study to find the standard deviation of the sample (including making a conservative adjustment to the sample standard deviation to be safe).

Substitute the known values into the formula:

$$
n \ge \left(\frac{1.645(55)}{10}\right)^2 \approx 81.86
$$

Always round up the answer to the nearest whole number to be sure the sample size is large enough to give the margin of error needed. So  $n \geq 82$ . That means that you need at least 82 students in your sample to have a margin of error of no more than  $\pm$  \$10 for the mean weekly earnings.

Note that a sample size of 82 will give you the margin of error you want; a higher sample size will give you an even lower margin of error.

## *318* **Part II: The Answers**

Answers **501–600**

*528.* The sample size (number of students) must be at least 89 to produce a margin of error no more than  $\pm$  0.25 hours.

The formula to find the required sample size based on a desired margin of error is

$$
n \ge \left(\frac{z^*\sigma}{\text{MOE}}\right)^2
$$

Here, MOE is the margin of error,  $z^*$  is the  $z^*$ -value corresponding to your desired confidence level, and  $\sigma$  is the population standard deviation. If  $\sigma$  is unknown, you can do a small pilot study to find the standard deviation of the sample (including making a conservative adjustment to the sample standard deviation to be safe).

Substitute the known values into the formula:

$$
n \ge \left(\frac{1.96(1.2)}{0.25}\right)^2 \approx 88.5105
$$

Always round up the answer to the nearest whole number to be sure the sample size is large enough to give the margin of error needed. So  $n \geq 89$ . That means that you need at least 89 students in your sample to have a margin of error of  $\pm$  0.25 hours for the average amount of sleep per night.

Note that a sample size of 89 will give you the margin of error you want; a higher sample size will give you an even lower margin of error.

*529.* The sample size (number of games) must be at least 32 to produce a margin of error of no more than  $\pm 800$  people.

The formula to find the required sample size based on a desired margin of error is

$$
n \ge \left(\frac{z^* \sigma}{\text{MOE}}\right)^2
$$

Here, MOE is the margin of error, *z*\* is the *z*\*-value corresponding to your desired confidence level, and  $\sigma$  is the population standard deviation. If  $\sigma$  is unknown, you can do a small pilot study to find the standard deviation of the sample (including making a conservative adjustment to the sample standard deviation to be safe).

Substitute the known values into the formula:

$$
n \ge \left(\frac{1.96(2,300)}{800}\right)^2 \approx 31.7532
$$

Always round up the answer to the nearest whole number to be sure the sample size is large enough to give the margin of error needed. So  $n \geq 32$ . That means that you need at least 32 games in your sample to have a margin of error of  $\pm 800$  for average game attendance.

Note that a sample size of 32 will give you the margin of error you want; a higher sample size will give you an even lower margin of error.

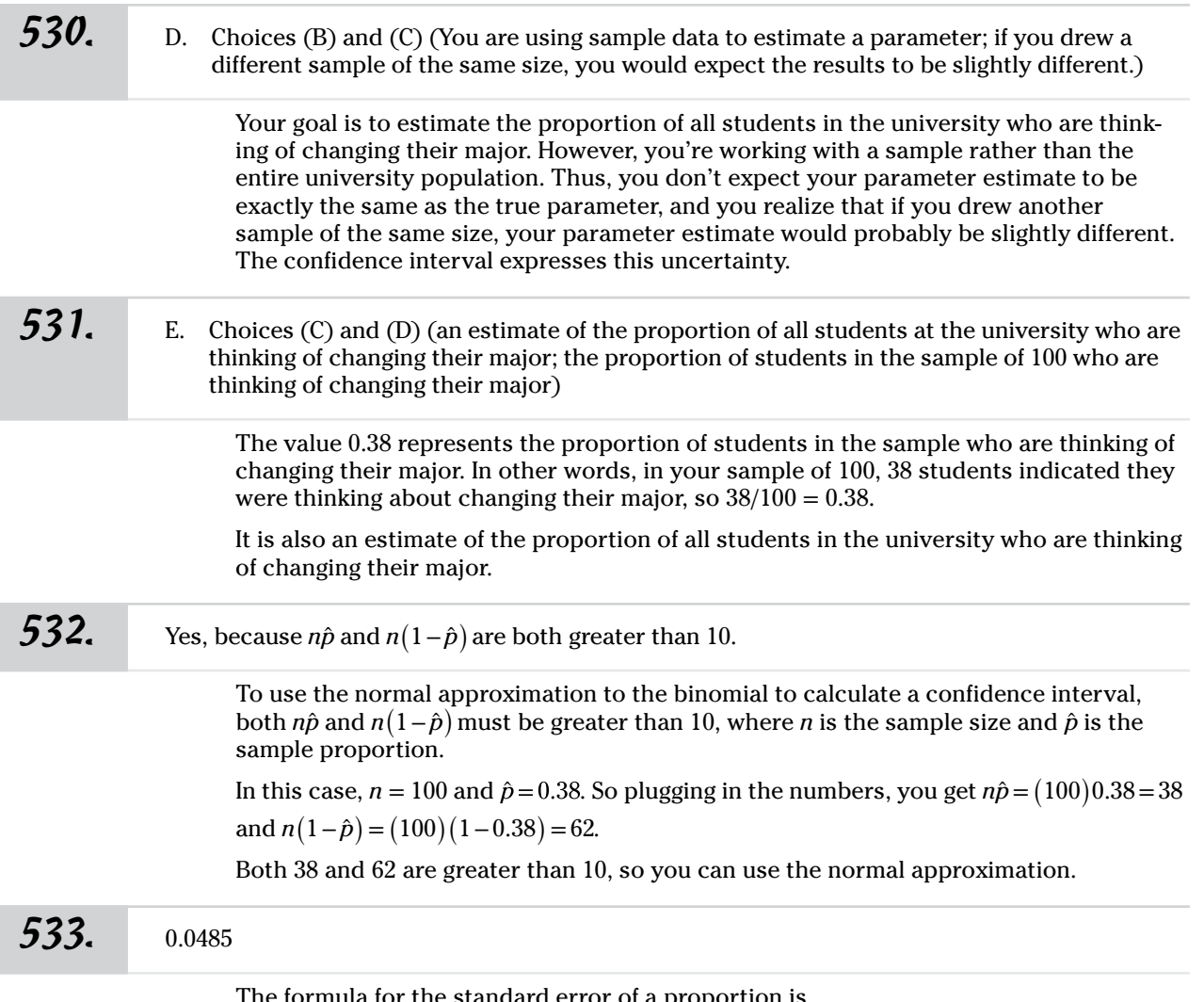

a proportion is

$$
SE = \sqrt{\frac{\hat{p}(1-\hat{p})}{n}}
$$

where  $n$  is the sample size and  $\hat{p}$  is the sample proportion.

In this example,  $n = 100$  and  $\hat{p} = 0.38$ . So simply plug in the numbers and solve for the standard error:

$$
SE = \sqrt{\frac{0.38(1 - 0.38)}{100}}
$$

$$
= \sqrt{\frac{0.2356}{100}}
$$

$$
\approx 0.0485
$$

## *320* **Part II: The Answers**

#### *534.* E. 99%

Without doing any calculations, you know that the 99% confidence interval will be widest, because it includes the largest set of samples taken from the population. In other words, it includes the largest range of plausible guesses for the population parameter.

#### *535.* between 30% and 46%

To determine a confidence interval (CI) for one population proportion, use this formula:

$$
CI = \hat{p} \pm z^* \sqrt{\frac{\hat{p}(1-\hat{p})}{n}}
$$

Here,  $\hat{p}$  is the sample proportion, *n* is the sample size, and  $z^*$  is the appropriate value from the standard normal distribution for your desired confidence level (see Table A-4 in the appendix for various confidence levels).

First, you have to find the sample proportion,  $\hat{p}$ , by dividing the number of "successes" (38 in this case) by the sample size (100):

$$
\hat{p} = \frac{\text{Number of successes}}{n}
$$

$$
= \frac{38}{100} = 0.38
$$

Then confirm whether you can use the normal approximation to the binomial. To use the normal approximation to the binomial to calculate a confidence interval, both *np̂* and *n*(1−*p*<sup> $\r$ </sup>) must be greater than 10, where *n* is the sample size and *p*̂ is the sample proportion.

In this case,  $n = 100$  and  $\hat{p} = 0.38$ . So plugging in the numbers, you get  $n\hat{p}$  =(100)(0.38 = 38 and  $n(1-\hat{p})$  = (100)(1−0.38) = 62.

Both 38 and 62 are greater than 10, so you can use the normal approximation to the binomial.

Next, substitute the known values into the formula for the confidence interval and solve:

$$
CI = 0.38 \pm 1.645 \sqrt{\frac{0.38(1 - 0.38)}{100}}
$$
  
= 0.38 \pm 1.645 \sqrt{\frac{0.2356}{100}}  
= 0.38 \pm 1.645 \sqrt{0.002356}  
= 0.38 \pm 1.645 (0.04854)  
= 0.38 \pm 0.0798

Add and subtract to/from the sample proportion to find the range:

 $0.38 - 0.0798 = 0.3002$ 

 $0.38 + 0.0798 = 0.4598$ 

Then convert to percentages by multiplying by 100%:

 $0.3040(100\%) = 30.02\%$ 

 $0.4598(100\%) = 45.98\%$ 

Round to the nearest whole percentage point, so the 90% confidence interval for the proportion of all students thinking of changing their major is 30% to 46%.

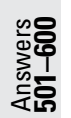

#### *536.* between 28% and 48%

To determine a confidence interval (CI) for one population proportion, use this formula:

$$
CI = \hat{p} \pm z^* \sqrt{\frac{\hat{p}(1-\hat{p})}{n}}
$$

Here,  $\hat{p}$  is the sample proportion, *n* is the sample size, and  $z^*$  is the appropriate value from the standard normal distribution for your desired confidence level (see Table A-4 in the appendix for various confidence levels).

First, you have to find the sample proportion,  $\hat{p}$ , by dividing the number of "successes" (38 in this case) by the sample size (100):

$$
\hat{p} = \frac{\text{Number of successes}}{n}
$$

$$
= \frac{38}{100} = 0.38
$$

Then confirm whether you can use the normal approximation to the binomial. To use the normal approximation to the binomial to calculate a confidence interval, both *np̂* and  $n(1-\hat{p})$  must be greater than 10, where *n* is the sample size and  $\hat{p}$  is the sample proportion.

In this case,  $n = 100$  and  $\hat{p} = 0.38$ . So plugging in the numbers, you get  $n\hat{p}$  =(100)(0.38 = 38 and  $n(1-\hat{p})$  = (100)(1−0.38) = 62.

Both 38 and 62 are greater than 10, so you can use the normal approximation to the binomial.

Next, substitute the known values into the formula for the confidence interval and solve:

$$
CI = 0.38 \pm 1.96 \sqrt{\frac{0.38(1 - 0.38)}{100}}
$$
  
= 0.38 \pm 1.96 \sqrt{\frac{0.38(0.62)}{100}}  
= 0.38 \pm 1.96 \sqrt{\frac{0.2356}{100}}  
= 0.38 \pm 1.96 \sqrt{0.002356}  
= 0.38 \pm 1.96(0.04854)  
= 0.38 \pm 0.0951

Add and subtract to/from the sample proportion to find the range:

 $0.38 + 0.0951 = 0.4751$ 

$$
0.38 - 0.0951 = 0.2849
$$

Then convert to percentages by multiplying by 100%:

$$
0.4751(100\%) = 47.51\%
$$

 $0.2849(100\%) = 28.49\%$ 

Round to the nearest percentage point, so the 95% confidence interval for the proportion of all students thinking of changing their major is 28% to 48%.

### *322* **Part II: The Answers**

### *537.* 0.75, 0.03

Find the sample proportion,  $\hat{p}$ , by dividing the number of "successes" (75 in this case) by the sample size (200):

$$
\hat{p} = \frac{\text{Number of successes}}{n}
$$

$$
= \frac{150}{200} = 0.75
$$

The sample proportion represents the proportion of customers in the sample who are satisfied with their online purchases.

Then use the following formula to find the standard error (SE):

$$
SE = \sqrt{\frac{\hat{p}(1-\hat{p})}{n}}
$$

where  $\hat{p}$  is the sample proportion and  $n$  is the sample size:

$$
SE = \sqrt{\frac{0.75(1 - 0.75)}{200}}
$$

$$
= \sqrt{\frac{0.75(0.25)}{200}}
$$

$$
= \sqrt{\frac{0.1875}{200}}
$$

$$
\approx 0.03
$$

So the standard error for the sample proportion in this example is 0.03.

*538.* 0.06

Use the formula for finding the margin of error (MOE):

$$
MOE = z^* \sqrt{\frac{\hat{p}(1-\hat{p})}{n}}
$$

Here,  $\hat{p}$  is the sample proportion, *n* is the sample size, and  $z^*$  is the appropriate value from the standard normal distribution for your desired confidence level (see Table A-4 in the appendix for various confidence levels). For a 95% confidence level, the *z\*-*value is 1.96. Note that the margin of error is the *z\*-*value times the standard error.

Now, plug in the known values and solve:

$$
MOE = 1.96 \sqrt{\frac{0.75(0.25)}{200}}
$$
  
= 1.96 \sqrt{\frac{0.1875}{200}}  
= 1.96(0.0306)  
~ 0.06

With 95% confidence, the margin of error is  $\pm$  0.06 for estimating the proportion of all customers who purchased products online in the past 12 months.

### *539.* 0.67 to 0.83

To determine a confidence interval (CI) for one population proportion, use this formula:

$$
CI = \hat{p} \pm z^* \sqrt{\frac{\hat{p}(1-\hat{p})}{n}}
$$

Here,  $\hat{p}$  is the sample proportion, *n* is the sample size, and  $z^*$  is the appropriate value from the standard normal distribution for your desired confidence level (see Table A-4 for various confidence levels). For a confidence level of 99%, *z\** = 2.58.

First, you have to find the sample proportion,  $\hat{p}$ , by dividing the number of "successes" (150 in this case) by the sample size (200):

$$
\hat{p} = \frac{\text{Number having the characteristic}}{n}
$$

$$
= \frac{150}{200} = 0.75
$$

Then confirm whether you can use the normal approximation to the binomial. To use the normal approximation to the binomial to calculate a confidence interval, both *np̂* and  $n(1-\hat{p})$  must be greater than 10, where *n* is the sample size and  $\hat{p}$  is the sample proportion.

In this case,  $n = 200$  and  $\hat{p} = 0.75$ . So plugging in the numbers, you get  $n\hat{p} = (200)(0.75) = 150$  and  $n(1-\hat{p}) = (200)(1-0.75) = 50$ .

Both 150 and 50 are greater than 10, so you can use the normal approximation to the binomial.

Next, substitute the known values into the formula for the confidence interval and solve:

CI = 0.75 ± 2.58 
$$
\sqrt{\frac{0.75(1 - 0.75)}{200}}
$$
  
= 0.75 ± 2.58  $\sqrt{\frac{0.75(0.25)}{200}}$   
= 0.75 ± 2.58  $\sqrt{\frac{0.1875}{200}}$   
= 0.75 ± 2.58  $\sqrt{0.0009375}$   
= 0.75 ± 2.58 (0.0306)  
≈ 0.75 ± 0.0789

Add and subtract to/from the sample proportion to find the range:

 $0.75 - 0.0789 = 0.6711$  $0.75 + 0.0789 = 0.8289$ 

Round to two decimal places, so the 99% confidence interval for the proportion of all customers who purchased products online in the past 12 months is 0.67 to 0.83.

# *324* **Part II: The Answers**

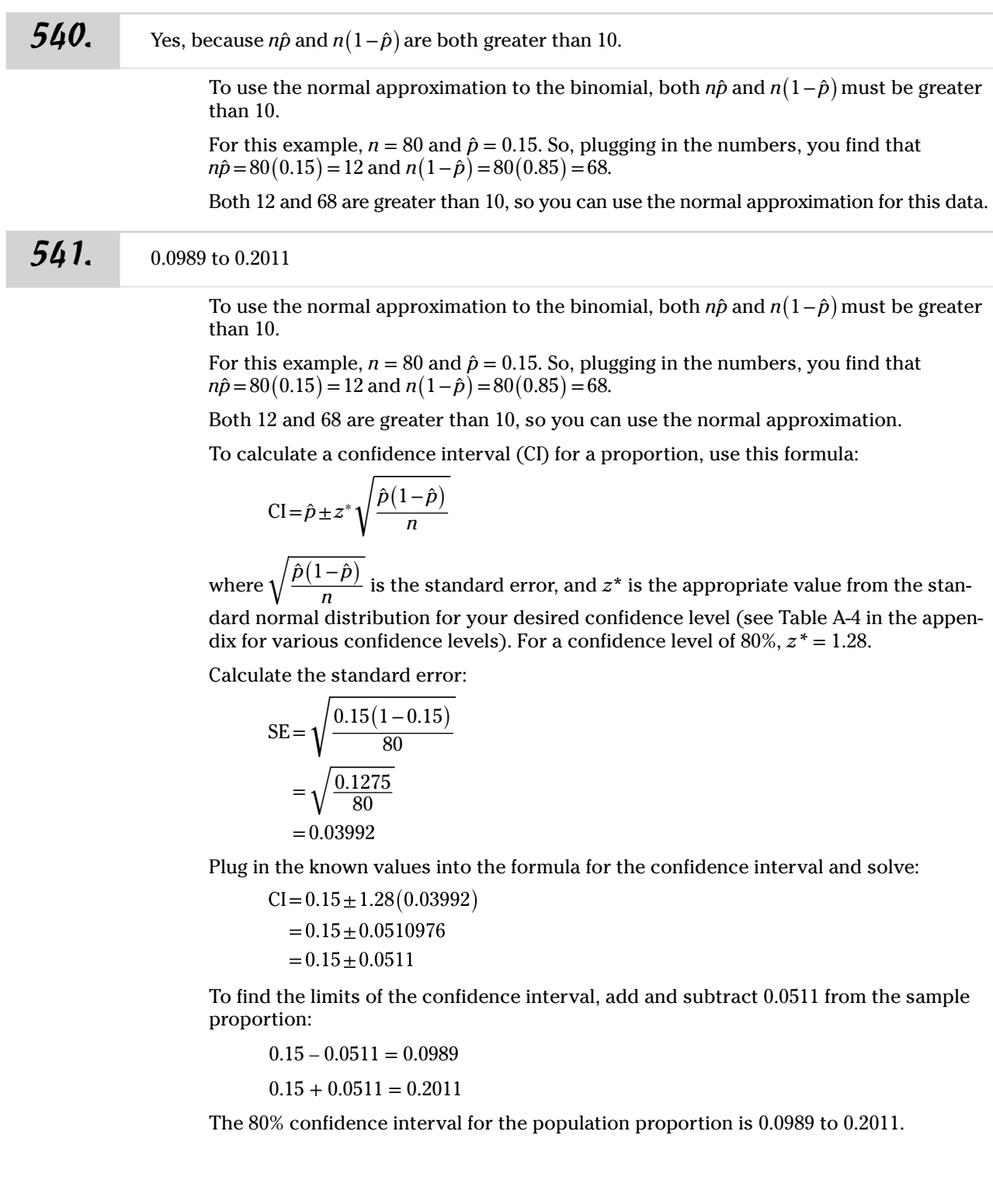

### *542.* 0.0843 to 0.2175

To use the normal approximation to the binomial, both  $n\hat{p}$  and  $n(1-\hat{p})$  must be greater than 10.

For this example,  $n = 80$  and  $\hat{p} = 0.15$ . So, plugging in the numbers, you find that  $n\hat{p} = 80(0.15) = 12$  and  $n(1-\hat{p}) = 80(0.85) = 68$ .

Both 12 and 68 are greater than 10, so you can use the normal approximation.

To calculate a confidence interval (CI) for a proportion, use this formula:

$$
CI = \hat{p} \pm z^* \sqrt{\frac{\hat{p}(1-\hat{p})}{n}}
$$

where  $\sqrt{\frac{\hat{p}(1-\hat{p})}{n}}$  $\frac{P}{n}$  is the standard error, and  $z^*$  is the appropriate value from the standard normal distribution for your desired confidence level (see Table A-4 in the appendix for various confidence levels). For a confidence level of 90%, *z\** = 1.645.

Calculate the standard error:

$$
SE = \sqrt{\frac{0.15(1 - 0.15)}{80}}
$$

$$
= \sqrt{\frac{0.1275}{80}}
$$

$$
= 0.03992
$$

Plug in the known values into the formula for the confidence interval and solve:

$$
CI = 0.15 \pm 1.645 (0.03992)
$$

 $\approx 0.15 \pm 0.0657$ 

To find the limits of the confidence interval, add and subtract 0.0657 from the sample proportion:

 $0.15 - 0.0657 = 0.0843$  $0.15 + 0.0657 = 0.2175$ 

The 90% confidence interval for the population proportion is 0.0843 to 0.2175.

#### *543.* 0.0718 to 0.2282

To use the normal approximation to the binomial, both  $n\hat{p}$  and  $n(1-\hat{p})$  must be greater than 10.

For this example,  $n = 80$  and  $\hat{p} = 0.15$ . So, plugging in the numbers, you find that  $n\hat{p} = 80(0.15) = 12$  and  $n(1-\hat{p}) = 80(0.85) = 68$ .

Both 12 and 68 are greater than 10, so you can use the normal approximation.

To calculate a confidence interval (CI) for a proportion, use this formula:

$$
CI = \hat{p} \pm z^* \sqrt{\frac{\hat{p}(1-\hat{p})}{n}}
$$

where  $\sqrt{\frac{\hat{p}(1-\hat{p})}{n}}$  $\frac{P}{n}$  is the standard error, and  $z^*$  is the appropriate value from the standard normal distribution for your desired confidence level (see Table A-4 in the appendix for various confidence levels). For a confidence level of 95%, *z\** = 1.96.

Calculate the standard error:

$$
SE = \sqrt{\frac{0.15(1 - 0.15)}{80}}
$$

$$
= \sqrt{\frac{0.1275}{80}}
$$

$$
= 0.03992
$$

Plug in the known values into the formula for the confidence interval and solve:

 $CI = 0.15 \pm 1.96(0.03992)$  $\approx 0.15 \pm 0.0782$ 

To find the limits of the confidence interval, add and subtract 0.0782 from the sample proportion:

$$
0.15 - 0.0782 = 0.0718
$$

$$
0.15 + 0.0782 = 0.2282
$$

The 95% confidence interval for the population proportion is 0.0718 to 0.2282.

#### *544.* 0.0570 to 0.2430

To use the normal approximation to the binomial, both  $n\hat{p}$  and  $n(1-\hat{p})$  must be greater than 10.

For this example,  $n = 80$  and  $\hat{p} = 0.15$ . So, plugging in the numbers, you find that  $n\hat{p} = 80(0.15) = 12$  and  $n(1-\hat{p}) = 80(0.85) = 68$ .

Both 12 and 68 are greater than 10, so you can use the normal approximation.

To calculate a confidence interval (CI) for a proportion, use this formula:

$$
CI = \hat{p} \pm z^* \sqrt{\frac{\hat{p}(1-\hat{p})}{n}}
$$

where  $\sqrt{\frac{\hat{p}(1-\hat{p})}{n}}$  $\frac{P}{n}$  is the standard error, and  $z^*$  is the appropriate value from the standard normal distribution for your desired confidence level (see Table A-4 in the appendix for various confidence levels). For a confidence level of  $98\%, z^* = 2.33$ .

Calculate the standard error:

$$
SE = \sqrt{\frac{0.15(1 - 0.15)}{80}}
$$

$$
= \sqrt{\frac{0.1275}{80}}
$$

$$
= 0.03992
$$

Plug in the known values into the formula for the confidence interval and solve:

 $CI = 0.15 \pm 2.33(0.03992)$  $\approx 0.15 \pm 0.0930$ 

To find the limits of the confidence interval, add and subtract 0.0930 from the sample proportion:

 $0.15 - 0.0930 = 0.0570$ 

 $0.15 + 0.0930 = 0.2430$ 

The 98% confidence interval for the population proportion is 0.0570 to 0.2430.

#### *545.* 0.0470 to 0.2530

To use the normal approximation to the binomial, both  $n\hat{p}$  and  $n(1-\hat{p})$  must be greater than 10.

For this example,  $n = 80$  and  $\hat{p} = 0.15$ . So, plugging in the numbers, you find that  $n\hat{p} = 80(0.15) = 12$  and  $n(1-\hat{p}) = 80(0.85) = 68$ .

Both 12 and 68 are greater than 10, so you can use the normal approximation.

To calculate a confidence interval (CI) for a proportion, use this formula:

$$
CI = \hat{p} \pm z^* \sqrt{\frac{\hat{p}(1-\hat{p})}{n}}
$$

where  $\sqrt{\frac{\hat{p}(1-\hat{p})}{n}}$  $\frac{P}{n}$  is the standard error, and  $z^*$  is the appropriate value from the standard normal distribution for your desired confidence level (see Table A-4 in the appendix for various confidence levels). For a confidence level of  $99\%, z^* = 2.58$ .

Calculate the standard error:

$$
SE = \sqrt{\frac{0.15(1 - 0.15)}{80}}
$$

$$
= \sqrt{\frac{0.1275}{80}}
$$

$$
= 0.03992
$$

Plug in the known values into the formula for the confidence interval and solve:

 $CI = 0.15 \pm 2.58(0.03992)$  $\approx 0.15 \pm 0.1030$ 

To find the limits of the confidence interval, add and subtract 0.1030 from the sample proportion:

```
0.15 - 0.1030 = 0.0470
```
 $0.15 + 0.1030 = 0.2530$ 

The 99% confidence interval for the population proportion is 0.0470 to 0.2530.

# *328* **Part II: The Answers**

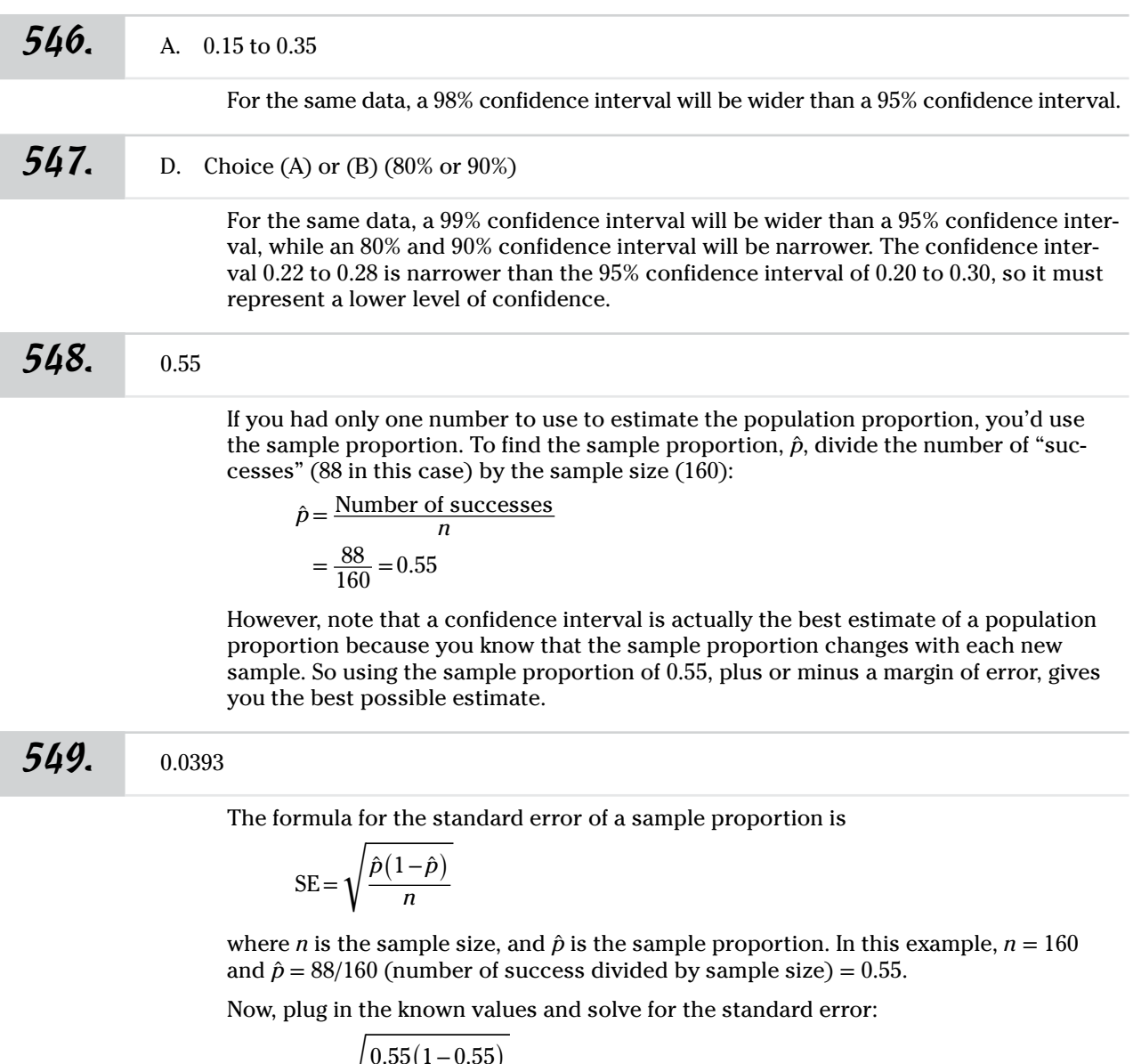

$$
SE = \sqrt{\frac{0.55(1 - 0.55)}{160}}
$$

$$
= \sqrt{\frac{0.2475}{160}}
$$

$$
\approx 0.0393
$$

*550.* 0.0770

Answers **501–600**

To find the margin of error (MOE), use the formula

$$
MOE = z^* \sqrt{\frac{\hat{p}(1-\hat{p})}{n}}
$$

where  $\hat{p}$  is the sample proportion, *n* is the sample size, and  $z^*$  is the appropriate value from the standard normal distribution for your desired confidence level (see Table A-4 in the appendix for various confidence levels). For a 95% confidence level, the *z\**-value is 1.96. Note that the margin of error is the *z\*-*value times the standard error.

First, you have to find the sample proportion,  $\hat{p}$ , by dividing the number of "successes" (in this case, 88) by the sample size (160):

$$
\hat{p} = \frac{\text{Number of successes}}{n}
$$

$$
= \frac{88}{160} = 0.55
$$

Then, plug in the known values to the formula for the margin of error:

$$
MOE = 1.96 \sqrt{\frac{0.55(1 - 0.55)}{160}}
$$
  
= 1.96 \sqrt{\frac{0.55(0.45)}{160}}  
= 1.96 \sqrt{\frac{0.2475}{160}}  
= 1.96(0.0393)  
\approx 0.0770

With a 95% confidence level, 0.0770 is the margin of error for estimating the proportion of all adults in the city who favor the new tax.

#### *551.* 0.1014

To find the margin of error (MOE), use the formula

$$
MOE = z^* \sqrt{\frac{\hat{p}(1-\hat{p})}{n}}
$$

where  $\hat{p}$  is the sample proportion, *n* is the sample size, and  $z^*$  is the appropriate value from the standard normal distribution for your desired confidence level (see Table A-4 in the appendix for various confidence levels). For a 99% confidence level, the *z\*-*value is 2.58. Note that the margin of error is the *z\*-*value times the standard error.

First, you have to find the sample proportion,  $\hat{p}$ , by dividing the number of "successes" (in this case, 88) by the sample size (160):

$$
\hat{p} = \frac{\text{Number of successes}}{n}
$$

$$
= \frac{88}{160} = 0.55
$$

Then, plug in the known values to the formula for the margin of error:

$$
MOE = 2.58 \sqrt{\frac{0.55(1 - 0.55)}{160}}
$$
  
= 2.58 \sqrt{\frac{0.55(0.45)}{160}}  
= 2.58 \sqrt{\frac{0.2475}{160}}  
= 2.58(0.0393)  
\approx 0.1014

With a 99% confidence level, 0.1014 is the margin of error for estimating the proportion of all adults in the city who favor the new tax.

#### *552.* 0.0503

To find the margin of error (MOE), use the formula

$$
MOE = z^* \sqrt{\frac{\hat{p}(1-\hat{p})}{n}}
$$

where  $\hat{p}$  is the sample proportion, *n* is the sample size, and  $z^*$  is the appropriate value from the standard normal distribution for your desired confidence level (see Table A-4 for various confidence levels). For an 80% confidence level, the *z\**-value is 1.28. Note that the margin of error is the *z\*-*value times the standard error.

First, you have to find the sample proportion, *p̂*, by dividing the number of "successes" (in this case, 88) by the sample size (160):

$$
\hat{p} = \frac{\text{Number of successes}}{n}
$$

$$
= \frac{88}{160} = 0.55
$$

Then, plug in the known values to the formula for the margin of error:

$$
MOE = 1.28 \sqrt{\frac{0.55(1 - 0.55)}{160}}
$$
  
= 1.28 \sqrt{\frac{0.55(0.45)}{160}}  
= 1.28 \sqrt{\frac{0.2475}{160}}  
= 1.28(0.0393)  
\approx 0.0503

With an 80% confidence level, the margin of error for estimating the proportion of all adults in the city who favor the new tax is 0.0503.

#### *553.* 0.30

If you could use only one number to estimate the difference between two population proportions, you'd use the difference in the two sample proportions. So calling the population of males Population 1 and the population of females Population 2, for this specific data set from these samples taken from the populations, you get

$$
\hat{p}_1 - \hat{p}_2 = 0.55 - 0.25
$$
  
= 0.30

Note, however, that a confidence interval is the best estimate for the difference in two population proportions because you know the sample proportions change as soon as the sample changes, and a confidence interval provides a range of likely values rather than just one number for the population parameter. So using 0.30 plus or minus a margin of error gives you the best possible estimate.

#### *554.* 0.0660

To calculate the standard error for the estimated difference in two population proportions, use the formula

SE = 
$$
\sqrt{\frac{\hat{p}_1 (1-\hat{p}_1)}{n_1} + \frac{\hat{p}_2 (1-\hat{p}_2)}{n_2}}
$$

where  $\hat{p}_1$  and  $n_1$  are the sample proportion and sample size of the sample from Population 1, and  $\hat{p}_2$  and  $n_2$  are the sample proportion and sample size of the sample from Population 2.

Treating the sample of males from Population 1 as Sample 1 and the sample of females from Population 2 as Sample 2, plug in the numbers and solve:

$$
SE = \sqrt{\frac{0.55 (1 - 0.55)}{100} + \frac{0.25 (1 - 0.25)}{100}}
$$
  
=  $\sqrt{\frac{0.55 (0.45)}{100} + \frac{0.25 (0.75)}{100}}$   
=  $\sqrt{0.002475 + 0.001875}$   
=  $\sqrt{0.00435}$   
 $\approx 0.0660$ 

So the standard error for the estimate of the difference in proportions in the male and female populations is 0.0660.

#### *555.* between 17% and 43%

To find a confidence interval when estimating the difference of two population proportions, use the formula

CI = 
$$
(\hat{p}_1 - \hat{p}_2) \pm z^* \sqrt{\frac{\hat{p}_1 (1 - \hat{p}_1)}{n_1} + \frac{\hat{p}_2 (1 - \hat{p}_2)}{n_2}}
$$

where  $\hat{p}_1$  and  $n_1$  are the sample proportion and sample size of the sample taken from Population 1,  $\hat{p}_2$  and  $n_2$  are the sample proportion and sample size of the sample taken from Population 2, and *z*\* is the appropriate value from the standard normal distribution for your desired confidence level (see Table A-4 in the appendix for various confidence levels).

To solve, follow these steps:

- 1. Use the confidence level to find the appropriate  $z^*$ -value by referring to Table A-4. The *z*\*-value for a confidence level of 95% is 1.96.
- 2. To make the calculations somewhat easier, label the group of males as "Sample 1" and the group of females as "Sample 2."
- 3. For each proportion, divide the number having the attribute by the sample size:

$$
\hat{p} = \frac{\text{Number having the characteristic}}{n}
$$
\nSample 1:  $\frac{55}{100} = 0.55$ 

\nSample 2:  $\frac{25}{100} = 0.25$ 

4. Substitute the values into the formula for the confidence interval and solve:

$$
CI = (0.55 - 0.25) \pm 1.96 \sqrt{\frac{0.55 (1 - 0.55)}{100} + \frac{0.25 (1 - 0.25)}{100}}
$$
  
= 0.30 ± 1.96  $\sqrt{\frac{0.55 (0.45)}{100} + \frac{0.25 (0.75)}{100}}$   
= 0.30 ± 1.96  $\sqrt{0.002475 + 0.001875}$   
= 0.30 ± 1.96  $\sqrt{0.00435}$   
= 0.30 ± 1.96 (0.0660), rounded  
~0.30 ± 0.12936

5. Subtract and add the margin of error:

 $0.30 - 0.12936 = 0.17064$ 

$$
0.30 + 0.12936 = 0.42936
$$

- 6. Convert to percentages by multiplying by 100%:
	- $0.17064(100\%) = 17.064\%$
	- $0.42936(100\%) = 42.936\%$

Round to the nearest whole percentage point so the 95% confidence interval is 17% to 43%.

This is a 95% confidence interval for the difference in the percentage of all males and females favoring Johnson among all likely voters. Because you subtracted the sample proportion of females from the sample proportion of males to get these results, you can conclude that the males are the ones with a higher likelihood to vote for candidate Johnson.

*556.* between 19% and 41%

To find a confidence interval when estimating the difference of two population proportions, use the formula

CI = 
$$
(\hat{p}_1 - \hat{p}_2) \pm z^* \sqrt{\frac{\hat{p}_1 (1 - \hat{p}_1)}{n_1} + \frac{\hat{p}_2 (1 - \hat{p}_2)}{n_2}}
$$

where  $\hat{p}_1$  and  $n_1$  are the sample proportion and sample size of the sample taken from Population 1,  $\hat{p}_2$  and  $n_2$  are the sample proportion and sample size of the sample taken from Population 2, and *z*\* is the appropriate value from the standard normal distribution for your desired confidence level (see Table A-4 in the appendix for various confidence levels).

To solve, follow these steps:

- 1. Use the confidence level to find the appropriate *z*\*-value by referring to Table A-4. The *z*\*-value for a confidence level of 90% is 1.645.
- 2. To make the calculations somewhat easier, label the sample of males taken from Population 1as "Sample 1" and the sample of females taken from Population 2 as "Sample 2."
- 3. For each proportion, divide the number having the attribute by the sample size:

$$
\hat{p} = \frac{\text{Number having the characteristic}}{n}
$$
\nSample 1:  $\frac{55}{100} = 0.55$ 

\nSample 2:  $\frac{25}{100} = 0.25$ 

4. Substitute the values into the formula for the confidence interval and solve:

$$
CI = (0.55 - 0.25) \pm 1.645 \sqrt{\frac{0.55 (1 - 0.55)}{100} + \frac{0.25 (1 - 0.25)}{100}}
$$
  
= 0.30 ± 1.645  $\sqrt{\frac{0.55 (0.45)}{100} + \frac{0.25 (0.75)}{100}}$   
= 0.30 ± 1.645  $\sqrt{0.002475 + 0.001875}$   
= 0.30 ± 1.645  $\sqrt{0.00435}$   
= 0.30 ± 1.645 (0.0660), rounded  
≈ 0.30 ± 0.10857

5. Subtract and add the margin of error:

 $0.30 - 0.10857 = 0.19143$ 

- $0.30 + 0.10857 = 0.40857$
- 6. Convert to percentages by multiplying by 100%:

$$
0.19143(100\%) = 19.143\%
$$

$$
0.40857(100\%) = 40.857\%
$$

Round to the nearest whole percentage point so the 90% confidence interval is 19% to 41%.

This is a 90% confidence interval for the difference in the percentage of all males and females favoring Johnson among all likely voters. Because you subtracted the sample proportion of females from the sample proportion of males to get these results, you can conclude that the males are the ones with a higher likelihood to vote for candidate Johnson.

#### *334* **Part II: The Answers**

#### *557.* between 13% and 47%

To find a confidence interval when estimating the difference of two population proportions, use the formula

CI = 
$$
(\hat{p}_1 - \hat{p}_2) \pm z^* \sqrt{\frac{\hat{p}_1 (1 - \hat{p}_1)}{n_1} + \frac{\hat{p}_2 (1 - \hat{p}_2)}{n_2}}
$$

where  $\hat{p}_1$  and  $n_1$  are the sample proportion and sample size of the sample taken from Population 1,  $\hat{p}_2$  and  $n_2$  are the sample proportion and sample size of the sample taken from Population 2, and *z*\* is the appropriate value from the standard normal distribution for your desired confidence level (see Table A-4 in the appendix for various confidence levels).

To solve, follow these steps:

- 1. Use the confidence level to find the appropriate  $z^*$ -value by referring to Table A-4. The *z*\*-value for a confidence level of 99% is 2.58.
- 2. To make the calculations somewhat easier, label the sample of males taken from Population 1as "Sample 1" and the sample of females taken from Population 2 as "Sample 2."
- 3. For each proportion, divide the number having the attribute by the sample size:

$$
\hat{p} = \frac{\text{Number having the characteristic}}{n}
$$
\nSample 1:  $\frac{55}{100} = 0.55$ 

\nSample 2:  $\frac{25}{100} = 0.25$ 

4. Substitute the values into the formula and solve:

$$
CI = (0.55 - 0.25) \pm 2.58 \sqrt{\frac{0.55 (1 - 0.55)}{100} + \frac{0.25 (1 - 0.25)}{100}}
$$
  
= 0.30 ± 2.58 \sqrt{\frac{0.55 (0.45)}{100} + \frac{0.25 (0.75)}{100}}  
= 0.30 ± 2.58 \sqrt{0.002475 + 0.001875}  
= 0.30 ± 2.58 \sqrt{0.00435}  
= 0.30 ± 2.58 (0.0660), rounded  
~0.30 ± 0.17028

5. Subtract and add the margin of error:

 $0.30 - 0.17028 = 0.12972$ 

- $0.30 + 0.17028 = 0.47028$
- 6. Convert to percentages by multiplying by 100%:

$$
0.12972(100\%) = 12.972\%
$$

$$
0.47028(100\%) = 47.028\%
$$

Round to the nearest whole percentage point so the 99% confidence interval is 13% to 47%.

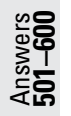

This is a 99% confidence interval for the difference in the percentage of all males and females favoring Johnson among all likely voters. Because you subtracted the sample proportion of females from the sample proportion of males to get these results, you can conclude that the males are the ones with a higher likelihood to vote for candidate Johnson.

*558.* 0.3333

If you could choose only one number to estimate the difference in two population proportions, you'd use the difference between two sample proportions (one from the large cites and one from the small cities).

For cities with more than 1 million in population, 220 out of 300 adults wanted increased funding, so the proportion wanting increased funding is  $220/300 \approx 0.7333$ .

For cities with fewer than 100,000 in population, 120 of 300 adults wanted increased funding, so the proportion wanting increased funding is  $120/300 = 0.4$ .

The difference in the sample proportions is  $0.7333 - 0.4 = 0.3333$  for this sample of data. Because of the order of subtraction (large cities minus small cities), the value of 0.3333 means the proportion in favor from large cities is larger than the proportion in favor for small cities for these samples.

Note, however, that a confidence interval is the best estimate for the difference in population proportions because you know that the sample proportions change as soon as the sample changes, and a confidence interval provides a range of likely values rather than just one number for the population parameter. So adding and subtracting a margin of error to the value of 0.3333 gives you the best possible estimate.

#### *559.* 0.2706 to 0.3960

To find a confidence interval for the difference of two population proportions, use the formula

CI = 
$$
(\hat{p}_1 - \hat{p}_2) \pm z^* \sqrt{\frac{\hat{p}_1 (1 - \hat{p}_1)}{n_1} + \frac{\hat{p}_2 (1 - \hat{p}_2)}{n_2}}
$$

where  $\hat{p}_1$  and  $n_1$  are the sample proportion and sample size of the sample taken from Population 1,  $\hat{p}_2$  and  $n_2$  are the sample proportion and sample size of the sample taken from Population 2, and *z*\* is the appropriate value from the standard normal distribution for your desired confidence level (see Table A-4 in the appendix for various confidence levels).

To solve, follow these steps:

- 1. Use the confidence level to find the appropriate *z*\*-value by referring to Table A-4. The *z*\*-value for a confidence level of 90% is 1.645.
- 2. To make the calculations somewhat easier, label the sample of adults taken from large cities as "Sample 1" and the sample of adults taken from small cities as "Sample 2."
- 3. For each proportion, divide the number having the attribute by the sample size:

$$
\hat{p} = \frac{\text{Number having the characteristic}}{n}
$$

Sample 1: 
$$
\frac{220}{300}
$$
 ≈ 0.7333  
Sample 2:  $\frac{120}{300}$  = 0.4

4. Substitute the values into the formula and solve:

CI = 
$$
(\hat{p}_1 - \hat{p}_2) \pm z^* \sqrt{\frac{\hat{p}_1 (1 - \hat{p}_1)}{n_1} + \frac{\hat{p}_2 (1 - \hat{p}_2)}{n_2}}
$$
  
\n=  $(0.7333 - 0.4) \pm 1.645 \sqrt{\frac{0.7333 (1 - 0.7333)}{300} + \frac{0.4 (1 - 0.4)}{300}}$   
\n=  $0.3333 \pm 1.645 \sqrt{\frac{0.19557}{300} + \frac{0.24}{300}}$   
\n=  $0.3333 \pm 1.645 \sqrt{0.0006519 + 0.0008}$   
\n=  $0.3333 \pm 1.645 (0.038104)$   
\n=  $0.3333 \pm 0.06268$   
\nThis rounds to 0.0627.

5. Subtract and add the margin of error:

 $0.3333 - 0.0627 = 0.2706$  $0.3333 + 0.0627 = 0.3960$ 

This is a 90% confidence interval for the difference in the proportion of all adults who are in favor of public transportation, comparing large cities and small cities.

Note that because you took the sample proportion from large cities (as Population 1) minus the sample proportion from small cities (as Population 2) and your confidence interval contains all positive values, you can conclude that the large cities are the ones more in favor of public transportation.

#### *560.* 0.2485 to 0.3821

To find a confidence interval for the difference of two population proportions, use the formula

CI = 
$$
(\hat{p}_1 - \hat{p}_2) \pm z^* \sqrt{\frac{\hat{p}_1 (1 - \hat{p}_1)}{n_1} + \frac{\hat{p}_2 (1 - \hat{p}_2)}{n_2}}
$$

where  $\hat{p}_1$  and  $n_{\text{\tiny I}}$  are the sample proportion and sample size of the sample taken from Population 1,  $\hat{p}_2$  and  $n_{\mathrm{2}}$  are the sample proportion and sample size of the sample taken from Population 2, and *z*\* is the appropriate value from the standard normal distribution for your desired confidence level (see Table A-4 in the appendix for various confidence levels).

To solve, follow these steps:

- 1. Use the confidence level to find the appropriate *z*\*-value by referring to Table A-4. The *z*\*-value for a confidence level of 80% is 1.28.
- 2. To make the calculations somewhat easier, label the sample of adults taken from large cities as "Sample 1" and the sample of adults taken from small cities as "Sample 2."
- 3. For each proportion, divide the number having the attribute by the sample size:

$$
\hat{p} = \frac{\text{Number having the characteristic}}{n}
$$

Sample 1: 
$$
\frac{220}{300} \approx 0.7333
$$
  
Sample 2:  $\frac{120}{300} = 0.4$ 

4. Substitute the known values into the formula for the confidence interval and solve.

(*Remember:* The standard error,  $\sqrt{\frac{\hat{p}_1 (1-\hat{p}_1)}{n}}$  $\frac{(1-\hat{p}_1)}{n_1} + \frac{\hat{p}_2(1-\hat{p}_2)}{n_2}$  $\frac{1-\rho_2}{n_2}$ , is 0.0381.)  $CI = (0.7333 - 0.4) \pm 1.28(0.0381)$  $\approx 0.3333 + 0.0488$ 

5. Subtract and add the margin of error:

 $0.3333 - 0.0488 = 0.2845$  $0.3333 + 0.0488 = 0.3821$ 

This is an 80% confidence interval for the difference in the proportion of all adults who are in favor of public transportation, comparing large cities and small cities.

Note that because you took the sample proportion from large cities (as Population 1) minus the sample proportion from small cities (as Population 2) and your confidence interval contains all positive values, you can conclude that the large cities are the ones more in favor of public transportation.

#### *561.* 3.35 to 4.65 inches

To find the confidence interval for the difference of two population means, where the population standard deviations are known, use the following formula:

$$
CI = (\bar{x}_1 - \bar{x}_2) \pm z^* \sqrt{\frac{\sigma_1^2}{n_1} + \frac{\sigma_2^2}{n_2}}
$$

Here,  $\bar{x}_1$  and  $n_1$  are the mean and the size of the sample taken from Population 1, whose population standard deviation,  $\sigma_1$ , is given (known);  $\bar{x}_2$  and  $n_2$  are the mean and the size of the sample taken from Population 2, whose population standard deviation,  $\sigma_{2}$ , is given (known).

Follow these steps to solve:

- 1. Use the confidence level to find the appropriate *z*\*-value by referring to Table A-4 in the appendix for various confidence levels. The *z*\*-value for a 95% confidence level is 1.96.
- 2. Substitute the known values into the equation and solve, making sure to follow the order of operations:

$$
CI = (71 - 67) \pm 1.96 \sqrt{\frac{2^2}{70} + \frac{1.8^2}{60}}
$$
  
= 4 \pm 1.96 \sqrt{\frac{4}{70} + \frac{3.24}{60}}  
= 4 \pm 1.96 \sqrt{0.05714 + 0.054}  
= 4 \pm 1.96 \sqrt{0.11114}  
= 4 \pm 1.96 (0.3334)  
= 4 \pm 0.653464

3. Find the *lower end* of the confidence interval by subtracting the margin of error from the difference of the means:

 $4 - 0.653464 = 3.346536$ 

4. Find the *upper end* of the confidence interval by adding the margin of error to the difference of the means:

 $4 + 0.653464 = 4.653464$ 

5. Round to the nearest hundredth, so the 95% confidence interval is 3.35 to 4.65 inches.

This is a 95% confidence interval for the difference in heights of all boys and girls in these populations.

Note that because you took the sample mean of the sample of boys taken from Population 1 minus the sample mean of the sample of girls taken from Population 2, and the confidence interval contains all positive values, you can conclude that the boys are the ones with the higher average height.

*562.* 3.57 to 4.43 inches

To find the confidence interval for the difference of two population means, where the population standard deviations are known, use the following formula:

$$
CI = (\bar{x}_1 - \bar{x}_2) \pm z^* \sqrt{\frac{\sigma_1^2}{n_1} + \frac{\sigma_2^2}{n_2}}
$$

Here,  $\bar{x}_1$  and  $n_1$  are the mean and the size of the sample taken from Population 1, whose populations standard deviation,  $\sigma_1$ , is given (known);  $\bar{x}_2$  and  $n_2$  are the mean and the size of the sample taken from Population 2, whose population standard deviation,  $\sigma$ <sup>2</sup>, is given (known).

Follow these steps to solve:

- 1. Use the confidence level to find the appropriate *z*\*-value by referring to Table A-4 in the appendix for various confidence levels. The *z*\*-value for an 80% confidence level is 1.28.
- 2. Substitute the known values into the equation and solve, making sure to follow the order of operations:

$$
CI = (71 - 67) \pm 1.28 \sqrt{\frac{2^2}{70} + \frac{1.8^2}{60}}
$$
  
= 4 \pm 1.28 \sqrt{\frac{4}{70} + \frac{3.24}{60}}  
= 4 \pm 1.28 \sqrt{0.05714 + 0.054}  
= 4 \pm 1.28 \sqrt{0.11114}  
= 4 \pm 1.28(0.3334)  
= 4 \pm 0.426752

3. Find the *lower end* of the confidence interval by subtracting the margin of error from the difference of the means:

$$
4 - 0.426752 = 3.573248
$$

4. Find the *upper end* of the confidence interval by adding the margin of error to the difference of the means:

 $4 + 0.426752 = 4.426752$ 

5. Round to the nearest hundredth, so the 80% confidence interval is 3.57 to 4.43 inches.

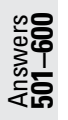

This is a 80% confidence interval for the difference in heights of all boys and girls in these populations.

Note that because you took the sample mean of the sample of boys taken from Population 1 minus the sample mean of the sample of girls taken from Population 2, and the confidence interval contains all positive values, you can conclude that the boys are the ones with the higher average height.

#### *563.* 3.14 to 4.86 inches

To find the confidence interval for the difference of two population means, where the population standard deviations are known, use the following formula:

$$
CI = (\bar{x}_1 - \bar{x}_2) \pm z^* \sqrt{\frac{\sigma_1^2}{n_1} + \frac{\sigma_2^2}{n_2}}
$$

Here,  $\bar{x}_1$  and  $n_1$  are the mean and the size of the sample taken from Population 1, whose population standard deviation,  $\sigma_1$ , is given (known);  $\bar{x}_2$  and  $n_2$  are the mean and the size of the sample taken from Population 2, whose population standard deviation,  $\sigma_2$ , is given (known).

Follow these steps to solve:

- 1. Use the confidence level to find the appropriate *z*\*-value by referring to Table A-4 in the appendix for various confidence levels. The *z*\*-value for a 99% confidence level is 2.58.
- 2. Substitute the known values into the equation and solve, making sure to follow the order of operations:

$$
CI = (71 - 67) \pm 2.58 \sqrt{\frac{2^2}{70} + \frac{1.8^2}{60}}
$$
  
= 4 \pm 2.58 \sqrt{\frac{4}{70} + \frac{3.24}{60}}  
= 4 \pm 2.58 \sqrt{0.05714 + 0.054}  
= 4 \pm 2.58 \sqrt{0.11114}  
= 4 \pm 2.58 (0.3334)  
= 4 \pm 0.860172

3. Find the *lower end* of the confidence interval by subtracting the margin of error from the difference of the means:

$$
4 - 0.860172 = 3.139828
$$

4. Find the *upper end* of the confidence interval by adding the margin of error to the difference of the means:

 $4 + 0.860172 = 4.860172$ 

5. Round to the nearest hundredth, so the 99% confidence interval is 3.14 to 4.86 inches.

This is a 99% confidence interval for the difference in heights of all boys and girls in these populations.

Answers **501–600**

Note that because you took the sample mean of the sample of boys taken from Population 1 minus the sample mean of the sample of girls taken from Population 2, and the confidence interval contains all positive values, you can conclude that the boys are the ones with the higher average height.

#### *564.* 3.22 to 4.78 inches

To find the confidence interval for the difference of two population means, where the population standard deviations are known, use the following formula:

$$
CI = (\bar{x}_1 - \bar{x}_2) \pm z^* \sqrt{\frac{\sigma_1^2}{n_1} + \frac{\sigma_2^2}{n_2}}
$$

Here,  $\bar{x}_1$  and  $n_1$  are the mean and the size of the sample taken from Population 1, whose population standard deviation,  $\sigma_1$ , is given (known);  $\bar{x}_2$  and  $n_2$  are the mean and the size of the sample taken from Population 2, whose population standard deviation,  $\sigma$ <sup>2</sup>, is given (known).

Follow these steps to solve:

- 1. Use the confidence level to find the appropriate *z*\*-value by referring to Table A-4 in the appendix for various confidence levels. The *z*\*-value for a 98% confidence level is 2.33.
- 2. Substitute the known values into the equation and solve, making sure to follow the order of operations:

$$
CI = (71 - 67) \pm 2.33 \sqrt{\frac{2^2}{70} + \frac{1.8^2}{60}}
$$
  
= 4 \pm 2.33 \sqrt{\frac{4}{70} + \frac{3.24}{60}}  
= 4 \pm 2.33 \sqrt{0.05714 + 0.054}  
= 4 \pm 2.33 \sqrt{0.11114}  
= 4 \pm 2.33(0.3334)  
= 4 \pm 0.776822

3. Find the *lower end* of the confidence interval by subtracting the margin of error from the difference of the means:

 $4 - 0.776822 = 3.223178$ 

4. Find the *upper end* of the confidence interval by adding the margin of error to the difference of the means:

 $4 + 0.776822 = 4.776822$ 

5. Round to the nearest hundredth, so the 98% confidence interval is 3.22 to 4.78 inches.

This is a 98% confidence interval for the difference in heights of all boys and girls in these populations.

Note that because you took the sample mean of the sample of boys taken from Population 1 minus the sample mean of the sample of girls taken from Population 2, and the confidence interval contains all positive values, you can conclude that the boys are the ones with the higher average height.

*565.* If you switch the order of the populations (treating the population of girls as Population 1 and population of boys as Population 2), the mean difference would be negative, but the margin of error would be the same.

> This result is clear from the formula for a confidence interval for the difference in two means:

$$
CI = (\bar{x}_1 - \bar{x}_2) \pm z^* \sqrt{\frac{\sigma_1^2}{n_1} + \frac{\sigma_2^2}{n_2}}
$$

You use the means only to calculate the estimated difference in means, not the margin of error. So switching girls and boys switches the order in which the means are subtracted, changing the difference from positive (boys – girls) to negative (girls – boys). A negative difference means the results from Group 1 are smaller than the results from Group 2. (For example, if you take  $67 - 71$  you get a negative number, meaning 2 is smaller than 4.)

However, switching Populations 1 and 2 doesn't change the margin of error, mainly because the values are squared and summed in this formula rather than subtracted. So in the end, when you switch the population names, the difference in means changes sign, but the margin of error stays the same. The confidence intervals don't change in their width, but their possible values have different signs. Bottom line: It's important to know which population is designated Population 1 and which population is designated Population 2.

#### **566.** 1.2

The margin of error (MOE) is the quantity added or subtracted from the sample mean when calculating a confidence interval. For a confidence interval of the difference in two population means, when the population standard deviations are known, the formula for the MOE is

$$
MOE = z^* \sqrt{\frac{\sigma_1^2}{n_1} + \frac{\sigma_2^2}{n_2}}
$$

where  $n_1$  is the sample size of the sample taken from Population 1, whose population standard deviation is  $\sigma_1$ , and  $n_2$  is the sample size of the sample taken from Population 2, whose population standard deviation is  $\sigma$ <sup>2</sup>.

To solve, follow these steps:

1. Use the confidence level to find the appropriate *z*\*-value by referring to Table A-4 in the appendix for various confidence levels. The *z*\*-value for a 90% confidence level is 1.645.

2. Substitute the known values into the equation and solve, making sure to follow the order of operations:

$$
MOE = 1.645\sqrt{\frac{7^2}{120} + \frac{4^2}{130}}
$$
  
= 1.645\sqrt{\frac{49}{120} + \frac{16}{130}}  
= 1.645\sqrt{0.4083 + 0.1231}  
= 1.645\sqrt{0.5314}  
= 1.645(0.7290)  
= 1.199205

Rounded to one decimal place, the margin of error is 1.2 hours.

This is the margin of error for the estimated difference in average time spent on homework for college physics majors versus college English majors for a 90% confidence level.

*567.* 0.9

The margin of error (MOE) is the quantity added or subtracted from the sample mean when calculating a confidence interval. For a confidence interval of the difference in two population means, when the population standard deviations are known, the formula for the MOE is

$$
MOE = z^* \sqrt{\frac{\sigma_1^2}{n_1} + \frac{\sigma_2^2}{n_2}}
$$

where  $n_1$  is the sample size of the sample taken from Population 1, whose population standard deviation is  $\sigma_1$ , and  $n_2$  is the sample size of the sample taken from Population 2, whose population standard deviation is  $\sigma$ <sup>2</sup>.

To solve, follow these steps:

- 1. Use the confidence level to find the appropriate *z*\*-value by referring to Table A-4 in the appendix for various confidence levels. The *z*\*-value for an 80% confidence level is 1.28.
- 2. Substitute the known values into the equation and solve, making sure to follow the order of operations:

$$
MOE = 1.28\sqrt{\frac{7^2}{120} + \frac{4^2}{130}}
$$
  
= 1.28\sqrt{\frac{49}{120} + \frac{16}{130}}  
= 1.28\sqrt{0.4083 + 0.1231}  
= 1.28\sqrt{0.5314}  
= 1.28(0.7290)  
= 0.93312

Rounded to one decimal place, the margin of error is 0.9 hours.

This is the margin of error for the estimated difference in average time spent on homework for college physics majors versus college English majors with an 80% confidence level.

#### *568.* 5.6 to 8.4 hours

To find the confidence interval for the difference of two population means, where the population standard deviations are known, use the following formula:

$$
CI = (\bar{x}_1 - \bar{x}_2) \pm z^* \sqrt{\frac{\sigma_1^2}{n_1} + \frac{\sigma_2^2}{n_2}}
$$

Here,  $\bar{x}_1$  and  $n_1$  are the mean and the size of the sample taken from Population 1, whose population standard deviation,  $\sigma_1$ , is given (known);  $\bar{x}_2$  and  $n_2$  are the mean and size of the sample taken from Population 2, whose population standard deviation,  $\sigma_2$ , is given (known).

To solve, follow these steps:

- 1. Use the confidence level to find the appropriate *z*\*-value by referring to Table A-4 in the appendix for various confidence levels. The *z*\*-value for a 95% confidence level is 1.96.
- 2. Substitute the known values into the equation and solve, making sure to follow the order of operations:

CI = 
$$
(25-18) \pm 1.96 \sqrt{\frac{7^2}{120} + \frac{4^2}{130}}
$$
  
\n=  $7 \pm 1.96 \sqrt{\frac{49}{120} + \frac{16}{130}}$   
\n=  $7 \pm 1.96 \sqrt{0.4083 + 0.1231}$   
\n=  $7 \pm 1.96 \sqrt{0.5314}$   
\n=  $7 \pm 1.96 (0.7290)$   
\n=  $7 \pm 1.42884$ 

3. Find the *lower end* of the confidence interval by subtracting the margin of error from the difference of the two sample means:

 $7 - 1.42884 = 5.57116$ 

4. Find the *upper end* of the confidence interval by adding the margin of error to the difference of the two means:

 $7 + 1.42884 = 8.42884$ 

5. Round to the nearest tenth to get 5.6 to 8.4 hours.

So a 95% confidence interval for the difference in average study time is 5.6 to 8.4 hours. Because you treated the population of physics majors as Population 1, and all the values in the confidence interval are positive, you can conclude that the physics majors are the ones with the higher average homework time.

*569.* 5.1 to 8.9 hours

To find the confidence interval for the difference of two population means, where the population standard deviations are known, use the following formula:

$$
CI = (\bar{x}_1 - \bar{x}_2) \pm z^* \sqrt{\frac{\sigma_1^2}{n_1} + \frac{\sigma_2^2}{n_2}}
$$

Answers **501–600**

Here,  $\bar{x}_1$  and  $n_1$  are the mean and the size of the sample taken from Population 1, whose population standard deviation,  $\sigma_1$ , is given (known);  $\bar{x}_2$  and  $n_2$  are the mean and size of the sample taken from Population 2, whose population standard deviation,  $\sigma_{2}$ , is given (known).

To solve, follow these steps:

- 1. Use the confidence level to find the appropriate *z*\*-value by referring to Table A-4 for various confidence levels. The *z*\*-value for a 99% confidence level is 2.58.
- 2. Substitute the known values into the equation and solve, making sure to follow the order of operations:

$$
CI = (25-18) \pm 2.58 \sqrt{\frac{7^2}{120} + \frac{4^2}{130}}
$$
  
= 7 \pm 2.58 \sqrt{\frac{49}{120} + \frac{16}{130}}  
= 7 \pm 2.58 \sqrt{0.4083 + 0.1231}  
= 7 \pm 2.58 \sqrt{0.5314}  
= 7 \pm 2.58 (0.7290)  
= 7 \pm 1.88082

3. Find the *lower end* of the confidence interval by subtracting the MOE from the difference in sample means:

 $7 - 1.88082 = 5.11918$ 

4. Find the *upper end* of the confidence interval by adding the margin of error to the difference in sample means:

 $7 + 1.88082 = 8.88082$ 

5. Round to the nearest tenth to get 5.1 to 8.9 hours.

So a 99% confidence interval for the difference in average homework time is 5.1 to 8.9 hours. Because you treated the population of physics majors as Population 1, and all the values in the confidence interval are positive, you can conclude that the physics majors are the ones with the higher average homework time.

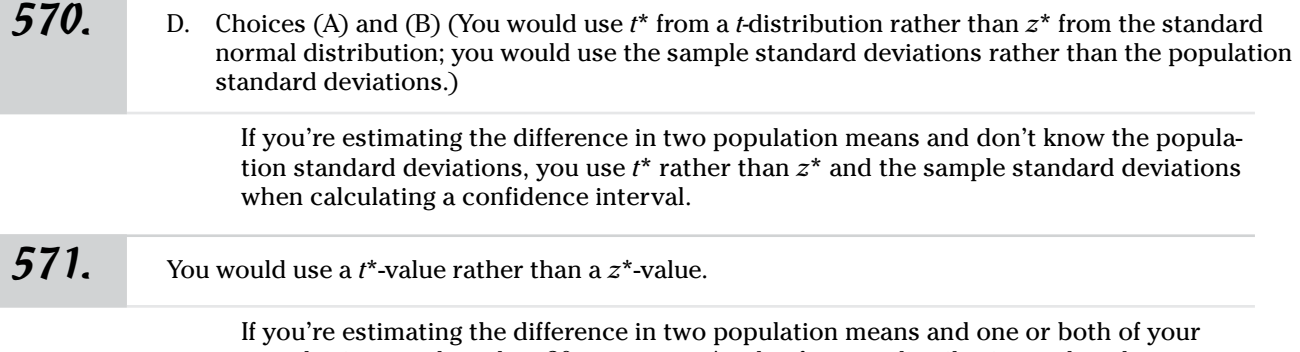

sample sizes are less than 30, you use a *t*\*-value from a *t-*distribution rather than a *z*\*-value from a standard normal distribution when calculating a confidence interval.

The margin of error (MOE) is the quantity added or subtracted from the sample mean when calculating a confidence interval. For a confidence interval of the difference in two population means, when the population standard deviations are known, the formula for the MOE is

$$
MOE = z^* \sqrt{\frac{\sigma_1^2}{n_1} + \frac{\sigma_2^2}{n_2}}
$$

where  $n_1$  is the size of the sample taken from Population 1, whose population standard deviation is  $\sigma_1$ , and  $n_2$  is the size of the sample taken from Population 2, whose population standard deviation is  $\sigma$ <sup>2</sup>.

To solve, follow these steps:

- 1. Use the confidence level to find the appropriate *z*\*-value by referring to Table A-4 in the appendix for various confidence levels. The *z*\*-value for an 80% confidence level is 1.28.
- 2. Substitute the known values into the equation and solve, making sure to follow the order of operations:

$$
MOE = 1.28\sqrt{\frac{6^2}{200} + \frac{4^2}{220}}
$$
  
= 1.28\sqrt{\frac{36}{200} + \frac{16}{220}}  
= 1.28\sqrt{0.18 + 0.0727}  
= 1.28\sqrt{0.2527}  
= 1.28 (0.5027)  
= 0.643456

Rounded to one decimal place, the margin of error is 0.6 years.

For an 80% confidence level, the margin of error for the estimate of the difference in average age at first marriage for men and women is  $\pm 0.6$  years.

#### *573.* 0.8

The margin of error (MOE) is the quantity added or subtracted from the sample mean when calculating a confidence interval. For a confidence interval of the difference in two population means, when the population standard deviations are known, the formula for the MOE is

$$
MOE = z^* \sqrt{\frac{\sigma_1^2}{n_1} + \frac{\sigma_2^2}{n_2}}
$$

where  $n_1$  is the size of the sample taken from Population 1, whose population standard deviation is  $\sigma_1$ ,  $n_2$  is the size of the sample taken from Population 2, whose population standard deviation is  $\sigma_2$ , and  $z^*$  is found by using Table A-4.

To solve, follow these steps:

- 1. Use the confidence level to find the appropriate *z*\*-value by referring to Table A-4 for various confidence levels. The *z*\*-value for a 90% confidence level is 1.645.
- 2. Substitute the known values into the equation and solve, making sure to follow the order of operations:

$$
MOE = 1.645 \sqrt{\frac{6^2}{200} + \frac{4^2}{220}}
$$
  
= 1.645 \sqrt{\frac{36}{200} + \frac{16}{220}}  
= 1.645 \sqrt{0.18 + 0.0727}  
= 1.645 \sqrt{0.2527}  
= 1.645 (0.5027)  
= 0.8269415

Round to one decimal place to get 0.8 years.

So the margin of error (MOE) for the difference in average ages between men and women at the time of their first marriage at a confidence level of  $90\%$  is  $\pm 0.8$  years.

#### *574.* 2.0 to 4.0 years

To find the confidence interval for the difference of two population means, where the population standard deviations are known, use the following formula:

$$
CI = (\bar{x}_1 - \bar{x}_2) \pm z^* \sqrt{\frac{\sigma_1^2}{n_1} + \frac{\sigma_2^2}{n_2}}
$$

Here,  $\bar{x}_1$  and  $n_1$  are the mean and the size of the sample taken from Population 1, whose population standard deviation,  $\sigma_1$ , is given (known);  $\bar{x}_2$  and  $n_2$  are the mean and size of the sample taken from Population 2, whose population standard deviation,  $\sigma_2$ , is given (known).

To solve, follow these steps:

- 1. Use the confidence level to find the appropriate *z*\*-value by referring to Table A-4 in the appendix for various confidence levels. The *z*\*-value for a 95% confidence level is 1.96.
- 2. Substitute the known values into the equation and solve, making sure to follow the order of operations:

$$
CI = (29-26) \pm 1.96 \sqrt{\frac{6^2}{200} + \frac{4^2}{220}}
$$
  
= 3 \pm 1.96 \sqrt{\frac{36}{200} + \frac{16}{220}}  
= 3 \pm 1.96 \sqrt{0.18 + 0.0727}  
= 3 \pm 1.96 \sqrt{0.2527}  
= 3 \pm 1.96 (0.5027)  
= 3 \pm 0.9853

3. Find the *lower end* of the confidence interval by subtracting the margin of error from the difference of the two means:

 $3 - 0.9853 = 2.0147$ 

4. Find the *upper end* of the confidence interval by adding the margin of error to the difference of the two means:

 $3 + 0.9853 = 3.9853$ 

5. Round to the nearest tenth to get 2.0 to 4.0 years.

For a 95% confidence level, the confidence interval for the difference in average age at first marriage between men and women is 2.0 to 4.0 years. Because you treated men as Population 1, and all the values in the confidence interval are positive, you can conclude that the males are the ones with the higher average age at first marriage.

Because both sample sizes are less than 30, you'll use a *t*\*-value rather than a *z*\*-value to calculate the confidence interval. The formula to calculate the degrees of freedom (*df*) for a difference in means is

$$
df = n_1 + n_2 - 2
$$

where  $n_1$  is the first sample size and  $n_2$  is the second sample size. In this example,  $n_1$ (12th graders) is 20 and  $n_2$  is also 20, so you get  $20 + 20 - 2 = 38$ .

### *576.* <sup>12</sup>

**575.** 38

Because both sample sizes are less than 30, you'll use a *t*\*-value to calculate the margin of error. The formula for the margin of error (MOE) is

$$
MOE = t *_{n_1+n_2-2} \left( \sqrt{\frac{(n_1-1) s_1^2 + (n_2-1) s_2^2}{n_1+n_2-2}} \right) \left( \sqrt{\frac{1}{n_1} + \frac{1}{n_2}} \right)
$$

Here,  $t^*$  is the critical value from the *t*-table (Table A-2 in the appendix) with  $n_1 + n_2 - 2$ degrees of freedom,  $n_1$  and  $n_2$  are the two sample sizes respectively, and  $s_1$  and  $s_2$  are the two sample standard deviations.

First, calculate the degrees of freedom, using the formula  $df = n_1 + n_2 - 2 = 20 +$  $20 - 2 = 38.$ 

This value is larger than any *df* value in Table A-2, so use the *z* row. For confidence intervals, use the *CI* row at the bottom of the table. So for a 99% level of confidence, the *t*\*-value (as estimated by a *z-*value) is 2.57583. Because you're rounding to whole numbers, two decimal places are sufficient for your calculations, so this rounds to 2.58.

Now, plug the values into the formula and solve:

$$
MOE = 2.58 \left( \sqrt{\frac{(20-1)18^2 + (20-1)12^2}{20+20-2}} \right) \left( \sqrt{\frac{1}{20} + \frac{1}{20}} \right)
$$
  
= 2.58 \left( \sqrt{\frac{(19) (324) + (19) (144)}{38}} \right) \sqrt{0.05 + 0.05}  
= 2.58 \left( \sqrt{\frac{6,156+2,736}{38}} \right) (0.3162)  
= 2.58 \left( \sqrt{\frac{8,892}{38}} \right) (0.3162)  
= 2.58 \left( \sqrt{234} \right) (0.3162)  
= 2.58 (15.297) (0.3162)  
= 12.4792

Rounded to the nearest whole number of pounds, the margin of error is 12 for a 99% confidence level.

### **577.** 6

Because both sample sizes are less than 30, you'll use a *t*\*-value to calculate the margin of error. The formula for the margin of error (MOE) is

$$
MOE = t_{n_1+n_2-2}^* \left( \sqrt{\frac{(n_1-1) s_1^2 + (n_2-1) s_2^2}{n_1+n_2-2}} \right) \left( \sqrt{\frac{1}{n_1} + \frac{1}{n_2}} \right)
$$

Here, *t*\* is the critical value from the *t*-table (Table A-2 in the appendix) with  $n_1 + n_2 - 2$ degrees of freedom,  $n_1$  and  $n_2$  are the two sample sizes respectively, and  $s_1$  and  $s_2$  are the two sample standard deviations.

First, calculate the degrees of freedom, using the formula  $df = n_1 + n_2 - 2 = 20 + 20 - 2 = 38$ .

This value is larger than any *df* value in Table A-2, so use the *z* row. For confidence intervals, use the *CI* row at the bottom of the table. For an 80% level of confidence, the *t*\*-value (as estimated by a *z-*value) is 1.281552. Because you're rounding to whole numbers, two decimal places are sufficient for your calculations, so this rounds to 1.28.
Now, plug the values into the formula and solve:

$$
MOE = 1.28 \left( \sqrt{\frac{(20-1)18^2 + (20-1)12^2}{20+20-2}} \right) \left( \sqrt{\frac{1}{20} + \frac{1}{20}} \right)
$$
  
= 1.28 \left( \sqrt{\frac{(19) (324) + (19) (144)}{38}} \right) (\sqrt{0.05 + 0.05})  
= 1.28 \left( \sqrt{\frac{6,156+2,736}{38}} \right) (0.3162)  
= 1.28 \left( \sqrt{\frac{8,892}{38}} \right) (0.3162)  
= 1.28 (\sqrt{234}) (0.3162)  
= 1.28 (15.297) (0.3162)  
= 6.1912

Rounded to the nearest whole number of pounds, the margin of error is 6 for an 80% confidence level.

## **578.** 8

Because both sample sizes are less than 30, you'll use a *t*\*-value to calculate the margin of error. The formula for the margin of error (MOE) is

$$
MOE = t_{n_1+n_2-2}^* \left( \sqrt{\frac{(n_1-1) s_1^2 + (n_2-1) s_2^2}{n_1+n_2-2}} \right) \left( \sqrt{\frac{1}{n_1} + \frac{1}{n_2}} \right)
$$

Here,  $t^*$  is the critical value from the *t*-table (Table A-2 in the appendix) with  $n_1 + n_2 - 2$ degrees of freedom,  $n_{\rm 1}$  and  $n_{\rm 2}$  are the two sample sizes respectively, and  $s_{\rm 1}$  and  $s_{\rm 2}$  are the two sample standard deviations.

First, calculate the degrees of freedom, using the formula  $df = n_1 + n_2 - 2 = 20 +$  $20 - 2 = 38.$ 

This value is larger than any *df* value in Table A-2, so use the *z* row. For confidence intervals, use the *CI* row at the bottom of the table. For a 90% level of confidence, the *t*\*-value (as estimated by a *z*-value) is 1.644854. This rounds to 1.645.

Now, plug the values into the formula and solve:

$$
MOE = 1.645 \left( \sqrt{\frac{(20-1)18^2 + (20-1)12^2}{20 + 20 - 2}} \right) \left( \sqrt{\frac{1}{20} + \frac{1}{20}} \right)
$$
  
= 1.645  $\left( \sqrt{\frac{(19) (324) + (19) (144)}{38}} \right) (\sqrt{0.05 + 0.05})$   
= 1.645  $\left( \sqrt{\frac{6,156 + 2,736}{38}} \right) (0.3162)$   
= 1.645  $\left( \sqrt{\frac{8,892}{38}} \right) (0.3162)$   
= 1.645  $(\sqrt{234}) (0.3162)$   
= 1.645 (15.297) (0.3162)  
= 7,9567

Rounded to the nearest whole number of pounds, the margin of error is 8 for a 90% confidence level.

#### **579.** 21 to 39 pounds

Use the formula for creating a confidence interval for the difference of two population means when the population standard deviation isn't known and/or the sample sizes are small (less than 30) and you can't be sure whether your data came from a normal distribution.

CI = 
$$
(\bar{x}_1 - \bar{x}_2) \pm t_{n_1 + n_2 - 2}^*
$$
  $\left( \sqrt{\frac{(n_1 - 1) s_1^2 + (n_2 - 1) s_2^2}{n_1 + n_2 - 2}} \right) \left( \sqrt{\frac{1}{n_1} + \frac{1}{n_2}} \right)$ 

Here,  $t^*$  is the critical value from the *t*-table (Table A-2 in the appendix) with  $n_1 + n_2 - 2$ degrees of freedom,  $n_1$  and  $n_2$  are the two sample sizes respectively,  $\bar{x}_1$  and  $\bar{x}_2$  are the two sample means, and  $s<sub>1</sub>$  and  $s<sub>2</sub>$  are the two sample standard deviations.

Follow these steps to solve:

1. Determine the *t*\*-value in the *t*-table by finding the number in the *df* row that intersects with the given confidence level (or CI).

In this question, you have a 95% confidence level and  $df = n_1 + n_2 - 2 = 20 + 20 - 2 =$ 38. Because the degrees of freedom is more than 30, use the number in row *z*, so  $t^* \approx$ 1.95996. Two decimal places are sufficient because you're rounding to whole numbers, so use 1.96.

2. Substitute all the values into the formula and solve:

$$
CI = (170 - 140) \pm 1.96 \left( \sqrt{\frac{(20 - 1)18^2 + (20 - 1)12^2}{20 + 20 - 2}} \right) \left( \sqrt{\frac{1}{20} + \frac{1}{20}} \right)
$$
  
= 30 ± 1.96  $\left( \sqrt{\frac{(19) (324) + (19) (144)}{38}} \right) \left( \sqrt{0.05 + 0.05} \right)$   
= 30 ± 1.96  $\left( \sqrt{\frac{6,156 + 2,736}{38}} \right) (0.3162)$   
= 30 ± 1.96  $\left( \sqrt{\frac{8,892}{38}} \right) (0.3162)$   
= 30 ± 1.96  $\left( \sqrt{234} \right) (0.3162)$   
= 30 ± 1.96  $\left( \sqrt{234} \right) (0.3162)$   
= 30 ± 1.96  $(15.297) (0.3162)$   
= 30 ± 9.4803

3. Subtract and add the margin of error:

 $30 - 9.4803 = 20.5197$  $30 + 9.4803 = 39.4803$ 

4. Round to the nearest whole number to get 21 to 39 pounds.

So a 95% confidence interval for the true difference in the mean weights of all the 12th-grade and 9th-grade boys at this school is 21 to 39 pounds. Because you treated the population of 12th graders as Population 1 and all the values in the confidence interval are positive, you can conclude that the 12th graders are the ones with the higher average weight.

#### *580.* 19 to 41 pounds

Use the formula for creating a confidence interval for the difference of two population means when the population standard deviation isn't known and/or the sample sizes are small (less than 30) and you can't be sure whether your data came from a normal distribution.

CI = 
$$
(\bar{x}_1 - \bar{x}_2) \pm t_{n_1 + n_2 - 2}^*
$$
  $\left( \sqrt{\frac{(n_1 - 1) s_1^2 + (n_2 - 1) s_2^2}{n_1 + n_2 - 2}} \right) \left( \sqrt{\frac{1}{n_1} + \frac{1}{n_2}} \right)$ 

Here, *t*\* is the critical value from the *t*-table (Table A-2 in the appendix) with  $n_1 + n_2 - 2$ degrees of freedom,  $n_1$  and  $n_2$  are the two sample sizes respectively,  $\bar{x}_1$  and  $\bar{x}_2$  are the two sample means, and  $s_1$  and  $s_2$  are the two sample standard deviations.

Follow these steps to solve:

1. Determine the *t*\*-value in the *t*-table by finding the number in the *df* row that intersects with the given confidence level (or CI).

In this question, you have a 98% confidence level and  $df = n_1 + n_2 - 2 = 20 + 20 - 2 =$ 38. Because the degrees of freedom is more than 30, use the number in row *z*, so  $t^* \approx$ 2.32635. Two decimal places are sufficient because you're rounding to whole numbers, so use 2.33.

- 2. Substitute all the values into the formula and solve:  $CI = (170 - 140) \pm 2.33 \left( \sqrt{\frac{(20 - 1)18^2 + (20 - 1)12^2}{20 + 20 - 2}} \right) \left( \sqrt{\frac{1}{20} + \frac{1}{20}} \right)$  $=30\pm2.33\left(\sqrt{\frac{\left(19\right)\left(324\right)+\left(19\right)\left(144\right)}{38}}\right)\left(\sqrt{0.05+0.05}\right)$  $=30\pm2.32635\left(\sqrt{\frac{6,156+2,736}{38}}\right)(0.3162)$  $=30\pm2.33\left(\sqrt{\frac{8,892}{38}}\right)(0.3162)$  $=30\pm2.33\left(\sqrt{234}\right)(0.3162)$  $=$  30 ± 2.33 (15.297) (0.3162)  $=30 \pm 11.2700$
- 

3. Subtract and add the margin of error:

$$
30 - 11.27 = 18.73
$$

$$
30 + 11.27 = 41.27
$$

4. Round to the nearest whole number to get a confidence interval of 19 to 41 pounds.

Because both sample sizes are less than 30, you'll use a *t*\*-value rather than a *z*\*-value to calculate the confidence interval. The formula to calculate the degrees of freedom (*df*) for a difference in means is

$$
df = n_1 + n_2 - 2
$$

where  $n_1$  is the size of the sample taken from Population 1, and  $n_2$  is the size of the sample taken from Population 2. In this example,  $n_1$  (men) is 20 and  $n_2$  (women) is 25, so you get  $20 + 25 - 2 = 43$ .

*582.* 1.6

*581.* <sup>43</sup>

Because both sample sizes are less than 30, you'll use a *t*\*-value to calculate the margin of error. The formula for the margin of error (MOE) is

$$
MOE = t_{n_1+n_2-2}^* \left( \sqrt{\frac{(n_1-1) s_1^2 + (n_2-1) s_2^2}{n_1+n_2-2}} \right) \left( \sqrt{\frac{1}{n_1} + \frac{1}{n_2}} \right)
$$

Here, *t*\* is the critical value from the *t*-table (Table A-2 in the appendix) with  $n_1 + n_2 - 2$ degrees of freedom,  $n_1$  and  $n_2$  are the two sample sizes respectively, and  $s_1$  and  $s_2$  are the two sample standard deviations.

First, calculate the degrees of freedom using the formula  $df = n_1 + n_2 - 2 = 20 + 25 - 2 = 43$ .

This value is larger than any *df* value in Table A-2, so use the *z* row. For confidence intervals, use the *CI* row at the bottom of the table. For a 90% level of confidence, the *t*\*-value (as estimated by a *z*-value) is 1.644854. This rounds to 1.645.

Now, plug the values into the formula and solve:

$$
MOE = 1.645 \left( \sqrt{\frac{(20-1)3.5^2 + (25-1)3^2}{20+25-2}} \right) \left( \sqrt{\frac{1}{20} + \frac{1}{25}} \right)
$$
  
= 1.645  $\left( \sqrt{\frac{(19) (12.25) + (24) (9)}{43}} \right) (\sqrt{0.09})$   
= 1.645  $\left( \sqrt{\frac{232.75+216}{43}} \right) (0.3)$   
= 1.645  $\left( \sqrt{\frac{448.75}{43}} \right) (0.3)$   
= 1.645  $\left( \sqrt{10.436} \right) (0.3)$   
= 1.645 (3.230) (0.3)  
= 1.594

Rounded to one decimal place, the margin of error is 1.6 thousand dollars, which is the difference in average salaries between men and women for a 90% confidence level.

*583.* 1.9

Because both sample sizes are less than 30, you'll use a *t*\*-value to calculate the margin of error. The formula for the margin of error (MOE) is

$$
MOE = t_{n_1+n_2-2}^* \left( \sqrt{\frac{(n_1-1)\,s_1^2 + (n_2-1)\,s_2^2}{n_1+n_2-2}} \right) \left( \sqrt{\frac{1}{n_1} + \frac{1}{n_2}} \right)
$$

Here,  $t^*$  is the critical value from the *t*-table (Table A-2 in the appendix) with  $n_1 + n_2 - 2$ degrees of freedom,  $n_1$  and  $n_2$  are the two sample sizes respectively, and  $s_1$  and  $s_2$  are the two sample standard deviations.

First, calculate the degrees of freedom using the formula  $df = n_1 + n_2 - 2 = 20 + 1$  $25 - 2 = 43.$ 

This value is larger than any *df* value in Table A-2, so use the *z* row. For confidence intervals, use the *CI* row at the bottom of the table. For a 95% level of confidence, the *t*\*-value (as estimated by a *z-*value) is 1.95996. This rounds to 1.96.

Now, plug the values into the formula and solve:

$$
MOE = 1.96 \left( \sqrt{\frac{(20-1)3.5^2 + (25-1)3^2}{20+25-2}} \right) \left( \sqrt{\frac{1}{20} + \frac{1}{25}} \right)
$$
  
= 1.96  $\left( \sqrt{\frac{(19) (12.25) + (24) (9)}{43}} \right) (\sqrt{0.09})$   
= 1.96  $\left( \sqrt{\frac{232.75+216}{43}} \right) (0.3)$   
= 1.96  $\left( \sqrt{\frac{448.75}{43}} \right) (0.3)$   
= 1.96  $\left( \sqrt{10.436} \right) (0.3)$   
= 1.96 (3.230) (0.3)  
= 1.899

Rounded to one decimal place, the margin of error is 1.9 thousand dollars, which is the difference in average salaries between men and women for a 95% confidence level.

#### *584.* 4.5 to 9.5

Use the formula for creating a confidence interval for the difference of two population means when the population standard deviation isn't known and/or the sample sizes are small (less than 30) and you can't be sure whether your data came from a normal distribution.

CI = 
$$
(\bar{x}_1 - \bar{x}_2) \pm t *_{n_1 + n_2 - 2} \left( \sqrt{\frac{(n_1 - 1) s_1^2 + (n_2 - 1) s_2^2}{n_1 + n_2 - 2}} \right) \left( \sqrt{\frac{1}{n_1} + \frac{1}{n_2}} \right)
$$

Here,  $t^*$  is the critical value from the *t*-table (Table A-2 in the appendix) with  $n_1 + n_2 - 2$ degrees of freedom,  $n_1$  and  $n_2$  are the two sample sizes respectively,  $\bar{x}_1$  and  $\bar{x}_2$  are the two sample means, and  $s_1$  and  $s_2$  are the two sample standard deviations.

Follow these steps to solve:

1. Determine the *t*\*-value in the *t*-table by finding the number in the *df* row that intersects with the given confidence level (or CI).

In this question, you have a 99% confidence level and  $df = n_1 + n_2 - 2 = 20 + 25 - 2 =$ 43. Because the degrees of freedom is more than 30, use the number in row *z*, so  $t^*$  = 2.57583. This rounds to 2.58.

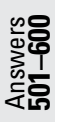

2. Substitute all the values into the formula and solve:

$$
CI = (37-30) \pm 2.58 \left( \sqrt{\frac{(20-1)3.5^2 + (25-1)3^2}{20+25-2}} \right) \left( \sqrt{\frac{1}{20} + \frac{1}{25}} \right)
$$
  
= 7 \pm 2.58 \left( \sqrt{\frac{(19) (12.25) + (24) (9)}{43}} \right) (\sqrt{0.09})  
= 7 \pm 2.58 \left( \sqrt{\frac{232.75+216}{43}} \right) (0.3)  
= 7 \pm 2.58 (3.230) (0.3)  
= 7 \pm 2.500

3. Subtract and add the margin of error:

 $7 - 2.500 = 4.500$ 

- $7 + 2.500 = 9.500$
- 4. Round to one decimal place to get 4.5 to 9.5 (thousands of dollars).

So a 99% confidence interval for the true difference in average income between all North American men and women after five years of employment is 4.5 and 9.5, in thousands of dollars.

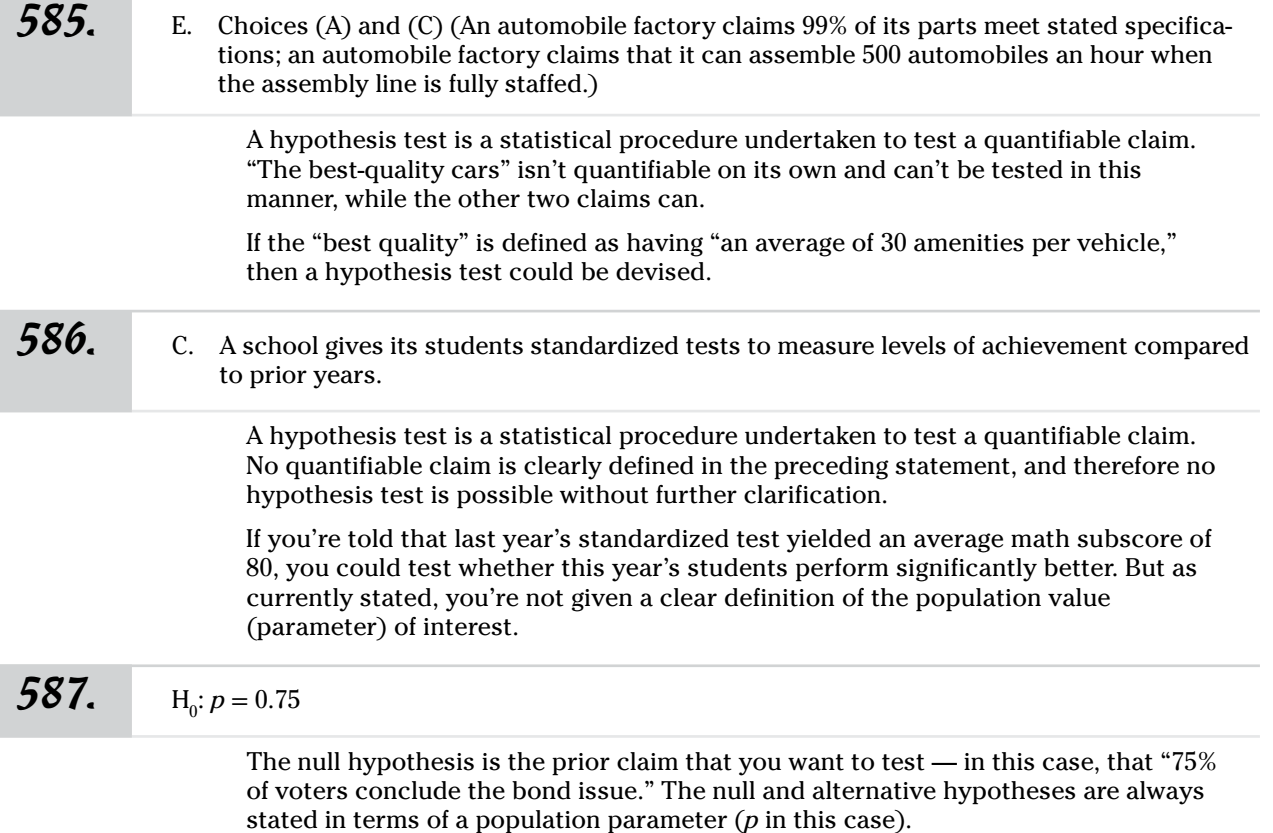

Answers **501–600**

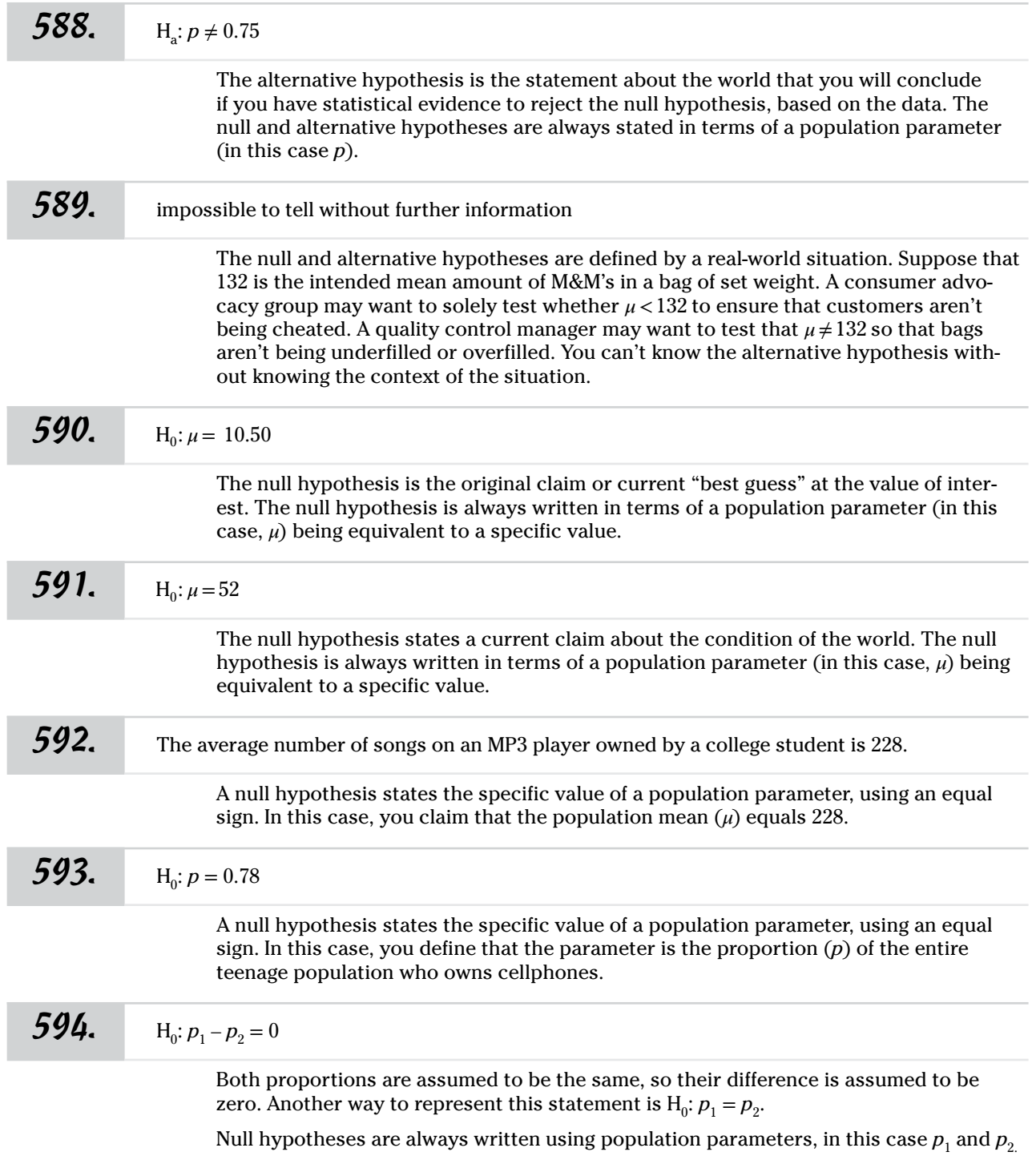

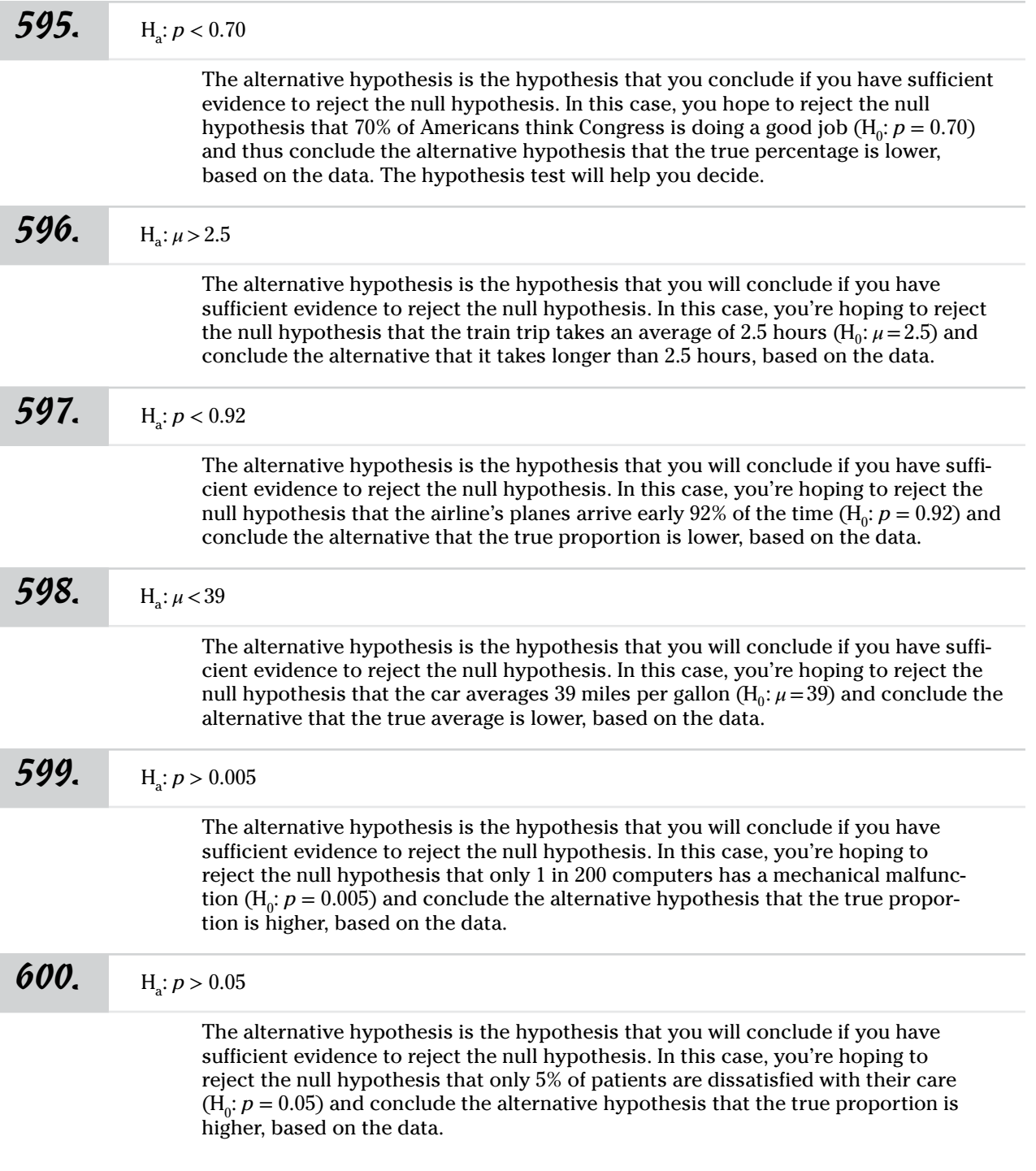

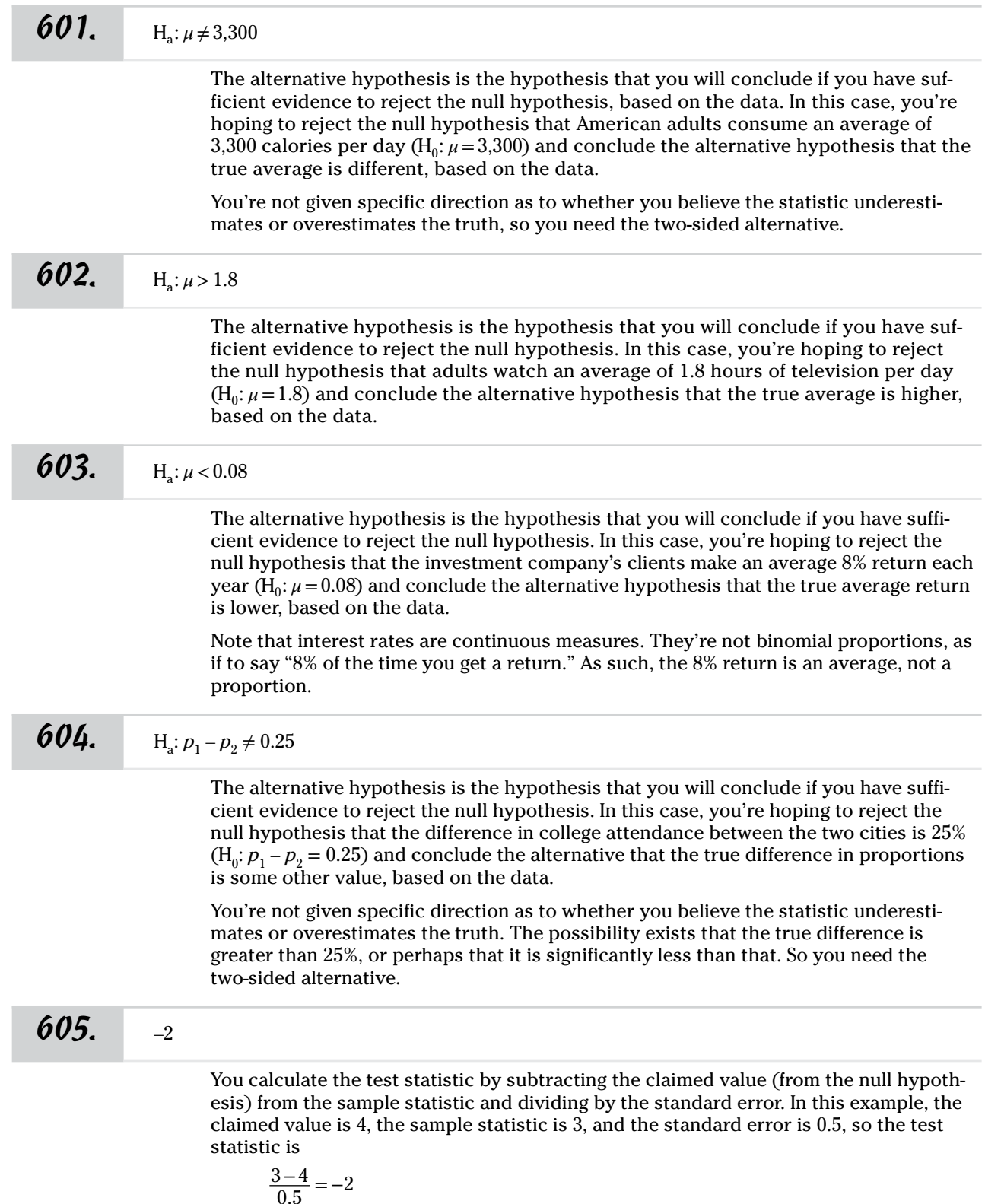

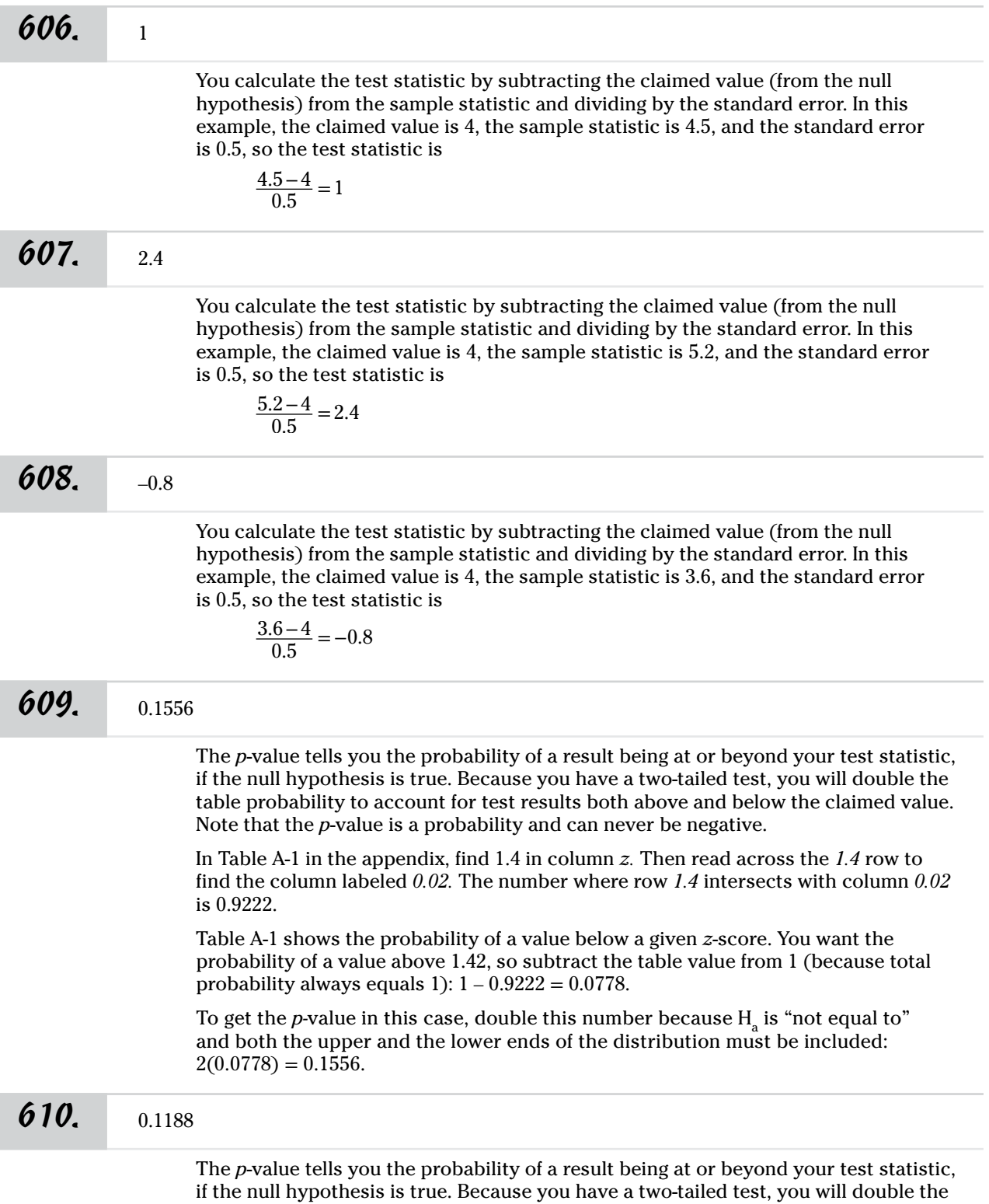

table probability to account for test results both above and below the claimed value.

Answers **601–700**

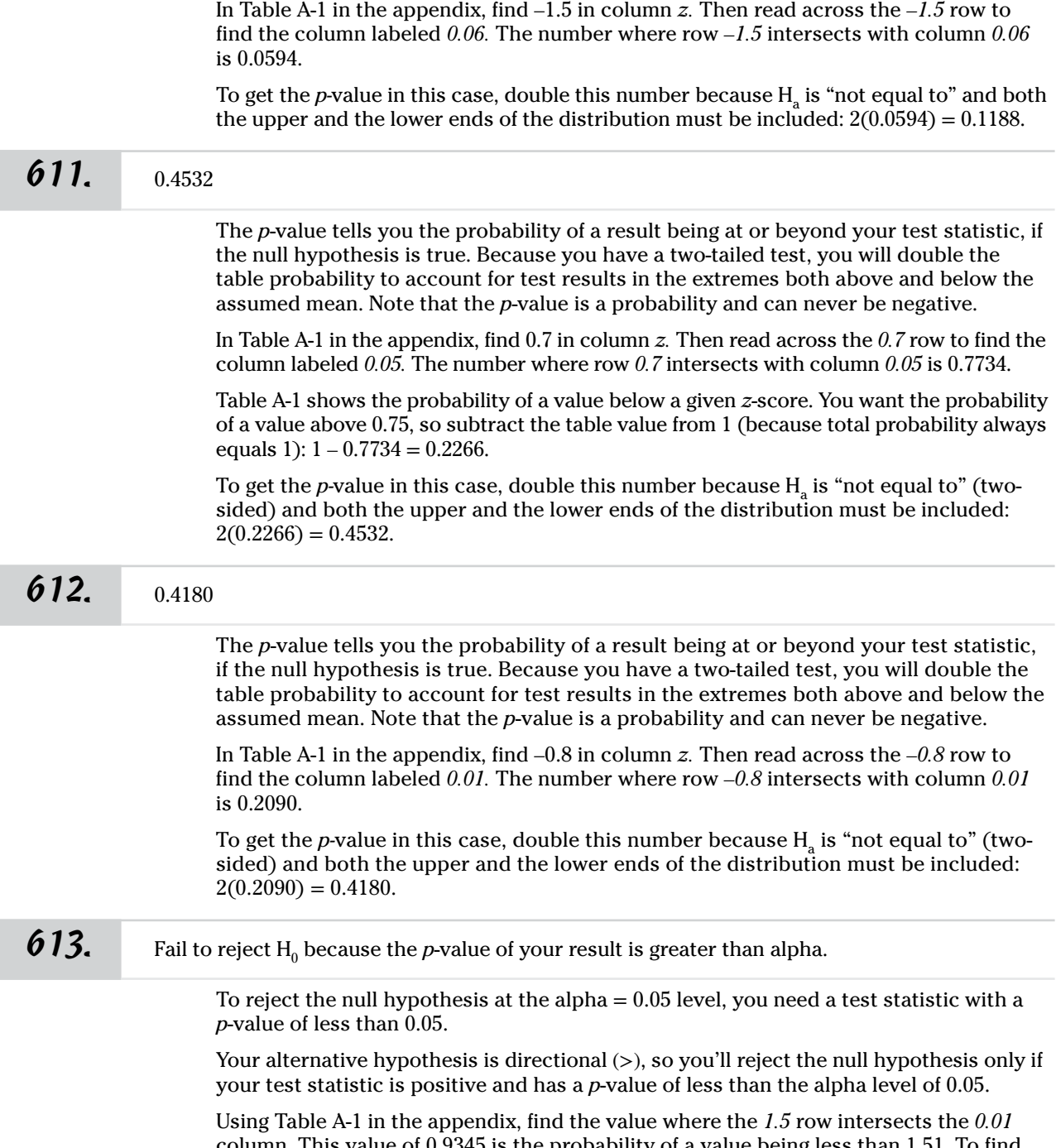

column. This value of 0.9345 is the probability of a value being less than 1.51. To find the probability of a value being greater than 1.51, subtract the table value from 1 (because total probability is always 1):

 $1 - 0.9345 = 0.0655$ 

Answers **601–700**

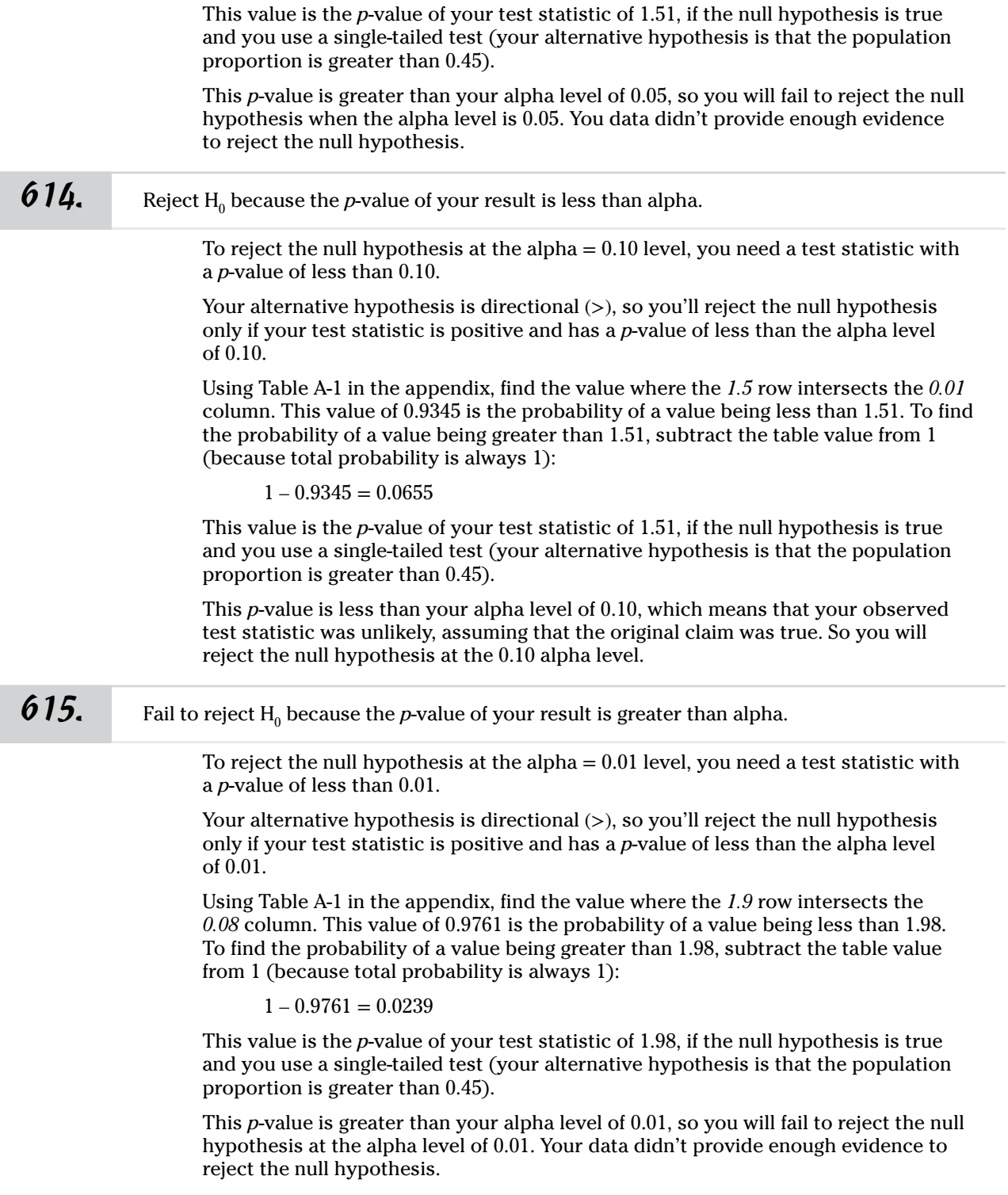

Answers **601–700**

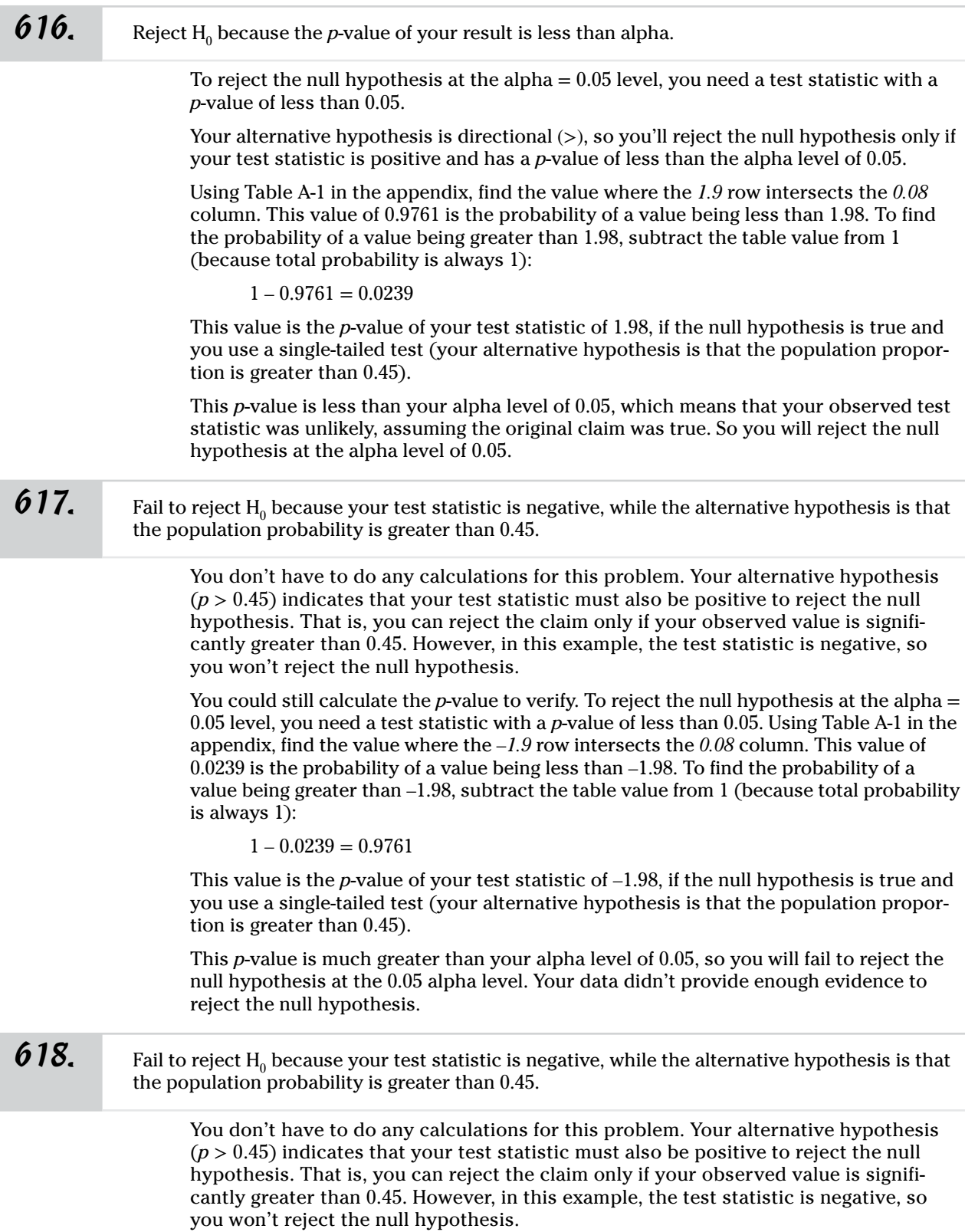

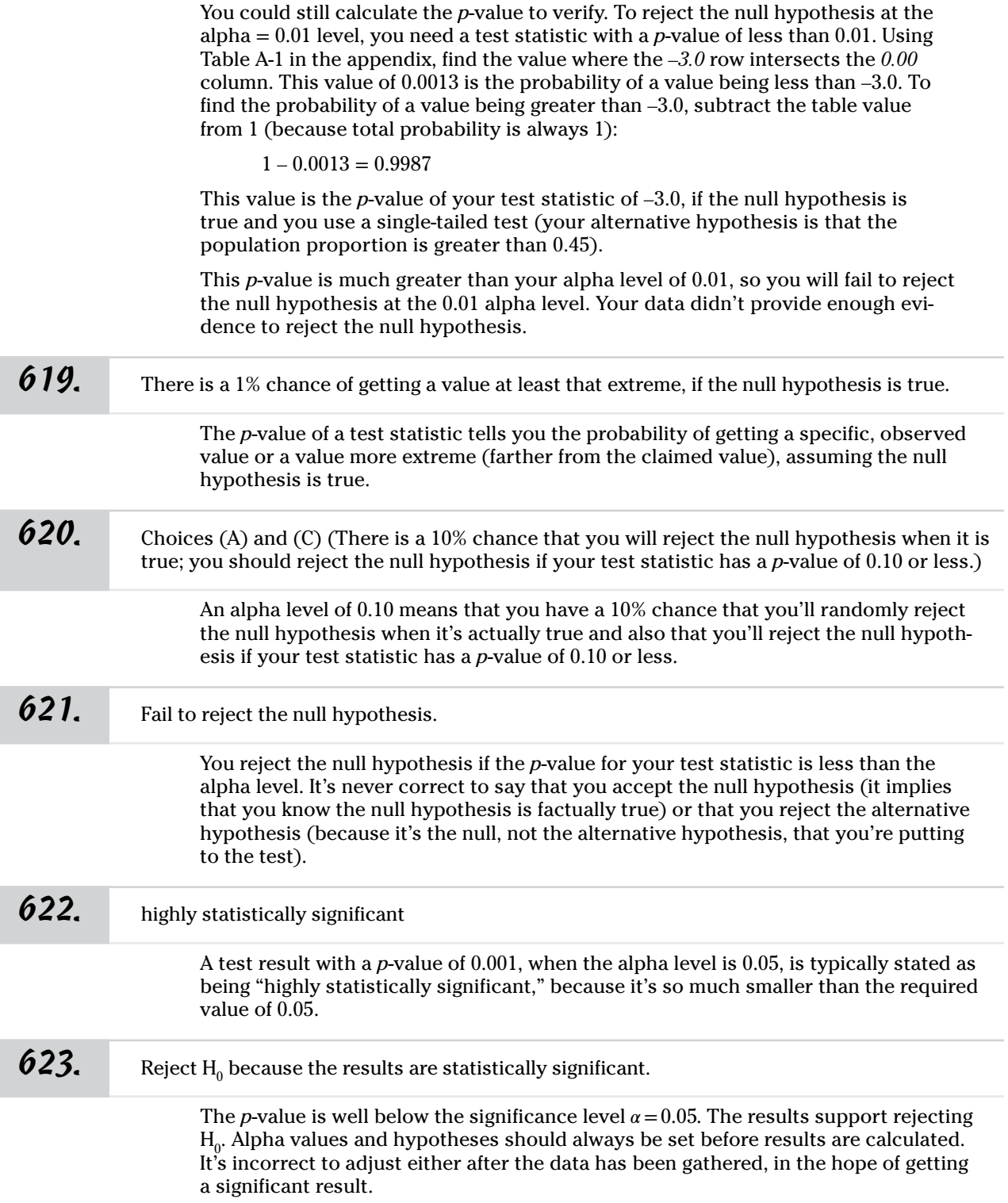

Answers **601–700**

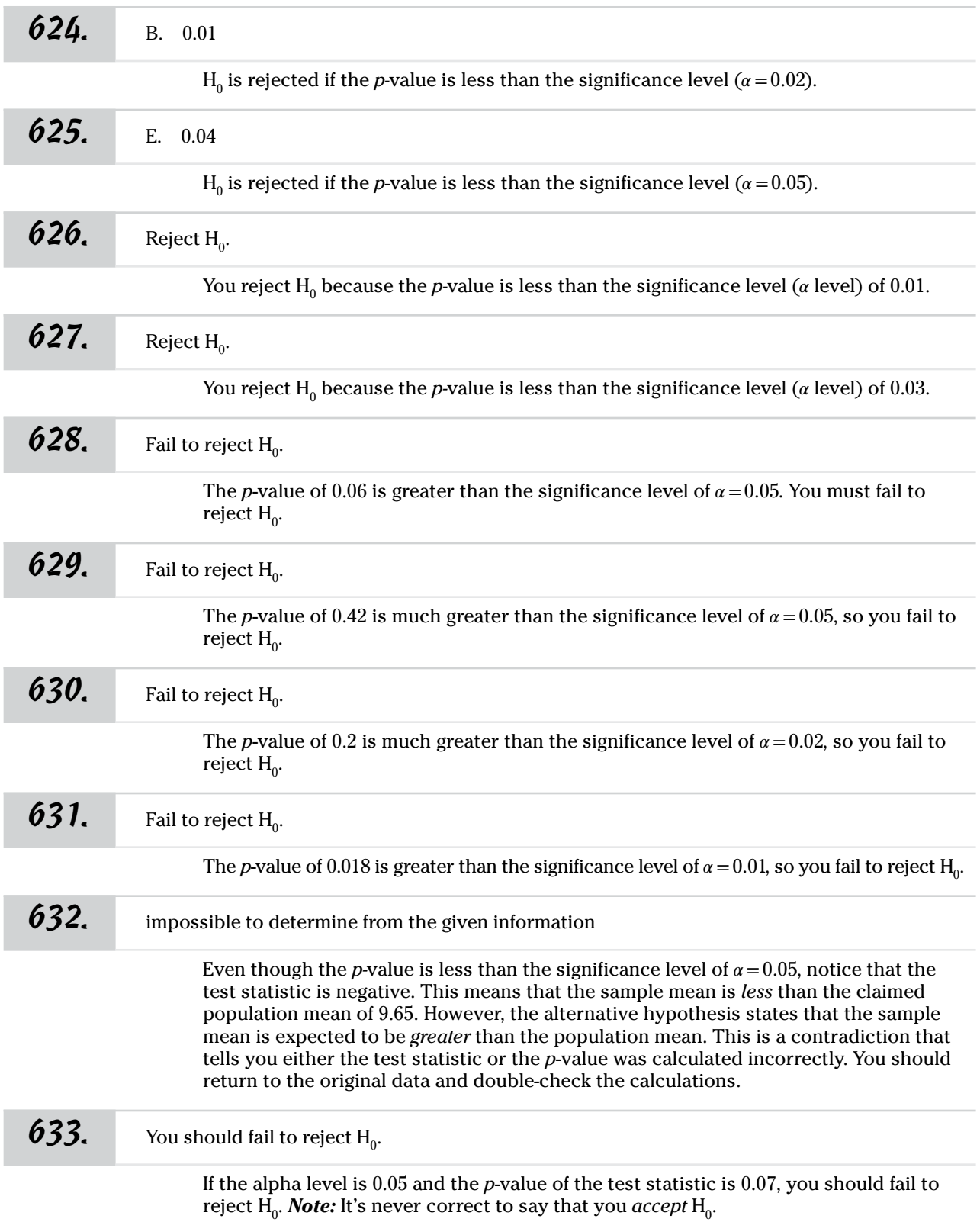

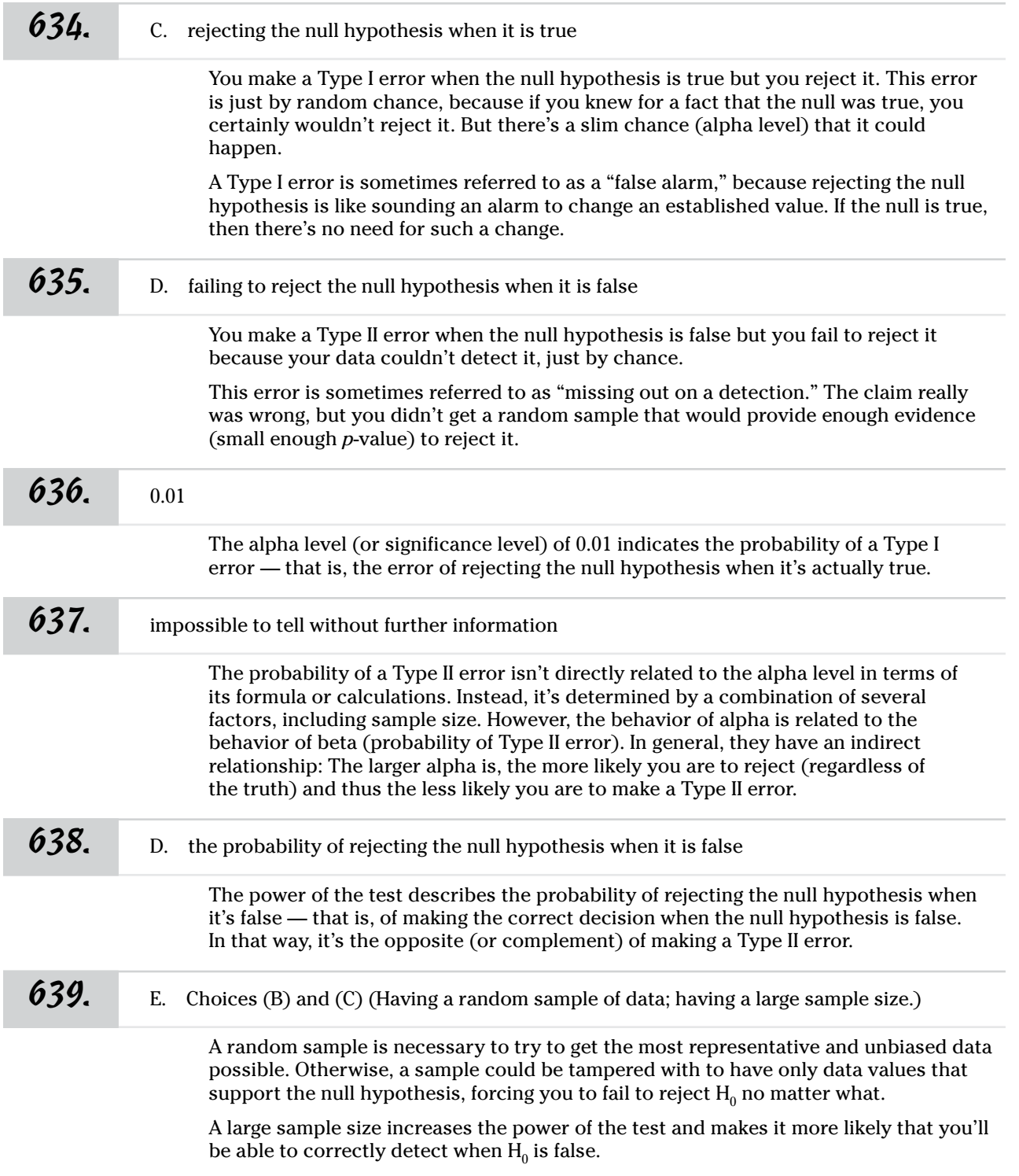

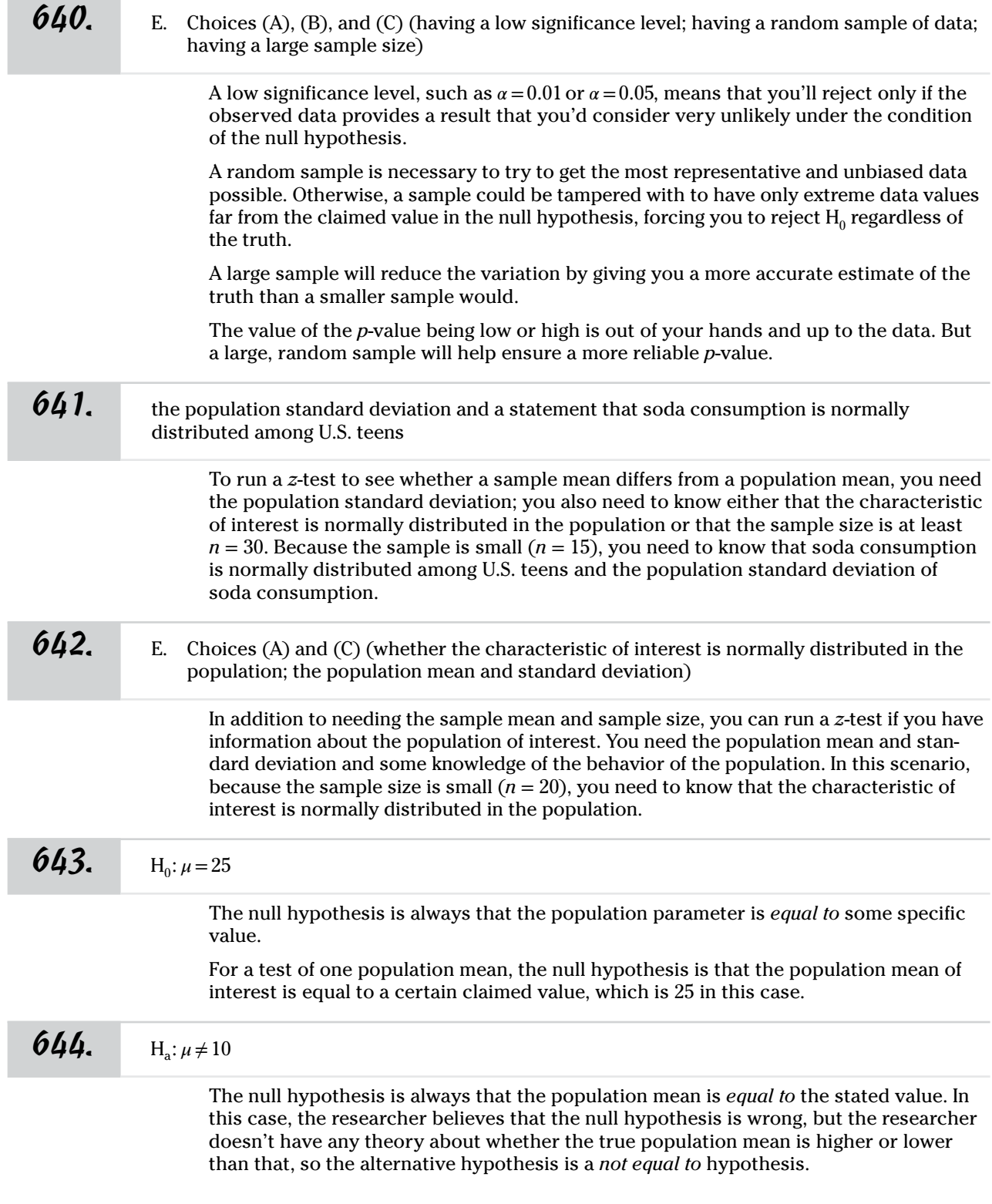

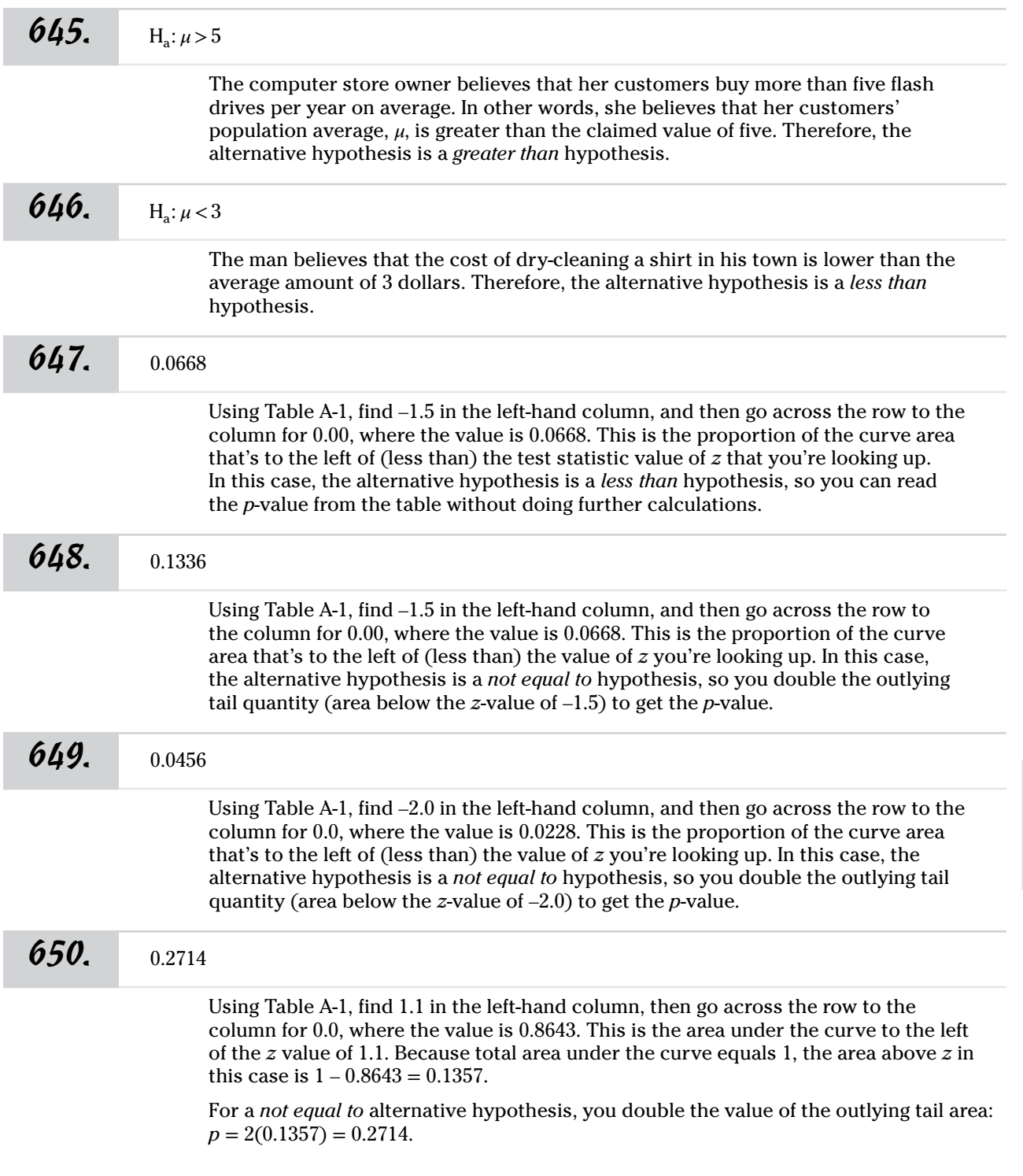

*651.* 3.54

Start by identifying the sample mean *x̄*. In this case, you're told that the same mean is 115 degrees.

Next, calculate the standard error. For a one-sample *z*-test, the standard error is the population standard deviation,  $\sigma_X$ , divided by the square root of the sample size, *n*:

 $\sigma_{\bar{X}} = \frac{\sigma_X}{\sqrt{n}}$  $=\frac{10}{\sqrt{50}}$  $=1.4142$ 

To get the *z-*test statistic, find the difference between the sample mean, *x̄*, and the claimed population mean,  $\mu_0$ , and divide that by the standard error,  $\sigma_{\bar{X}}$ :

$$
z = \frac{\bar{x} - \mu_0}{\sigma_{\bar{X}}}
$$
  
=  $\frac{115 - 110}{1.4142}$   
= 3.5355678, or 3.54 (rounded)

*652.* –3.4031

First, find the standard error by dividing the population standard deviation,  $\sigma_X$ , by the square root of the sample size, *n*:

$$
\sigma_{\bar{X}} = \frac{\sigma_X}{\sqrt{n}}
$$

$$
= \frac{26.52}{\sqrt{40}}
$$

$$
= 4.19318
$$

Then, calculate the *z*-statistic by subtracting the claimed population mean,  $\mu_0$ , from the sample mean,  $\bar{x}$ , and dividing the result by the standard error,  $\sigma_{\bar{x}}$ :

$$
z = \frac{\bar{x} - \mu_0}{\sigma_{\bar{X}}}
$$
  
=  $\frac{172.12 - 186.39}{4.19318}$   
=  $\frac{-14.27}{4.19318}$   
= -3.403145, or 3.4031 (rounded)

*653.* 0.0132

First, set up the null and alternative hypotheses. The null hypothesis is always an *equal to* hypothesis:

 $H_0: \mu = 40$ 

Because the research director believes that customers hope to use a pen for fewer than 40 days, you use a *less than* alternative hypothesis:

 $H_a: \mu < 40$ 

Next, identify the sample mean, which is 36 in this case.

Then, compute the standard error by dividing the population standard deviation,  $\sigma_{\chi}$ , by the square root of the sample size, *n:* 

$$
\sigma_{\bar{X}} = \frac{\sigma_X}{\sqrt{n}}
$$

$$
= \frac{9}{\sqrt{25}}
$$

$$
= 1.8
$$

Now, find the *z*-statistic by subtracting the claimed population mean,  $\mu_0$ , from the sample mean,  $\bar{x}$ , and dividing the result by the standard error,  $\sigma_{\bar{x}}$ :

$$
z = \frac{\bar{x} - \mu_0}{\sigma_{\bar{X}}}
$$

$$
= \frac{36 - 40}{1.8}
$$

$$
= -2.222\bar{2}
$$

Rounded to two decimal places (the degree of precision in Table A-1 in the appendix), you get –2.22. Using Table A-1, find –2.2 in the left-hand column, and then go across the row to the column for 0.02, where the value is 0.0132. This is the area to the left of –2.22. Because the alternative hypothesis is a *less than* hypothesis, the *p-*value is the same as the value you find in the table: 0.0132.

#### *654.* 0.1587

First, set up the null hypothesis and alternative hypotheses. The null hypothesis is that the mean of the farmer's population of bush yields will be the same as the claimed mean:

 $H_0: \mu = 3$ 

Because the farmer expects to get less fruit than she read about, you use a *less than* alternative hypothesis:

 $H_a: u < 3$ 

Next, identify the sample mean, which is 2.9 in this case.

Then, compute the standard error by dividing the population standard deviation,  $\sigma_X$ , by the square root of the sample size, *n:*

$$
\sigma_{\bar{X}} = \frac{\sigma_X}{\sqrt{n}}
$$

$$
= \frac{1}{\sqrt{100}}
$$

$$
= 0.1
$$

Now, find the *z*-statistic by subtracting the claimed population mean,  $\mu_0$ , from the sample mean,  $\bar{x}$ , and dividing the result by the standard error,  $\sigma_{\bar{x}}$ :

$$
z = \frac{\bar{x} - \mu_0}{\sigma_{\bar{X}}}
$$

$$
= \frac{2.9 - 3}{0.1}
$$

$$
= -1
$$

Use Table A-1 in the appendix, find the value –1.0 in the left-hand column, and then go across the row to the column for 0.0. This value is the area under the curve to the left (less than) of this value of *z,* 0.1587. Because you have a *less than* alternative hypothesis, this value is also the *p*-value.

#### **655.** Reject the null hypothesis.

Any time the *p*-value is less than the alpha level  $(\alpha, \text{ also known as the significance})$ level), you reject the null hypothesis. In this case, you're given a *p*-value of 0.02 and a significance level of  $\alpha = 0.05$ , which is enough information to reject the null hypothesis for this study.

#### *656.* The null hypothesis can't be rejected.

First, set up the null and alternative hypotheses. The null hypothesis is that business travelers will have the same population mean as the average airplane passenger:

 $H_0: \mu = 45$ 

The alternative hypothesis is that business travelers carry less that the claimed value of luggage, so you use a *less than* hypothesis:

$$
H_a: \mu < 45
$$

Next, identify the sample mean, which is 44.5 in this case.

Then, compute the standard error by dividing the population standard deviation,  $\sigma_X$ , by the square root of the sample size, *n:*

$$
\sigma_{\bar{X}} = \frac{\sigma_X}{\sqrt{n}}
$$

$$
= \frac{10}{\sqrt{250}}
$$

$$
= 0.6325
$$

Now, find the *z*-statistic by subtracting the claimed population mean,  $\mu_0$ , from the sample mean,  $\bar{x}$ , and dividing the result by the standard error,  $\sigma_{\bar{x}}$ :

$$
z = \frac{\bar{x} - \mu_0}{\sigma_{\bar{X}}}
$$
  
=  $\frac{44.5 - 45}{0.6325}$   
= -0.790513834

Use a *Z*-table, such as Table A-1 in the appendix, to find the area under the normal curve to the left of the computed test statistic value. Round the test statistic value to two decimal places (to –0.79). Find the value of –0.7 in the left-hand column, and then go across the row to the column for 0.09. Table A-1 specifies that an area of 0.2148 lies to the left of this value. For a *less than* alternate hypothesis, the *p*-value is the same as the table value: 0.2148.

Finally, compare the *p*-value (0.2148) to the stated significance level (0.05). In this case, the *p*-value is bigger than the significance level, so you *can't reject* the null hypothesis on the basis of this data.

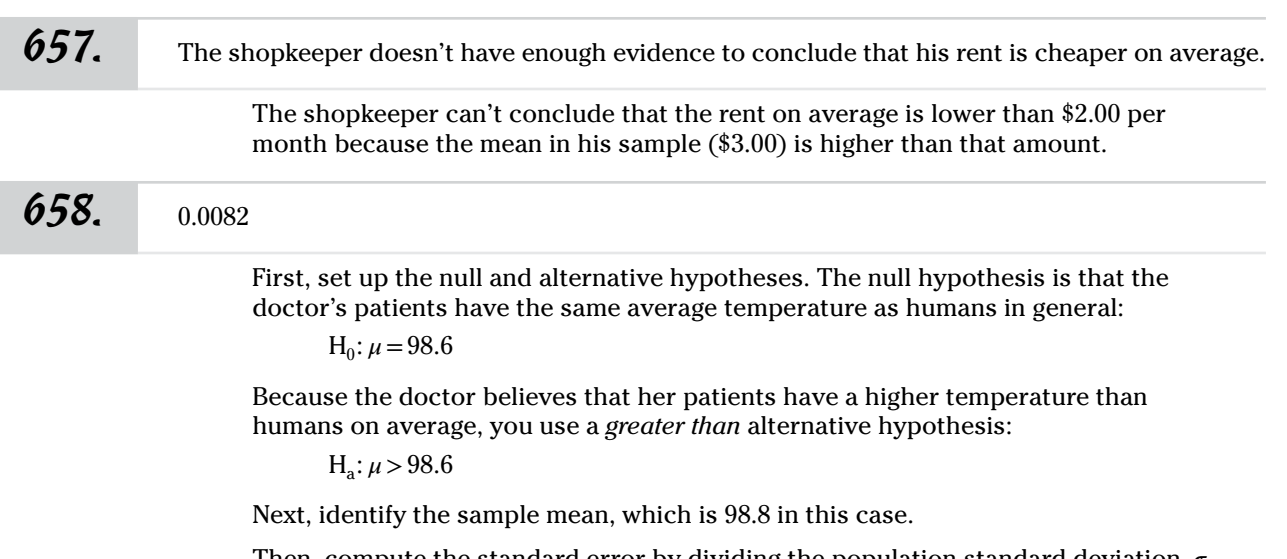

Then, compute the standard error by dividing the population standard deviation,  $\sigma_X$ , by the square root of the sample size, *n:*

$$
\sigma_{\bar{X}} = \frac{\sigma_X}{\sqrt{n}}
$$

$$
= \frac{0.5}{\sqrt{36}}
$$

$$
= \frac{0.5}{6}
$$

$$
= 0.0833
$$

Now, find the *z*-statistic by subtracting the claimed population mean,  $\mu_0$ , from the sample mean,  $\bar{x}$ , and dividing the result by the standard error,  $\sigma_{\bar{x}}$ :

$$
z = \frac{\bar{x} - \mu_0}{\sigma_{\bar{X}}}
$$
  
=  $\frac{98.8 - 98.6}{0.0833}$   
= 2.40096

Use a *Z-*table, such as Table A-1 in the appendix, find the value of 2.4 in the left-hand column, and then go across to the column for 0.00. The value of 0.9918 is the area to the left of the *z*-value of 2.40. Because you have a *greater than* alternative hypothesis, you need to subtract the table value from 1 (the total area under the curve) to get the *p*-value:  $1 - 0.9918 = 0.0082$ .

#### *659.* 0.0606

First, set up the null and alternative hypotheses. The null hypothesis is that the mean of the population of interest (the Northeastern division customers) is the same as the claimed mean:

 $H_0: \mu = 5$ 

In this case, the researcher suspects that the population mean for the Northeastern division is higher than 5, so you use a *greater than* alternative hypothesis:

 $H_a: \mu > 5$ 

Answers **601–700**

Next, identify the sample mean, which is 5.1 in this case.

Then, compute the standard error by dividing the population standard deviation,  $\sigma_X$ , by the square root of the sample size, *n*:

$$
\sigma_{\bar{X}} = \frac{\sigma_X}{\sqrt{n}}
$$

$$
= \frac{0.5}{\sqrt{60}}
$$

$$
= \frac{0.5}{7.746}
$$

$$
= 0.0645
$$

Now, find the *z*-statistic by subtracting the claimed population mean,  $\mu_0$ , from the sample mean,  $\bar{x}$ , and dividing the result by the standard error,  $\sigma_{\bar{x}}$ :

$$
z = \frac{\bar{x} - \mu_0}{\sigma_{\bar{X}}}
$$

$$
= \frac{5.1 - 5.0}{0.0645}
$$

$$
= \frac{0.1}{0.0645}
$$

$$
= 1.5504
$$

Use a *Z-*table, such Table A-1 in the appendix, find the value of 1.5 in the left-hand column, and then go across to the column for 0.05. The value of 0.9394 is the area to the left of the *z*-value of 1.55. Because you have a *greater than* alternative hypothesis, you need to subtract the curve area from 1 to get the *p*-value:  $1 - 0.9394 = 0.0606$ .

*660.* Fail to reject the null hypothesis that the average words per minute is equal to 20.

First, set up the null and alternative hypotheses. The null hypothesis is that the mean of the population of interest (the employees of the manager's branch) is equal to the claimed mean:

 $H_0: \mu = 20$ 

In this case, you use a *greater than* alternative hypothesis because the manager believes his employees have a speed greater than the claimed average:

 $H_a: \mu > 20$ 

Next, identify the sample mean, which is 30.5 words per minute.

Then, compute the standard error by dividing the population standard deviation,  $\sigma_X$ , by the square root of the sample size, *n:*

$$
\sigma_{\bar{X}} = \frac{\sigma_X}{\sqrt{n}}
$$

$$
= \frac{3}{\sqrt{30}}
$$

$$
= 0.5477
$$

Now, find the *z*-statistic by subtracting the claimed population mean,  $\mu_0$ , from the sample mean,  $\bar{x}$ , and dividing the result by the standard error,  $\sigma_{\bar{x}}$ :

$$
z = \frac{\bar{x} - \mu_0}{\sigma_{\bar{X}}}
$$
  
=  $\frac{30.5 - 30}{0.5477}$   
= 0.9129

Use a *Z-*table, such Table A-1 in the appendix, find the value of 0.9 in the left-hand column, and then go across to the column for 0.01. The value of 0.8186 is the area to the left of the *z*-value of 0.91. Because you have a *greater than* alternative hypothesis, the *p*-value is 1 minus the table value:  $1 - 0.8186 = 0.1814$ .

Compare the *p*-value to the significance level and reject the null hypothesis only if the *p*-value is less than the significance level. Here, *p-*value = 0.1814, which is greater than the significance level of 0.05. This means you *fail to reject the null hypothesis*.

#### $661.$  Fail to reject H<sub>0</sub>.

First, set up the null and alternative hypotheses. In this case,  $\mu_0$  represents the current average amount of glaze put on a single vase by workers in the workshop. The target value of 2 ounces plays the same role as a claimed value might. The potter wants to know whether her current value is significantly above 2 ounces.

 $H_0: \mu = 2$ 

Because the potter believes her workshop uses more than 2 ounces, the alternative hypothesis is a *greater than* hypothesis:

 $H_a: \mu > 2$ 

Next, identify the sample mean, which is 2.3 ounces in this case.

Then, compute the standard error by dividing the population standard deviation,  $\sigma_{\rm y}$ , by the square root of the sample size, *n:*

$$
\sigma_{\bar{X}} = \frac{\sigma_X}{\sqrt{n}}
$$

$$
= \frac{0.8}{\sqrt{30}}
$$

$$
= 0.14606
$$

Now, find the *z*-statistic by subtracting the claimed population mean,  $\mu_0$ , from the sample mean,  $\bar{x}$ , and dividing the result by the standard error,  $\sigma_{\bar{x}}$ :

$$
z = \frac{\bar{x} - \mu_0}{\sigma_{\bar{X}}}
$$

$$
= \frac{2.3 - 2}{0.14606}
$$

$$
= 2.054
$$

Use a *Z-*table, such as Table A-1 in the appendix, find the value of 2.0 in the left-hand column, and then go across to the column for 0.05. The value of 0.9798 is the area to the left of the *z*-value of 2.05.

Now, find the *p*-value by subtracting the curve area from 1, because you have a *greater than* alternative hypothesis:  $1 - 0.9798 = 0.0202$ .

Finally, compare this value to your significance level. The *p*-value (0.0202) is greater than the significance level (0.01), so you *fail to reject the null hypothesis.*

### $662.$  Reject H<sub>0</sub>.

First, set up the null and alternative hypotheses. The null hypothesis is that the mean of the population of interest (the density of the tissue cultures) is equal to the claimed mean:

 $H_0: \mu = 0.0047$ 

The researcher suspects that her samples are heavier than the norm, so you have a *greater than* alternative hypothesis:

 $H_a: \mu > 0.0047$ 

Next, identify the sample mean, 0.005 in this case, which is greater than the claimed value, so proceed with testing.

Then, compute the standard error by dividing the population standard deviation,  $\sigma_{\rm x}$ , by the square root of the sample size, *n:*

$$
\sigma_{\bar{X}} = \frac{\sigma_X}{\sqrt{n}}
$$

$$
= \frac{0.00047}{\sqrt{40}}
$$

$$
= 0.00007431
$$

Now, find the *z*-statistic by subtracting the claimed population mean,  $\mu_0$ , from the sample mean,  $\bar{x}$ , and dividing the result by the standard error,  $\sigma_{\bar{x}}$ :

$$
z = \frac{\bar{x} - \mu_0}{\sigma_{\bar{X}}}
$$
  
=  $\frac{0.005 - 0.0047}{0.00007431}$   
= 4.037

This rounds to 4.04, which is above the highest value in Table A-1 in the appendix, so the probability of a value at least this extreme is less than 0.0001 (the area under the curve above the highest table value of 3.69). A *p*-value of 0.0001 is less than the significance level of 0.001, so you should reject the null hypothesis.

The researcher has enough evidence to conclude that the tissue cultures in her lab are denser than average. And because the *p-*value is so small (0.0001), she can say these results are highly significant.

*663.* The farmer can't reject the null hypothesis at a significance level of 0.05.

First, set up the null and alternative hypotheses. The null hypothesis is that the farmer's hens lay an average of 15 eggs per month:

 $H_0: \mu = 15$ 

The alternative hypothesis is that the average farmer's hens is a different value (a *not equal to* hypothesis):

H<sub>a</sub>:  $\mu$  ≠ 15

Then, compute the standard error by dividing the population standard deviation,  $\sigma_X$ , by the square root of the sample size, *n:*

$$
\sigma_{\bar{X}} = \frac{\sigma_X}{\sqrt{n}}
$$

$$
= \frac{5}{\sqrt{30}}
$$

$$
= 0.9129
$$

Now, find the *z*-statistic by subtracting the claimed population mean,  $\mu_0$ , from the sample mean,  $\bar{x}$ , and dividing the result by the standard error,  $\sigma_{\bar{x}}$ :

$$
z = \frac{\bar{x} - \mu_0}{\sigma_{\bar{X}}}
$$

$$
= \frac{16.5 - 15}{0.9129}
$$

$$
= 1.6431
$$

Now, find the associated area under the normal curve to the left of the value you got for *z,* using a *Z*-table, such as Table A-1 in the appendix. Find the value of 1.6 in the left-hand column, and go across the row to the column for 0.04. The value is 0.9495.

Because the alternative hypothesis is a *not equal to* hypothesis and the test statistic value is positive, you need to subtract the value you found in the table from 1  $(1 - 0.9495 = 0.0505)$  and then double that result to get the *p*-value:  $2(0.0505) = 0.101$ .

Because the *p*-value is larger than the significance level, the farmer can't reject the null hypothesis. In other words, he can't say that his hens lay eggs any differently than the norm.

#### *664.* Reject the null hypothesis.

First, set up the null and alternative hypotheses. The null hypothesis is that the average number of boxes used by Chicago families is equal to the national average:

$$
H_0: \mu = 110
$$

Because the Chicago company just wants to see how it compares to the national average in terms of boxes used when moving, it's interested in being either higher or lower on average. So you use a *not equal to* alternative hypothesis:

H<sub>a</sub>:  $\mu$  ≠ 110

Then, compute the standard error by dividing the population standard deviation,  $\sigma_{\chi}$ , by the square root of the sample size, *n:*

$$
\sigma_{\bar{X}} = \frac{\sigma_{\bar{X}}}{\sqrt{n}}
$$

$$
= \frac{30}{\sqrt{80}}
$$

$$
= 3.3541
$$

Now, find the *z*-statistic by subtracting the claimed population mean,  $\mu_0$ , from the sample mean,  $\bar{x}$ , and dividing the result by the standard error,  $\sigma_{\bar{x}}$ :

$$
z = \frac{\bar{x} - \mu_0}{\sigma_{\bar{X}}}
$$
  
=  $\frac{103 - 110}{3.3541}$   
= -2.087

Now find the associated area under the normal curve to the left of the value you got for *z,* using a *Z*-table, such as Table A-1 in the appendix. Find the value of –2.0 in the lefthand column, and go across the row to the column for 0.09 (rounding to two decimals). The value is 0.0183, which is the area under the curve to the left of this *z-*value.

Because you have a *not equal to* alternative hypothesis and the test statistic value is negative, you need to double the curve area to get the  $p$ -value:  $2(0.0183) = 0.0366$ .

This *p*-value is lower than the significance level of 0.05, so you *reject the null hypothesis*. In other words, you reject the claim that the average number of boxes used by Chicago families is equal to the national average. (Because the *z-*value is negative, the average box count is probably less than the national average.)

#### *665.* Fail to reject the null hypothesis.

First, set up the null and alternative hypotheses. The null hypothesis is that the average American family who uses a car to go on vacation travels an average of 382 miles from home:

 $H_0$ :  $\mu = 382$ 

Because the researcher is interested in seeing whether a difference occurs in average travel distance, the alternative hypothesis is a *not equal to* hypothesis:

H<sub>a</sub>:  $\mu$  ≠ 382

Then, compute the standard error by dividing the population standard deviation,  $\sigma_X$ , by the square root of the sample size, *n:*

$$
\sigma_{\bar{X}} = \frac{\sigma_X}{\sqrt{n}}
$$

$$
= \frac{150}{\sqrt{30}}
$$

$$
= 27.3861
$$

Now, find the *z*-statistic by subtracting the claimed population mean,  $\mu_0$ , from the sample mean,  $\bar{x}$ , and dividing the result by the standard error,  $\sigma_{\bar{x}}$ :

$$
z = \frac{\bar{x} - \mu_0}{\sigma_{\bar{X}}}
$$

$$
= \frac{398 - 382}{27.3861}
$$

$$
= 0.5842
$$

Now find the associated area under the normal curve to the left of the value you got for *z,* using a *Z*-table, such as Table A-1 in the appendix. Find the value of 0.5 in the left-hand column, and go across the row to the column for 0.08. The value is 0.7190, which is the area to the left of this value. Because you have a *not equal to* alternative hypothesis, you find the *p*-value by subtracting the area under the curve from 1 and doubling the result:  $p$ -value =  $2(1 - 0.7190) = 0.562$ .

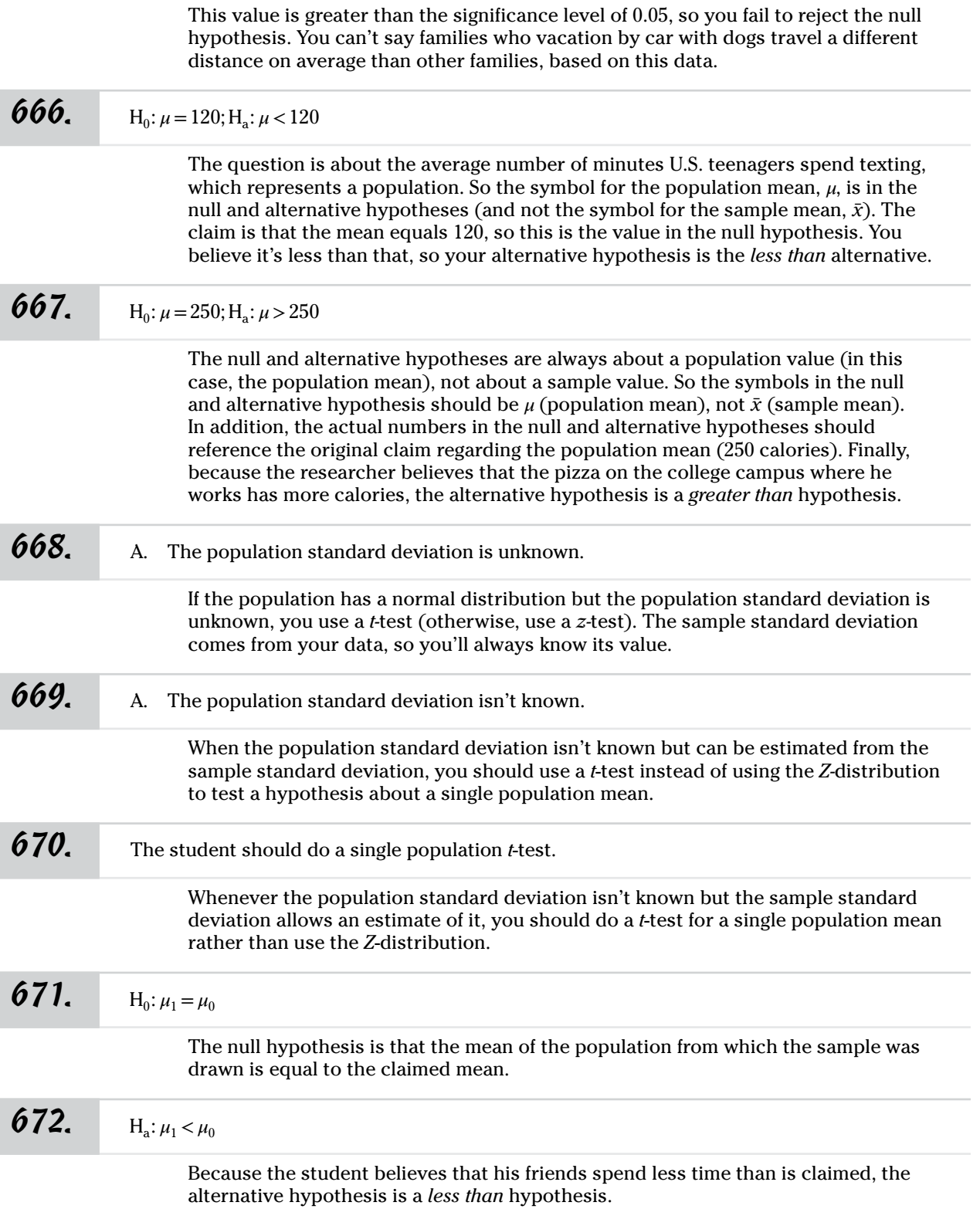

Answers **601–700**

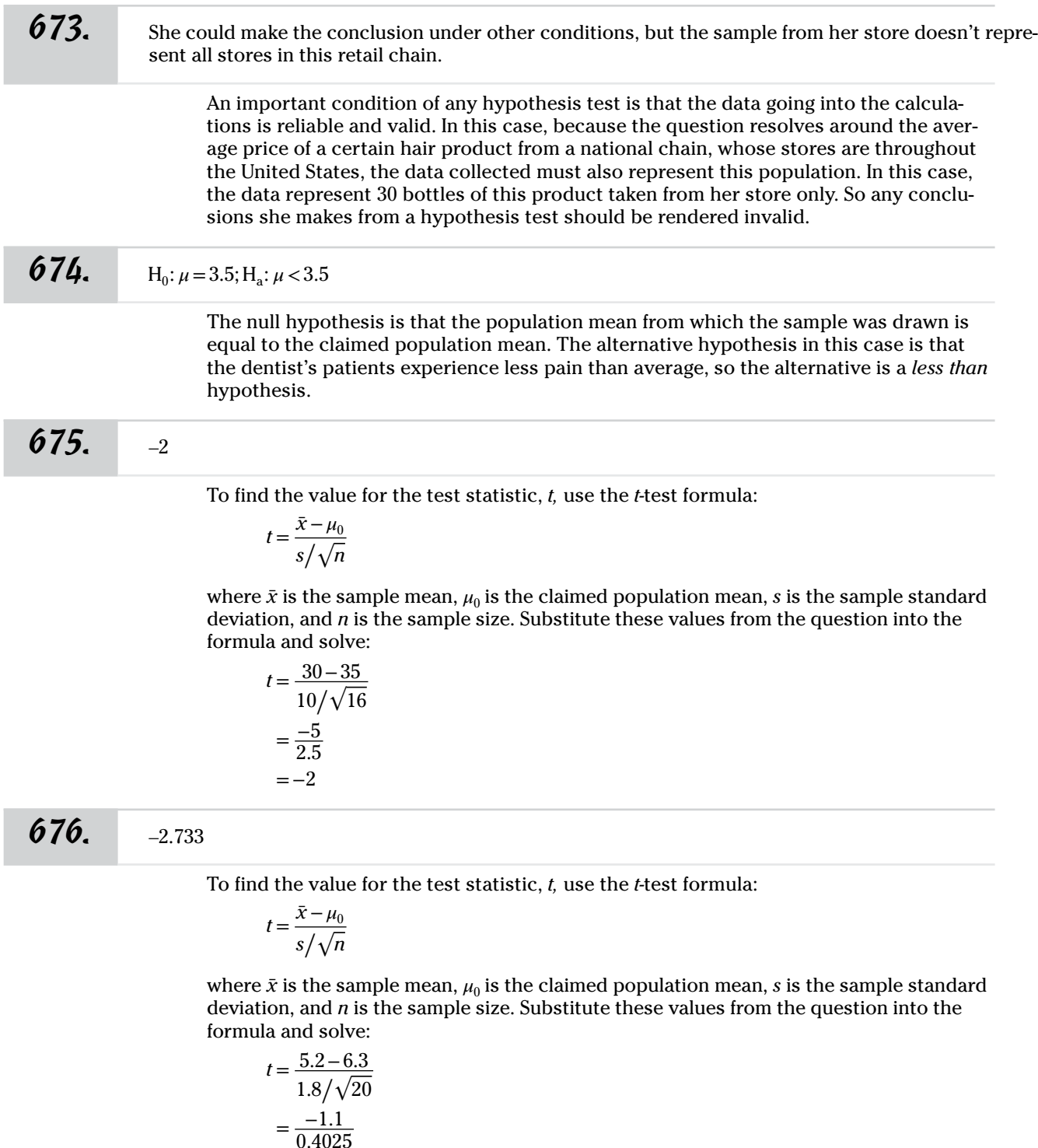

 $=-2.733$ 

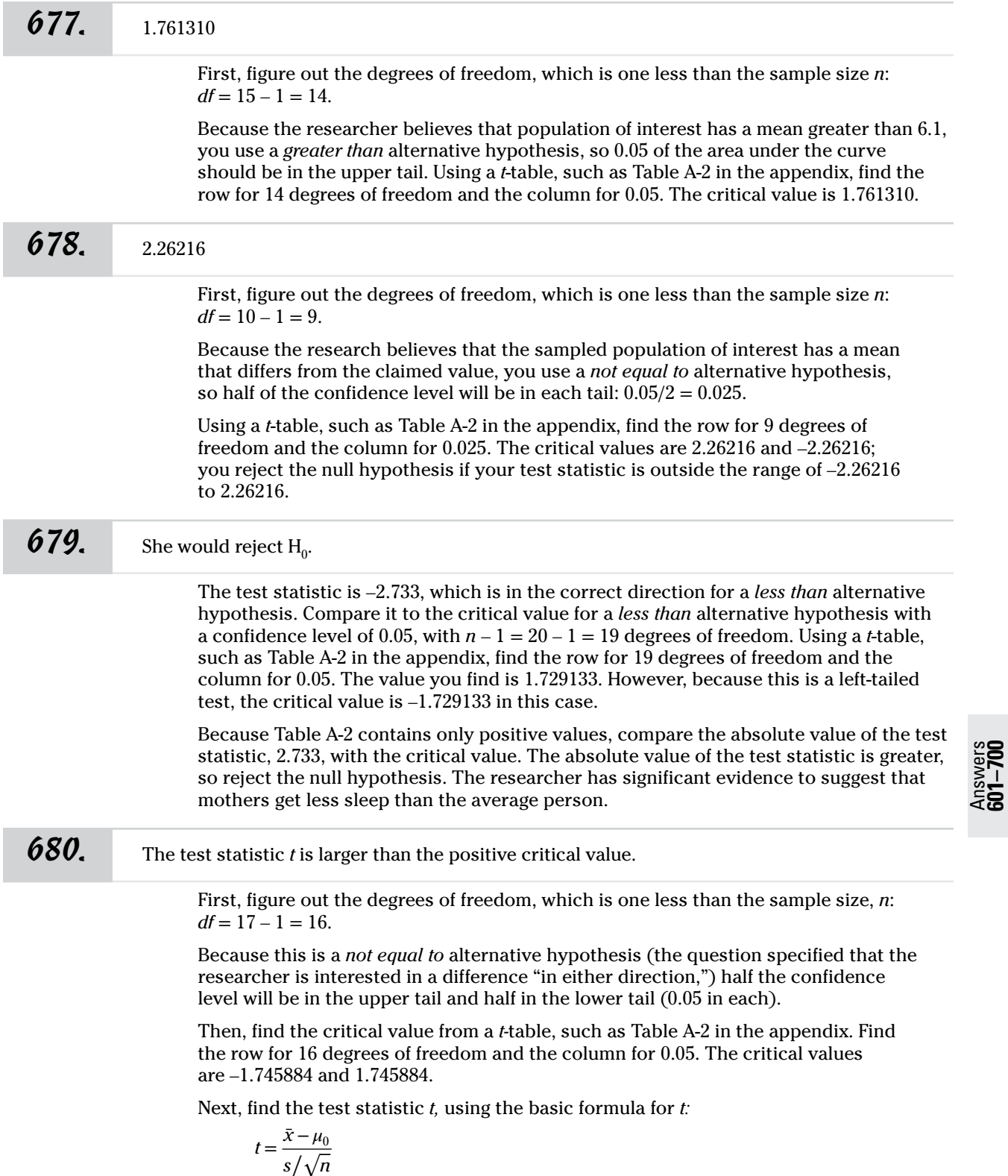

where  $\bar{x}$  is the sample mean,  $\mu_0$  is the population mean, *s* is the sample standard deviation, and *n* is the sample size.

 $t = \frac{\bar{x} - \mu_0}{\sqrt{2}}$ *s* �√*<sup>n</sup>*  $=\frac{0.0123-0.0112}{\sqrt{2}}$  $0.0019/\sqrt{17}$  $=2.387061$ 

This is larger than the positive critical value of *t.*

#### *681.* 0.20 <sup>&</sup>lt; *p-*value < 0.50

First, find the degrees of freedom, which is one less than the sample size, *n*: *df* =  $11 - 1 = 10$ .

Then, using Table A-2 in the appendix, find the row for 10 degrees of freedom. Read from the left to find the last value that's *smaller than* your test statistic *t*. In this case, that's 0.699812, which corresponds to a single-tail area of 0.25. Because the alternative is two-sided, you have to double that to get 0.50 as one bound of the *p*-value.

On the same row, read from the left to find the first value that's *greater than* the test statistic *t*, which is 1.372184. Now, look at the column head to find the single-tail area, 0.10. Double that to get the other bound of the *p*-value, 0.20.

You can say that the *p*-value is between 0.20 and 0.50, or that  $0.20 < p$ -value  $< 0.50$ .

*682.* 0.10 <sup>&</sup>lt; *p-*value < 0.25

First, find the degrees of freedom, which is one less than the sample size, *n*: *df* =  $29 - 1 = 28$ .

Then, find the test statistic *t,* using the basic formula for *t:*

$$
t = \frac{\bar{x} - \mu_0}{s / \sqrt{n}}
$$

where  $\bar{x}$  is the sample mean,  $\mu_0$  is the population mean, *s* is the sample standard deviation, and *n* is the sample size.

$$
t = \frac{\bar{x} - \mu_0}{s / \sqrt{n}}
$$
  
=  $\frac{89.8 - 90}{1 / \sqrt{29}}$   
=  $\frac{-0.2}{0.1857}$   
= -1.077

You have a *less than* alternative hypothesis because the researcher "believes that her sample mean is smaller than 90." Because of this, and because the sample mean is below the hypothesized population mean, you must translate the *t*-statistic into an absolute value of 1.077. Using Table A-2 in the appendix, go to the row for 28 degrees of freedom, and find the closest values to your test statistic. This value falls between the 0.25 and 0.10 columns, so the *p*-value is between 0.10 and 0.25.

## *683.* 0.01 <sup>&</sup>lt; *p-*value < 0.02

First, find the degrees of freedom, which is one less than the sample size, *n*:  $df = 12 - 1 = 11$ .

Because the warden has no hypothesis about the direction her inmate costs may differ, the alternative hypothesis is a *not equal to* hypothesis.

Calculate the test statistic *t,* using the formula for a one-sample *t*-test,

$$
t = \frac{\bar{x} - \mu_0}{s / \sqrt{n}}
$$

where  $\bar{x}$  is the sample mean,  $\mu_0$  is the population mean, *s* is the sample standard deviation, and *n* is the sample size.

$$
t = \frac{\bar{x} - \mu_0}{s / \sqrt{n}}
$$
  
= 
$$
\frac{58,660 - 50,000}{10,000 / \sqrt{12}}
$$
  
= 
$$
\frac{8,660}{2,886.75}
$$
  
= 2.9999

Because you have a positive value of *t*, you can use the *t-*table without worrying about the sign on *t*. Using Table A-2 in the appendix, read across the row for 11 degrees of freedom. The nearest numbers in the table to the test statistic are 2.71808, which has a right-tail area of 0.01 (from the column heading), and 3.10581, which has a right-tail area of 0.005.

You have a *not equal to* hypothesis because no direction is stated in the problem. Double the right-tail areas (because there's an equal area in the left tail), so the *p*-value is between 2(0.005) and 2(0.01), or between 0.01 and 0.02.

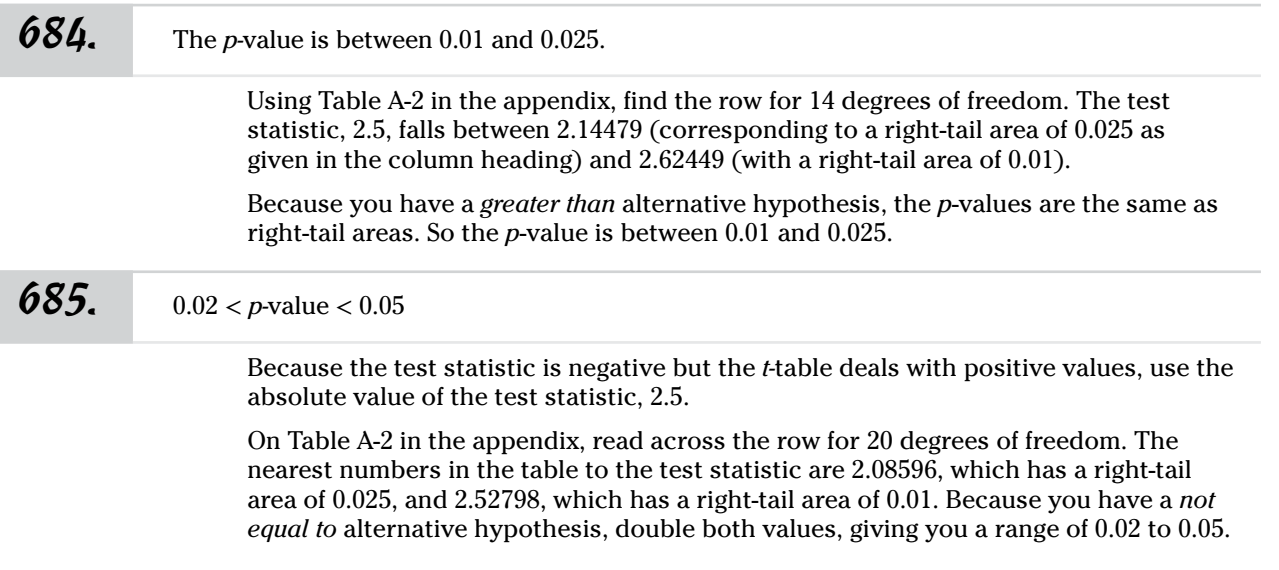

Answers **601–700**

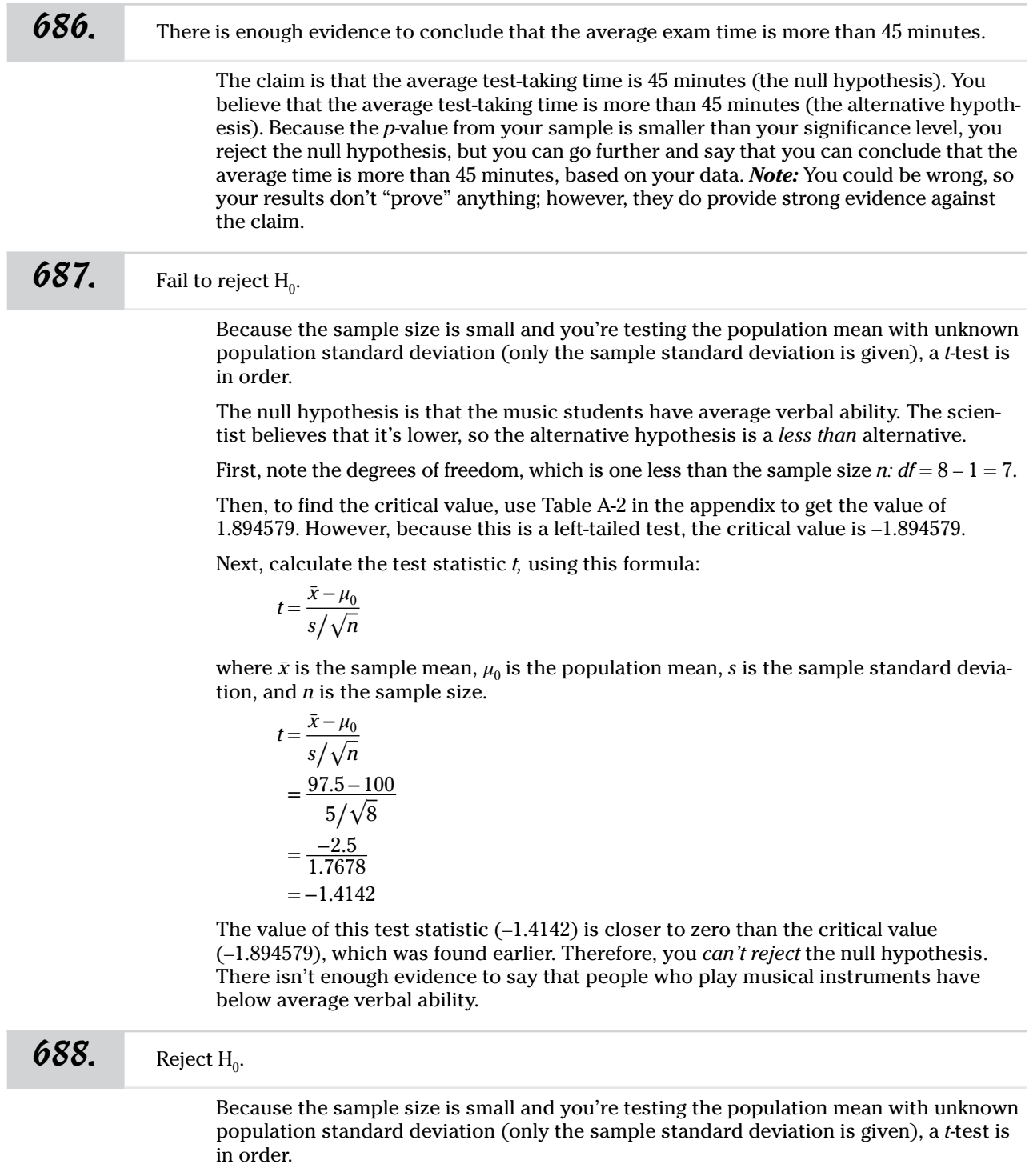

The null hypothesis is that the employees donate the target amount of \$50 per year on average. The president believes it's lower than that, so the alternative hypothesis is a less than alternative.

First, note the degrees of freedom, which is one less than the sample size *n*: *df* =  $10 - 1 = 9$ .

Then, find the critical value in Table A-2 in the appendix, which is –1.833113 (because this is a left-tailed test).

Next, calculate the test statistic *t,* using this formula:

$$
t = \frac{\bar{x} - \mu_0}{s / \sqrt{n}}
$$

where  $\bar{x}$  is the sample mean,  $\mu_0$  is the population mean, *s* is the sample standard deviation, and *n* is the sample size.

$$
t = \frac{\bar{x} - \mu_0}{s / \sqrt{n}}
$$
  
=  $\frac{43.40 - 50}{5.2 / \sqrt{10}}$   
=  $\frac{-6.6}{1.6444}$   
= -4.0136

Because you have a negative *t*-test statistic and a *less than* alternative hypothesis, you reject the null hypothesis because the value of the *t-*test statistic is less than the critical value  $(-4.0136 < -1.833113)$ .

So the president has a point and can conclude that the donations of her employees to charity are lower than the targeted value on average, based on her data.

#### $689.$  Reject H<sub>0</sub>.

Because the sample size is small and you're testing the population mean with unknown population standard deviation (only the sample standard deviation is given), a *t-*test is in order.

The null hypothesis is that the coats are protected to an average of –5 degrees Centigrade, on average. But the coat maker believes that the average temperature is lower than that; so the alternative hypothesis is a *less than* alternative.

First, note the degrees of freedom, which is one less than the sample size *n:*   $df = 15 - 1 = 14.$ 

Then, to find the critical value, use Table A-2 in the appendix, going to the row for 14 degrees of freedom and the column for 0.10; the value is 1.345030. Because this is a left-tailed test, the critical value is –1.345030.

Next, calculate the test statistic *t,* using this formula:

$$
t = \frac{\bar{x} - \mu_0}{s / \sqrt{n}}
$$

where  $\bar{x}$  is the sample mean,  $\mu_0$  is the population mean, *s* is the sample standard deviation, and *n* is the sample size.

$$
t = \frac{\bar{x} - \mu_0}{s / \sqrt{n}}
$$
  
= 
$$
\frac{-6.5 - (-5)}{1 / \sqrt{15}}
$$
  
= 
$$
\frac{-1.5}{0.2582}
$$
  
= -5.8095

Because you have a *less than* alternative hypothesis and the test result is negative, you reject the null hypothesis because the test statistic is less than the critical value  $(-5.8095 < -1.345030).$ 

Based on his data, the coat maker has enough evidence to reject the advertisement's claim and conclude that the average protection temperature is lower than that.

#### $690.$  Fail to reject H<sub>0</sub>.

Because the sample size is small and you're testing the population mean with unknown population standard deviation (only the sample standard deviation is given), a *t-*test is in order.

The null hypothesis is that the average teacher evaluations at the teacher's school are the same as those in the district. But the teacher believes that the average is lower than that; so the alternative hypothesis is a *less than* alternative.

First, note the degrees of freedom, which is one less than the sample size *n*:  $df = 6 - 1 = 5$ .

The significance level is  $\alpha = 0.05$ . Because you have a *less than* alternative hypothesis and the sample mean is less than the hypothesized value, you can just use the column heading of the *t-*table (Table A-2 in the appendix) to find the significance level (0.05) and read down to find the row corresponding to the degrees of freedom (5). You get a value of 2.015048. Because this is a left-tailed test, the critical value is –2.015048.

Now, calculate the test statistic *t,* using this formula:

$$
t = \frac{\bar{x} - \mu_0}{s / \sqrt{n}}
$$

where  $\bar{x}$  is the sample mean,  $\mu_0$  is the population mean, *s* is the sample standard deviation, and *n* is the sample size.

$$
t = \frac{\bar{x} - \mu_0}{s / \sqrt{n}}
$$
  
=  $\frac{6.667 - 7.2}{2 / \sqrt{6}}$   
=  $\frac{-0.533}{0.8165}$   
= -0.6528

The fact that the alternative hypothesis is *less than* (because the teacher "believes that other teachers in her school get lower evaluations compared to teachers in other schools in the district") and the test statistic is not less than (is closer to zero than)
the critical value (–0.6528 > –2.015048), you *fail to reject* the null hypothesis*.* There isn't enough evidence to conclude that the average of the teacher evaluations in the teacher's school is lower than the district.

## $691.$  Fail to reject H<sub>0</sub>.

Because the sample size is small and you're testing the population mean with unknown population standard deviation (only the sample standard deviation is provided), a *t-*test is in order.

The null hypothesis is that the average popsicle temperature is 1.92 degrees Centigrade. The president believes that the average is lower than that; so the alternative hypothesis is a *less than* alternative.

First, note the degrees of freedom, which is one less than the sample size *n:*   $df = 5 - 1 = 4$ .

Then, to find the critical value, use Table A-2 in the appendix. You get a value of 3.74695 by going to the row for 4 degrees of freedom and the column for 0.01. Because this is a left-tailed test, the value is –3.74695.

Next, calculate the test statistic *t,* using this formula:

$$
t = \frac{\bar{x} - \mu_0}{s / \sqrt{n}}
$$

where  $\bar{x}$  is the sample mean,  $\mu_0$  is the population mean, *s* is the sample standard deviation, and *n* is the sample size.

$$
t = \frac{\bar{x} - \mu_0}{s / \sqrt{n}}
$$
  
= 
$$
\frac{-2.25 - (-1.92)}{1.62 / \sqrt{5}}
$$
  
= 
$$
\frac{-0.33}{0.7245}
$$
  
= -0.4555

Because you have a *less than* alternative hypothesis, you fail to reject the null hypothesis because the test statistic is not less than (is closer to zero than) the critical value  $(-0.4555 > -3.74695)$ . The president doesn't have enough evidence to conclude that the temperature for the popsicles is set too low on average, based on this data.

## *692.* Reject H<sub>0</sub>.

Because the sample size is small and you're testing the population mean with unknown population standard deviation, a *t-*test is in order.

The null hypothesis is that the average weight is 50 grams per object. The alternative hypothesis is that the average weight is more than 50 grams, so here you have a *greater than* alternative hypothesis.

First, note the degrees of freedom, which is one less than the sample size *n:*   $df = 16 - 1 = 15$ .

Then, find the critical value in Table A-2 in the appendix, which is 1.753050, by going to the row for 15 degrees of freedom and the column for 0.05.

Next, calculate the test statistic *t,* using this formula:

$$
t = \frac{\bar{x} - \mu_0}{s / \sqrt{n}}
$$

where  $\bar{x}$  is the sample mean,  $\mu_0$  is the population mean, *s* is the sample standard deviation, and *n* is the sample size.

$$
t = \frac{\bar{x} - \mu_0}{s / \sqrt{n}}
$$

$$
= \frac{54 - 50}{8 / \sqrt{16}}
$$

$$
= \frac{4}{2} = 2
$$

Because the test statistic (2) is larger than the critical value (1.753050), you reject the null hypothesis. In other words, you reject the null hypothesis that the average weight is 50 grams per object in favor of the alternative hypothesis that the average weight is more than 50 grams.

## $693.$  Fail to reject H<sub>0</sub>.

Because you're testing the population mean with unknown population standard deviation, a *t-*test is in order.

The null hypothesis is that the average number of beads per 1-pound bag is 1,200. The alternative hypothesis is that the average weight is more than that, so you have a *greater than* alternative hypothesis.

First, note the degrees of freedom, which is one less than the sample size  $n: df =$  $30 - 1 = 29.$ 

Then, find the critical value in Table A-2 in the appendix by going to the row for 29 degrees of freedom and the column for 0.01; the critical value is 2.46202.

Next, calculate the test statistic *t,* using this formula:

$$
t = \frac{\bar{x} - \mu_0}{s / \sqrt{n}}
$$

where  $\bar{x}$  is the sample mean,  $\mu_0$  is the population mean, *s* is the sample standard deviation, and *n* is the sample size.

$$
t = \frac{\bar{x} - \mu_0}{s / \sqrt{n}}
$$
  
=  $\frac{1,350 - 1,200}{500 / \sqrt{30}}$   
=  $\frac{150}{91,2871}$   
= 1.6432

The critical value of 2.46202 is larger than the test statistic value of 1.6432, so the conclusion is that you fail to reject the null hypothesis. There isn't enough evidence for the retailer to say that the average number of beads in a 1-pound bag is more than 1,200.

## $694.$  Fail to reject H<sub>0</sub>.

Because you're testing the population mean with unknown population standard deviation, a *t-*test is in order.

The null hypothesis is that the average number of beads per 1-pound bag is 1,200. The alternative hypothesis is that the average weight is more than that, so you have a *greater than* alternative.

First, note the degrees of freedom, which is one less than the sample size *n:*   $df = 30 - 1 = 29.$ 

Then, find the critical value in Table A-2 in the appendix by going to the row for 29 degrees of freedom and the column for 0.05; the critical value is 1.699127.

Next, calculate the test statistic *t,* using this formula:

$$
t = \frac{\bar{x} - \mu_0}{s / \sqrt{n}}
$$

where  $\bar{x}$  is the sample mean,  $\mu_0$  is the population mean, *s* is the sample standard deviation, and *n* is the sample size.

$$
t = \frac{\bar{x} - \mu_0}{s / \sqrt{n}}
$$
  
=  $\frac{1,350 - 1,200}{500 / \sqrt{30}}$   
=  $\frac{150}{91.2871}$   
= 1.6432

The test statistic of 1.6432 is less than the critical value of 1.699127 so you fail to reject the null hypothesis. There isn't enough evidence to say that the average number of beads in a 1-pound bag is more than 1,200.

## $695.$  Reject H<sub>0</sub>.

Because you're testing the population mean with unknown population standard deviation (only the sample standard deviation is given), a *t-*test is in order.

The null hypothesis is that the average amount of money spent on entertainment is \$100 (maximum). The alternative hypothesis is that the average money spent is more than that, so you have a *greater than* alternative hypothesis.

First, note the degrees of freedom, which is one less than the sample size *n:*   $df = 25 - 1 = 24.$ 

Then, find the critical value in Table A-2 in the appendix by going to the row for 24 degrees of freedom and the column for 0.01; the critical value is 2.49216.

Next, calculate the test statistic *t,* using this formula:

$$
t = \frac{\bar{x} - \mu_0}{s / \sqrt{n}}
$$

where  $\bar{x}$  is the sample mean,  $\mu_0$  is the population mean, *s* is the sample standard deviation, and *n* is the sample size.

$$
t = \frac{\bar{x} - \mu_0}{s / \sqrt{n}}
$$
  
=  $\frac{118.44 - 100}{35 / \sqrt{25}}$   
=  $\frac{18.44}{7}$   
= 2.6343

The test statistic is greater than the critical value, so you reject  $H_0$ . There's enough evidence based on this data that the average money spent on entertainment is more than \$100 per month.

## $696.$  Reject H<sub>0</sub>.

Because you're testing the population mean with unknown population standard deviation (only the sample standard deviation is given), a *t-*test is in order.

The null hypothesis is that the average amount of cheese in the United States matches that of Europe, which is 25.83 kilograms per person per year. The alternative hypothesis is that the average amount of cheese eaten in the United States is more than that, so you have a greater than alternative hypothesis.

First, note the degrees of freedom, which is one less than the sample size *n*: *df* =  $30 - 1 = 29$ .

Then, find the critical value in Table A-2 in the appendix by going to the row for 29 degrees of freedom and the column for 0.05; the critical value is 1.699127.

Next, calculate the test statistic *t,* using this formula:

$$
t = \frac{\bar{x} - \mu_0}{s / \sqrt{n}}
$$

where  $\bar{x}$  is the sample mean,  $\mu_0$  is the population mean, *s* is the sample standard deviation, and *n* is the sample size.

$$
t = \frac{\bar{x} - \mu_0}{s / \sqrt{n}}
$$
  
=  $\frac{27.86 - 25.83}{6.46 / \sqrt{30}}$   
=  $\frac{2.03}{1.1794}$   
= 1.7212

The test statistic is larger than the critical value, so you reject the null hypothesis. There's enough evidence based on this data to reject the claim that the average cheese consumption in the United States is 25.83 kilograms per person and conclude that it's actually higher than that.

## $697.$  Reject H<sub>0</sub>.

Because you're testing the population mean with unknown population standard deviation (only the sample standard deviation is given), a *t-*test is in order.

The null hypothesis is that his students match the ideal meditation time of 20 minutes. The alternative hypothesis is that the average amount differs from that, so you have a *not equal to* alternative hypothesis.

First, note the degrees of freedom, which is one less than the sample size *n*:  $df =$  $9 - 1 = 8.$ 

Using Table A-2 in the appendix, find the critical values, with 8 degrees of freedom and a right-tail area of 0.05 (half of 0.10 because the alternative is two-sided); the value is 1.859548. Because this is a two-tailed test, the critical values are 1.859548 and –1.859548.

Next, calculate the test statistic *t,* using this formula:

$$
t = \frac{\bar{x} - \mu_0}{s / \sqrt{n}}
$$

where  $\bar{x}$  is the sample mean,  $\mu_0$  is the population mean, *s* is the sample standard deviation, and *n* is the sample size.

$$
t = \frac{\bar{x} - \mu_0}{s / \sqrt{n}}
$$

$$
= \frac{24 - 20}{5 / \sqrt{9}}
$$

$$
= \frac{4}{1.6667}
$$

$$
= 2.39995
$$

The test statistic of 2.4 (rounded up) is greater than the positive critical value of 1.859548, so you reject the null hypothesis. There's sufficient evidence to conclude that this instructor's students don't meditate the ideal amount on average.

## $698.$  Reject H<sub>0</sub>.

Because you're testing the population mean with unknown population standard deviation (only the sample standard deviation is given), a *t-*test is in order.

The null hypothesis is that the average output of this type of laser printer before servicing is 20,000 pages. The alternative hypothesis is that the average output differs from that, so you have a *not equal to* alternative hypothesis.

First, note the degrees of freedom, which is one less than the sample size *n:*  $df =$  $16 - 1 = 15$ .

Next, find the critical values. Table A-2 in the appendix gives right-tail probabilities in the column headings. The right-tail probability is half of the significance level when the alternative hypothesis is *not equal to*. This works out to half of  $\alpha = 0.05$ , that is, 0.025;

find the value by going to the row for 15 degrees of freedom and the column for 0.025. The value is 2.13145. Because this is a two-tailed test, the critical values are 2.13145 and –2.13145.

You'll reject the null hypothesis if the test statistic value of *t* falls outside of the range of –2.13145 to 2.13145.

Next, calculate the test statistic *t,* using this formula:

$$
t = \frac{\bar{x} - \mu_0}{s / \sqrt{n}}
$$

where  $\bar{x}$  is the sample mean,  $\mu_0$  is the population mean, *s* is the sample standard deviation, and *n* is the sample size.

$$
t = \frac{\bar{x} - \mu_0}{s / \sqrt{n}}
$$
  
=  $\frac{18,356 - 20,000}{2,741 / \sqrt{16}}$   
=  $\frac{-1,644}{685.25}$   
= -2.39912

The test statistic value of –2.39912 is outside the range defined by the critical value of *t* (–2.13145 to +2.13145). This means that you reject the null hypothesis. There's significant evidence that this type of laser printer doesn't require servicing at 20,000 pages on average. It appears (because the test statistic is negative) that it's likely to be less than that.

## $699.$  Fail to reject H<sub>0</sub>.

Because you're testing the population mean with unknown population standard deviation (only the sample standard deviation is given), a *t-*test is in order.

The null hypothesis is that the students' dissertations in the doctoral program match the norm of 90 pages. The alternative hypothesis is that the average amount differs from that, so you have a *not equal to* alternative hypothesis.

First, note the degrees of freedom, which is one less than the sample size  $n: df =$  $10 - 1 = 9$ .

Then, find the critical value. Because this is a *not equal to* test, the 0.05 significance level means that 5% of curve area is split between two tails, leaving 2.5% (or 0.025) in each tail. Use Table A-2 in the appendix to find the critical value of *t* by going to the row for 9 degrees of freedom and the column for 0.025; the value is 2.26216. Because this is a *not equal to* test, you'll fail to reject the null hypothesis if the test statistic is in the range of –2.26216 to +2.26216.

Next, calculate the test statistic *t,* using this formula:

$$
t = \frac{\bar{x} - \mu_0}{s / \sqrt{n}}
$$

where  $\bar{x}$  is the sample mean,  $\mu_0$  is the population mean, *s* is the sample standard deviation, and *n* is the sample size.

$$
t = \frac{\bar{x} - \mu_0}{s / \sqrt{n}}
$$
  
=  $\frac{85.2 - 90}{7.59 / \sqrt{10}}$   
=  $\frac{-4.8}{2.40}$   
= -2.0

The test value is within the range defined by the critical values –2.26216 and +2.26216, so you fail to reject the null hypothesis. The student doesn't have enough support for the idea that students in her doctoral program write dissertations that differ in length from the supposed mean of 90 pages.

## $700.$  Reject H<sub>0</sub>.

Because you're testing the population mean with unknown population standard deviation (only the sample standard deviation is given), a *t-*test is in order.

The null hypothesis is that the average age of the trees in the forest is 30 years. The alternative hypothesis is that the average age differs from that, so here you have a *not equal to* alternative hypothesis.

First, note the degrees of freedom, which is one less than the sample size  $n: df =$  $5 - 1 = 4.$ 

Then, find the critical value. In Table A-2 in the appendix, find the critical value for 4 degrees of freedom that will leave 0.25 area in each tail (because this is a *not equal to* alternative hypothesis) by going to the row for 4 degrees of freedom and the column for 0.25; the value is 0.740697. You'll reject the null hypothesis if the test statistic is outside the range of –0.740697 to +0.740697.

Next, calculate the test statistic *t,* using this formula:

$$
t = \frac{\bar{x} - \mu_0}{s / \sqrt{n}}
$$

where  $\bar{x}$  is the sample mean,  $\mu_0$  is the population mean, *s* is the sample standard deviation, and *n* is the sample size.

$$
t = \frac{\bar{x} - \mu_0}{s / \sqrt{n}}
$$
  
=  $\frac{33 - 30}{5.6 / \sqrt{5}}$   
=  $\frac{3}{2.5044}$   
= 1.19789

The computed test statistic *t*-value of 1.19789 is clearly outside the range of –0.740697 to +0.740697, so you reject the null hypothesis. The logger has evidence to conclude that the average age of the trees in this forest isn't equal to 30 years. (And because the test statistic is positive, it is likely that the average age is higher than that.)

*701.* The null hypothesis should be rejected; the bank should open the new branch.

First, set up the null and alternative hypotheses:

$$
H_0: p_0 = 0.10
$$

$$
H_a: p_0 > 0.10
$$

*Note:* Because the bank wants to ensure that *at least* 10% of the residents will use the new branch, it's implicitly interested in a *greater than* alternative hypothesis.

Next, determine whether the sample is large enough to run a *z*-test by checking that both  $np_0$  and  $n(1 - p_0)$  equal at least 10. In this case,  $n = 100$  and  $p_0 = 0.10$ , so  $np_0 = (100)(0.10) = 10$ , and  $n(1 - np_0) = 100(1 - 0.10) = 100(0.90) = 90$ .

Then, compute the standard error with this formula:

SE = 
$$
\sqrt{\frac{p_0 (1 - p_0)}{n}}
$$

where  $p_0$  is the population proportion and  $n$  is the sample size. Substitute the known values into the formula to get

$$
SE = \sqrt{\frac{0.10(1 - 0.10)}{100}}
$$
  
=  $\sqrt{\frac{0.10(0.90)}{100}}$   
=  $\sqrt{\frac{0.09}{100}}$   
=  $\sqrt{0.0009}$   
= 0.03

Next, find the observed proportion by dividing the number who said they would consider banking at the new branch by the sample size of  $100: 19/100 = 0.19$ .

Then, calculate the *z-*test statistic, using this formula:

$$
z = \frac{\hat{p} - p_0}{\text{SE}}
$$

where  $\hat{p}$  is the observed proportion,  $p_0$  is the hypothesized proportion, and SE is the standard error.

$$
z = \frac{0.19 - 0.1}{0.03}
$$

$$
= 3
$$

Now, use a *Z*-table, such as Table A-1 in the appendix, to determine the probability of observing a *z*-score this high or higher. Unfortunately, the table shows the probability of observing a score of *z* = 3.0 or lower, so you have to subtract the table probability from 1 to get the probability:  $1 - 0.9987 = 0.0013$ .

Finally, compare the probability (that is, the  $p$ -value) with the alpha  $\alpha$ ) level. The bank wanted to use a significance level of 0.05, so  $\alpha = 0.05$ , and the *p*-value of 0.0013 is much lower than that. So you reject the null hypothesis.

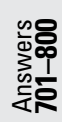

702. The null hypothesis should be rejected; the standard has been met and exceeded.

First, set up the null and alternative hypotheses:

$$
H_0: p_0 = 0.75
$$
  

$$
H_a: p_0 > 0.75
$$

*Note:* The alternative is a *greater than* hypothesis because the call center sets a minimum threshold for performance and is asking only whether the system meets or exceeds the threshold with a high degree of confidence.

Then, determine whether the sample is large enough to run a *z*-test by checking that both  $np_0$  and  $n(1 - p_0)$  equal at least 10. In this case,  $n = 50$  and  $p_0 = 0.75$ , so  $np_0 = 50(0.75) = 37.5$ , and  $n(1 - p_0) = 50(1 - 0.75) = 50(0.25) = 12.5$ .

Compute the standard error with this formula:

$$
SE = \sqrt{\frac{p_0 (1 - p_0)}{n}}
$$

where  $p_0$  is the population proportion and *n* is the sample size. Substitute the known values into the formula to get

$$
SE = \sqrt{\frac{0.75 (1 - 0.75)}{50}}
$$

$$
= \sqrt{\frac{0.75 (0.25)}{50}}
$$

$$
= \sqrt{\frac{0.1875}{50}}
$$

$$
= \sqrt{0.00375}
$$

$$
= 0.061237
$$

Next, find the observed proportion by dividing the number of "successes" by the sample size:  $45/50 = 0.90$ .

Then, calculate the *z-*test statistic, using this formula:

$$
z = \frac{\hat{p} - p_0}{\text{SE}}
$$

where  $\hat{p}$  is the observed proportion,  $p_0$  is the hypothesized proportion, and SE is the standard error.

$$
z = \frac{0.90 - 0.75}{0.061237}
$$
  
= 2.4495, or 2.45 (rounded)

Now, use a *Z*-table, such as Table A-1 in the appendix, to figure out the probability of observing a value this high or higher (because the alternative is a *greater than* hypothesis). The table gives you the proportion of the area under the curve that's less than a given value of *z,* which is 0.9929. To get the desired area (proportion above this *z*-value), you have to subtract that number from  $1: 1 - 0.9929 = 0.0071$ .

Finally, identify the desired alpha  $\alpha$  level (0.05) and compare the probability you found from the *Z*-table with that. Because 0.0071 is less than 0.05, you reject the null hypothesis.

## *394* **Part II: The Answers**

*703.* The null hypothesis can't be rejected; the clerk shouldn't buy the books.

First, set up the null and alternative hypotheses:

$$
H_0
$$
:  $p_0 = 0.50$ 

 $H_a$ :  $p_0 > 0.50$ 

*Note:* The store sets a minimum threshold (50%) and is interested in finding whether a collection of books is at least that marketable or more, so the alternative is a *greater than* hypothesis.

Next, determine whether the sample is large enough to run a *z*-test by checking that both  $np_0$  and  $n(1 - p_0)$  equal at least 10. In this case,  $n = 30$  and  $p_0 = 0.5$ , so  $np_0 = 30(0.5) = 15$ , and  $n(1 - p_0) = 30(1 - 0.5) = 15$ .

Calculate the observed proportion by dividing the number of books likely to sell by the number of books offered:  $17/30 = 0.5667$ .

Then, compute the standard error with this formula:

$$
SE = \sqrt{\frac{p_0 (1 - p_0)}{n}}
$$

where  $p_0$  is the population proportion and *n* is the sample size. Substitute the known values into the formula to get

$$
SE = \sqrt{\frac{0.5 (1 - 0.5)}{30}}
$$
  
=  $\sqrt{\frac{0.50 (0.50)}{30}}$   
=  $\sqrt{\frac{0.25}{30}}$   
=  $\sqrt{0.0083}$   
= 0.091287

Next, calculate the *z-*test statistic, using this formula:

$$
z = \frac{\hat{p} - p_0}{SE}
$$

where  $\hat{p}$  is the observed proportion,  $p_0$  is the hypothesized proportion, and SE is the standard error.

$$
z = \frac{0.5667 - 0.5}{0.091287}
$$
  
= 0.7307, or 0.73 (rounded)

Now, find this *z*-score in a *Z*-table, such as Table A-1 in the appendix. The table value is 0.7673, which is the area under the curve to the left, the *z*-test statistic you observed in the sample. However, you want to know the probability of getting a *z*-score this high or higher (because the alternative is a *greater than* hypothesis), so you have to subtract the table value from 1 to get the *p*-value for the *z*-statistic:  $1 - 0.7673 = 0.2327$ .

Finally, compare this value to the  $\alpha$  level (0.05), and you find that the *p*-value is greater than  $\alpha$ . Thus, your conclusion is that you can't reject the null hypothesis, and the clerk shouldn't offer to buy the collection of books.

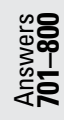

*704.* The null hypothesis shouldn't be rejected; the owner can't conclude that the defect rate is less than 1%.

First, set up the null and alternative hypotheses:

$$
H_0: p_0 = 0.01
$$
  

$$
H_a: p_0 < 0.01
$$

*Note:* The alternative hypothesis is a *less than* hypothesis because the factory owner has a maximum acceptable error rate, and she wants to ensure that the process makes an error 1% or less of the time.

Then, determine whether the sample is large enough to run a *z*-test by checking that both  $np_0$  and  $n(1 - p_0)$  equal at least 10. In this case,  $n = 1,000$  and  $p_0 = 0.01$ , so  $np_0 = 1,000(0.01) = 10$ , and  $n(1 - p_0) = 1,000(1 - 0.01) = 1,000(0.99) = 999$ .

Calculate the observed proportion by dividing the number of defective ball bearing by the sample size. If 6 out of 1,000 ball bearings are found to be defective, the proportion is  $6/1,000 = 0.006$ .

Next, compute the standard error with this formula:

$$
SE = \sqrt{\frac{p_0 (1 - p_0)}{n}}
$$

where  $p_0$  is the population proportion and *n* is the sample size. Substitute the known values into the formula to get

$$
SE = \sqrt{\frac{0.01(0.99)}{1,000}}
$$
  
=  $\sqrt{0.0000099}$   
= 0.0031464

Then, calculate the *z-*test statistic, using this formula:

$$
z = \frac{\hat{p} - p_0}{\text{SE}}
$$

where  $\hat{p}$  is the observed proportion,  $p_0$  is the hypothesized proportion, and SE is the standard error.

$$
z = \frac{0.006 - 0.01}{0.0031464}
$$
  
= -1.2712, or -1.27 (rounded)

Now, find the probability of getting a test statistic value of *z* at least this far from the claimed proportion under the null hypothesis. In this case, the *Z*-table (Table A-1 in the appendix) gives you the proportion under the curve to the left of the *z*-value you look up, and the alternative hypothesis is *less than,* so you get the probability you need directly from the table. That probability is 0.1020 and represents the *p*-value.

Compare the *p*-value with the desired level of  $\alpha = 0.05$ . Because the *p*-value is greater than  $\alpha$ , you fail to reject the null hypothesis.

In practical terms, the factory owner doesn't have significant evidence that the process is working correctly and is keeping the error rate to 1% or less.

## *396* **Part II: The Answers**

**705.**  $\hat{p}$  is the sample proportion, and  $p_0$  is the claimed value for the population proportion.

When you do a hypothesis test for a proportion, the null hypothesis  $(H_0)$  makes a claim about what the population proportion is; this claimed value for the population proportion is denoted by  $p_0$ . For example, a newspaper article may say that 30% (or 0.30) of Americans wear glasses; so  $p_0 = 0.30$  is a claimed value for the proportion of all Americans in the population who wear glasses. You test the claim by taking a sample of Americans and finding the proportion of people in the sample who wear glasses. This result is called the sample proportion and is denoted *p̂*. So *p̂* is a value that comes from your sample (the sample proportion), while  $p_0$  is a value that someone claims to be the population proportion.

706. The null hypothesis can't be rejected; the manufacturer shouldn't accept the shipment.

First, set up the null and alternative hypotheses:

$$
H_0: p_0 = 0.01
$$
  

$$
H_a: p_0 < 0.01
$$

*Note:* The alternative hypothesis is *less than* because the company wants to work only with suppliers whose parts are less than 1% defective.

Then, determine whether the sample is large enough to run a *z*-test by checking that both  $np_0$  and  $n(1 - p_0)$  equal at least 10. In this case,  $n = 10,000$  and  $p_0 = 0.01$ , so  $np_0 = 10,000(0.01) = 100$ , and  $n(1 - p_0) = 10,000(1 - 0.01) = 9,900$ .

Calculate the observed proportion by dividing the number of defective items by the sample size:  $90/10,000 = 0.009$ .

Next, compute the standard error with this formula:

$$
SE = \sqrt{\frac{p_0 (1 - p_0)}{n}}
$$

where  $p_0$  is the population proportion and *n* is the sample size. Substitute the known values into the formula to get

$$
SE = \sqrt{\frac{0.01(1 - 0.01)}{10,000}}
$$

$$
= \sqrt{\frac{0.01(0.99)}{10,000}}
$$

$$
= \sqrt{\frac{0.0099}{10,000}}
$$

$$
= 0.000994987
$$

Then, calculate the *z-*test statistic, using this formula:

$$
z = \frac{\hat{p} - p_0}{\text{SE}}
$$

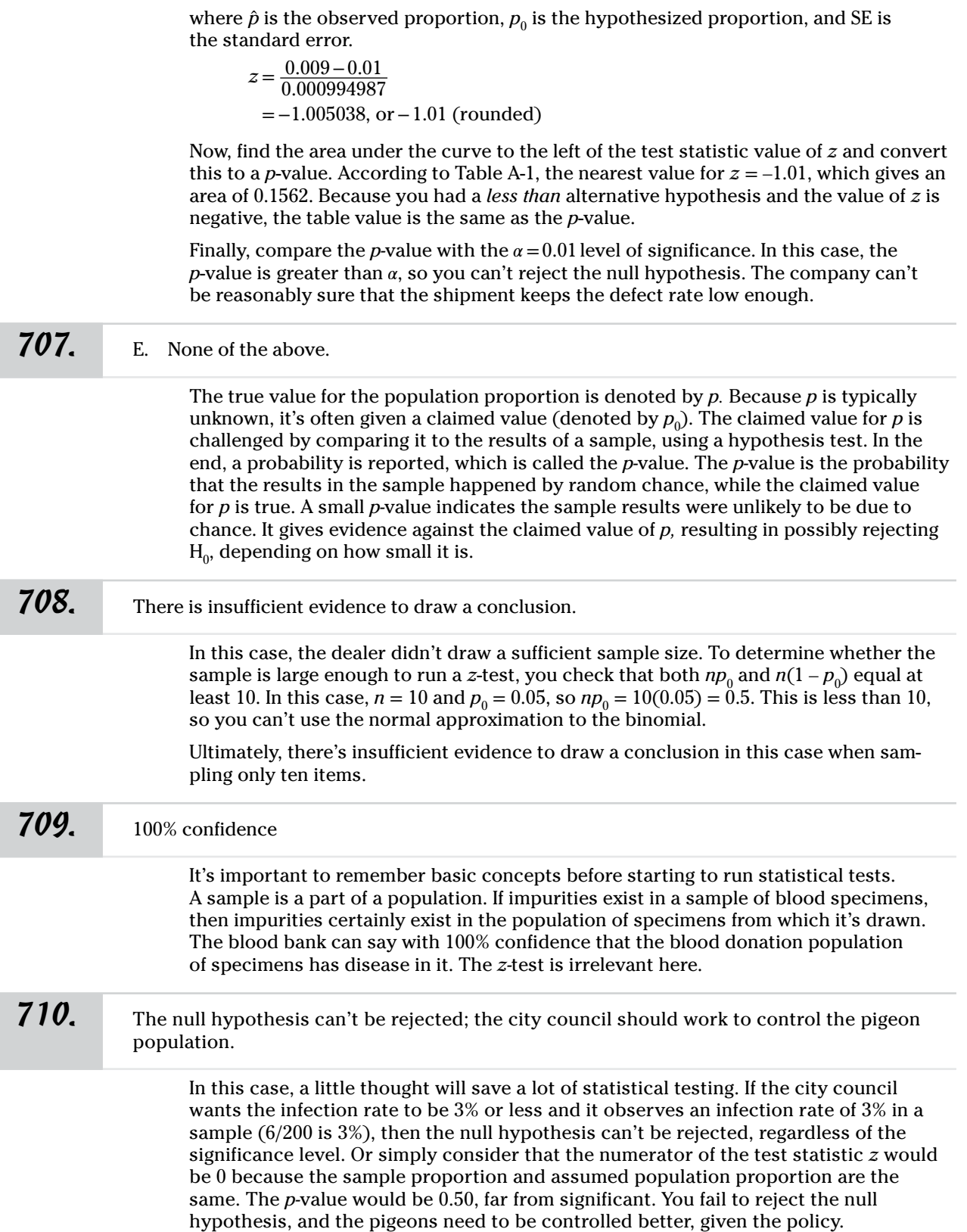

## *398* **Part II: The Answers**

*711.* The null hypothesis can be rejected; the designer shouldn't accept the shipment.

First, set up the null and alternative hypotheses:

$$
H_0
$$
:  $p_0 = 0.25$ 

$$
H_a: p_0 \neq 0.25
$$

*Note:* The alternative hypothesis is *not equal to* because the designer aims for a defect rate of 0.25 and neither significantly more or less.

Next, determine whether the sample is large enough to run a *z*-test by checking that both  $np_0$  and  $n(1 - p_0)$  equal at least 10. In this case,  $n = 50$  and  $p_0 = 0.25$ , so  $np_0 = 50(0.25) = 12.5$  and  $n(1 - p_0) = 50(1 - 0.25) = 50(0.75) = 37.5$ .

The sample proportion is 0.12, as stated in the problem.

Then, compute the standard error with this formula:

$$
SE = \sqrt{\frac{p_0 (1 - p_0)}{n}}
$$

where  $p_0$  is the population proportion and  $n$  is the sample size. Substitute the known values into the formula to get

$$
SE = \sqrt{\frac{0.25 (1 - 0.25)}{50}}
$$
  
=  $\sqrt{\frac{0.25 (0.75)}{50}}$   
=  $\sqrt{\frac{0.1875}{50}}$   
=  $\sqrt{0.00375}$   
= 0.061237

Next, calculate the *z-*test statistic, using this formula:

$$
z = \frac{\hat{p} - p_0}{SE}
$$

where  $\hat{p}$  is the observed proportion,  $p_0$  is the hypothesized proportion, and SE is the standard error.

$$
z = \frac{0.12 - 0.25}{0.061237}
$$
  
= -2.1229, or -2.12 (rounded)

Find the area under the curve to the left of the test statistic value of *z,* and convert this to a *p*-value. Using Table A-1 in the appendix (or another *Z-*table), you find that 0.0170 of the curve lies to the left of  $z = -2.12$ . The alternative hypothesis in this case is *not equal to,* so that curve area must be doubled:  $2(0.0170) = 0.0340$ .

Now, compare the *p*-value with the desired  $\alpha$  level of 0.05. Because the *p*-value is less than  $\alpha$ , the null hypothesis can be rejected. In this case, the designer should reject the shipment because it has too few defects for his taste.

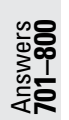

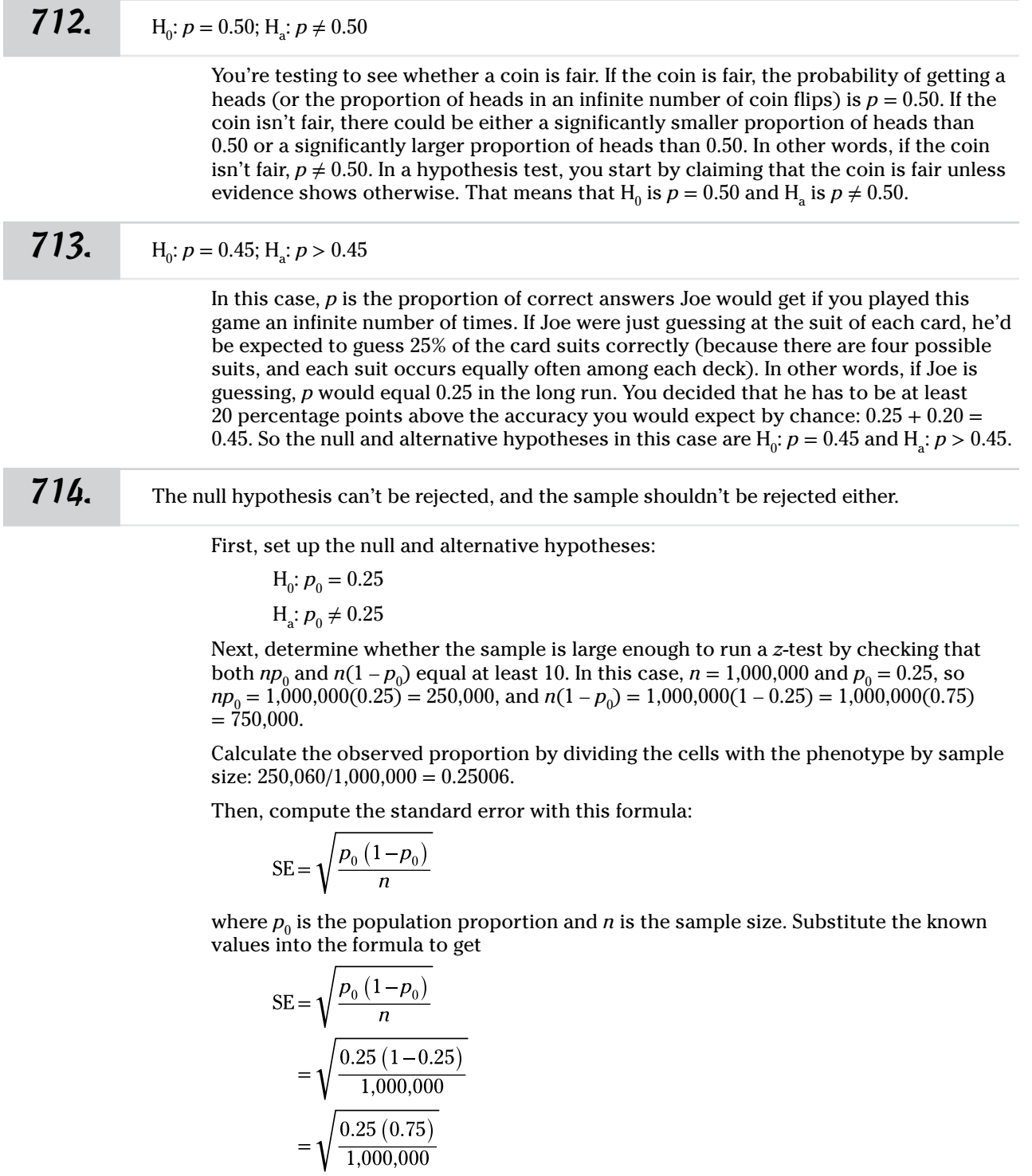

 $\sqrt{\frac{0.1875}{1,000,000}}$ 

 $=\sqrt{0.0000001875}$ 

 $= 0.000433$ 

 $=$ 

Next, calculate the *z-*test statistic, using this formula:

$$
z = \frac{\hat{p} - p_0}{SE}
$$

where  $\hat{p}$  is the observed proportion,  $p_0$  is the hypothesized proportion, and SE is the standard error.

$$
z = \frac{0.25006 - 0.25}{0.000433}
$$
  
= 0.1386, or 0.14 (rounded)

Find the area under the curve to the right of the test statistic value of *z* (that is, away from the claimed proportion), and convert this to a *p*-value. The closest *z*-value is 0.14, which corresponds to an area of 0.5557. This, however, is the area to the left of  $z = 0.14$ , so you find 1 – 0.5557 = 0.4443 to be the area to the right of *z*. The *not equal to* alternative hypothesis means that you need the total area in two tails. To get that, multiply the result by 2:

 $p$ -value =  $2(0.4443) = 0.8886$ 

Now, compare this with the  $\alpha$  level. The *p*-value says that there's an 88.86% probability of seeing a sample as or more extreme that what the biologist observed. This is evidence that a reasonably common proportion was seen. This far exceeds the threshold of  $\alpha = 0.10$ . Because the *p*-value is greater than  $\alpha$ , the biologist should fail to reject the null hypothesis and accept this sample for further study.

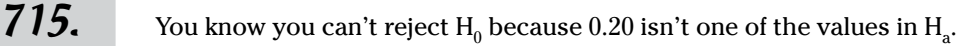

Bob's theory is that 30% of the customers in the checkout line buy something (so  $H_0$  is  $p = 0.30$ ). You believe it could even be higher than that (so H<sub>a</sub> is  $p > 0.30$ ); in this case, any values less than 0.30 don't matter. Given this situation, the only hope you have of rejecting  $H_0$  is if your sample results are higher than 30%; then it would be a matter of calculating out the hypothesis test to determine whether your sample results are high enough above 30% to reject Bob's claim. However, because your sample results (20%) are lower than 30% right out of the box, you don't have to go any further; you know you won't be able to reject  $H_0$ .

**716.** 
$$
H_0: \mu_1 - \mu_2 = 0; H_a: \mu_1 - \mu_2 > 0
$$

Answers **701–800**

*717.* 1.645

First, determine whether a *z-*test for independent groups is appropriate. Because the population of scores is normally distributed and you have population standard deviation information for both groups, you can proceed to do the test.

The null hypothesis is always a statement of equality. The alternative in this case is

that the population mean of Group 1 will be larger than that of Group 2.

This is a *greater than* alternative hypothesis with an alpha level of 0.05. Using Table A-1 in the appendix, find the critical value of *z* such that 0.05 of the probability lies above it. This value falls between 1.64 and 1.65 and just happens to round to 1.645.

## *718.* 4.472

To calculate the standard error, use this formula:

$$
\text{SE} = \sqrt{\frac{\sigma_1^2}{n_1} + \frac{\sigma_2^2}{n_2}}
$$

where  $\sigma_1^2$  and  $\sigma_2^2$  are the variances of the two populations, and  $n_1$  and  $n_2$  are the two sample sizes. So for this test, the standard error is

$$
SE = \sqrt{\frac{17.32^2}{30} + \frac{17.32^2}{30}}
$$

$$
= \sqrt{\frac{299.98}{30} + \frac{299.98}{30}}
$$

$$
= 4.472
$$

*719.* 4.2263

First, find the standard error, using this formula:

$$
\text{SE} = \sqrt{\frac{\sigma_1^2}{n_1} + \frac{\sigma_2^2}{n_2}}
$$

where  $\sigma_1^2$  and  $\sigma_2^2$  are the variances of the two populations, and  $n_1$  and  $n_2$  are the two sample sizes. So for this test, the standard error is

$$
SE = \sqrt{\frac{17.32^2}{30} + \frac{17.32^2}{30}}
$$

$$
= \sqrt{\frac{299.98}{30} + \frac{299.98}{30}}
$$

$$
= 4.472
$$

Then, use the formula to find the test statistic:

$$
z = \frac{(\bar{x}_1 - \bar{x}_2) - (\mu_1 - \mu_2)}{SE}
$$

where  $\bar{x}_1$  and  $\bar{x}_2$  are the sample means, and  $\mu_1$  and  $\mu_2$  are the population means. The null hypothesis is that the two populations have the same mean (in other words, that the difference in population means is 0).

$$
z = \frac{(33.3 - 14.4) - (0)}{4.472}
$$
  
= 4.2263

*720.* The null hypothesis can be rejected; it appears that workers who smile more are more productive.

> Set up the null and alternative hypotheses. Because the manager believes that happy workers are more productive, it makes sense to set up a *greater than* alternative hypothesis.

$$
H_0: \mu_1 - \mu_2 = 0
$$
  
H<sub>a</sub>:  $\mu_1 - \mu_2 > 0$ 

Next, identify the alpha level. The question says to use  $\alpha = 0.05$ .

Use a *Z*-table, such as Table A-1 in the appendix, to find a critical value for the *z-*test. Because the alternative hypothesis is *greater than,* the critical value for *z* will be positive and occur at the point where 0.05 of the curve area lies to the right of the *z*-score, putting 1 – 0.05 = 0.95 of the area to the left of that *z*-score. As a result, you look for a table value of 0.95 and identify the *z*-value corresponding to that. It turns out to be between 1.64 and 1.65, so you can call it 1.645.

Now, calculate the standard error, using this formula:

$$
\text{SE} = \sqrt{\frac{\sigma_1^2}{n_1} + \frac{\sigma_2^2}{n_2}}
$$

where  $\sigma_1^2$  and  $\sigma_2^2$  are the variances of the two populations, and  $n_1$  and  $n_2$  are the two sample sizes. So for this test, the standard error is

$$
SE = \sqrt{\frac{17.32^2}{30} + \frac{17.32^2}{30}}
$$

$$
= \sqrt{\frac{299.98}{30} + \frac{299.98}{30}}
$$

$$
= 4.472
$$

Then use the formula to find the test statistic:

$$
z = \frac{(\bar{x}_1 - \bar{x}_2) - (\mu_1 - \mu_2)}{\text{SE}}
$$

where  $\bar{x}_1$  and  $\bar{x}_2$  are the sample means, and  $\mu_1$  and  $\mu_2$  are the population means. The null hypothesis is that the two populations have the same mean (in other words, that the difference in population means is 0).

$$
z = \frac{(33.3 - 14.4) - (0)}{4.472}
$$
  
= 4.2263

Finally, determine whether the test statistic value for *z* is greater than the critical value for *z,* and reject the null hypothesis if so. In this case, the test statistic value (4.2263) is greater than the critical value (1.645), so you reject the null hypothesis. It appears that checkout clerks who smile more are more productive.

$$
\begin{array}{c}\n\text{Answers} \\
\text{701--800}\n\end{array}
$$

$$
H_0
$$
:  $\mu_1 = \mu_2$ ;  $H_a$ :  $\mu_1 \neq \mu_2$ 

The null hypothesis is that the two population means don't differ, while the alternative hypothesis is that they do differ (a *not equal to* alternative hypothesis).

*722.* 1.96

*721.* H0: *<sup>𝜇</sup>*<sup>1</sup> <sup>=</sup>*𝜇*2; Ha: *<sup>𝜇</sup>*<sup>1</sup> <sup>≠</sup>*𝜇*<sup>2</sup>

Because this is a *not equal to* alternative hypothesis, half the alpha value of 0.05 will be in the upper tail and 0.05 in the lower tail. Using Table A-1, you can see that 1.96 is the *z*-value that has 0.025 of the total area above it. Doubling this probability (to include the lower tail) gives a significance level of 0.05.

## *723.* –1.2123

To find the test statistic, use this formula:

$$
z = \frac{\bar{x}_1 - \bar{x}_2}{\sqrt{(\sigma_1^2/n_1) + (\sigma_2^2/n_2)}}
$$

where  $\bar{x}_1$  and  $\bar{x}_2$  are the sample means,  $\sigma_1^2$  and  $\sigma_2^2$  are the population variances, and  $n_1$ and  $n_2$  are the sample sizes.

Then, substitute the known values into the formula and solve:

$$
z = \frac{51.9 - 52.6}{\sqrt{(5/30) + (5/30)}}
$$

$$
= \frac{-0.7}{\sqrt{0.1667 + 0.1667}}
$$

$$
= \frac{-0.7}{\sqrt{0.3334}}
$$

$$
= -1.2123
$$

*724.* The null hypothesis can't be rejected. This study doesn't support the idea that smokers and nonsmokers differ in IQ.

First, find the test statistic, using this formula:

$$
z = \frac{\bar{x}_1 - \bar{x}_2}{\sqrt{(\sigma_1^2/n_1) + (\sigma_2^2/n_2)}}
$$

where  $\bar{x}_1$  and  $\bar{x}_2$  are the sample means,  $\sigma_1^2$  and  $\sigma_2^2$  are the population variances, and  $n_1$ and  $n_2$  are the sample sizes.

Then, substitute the known values into the formula and solve:

$$
z = \frac{51.9 - 52.6}{\sqrt{(5/30) + (5/30)}}
$$

$$
= \frac{-0.7}{\sqrt{0.1667 + 0.1667}}
$$

$$
= \frac{-0.7}{\sqrt{0.3334}}
$$

$$
= -1.2123
$$

As you can see in Table A-1 in the appendix, the test statistic for a *not equal to* hypothesis with an alpha level of 0.10 is 1.645. The *z*-statistic is only 1.2123 standard deviations away from the claimed mean of 0. In other words, because the absolute value of *z* is less than the critical value  $(1.2123 < 1.645)$ , you don't have sufficient evidence to reject the null hypothesis.

## *404* **Part II: The Answers**

*725.* The null hypothesis can't be rejected. This study doesn't support the idea that smokers and nonsmokers differ in IQ.

First, find the test statistic, using this formula:

$$
z = \frac{\bar{x}_1 - \bar{x}_2}{\sqrt{(\sigma_1^2/n_1) + (\sigma_2^2/n_2)}}
$$

where  $\bar{x}_1$  and  $\bar{x}_2$  are the sample means,  $\sigma_1^2$  and  $\sigma_2^2$  are the population variances, and  $n_1$ and  $n_2$  are the sample sizes.

Then, substitute the known values into the formula and solve:

$$
z = \frac{51.9 - 52.6}{\sqrt{(5/30) + (5/30)}}
$$

$$
= \frac{-0.7}{\sqrt{0.1667 + 0.1667}}
$$

$$
= \frac{-0.7}{\sqrt{0.3334}}
$$

$$
= -1.2123
$$

As you can see from Table A-1 in the appendix, the test statistic for a *not equal to* hypothesis with an alpha level of 0.5 is 1.96. The *z*-statistic is only 1.2123 standard deviations away from the claimed mean of 0. In other words, because the absolute value of *z* is less than the critical value  $(1.2123 < 1.96)$ , you don't have sufficient evidence to reject the null hypothesis.

## **726.**  $H_0: \mu_1 = \mu_2; H_a: \mu_1 \neq \mu_2$

You may think that more sleep would lead to a better score on the memory test. But because this isn't explicitly stated, you must assume that the researcher is interested in whether the two groups differ at all. Thus, the alternative hypothesis must be *not equal to,* while the null hypothesis is that the population mean scores are equal.

**727.** 
$$
H_0: \mu_1 = \mu_2; H_a: \mu_1 > \mu_2
$$

If the researcher is interested only in whether Group 1 (the group allowed to sleep five hours) performs better than Group 2 (the group allowed to sleep only three hours), this is a *less than* alternative hypothesis. The null hypothesis is always a statement of equality.

*728.* 2.8803

Answers **701–800**

To calculate the test statistic, use this formula:

$$
z = \frac{\bar{x}_1 - \bar{x}_2}{\sqrt{(\sigma_1^2/n_1) + (\sigma_2^2/n_2)}}
$$

where  $\bar{x}_1$  and  $\bar{x}_2$  are the sample means,  $\sigma_1^2$  and  $\sigma_2^2$  are the population variances, and  $n_1$ and  $n_2$  are the sample sizes.

Then, substitute the known values into the formula and solve:

$$
z = \frac{62 - 58}{\sqrt{(6^2/40) + (6^2/35)}}
$$

$$
= \frac{4}{\sqrt{(36/40) + (36/35)}}
$$

$$
= \frac{4}{\sqrt{0.9 + 1.0286}}
$$

$$
= \frac{4}{\sqrt{1.3887}}
$$

$$
= 2.8803
$$

*729.* Reject the null hypothesis and conclude that a difference in sleep is associated with a difference in performance.

First, find the test statistic, using this formula:

$$
z = \frac{\bar{x}_1 - \bar{x}_2}{\sqrt{(\sigma_1^2/n_1) + (\sigma_2^2/n_2)}}
$$

where  $\bar{x}_1$  and  $\bar{x}_2$  are the sample means,  $\sigma_1^2$  and  $\sigma_2^2$  are the population variances, and  $n_1$ and  $n_2$  are the sample sizes.

Then, substitute the known values into the formula and solve:

$$
z = \frac{62 - 58}{\sqrt{(6^2/40) + (6^2/35)}}
$$
  
= 
$$
\frac{4}{\sqrt{(36/40) + (36/35)}}
$$
  
= 
$$
\frac{4}{\sqrt{0.9 + 1.0286}}
$$
  
= 
$$
\frac{4}{\sqrt{1.3887}}
$$
  
= 2.8803

For a two-tailed *z*-test with a significance level of  $\alpha = 0.01$ , alpha must be split between the two tails. Using Table A-1 and looking for a probability of  $0.01/2 = 0.005$ , you find the critical value to be roughly 2.58. The test statistic is greater than this so the researcher will reject the null hypothesis. Based on the two-sided alternative hypothesis, you can conclude only that a difference in sleep is associated with a difference in performance.

730. Reject the null hypothesis and conclude that more sleep is associated with better performance.

First, find the test statistic, using this formula:

$$
z = \frac{\bar{x}_1 - \bar{x}_2}{\sqrt{(\sigma_1^2/n_1) + (\sigma_2^2/n_2)}}
$$

where  $\bar{x}_1$  and  $\bar{x}_2$  are the sample means,  $\sigma_1^2$  and  $\sigma_2^2$  are the population variances, and  $n_1$  and  $n_2$  are the sample sizes.

Answers **701–800**

Then, substitute the known values into the formula and solve:

$$
z = \frac{62 - 58}{\sqrt{(6^2/40) + (6^2/35)}}
$$
  
= 
$$
\frac{4}{\sqrt{(36/40) + (36/35)}}
$$
  
= 
$$
\frac{4}{\sqrt{0.9 + 1.0286}}
$$
  
= 
$$
\frac{4}{\sqrt{1.3887}}
$$
  
= 2.8803

Using Table A-1 in the appendix, find the critical value for a one-tailed *z*-test at  $\alpha = 0.05$ , which is roughly 1.64. The test statistic is greater than this so the researcher will reject the null hypothesis and conclude that more sleep is associated with better performance.

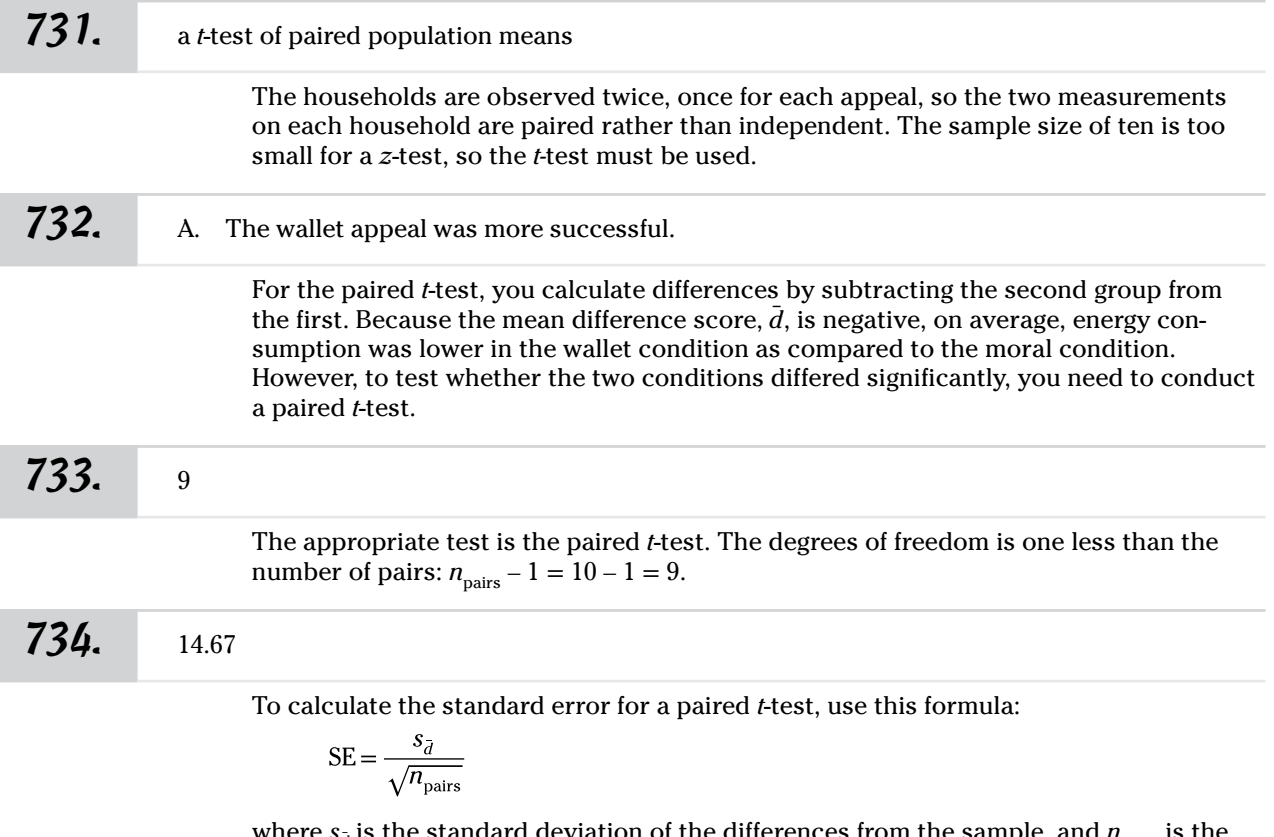

where  $s_{\tilde{d}}$  is the standard deviation of the differences from the sample, and  $n_{\text{pairs}}$  is the number of pairs.

So the standard error is

$$
SE = \frac{46.39}{\sqrt{10}}
$$

$$
= 14.67
$$

## *735.* –5.69

First, find the standard error with this formula:

$$
SE = \frac{s_{\bar{d}}}{\sqrt{n_{\text{pairs}}}}
$$

where  $s_{\tilde{d}}$  is the standard deviation of the differences from the sample, and  $n_{\text{pairs}}$  is the number of pairs.

So the standard error is

$$
SE = \frac{46.39}{\sqrt{10}}
$$

$$
= 14.67
$$

Then, find the test statistic, using this formula:

$$
t = \frac{\overline{d}}{\text{SE}}
$$

where  $\bar{d}$  is the average of the paired difference from the sample. So, substituting the numbers, that makes the test statistic

$$
t = \frac{-83.5}{14.67}
$$
  
= -5.69189

736. Reject the null hypothesis and conclude that moral appeal is less successful than the wallet appeal.

> You will conduct a paired *t-*test. This is a *not equal to* alternative hypothesis, so the null and alternative hypotheses are

$$
H_0: \mu_1 - \mu_2 = 0
$$
  

$$
H_a: \mu_1 - \mu_2 \neq 0
$$

To calculate the standard error for a paired *t*-test, use this formula:

$$
SE = \frac{s_{\bar{d}}}{\sqrt{n_{\text{pairs}}}}
$$

where  $s_{\tilde{d}}$  is the standard deviation of the differences from the sample, and  $n_{\text{pairs}}$  is the number of pairs.

$$
SE = \frac{46.39}{\sqrt{10}} = 14.67
$$

Then, find the test statistic:

$$
t = \frac{d}{SE} \n= \frac{-83.5}{14.67} \n= -5.69189
$$

where  $\bar{d}$  is the average of the paired differences from the sample. This result rounds to –5.69.

Answers **701–800**

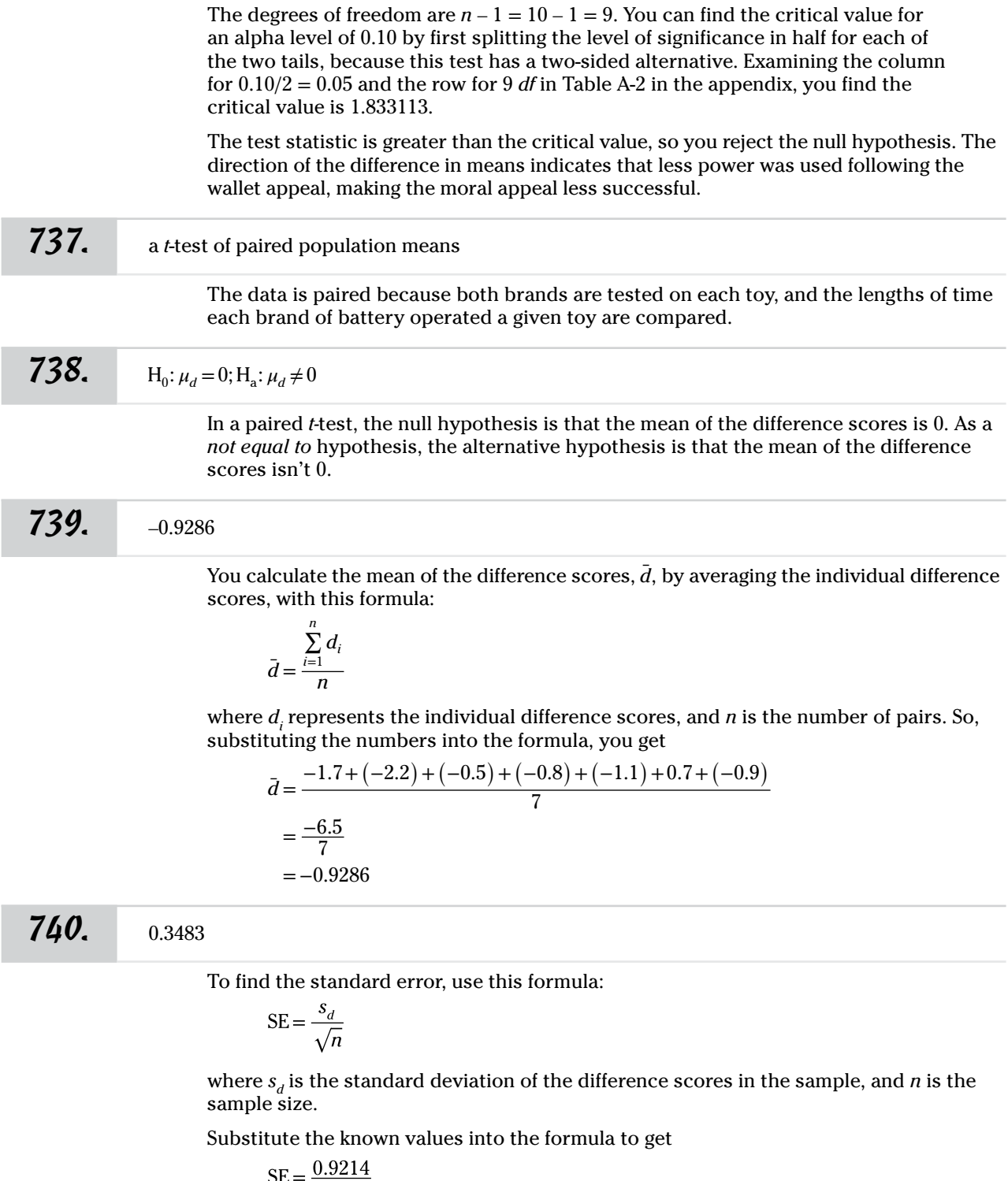

 $SE = \frac{0.3214}{\sqrt{7}}$  $= 0.3483$ 

Answers **701–800**

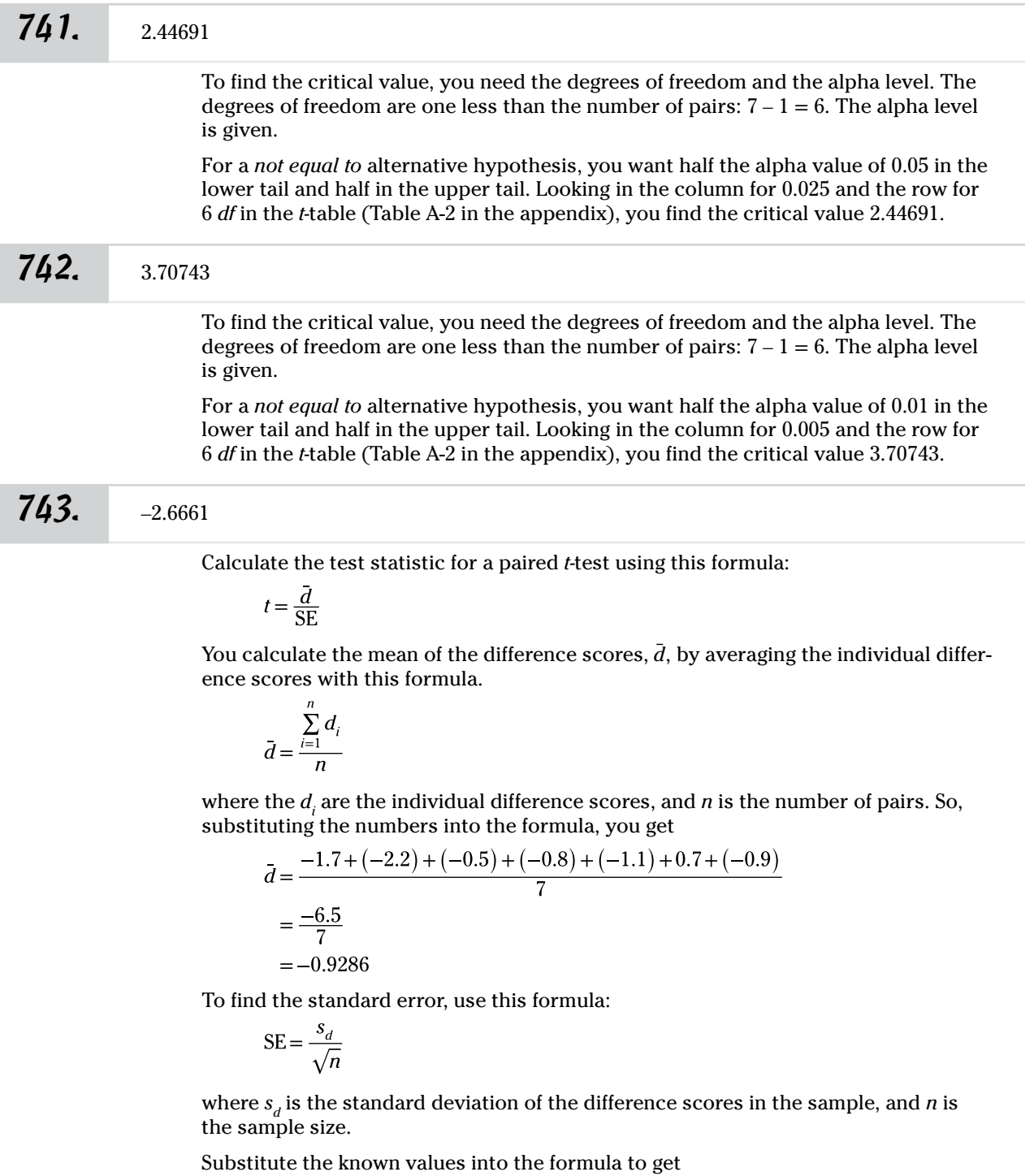

 $SE = \frac{0.9214}{\sqrt{7}}$  $= 0.3483$ 

Plugging in the values, the test statistic is therefore

 $t = \frac{d}{SE}$  $=\frac{-0.9286}{0.3483}$  $=-2.6661$ 

*744.* Fail to reject the null hypothesis.

You calculate the mean of the difference scores,  $\overline{d}$ , by averaging the individual difference scores, with this formula:

$$
\bar{d} = \frac{\sum_{i=1}^{n} d_i}{n}
$$

where  $d_i$  represents the individual difference scores, and *n* is the number of pairs. So, substituting the numbers into the formula, you get

$$
\bar{d} = \frac{-1.7 + (-2.2) + (-0.5) + (-0.8) + (-1.1) + 0.7 + (-0.9)}{7}
$$
  
=  $\frac{-6.5}{7}$   
= -0.9286

To find the standard error, use this formula:

$$
SE = \frac{s_d}{\sqrt{n}}
$$

where  $s_d$  is the standard deviation of the difference scores in the sample, and  $n$  is the sample size.

Substitute the known values into the formula to get

$$
SE = \frac{0.9214}{\sqrt{7}}
$$

$$
= 0.3483
$$

Then calculate the test statistic:

$$
t = \frac{\bar{d}}{SE}
$$
  
=  $\frac{-0.9286}{0.3483}$   
= -2.6661

To find the critical value, you need the degrees of freedom and the alpha level. The degrees of freedom are one less than the number of pairs:  $7 - 1 = 6$ , and the alpha level is given as 0.01.

For a *not equal to* alternative hypothesis, you want half the alpha value of 0.01 in the lower tail and half in the upper tail. Looking in the column for 0.005 and the row for 6 *df* in the *t-*table (Table A-2 in the appendix), you find the critical value 3.70743.

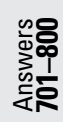

Because you have a *not equal to* alternative hypothesis, you'll reject the null hypothesis if the absolute value of your test statistic exceeds the critical value. However, the absolute value of your test statistic, 2.6661, is less than the critical value, so you don't reject the null hypothesis.

Your test statistic is closer to the mean than the critical value is, so you fail to reject the null hypothesis.

745. Reject the null hypothesis and conclude that there's a significant difference in battery life between the two brands.

> You need to calculate a *t-*statistic and compare it to the critical value to decide whether to accept or reject the null hypothesis. The degrees of freedom for the test statistic are one less than the number of pairs:  $7 - 1 = 6$ .

For a *not equal to* alternative hypothesis, you want half the alpha value of 0.01 in the lower tail and half in the upper tail. Looking in the column for 0.005 and the row for 6 *df* in the *t-*table (Table A-2 in the appendix), you find the critical value 2.44691.

You calculate the mean of the difference scores,  $\overline{d}$ , by averaging the individual difference scores with this formula:

$$
\bar{d} = \frac{\sum_{i=1}^{n} d_i}{n}
$$

where the *di* are the individual difference scores, and *n* is the number of pairs. So, substituting the numbers into the formula, you get

$$
\bar{d} = \frac{-1.7 + (-2.2) + (-0.5) + (-0.8) + (-1.1) + 0.7 + (-0.9)}{7}
$$
  
=  $\frac{-6.5}{7}$   
= -0.9286

To find the standard error, use this formula:

$$
\text{SE} = \frac{s_d}{\sqrt{n}}
$$

where  $s_d$  is the standard deviation of the difference scores in the sample, and  $n$  is the sample size.

Substitute the known values into the formula to get

$$
SE = \frac{0.9214}{\sqrt{7}}
$$

$$
= 0.3483
$$

Then calculate the test statistic:

 $t = \frac{\overline{d}}{\text{SE}}$  $=\frac{-0.9286}{0.3483}$  $=-2.6661$ 

Your test statistic is farther from the mean than the critical value is, so you will reject the null hypothesis. Your sample data provides you with sufficient evidence to reject the null hypothesis and conclude that there is a difference between the two brands.

## *746.* <sup>a</sup>*z-*test of two population proportions

The research question is whether the proportion of security breaches differs between two independent populations, and the sample size is large enough to support a *z*-test.

## **747.**  $H_0: p_1 = p_2; H_a: p_1 \neq p_2$

The null and alternative hypotheses are always stated in terms of population parameters — in this case, population proportions  $p_1$  and  $p_2$ . The null hypothesis is always a statement of equality; when the researcher has no initial hunch about the direction of population differences, the alternative hypothesis is written as *not equal to,* using the  $\neq$  symbol.

## *748.* 0.0211 and 0.05144

You calculate the sample proportions,  $\hat{p}_1$  and  $\hat{p}_2$ , for each group by dividing the number of security breaches by the number of accounts observed.

Group 1 had 1,055 breaches in 50,000 cases, so the observed proportion is

$$
\hat{p}_1 = \frac{1,055}{50,000} = 0.02110
$$

Group 2 had 2,572 breaches in 50,000 cases, so the observed proportion is

$$
\hat{p}_2 = \frac{2,572}{50,000} = 0.05144
$$

*749.* 0.03627

You calculate the overall sample proportion,  $\hat{p}$ , by dividing the total number of security breaches by the total number of accounts observed. In this example, Group 1 had 1,055 breaches, and Group 2 had 2,572 breaches. Each group had 50,000 accounts.

$$
\hat{p} = \frac{1,055 + 2,572}{50,000 + 50,000} = 0.03627
$$

## *750.* 0.0012

Calculate the standard error using the following formula, where  $\hat{p}$  is the population proportion and  $n_1$  and  $n_2$  are the sample sizes:

$$
SE = \sqrt{\hat{p} (1-\hat{p}) \left( \frac{1}{n_1} + \frac{1}{n_2} \right)}
$$
  
=  $\sqrt{0.03627 (1-0.03627) \left( \frac{1}{50,000} + \frac{1}{50,000} \right)}$   
=  $\sqrt{0.034954 (0.00004)}$   
= 0.0011824

*751.* –25.66

Calculate the *z*-statistic using the following formula, where  $\hat{p}$  is the population proportion and  $n_1$  and  $n_2$  are the sample sizes:

$$
z = \frac{\hat{p}_1 - \hat{p}_2}{\sqrt{\hat{p}(1-\hat{p})\left(\frac{1}{n_1} + \frac{1}{n_2}\right)}}
$$
  
= 
$$
\frac{0.02110 - 0.05144}{\sqrt{0.03627(1-0.03627)\left(\frac{1}{50,000} + \frac{1}{50,000}\right)}}
$$
  
= 
$$
\frac{-0.03034}{\sqrt{0.034954(0.00004)}}
$$
  
= 
$$
\frac{-0.03034}{0.0011824}
$$
  
= -25.6597, or -25.66 (rounded)

752. Reject the null hypothesis and conclude that there's a significant difference in the security of the two types of passwords.

> You will conduct a *z*-test for two population proportions, for a *not equal to* question, using the null and alternative hypotheses:

$$
H_0: p_1 = p_2
$$
  

$$
H_a: p_1 \neq p_2
$$

To calculate the test statistic, you use this formula:

$$
z = \frac{\hat{p}_1 - \hat{p}_2}{\sqrt{\hat{p}(1-\hat{p})\left(\frac{1}{n_1} + \frac{1}{n_2}\right)}}
$$

where  $\hat{p}_1$  and  $\hat{p}_2$  are the two sample proportions, and  $n_1$  and  $n_2$  are the sample sizes.

You calculate the overall sample proportion,  $\hat{p}$ , by dividing the total number of security breaches by the total number of accounts observed. In this example, Group 1 had 1,055 breaches, and Group 2 had 2,572 breaches. Each group had 50,000 accounts.

$$
\hat{p} = \frac{1,055 + 2,572}{50,000 + 50,000}
$$

$$
= \frac{3,627}{100,000}
$$

$$
= 0.03627
$$

Then you find the sample proportions,  $\hat{p}_1$  and  $\hat{p}_2$ , for each group by dividing the number of security breaches by the number of accounts observed.

Group 1 had 1,055 breaches in 50,000 cases, so the observed proportion is

$$
\hat{p}_1 = \frac{1,055}{50,000} = 0.02110
$$

Group 2 had 2,572 breaches in 50,000 cases, so the observed proportion is

$$
\hat{p} = \frac{2,572}{50,000} = 0.05144
$$

Substitute the values in the formula and solve:

$$
z = \frac{\hat{p}_1 - \hat{p}_2}{\sqrt{\hat{p}(1-\hat{p})\left(\frac{1}{n_1} + \frac{1}{n_2}\right)}}
$$
  
= 
$$
\frac{0.02110 - 0.05144}{\sqrt{0.03627(1 - 0.03627)\left(\frac{1}{50,000} + \frac{1}{50,000}\right)}}
$$
  
= 
$$
\frac{-0.03034}{\sqrt{0.034954(0.00004)}}
$$
  
= 
$$
\frac{-0.03034}{0.0011824}
$$
  
= -25.6597, or -25.66 (rounded)

The critical value, using Table A-1, a significance level of 0.05, and a *not equal to* alternative hypothesis, means that the critical value for  $z$  is  $\pm$  1.96 (the value that leaves 2.5%, or 0.025, of the curve area in each tail). You'll reject the null hypothesis if the test statistic value of *z* is outside the range of  $-1.96$  to  $+1.96$ .

Your test statistic of  $-25.66$  is outside the range of  $-1.96$  to 1.96, so you reject the null hypothesis. Thus, the more plausible explanation is the two-sided alternative hypothesis that there's a difference between the two sets of security rules. The alternative hypothesis didn't favor one set of security rules over the other, but because the test statistic is negative, you know that the first group had fewer security breaches than the second, so the extra rule about passwords seems to increase security.

## *753.* 0.5 and 0.7

 $\hat{p}_1$  and  $\hat{p}_2$  are the sample proportions for Group 1 and Group 2. You calculate them by dividing the number of cells with cases of interest (behavioral disturbance) in each group by the sample size for each group.

$$
\hat{p}_1 = \frac{50}{100} = 0.5
$$

$$
\hat{p}_2 = \frac{70}{100} = 0.7
$$

*754.* 0.6

You find the overall sample proportion,  $\hat{p}$ , by dividing the total number of cells with cases of interest (those with a behavioral disturbance) by the total number of cases in the study.

$$
\hat{p} = \frac{50 + 70}{100 + 100} \n= \frac{120}{200} \n= 0.6
$$

*755.* 0.0693

Calculate the standard error by using this formula:

$$
SE = \sqrt{\hat{p} \left(1-\hat{p}\right) \left(\frac{1}{n_1} + \frac{1}{n_2}\right)}
$$

where  $n_1$  and  $n_2$  are the two sample sizes, and the overall sample proportion,  $\hat{p}$ , is calculated by dividing the total number of cases of interest (those with a behavioral disturbance) by the total number of cases in the study.

$$
\hat{p} = \frac{50 + 70}{100 + 100} \n= \frac{120}{200} \n= 0.6
$$

Then, plug in the numbers for the standard error formula:

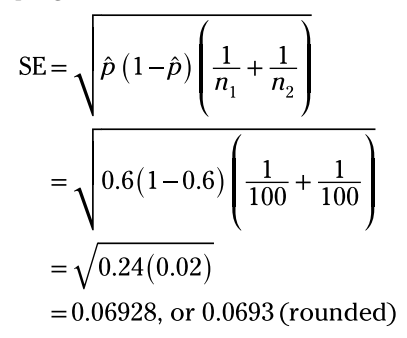

Answers **701–800**

# *416* **Part II: The Answers**

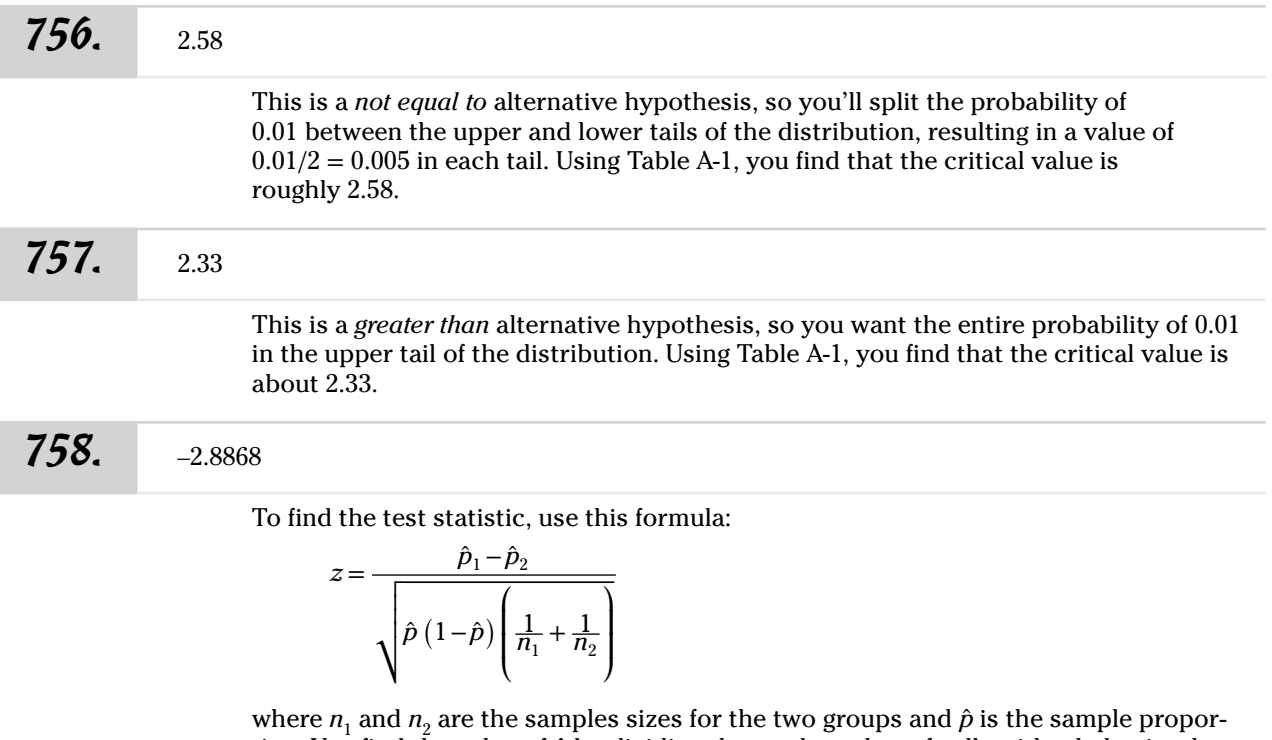

tion. You find the value of *p̂* by dividing the total number of cells with a behavioral disturbance by the total number of cells in the study.

$$
\hat{p} = \frac{50 + 70}{100 + 100} \n= \frac{120}{200} \n= 0.6
$$

Now, plug in the numbers and solve:

 $z = \frac{\hat{p}_1 - \hat{p}_2}{\sqrt{\frac{1}{2} \hat{p}_1 + \hat{p}_2}}$  $\int_{\mathbf{p}}(1-\hat{p})\hat{p}$ ⎜  $\overline{\mathcal{L}}$  $\frac{1}{n_1} + \frac{1}{n_2}$ ⎞  $\mathbf{I}$  $\overline{y}$  $=\frac{0.5-0.7}{6}$  $\sqrt{0.6(1-0.6)}$ ⎜  $\overline{\mathcal{L}}$  $\frac{1}{100} + \frac{1}{100}$ ⎞  $\mathbf i$  $\overline{y}$  $= \frac{-0.2}{\sqrt{(0.24)(0.02)}}$  $=-\frac{-0.2}{2}$  $\sqrt{0.0048}$  $=-2.8868$ 

Answers **701–800**

759. Reject the null hypothesis and conclude that there's a significant difference in behavioral disturbances between the two groups.

Compute the test statistic, using this formula:

$$
z = \frac{\hat{p}_1 - \hat{p}_2}{\sqrt{\hat{p}(1-\hat{p})\left(\frac{1}{n_1} + \frac{1}{n_2}\right)}}
$$

where  $n_1$  and  $n_2$  are the samples sizes for the two groups. You calculate the overall sample proportion,  $\hat{p}$ , by dividing the total number of cells with a behavioral disturbance by the total number of cells in the study.

$$
\hat{p} = \frac{50 + 70}{100 + 100} \n= \frac{120}{200} \n= 0.6
$$

Now, plug the numbers into the formula and solve:

$$
z = \frac{\hat{p}_1 - \hat{p}_2}{\sqrt{\hat{p}(1-\hat{p})\left(\frac{1}{n_1} + \frac{1}{n_2}\right)}}
$$
  
= 
$$
\frac{0.5 - 0.7}{\sqrt{0.6(1 - 0.6)\left(\frac{1}{100} + \frac{1}{100}\right)}}
$$
  
= 
$$
\frac{-0.2}{\sqrt{(0.24)(0.02)}}
$$
  
= 
$$
\frac{-0.2}{\sqrt{0.0048}}
$$
  
= -2.8868

The test statistic of  $-2.8868$  is outside the range of  $-1.96$  to 1.96, which are the critical values (from Table A-1) for a *z*-test for a *not equal to* alternative hypothesis with a significance level of 0.05. You therefore reject the null hypothesis. Thus, the more plausible explanation is the two-sided alternative hypothesis that there's a difference in behavior between allowing Internet use and not allowing it. As stated, the alternative hypothesis doesn't favor a particular course of action, but because the test statistic is negative, this shows that the second group (those without Internet access) had more behavioral disturbances than the first.

# *418* **Part II: The Answers**

760. Reject the null hypothesis and conclude that there's a significant difference in behavioral disturbances between the two groups.

> You calculate the overall sample proportion,  $\hat{p}$ , by dividing the total number of cells with a behavioral disturbance by the total number of cells in the study.

$$
\hat{p} = \frac{50 + 70}{100 + 100} \n= \frac{120}{200} \n= 0.6
$$

To find the test statistic, use this formula:

$$
z = \frac{\hat{p}_1 - \hat{p}_2}{\sqrt{\hat{p}(1-\hat{p})\left(\frac{1}{n_1} + \frac{1}{n_2}\right)}}
$$

 $\frac{1}{2}$  and  $n_2$  are the sam where  $n_1$  and  $n_2$  are the samples sizes for the two groups.

 $\frac{1}{2}$  and  $\frac{1}{2}$  and  $\frac{1}{2}$  and  $\frac{1}{2}$ s and solve ⎞ ⎟ Now, plug in the numbers and solve:

$$
z = \frac{\hat{p}_1 - \hat{p}_2}{\sqrt{\hat{p}(1-\hat{p})\left(\frac{1}{n_1} + \frac{1}{n_2}\right)}}
$$
  
= 
$$
\frac{0.5 - 0.7}{\sqrt{0.6(1 - 0.6)\left(\frac{1}{100} + \frac{1}{100}\right)}}
$$
  
= 
$$
\frac{-0.2}{\sqrt{(0.24)(0.02)}}
$$
  
= 
$$
\frac{-0.2}{\sqrt{0.0048}}
$$
  
= -2.8868

The test statistic of –2.8868 is outside the range of –2.58 to 2.58, which are the critical values (from Table A-1) for a *z*-test with a *not equal to* alternative hypothesis. You therefore reject the null hypothesis. Thus, the more plausible explanation is the twosided alternative hypothesis that there's a difference in behavior between allowing Internet use and not allowing it. As stated, the alternative hypothesis doesn't favor a particular course of action, but because the test statistic is negative, this shows that the second group (those without Internet access) had more behavioral disturbances than the first.

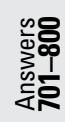

Answers **701–800**

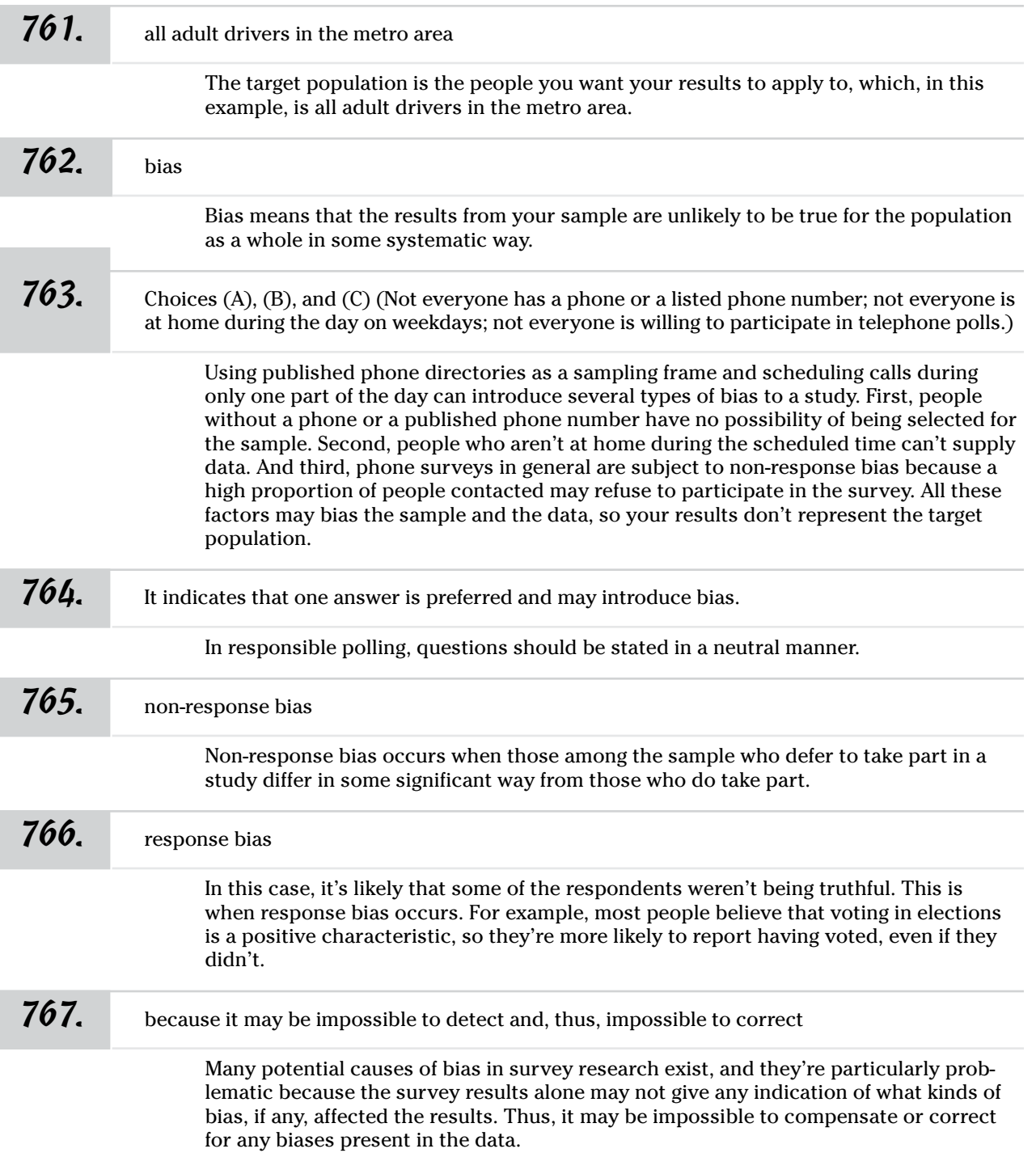

# *420* **Part II: The Answers**

Answers **701–800**

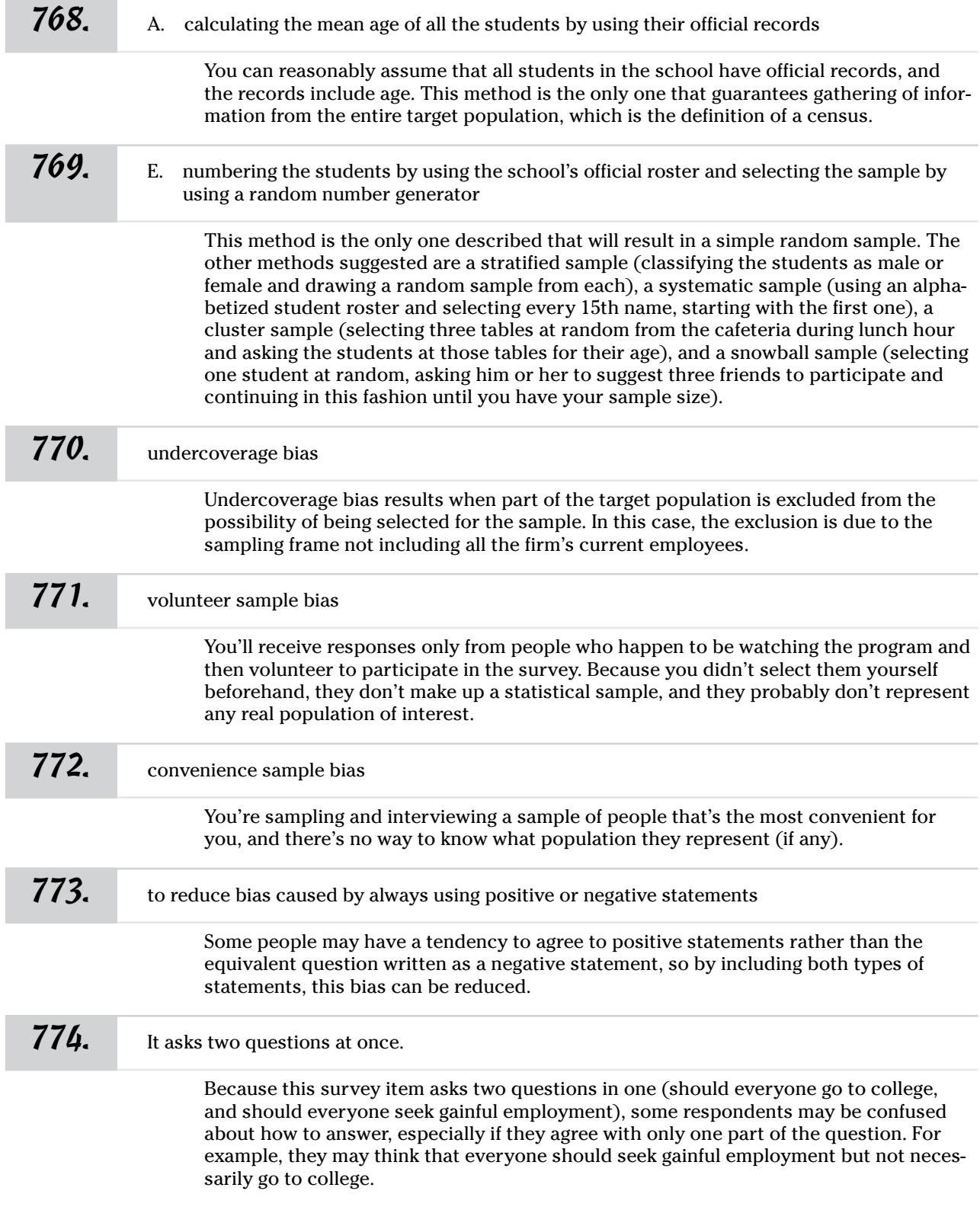
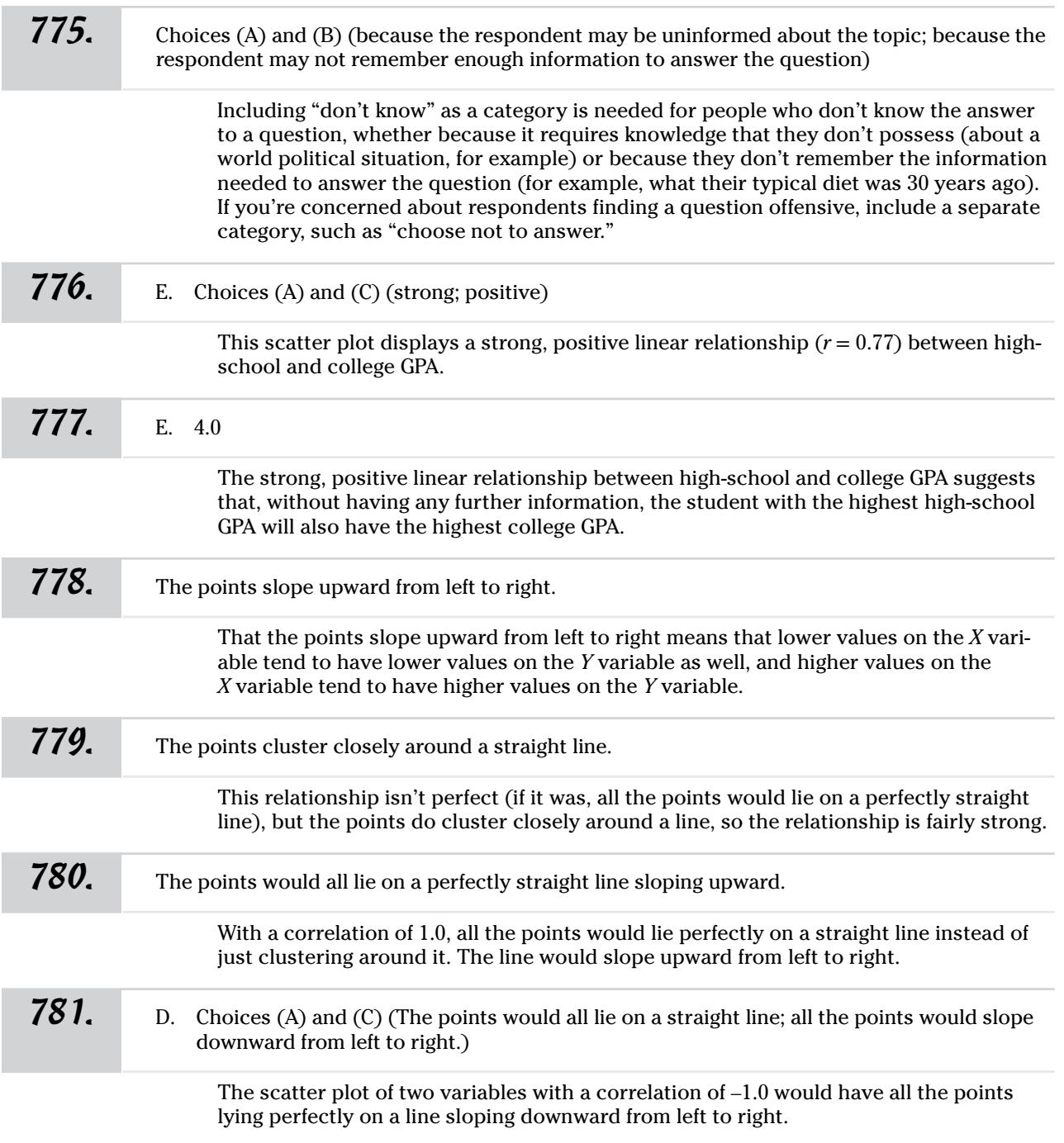

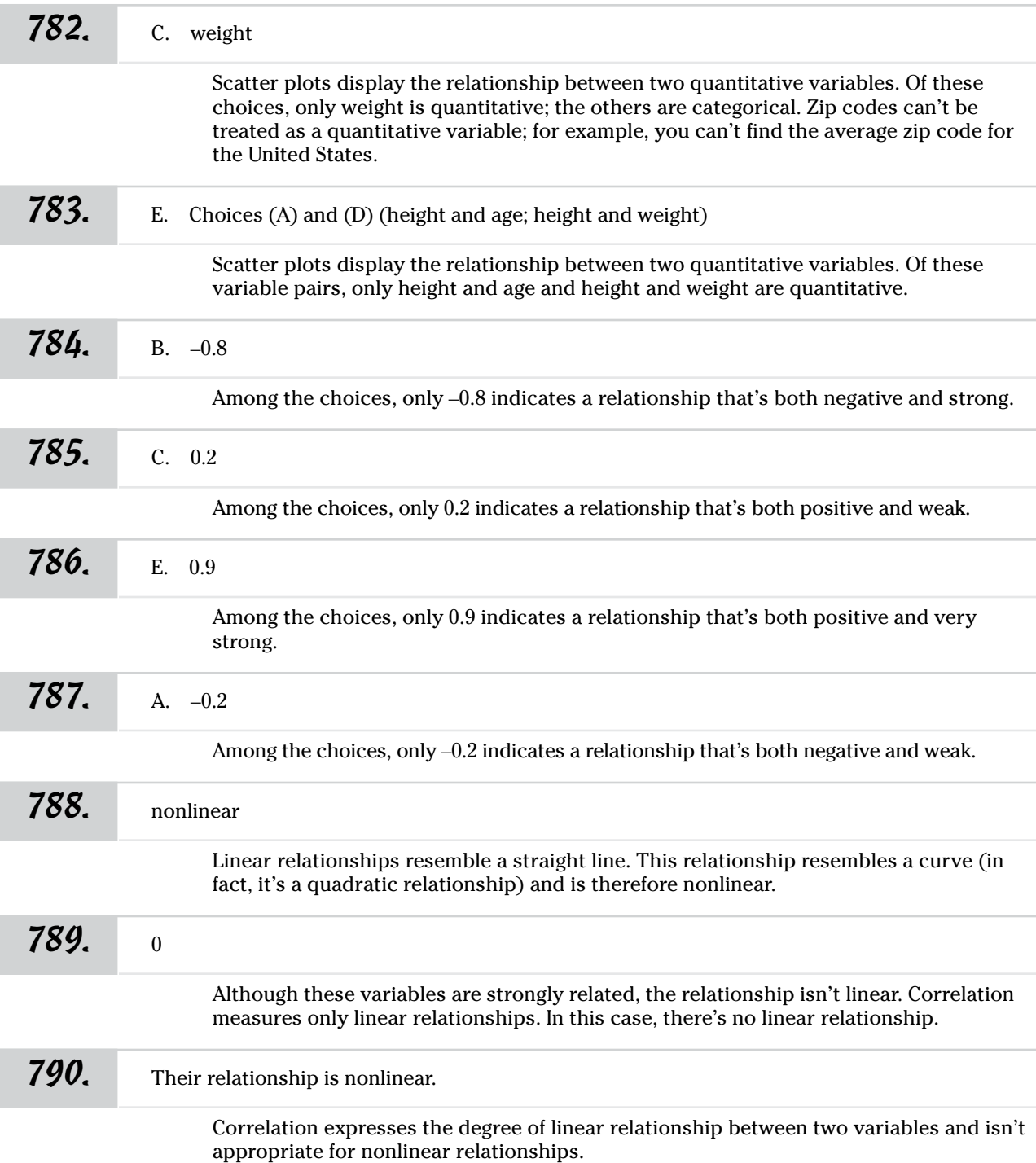

Answers **701–800**

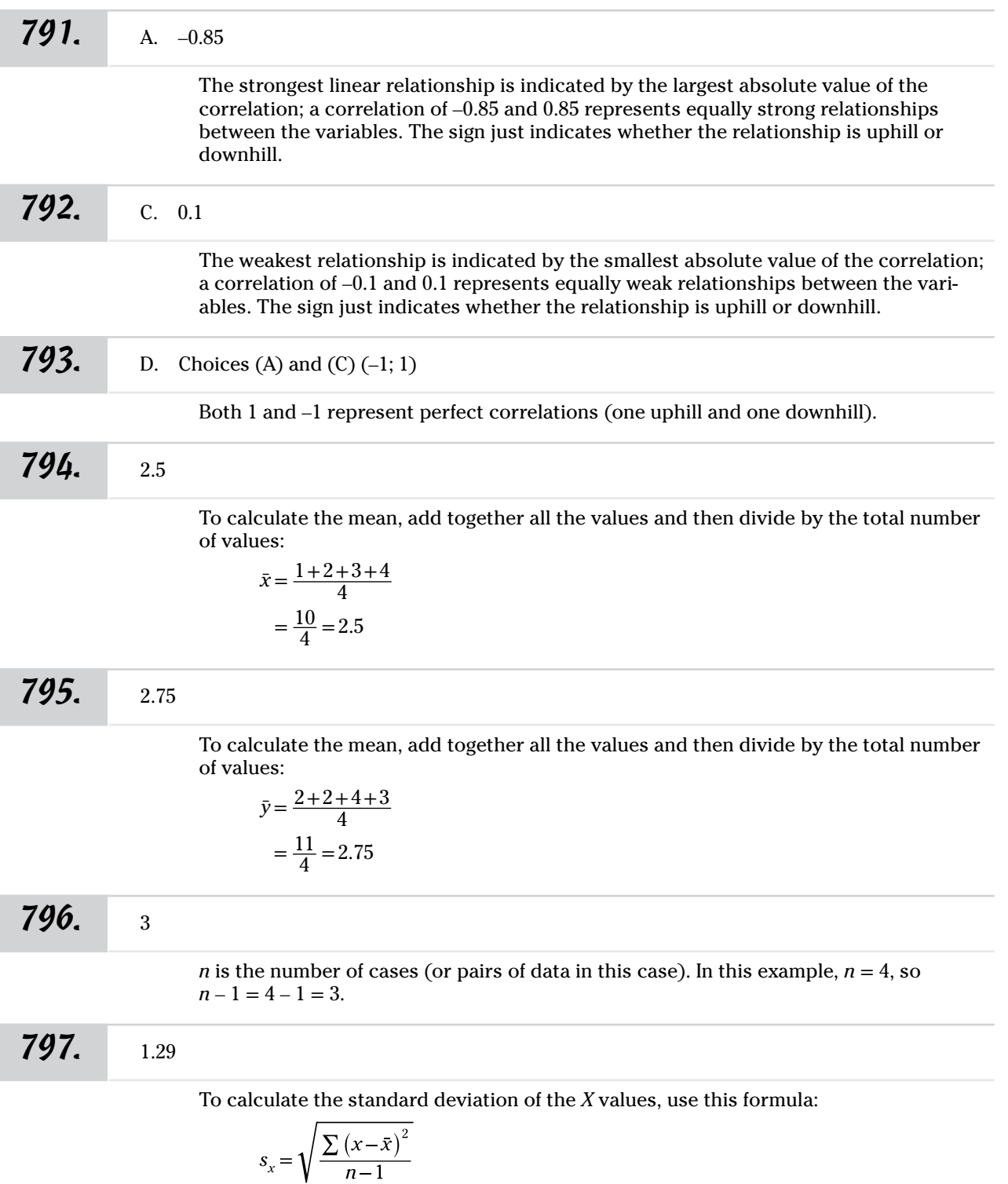

where *x* is a single value,  $\bar{x}$  is the mean of all the values,  $\Sigma$  represents the sum of the squared differences from the mean, and *n* is the sample size.

$$
s_x = \sqrt{\frac{(1-2.5)^2 + (2-2.5)^2 + (3-2.5)^2 + (4-2.5)^2}{4-1}}
$$
  
=  $\sqrt{\frac{2.25 + 0.25 + 0.25 + 2.25}{3}}$   
=  $\sqrt{\frac{5}{3}}$   
= 1.29099

*798.* 0.96

To calculate the standard deviation of the *Y* values, use this formula:

$$
s_y = \sqrt{\frac{\sum (y - \bar{y})^2}{n - 1}}
$$

where *y* is a single value,  $\bar{y}$  is the mean of all the values,  $\Sigma$  represents the sum of the squared differences from the mean, and *n* is the sample size.

$$
s_y = \sqrt{\frac{\left(2 - 2.75\right)^2 + \left(2 - 2.75\right)^2 + \left(4 - 2.75\right)^2 + \left(3 - 2.75\right)^2}{4 - 1}}
$$
  
=  $\sqrt{\frac{0.5625 + 0.5625 + 1.5625 + 0.0625}{3}}$   
=  $\sqrt{\frac{2.75}{3}}$   
= 0.95743

*799.* 0.67

To calculate the correlation between *X* and *Y,* divide the sum of cross products by the standard deviations of *x* and *y*, and then divide the result by  $n - 1$ .

For this example, the sum of cross products is 2.5, *n* is 4, the standard deviation of *X* is 1.29, and the standard deviation of *Y* is 0.96.

$$
r = \frac{1}{n-1} \left( \frac{\sum_{x} \sum_{y} (x - \bar{x})(y - \bar{y})}{s_x s_y} \right)
$$
  
=  $\frac{1}{3} \left[ \frac{2.5}{(1.29)(0.96)} \right]$   
= 0.6729

#### *800.* 0.82

To calculate the correlation between *X* and *Y,* divide the sum of cross products by the standard deviations of *X* and *Y*, and then divide the result by  $n - 1$ . In this case, the sum of cross products is 274, the standard deviation of *X* is 4.47, the standard deviation of *Y* is 5.36, and *n* is 15:

$$
r = \frac{1}{n-1} \left( \frac{\sum_{x} \sum_{y} (x - \bar{x})(y - \bar{y})}{s_x s_y} \right)
$$
  
=  $\frac{1}{14} \left[ \frac{274}{(4.47)(5.36)} \right]$   
= 0.81686

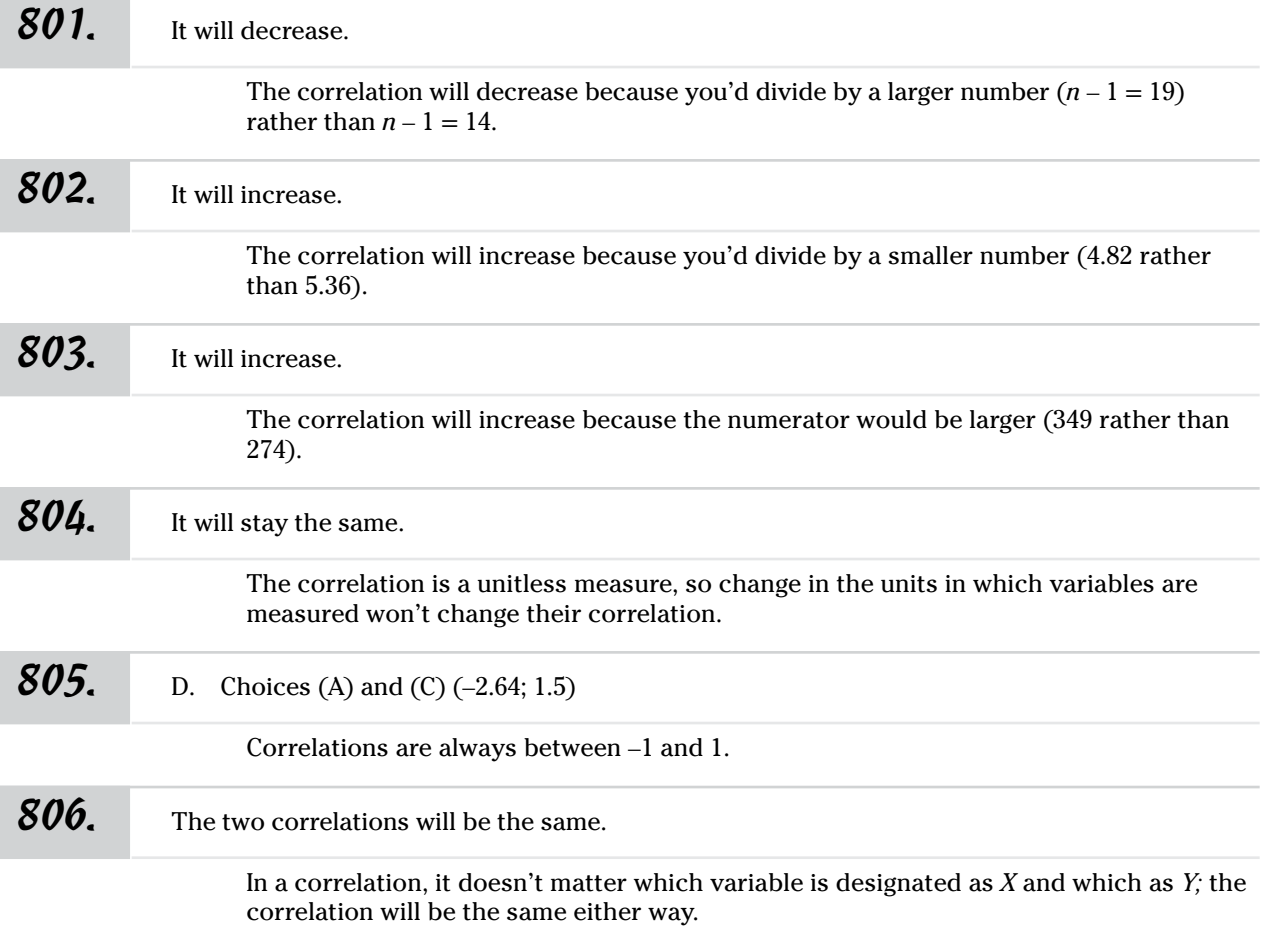

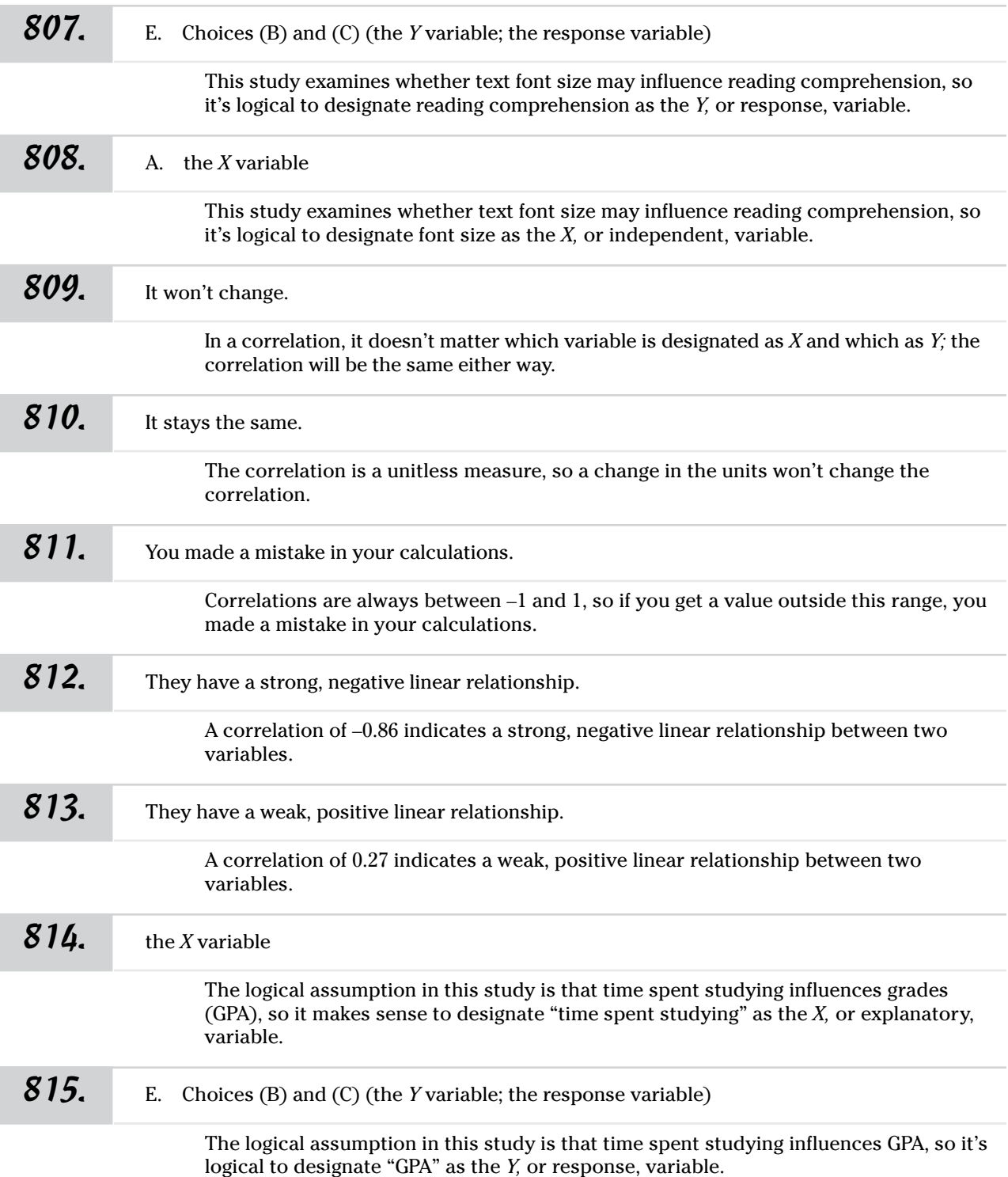

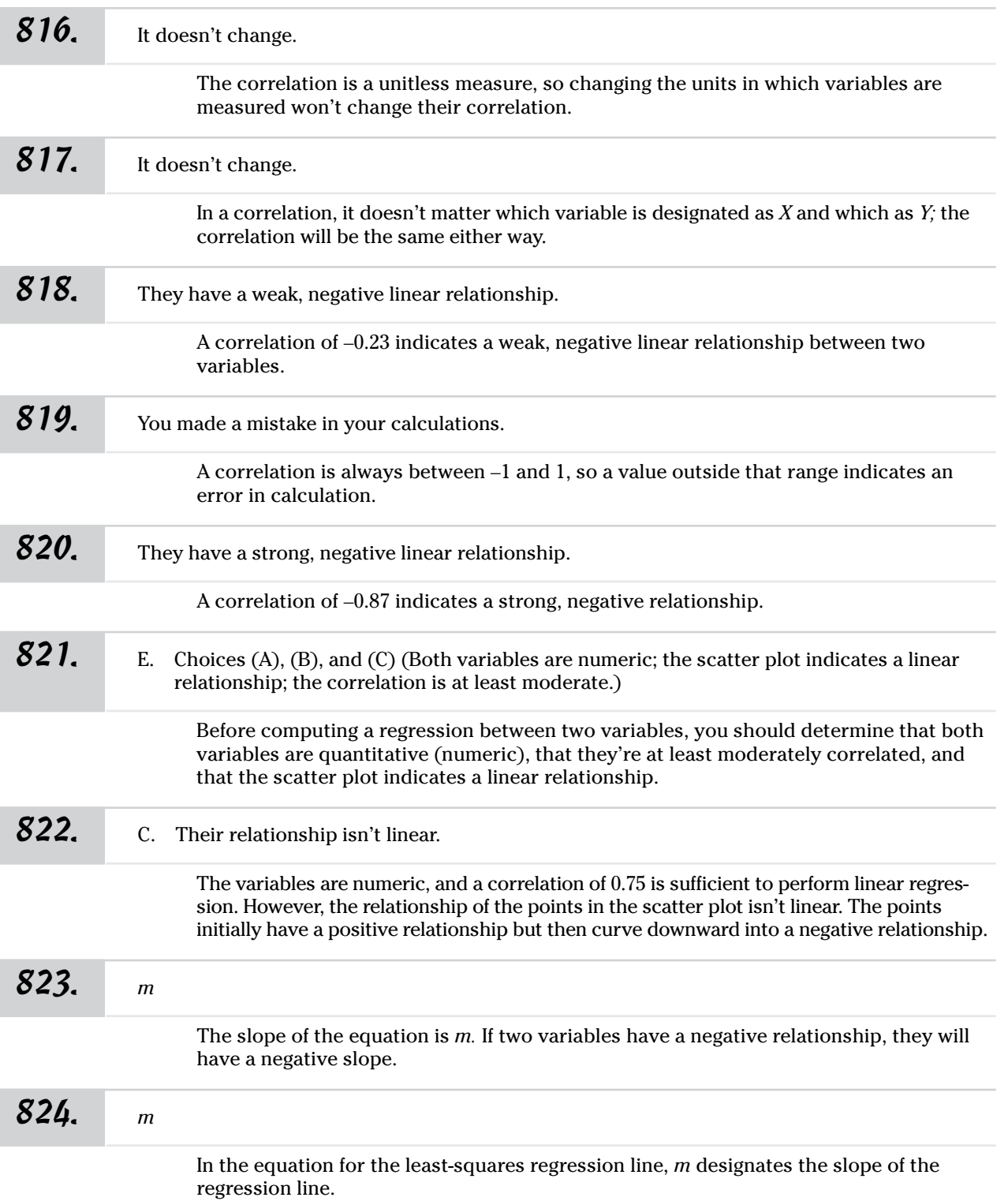

I

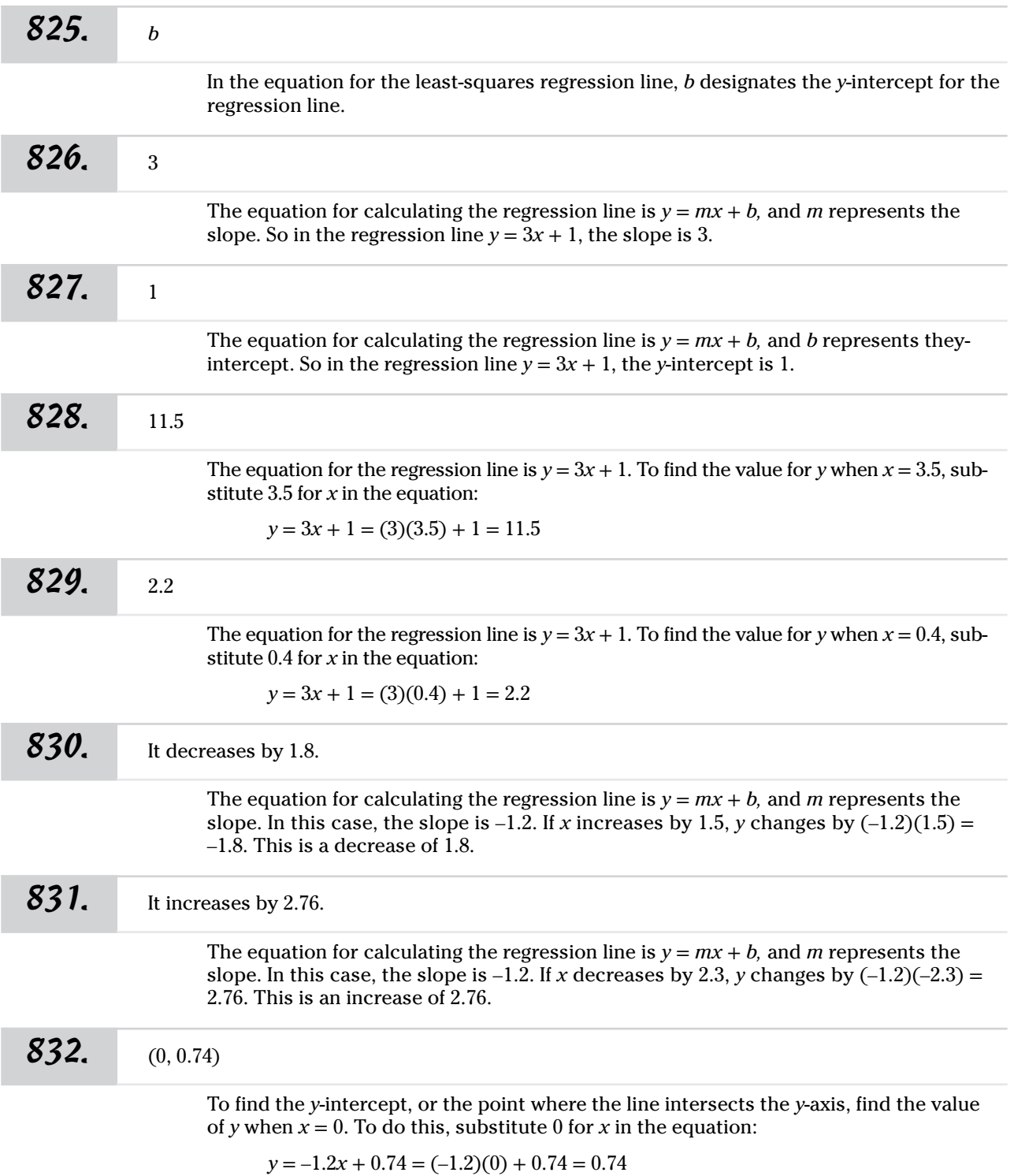

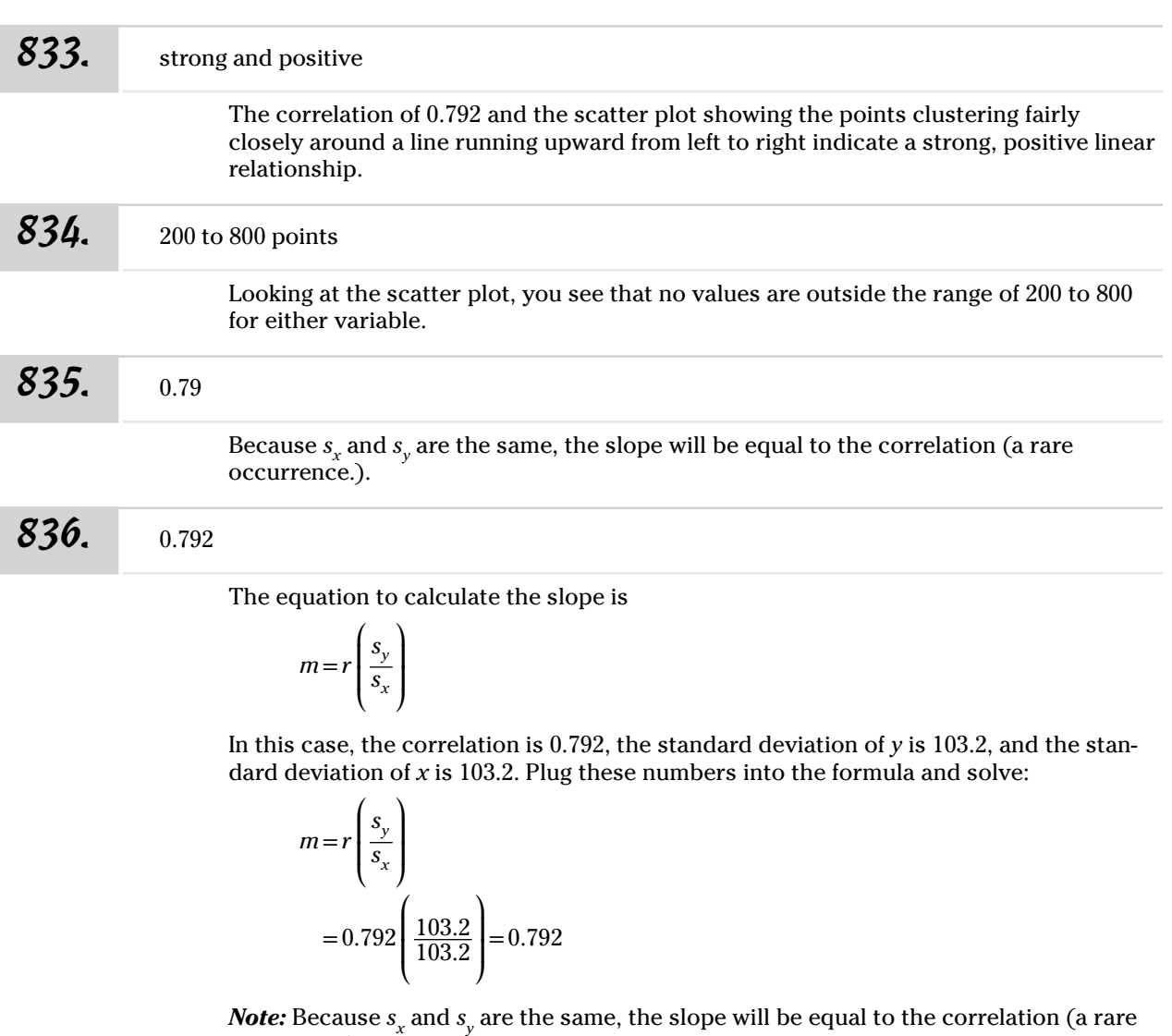

occurrence).

#### *837.* 107.8 points

The equation to calculate the *y*-intercept is  $b = \bar{y} - m\bar{x}$ .

In this case, you know that the mean of *y* is 506.1 and the mean of *x* is 502.9. To find the slope, divide the standard deviation of *y* by the standard deviation of *x* and then multiply by the correlation. In this case, the correlation is 0.792, the standard deviation of *y* is 103.2, and the standard deviation of *x* is 103.2.

$$
m = r \left(\frac{s_y}{s_x}\right)
$$
  
= 0.792  $\left(\frac{103.2}{103.2}\right)$  = 0.792

Now, plug the values into the formula for the *y-*intercept:

```
b = \bar{y} - m\bar{x}=506.1−
(
0.792)(502.9)
 =506.1−398.2968
 =107.8032
```
#### **838.**  $y = 0.792x + 107.8$

The equation for a regression line is  $y = mx + b$ . To find the calculated equation of this regression line, you first need to find the slope and *y-*intercept.

The equation to calculate the slope is

$$
m = r \left(\frac{s_y}{s_x}\right)
$$

In this case, the correlation (*r*) is 0.792, the standard deviation of *y* is 103.2, and the standard deviation of *x* is 103.2.

$$
m = r \left(\frac{s_y}{s_x}\right)
$$
  
= 0.792  $\left(\frac{103.2}{103.2}\right)$  = 0.792

The equation to calculate the *y*-intercept is  $b = \bar{y} - m\bar{x}$ . In this case, the mean of *y* is 506.1, the mean of *x* is 502.9, and the slope is 0.792:

$$
b = \bar{y} - m\bar{x}
$$
  
= 506.1 - (0.792)(502.9)  
= 506.1 - 398.2968  
= 107.8032

Now, having the values of *m* and *b,* you simply plug them into the equation of the regression line to get  $y = 0.792x + 107.8$ .

#### *839.* 289.96 points

To find the expected value of *y* (verbal score) when *x* (math score) is 230 points, substitute 230 for *x* in the equation and solve for *y:*

*y* = 0.792(230) + 107.8 = 289.96 points

#### *840.* 166.32 points

First, you need to find the slope of this equation by dividing the standard deviation of *y* by the standard deviation of *x* and then multiplying by the correlation. In this case, the correlation is 0.792, the standard deviation of *y* is 103.2, and the standard deviation of *x* is 103.2.

$$
m = r \left(\frac{s_y}{s_x}\right)
$$
  
= 0.792  $\left(\frac{103.2}{103.2}\right)$  = 0.792

So for every one unit increase in *x,* you expect to see a 0.792 unit increase in *y.* In other words, if *x* (math score) is higher by 1 point, then *y* (verbal score) is expected to be 0.792 points higher. Here, Student A's math score (*x*) is 210 points higher, so you expect Student A's verbal score  $(y)$  to be  $(0.792)(210) = 166.32$  points higher (on average).

#### *841.* Student C's verbal score will be 39.6 points lower than Student D's verbal score.

First, you need to find the slope of this equation by dividing the standard deviation of *y* by the standard deviation of *x* and then multiplying by the correlation. In this case, the correlation is 0.792, the standard deviation of *y* is 103.2, and the standard deviation of *x* is 103.2.

$$
m = r \left(\frac{s_y}{s_x}\right)
$$
  
= 0.792  $\left(\frac{103.2}{103.2}\right)$  = 0.792

So for every one point increase in *x* (math score), you expect to see a 0.792 point increase in *y* (verbal score). The opposite also applies: A one unit decrease in *x* results in a 0.792 decrease in *y.* Here, Student C's math score (*x*) decreases by 50 points compared to Student D, so you expect Student C's verbal score (*y*) to decrease by (0.792) (50) = 39.6 points compared to Student D. (*Note:* This value isn't the actual verbal score; it's the amount of drop in Student C's verbal score.)

*842.* A third variable could be causing the observed relationship between GRA\_V and GRA\_M.

Finding a correlation between two variables doesn't automatically establish a causal relationship between them. For example, an increase in drug dosage may cause a change in blood pressure, but an increase in shoe size doesn't cause an increase in height. A third variable could be related to the relationship. For example, some research shows that students who are good in music are more likely to be good in both math and in verbal abilities.

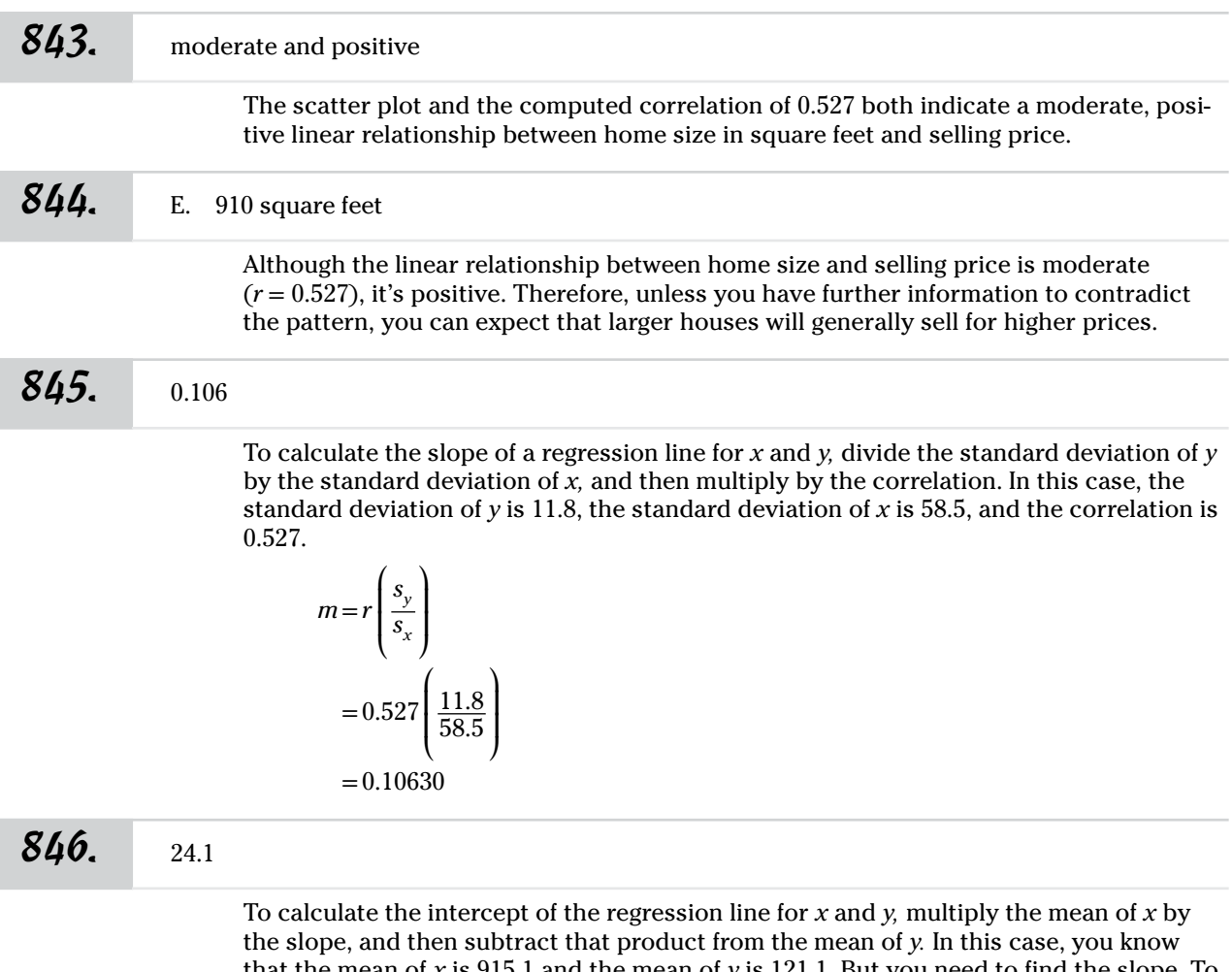

that the mean of *x* is 915.1 and the mean of *y* is 121.1. But you need to find the slope. To calculate the slope of a regression line for *x* and *y,* divide the standard deviation of *y* by the standard deviation of *x,* and then multiply by the correlation. In this case, the standard deviation of *y* is 11.8, the standard deviation of *x* is 58.5, and the correlation is 0.527.

$$
m = r \left(\frac{s_y}{s_x}\right)
$$

$$
= 0.527 \left(\frac{11.8}{58.5}\right)
$$

$$
= 0.10630
$$

Now, plug the values into the equation for the intercept:

$$
b = \bar{y} - m\bar{x}
$$
  
= 121.1 - (0.106) (915.1)  
= 24.0994

#### **847.**  $y = 0.106x + 24.1$

The equation for a regression line is  $y = mx + b$ . You can find the slope by dividing the standard deviation of *y* (11.8) by the standard deviation of *x* (58.5) and then multiplying by the correlation (0.527).

$$
m = r \left(\frac{s_y}{s_x}\right)
$$

$$
= 0.527 \left(\frac{11.8}{58.5}\right)
$$

$$
= 0.10630
$$

 $\sqrt{2}$  $\Delta$ 

To find the intercept, you multiply the mean of *x* (915.1) by the slope (0.106), and then subtract that product from the mean of *y* (121.1).

$$
b = \bar{y} - m\bar{x}
$$
  
= 121.1 - (0.106) (915.1)  
= 24.0994

Now, plug these numbers into the equation for the regression line:  $y = 0.106x + 24.1$ .

#### **848.** \$130,100

First, you have to find the regression equation for relating square feet  $(x)$  to selling price (*y*). You do that by calculating the slope and the intercept, using the information provided:

$$
m = r \left(\frac{s_y}{s_x}\right)
$$
  
= 0.527  $\left(\frac{11.8}{58.5}\right)$   
= 0.10630  
 $b = \bar{y} - m\bar{x}$   
= 121.1 - (0.106) (915.1)  
= 24.0994

Then you plug these numbers into the regression line equation:  $y = 0.106x + 24.1$ .

To find the expected selling price measured in thousands of dollars for a house of 1,000 square feet, substitute 1,000 for *x* in the equation:

 $y = 0.106(1,000) + 24.1 = 130.1$ 

Finally, you convert that to whole dollars by multiplying by  $$1,000:130.1$  $($1,000) =$ \$130,100.

Answers **801–900**

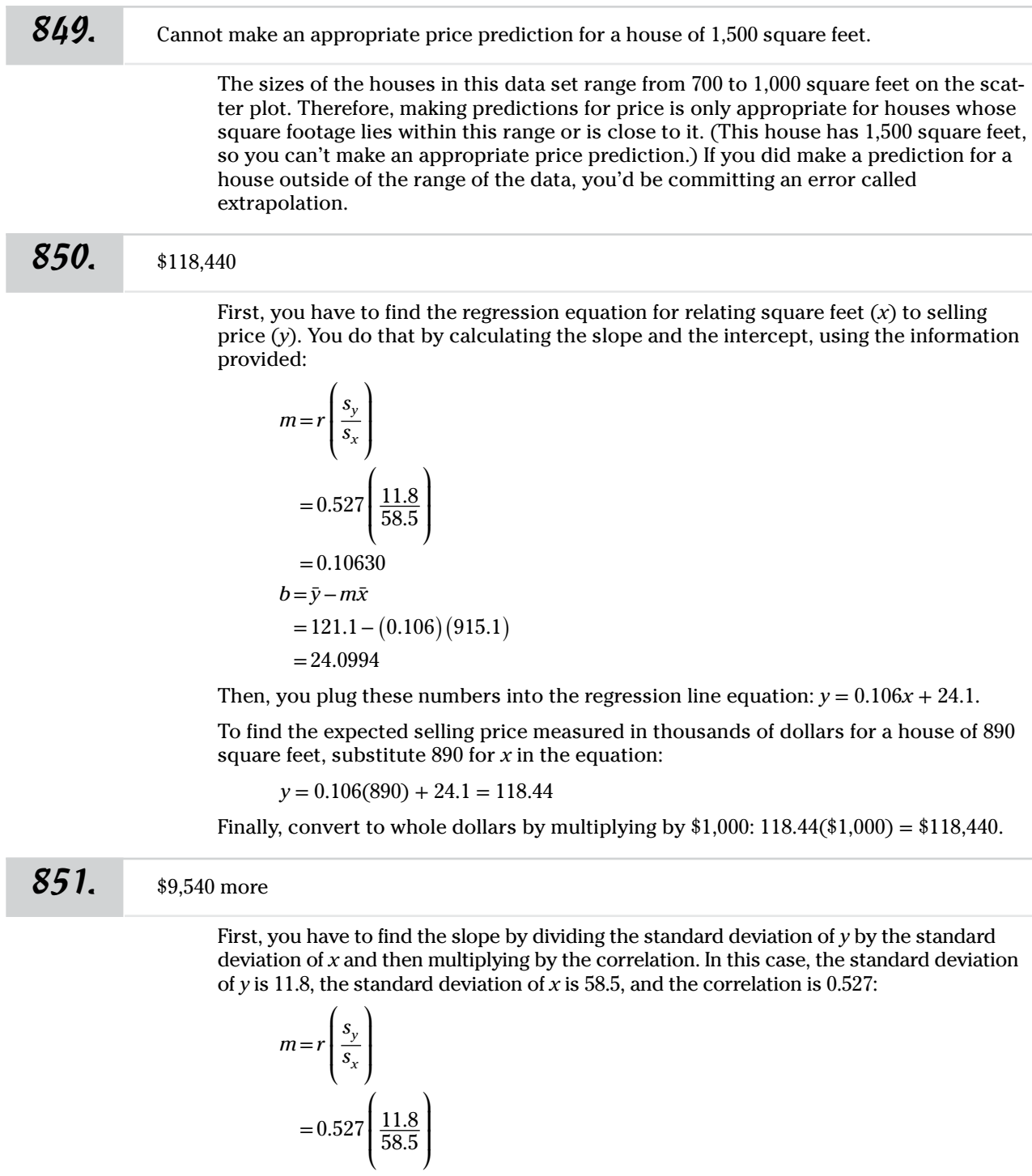

Due to the slope, for every unit change in square footage, price increases by 0.106 thousand dollars:  $90(0.106) = 9.54$ . So a house that's 90 square feet larger is expected to cost \$9,540 more.

 $=0.10630$ 

#### *852.* House C should cost about \$5,720 less than House D.

First, you have to find the slope by dividing the standard deviation of *y* by the standard deviation of *x* and then multiplying by the correlation. In this case, the standard deviation of *y* is 11.8, the standard deviation of *x* is 58.5, and the correlation is 0.527:

 $m=r$ ⎜  $\vert$ *sy sx* ⎞  $\mathbf{I}$  $\overline{y}$  $= 0.527$ ⎜  $\vert$ 11.8  $\overline{58.5}$ ⎞ ⎟  $\overline{y}$  $=0.10630$ 

Due to the slope, for every unit change in square footage, price increases by 0.106 thousand dollars, and for every unit decrease in square footage, price decreases by 0.106 thousand dollars. In this case, the difference in size is a decrease in 54 square feet; the difference in price is a decrease of  $(54)(0.106) = 5.724$ . Convert to whole dollars by multiplying by  $$1,000: 5.724 ($1,000) = $5,724$ , or about \$5,720.

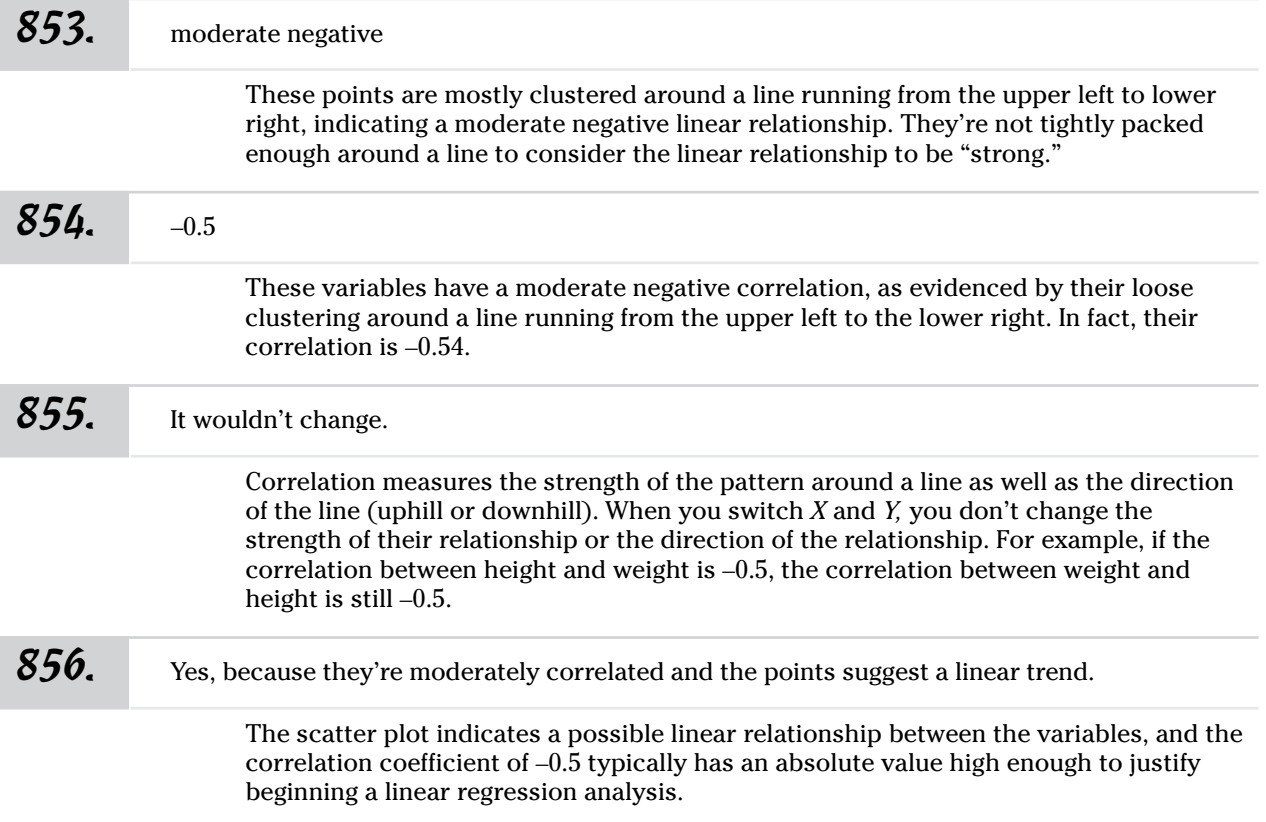

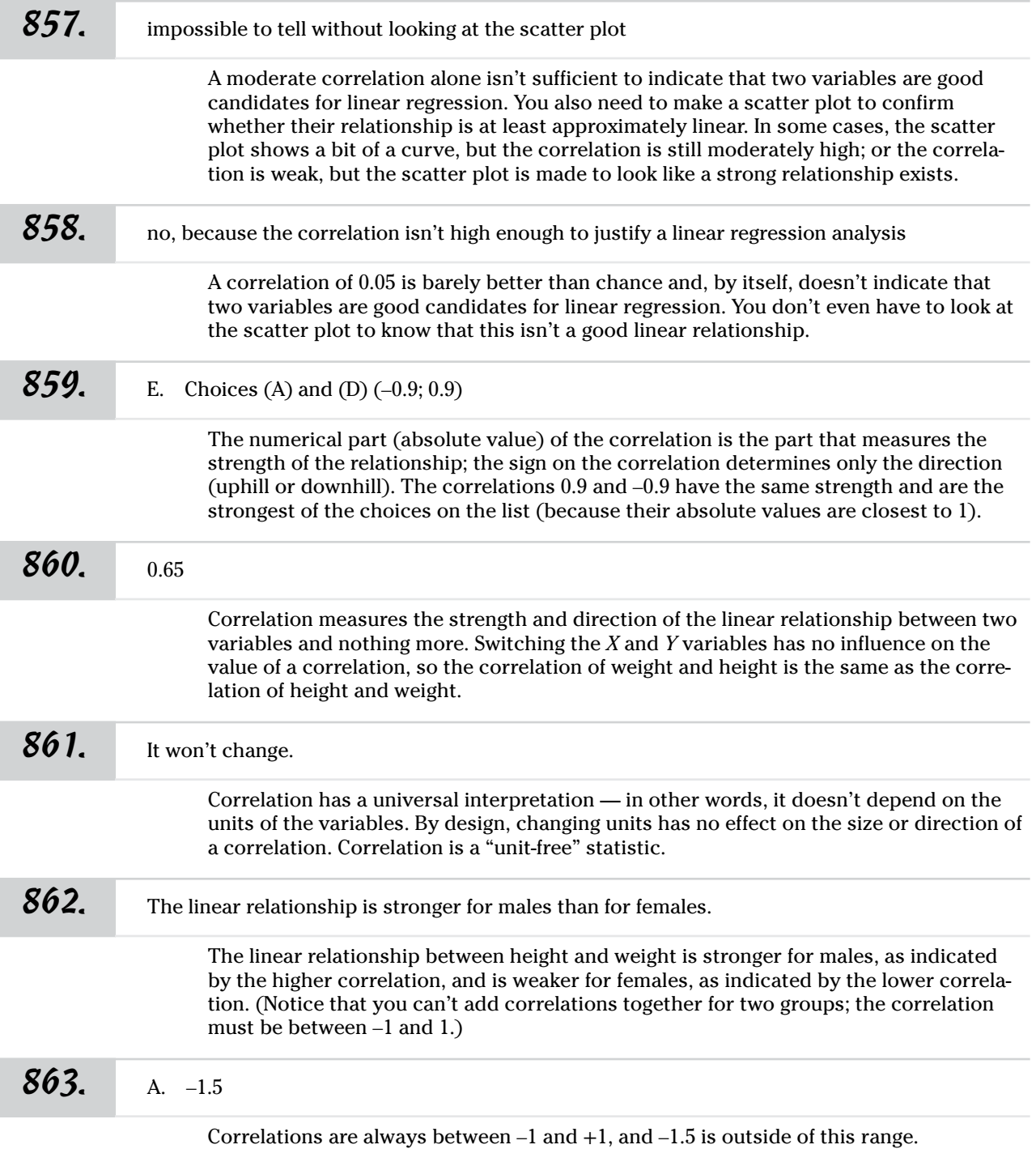

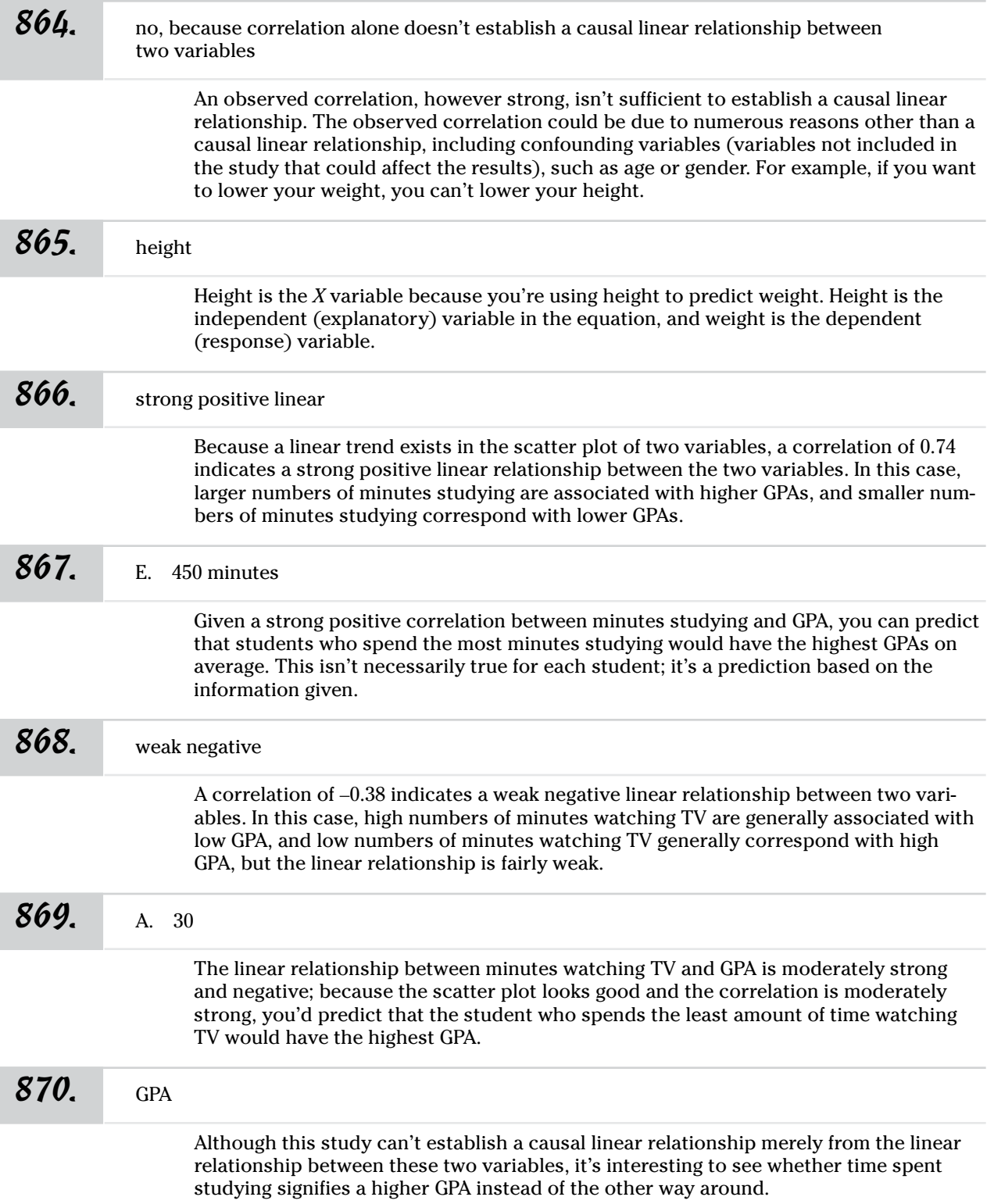

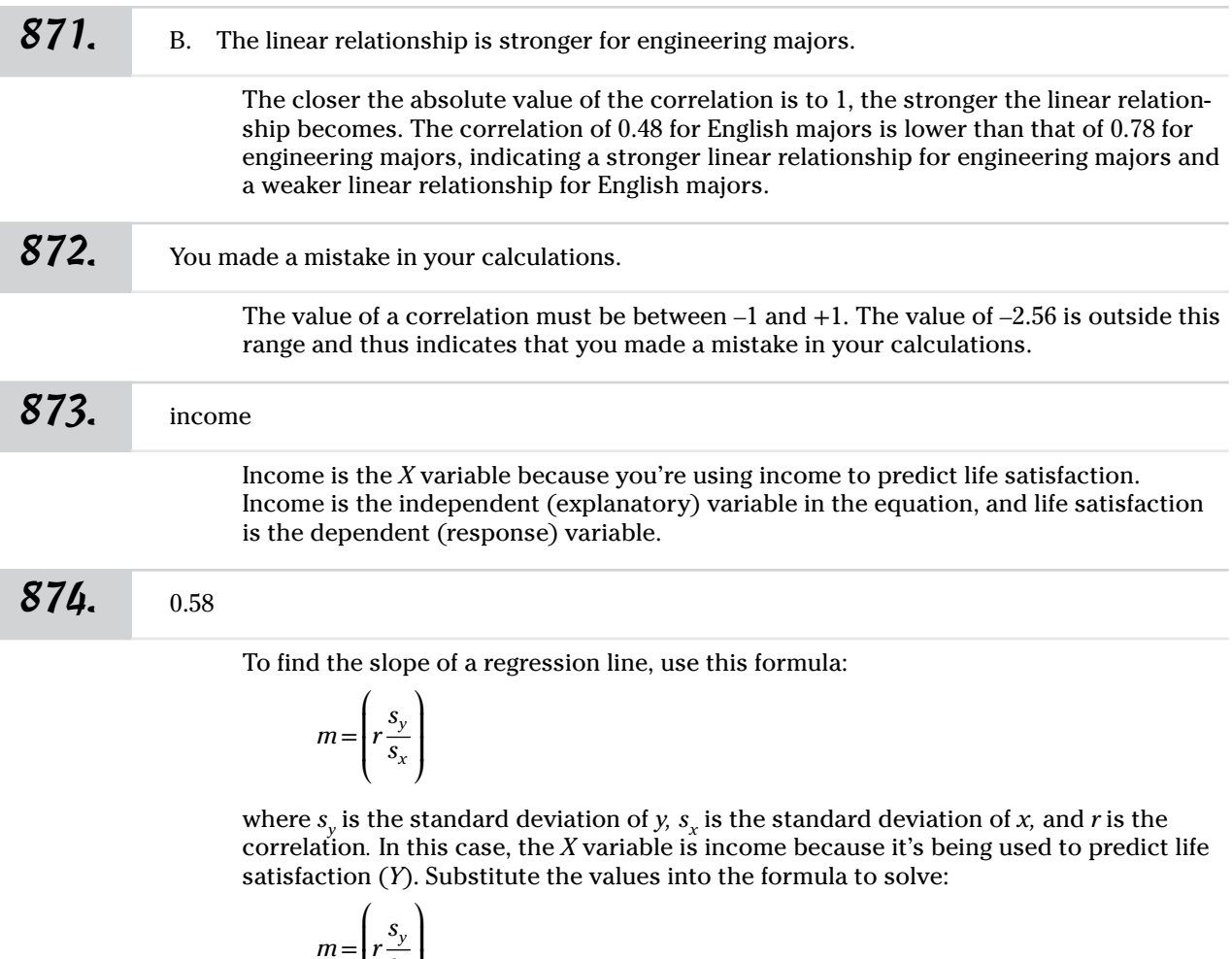

*m*= ⎜ ⎜ ⎝  $\left| r \frac{y}{s_x} \right|$  $\overline{J}$  $=$ ⎢ ⎢ ⎣  $_{0.77}$ ⎜ ⎜ ⎝ 12.5 16.7 ⎞  $\mathbf{I}$  $\mathsf{l}$ ⎠  $\overline{\phantom{a}}$  $\vert$  $\overline{a}$ ⎦  $\approx 0.58$ 

*875.* 13.7

To find the *y-*intercept of a regression line, use this formula:

$$
b\!=\!\bar{y}\!-\!m\bar{x}
$$

where  $\bar{x}$  is the mean of  $x$ ,  $m$  is the slope, and  $\bar{y}$  is the mean of  $y$ . In this case, the  $X$  variable is income because it's being used to predict life satisfaction (*Y*). Substitute the values into the formula to solve:

$$
b = \bar{y} - m\bar{x}
$$
  
= 60.4 - 0.58 (80.5)  
= 60.4 - 46.69  
= 13.7

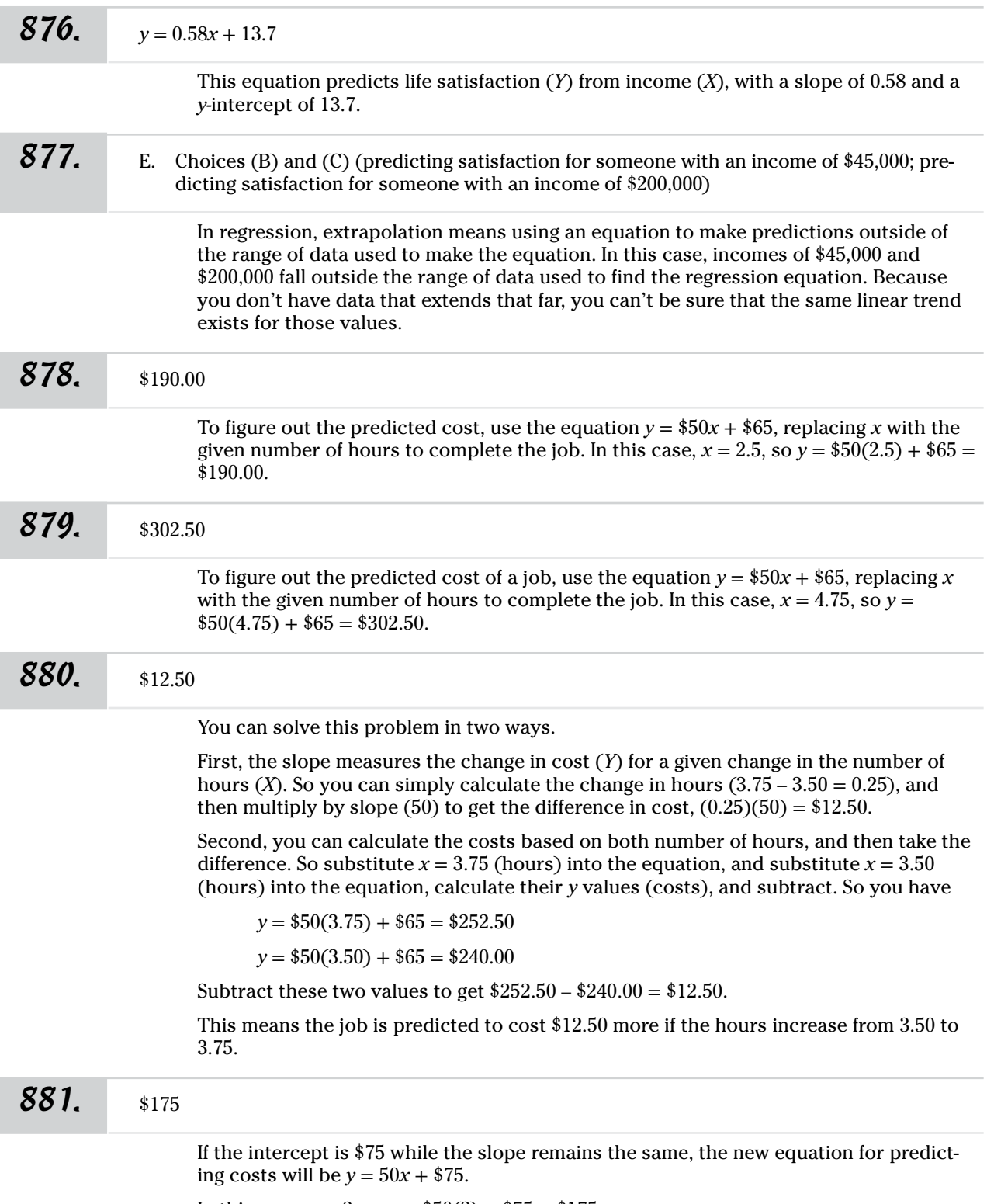

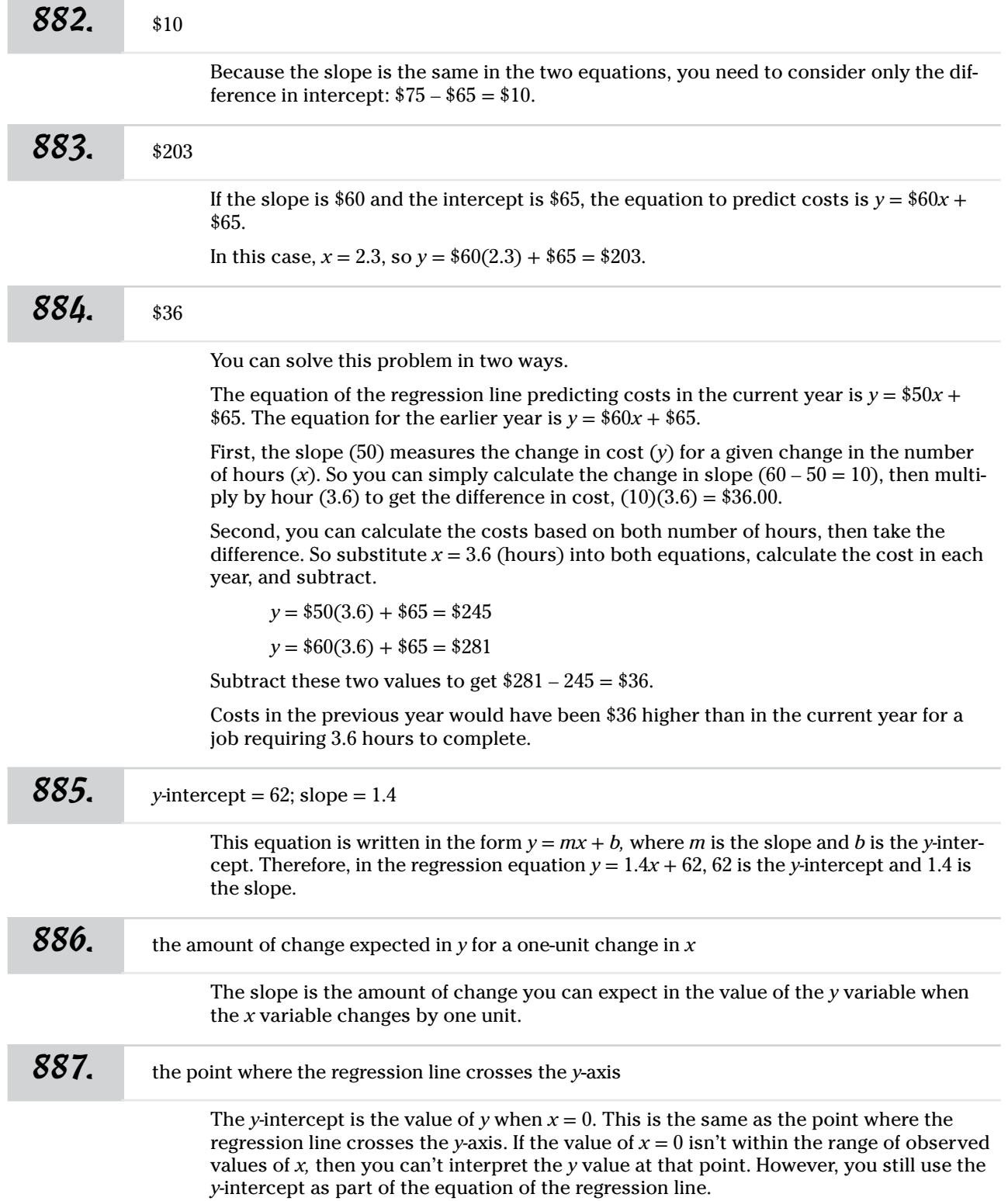

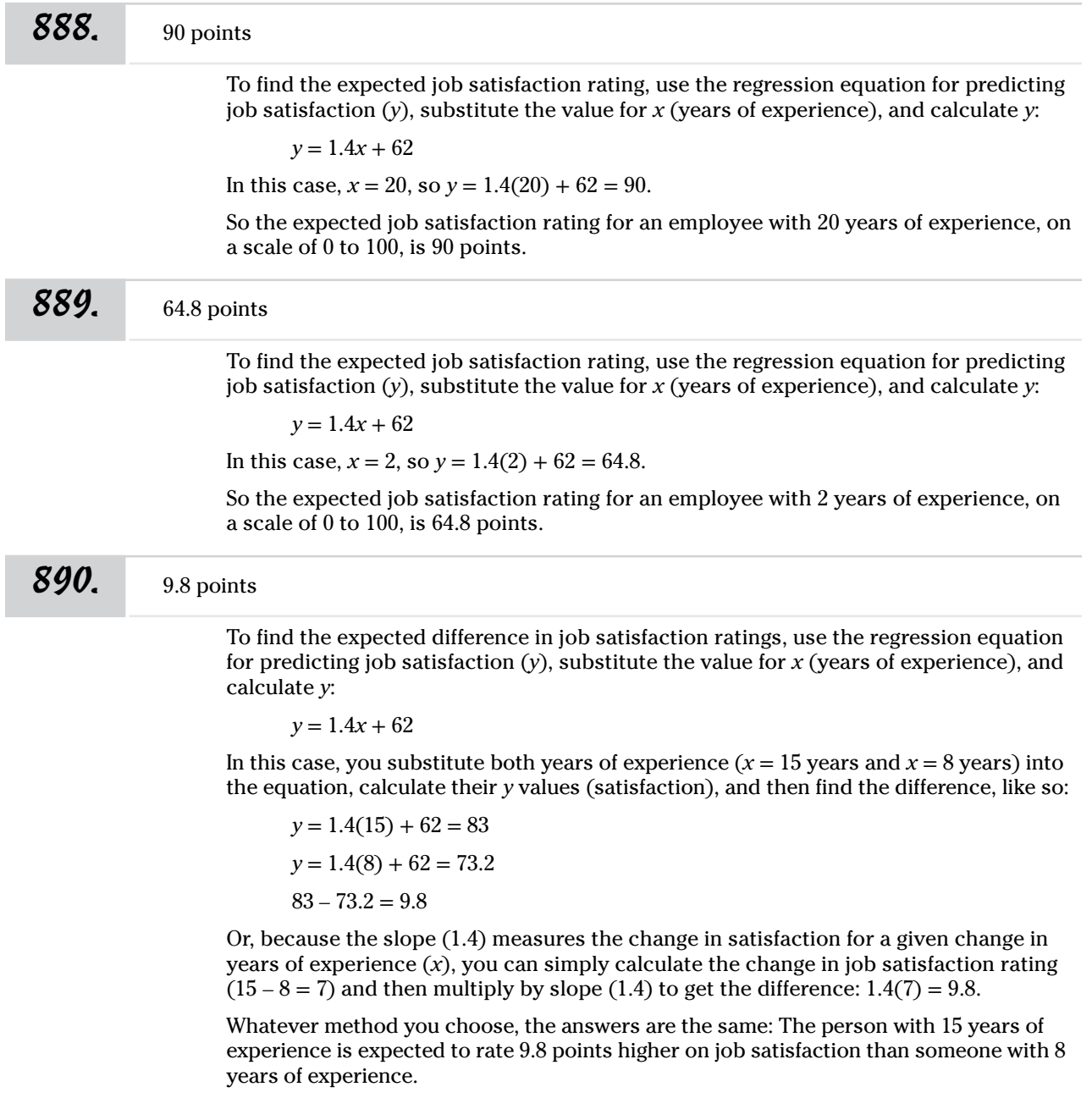

#### *891.* 21.0 points

To find the expected difference in job satisfaction ratings, use the regression equation for predicting job satisfaction (*y*), substitute the value for *x* (years of experience), and calculate *y*:

 $y = 1.4x + 62$ 

In this case, you substitute both years of experience  $(x = 15$  years and  $x = 0$  years) into the equation, calculate their *y* values (satisfaction) and then find the difference, like so:

 $y = 1.4(15) + 62 = 83$  $y = 1.4(0) + 62 = 62$  $83 - 62 = 21$ 

Or, because the slope (1.4) measures the change in satisfaction for a given change in years of experience  $(x)$ , you can simply calculate the change in job satisfaction rating  $(15 - 0 = 15)$  and then multiply by slope  $(1.4)$  to get the difference:  $1.4(15) = 21$ .

Whatever method you choose, the answers are the same: The person with 15 years of experience is expected to rate 21 points higher on job satisfaction than someone with 0 years of experience.

#### *892.* 16.1 points

To find the expected difference in job satisfaction ratings, use the regression equation for predicting job satisfaction (*y*), substitute the value for *x* (years of experience), and calculate *y*:

 $y = 1.4x + 62$ 

In this case, you substitute both years of experience  $(x = 11.5$  years and  $x = 0$  years) into the equation, calculate their *y* values (satisfaction), and then find the difference, like so:

 $y = 1.4(11.5) + 62 = 78.1$  $y = 1.4(0) + 62 = 62$  $78.1 - 62 = 16.1$ 

Or, because the slope (1.4) measures the change in satisfaction for a given change in years of experience  $(x)$ , you can simply calculate the change in job satisfaction rating  $(11.5 - 0 = 11.5)$  and then multiply by slope  $(1.4)$  to get the difference:  $1.4(11.5) = 16.1$ .

Whatever method you choose, the answers are the same: The person with 15 years of experience is expected to rate 16.1 points higher on job satisfaction than someone with 0 years of experience.

The regression lines have the same slope but different *y-*intercepts. Therefore, for employees from the two companies with the same years of experience, the only difference in their predicted job satisfaction ratings is the difference in *y-*intercepts:  $67 - 62 = 5.$ 

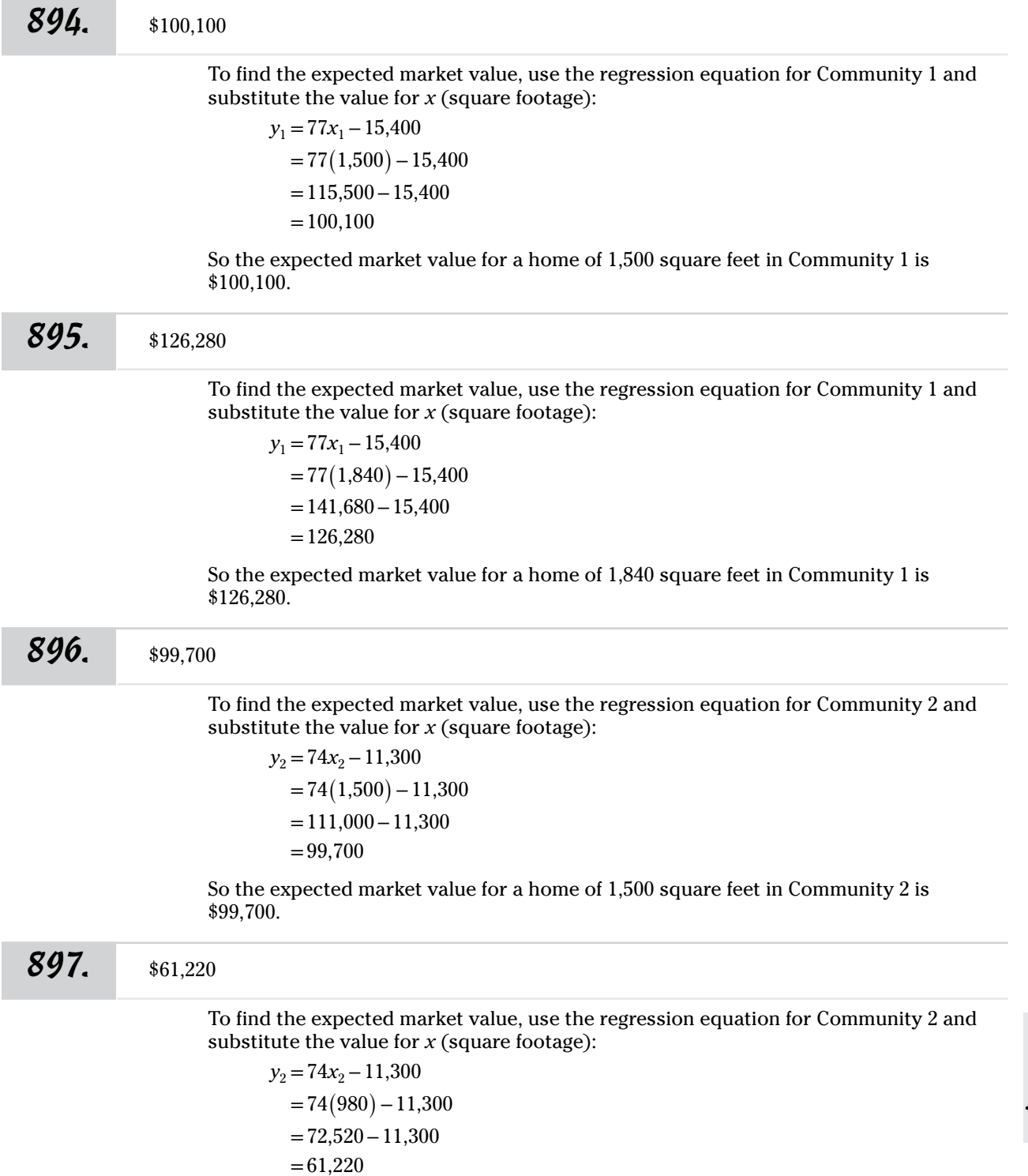

So the expected market value for a home of 980 square feet in Community 2 is \$61,220.

*898.* The home in Community 2 has an expected market value of \$1,100 greater than the home in Community 1.

> Because the slope and *y-*intercept are both different for the two equations, you need to calculate the expected value for each home and then find their difference. In both cases,  $x = 1,000$ .

For the home in Community 1, the expected market value is

$$
y_1 = 77x - 15,400
$$
  
= 77(1,000) - 15,400  
= 77,000 - 15,400  
= 61,600

For the home in Community 2, the expected market value is

 $y_2 = 74x - 11,300$  $=74(1,000) - 11,300$ =74,000−11,300  $=62,700$ 

The difference in these two values is  $62,700 - 61,600 = 1,100$ , with the home in Community 2 having the greater value.

*899.* The home in Community 2 has an expected market value of \$760 less than the home in Community 1.

> Because the slope and *y-*intercept are both different for the two equations, you need to calculate the expected value for each home and then find their difference. In both cases,  $x = 1,620$ .

For the home in Community 1, the expected market value is

```
y<sub>1</sub> = 77x − 15,400
   =77(1,620) - 15,400=124,740−15,400
  =109.340
```
For the home in Community 2, the expected market value is

 $y_2 = 74x - 11,300$  $=74(1,620) - 11,300$ =119,880−11,300  $=108,580$ 

The difference in these two values is  $108,580 - 109,340 = -760$ , with the home in Community 2 having the lesser value.

*900.* The home in Community 1 has an expected market value of \$1,690 more than the home in Community 2.

> Because the slope and *y-*intercept are both different for the two equations, you need to calculate the expected value for each home and then find their difference. In both cases,  $x = 1.930$ .

For the home in Community 1, the expected market value is

*y*<sub>1</sub> = 77*x* − 15,400  $=77(1,930) - 15,400$ =148,610−15,400  $=133,210$ 

For the home in Community 2, the expected market value is

*y*<sub>2</sub> = 74*x* − 11,300  $=74(1,930) - 11,300$ =142,820−11,300  $=131,520$ 

The difference in these two values is  $131,520 - 133,210 = -1,690$ , with the home in Community 1 having the greater value.

*901.* The home in Community 1 has an expected market value of \$8,200 less than the home in Community 2.

> Because the slope and *y-*intercept are both different for the two equations, you need to calculate the expected value for each home and then calculate their difference. In this case,  $x_1 = 1,100$  and  $x_2 = 1,200$ .

For the home in Community 1, the expected market value is

*y*<sub>1</sub> = 77*x* − 15,400  $=77(1,100) - 15,400$ =84,700−15,400  $=69,300$ 

For the home in Community 2, the expected market value is

*y*<sub>2</sub> = 74*x* − 11,300  $=74(1,200)-11,300$ =88,800−11,300  $=77,500$ 

The difference in these two values is  $77,500 - 69,300 = 8,200$ , with the home in Community 1 having the lesser value.

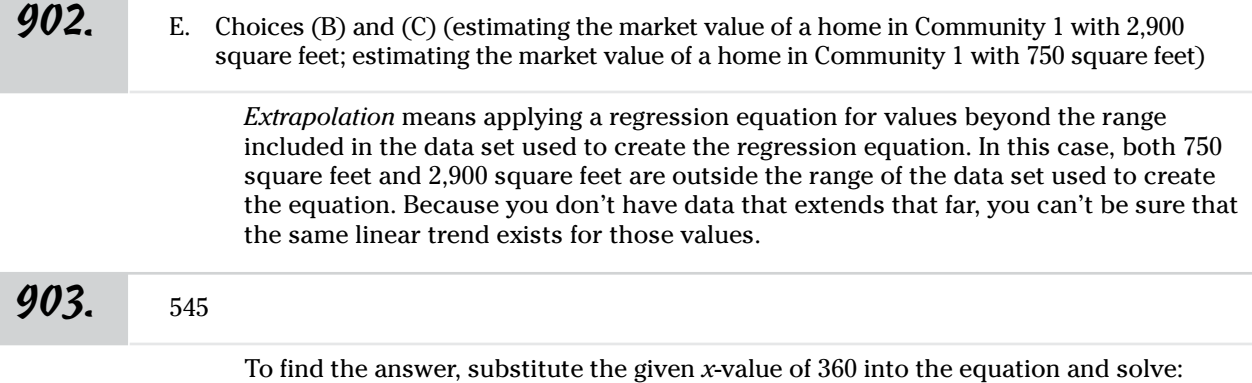

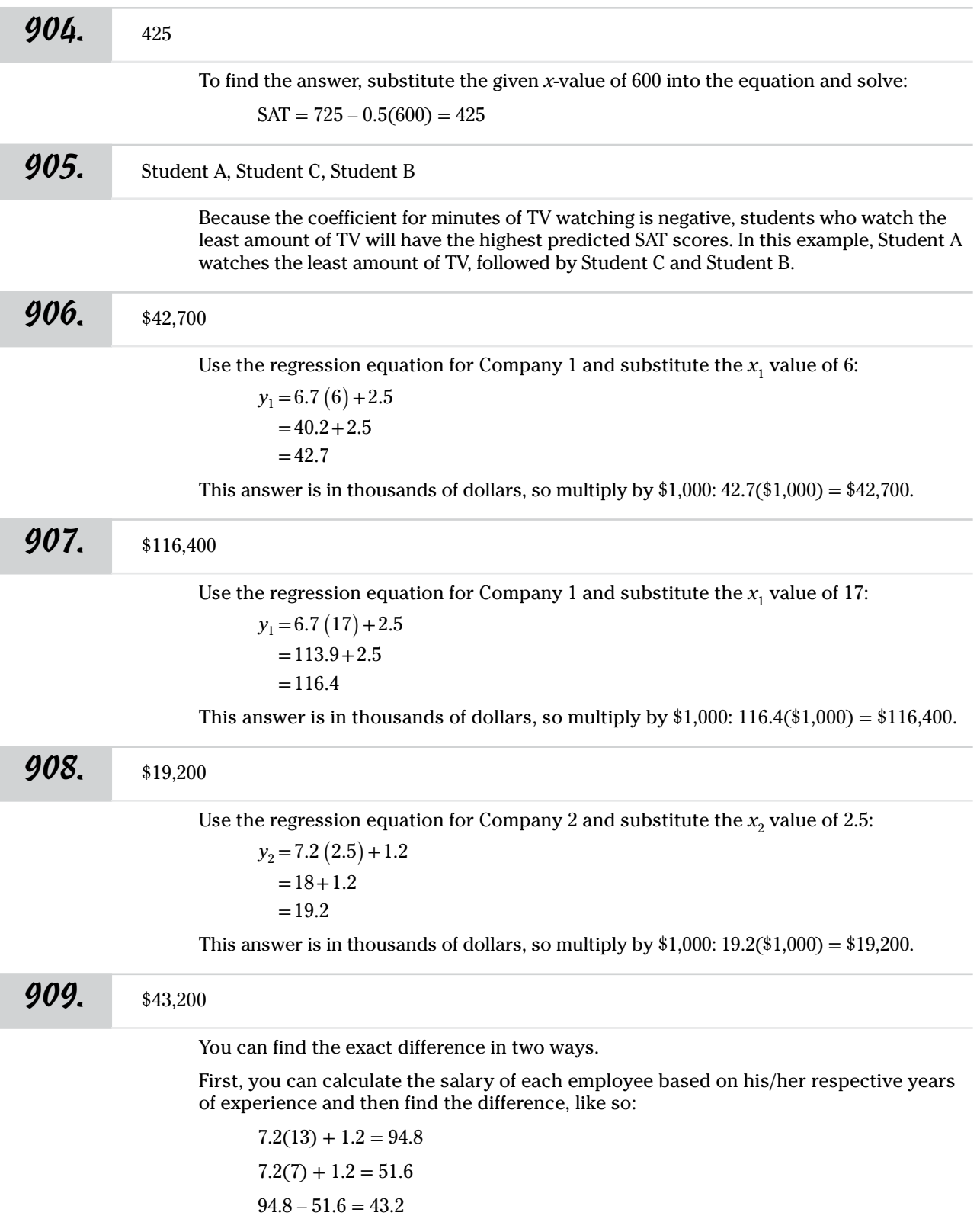

Answers **901–1001**

Convert this difference to thousands of dollars:  $43.2$ (\$1,000) = \$43,200.

Or, because the slope measures the change in salary (*y*) for a given change in the years of experience  $(x)$ , you can simply calculate the difference in years  $(13 - 7 = 6)$  and then multiply by the slope to get the difference in salary:

 $y = (6)(7.2) = 43.2$ 

Convert to whole dollars:  $43.2({*}1,000) = {*}43,200$ .

Whatever method you choose, the answers are the same: You expect a part-time employee from Company 2 with 13 years of experience to make \$43,200 more than one with 7 years of experience.

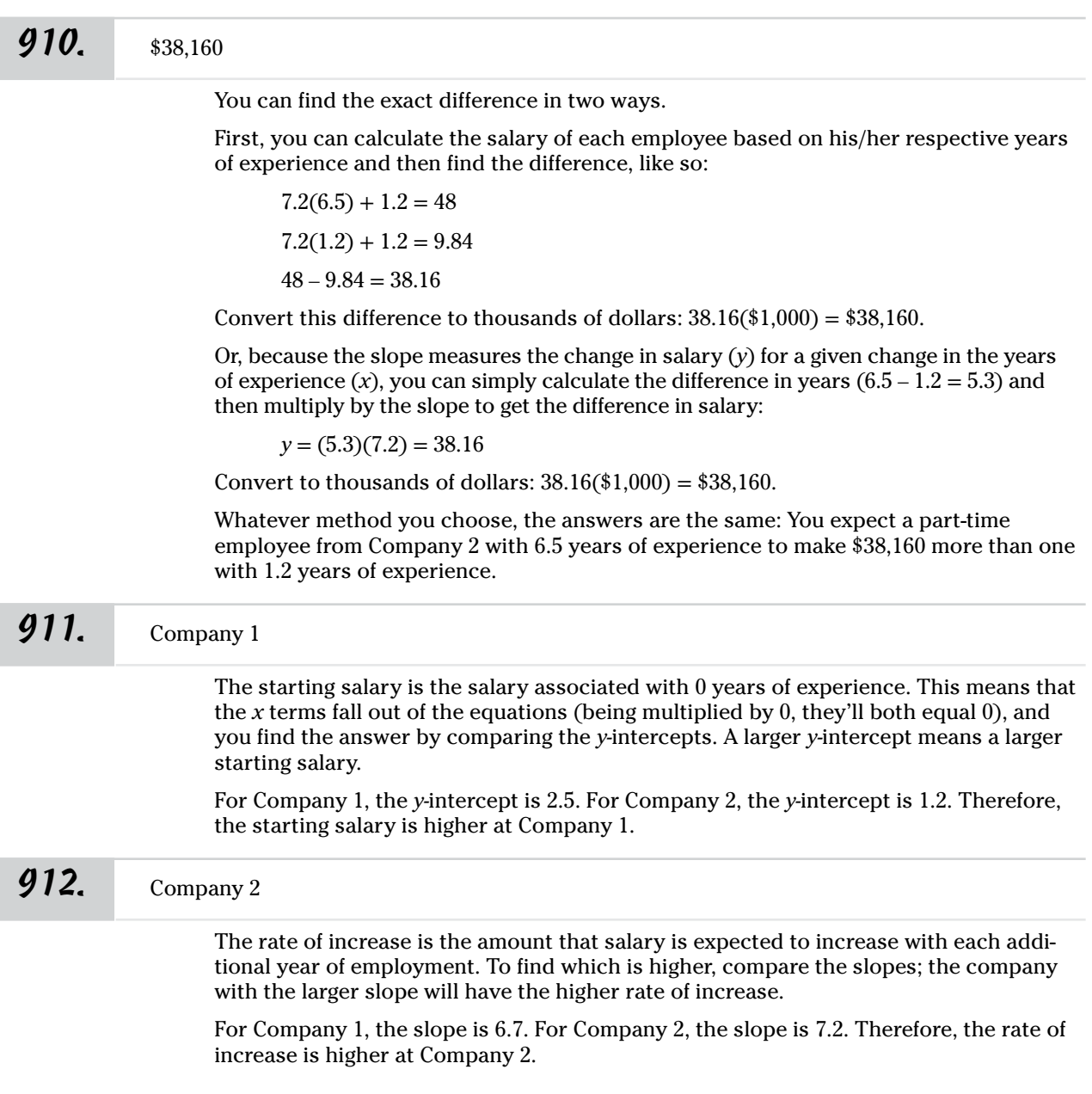

**913.** The employee at Company 1 is expected to make \$18,200 less than the other.

Because the slopes and *y-*intercepts both differ in these equations, you must calculate the expected salary for each case and then compare them. For this example,  $x_1 = 3$  and  $x_2 = 5.5$ .

For the employee at Company 1, the expected salary (in thousands of dollars) is

```
y_1 = 6.7x + 2.5= 6.7(3) + 2.5=20.1+2.5=22.6
```
For the employee at Company 2, the expected salary (in thousands of dollars) is

```
y_2 = 7.2x + 1.2=7.2(5.5)+1.2=39.6+1.2=40.8
```
The difference between the two expected salaries is  $40.8 - 22.6 = 18.2$ .

This answer is in thousands of dollars, so multiply by  $1,000$ :  $18.2$ ( $1,000$ ) =  $18,200$ . The employee at Company 2 has the higher expected salary.

*914.* The employee at Company 1 is expected to make \$4,200 less than the other.

Because the slopes and *y-*intercepts both differ in these equations, you must calculate the expected salary for each case and then compare them. For this example,  $x_1 = 3.8$ and  $x_2 = 4.3$ .

For the employee at Company 1, the expected salary (in thousands of dollars) is

 $y_1 = 6.7x + 2.5$  $= 6.7(3.8) + 2.5$  $=25.46+2.5$  $=27.96$ 

For the employee at Company 2, the expected salary (in thousands of dollars) is

 $y_2 = 7.2x + 1.2$  $= 7.2(4.3) + 1.2$  $=30.96+1.2$  $=32.16$ 

The difference between the two expected salaries is  $32.16 - 27.96 = 4.2$ .

This answer is in thousands of dollars, so multiply by  $$1,000:$   $4.2$  $(*1,000) = $4,200$ . The employee at Company 2 has the higher expected salary.

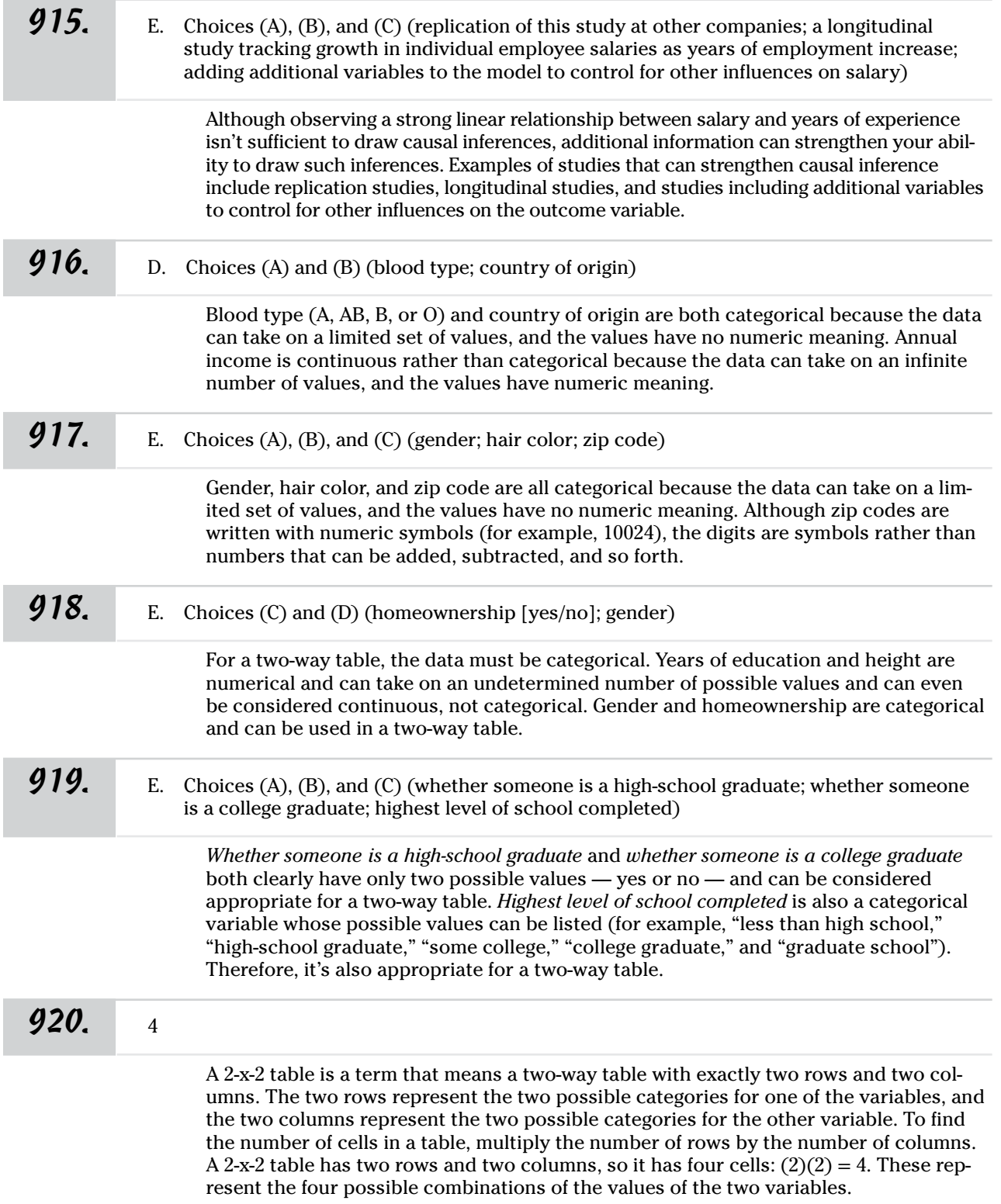

I

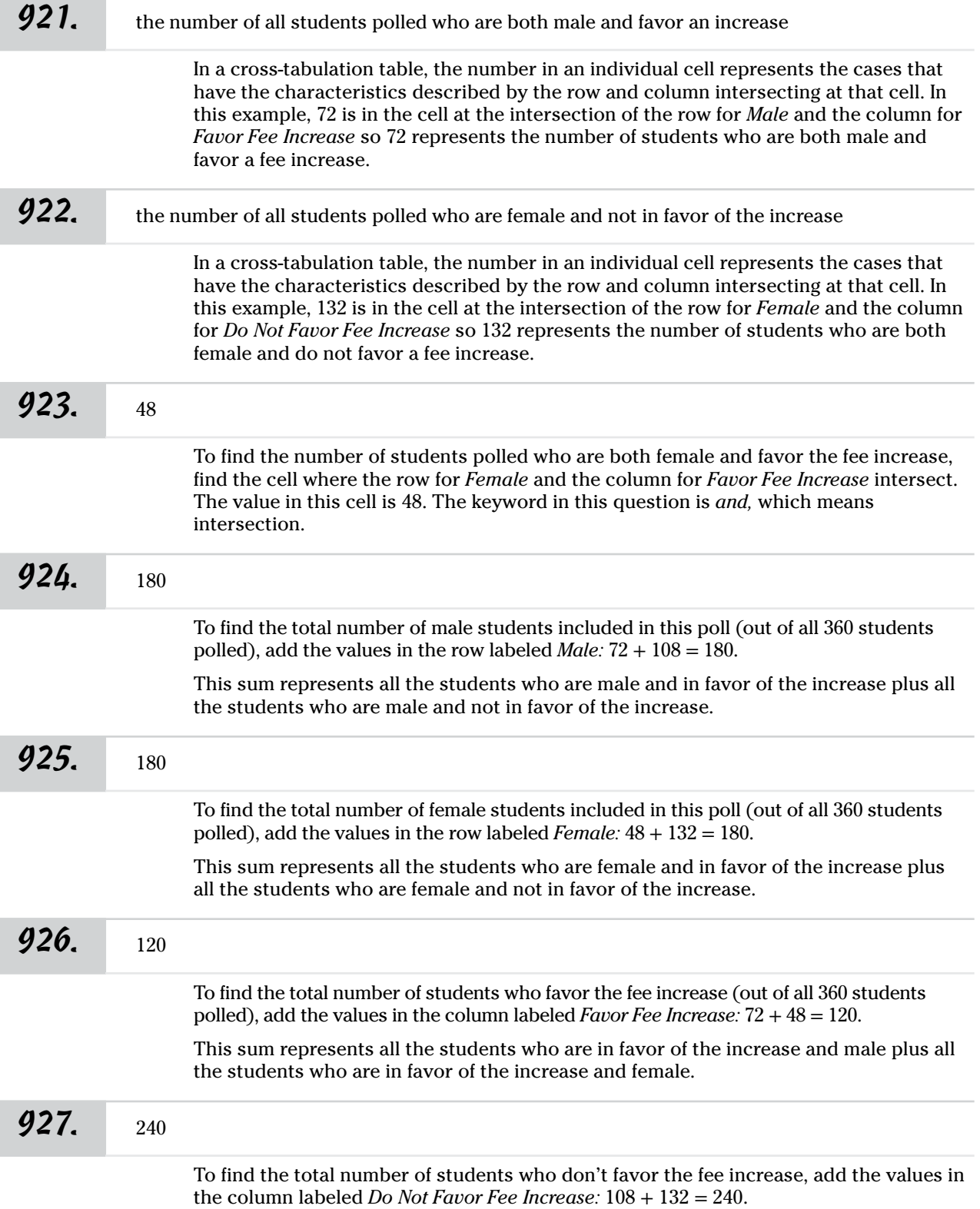

This sum represents all the students who are not in favor of the increase and male plus all the students who are not in favor of the increase and female.

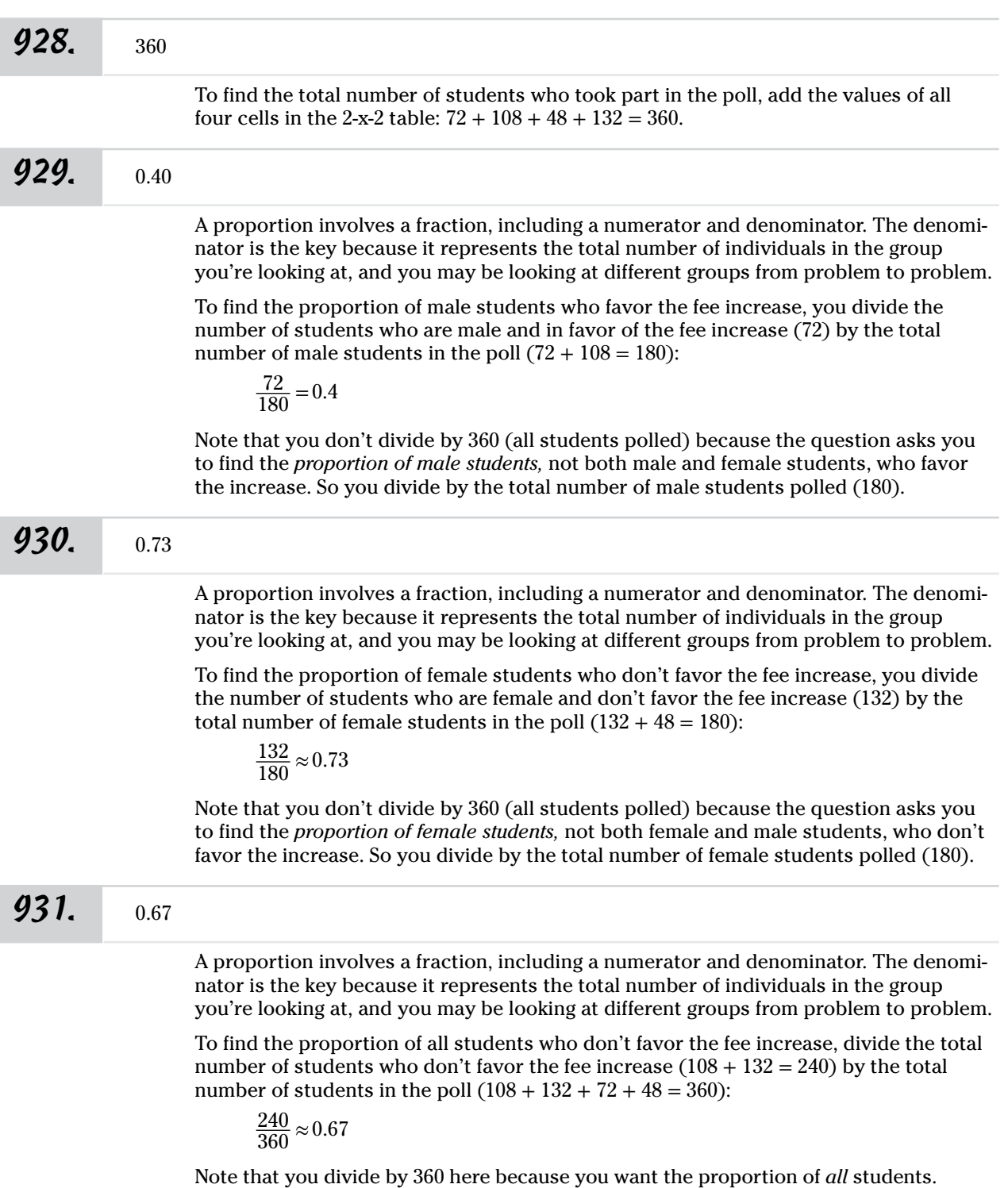

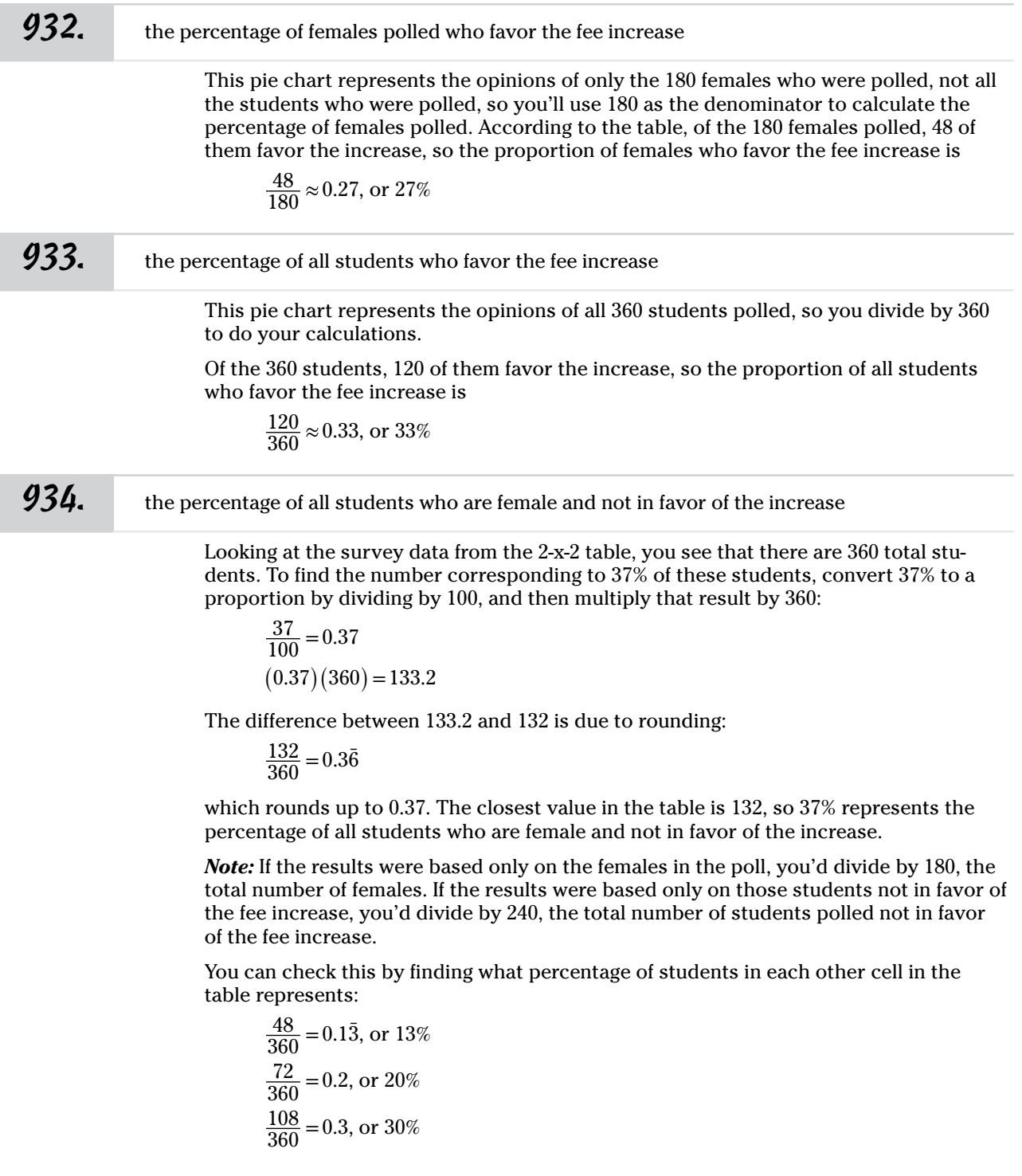

#### 935. the percentage of all students who are male and in favor of the fee increase Looking at the survey data from the 2-x-2 table, you see that there are 360 total students. To find the number corresponding to 20% of these students, convert 20% to a proportion by dividing by 100, and then multiply that result by 360:  $\frac{20}{100} = 0.2$  $(0.2)(360) = 72$ There are 72 students who are male and favor the fee increase, so that's who the 20% represents. 936. the percentage of all students who are male and not in favor of the fee increase Looking at the survey data from the 2-x-2 table, you see that there are 360 total students. To find the number corresponding to 30% of these students, convert 30% to a proportion by dividing by 100, and then multiply that result by 360:  $\frac{30}{100} = 0.3$  $(0.3)(360) = 108$ There are 108 students who are male and do favor the fee increase, so that's who the 30% represents. *937.* percentage of all students who are female and in favor of the fee increase Looking at the survey data from the 2-x-2 table, you see that there are 360 total students. To find the number corresponding to 13% of these students, convert 13% to a proportion by dividing by 100, and then multiply that result by 360:  $\frac{13}{100} = 0.13$  $(0.13)(360) = 46.8$ The closest value in the table is 48, so 13% represents the percentage of students who are female and in favor of the fee increase. The difference between 46.8 and 48 is due to rounding:  $\frac{48}{360} = 0.1\bar{3}$ This rounds down to 0.13. **938.** 72 To find the total number of smokers, add the cells in the row labeled *Smoker:*  $48 + 24 = 72.$ **939.** 74

To find the total number of patients with a hypertension diagnosis, add the cells in the column labeled *Hypertension Diagnosis:* 48 + 26 = 74.

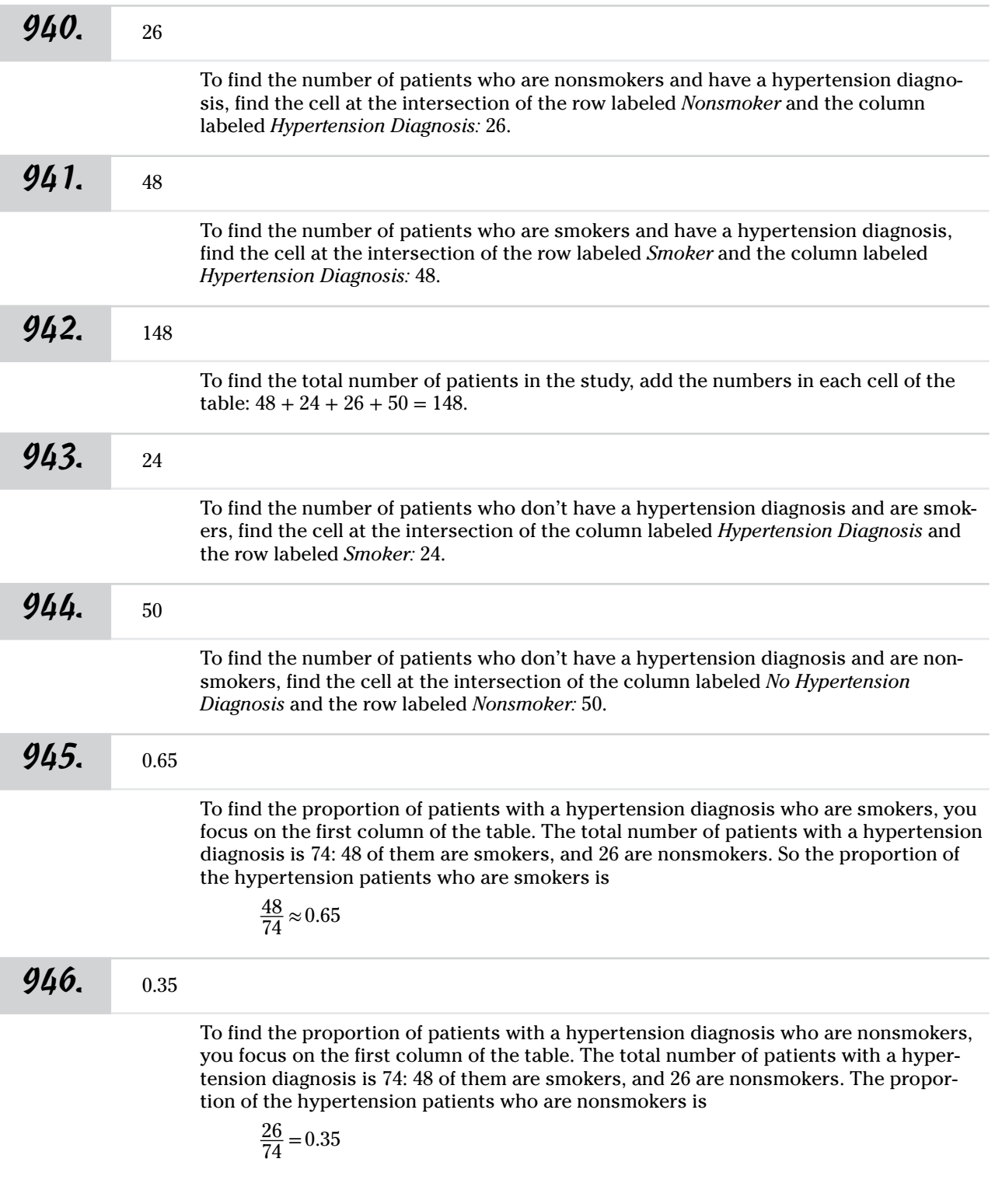

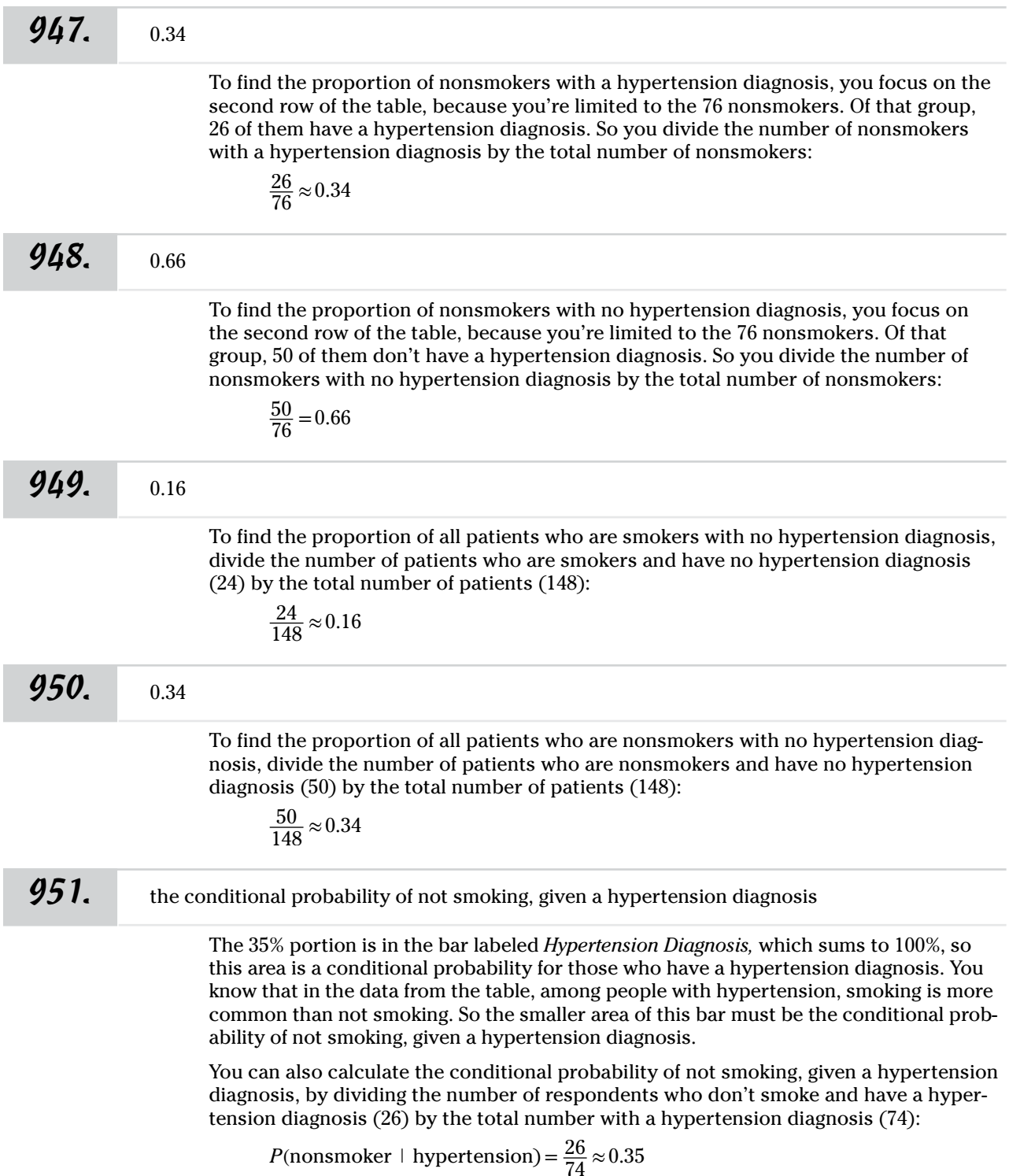

This probability notation has *hypertension* in the back part of the parentheses because that's the subgroup you're looking at (and why you divide by 74). The *nonsmoker* goes in the front part of the parentheses because you want to know what proportion of that subgroup are nonsmokers.

952. the conditional probability of smoking, given a hypertension diagnosis

The 65% portion is in the bar labeled *Hypertension Diagnosis,* which sums to 100%, so this area is a conditional probability for those who have a hypertension diagnosis. You know that in the data from the table, among people with hypertension, smoking is more common than not smoking. So the larger area of this bar must be the conditional probability of smoking, given a hypertension diagnosis.

You can also calculate the conditional probability of smoking, given a hypertension diagnosis, by dividing the number of respondents who do smoke and have a hypertension diagnosis (48) by the total number with a hypertension diagnosis (74):

$$
P(\text{smoker} \perp \text{hypertension}) = \frac{48}{74} \approx 0.65
$$

This probability notation has *hypertension* in the back part of the parentheses because that's the subgroup you're looking at (and why you divide by 74). The *smoker* goes in the front part of the parentheses because you want to know what proportion of that subgroup are smokers.

*953.* the conditional probability of not smoking, given no hypertension diagnosis

The 68% portion is in the bar labeled *No Hypertension Diagnosis,* which sums to 100%, so this area is a conditional probability for those who don't have a hypertension diagnosis. You know that in the data from the table, among people with no hypertension diagnosis, not smoking is more common than smoking. So the larger area of this bar must be the conditional probability of not smoking, given no hypertension diagnosis.

You can also calculate the conditional probability of not smoking, given no hypertension diagnosis, by dividing the number of respondents who don't smoke and don't have a hypertension diagnosis (50) by the total number who don't have a hypertension diagnosis (74):

$$
P(\text{nonsmoker} \perp \text{no hypertension}) = \frac{50}{74} \approx 0.68
$$

This probability notation has *no hypertension* in the back part of the parentheses because that's the subgroup you're looking at (and why you divide by 74). The *nonsmoker* goes in the front part of the parentheses because you want to know what proportion of that subgroup are nonsmokers.

954. the conditional probability of smoking, given no hypertension diagnosis

The 32% portion is in the bar labeled *No Hypertension Diagnosis,* which sums to 100%, so this area is a conditional probability for those who don't have a hypertension diagnosis. You know that in the data from the table, among people with no hypertension diagnosis, smoking is less common than not smoking. So the smaller area of this bar must be the conditional probability of smoking, given no hypertension diagnosis.
You can also calculate the conditional probability of smoking, given no hypertension diagnosis, by dividing the number of respondents who smoke and don't have a hypertension diagnosis (24) by the total number of patients who don't have a hypertension diagnosis (74):

*P*(smoker | no hypertension) =  $\frac{24}{74} \approx 0.32$ 

This probability notation has *no hypertension* in the back part of the parentheses because that's the subgroup you're looking at (and why you divide by 74). The *smoker* goes in the front part of the parentheses because you want to know what proportion of that subgroup are smokers.

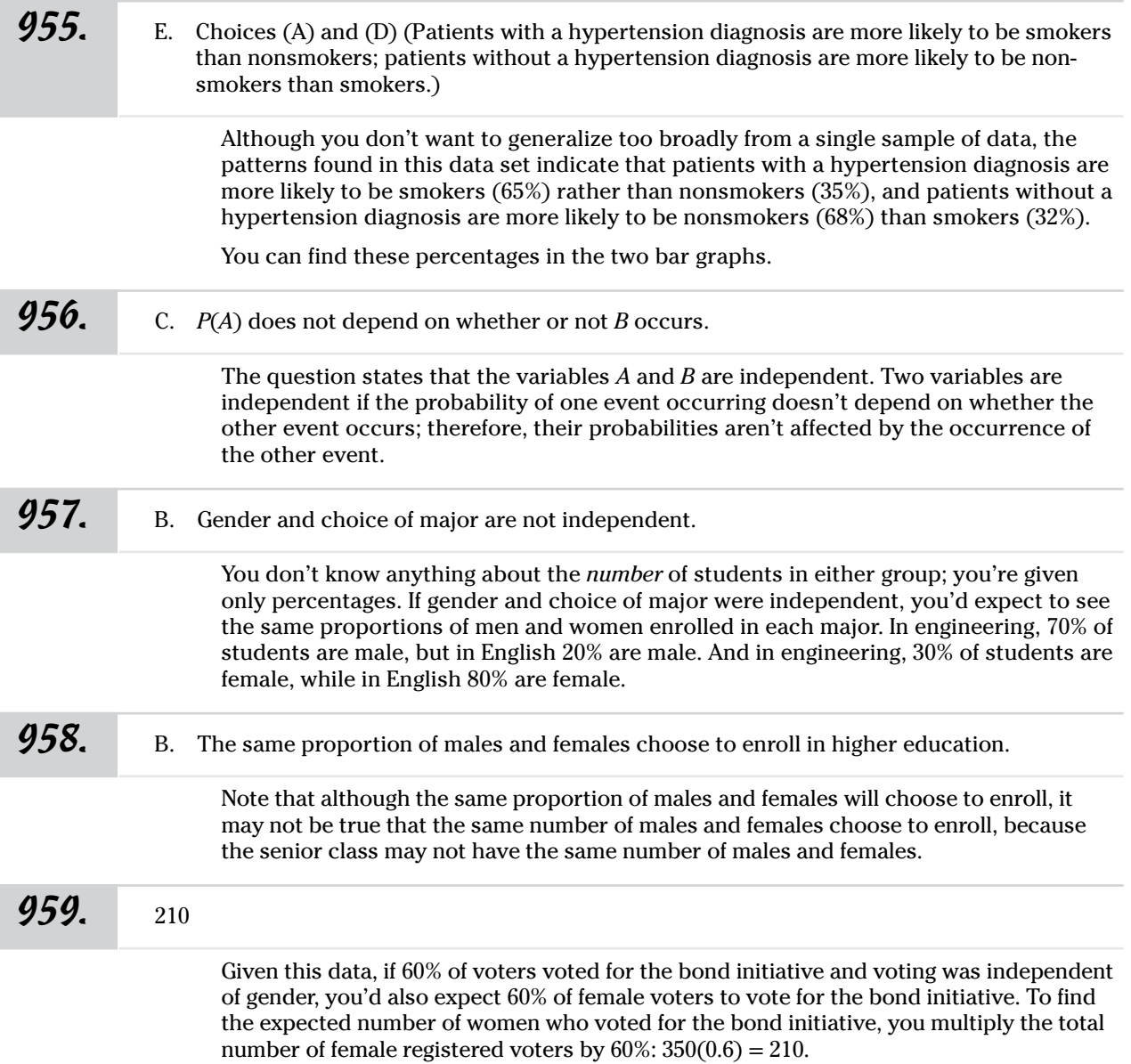

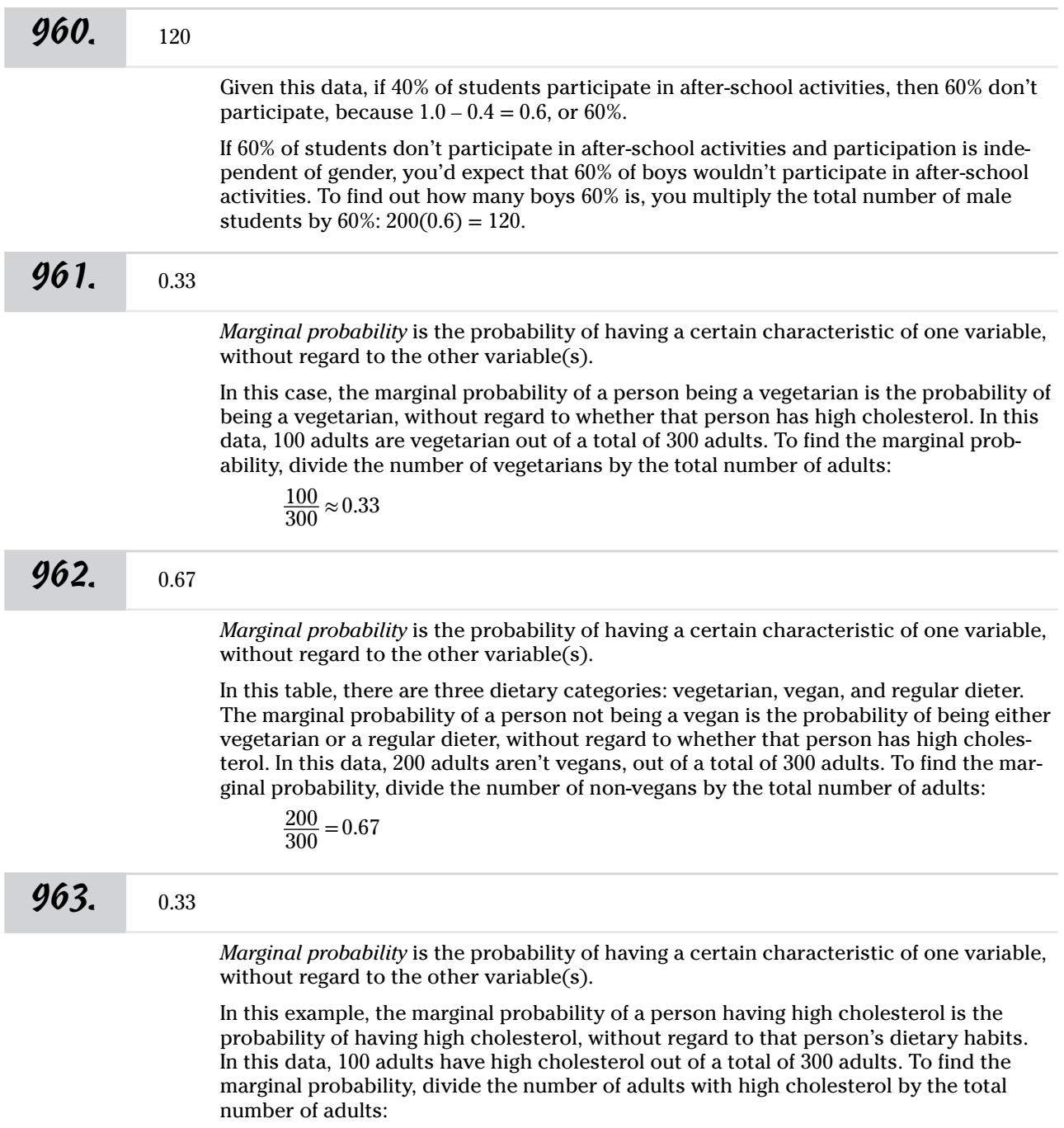

$$
\frac{100}{300} \approx 0.33
$$

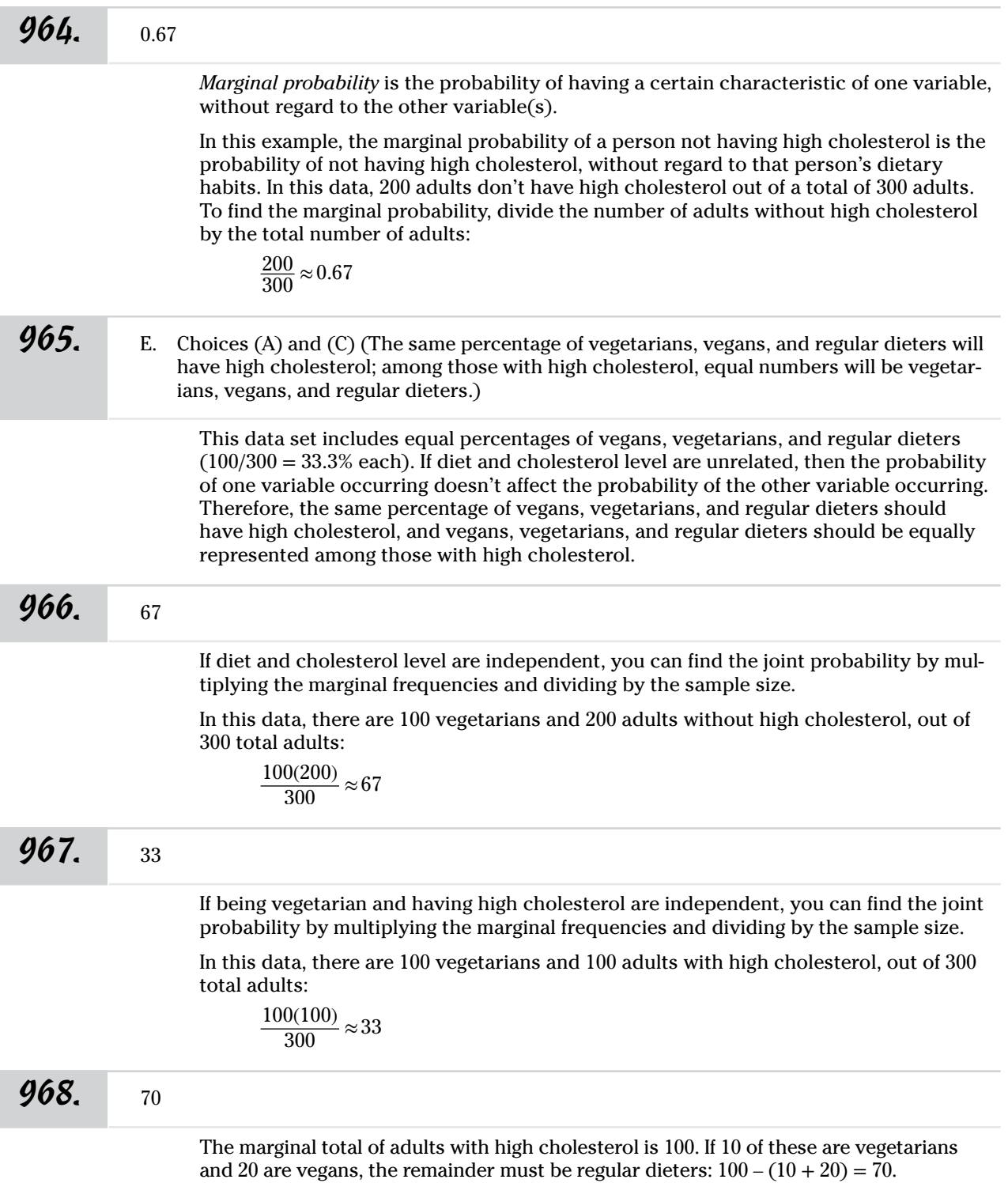

Answers **901–1001**

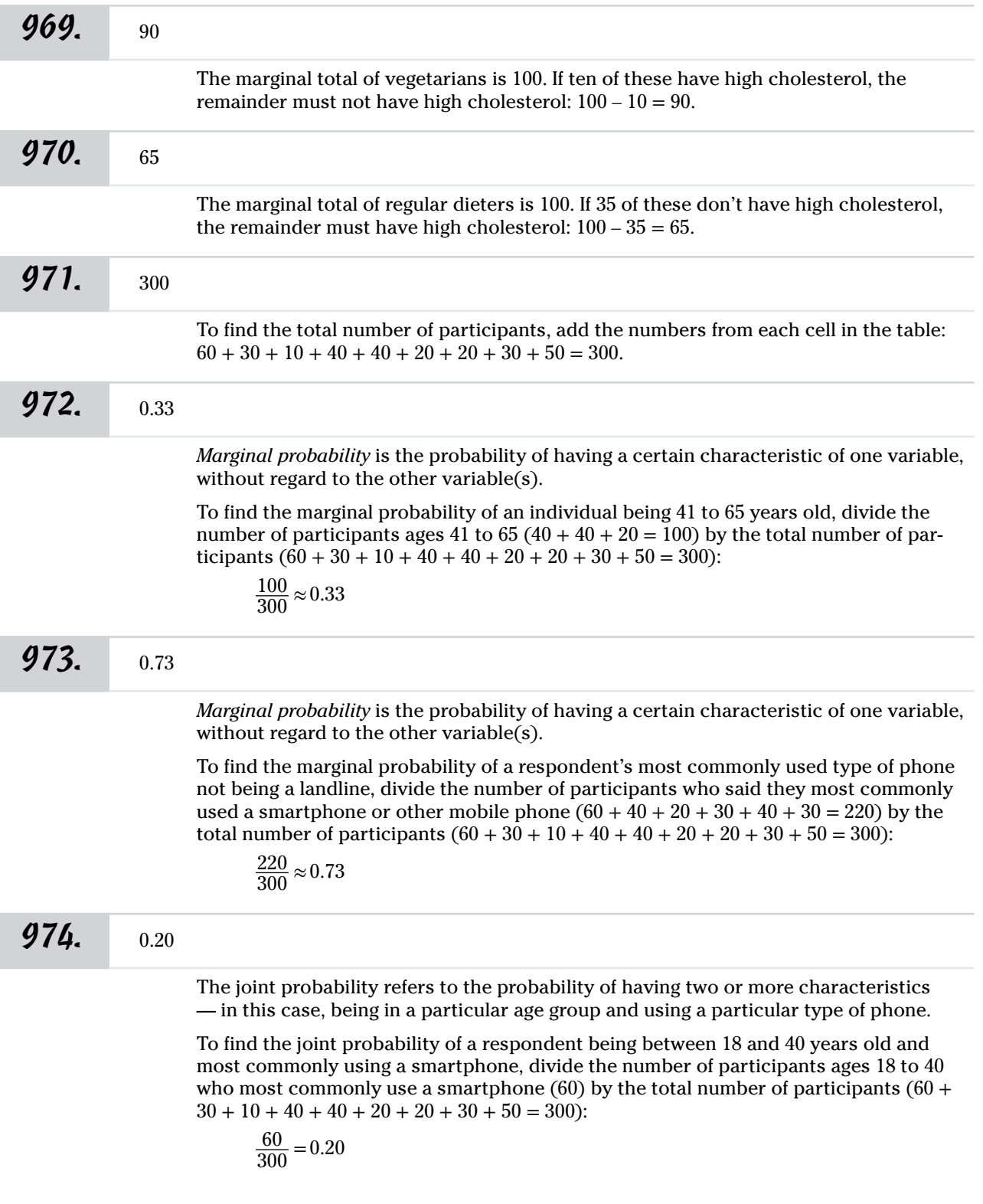

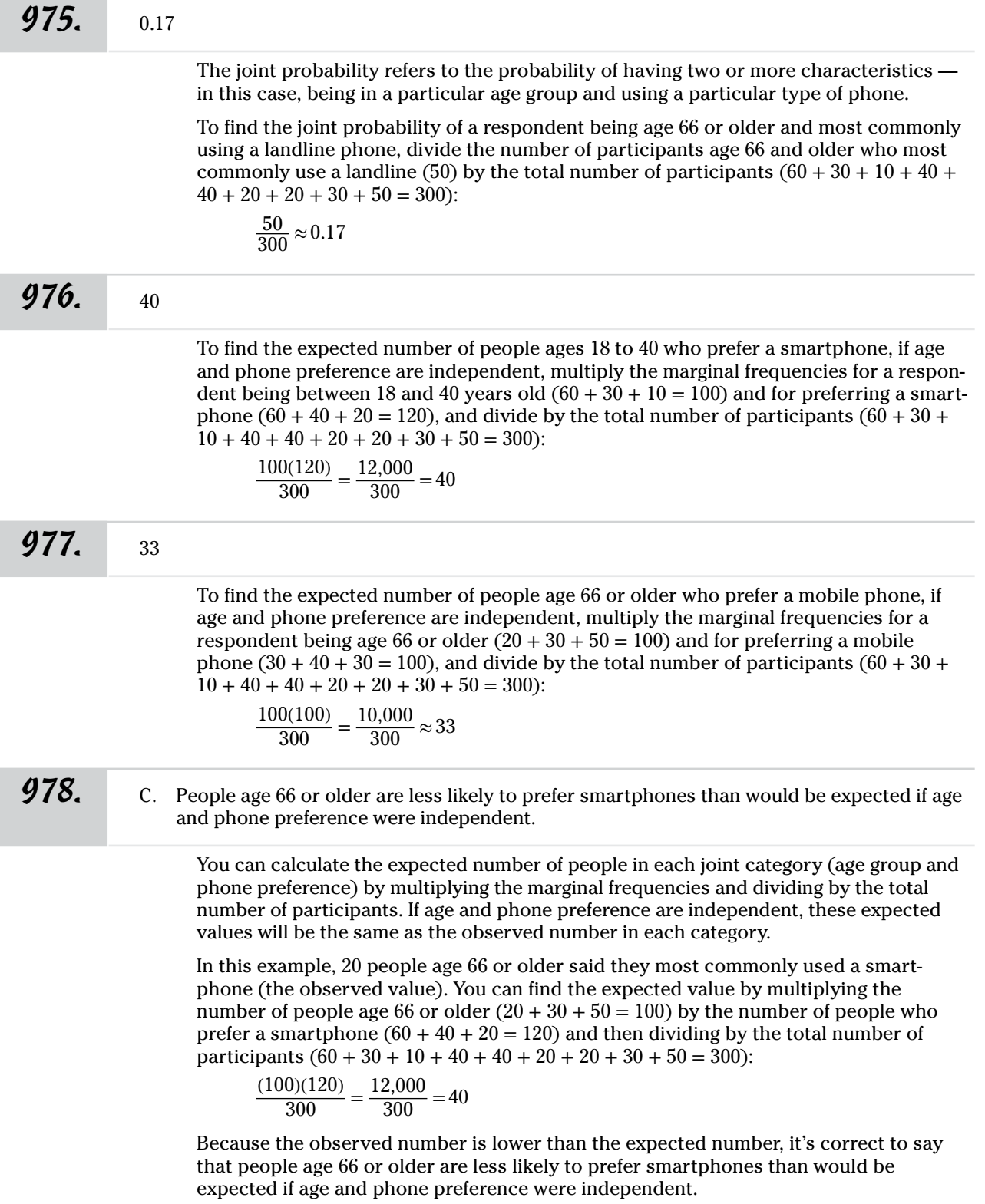

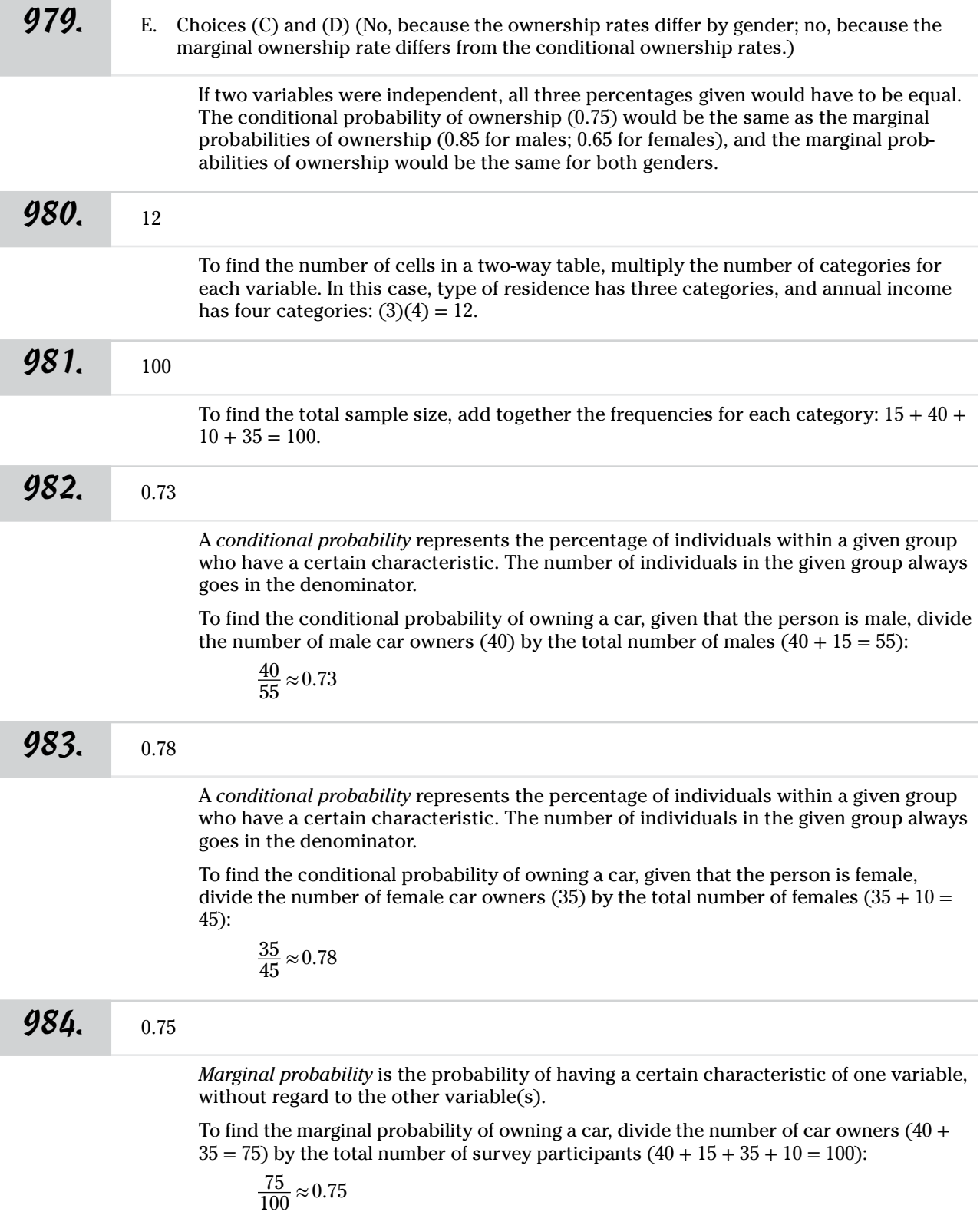

Answers **901–1001**

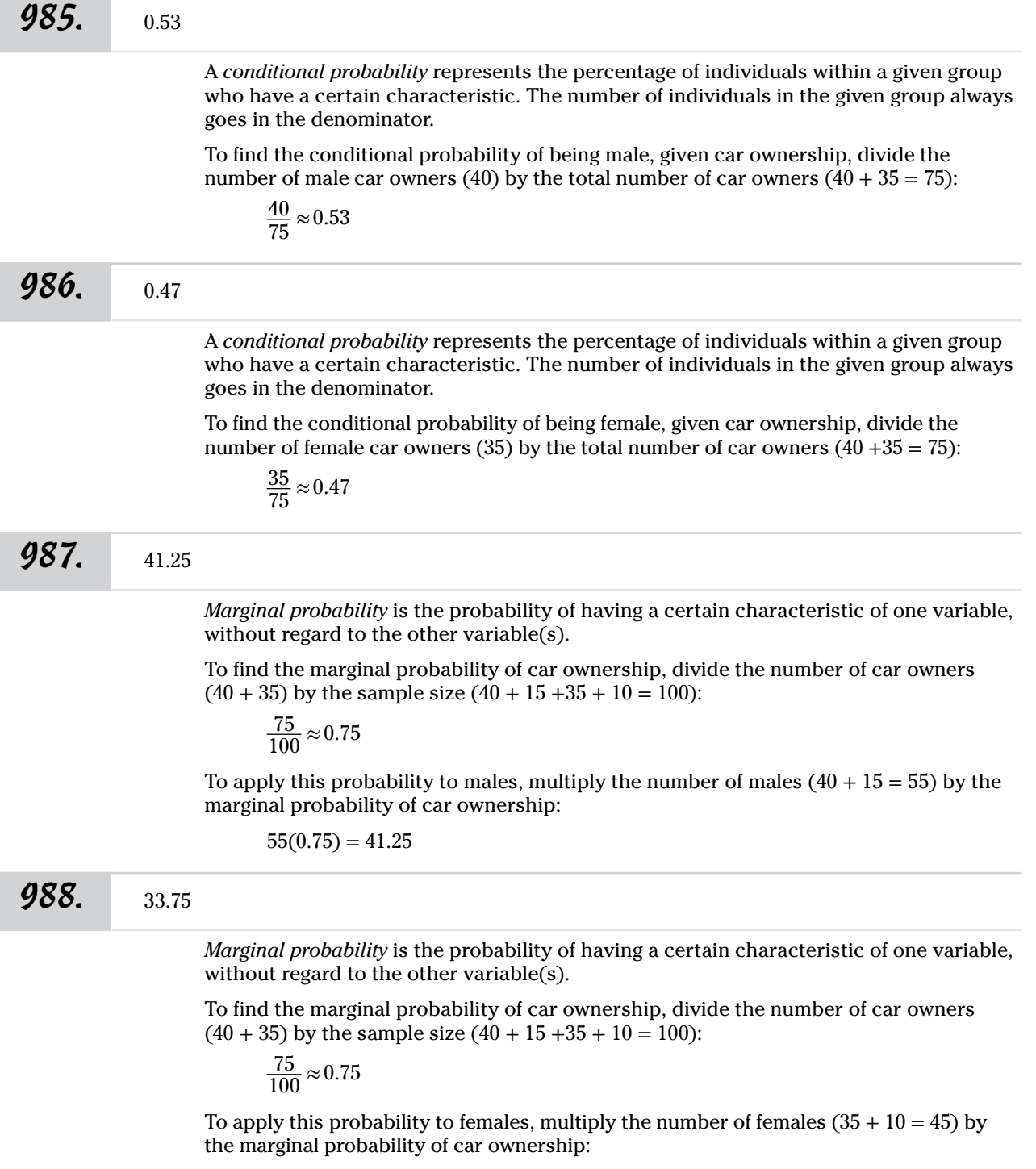

$$
45(0.75) = 33.75
$$

$$
\underset{\text{901}-\text{1001}}{\text{Answers}}
$$

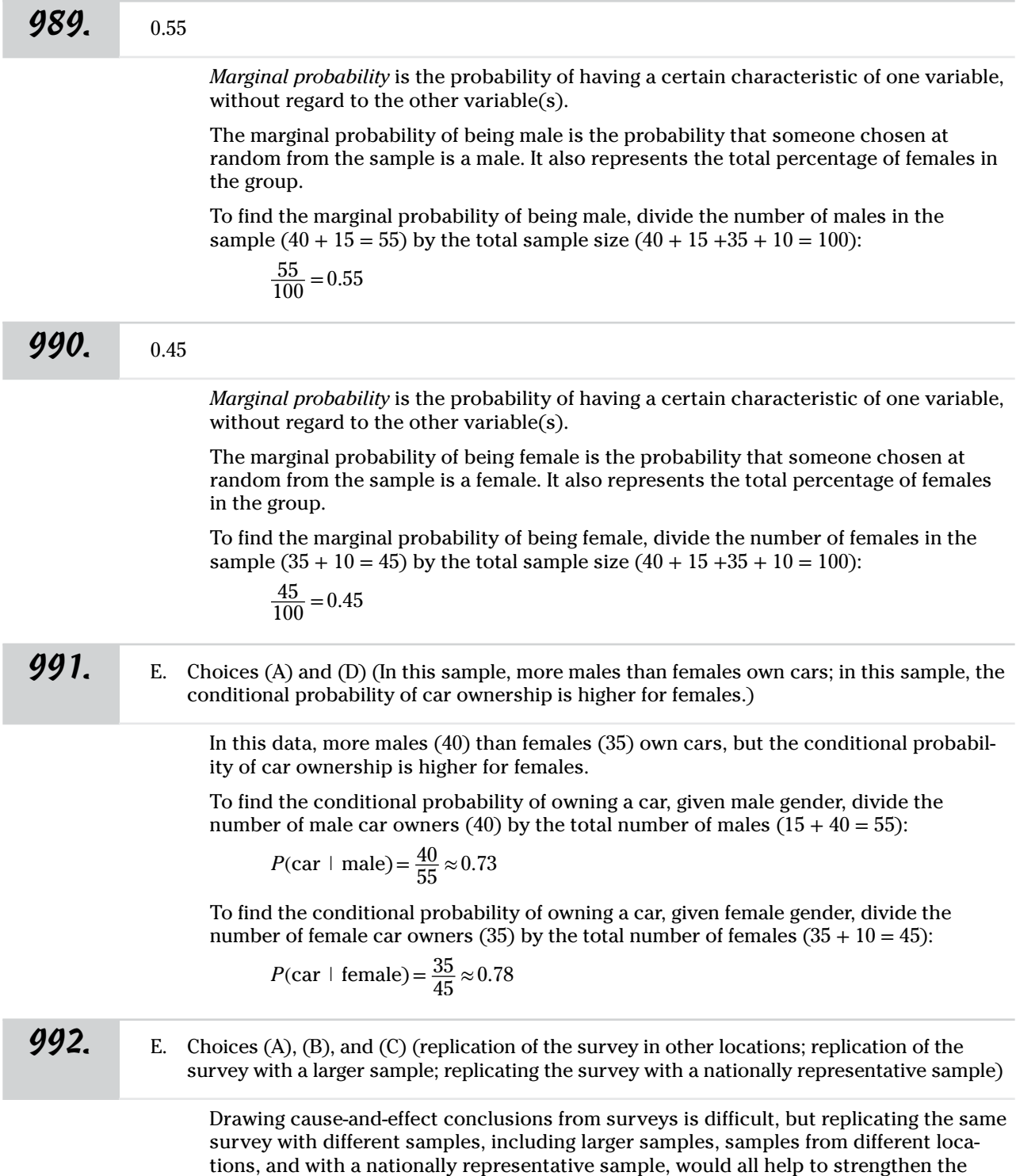

argument that a relationship exists between car ownership and gender.

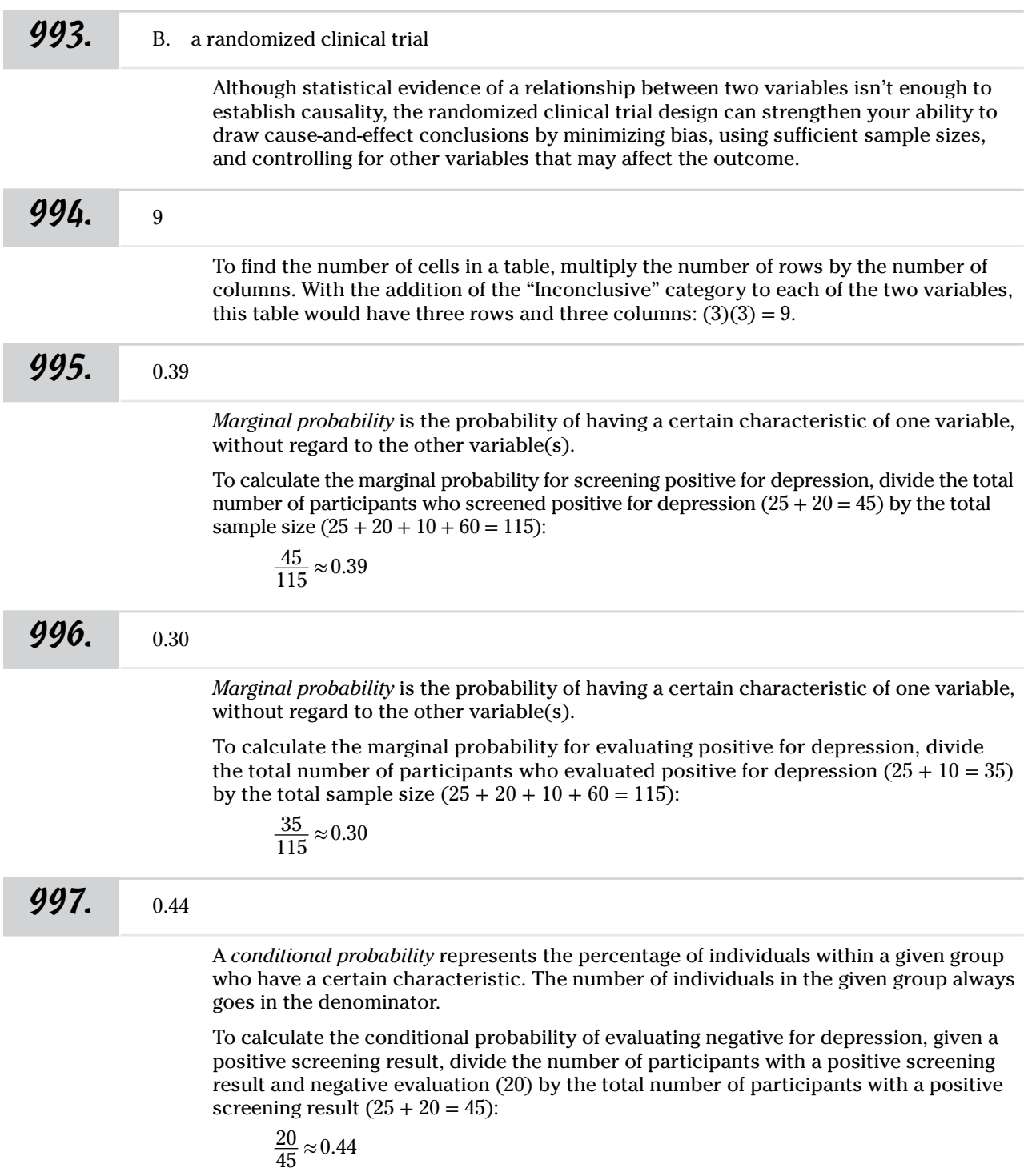

Answers **901–1001**

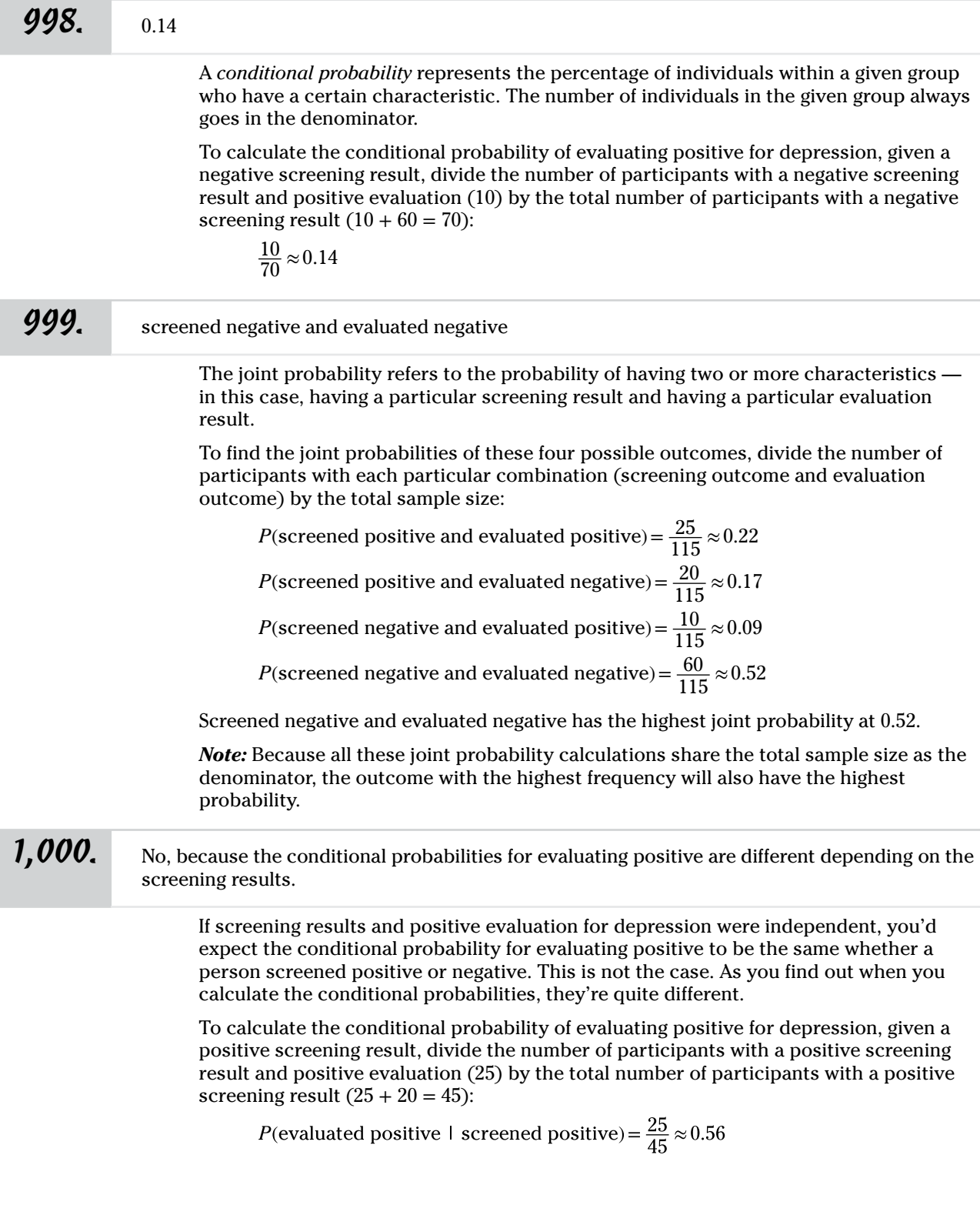

To calculate the conditional probability of evaluating positive for depression, given a negative screening result, divide the number of participants with a negative screening result and positive evaluation (10) by the total number of participants with a negative screening result  $(10 + 60 = 70)$ :

*P*(evaluated positive | screened negative) =  $\frac{10}{70} \approx 0.14$ 

These two conditional probabilities aren't equal, which means that the screening process has an effect on whether the person is diagnosed as being depressed. Here, you see that if someone is screened positive, he has a higher chance of being diagnosed (0.56) than if he's not screened (0.14). Because screening has an effect on the outcome of the diagnosis, screening and diagnosis aren't independent. Their outcomes are related.

**1,001.** E. Choices (A), (B), and (C) (The study sample was randomly selected from the population; the people doing the evaluation had no knowledge of the screening results; this study replicated an earlier study that produced similar results.)

> Although you must observe caution when drawing causal conclusions from statistical results, several factors could increase your confidence in doing so, including working with a study sample randomly selected from the population, blinding those doing the evaluation from the screening results, and replicating results of a previous study with similar results.

# **Appendix Tables for Reference**

*Excerpted from* Statistics For Dummies, *2nd Edition, by Deborah J. Rumsey, PhD (2011, Wiley). This material is reproduced with permission of John Wiley & Sons, Inc.*

This appendix includes tables for finding probabilities for three distributions used in this book: the *Z*-distribution (standard normal), the *t*-distribution, and the binomial distribution. It also includes a table listing *z*\*-values for selected (percentage) confidence levels.

## *The Z-Table*

. . . . . . . . . . .

Table A-1 shows less-than-or-equal-to probabilities for the *Z*-distribution; that is,  $p(Z \le z)$  for a given *z*-value. To use Table A-1, do the following:

#### **1. Determine the** *z***-value for your particular problem.**

The *z-*value should have one leading digit before the decimal point (positive, negative, or zero) and two digits after the decimal point — for example,  $z = 1.28, -2.69,$  or 0.13.

**2. Find the row of the table corresponding to the leading digit and first digit after the decimal point.**

For example, if your *z*-value is 1.28, look in the *1.2* row; if  $z = -1.28$ , look in the –*1.2* row.

**3. Find the column corresponding to the second digit after the decimal point.**

For example, if your *z-*value is 1.28 or –1.28, look in the *0.08* column.

**4. Intersect the row and column from Steps 2 and 3.**

This is the probability that *Z* is less than or equal to your *z*-value. In other words, you've found  $p(Z \le z)$ . For example, if  $z = 1.28$ , you see  $p(Z \le 1.28) = 0.8997$ . For  $z = -1.28$ , you see  $p(Z \le -1.28) = 0.1003$ .

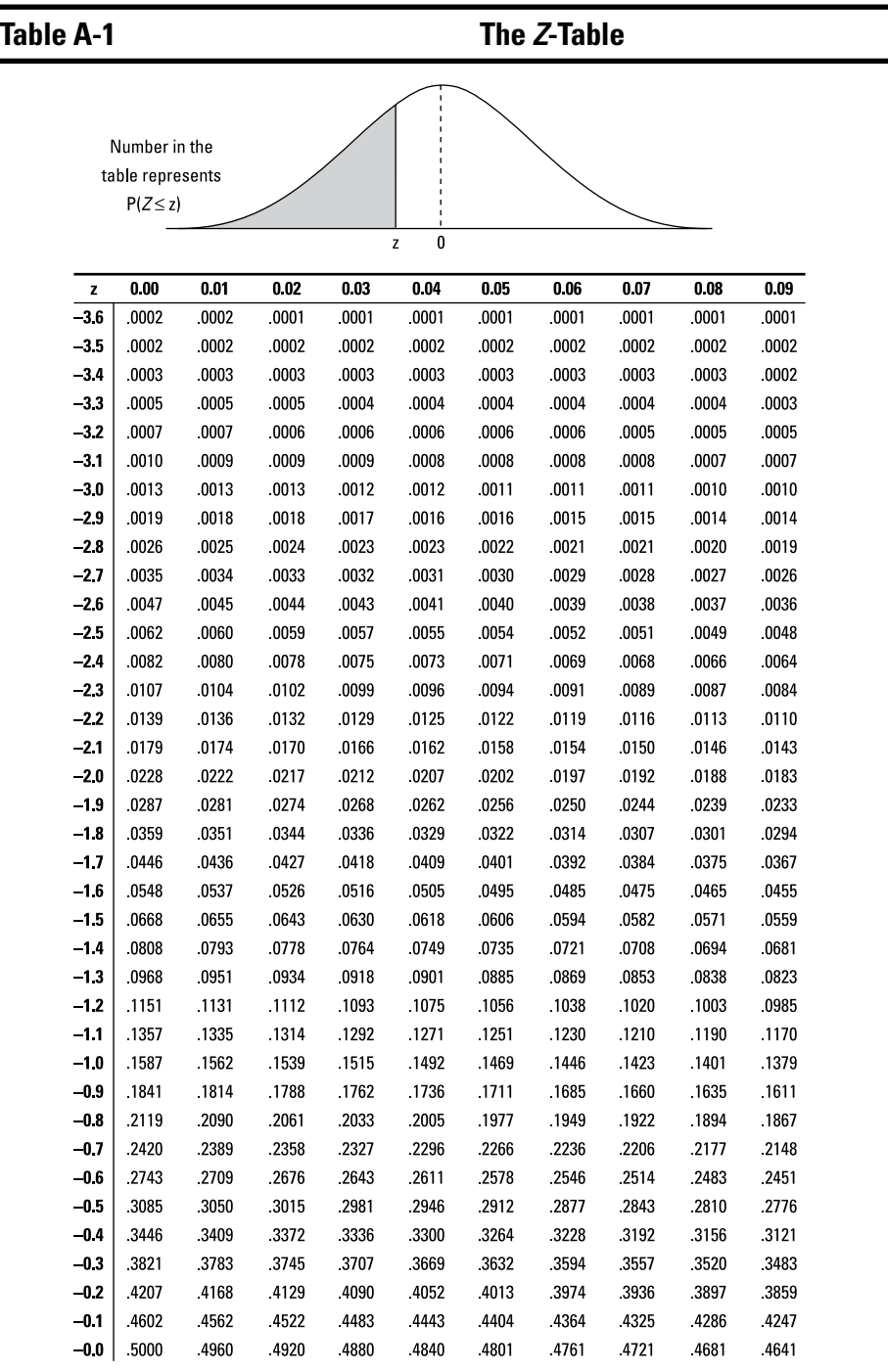

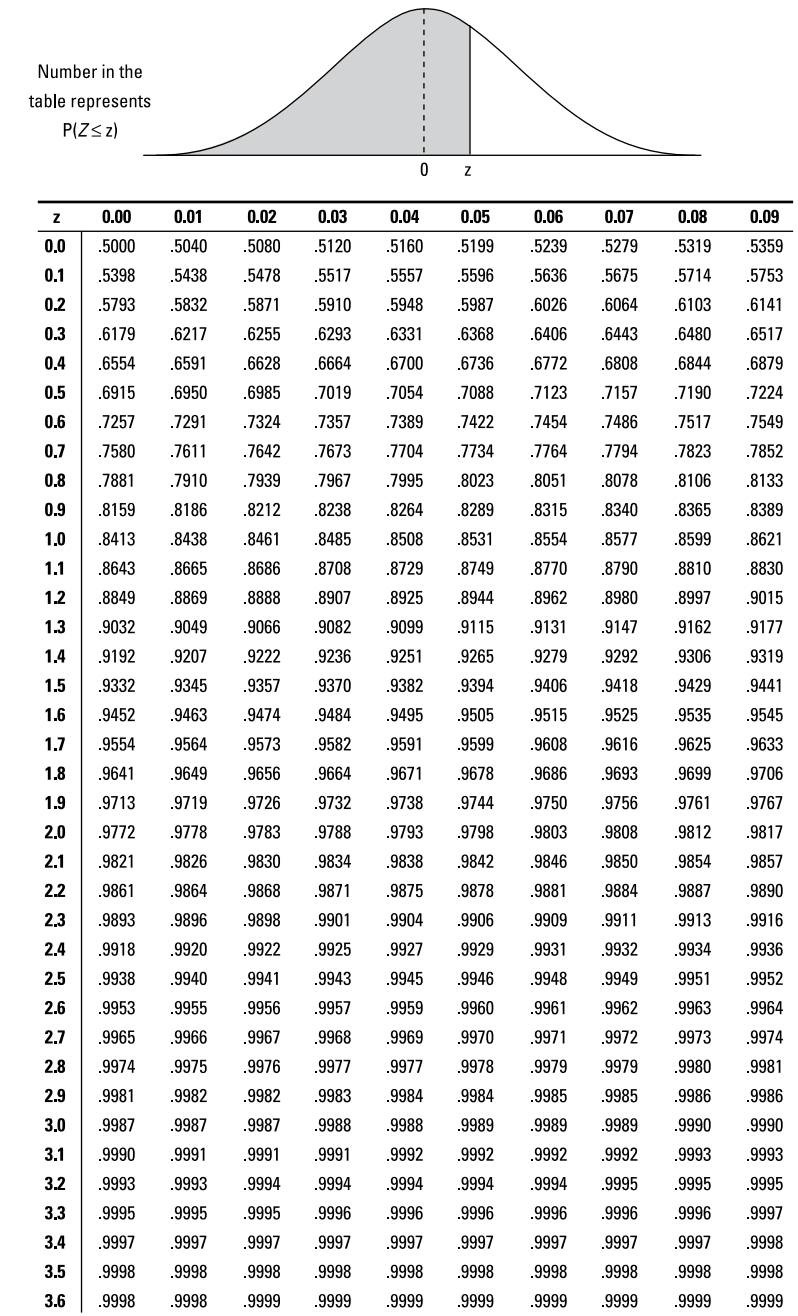

## *The t-Table*

Table A-2 shows right-tail probabilities for selected *t*-distributions. Follow these steps to use Table A-2 to find right-tail probabilities and *p*-values for hypothesis tests involving *t:*

- **1. Find the** *t***-value for which you want the right-tail probability (call it** *t***), and find the sample size (for example,** *n***).**
- **2. Find the row corresponding to the degrees of freedom (***df* **) for your problem (for example,** *n* **– 1). Follow the row across to find the two** *t***-values between which your** *t* **falls.**

For example, if your *t* is 1.60, and your *n* is 7, you look in the row for  $df = 7 - 1 = 6$ . Across that row, you find your *t* lies between *t*-values 1.44 and 1.94.

**3. Look at the top of the columns containing the two** *t***-values from Step 2.**

The right-tail (greater-than) probability for your *t-*value is somewhere between the two values at the top of these columns. For example, your *t* = 1.60 is between *t-*values 1.44 and 1.94 (*df* = 6), so the right-tail probability for your *t* is between 0.10 (column heading for  $t = 1.44$ ) and 0.05 (column heading for  $t = 1.94$ ).

The row near the bottom with *z* in the *df* column gives right-tail (greater-than) probabilities from the *Z*-distribution.

To use Table A-2 to find *t\**-values (critical values) for a confidence interval involving *t,* do the following

- **1. Determine the confidence level you need (as a percentage).**
- **2. Determine the sample size (for example,** *n***).**
- **3. Look at the bottom row of the table where the percentages are shown. Find your % confidence level there.**
- **4.** Intersect this column with the row representing  $n 1$  degrees of freedom  $(df)$ .

This is the *t*-value you need for your confidence interval. For example, a 95% confidence interval with  $df = 6$  has  $t^* = 2.45$ . (Find 95% on the last line and follow it up to row *6.*)

**Table A-2 The** *t***-Table**

Numbers in each row of the table are values on a t-distribution with  $(df)$  degrees of freedom for selected right-tail (greater-than) probabilities  $(p)$ .

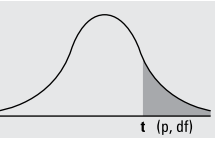

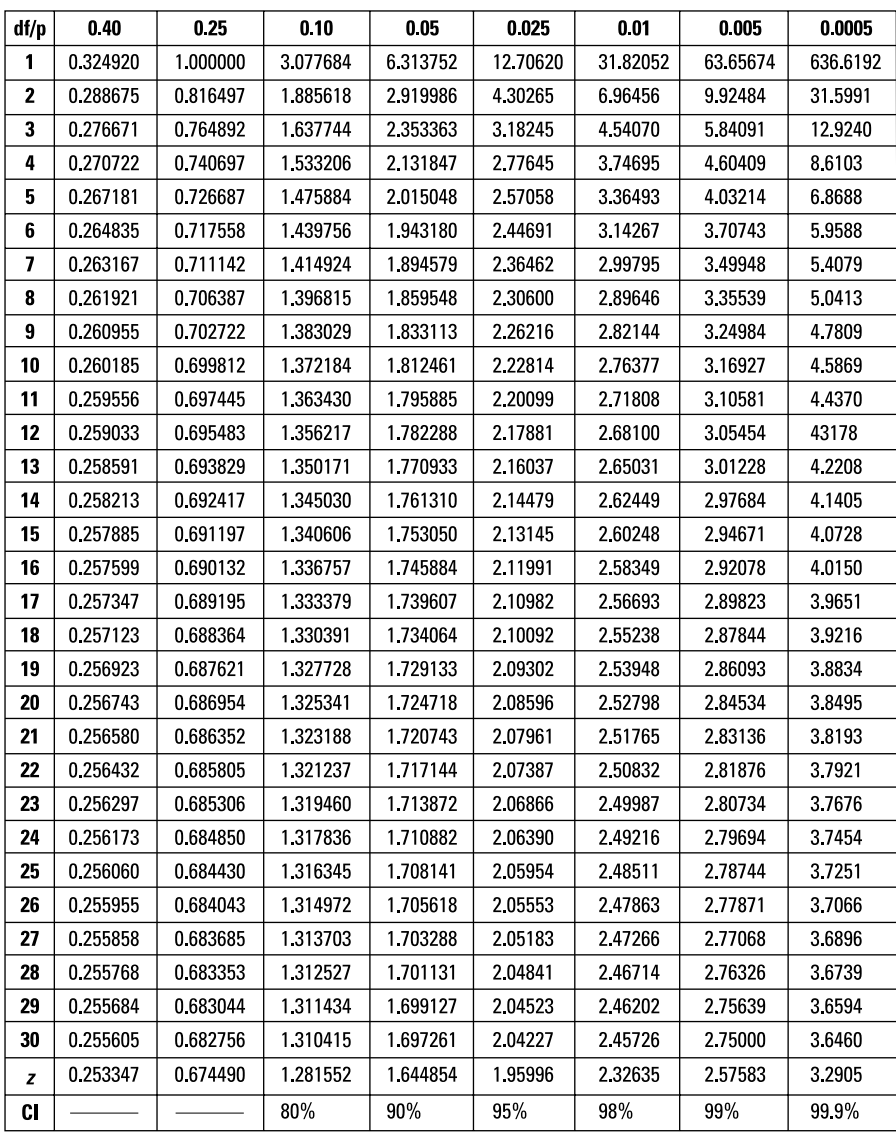

## *The Binomial Table*

Table A-3 shows probabilities for the binomial distribution. To use Table A-3, do the following:

**1. Find these three numbers for your particular problem:**

- **•** The sample size, *n*
- The probability of success, *p*
- The *x*-value for which you want  $p(X = x)$
- **2. Find the section of Table A-3 that's devoted to your** *n.*
- **3. Look at the row for your** *x***-value and the column for your** *p.*
- **4. Intersect that row and column.** You have found  $p(X = x)$ .
- **5. To get the probability of being less than, greater than, greater than or equal to, less than or equal to, or between two values of** *X***, you add the appropriate values of Table A-3.**

For example, if  $n = 10$ ,  $p = 0.6$ , and you want  $p(X = 9)$ , go to the  $n = 10$  section, the  $x = 9$ row, and the  $p = 0.6$  column to find 0.04.

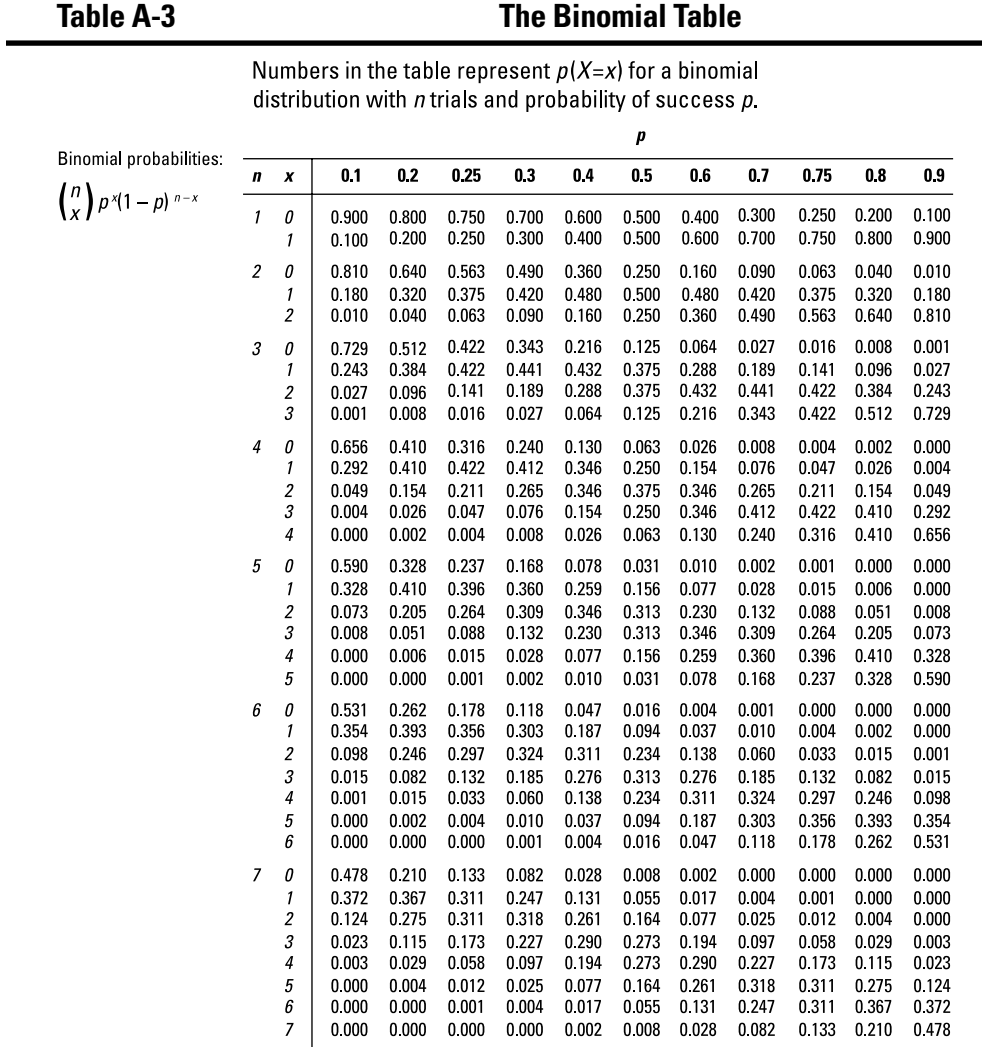

(continued)

### **Table A-3** *(continued)*

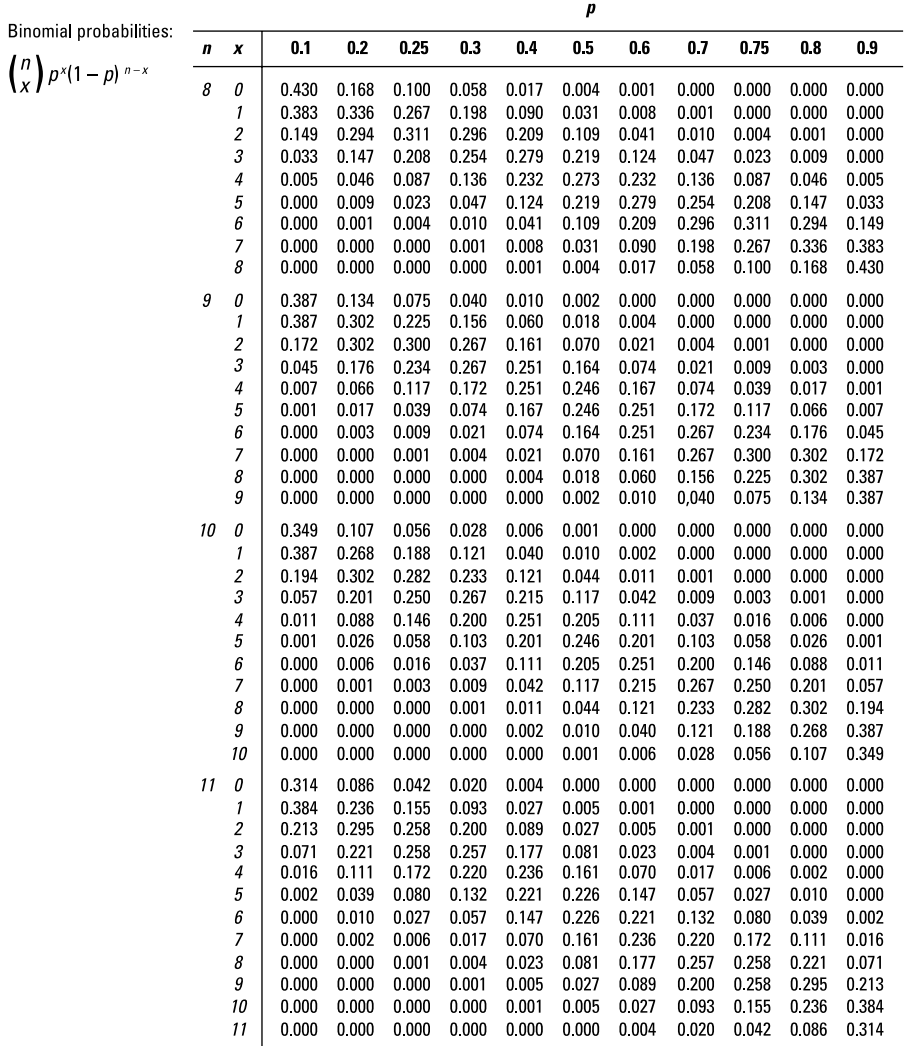

Numbers in the table represent  $p(X=x)$  for a binomial distribution with  $n$  trials and probability of success  $p$ .

|                                | p                |                |                |                |                |                |                  |                |                |                |                |                |                |
|--------------------------------|------------------|----------------|----------------|----------------|----------------|----------------|------------------|----------------|----------------|----------------|----------------|----------------|----------------|
| <b>Binomial probabilities:</b> | $\boldsymbol{n}$ | X              | 0.1            | 0.2            | 0.25           | 0.3            | 0.4              | 0.5            | 0.6            | 0.7            | 0.75           | 0.8            | 0.9            |
| $\binom{n}{x} p^x (1-p)^{n-x}$ | 12               | 0              | 0282           | 0.069          | 0.032          | 0.014          | 0.002            | 0.000          | 0.000          | 0.000          | 0.000          | 0.000          | 0.000          |
|                                |                  | 1              | 0377           | 0.206          | 0.127          | 0.071          | 0.017            | 0.003          | 0.000          | 0.000          | 0.000          | 0.000          | 0.000          |
|                                |                  | $\overline{c}$ | 0.230          | 0 2 8 3        | 0.232          | 0 1 6 8        | 0.064            | 0.016          | 0.002          | 0.000          | 0 0 0 0        | 0.000          | 0.000          |
|                                |                  | 3              | 0085           | 0 2 3 6        | 0258           | 0.240          | 0.142            | 0054           | 0.012          | 0.001          | 0.000          | 0.000          | 0.000          |
|                                |                  | 4              | 0.021          | 0 1 3 3        | 0.194          | 0.231          | 0213             | 0 1 2 1        | 0.042          | 0.008          | 0.002          | 0.001          | 0.000          |
|                                |                  | 5              | 0.004          | 0053           | 0.103          | 0.158          | 0.227            | 0.193          | 0.101          | 0.029          | 0.011          | 0.003          | 0.000          |
|                                |                  | 6              | 0000           | 0.016          | 0.040          | 0.079          | 0.177            | 0 2 2 6        | 0.177          | 0.079          | 0.040          | 0.016          | 0.000          |
|                                |                  | 7              | 0.000          | 0 0 0 3        | 0011           | 0.029          | 0.101            | 0.193          | 0 2 2 7        | 0.158          | 0.103          | 0.053          | 0.004          |
|                                |                  | 8              | 0.000          | 0.001          | 0 0 0 2        | 0.008          | 0.042            | 0 1 2 1        | 0.213          | 0.231          | 0 1 9 4        | 0.133          | 0.021          |
|                                |                  | 9              | 0 000          | 0.000          | 0 0 0 0        | 0.001          | 0.012            | 0054           | 0 1 4 2        | 0.240          | 0258           | 0236           | 0.085          |
|                                |                  | 10             | 0 000          | 0.000          | 0.000          | 0.000          | 0.002            | 0016           | 0.064          | 0.168          | 0.232          | 0283           | 0 2 3 0        |
|                                |                  | 11             | 0.000          | 0.000          | 0.000          | 0.000          | 0.000            | 0.003          | 0.017          | 0.071          | 0.127          | 0.206          | 0377           |
|                                |                  | 12             | 0000           | 0.000          | 0.000          | 0.000          | 0.000            | 0.000          | 0.002          | 0.014          | 0 0 3 2        | 0.069          | 0.282          |
|                                | 13               | 0              | 0.254          | 0.055          | 0 0 2 4        | 0.010          | 0.001            | 0.000          | 0.000          | 0.000          | 0.000          | 0.000          | 0.000          |
|                                |                  | 1              | 0367           | 0.179          | 0.103          | 0.054          | 0.011            | 0.002          | 0.000          | 0.000          | 0.000          | 0.000          | 0.000          |
|                                |                  | $\overline{c}$ | 0 2 4 5        | 0.268          | 0 206          | 0.139          | 0045             | 0010           | 0.001          | 0.000          | 0.000          | 0.000          | 0.000          |
|                                |                  | 3              | 0.100          | 0.246          | 0.252          | 0.218          | 0.111            | 0.035          | 0.006          | 0.001          | 0.000          | 0.000          | 0.000          |
|                                |                  | 4              | 0.028          | 0.154          | 0.210          | 0.234          | 0.184            | 0.087          | 0.024          | 0.003          | 0.001          | 0.000          | 0.000          |
|                                |                  | 5              | 0.006          | 0.069          | 0.126          | 0.180          | 0221             | 0.157          | 0.066          | 0.014          | 0.005          | 0.001          | 0.000          |
|                                |                  | 6              | 0.001          | 0.023          | 0.056          | 0.103          | 0.197            | 0.209          | 0.131          | 0.044          | 0.019          | 0.006          | 0.000          |
|                                |                  | 7              | 0.000          | 0.006          | 0019           | 0.044          | 0 1 3 1          | 0 209          | 0.197          | 0 103          | 0.056          | 0.023          | 0.001          |
|                                |                  | 8              | 0.000          | 0.001          | 0.005          | 0.014          | 0.066            | 0.157          | 0.221          | 0.180          | 0.126          | 0.069          | 0 0 0 6        |
|                                |                  | 9<br>10        | 0.000<br>0.000 | 0.000<br>0.000 | 0.001<br>0.000 | 0.003<br>0.001 | 0 0 2 4<br>0.006 | 0.087<br>0.035 | 0.184<br>0.111 | 0.234          | 0.210<br>0.252 | 0.154<br>0.246 | 0.028<br>0.100 |
|                                |                  | 11             | 0.000          | 0.000          | 0.000          | 0.000          | 0.001            | 0.010          | 0.045          | 0.218<br>0.139 | 0.206          | 0.268          | 0.245          |
|                                |                  | 12             | 0.000          | 0.000          | 0.000          | 0.000          | 0.000            | 0 0 0 2        | 0.011          | 0.054          | 0.103          | 0.179          | 0.367          |
|                                |                  | 13             | 0.000          | 0.000          | 0.000          | 0.000          | 0.000            | 0.000          | 0.001          | 0.010          | 0.024          | 0.055          | 0 2 5 4        |
|                                |                  |                | 0.229          | 0.044          | 0018           | 0.007          | 0.001            | 0000           | 0.000          | 0.000          | 0.000          | 0.000          |                |
|                                | 14               | 0<br>1         | 0.356          | 0.154          | 0.083          | 0.041          | 0 0 0 7          | 0.001          | 0.000          | 0.000          | 0.000          | 0.000          | 0.000<br>0.000 |
|                                |                  |                | 0257           | 0.250          | 0.180          | 0.113          | 0 0 3 2          | 0.006          | 0.001          | 0.000          | 0.000          | 0.000          | 0.000          |
|                                |                  | 2<br>3         | 0.114          | 0 250          | 0.240          | 0.194          | 0.085            | 0.022          | 0.003          | 0.000          | 0.000          | 0.000          | 0.000          |
|                                |                  | 4              | 0.035          | 0.172          | 0.220          | 0.229          | 0.155            | 0.061          | 0.014          | 0.001          | 0.000          | 0.000          | 0.000          |
|                                |                  | 5              | 0.008          | 0.086          | 0 1 4 7        | 0.196          | 0 207            | 0122           | 0.041          | 0 0 0 7        | 0.002          | 0.000          | 0.000          |
|                                |                  | 6              | 0.001          | 0.032          | 0.073          | 0.126          | 0.207            | 0 183          | 0.092          | 0.023          | 0.008          | 0.002          | 0.000          |
|                                |                  | 7              | 0.000          | 0.009          | 0028           | 0.062          | 0.157            | 0.209          | 0.157          | 0.062          | 0.028          | 0.009          | 0.000          |
|                                |                  | 8              | 0.000          | 0.002          | 0.008          | 0.023          | 0.092            | 0.183          | 0.207          | 0.126          | 0.073          | 0.032          | 0.001          |
|                                |                  | 9              | 0.000          | 0.000          | 0.002          | 0.007          | 0.041            | 0.122          | 0.207          | 0.196          | 0.147          | 0.086          | 0.008          |
|                                |                  | 10             | 0.000          | 0.000          | 0.000          | 0.001          | 0014             | 0061           | 0.155          | 0.229          | 0 2 2 0        | 0.172          | 0.035          |
|                                |                  | 11             | 0.000          | 0.000          | 0.000          | 0.000          | 0 0 0 3          | 0022           | 0 0 8 5        | 0.194          | 0240           | 0.250          | 0.114          |
|                                |                  | 12             | 0.000          | 0.000          | 0.000          | 0.000          | 0.001            | 0.006          | 0 0 3 2        | 0113           | 0.180          | 0.250          | 0257           |
|                                |                  | 13             | 0.000          | 0.000          | 0.000          | 0.000          | 0.000            | 0.001          | 0.007          | 0.041          | 0083           | 0.154          | 0.356          |
|                                |                  | 14             | 0.000          | 0.000          | 0.000          | 0.000          | 0.000            | 0.000          | 0.001          | 0 0 0 7        | 0.018          | 0.044          | 0.229          |

Numbers in the table represent  $p(X=x)$  for a binomial distribution with  $n$  trials and probability of success  $p$ .

(continued)

### **Table A-3** *(continued)*

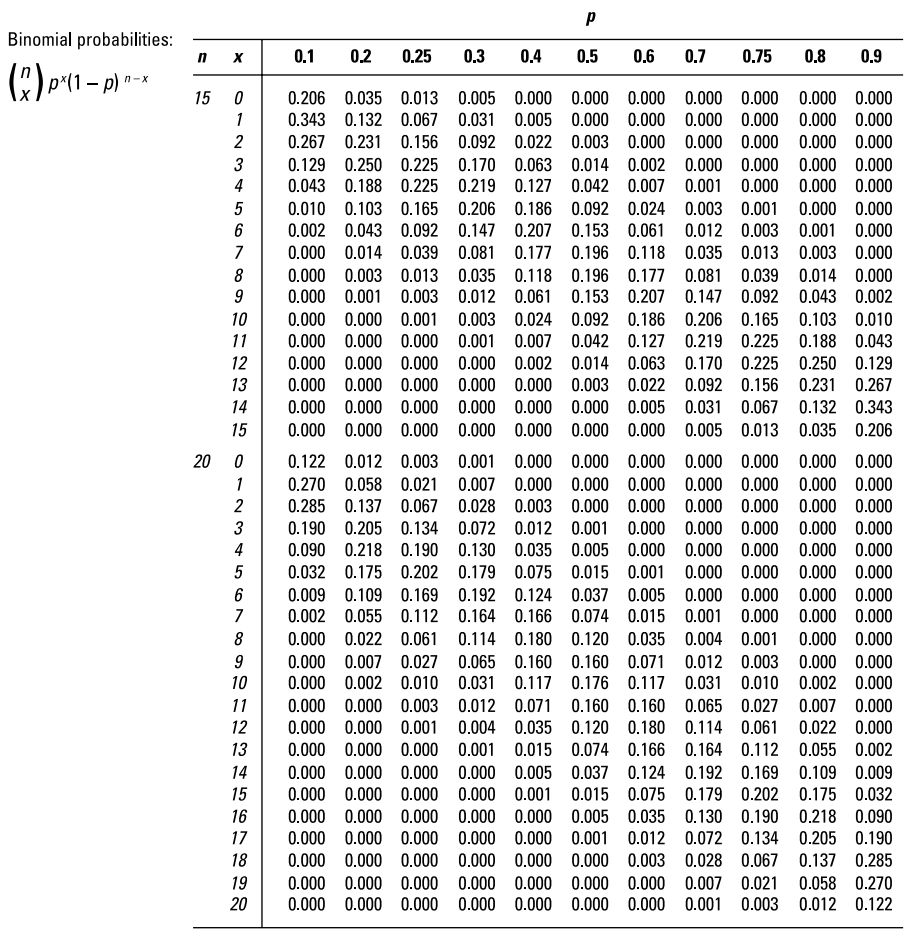

Numbers in the table represent  $p(X=x)$  for a binomial distribution with  $n$  trials and probability of success  $p$ .

## *z\*-Values for Selected Confidence Levels*

Table A-4 gives you the particular *z\*-*value that you need to get the confidence level (also known as percentage confidence) you want when you're calculating two types of confidence intervals in this book:

- $\triangleright$  Confidence intervals for a population mean where the population standard deviation  $\sigma$ is known
- $\boldsymbol{\nu}$  Confidence intervals for a population proportion where the two conditions are met to use the normal approximation
	- $n\hat{p} \ge 10$
	- $n(1-\hat{p}) \ge 10$

*Note:* You don't use Table A-4 if you're calculating confidence intervals for a population mean when the population standard deviation,  $\sigma$ , is unknown. For this type of confidence interval, you use the *t-*table (Table A-2).

For the two appropriate scenarios in the preceding list, some of the more commonly used confidence levels, along with their corresponding *z\*-*values, are in Table A-4. Here is how you find the *z\*-*value you need:

#### **1. Determine the confidence level needed for the confidence interval you're doing (this is typically given in the problem).**

Find the row pertaining to this confidence level. For example, you may be asked to find a 95% confidence interval for the mean. In that case, the confidence level is 95%, so look in that row.

**2. Find the corresponding** *z\*-***value in the second column of that same row in the table.**

For example, for a 95% confidence level, the *z\*-*value is 1.96.

**3. Take the** *z\*-***value from the table and plug it into the appropriate confidence interval formula you need.**

*Note:* To find a *z\*-*value for a confidence level that isn't included in Table A-4, you use the *Z-*table (Table A-1) with a modification. The *Z-*table shows the *z-*value corresponding to the percentage *below* a number. For a confidence interval, you want a *z\*-*value corresponding to the percentage *between* two numbers. To modify the *Z-*table to find what you need, take your original between percentage (confidence level) and convert it to a *less-than* percentage. Do this by taking your original percentage (confidence level) and adding half of what remains when you subtract it from 1. Look up this new percentage in the body of the table, and see what *z-*value it belongs to in the matching row/column of the table. That's the *z\*-*value you use in your appropriate confidence interval formula.

For example, a 95% confidence level means the between probability is 95%, so the less-than probability is 95% plus 2.5% (half of what's left), or 97.5%. Look up 0.975 in the body of the *Z-*table and find *z\** = 1.96 for a 95% confidence level.

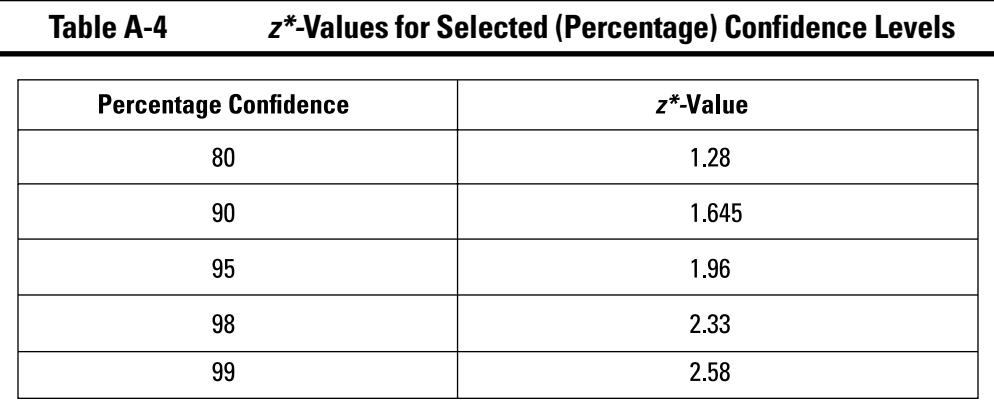

*Illustration by Ryan Sneed*

# **Index**

### • Numerics •

1st quartile, 185, 241 2-x-2 table. *See* two-way tables 3-dimensional pie charts, 22, 188 3rd quartile, 185, 241 68-95-99.7 rule, 225

 $A = A + A + A$ 

### • A •

alpha levels critical value of *t* and, 409 making decisions based on, 101 Type I/II errors and, 365 alternative hypothesis defined, 97, 356 population parameters and, 412 population values and, 377 questions about, 98–100, 106, 110 using, 357–358 approximate probability, 69–70 approximately normal, 190, 192 approximately symmetric, 190 approximately uniform, 192 asymmetrical distribution, 172

### $\bullet$  B  $\bullet$

bar charts, 23–24 bell-shaped curve, 173 bias convenience sample, 420 defined, 2, 127, 168 non-response, 419 polling questions and, 419 questions about, 9 reducing, 420 response, 419 in sample, 301–302, 419 in surveys, 301 undercoverage, 420 volunteer sample, 420 big four, 7, 51 binomial distribution mean for, 219 probability formula, 206–207 reference table, 474–478 standard deviation for, 217

binomial probabilities using binomial table, 39–40 using formula, 38–39 binomial random variables defined, 204 mean of, 38, 204 questions about, 37–38, 41–42 standard deviation of, 38 symbol for, 204 variance of, 38 binomial table, 214–215, 474–478 box plots comparing three, 29 comparing two, 28–29 components of, 193 issues with, 21 questions about, 27–28 sizes in, 194

. . . . . . . . . . . . . . . . . . . .

### • C •

categorical variables defined, 168 identifying, 449 questions about, 8 census, 127 center of distribution, 27 central limit theorem applying, 273 large samples, 263–264 for proportions, 68–69, 277 questions about, 65 sampling distributions versus, 57 when to use, 265 charts bar, 23–24 pie, 22, 188 time, 30 comparisons checking, 11 two independent population means, 120–122 two population proportions, 124–125 conclusions basing on test statistics, 101–103 from correlations, 136 from *t*-tests, 114–116

conditional probability calculating, 466–467 defined, 462–463 questions about, 162–163 confidence intervals calculating using normal approximation to binomial, 319 components of, 76–79 confidence levels and, 254 explained, 75, 252 interpretation of, 79–80 margin of error and, 287, 301 misleading, 80–82 population formula, standard deviation known, 303–309 population formula, standard deviation unknown, 310–314 population means, calculating for, 83–86 population means, formula for difference in two, 337–340, 350–352 population means, formula for one, 254–255 population means, questions about, 93 population proportions, calculating for one, 320–321 population proportions, formula for difference in two, 331–334 population proportions, questions about, 87–89, 92 sample size and, 86–87, 315 *t*-distribution and, 55–56, 252 when needed, 75 when to use, 2, 169 *z\**-values table, 479–480 *Z*-distribution and, 252 confidence levels confidence intervals and, 254 finding *z\**-values for, 73 increasing, 298 margin of error and, 300 standard deviation and, 300 standard error and, 296 *z\**-values table, 479–480 continuous random variable defined, 196–197 probability for, 221 convenience sample, 127 convenience sample bias, 420 correlation calculating, 134–135, 424–425 changes in, 135–136 conclusions from, 136 explained, 422, 436

linear relationship and, 144–145 questions about, 136–137 range of values, 426 regression and, 427, 436 relationships and, 431 scatter plots, 132–134 *X* and *Y* variables and, 426 critical value of *t* comparing with *t*-statistic, 411 questions about, 112–113 requirements for calculating, 409 cross-tabulation table, 450

### • 7) •

data sets containing three numbers, 186 five-number summary, 185 questions about, 17–19 range for, 195 relationship between mean and median, 186 skewed left/right, 172 decisions based on test statistics, 101 degrees of freedom, 247, 248, 253, 379, 409 denominator, 451 descriptive statistics identifying, 11 questions about, 17–19 units of, 11 discrete random variables defined, 196–197 mean of, 35–36 questions about, 34 variance of, 36 distortion of proportions, 188 distribution. *See also t*-distribution; *Z*-distribution approximately normal, 190 asymmetrical, 172 binomial, 206–207, 217, 219, 474–478 center of, 27 defined, 2, 169 importance of understanding, 7 normal, 44, 45, 48–50, 223, 224 population, 256 sampling, 57, 59–61, 256 skewed left/right, 191 standard normal, 225 symmetrical, 172, 187, 190, 192 *x*-values, 45 *z*-scores, 45 diversity, 170

### $\bullet$   $E \bullet$

empirical rule, 173, 181–182, 224 estimate, as cue word, 75 exploding pie charts, 22 extrapolation, 439, 445

### $\bullet$  F  $\bullet$

"fail to reject" hypothesis, 364 five-number summary, 185 flat histograms, 21, 193 flat time plots, 21 fractional sample sizes, 315 fractions, and proportions, 451

### $\bullet$  G  $\bullet$

gap year, 23 gender, as categorical variable, 168 graphing bar charts, 23–24 box plots, 21, 28–29, 193, 194 circumstances for each type, 21 pie charts, 22, 188 time charts, 30

## • H •

histograms bars in, 190 comparing, 26–27 flat, 21, 193 questions about, 24–25, 31 when to use, 189 hypothesis testing alternative hypothesis, 356, 357–358 calculating *p*-values, 107 calculating *z*-test statistic, 107 defined, 355 drawing conclusions, 101–103, 108–110 "fail to reject", 364 null hypothesis, 355, 356 paired *t*-test, 122–123 population means, comparing two independent, 120–122 population proportions, comparing two, 124–125 population proportions, testing one, 118–120 questions about, 98–100 *t*-tests and, 111–112

Type I/II errors, 103–104, 365 when to use, 2, 170 *z*-tests, 106

### • I •

independent variables, 158–159, 457 inference, 2 interpretation, 75, 79–80 interquartile range (IQR), 173, 194

## • J •

joint probability calculating, 466 defined, 460–461 questions about, 160–161

### • L •

large samples, 263–264 least-squares regression line, 140 linear regression correlation and, 436 expected values, 148–151 making predictions, 147–148, 150 questions about, 140, 142–143 linear relationship correlation and, 144–145 defined, 139 interpreting, 421 positive versus negative, 426 questions about, 145–146 regression and, 427 logical assumption, 426

### • M •

margin of error calculating sample size needed, 316–318 calculating using *t\**-value, 347–350 confidence intervals and, 301 defined, 169, 287 population means, formula for, 288 population means, formula for difference in two, 341–344 population proportions, formula for, 295 questions about, 72, 73–74 sample size and, 73 marginal probability, 159–160, 458 matched-pairs design, 248

### *484* **1,001 Statistics Practice Problems For Dummies**

#### mean

binomial distribution, 219 of binomial random variable, 38, 204 calculating, 168, 423 calculating sample size needed, 316 difference in mean versus mean of differences, 91 of discrete random variable, 35–36 formula for, 170, 266 median versus, 184, 186 for normal distribution, 223 questions about, 9, 12 sampling distributions, 59, 62–64, 66 standard error of, 259 studying differences in, 248 for *t*-distribution, 247 *z*-scores and, 169 mean, population calculating confidence intervals for, 83–86 comparing two independent, 120–122 confidence levels and, 93 *t*-tests for, 115 median calculating, 169, 171 mean versus, 184, 186 for normal distribution, 223 questions about, 9, 13 skewed data sets and, 193 misleading confidence intervals, 80–82 MOE. *See* margin of error symbol, 204, 256, 259

### $\bullet N \bullet$

*n*! (*n* factorial), 205 negative linear relationship, 426 non-response bias, 127, 419 normal approximation, 216, 218, 219, 319, 324–327 normal distribution empirical rule and, 224 mean and median for, 223 parameters needed to re-create, 224 percentile for, 48–50 probability for, 47 questions about, 44 *x*-values, 45 *z*-scores, 45 notation explained, 198 probability, 47–48 questions about, 60–61

null hypothesis defined, 97, 355 as "equal to" hypothesis, 368 paired *t*-test and, 408 population parameters and, 377, 412 questions about, 98–100, 106, 110 using, 356 numerator, 451 numerical variables, 8

### • O •

online resources, 3 outliers, 192

### $\bullet$  P  $\bullet$

 $\hat{p}$  (p-hat) symbol, 275 paired *t*-test calculating differences, 406 null hypothesis and, 408 purpose of, 248 questions about, 122–123 parameters, 8, 167 percentage interpreting two-way tables using, 156 percentile versus, 11, 183 questions about, 10 score, 183 percentile defined, 169 finding for *Z*, 239–240 for normal distribution, 48–50 percentage versus, 11, 183 questions about, 16 p-hat  $(\hat{p})$  symbol, 275 pie charts distortion of proportions, 188 questions about, 22 polling questions, 419 population calculating confidence intervals for mean, 83–86 defined, 167 distribution, 256 parameters for, 259, 297 questions about, 8 standard deviation known, 93–94, 303–309 standard deviation unknown, 95–96, 310–314, 377 target, 419 using margin of error formula for, 72, 74

population means calculating confidence interval for, 350–352 calculating margin of error for, 288 comparing two independent, 120–122 confidence intervals and, 93 finding *p*-value by doing test of, 108 sample mean and, 266 *t*-tests for, 115 population proportions calculating confidence interval for, 320–321 calculating margin of error for, 295 comparing two, 124–125 confidence intervals and, 87–89, 92 formula for standard error, 413 formula for standard error between two, 331 questions about, 89–90 sample proportion and, 328, 335 surveys and, 88 testing, 118–120 positive linear relationship, 426 predictions, 147–148, 150 probability approximate, 69–70 of binomial distribution, 206–207 calculating, 281 conditional, 162–163, 462–463, 466–467 for continuous random variable, 221 joint, 160–161, 460–461, 466 marginal, 159–160, 458 notations, 46, 47–48 random variables, 35 rephrasing, 217 for sample mean, 66–68 that *X* is between two values, 236–237 upper-tail, 249 using *Z*-table, 230–232 proportions. *See also* population proportions; sample proportions calculating, 412, 415 central limit theorem for, 68–69, 277 distortion of, 188 formula for standard error, 319, 413 fractions and, 451 range for possible, 284 *z*-score for, 278

*p*-values calculating, 107, 109 defined, 97, 170, 397 finding by doing test of population mean, 108 questions about, 10 of test statistic, 100, 359–363 *t*-tests and, 113

### $\boldsymbol{v}$

qualitative variables, 8 quantitative variables defined, 167 questions about, 8 scatter plots and, 422

### $\bullet$  R  $\bullet$

random sample, 127, 365–366 random variables binomial, 37–38, 41–42, 204 continuous, 196–197, 221 defined, 2, 256 discrete, 34, 196–197 probability distribution of, 35 questions about, 36–37 sampling distributions, 59 range of data set, 195 reference tables binomial table, 474–478 *t*-table, 472–473 *z\**-values, 479–480 *Z*-table, 469–471 registering for online access, 3–4 regression, and relationship, 139 regression equation, 446 regression line finding *y*-intercept for, 141, 432–433 formula for, 428 questions about, 140 slope of, 141, 438 variables and, 141 relationships correlation and, 431 between mean and median, 186 overview, 2 regression and, 139 weak, 423 relative standing, 16 research designs, 163 response bias, 127, 419 Rumsey, Deborah J., 4, 469

### $\bullet$  S  $\bullet$

sample bias in, 301–302, 419 checking size for *z*-test, 392 convenience, 127

defined, 167 fractional sizes, 315 large, 263–264 from normal population, 263 questions about, 8 random, 127, 365–366 replicating, 464 selecting for surveys, 128–129 standard deviation, 173–174 variance, 179 volunteer, 127 sample mean normal population and, 263 population mean and, 266 probability for, 66–68 questions about, 59, 62–64, 66 sample proportions calculating, 415 calculating standard error for, 276 converting to *z*-value, 283 formula for standard error, 328–329 matching to *z*-scores, 69 population proportion and, 328, 335 questions about, 68 sample size calculating needed, 315–318 confidence intervals and, 86–87 margin of error and, 73 small, 95–96 sampling distributions central limit theorem versus, 57 defined, 256 notation, 60–61 overview, 57 questions about, 58–59 sample mean and, 62–64 standard error, 59–60, 61–62 symbols, 60–61 sampling error, 297 sampling frame, 127 scatter plots questions about, 132–134, 136–137 regression line and, 140 relationships displayed, 422 self-selected sample, 127 σ symbol, 205, 259 significance level, 365 skewed left/right, 172, 182, 187, 191, 193 slope defined, 440 formula for, 429 of regression line, 141, 438 relationship and, 427 sample *(continued)*

small sample size, 95–96 standard deviation binomial distribution, 217 binomial random variable, 38 calculating, 201–202 calculating for *X* values, 423 calculating for *Y* values, 424 confidence levels and, 300 defined, 170, 173, 258 finding slope of regression line, 438 formula for, 173–174, 200, 276 for population, 93–96 questions about, 10, 13–15 symbol for, 205, 259 standard error calculating, 258–259 defined, 258 formula for, 260–261 formula for difference in two population proportions, 331 formula for proportion, 319 formula for sample proportion, 328–329 questions about, 59–60, 61–62 symbol for, 259 units for, 262 standard normal distribution. *See Z*-distribution statistics, 167, 297 *Statistics Essentials For Dummies* (Rumsey), 4 *Statistics For Dummies*, 2nd Edition (Rumsey), 4, 469 *Statistics Workbook For Dummies* (Rumsey), 4 surveys bias in, 301 clarity in questions, 420 conducting, 128–129 designing, 128 polling questions, 419 population proportion and, 88 symbols, 60–61, 259–260 symmetrical distribution, 172, 187, 190, 192

### $\bullet$  T  $\bullet$

*t*, critical value of comparing with *t*-statistic, 411 questions about, 112–113 requirements for calculating, 409 *t*\* versus *z*\*, 344 target population, 419 *t*-distribution confidence interval formula, 254–255 confidence intervals and, 55–56, 252 defined, 247 degrees of freedom and, 253

mean for, 247 overview, 51 questions about, 52 reference table, 472–473 upper-tail probability and, 249–250 *Z*-distribution versus, 247 test statistic basing conclusions on, 101–103 calculating, 112, 359–363 finding *p*-value and, 100 testing. *See* hypothesis testing three-dimensional pie charts, 22, 188 time charts, 30 time plots, 21 *t*-statistic, 411 *t*-table questions about, 53–55 reference table, 473 using, 472 *z*-table versus, 51 *t*-test, paired calculating differences, 406 null hypothesis and, 408 purpose of, 248 questions about, 122–123 *t*-tests drawing conclusions from, 114–116 formula for, 378 hypothesis and, 111–112 *p*-values and, 113 for single population mean, 115 when to use, 111 two-tailed *z*-test, 405 two-way tables calculating marginal probability, 159–160 calculating number of cells in, 162 conditional probability, 162–163 connecting conditional probabilities to, 157–158 interpreting using counts, 156–157 interpreting using percentages, 156 overview, 153 questions about, 163–164 reading, 154–155, 449, 453 variables and, 154 Type I/II errors, 103–104, 365

### • U •

undercoverage, 127 undercoverage bias, 420 units of descriptive statistics, 11 upper-tail probability, 249

### • V •

variability, 187 variables. *See also* random variables binomial random, 37–38, 41–42, 204 categorical, 8, 168, 449 continuous random, 196–197, 221 defined, 168 determining usability in linear regression analysis, 144 discrete random, 34, 35–36, 196–197 independent, 158–159, 457 quantitative, 8, 167, 422 questions about, 9 regression line and, 141 two-way tables and, 154 variance of binomial random variable, 38 calculating, 186, 200, 201 defined, 173 of discrete random variable, 36 formula for, 179 questions about, 13–14 volunteer sample, 127 volunteer sample bias, 420

### • X •

 $\bar{x}$  symbol, 259  $x_i$  symbol, 260 *x*-values finding *z*-value for, 217 questions about, 45

### • Y •

*y*-intercept finding for regression line, 141, 432–433 formula for, 428

## $\bullet$  Z  $\bullet$

*z\**-values finding for confidence levels, 73 reference table, 479–480 *t*\* versus, 344 *Z*-distribution confidence intervals and, 252 continuous random variable, 221 reference table, 469–471 *t*-distribution versus, 247 *Z*-formula, 226–228 zip codes, 167

### *488* **1,001 Statistics Practice Problems For Dummies**

*z*-scores calculating, 226, 233 explained, 169 matching to sample proportions, 69 for proportions, 278 questions about, 45, 47–48 *z*-statistic, 368–369, 413 *Z*-table finding probability using, 230–232 questions about, 47 reference table, 470–471 *t*-table versus, 51 using, 370–371, 469

*z*-tests calculating statistic, 107 population standard deviation and, 366 questions about, 106 two-tailed, 405 *z*-values converting sample proportion to, 283 finding for *x*-value, 217

#### **Publisher's Acknowledgments**

**Executive Editor:** Lindsay Sandman Lefevere **Senior Project Editor:** Georgette Beatty **Copy Editor:** Jennette ElNaggar **Contributor:** LearningMate Solutions **Contributing Editor:** Deborah J. Rumsey, PhD **Technical Editors:** Jason Molitierno, David Unger **Art Coordinator:** Alicia B. South

**Project Coordinator:** Erin Zeltner **Illustrator:** Ryan Sneed **Cover Image:** ©iStockphoto.com/Natalia Silych

#### **Apple & Mac**

iPad For Dummies, 6th Edition 978-1-118-72306-7

iPhone For Dummies, 7th Edition 978-1-118-69083-3

Macs All-in-One For Dummies, 4th Edition 978-1-118-82210-4

OS X Mavericks **For Dummies** 978-1-118-69188-5

#### **Blogging & Social Media**

Facebook For Dummies, 5th Edition 978-1-118-63312-0

Social Media Engagement **For Dummies** 978-1-118-53019-1

WordPress For Dummies, 6th Edition 978 1 118 79161 5

#### **Business**

**Stock Investing** For Dummies, 4th Edition 978-1-118-37678-2

Investing For Dummies, 6th Edition 978-0-470-90545-6

Personal Finance For Dummies, 7th Edition 978-1-118-11785-9

OuickBooks 2014 **For Dummies** 978-1-118-72005-9

**Small Business Marketing Kit** For Dummies, 3rd Edition 978-1-118-31183-7

#### **Careers**

Job Interviews For Dummies, 4th Edition 978-1-118-11290-8

Job Searching with Social Media For Dummies, 2nd Edition 978-1-118-67856-5

Personal Branding **For Dummies** 978-1-118-11792-7

Resumes For Dummies, 6th Edition 978-0-470-87361-8

**Starting an Etsy Business** For Dummies, 2nd Edition 978-1-118-59024-9

#### **Diet & Nutrition**

**Belly Fat Diet For Dummies** 978-1-118-34585-6

Mediterranean Diet For Dummies 978-1-118-71525-3

**Nutrition For Dummies,** 5th Edition 978-0-470-93231-5

#### **Digital Photography**

Digital SLR Photography All-in-One For Dummies, 2nd Edition 978-1-118-59082-9

Digital SLR Video & **Filmmaking For Dummies** 978-1-118-36598-4

**Photoshop Elements 12** For Dummies 978-1-118-72714-0

#### Gardening

Herb Gardening For Dummies, 2nd Edition 978-0-470-61778-6

Gardening with Free-Range **Chickens For Dummies** 978-1-118-54754-0

#### **Health**

**Boosting Your Immunity** For Dummies 978-1-118-40200-9

Diabetes For Dummies, 4th Edition 978-1-118-29447-5

Living Paleo For Dummies 978-1-118-29405-5

#### **Big Data**

**Big Data For Dummies** 978-1-118-50422-2

Data Visualization **For Dummies** 978-1-118-50289-1

**Hadoop For Dummies** 978-1-118-60755-8

#### **Language & Foreign Language**

500 Spanish Verbs **For Dummies** 978-1-118-02382-2

English Grammar For Dummies, 2nd Edition 978-0-470-54664-2

French All-in-One **For Dummies** 978-1-118-22815-9

**German Essentials For Dummies** 978-1-118-18422-6

Italian For Dummies. 2nd Edition 978-1-118-00465-4

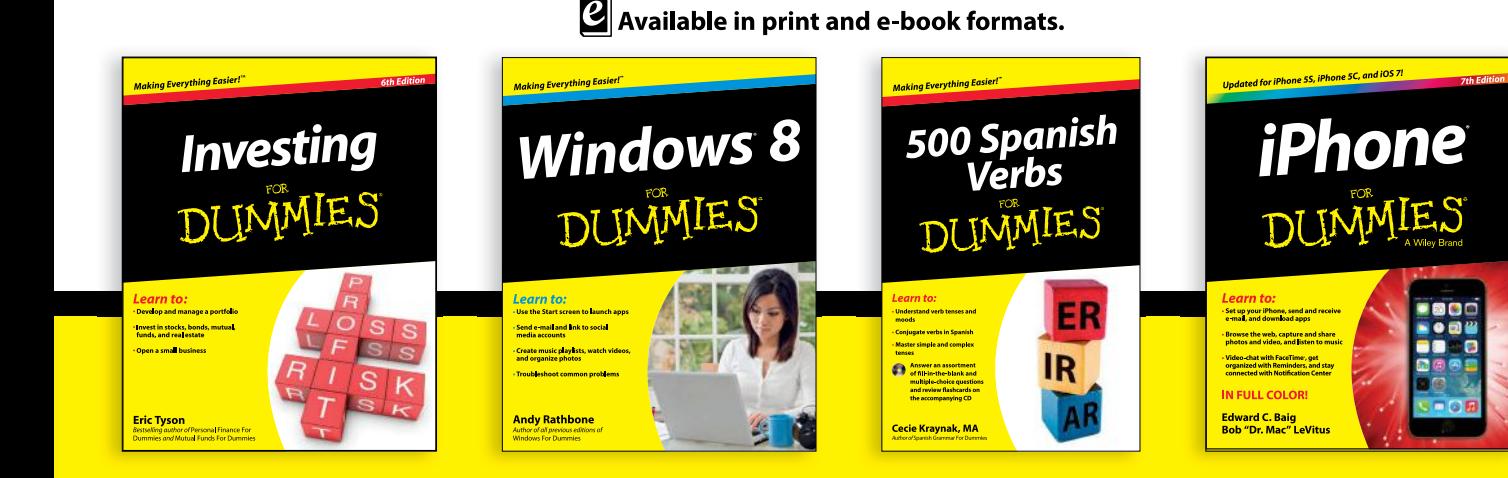

#### **Math & Science**

Algebra I For Dummies, 2nd Edition 978-0-470-55964-2

Anatomy and Physiology For Dummies, 2nd Edition 978-0-470-92326-9

**Astronomy For Dummies,** 3rd Edition 978-1-118-37697-3

**Biology For Dummies,** 2nd Edition 978-0-470-59875-7

Chemistry For Dummies, 2nd Edition 978-1-118-00730-3

1001 Algebra II Practice **Problems For Dummies** 978-1-118-44662-1

#### **Microsoft Office**

Excel 2013 For Dummies 978-1-118-51012-4

Office 2013 All-in-One **For Dummies** 978-1-118-51636-2

PowerPoint 2013 **For Dummies** 978-1-118-50253-2

Word 2013 For Dummies 978-1-118-49123-2

#### **Music**

**Blues Harmonica For Dummies** 978-1-118-25269-7

**Guitar For Dummies,** 3rd Edition 978-1-118-11554-1

iPod & iTunes For Dummies. 10th Edition 978-1-118-50864-0

#### Programming

**Beginning Programming** with C For Dummies 978-1-118-73763-7

**Excel VBA Programming** For Dummies, 3rd Edition 978-1-118-49037-2

Java For Dummies. 6th Edition 978-1-118-40780-6

#### **Religion & Inspiration**

The Bible For Dummies 978-0-7645-5296-0

**Buddhism For Dummies.** 2nd Edition 978-1-118-02379-2

Catholicism For Dummies. 2nd Edition 978-1-118-07778-8

#### **Self-Help & Relationships**

**Beating Sugar Addiction For Dummies** 978-1-118-54645-1

**Meditation For Dummies,** 3rd Edition 978-1-118-29144-3

#### **Seniors**

**Laptops For Seniors** For Dummies, 3rd Edition 978-1-118-71105-7

**Computers For Seniors** For Dummies, 3rd Edition 978-1-118-11553-4

iPad For Seniors For Dummies, 6th Edition 978-1-118-72826-0

**Social Security For Dummies** 978-1-118-20573-0

#### **Smartphones & Tablets**

**Android Phones** For Dummies, 2nd Edition 978-1-118-72030-1

**Nexus Tablets For Dummies** 978-1-118-77243-0

Samsung Galaxy S 4 For Dummies 978-1-118-64222-1

Samsung Galaxy Tabs **For Dummies** 978-1-118-77294-2

#### **Test Prep**

**ACT For Dummies,** 5th Edition 978-1-118-01259-8

**ASVAB For Dummies,** 3rd Edition 978-0-470-63760-9

**GRE For Dummies,** 7th Edition 978-0-470-88921-3

**Officer Candidate Tests For Dummies** 978-0-470-59876-4

Physician's Assistant Exam **For Dummies** 978-1-118-11556-5

Series 7 Exam For Dummies 978-0-470-09932-2

#### **Windows 8**

Windows 8.1 All-in-One For Dummies 978-1-118-82087-2

Windows 8.1 For Dummies 978-1-118-82121-3

Windows 8.1 For Dummies, Book + DVD Bundle 978-1-118-82107-7

### $2$  Available in print and e-book formats.

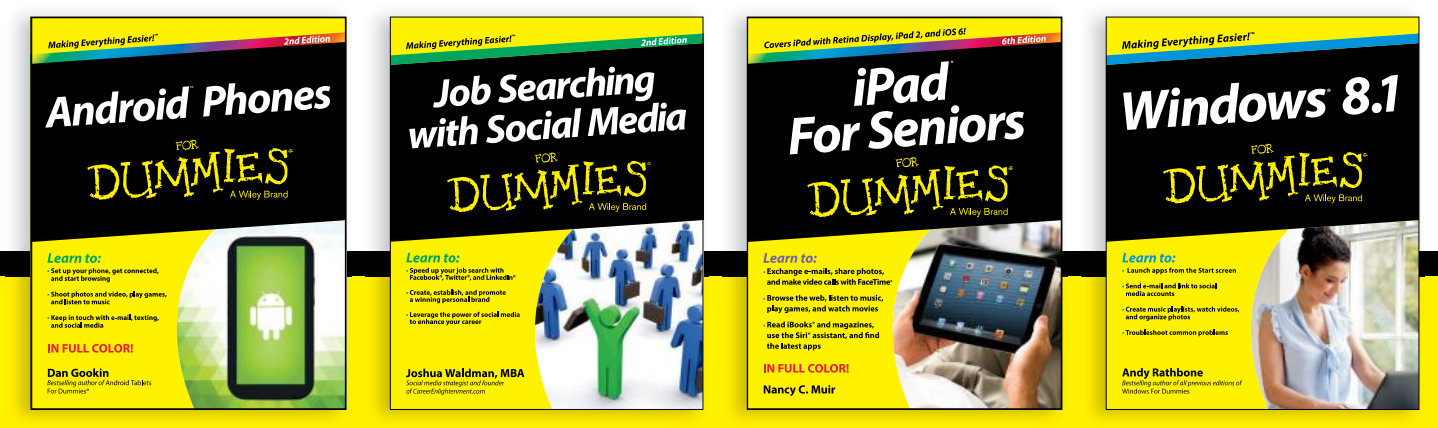
## Take Dummies with you everywhere you go!

Whether you are excited about e-books, want more from the web, must have your mobile apps, or are swept up in social media, Dummies makes everything easier.

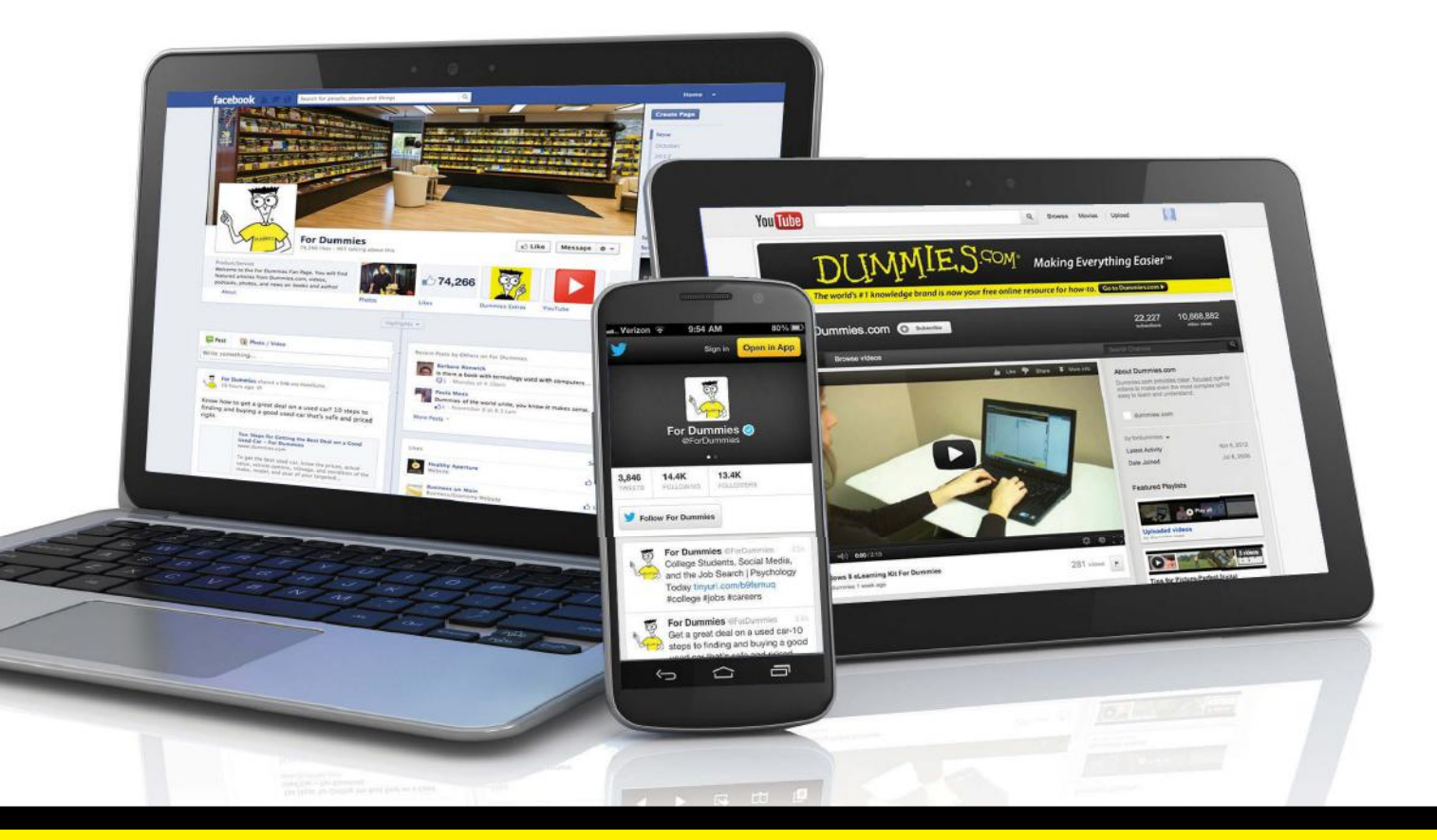

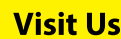

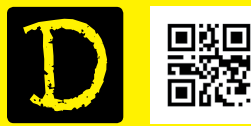

bit.ly/JE0O

**Join Us** 

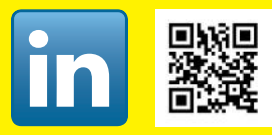

linkd.in/1gurkMm

#### **Like Us**

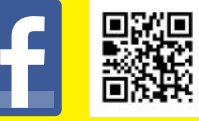

on.fb.me/1f1ThNu

**Pin Us** 

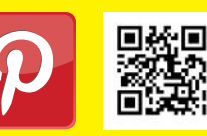

bit.ly/16caOLd

**Follow Us** 

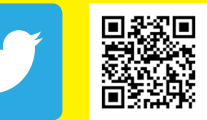

#### bit.ly/ZDytkR

#### **Circle Us**

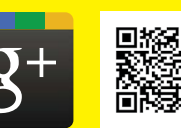

bit.ly/1aQTuDQ

#### **Watch Us**

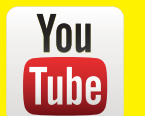

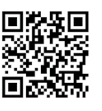

bit.ly/gbOQHn

#### **Shop Us**

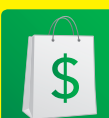

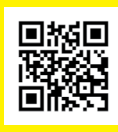

bit.ly/4dEp9

# Leverage the Power

For Dummies is the global leader in the reference category and one of the most trusted and highly regarded brands in the world. No longer just focused on books, customers now have access to the For Dummies content they need in the format they want. Let us help you develop a solution that will fit your brand and help you connect with your customers.

### **Advertising & Sponsorships**

Connect with an engaged audience on a powerful multimedia site, and position your message alongside expert how-to content.

Targeted ads • Video • Email marketing • Microsites • Sweepstakes sponsorship

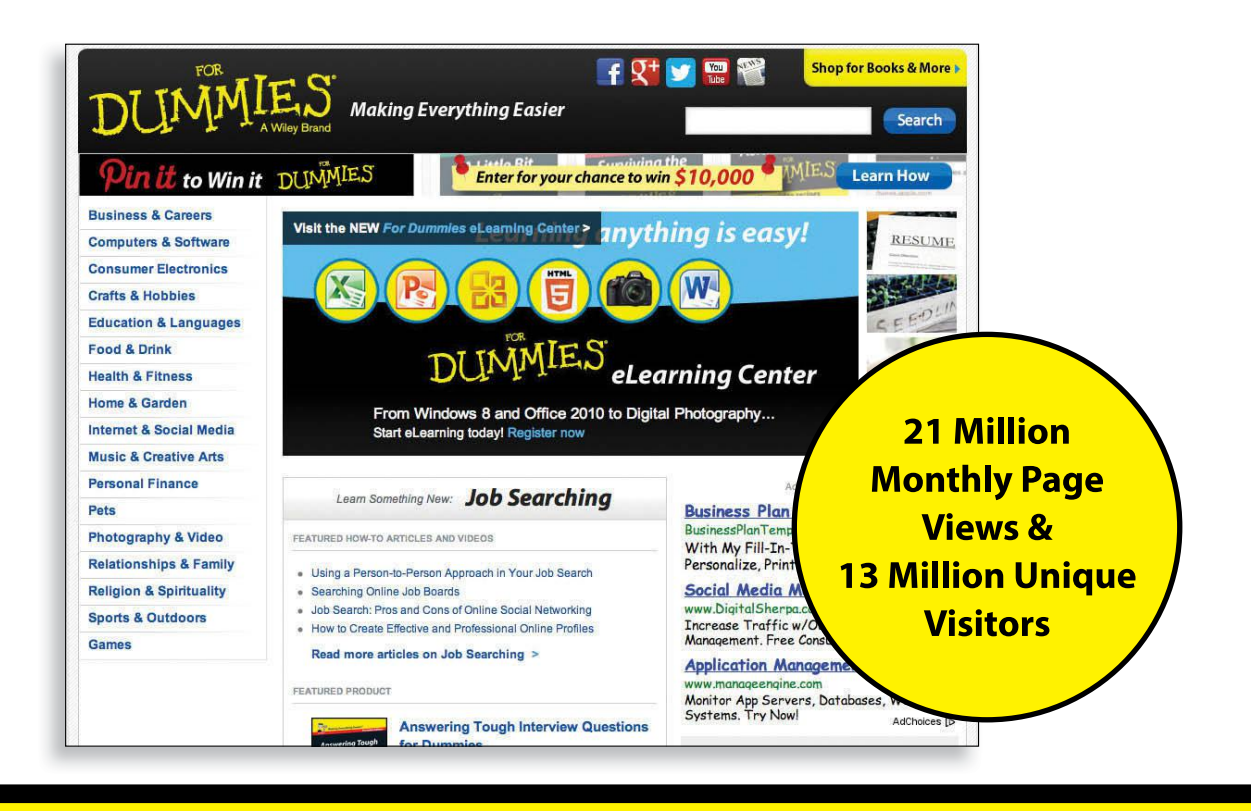

### At home, at work, or on the go, Dummies is here to help you go digital!

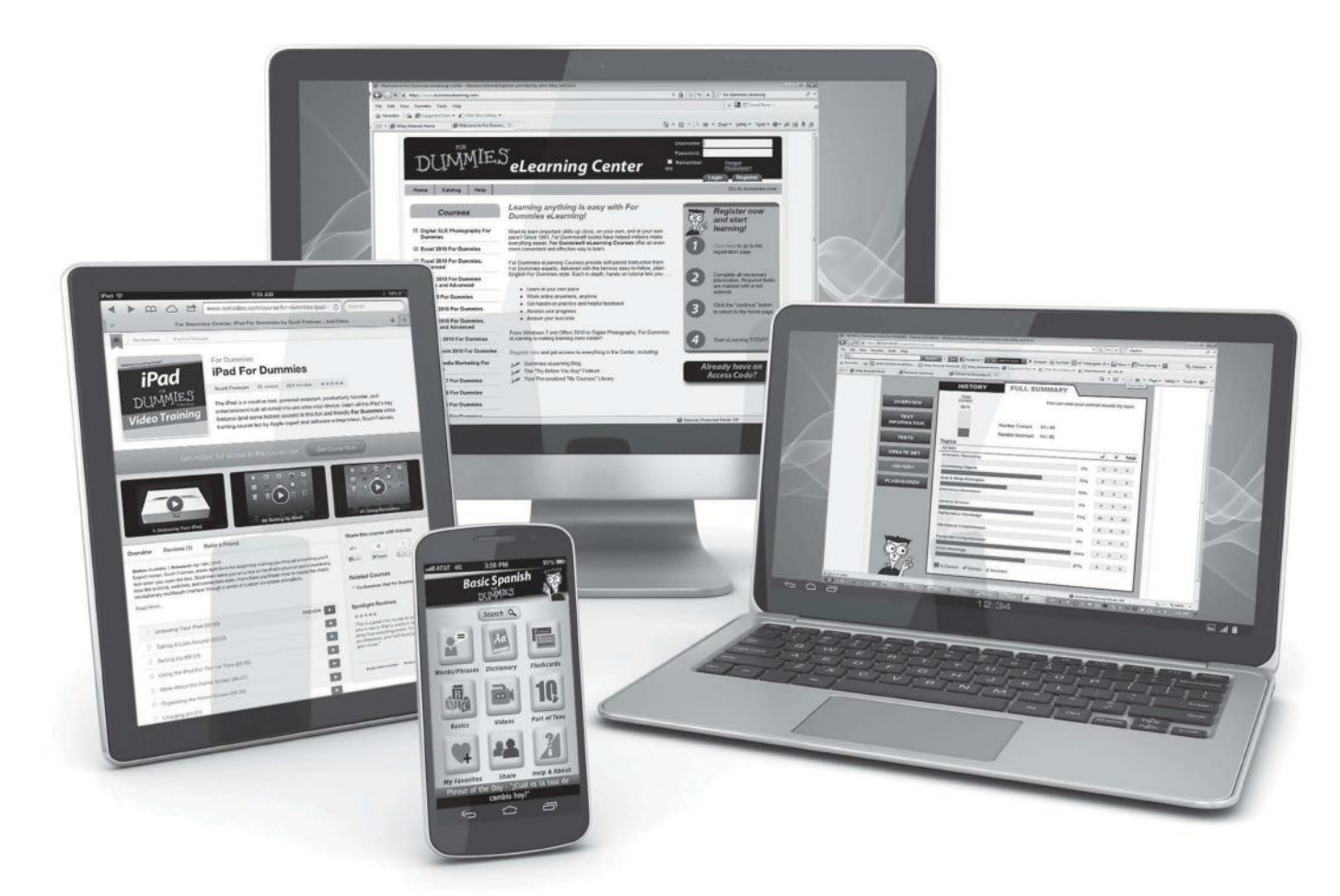

From eLearning to e-books, test prep to test banks, language learning to video training, mobile apps, and more, **Dummies makes learning easier.**

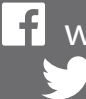

www.facebook.com/fordummies www.twitter.com/fordummies

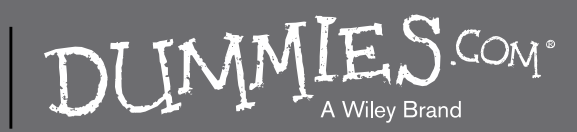